# Bull

# **Kernel Extensions and Device Support Programming Concepts**

AIX

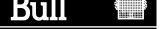

# Bull

# **Kernel Extensions and Device Support Programming Concepts**

AIX

#### **Software**

November 1999

BULL ELECTRONICS ANGERS CEDOC 34 Rue du Nid de Pie – BP 428 49004 ANGERS CEDEX 01 FRANCE

ORDER REFERENCE 86 A2 36JX 02

The following copyright notice protects this book under the Copyright laws of the United States of America and other countries which prohibit such actions as, but not limited to, copying, distributing, modifying, and making derivative works.

Copyright © Bull S.A. 1992, 1999

#### Printed in France

Suggestions and criticisms concerning the form, content, and presentation of this book are invited. A form is provided at the end of this book for this purpose.

To order additional copies of this book or other Bull Technical Publications, you are invited to use the Ordering Form also provided at the end of this book.

#### **Trademarks and Acknowledgements**

We acknowledge the right of proprietors of trademarks mentioned in this book.

AIX<sup>®</sup> is a registered trademark of International Business Machines Corporation, and is being used under licence.

UNIX is a registered trademark in the United States of America and other countries licensed exclusively through the Open Group.

#### Year 2000

The product documented in this manual is Year 2000 Ready.

# **Contents**

| Trademarks and Acknowledgements iii               | 64-bit Kernel Extension Development                | 23         |
|---------------------------------------------------|----------------------------------------------------|------------|
| About This Book xv                                | Chapter 2. System Calls 2                          | 25         |
| Who Should Use This Book xv                       | Differences Between a System Call and a User       |            |
| How to Use This Book xv                           | Function                                           | 25         |
| Overview of Contents xv                           | Understanding System Call Execution                | 25         |
|                                                   | User Protection Domain                             |            |
| Highlighting xvi<br>ISO 9000 xvi                  | Kernel Protection Domain                           |            |
| AIX 32-Bit Support for the X/Open UNIX95          | Actions of the System Call Handler                 |            |
|                                                   | Accessing Kernel Data While in a System Call 2     |            |
| Specification                                     | Preempting a System Call                           |            |
| AIX 32-Bit and 64-Bit Support for the UNIX98      | Handling Signals While in a System Call 2          |            |
| Specification xvii                                | Handling Exceptions While in a System Call 2       |            |
| Related Publications xvii                         | Understanding Nesting and Kernel-Mode Use of       | ر_         |
| Ordering Publications xvii                        |                                                    | 20         |
|                                                   | System Calls                                       |            |
| Chapter 1. Kernel Environment 1                   | Page Faulting within System Calls                  |            |
| Understanding Kernel Extension Binding 2          |                                                    | 31         |
| Base Kernel Services - the /unix Name Space 2     | System Calls Available to Kernel Extensions 3      |            |
| Using System Calls with Kernel Extensions 3       |                                                    | 31         |
| Using Private Routines 4                          | System Calls Available to Kernel Processes Only    | 32         |
| Using Libraries 5                                 |                                                    |            |
| Understanding Execution Environments 7            | Chapter 3. Virtual File Systems 3                  | 3          |
| Process Environment 8                             | Logical File System Overview                       | 33         |
| Interrupt Environment 8                           | Component Structure of the Logical File System     | 34         |
| Understanding Kernel Threads 9                    | Virtual File System Overview                       |            |
| Kernel Threads, Kernel Only Threads, and User     | Understanding Virtual Nodes (V-nodes) 3            |            |
| Threads                                           | Understanding Generic I-nodes (G-nodes) 3          |            |
| Kernel Data Structures                            | <u> </u>                                           | 36         |
| Thread Creation, Execution, and Termination 10    | Understanding Data Structures and Header Files for |            |
| Thread Scheduling                                 | Virtual File Systems                               | 37         |
|                                                   | Configuring a Virtual File System                  |            |
| Thread Signal Handling                            | Comigaring a virtual the System                    | ,          |
| Using Kernel Processes                            | Chapter A Kernel Services 2                        | o          |
| Introduction to Kernel Processes                  | Chapter 4. Kernel Services 3                       |            |
| Accessing Data from a Kernel Process 12           | Categories of Kernel Services                      |            |
| Cross-Memory Services                             | I/O Kernel Services                                |            |
| Kernel Process Creation, Execution, and           | Block I/O Kernel Services                          |            |
| Termination                                       | Buffer Cache Kernel Services                       |            |
| Kernel Process Preemption                         | Character I/O Kernel Services                      |            |
| Kernel Process Signal and Exception Handling . 14 | Interrupt Management Services                      | <b>1</b> C |
| Kernel Process Use of System Calls 15             | Memory Buffer (mbuf) Kernel Services 4             |            |
| Accessing User-Mode Data While in Kernel Mode 15  | DMA Management Kernel Services 4                   |            |
| Data Transfer Services                            | Block I/O Buffer Cache Kernel Services: Overview 4 |            |
| Using Cross-Memory Kernel Services 16             | Managing the Buffer Cache                          |            |
| Understanding Locking                             | Using the Buffer Cache write Services 4            | 43         |
| Lockl Locks                                       | Understanding Interrupts                           | 44         |
| Simple Locks                                      | Interrupt Priorities                               | 44         |
| Complex Locks                                     | Understanding DMA Transfers                        | 44         |
| Types of Critical Sections                        | Hiding DMA Data                                    | <b>4</b> 5 |
| Priority Promotion                                | Accessing Data While the DMA Operation Is in       |            |
| Locking Strategy in Kernel Mode 17                | Progress                                           | <b>1</b> 5 |
| Understanding Exception Handling 18               | Kernel Extension and Device Driver Management      |            |
| Exception Processing                              | Kernel Services                                    | 46         |
| Kernel-Mode Exception Handling 18                 |                                                    | 46         |
| Implementing Kernel Exception Handlers 20         | Other Functions for the Kernel Extension and       |            |
| User-Mode Exception Handling 23                   | Device Driver Management Services 4                | 46         |
|                                                   | =                                                  |            |

| List of Kernel Extension and Device Driver          | Virtual File System (VFS) Kernel Services 69                     |
|-----------------------------------------------------|------------------------------------------------------------------|
| Management Kernel Services 47                       |                                                                  |
| Locking Kernel Services 48                          | Chapter 5. Asynchronous I/O                                      |
| Lock Allocation and Other Services 48               | Subsystem 71                                                     |
| Simple Locks                                        | Asynchronous I/O Overview                                        |
| Complex Locks 49                                    | How do I know if I need to use AIO?                              |
| Lockl Locks                                         | How many AIO Servers am I currently using?                       |
| Atomic Lock Operations 50                           | How many AIO servers do I need?                                  |
| Atomic Operations 51                                | Prerequisites                                                    |
| File Descriptor Management Services 51              | Functions of Asynchronous I/O                                    |
| Logical File System Kernel Services 51              |                                                                  |
| Other Considerations                                | Large File-Enabled Asynchronous I/O (AIX Version 4.2.1 or later) |
| List of Logical File System Kernel Services 52      | Nonblocking I/O                                                  |
| Memory Kernel Services                              | Notification of I/O Completion                                   |
| Memory Management Kernel Services 53                |                                                                  |
| Memory Pinning Kernel Services                      | Cancellation of I/O Requests                                     |
| User Memory Access Kernel Services 54               | Order and Priority of Asynchronous I/O Calls                     |
| Virtual Memory Management Kernel Services 54        | Subroutings Affected by Asymphronous I/O 76                      |
| Cross-Memory Kernel Services                        | Subroutines Affected by Asynchronous I/O 76                      |
| Understanding Virtual Memory Manager Interfaces 56  | Changing Attributes for Asynchronous I/O                         |
| Virtual Memory Objects                              | 64-Dit Efficients                                                |
| Addressing Data                                     | OL 1 O D 1 O 11                                                  |
| Moving Data to or from a Virtual Memory Object 57   | Chapter 6. Device Configuration                                  |
| Data Flushing                                       | Subsystem 79                                                     |
| Discarding Data                                     | Scope of Device Configuration Support 79                         |
| Protecting Data                                     | Device Configuration Subsystem Overview 79                       |
| Executable Data                                     | General Structure of the Device Configuration                    |
| Installing Pager Backends                           | Subsystem                                                        |
| Referenced Routines                                 | High-Level Perspective 83                                        |
| Services that Support 64-bit Processes 59           | Device Method Level 84                                           |
| Message Queue Kernel Services 60                    | Low-Level Perspective 84                                         |
| Network Kernel Services 61                          | Device Configuration Database Overview 84                        |
| Address Family Domain and Network Interface         | Basic Device Configuration Procedures Overview 85                |
| Device Driver Kernel Services 61                    | Device Configuration Manager Overview 85                         |
| Routing and Interface Address Kernel Services 62    | Devices Graph                                                    |
| Loopback Kernel Services 62                         | Configuration Rules 86                                           |
| Protocol Kernel Services 62                         | Invoking the Configuration Manager 87                            |
| Communications Device Handler Interface Kernel      | Device Classes, Subclasses, and Types Overview 87                |
| Services                                            | Writing a Device Method                                          |
| Process and Exception Management Kernel Services 63 | Invoking Methods 88                                              |
| Creating Kernel Processes                           | Example Methods 88                                               |
| Creating Kernel Threads                             | Understanding Device Methods Interfaces 89                       |
| Kernel Structures Encapsulation 64                  | Configuration Manager 89                                         |
| Registering Exception Handlers 64                   | Run-Time Configuration Commands 90                               |
| Signal Management 64                                | Understanding Device States 90                                   |
| Events Management 64                                | Adding an Unsupported Device to the System 92                    |
| List of Process, Thread, and Exception              | Modifying the Predefined Database 92                             |
| Management Kernel Services 65                       | Adding Device Methods                                            |
| RAS Kernel Services 66                              | Adding a Device Driver                                           |
| List of RAS Kernel Services 66                      | Using installp Procedures                                        |
| Security Kernel Services 67                         | Understanding Device Dependencies and Child                      |
| Timer and Time-of-Day Kernel Services 67            | Devices                                                          |
| Time-Of-Day Kernel Services 67                      | Accessing Device Attributes                                      |
| Fine Granularity Timer Kernel Services 67           | Modifying an Attribute Value                                     |
| Timer Kernel Services for Compatibility 68          | Device Dependent Structure (DDS) Overview 95                     |
| Watchdog Timer Kernel Services 68                   | How the Change Method Updates the DDS 96                         |
| Using Fine Granularity Timer Services and           | Guidelines for DDS Structure                                     |
| Structures                                          | Example of DDS                                                   |
| Timer Services Data Structures                      | List of Device Configuration Commands 97                         |
| Coding the Timer Function                           | List of Device Configuration Subroutines 98                      |
| Using Multiprocessor-Safe Timer Services 69         |                                                                  |

| Chapter 7. Communications I/O                           | Reliability, Availability, and Serviceability for                      |
|---------------------------------------------------------|------------------------------------------------------------------------|
| Subsystem                                               | FDDI Device Driver                                                     |
| User-Mode Interface to a Communications PDH 99          | High-Performance (8fc8) Token-Ring Device Driver 131                   |
| Kernel-Mode Interface to a Communications PDH 99        | Configuration Parameters for Token-Ring Device                         |
| CDLI Device Drivers                                     | Driver                                                                 |
| Communications Physical Device Handler Model            | Device Driver Configuration and                                        |
| Overview                                                | Unconfiguration                                                        |
| Use of mbuf Structures in the Communications            | Device Driver Open                                                     |
| PDH                                                     | Device Driver Close                                                    |
| Common Communications Status and Exception              | Data Transmission                                                      |
| Codes                                                   | Data Reception                                                         |
| Status Blocks for Communications Device Handlers        | Asynchronous Status                                                    |
| Overview                                                | Device Control Operations                                              |
| CIO_START_DONE                                          | Trace Points and Error Log Templates for 8fc8 Token-Ring Device Driver |
| CIO_HALT_DONE                                           | High-Performance (8fa2) Token-Ring Device Driver 140                   |
| CIO_TX_DONE                                             | Configuration Parameters for 8fa2 Token-Ring                           |
| CIO_NULL_BLK                                            | Device Driver                                                          |
| CIO_LOST_STATUS                                         | Device Driver Configuration and                                        |
| CIO_ASYNC_STATUS                                        |                                                                        |
| MPQP Device Handler Interface Overview 104              | Unconfiguration                                                        |
| Binary Synchronous Communication (BSC) with             | Device Driver Close                                                    |
| the MPQP Adapter                                        | Data Transmission                                                      |
| Description of the MPQP Card                            | Data Reception                                                         |
| Serial Optical Link Device Handler Overview 108         | Asynchronous Status                                                    |
| Special Files                                           | Device Control Operations                                              |
| Entry Points                                            | Trace Points and Error Log Templates for 8fa2                          |
| Configuring the Serial Optical Link Device Driver 109   | Token-Ring Device Driver                                               |
| Physical and Logical Devices 109                        | PCI Token-Ring High Performance (14101800)                             |
| Changeable Attributes of the Serial Optical Link        | Device Driver                                                          |
| Subsystem                                               | Configuration Parameters                                               |
| Forum-Compliant ATM LAN Emulation Device                | Device Driver Configuration and                                        |
| Driver                                                  | Unconfiguration                                                        |
| Adding ATM LANE Clients                                 | Device Driver Open                                                     |
| Configuration Parameters for the ATM LANE               | Device Driver Close                                                    |
| Device Driver                                           | Data Transmission                                                      |
| Device Driver Configuration and                         | Data Reception                                                         |
| Unconfiguration                                         | Asynchronous Status                                                    |
| Device Driver Open                                      | Device Control Operations                                              |
| Device Driver Close                                     | Reliability, Availability, and Serviceability (RAS) 155                |
| Data Transmission                                       | Ethernet Device Drivers                                                |
| Data Reception                                          | Configuration Parameters                                               |
| Asynchronous Status                                     | Interface Entry Points                                                 |
| Device Control Operations                               | Asynchronous Status                                                    |
| Tracing and Error Logging in the ATM LANE Device Driver | Device Control Operations                                              |
| Adding an ATM MPOA Client                               | Reliability, Availability, and Serviceability (RAS) 171                |
| Configuration Parameters for ATM MPOA                   |                                                                        |
| Client                                                  | Chapter 8. Graphic Input Devices                                       |
| Tracing and Error Logging in the ATM MPOA               | Subsystem 179                                                          |
| Client                                                  | open and close Subroutines                                             |
| Fiber Distributed Data Interface (FDDI) Device          | read and write Subroutines                                             |
| Driver                                                  | ioctl Subroutines                                                      |
| Configuration Parameters for FDDI Device                |                                                                        |
| Driver                                                  | Keyboard                                                               |
| FDDI Device Driver Configuration and                    | Mouse                                                                  |
| Unconfiguration                                         | Tablet                                                                 |
| Device Driver Open                                      | GIO (Graphics I/O) Adapter                                             |
| Device Driver Close                                     | LPFK                                                                   |
| Data Transmission                                       | Input Ring                                                             |
| Data Reception                                          | Management of Multiple Keyboard Input Rings 181                        |
|                                                         | Event Report Formats                                                   |

| Keyboard Service Vector                               |                                                |
|-------------------------------------------------------|------------------------------------------------|
| Chapter 9. Low Function Terminal                      | SCSI Subsystem Overview                        |
|                                                       | Responsibilities of the SCSI Adapter Device    |
| Subsystem 185                                         |                                                |
| Low Function Terminal Interface Functional            | Responsibilities of the SCSI Device Driver 207 |
| Description                                           |                                                |
| Configuration                                         | Understanding SCSI Asynchronous Event          |
| Terminal Emulation                                    |                                                |
| IOCTLS Needed for AIXwindow Support 186               |                                                |
| Low Function Terminal to System Keyboard              | Asynchronous Event-Handling Routine 210        |
| Interface                                             | SCSI Error Recovery                            |
| Low Function Terminal to Display Device               | SCSI Initiator-Mode Recovery When Not          |
| Driver Interface                                      | Command Tag Queuing                            |
| Low Function Terminal Device Driver Entry             |                                                |
| Points                                                | Analyzing Returned Status                      |
| Components Affected by the Low Function               |                                                |
| Terminal Interface                                    |                                                |
| Configuration User Commands                           |                                                |
| Display Device Driver                                 |                                                |
| Rendering Context Manager                             |                                                |
| Diagnostics                                           |                                                |
| List of Diacritics Supported by the HFT LFT           | Requests                                       |
| Subsystem                                             |                                                |
| Subsystem                                             | Fragmented Commands                            |
| Observan 40 I swippl Volume                           | Gathered Write Commands                        |
| Chapter 10. Logical Volume                            | CCCI Common d To a Comming                     |
| Subsystem 191                                         | Understanding the sc_buf Structure             |
| Direct Access Storage Devices (DASDs) 191             | Fields in the sc buf Structure 218             |
| Physical Volumes                                      | Other SCSI Design Considerations 223           |
| Physical Volume Implementation Limitations 192        | Responsibilities of the SCSI Device Driver 223 |
| Physical Volume Layout                                | SCSI Options to the openy Subroutine 223       |
| Reserved Sectors on a Physical Volume 192             | Using the SC_FORCED_OPEN Option 224            |
| Sectors Reserved for the Logical Volume               | Using the SC RETAIN RESERVATION Option 224     |
| Manager (LVM)                                         | Using the SC DIACNOSTIC Option 224             |
| Understanding the Logical Volume Device Driver 195    | Using the SC NO RESERVE Option 225             |
| Data Structures                                       | Using the SC SINGLE Option 225                 |
| Top Half of LVDD                                      | Closing the SCSI Device 225                    |
| Bottom Half of the LVDD                               | SCSI Error Processing 225                      |
| Interface to Physical Disk Device Drivers 198         | Device Driver and Adapter Device Driver        |
| Understanding Logical Volumes and Bad Blocks 199      | Interfaces 227                                 |
| Relocating Bad Blocks                                 | Performing SCSI Dumps 228                      |
| Detecting and Correcting Bad Blocks 199               | SCSI Target Mode Overview 220                  |
| Changing the mwcc_entries Variable 200                | Configuring and Using SCSI Target Mode 229     |
| Prerequisite Tasks or Conditions                      | Managing Receive-Data Buffers 230              |
| Procedure                                             | Understanding Target-Mode Data Pacing 230      |
|                                                       | Understanding the SCSI Target Mode Device      |
| Chapter 11. Printer Addition                          | Driver Receive Buffer Routine                  |
| Management Subsystem 203                              | Understanding the tm_buf Structure 232         |
| Printer Types Currently Supported 203                 | O .                                            |
| Printer Types Currently Unsupported 203               |                                                |
| Adding a New Printer Type to Your System 203          |                                                |
| Additional Steps for Adding a New Printer             | Commands                                       |
| Type                                                  |                                                |
| Modifying Printer Attributes                          |                                                |
| Adding a Printer Definition 204                       |                                                |
| Adding a Printer Formatter to the Printer Backend 205 |                                                |
| Understanding Embedded References in Printer          | Chapter 13. Fibre Channel Protocol             |
| Attribute Strings                                     | for SCSI Subsystem 241                         |

| FCP Subsystem Overview                          | 241  | strategy                                          | . 277 |
|-------------------------------------------------|------|---------------------------------------------------|-------|
| Responsibilities of the FCP Adapter Device      |      | ioctl                                             |       |
| Driver                                          | 241  | start                                             | . 277 |
| Responsibilities of the FCP Device Driver       | 241  | interrupt                                         | . 277 |
| Communication between FCP Devices               | 242  | FCP Adapter ioctl Operations                      |       |
| Initiator-Mode Support                          | 242  | IOCINFO                                           |       |
| Understanding FCP Asynchronous Event Handling   |      | SCIOLSTART                                        | . 278 |
| Defined Events and Recovery Actions             |      | SCIOLSTOP                                         | . 278 |
| Asynchronous Event-Handling Routine             |      | SCIOLEVENT                                        |       |
| FCP Error Recovery                              |      | SCIOLINQU                                         |       |
| autosense data                                  |      | SCIOLSTUNIT                                       |       |
| NACA=1 error recovery                           |      | SCIOLTUR                                          |       |
| FCP Initiator-Mode Recovery When Not Command    |      | SCIOLREAD                                         |       |
| Tag Queuing                                     |      | SCIOLRESET                                        |       |
| FCP Initiator-Mode Recovery During Command      | 240  | SCIOLHALT                                         |       |
|                                                 | 246  | SCIOLCMD                                          |       |
| Tag Queuing                                     | 240  | SCIOLCIND                                         | . 200 |
|                                                 | 247  | Observan 45 July moste d Davids                   |       |
| A Typical Initiator-Mode FCP Driver Transaction | 240  | Chapter 15. Integrated Device                     |       |
| Sequence                                        | 248  | Electronics (IDE) Subsystem                       | 285   |
| Understanding FCP Device Driver Internal        | 240  | Responsibilities of the IDE Adapter Device Driver | 285   |
| Commands                                        | 249  | Responsibilities of the IDE Device Driver         |       |
| Understanding the Execution of Initiator I/O    | 2.40 | Communication Between IDE Device Drivers and      |       |
| Requests                                        |      | IDE Adapter Device Drivers                        | . 286 |
| Spanned (Consolidated) Commands                 |      | IDE Error Recovery                                |       |
| Fragmented Commands                             |      | Analyzing Returned Status                         |       |
| FCP Command Tag Queuing                         |      | A Typical IDE Driver Transaction Sequence         |       |
| Understanding the scsi_buf Structure            |      | IDE Device Driver Internal Commands               |       |
| Fields in the scsi_buf Structure                |      | Execution of I/O Requests                         |       |
| Other FCP Design Considerations                 |      | Spanned (Consolidated) Commands                   |       |
| Responsibilities of the FCP Device Driver       |      | Fragmented Commands                               |       |
| FCP Options to the openx Subroutine             | 257  | Gathered Write Commands                           |       |
| Using the SC_FORCED_OPEN Option                 | 258  | ataide_buf Structure                              |       |
| Using the SC_RETAIN_RESERVATION Option          | 258  | Fields in the ataide_buf Structure                |       |
| Using the SC_DIAGNOSTIC Option                  |      |                                                   |       |
| Using the SC_NO_RESERVE Option                  |      | Other IDE Design Considerations                   |       |
| Using the SC_SINGLE Option                      |      | IDE Device Driver Tasks                           |       |
| Closing the FCP Device                          | 261  | Closing the IDE Device                            |       |
| FCP Error Processing                            |      | IDE Error Processing                              | . 294 |
| Length of Data Transfer for FCP Commands        |      | Device Driver and Adapter Device Driver           |       |
| Device Driver and Adapter Device Driver         |      | Interfaces                                        |       |
| Interfaces                                      | 262  | Performing IDE Dumps                              |       |
| Performing FCP Dumps                            | 262  | Required IDE Adapter Device Driver ioctl          |       |
| Required FCP Adapter Device Driver ioctl        | 202  | Commands                                          |       |
| Commands                                        | 263  | ioctl Commands                                    | . 295 |
| Description                                     |      |                                                   |       |
| Initiator-Mode ioctl Commands                   |      | Chapter 16. Serial Direct Access                  |       |
| Initiator-Mode local Command used by FCP        | 203  | Storage Device Subsystem                          | 299   |
| Device Drivers                                  | 266  | DASD Device Block Level Description               |       |
| Device Drivers                                  | 200  | DASD Device block Level Description               | . 2)) |
| OL 1 44 FOR R 1 R 1                             | 000  | Chapter 17 Debugging Tools                        | 201   |
| Chapter 14. FCP Device Drivers                  |      | Chapter 17. Debugging Tools                       |       |
| Programming FCP Device Drivers                  |      | System Dump                                       |       |
| FCP Device Driver Overview                      | 269  | Initiating a System Dump                          | . 301 |
| FCP Adapter Device Driver Overview              | 269  | Including Device Driver Information in a          |       |
| FCP Adapter/Device Interface                    | 270  | System Dump                                       |       |
| scsi_buf Structure                              | 270  | Formatting a System Dump                          |       |
| Adapter/Device Driver Intercommunication        |      | The crash Command                                 | . 305 |
| FCP Adapter Device Driver Routines              |      | Addresses in crash                                | . 306 |
| config                                          |      | Command-line Editing                              | . 306 |
| open                                            |      | Output Redirection                                |       |
| close                                           |      | crash Subcommands                                 |       |
| openx                                           |      | Low Level Kernel Debugger (LLDB)                  |       |

| LLDB Kernel Debug Program                   | 332  | ppd Command for the LLDB Kernel Debug     |      |
|---------------------------------------------|------|-------------------------------------------|------|
| Loading and Starting the LLDB Kernel Debug  |      | Program                                   | 355  |
| Program                                     | 333  | proc Command for the LLDB Kernel Debug    |      |
| Using a Terminal with the LLDB Kernel Debug |      | Program                                   | 355  |
| Program                                     |      | queue Command for the LLDB Kernel Debug   |      |
| Entering the LLDB Kernel Debug Program      | 334  | Program                                   | 356  |
| Debugging Multiprocessor Systems            |      | quit Command for the LLDB Kernel Debug    |      |
| LLDB Kernel Debug Program Concepts          |      | 0                                         | 357  |
| LLDB Kernel Debug Program Commands          | 338  | reason Command for the LLDB Kernel Debug  |      |
| LLDB Kernel Debug Program Commands          |      | Program                                   | 357  |
| 0 1 1                                       | 338  | reboot Command for the LLDB Kernel Debug  |      |
| LLDB Kernel Debug Program Commands          |      |                                           | 358  |
|                                             | 340  | reset Command for the LLDB Kernel Debug   |      |
| Descriptions of the LLDB Kernel Debug       |      |                                           | 358  |
| Program Commands                            | 341  | screen Command for the LLDB Kernel Debug  |      |
| alter Command for the LLDB Kernel Debug     |      | Program                                   | 359  |
| Program                                     | 341  | segst64 Command for the LLDB Kernel Debug |      |
| back Command for the LLDB Kernel Debug      |      | Program                                   | 360  |
| Program                                     | 342  | set Command for the LLDB Kernel Debug     |      |
| break Command for the LLDB Kernel Debug     |      | 0                                         | 361  |
| Program                                     | 342  | sregs Command for the LLDB Kernel Debug   |      |
| breaks Command for the LLDB Kernel Debug    |      | O                                         | 362  |
| Program                                     | 343  | sr64 Command for the LLDB Kernel Debug    |      |
| buckets Command for the LLDB Kernel Debug   |      | 0                                         | 362  |
| Program                                     | 344  | st Command for the LLDB Kernel Debug      |      |
| clear Command for the LLDB Kernel Debug     |      | O                                         | 363  |
| Program                                     | 344  | stack Command for the LLDB Kernel Debug   |      |
| cpu Command for the LLDB Kernel Debug       |      |                                           | 364  |
| Program                                     | 345  | stc Command for the LLDB Kernel Debug     |      |
| display Command for the LLDB Kernel Debug   |      | O                                         | 364  |
| Program                                     | 345  | step Command for the LLDB Kernel Debug    |      |
| dmodsw Command for the LLDB Kernel Debug    | 244  | Program                                   | 365  |
| Program                                     | 346  | sth Command for the LLDB Kernel Debug     | 0.45 |
| drivers Command for the LLDB Kernel Debug   | 0.15 | · ·                                       | 365  |
| Program                                     | 347  | stream Command for the LLDB Kernel Debug  | 200  |
| find Command for the LLDB Kernel Debug      | 240  | 0                                         | 366  |
| Program                                     | 348  | swap Command for the LLDB Kernel Debug    | 265  |
| float Command for the LLDB Kernel Debug     | 240  | Program                                   | 367  |
| Program                                     | 349  | sysinfo Command for the LLDB Kernel Debug | 240  |
| fmodsw Command for the LLDB Kernel Debug    | 240  | Program                                   | 368  |
| Program                                     | 349  | thread Command for the LLDB Kernel Debug  | 240  |
| fs Command for the LLDB Kernel Debug        | 250  | Program                                   | 368  |
| Program                                     | 350  | trace Command for the LLDB Kernel Debug   | 270  |
| go Command for the LLDB Kernel Debug        | 250  |                                           | 370  |
| Program                                     | 350  | trb Command for the LLDB Kernel Debug     | 0.71 |
| help Command for the LLDB Kernel Debug      | 051  | Program                                   | 371  |
| Program                                     | 351  | tty Command for the LLDB Kernel Debug     | 0.71 |
| loop Command for the LLDB Kernel Debug      | 051  | Program                                   | 371  |
| Program                                     | 351  | un Command for the LLDB Kernel Debug      | 0.70 |
| map Command for the LLDB Kernel Debug       | 252  | O                                         | 372  |
| Program                                     | 352  | user Command for the LLDB Kernel Debug    | 0.70 |
| mblk Command for the LLDB Kernel Debug      | 252  | · ·                                       | 372  |
| 0                                           | 353  | user64 Command for the LLDB Kernel Debug  | 0.70 |
| mst64 Command for the LLDB Kernel Debug     | 252  | Program                                   | 3/3  |
| Program                                     | 353  | uthread Command for the LLDB Kernel Debug | 272  |
| netdata Command for the LLDB Kernel Debug   | 054  | Program                                   | 3/3  |
| Program                                     | 354  | vars Command for the LLDB Kernel Debug    | 27-  |
| next Command for the LLDB Kernel Debug      | 254  |                                           | 375  |
| Program                                     | 354  | vmm Command for the LLDB Kernel Debug     | 200  |
| origin Command for the LLDB Kernel Debug    | 35/  | Program                                   | 3/5  |
| rrogram                                     | 354  |                                           |      |

| watch Command for the LLDB Kernel Debug        |       | ddvb, ddvh, ddvw, ddvd, ddpd, ddph, and       |     |
|------------------------------------------------|-------|-----------------------------------------------|-----|
| Program                                        | 376   | ddpw Subcommands                              | 430 |
| xlate Command for the LLDB Kernel Debug        |       | find and findp Subcommands                    | 430 |
| Program                                        | 376   | ext and extp Subcommands                      |     |
| Maps and Listings as Tools for the LLDB Kernel |       | Modify Memory Subcommands for the KDB         |     |
| Debug Program                                  |       | Kernel Debugger and kdb Command               | 432 |
| Compiler Listing                               |       | m, mw, md, mp, mpw, and mpd Subcommands       |     |
| Map File                                       | 378   | mr Subcommand                                 | 434 |
| Using the LLDB Kernel Debug Program            |       | mdvb, mdvh, mdvw, mdvd, mdpb, mdph,           |     |
| Setting Breakpoints                            |       | mdpw, mdpd Subcommands                        | 434 |
| Viewing and Modifying Global Data              |       | Namelist/Symbol Subcommands for the KDB       |     |
| Displaying Registers on a Micro Channel        |       | Kernel Debugger and kdb Command               | 436 |
| Adapter                                        | 386   | nm and ts Subcommands                         |     |
| Stack Trace                                    |       | ns Subcommand                                 |     |
| Error Messages for the LLDB Kernel Debug       |       | Watch Break Points Subcommands for the KDB    |     |
| Program                                        | 388   |                                               | 437 |
| KDB Kernel Debugger and Command                |       | wr, ww, wrw, cw, lwr, lww, lwrw, and lcw      | 10. |
| KDB Kernel Debugger and kdb Command            |       | Subcommands                                   | 437 |
| The <b>kdb</b> Command                         |       | Miscellaneous Subcommands for the KDB Kernel  | 10. |
| KDB Kernel Debugger                            |       | Debugger and kdb Command                      | 438 |
| Loading and Starting the KDB Kernel Debugger   |       | time and debug Subcommands                    |     |
| Using a Terminal with the KDB Kernel           | 071   | Conditional Subcommands for the KDB Kernel    | 100 |
| Debugger                                       | 392   | Debugger and kdb Command                      | 439 |
| Entering the KDB Kernel Debugger               |       | test Subcommand                               |     |
| Debugging Multiprocessor Systems               |       | Calculator Converter Subcommands for the KDB  | 10) |
| Kernel Debug Program Concepts                  |       | Kernel Debugger and kdb Command               | 439 |
| Subcommands for the KDB Kernel Debugger and    | . 0,0 | hcal and dcal Subcommands                     | 439 |
| kdb Command                                    | 394   | Machine Status Subcommands for the KDB Kernel | 10) |
| Introduction to Subcommands                    |       | Debugger and kdb Command                      | 439 |
| KDB Kernel Debug Program Subcommands           | . 0)1 | status Subcommand                             |     |
| grouped in Alphabetical Order                  | 396   | switch Subcommand                             |     |
| KDB Kernel Debug Subcommands grouped by        | 370   | Kernel Extension Loader Subcommands for the   | 111 |
| Task Category                                  | 402   | KDB Kernel Debugger and kdb Command           | 442 |
| Basic Subcommands for the KDB Kernel Debugger  | 102   | lke, stbl, and rmst Subcommands               |     |
| and kdb Command                                | 410   | export table Subcommand                       |     |
| h Subcommand.                                  |       | Address Translation Subcommands for the KDB   | 110 |
| his Subcommand                                 |       | Kernel Debugger and kdb Command               | 446 |
| e Subcommand                                   |       | tr and tv Subcommands                         |     |
| set Subcommand                                 |       | Process Subcommands for the KDB Kernel        | 110 |
| f Subcommand                                   |       | Debugger and kdb Command                      | 447 |
| ctx Subcommand                                 |       | ppda Subcommand                               | 447 |
| cdt Subcommand                                 |       | intr Subcommand                               |     |
| Trace Subcommands for the KDB Kernel Debugger  | 11)   | mst Subcommand                                |     |
| and kdb Command                                | 420   | proc Subcommand                               |     |
| bt Subcommand                                  |       | thread Subcommand                             |     |
| ct and cat Subcommands                         |       | ttid and tpid Subcommands                     |     |
| bt script Subcommand                           |       | rung, lockq, and sleepq Subcommands           |     |
| bt [ cond ] Subcommand                         |       | user Subcommand.                              |     |
| Breakpoints/Steps Subcommands for the KDB      | 721   | LVM Subcommands for the KDB Kernel Debugger   | 137 |
| Kernel Debugger and kdb Command                | 421   | and kdb Command                               | 150 |
| b Subcommand                                   |       | pbuf Subcommand                               |     |
| lb Subcommand                                  |       | volgrp Subcommand                             |     |
| c, lc, and ca Subcommands                      |       | pvol Subcommand                               |     |
| r and gt Subcommands                           |       | lvol Subcommand                               |     |
| n s, S, and B Subcommands                      |       | SCSI Subcommands for the KDB Kernel Debugger  | 401 |
| Dumps/Display/Decode Subcommands for the       | 123   | and kdb Command                               | 467 |
| KDB Kernel Debugger and kdb Command            | 126   | ascsi Subcommand                              |     |
| d, dw, dd, dp, dpw, dpd Subcommands            |       |                                               | 464 |
| dc and dpc Subcommands                         |       |                                               | 468 |
| dr Subcommand                                  |       | Memory Allocator Subcommands for the KDB      | 100 |
|                                                | 120   | Kernel Debugger and kdb Command               | 471 |

| heap Subcommand                             | 471     | lockanch Subcommand                                | 513        |
|---------------------------------------------|---------|----------------------------------------------------|------------|
| xm Subcommand                               |         | lockhash Subcommand                                |            |
| bucket Subcommand                           | 475     | lockword Subcommand                                | 515        |
| kmstats Subcommands                         | 476     | vmdmap Subcommand                                  |            |
| File System Subcommands for the KDB Kernel  |         | vmlocks Subcommand                                 |            |
| Debugger and kdb Command                    | 477 S   | SMP Subcommands for the KDB Kernel Debugger        |            |
| buffer Subcommand                           | 477 a   | and kdb Command                                    | 520        |
| hbuffer Subcommand                          |         | start and stop Subcommands                         | 520        |
| fbuffer Subcommand                          |         | cpu Subcommand                                     |            |
| gnode Subcommand                            |         | oat/Block Address Translation Subcommands for      |            |
| gfs Subcommand                              |         | he KDB Kernel Debugger and kdb Command             | 522        |
| file Subcommand 4                           | 479     | dbat Subcommand                                    |            |
| inode Subcommand                            | 480     | ibat Subcommand                                    |            |
| hinode Subcommand                           |         | mdbat Subcommand                                   |            |
| icache Subcommand                           |         | mibat Subcommand                                   |            |
| rnode Subcommand 4                          |         | otac/BRAT Subcommands for the KDB Kernel           |            |
| cku Subcommand 4                            |         | Debugger and kdb Command                           | 524        |
| vnode Subcommand                            | 484     | btac, cbtac, lbtac, lcbtac Subcommands             |            |
| mount Subcommand                            |         | nachdep Subcommands for the KDB Kernel             |            |
| specnode Subcommand                         |         | Debugger and kdb Command                           | 526        |
| devnode Subcommand 4                        | 486     | reboot Subcommand                                  | 526        |
| fifonode Subcommand                         |         | Using the KDB Kernel Debug Program                 |            |
| hnode Subcommand                            |         | Example Files                                      |            |
| System Table Subcommands for the KDB Kernel |         | Generating Maps and Listings                       |            |
| Debugger and kdb Command                    | 488     | Compiler Listing                                   |            |
| var Subcommand                              |         | Map File                                           | 528        |
| devsw Subcommand 4                          |         | Setting Breakpoints                                | 530        |
| timer Subcommand 4                          |         | Viewing and Modifying Global Data                  |            |
| slk and clk Subcommands                     |         | Stack Trace                                        |            |
| iplcb Subcommand                            |         | demo.c Example File                                | 542        |
| trace Subcommand                            |         | demokext.c Example File                            |            |
| Net Subcommands for the KDB Kernel Debugger |         | demo.h Example File                                | 546        |
| and kdb Command 4                           | 494     | demokext.exp Example File                          | 546        |
| ifnet Subcommand                            |         | comp_link Example File                             |            |
| tcb Subcommand 4                            |         | Error Logging                                      |            |
| udb Subcommand                              | 495     | Precoding Steps to Consider                        |            |
| sock Subcommand                             |         | Coding Steps                                       | 548        |
| tcpcb Subcommand                            |         | Writing to the /dev/error Special File             |            |
| mbuf Subcommand 4                           |         | Debug and Performance Tracing                      |            |
| VMM Subcommands for the KDB Kernel Debugger |         | Introduction                                       |            |
| and kdb Command 4                           | 497     | Using the trace Facility                           |            |
| vmker Subcommand 4                          |         | Controlling trace                                  |            |
| rmap Subcommand 4                           |         | Producing a trace Report                           |            |
| pfhdata Subcommand                          |         | Defining trace Events                              | 564        |
| vmstat Subcommand                           |         | Usage Hints                                        | 577        |
| vmaddr Subcommand                           |         | SMIT Trace Hook Groups                             |            |
| pdt Subcommand                              |         | Memory Overlay Detection System (MODS)             |            |
| scb Subcommand                              |         | AIX Kernel Memory Overlay Detection System         | . 0,,      |
| pft Subcommand                              |         | (MODS)                                             | 579        |
| pte Subcommand                              |         |                                                    |            |
| pta Subcommand                              |         | Appendix A. Alphabetical List of                   |            |
| ste Subcommand                              | -07     |                                                    | <b>-00</b> |
| sr64 Subcommand                             | E00     | Kernel Services                                    | 583        |
| segst64 Subcommand                          | 508 °   | Kernel Services Available in Process and Interrupt |            |
| apt Subcommand                              |         | Environments                                       | . 583      |
| vmwait Subcommand                           |         | Kernel Services Available in the Process           | _          |
| ames Subcommand                             |         | Environment Only                                   | . 588      |
| zproc Subcommand                            | 511     |                                                    |            |
| vmlog Subcommand                            |         | ndex                                               | 593        |
| vrld Subcommand                             |         |                                                    |            |
| ipc Subcommand                              |         |                                                    |            |
|                                             | - · · - |                                                    |            |

| Readers' ( | Comm | ent | ts - | _ | W | e'c | l L | .ik | e t | 0 |   |     |
|------------|------|-----|------|---|---|-----|-----|-----|-----|---|---|-----|
| Hear from  | You  |     |      |   |   |     |     |     |     |   | _ | 599 |

#### **About This Book**

This book provides information on the kernel programming environment, and about writing system call, kernel service, and virtual file system kernel extensions. Conceptual information on existing kernel subsystems is also provided.

More detailed information on existing kernel services and interface requirements for kernel extensions can be found in *AIX Version 4.3 Technical Reference: Kernel and Subsystems Volume 1*, Order Number SC23-4163, and *AIX Version 4.3 Technical Reference: Kernel and Subsystems Volume 2*, Order Number SC23-4164.

**Note:** The information in this book can also be found on the *AIX Version 4.3 Extended Documentation CD*. This online documentation is designed for use with an HTML version 3.2 compatible web browser.

#### Who Should Use This Book

This book is intended for system programmers who are knowledgeable in operating system concepts and kernel programming and want to extend the kernel.

#### **How to Use This Book**

This book provides two types of information: (1) an overview of the kernel programming environment and information a programmer needs to write kernel extensions, and (2) information about existing kernel subsystems.

#### Overview of Contents

This book contains the following chapters and appendixes:

- Chapter 1, "Kernel Environment", provides an overview of programming in the kernel environment, including kernel extension binding, kernel processes, signal handling, and exception handling.
- Chapter 2, "System Calls", contrasts a user function and a system call, and discusses aspects of system call execution.
- Chapter 3, "Virtual File Systems", discusses the components of a virtual file system, and the steps needed to configure it.
- Chapter 4, "Kernel Services", discusses the various types of kernel services.
- Chapter 5, "Asynchronous I/O Subsystem", describes asynchronous I/O.
- Chapter 6, "Device Configuration Subsystem", provides an overview of the configuration process, the routines and databases involved, and the requirements for configuring new devices.
- Chapter 7, "Communications I/O Subsystem", contains some information common to all communications device drivers and some information about specific communications device drivers.
- Chapter 8, "Graphic Input Devices Subsystem", describes the programming interface of the graphic input device driver.
- Chapter 9, "Low Function Terminal (LFT) Subsystem", discusses the component structure of the high function terminal and the concept of the virtual terminal low function terminal.
- Chapter 10, "Logical Volume Subsystem", includes information on physical volumes, the logical volume device driver, and logical volumes and bad blocks.

- Chapter 11, "Printer Addition Management Subsystem", describes the steps involved in adding a printer to the system.
- Chapter 12, "Small Computer System Interface (SCSI) Subsystem", discusses SCSI subsystem architecture and aspects of writing SCSI device drivers.
- Chapter 13, "Fibre Channel Protocol for SCSI Subsystem", describes the interface between a Fibre Channel Protocol (FCP) for SCSI device driver and a FCP adapter device driver.
- Chapter 14, "FCP Device Drivers", includes information on programming FCP device drivers.
- Chapter 15,"Integrated Device Electronics (IDE) Subsystem", discusses IDE subsystem architecture and aspects of writing IDE device drivers.
- Chapter 16, "Serial Direct Access Storage Device Subsystem", includes information on using serial direct access storage devices.
- Chapter 17, "Debugging Tools", includes information on debugging device drivers.
- Appendix A, "Alphabetical List of Kernel Services", lists and summarizes the function of the kernel services. The list is divided based on the execution environment from which each service can be called.

#### Highlighting

The following highlighting conventions are used in this book:

| Bold | Identifies commands, subroutines, keywords,     |
|------|-------------------------------------------------|
|      | files, structures, directories, and other items |
|      | whose names are predefined by the system.       |
|      | Also identifies graphical objects such as       |
|      | buttons, labels, and icons that the user        |
|      | a a la ata                                      |

selects.

Italics Identifies parameters whose actual names or

values are to be supplied by the user.

Monospace Identifies examples of specific data values,

examples of text similar to what you might see displayed, examples of portions of program code similar to what you might write as a programmer, messages from the system, or information you should actually

type.

#### **ISO 9000**

ISO 9000 registered quality systems were used in the development and manufacturing of this product.

## AIX 32-Bit Support for the X/Open UNIX95 Specification

Beginning with AIX Version 4.2, the operating system is designed to support the X/Open UNIX95 Specification for portability of UNIX-based operating systems. Many new interfaces, and some current ones, have been added or enhanced to meet this specification. Beginning with Version 4.2, AIX is even more open and portable for applications.

At the same time, compatibility with previous AIX releases is preserved. This is accomplished by the creation of a new environment variable, which can be used to set the system environment on a per-system, per-user, or per-process basis.

To determine the proper way to develop a UNIX95-portable application, you may need to refer to the X/Open UNIX95 Specification, which can be obtained on a CD-ROM by ordering the printed copy of AIX Version 4.3 Commands Reference, order number SBOF-1877, or by ordering Go Solo: How to Implement and Go Solo with the Single Unix Specification, order number SR28-5705, a book which includes the X/Open UNIX95 Specification on a CD-ROM.

#### AIX 32-Bit and 64-Bit Support for the UNIX98 Specification

Beginning with AIX Version 4.3, the operating system is designed to support the X/Open UNIX98 Specification for portability of UNIX-based operating systems. Many new interfaces, and some current ones, have been added or enhanced to meet this specification. Making AIX Version 4.3 even more open and portable for applications.

At the same time, compatibility with previous AIX releases is preserved. This is accomplished by the creation of a new environment variable, which can be used to set the system environment on a per-system, per-user, or per-process basis.

To determine the proper way to develop a UNIX98-portable application, you may need to refer to the X/Open UNIX98 Specification, which can be obtained on a CD-ROM by ordering the printed copy of AIX Version 4.3 Commands Reference, order number SBOF-1877, or by ordering Go Solo: How to Implement and Go Solo with the Single Unix Specification, order number SR28-5705, a book which includes the X/Open UNIX98 Specification on a CD-ROM.

#### **Related Publications**

The following books contain additional information on kernel extension programming and the existing kernel subsystems:

- AIX Ethernet Local Broadcast/6000, Order Number GC23-2439
- Ethernet HUB Installation, Order Number GA27-4024
- Ethernet LAN Adapter Family, Order Number G221-3457
- AIX Version 4.3 Guide to Printers and Printing, Order Number SC23-4130.
- AIX Version 4 Keyboard Technical Reference, Order Number SC23-2631.
- AIX Version 4.3 Problem Solving Guide and Reference, Order Number SC23-4123.
- AIX Version 4.3 System Management Guide: Operating System and Devices, Order Number SC23-4126.
- AIX Version 4.3 Technical Reference: Kernel and Subsystems Volume 1, Order Number SC23-4163.
- AIX Version 4.3 Technical Reference: Kernel and Subsystems Volume 2, Order Number SC23-4164
- Token-Ring Network Architecture Reference, Order Number SC30-3374

# **Ordering Publications**

You can order publications from your sales representative or from your point of sale.

To order additional copies of this book, use order number SC23-4125.

Use AIX and Related Products Documentation Overview for information on related publications and how to obtain them.

# **Chapter 1. Kernel Environment**

The kernel is dynamically extendable and can be expanded by adding routines that belong to any of the following functional classes:

- · System calls
- Virtual file systems
- Kernel Extension and Device Driver Management Kernel Services
- Device Drivers

These kernel extensions can be added at system boot or while the system is in operation.

The Types of Kernel Extensions diagram illustrates the addition of extensions to the kernel environment.

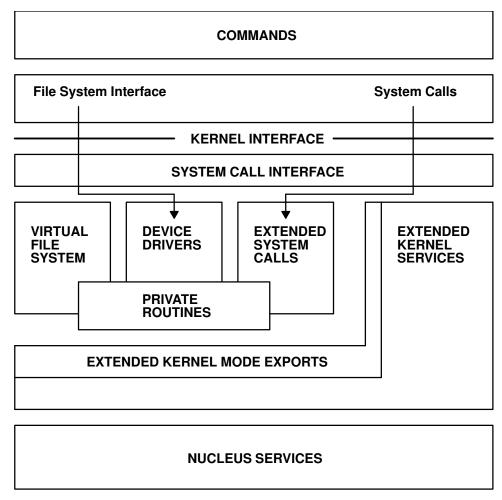

**Types of Kernel Extensions** 

The following kernel-environment programming information is provided to assist you in programming kernel extensions:

- Understanding Kernel Extension Binding
- Understanding Execution Environments

- Understanding Kernel Threads
- Using Kernel Processes
- · Accessing User-Mode Data While in Kernel Mode
- · Understanding Locking
- Understanding Exception Handling
- 64-bit Kernel Extension Development

A process executing in user mode can customize the kernel by using the sysconfig subroutine, if the process has appropriate privilege. In this way, a user-mode process can load, unload, initialize, or terminate kernel routines. Kernel configuration can also be altered by changing tuneable system parameters.

Kernel extensions can also customize the kernel by using kernel services to load, unload, initialize, and terminate dynamically loaded kernel routines; to create and initialize kernel processes; and to define interrupt handlers. Binding of kernel extensions can be performed at link-edit, load, or run time.

**Note:** Private kernel routines (or kernel services) execute in a privileged protection domain and can affect the operation and integrity of the whole system. See "Kernel Protection Domain" on page 26 for more information.

## **Understanding Kernel Extension Binding**

The following information is provided to assist you in understanding kernel extension binding.

- "Base Kernel Services the /unix Name Space"
- "Using System Calls with Kernel Extensions" on page 3
- "Using Private Routines" on page 4
- "Using Libraries" on page 5

# Base Kernel Services - the /unix Name Space

The kernel provides a set of base kernel services to be used by kernel extensions. (See "Chapter 4. Kernel Services" on page 39.) These services, which are described in the services documentation, are made available to a kernel extension by specifying the kernex.exp kernel export file as an import file during the link-edit of the extension. The link-edit operation is performed by using the ld command.

The kernel provides a set of base kernel services to be used by kernel extensions. These services, which are described in the services documentation, are made available to a kernel extension by specifying the kernex.exp kernel export file as an import file during the link-edit of the extension. The link-edit operation is performed by using the **ld** command.

A kernel extension provides additional kernel services and system calls by supplying an export file when it is link-edited. This export file specifies the symbols to be added to the /unix name space, which is the global kernel name space. Symbols that name system calls to be exported must specify one of the SYSCALL, SYSCALL32, SYSCALL64, or SYSCALL3264 keywords next to the symbol in the export file.

The kernel extension export file must also have #!/unix as its first entry. The export file can then be used by other extensions as an import file. The #!/unix as the first

entry in an import file specifies that the imported symbols are to come from the **/unix** name space. This entry is ignored when used in an export file. The same file can be used both as the export file for the kernel extension providing the symbols and as the import file for another extension importing one or more of the symbols.

When a new kernel extension is loaded by the **sysconfig** subroutine, any symbols defined in the extension export file at link-edit time are added to the /unix kernel name space. The loader can also load additional object files into the kernel to resolve symbols referenced by the new extension. Because these exported symbols are only used to resolve references required during loading of the new extension, these additional object files will not have their own exported symbols added to the name space.

In other words, the kernel name space cannot be expanded without the explicit loading of a kernel object file specifying one or more exported symbols. The symbols added to the kernel name space are available to any subsequently loaded kernel object file as an imported symbol.

An object file explicitly loaded into the kernel exporting symbols into the kernel name space is shared by all kernel extensions. Normally, only one copy of the object file exists in the kernel.

#### Using System Calls with Kernel Extensions

A restricted set of 32-bit system calls can be used by kernel extensions. A kernel process can use a larger set of system calls than a user process in kernel mode. "System Calls Available to Kernel Extensions" on page 31 specifies which system calls can be used by either type of process. User-mode processes in kernel mode can only use system calls that have all parameters passed by value. Kernel routines running under user-mode processes cannot directly use a system call having parameters passed by reference.

The second restriction is imposed because, when they access a caller's data, system calls with parameters passed by reference access storage across a protection domain. The cross-domain memory services performing these cross-memory operations support kernel processes as if they, too, accessed storage across a protection domain. However, these services have no way to determine the caller is in the same protection domain when the caller is a user-mode process in kernel mode.

**Note:** System calls must not be used by kernel extensions executing in the interrupt handler environment.

Kernel extensions can bind to a restricted set of base system calls. Binding is done by specifying the syscalls.exp system call export file as an import file when the kernel extension is link-edited. When loading object files into the kernel, the loader needs no protection domain switch to access system calls from the kernel. It binds the system call imports to the function descriptor that provides direct access to the system call. For user-mode programs, the loader binds system call references to a set of function descriptors invoking the system call handler to switch protection domains.

#### **Loading System Calls and Kernel Services**

Kernel extensions that provide new system calls or kernel services normally place only a single copy of the routine and its static data in the kernel. When this is the case, use SYS\_SINGLELOAD sysconfig operation to load the kernel extension. Because it only loads a new copy if one does not already exist in the kernel, this operation ensures that only a single copy is loaded. For this type of kernel extension, an updated version of the object file is loaded into the kernel only when the current copy has no users and has been unloaded.

If a kernel extension can support multiple versions of itself (particularly its data), the SYS\_KLOAD sysconfig operation can be used. This operation loads a new copy of the object file even when one or more copies are already loaded. When this operation is used, currently loaded routines bound to the old copy of the object file continue to use the old copy. Any new routines (loaded after the new copy was loaded) are bound to the most recently loaded copy of the kernel extension.

#### Unloading System Calls and Kernel Services

Kernel extensions that provide new system calls or kernel services can also be unloaded. For each object file loaded, the loader maintains a usage count and a load count. The usage count indicates how many other object files have referenced some exported symbol provided by the kernel extension. The load count indicates how many explicit load requests have been made for each object file.

When an explicit unload of a kernel extension is requested, the load count is decremented. If the load count and the usage count are both equal to 0, the object file is unloaded. However if either the load count or usage count is not equal to 0, the object file is not unloaded. When programs end, the usage counts for kernel extensions that the programs referenced are adjusted. However, no unload of these kernel extensions is performed when the program ends, even if the load and usage counts become 0.

As a result, even though its load count has been decremented to 0 (due to unload requests) and its usage count has reached 0 (because of program terminations), a kernel extension can remain loaded. In this case, the kernel extension's exported symbols are still available for load-time binding unless another unload request for any object file is received. If an explicit unload request (for any program, shared library, or kernel extension) is received, the loader unloads all object files that have both load and usage counts of 0.

The **slibclean** command, which unloads all object files with load and use counts of 0 (zero), can be used to remove object files that are no longer used from both the shared library region and the kernel. Periodically invoking this command reduces the effects of memory fragmentation in the shared library and kernel text regions by removing object files that are no longer required.

# **Using Private Routines**

The other discussions of kernel extension binding have been concerned with importing and exporting symbols *from* and *to* the /unix global kernel name space. These symbols are global in the kernel and can be referenced by any routine in the kernel. See "Base Kernel Services - the /unix Name Space" on page 2 for more information.

Kernel extensions can also consist of several separately link-edited object files that are bound at load time. This is particularly useful for device drivers, where one object file contains the top (pageable) half of the driver and a second object file

contains the bottom (pinned) half of the driver. Load-time binding is useful where several kernel extensions use common routines provided in a separate object file.

In both cases, the symbols exported by the private object files should not be added to the global kernel name space. If it is to have certain symbols exported to the global kernel name space and use other symbols only to resolve references to other private object files, the kernel extension should be divided into separately link-edited object files. (One object file would contain the symbols to be exported to the kernel name space, while the other would contain the exported symbols that are considered private.)

For object files that reference each other's symbols, each file should use the other's export file as its own import file during link-edit. The export file for the object file providing the services should specify #! pathIfile as the first entry in the export file, where path specifies the directory path to the object file. This provides the exported symbols at load time. This entry is ignored when used as an export file. When used as an import file, however, the entry tells the loader where to find the object file that resolves the imported symbols at load time.

The object file that exports symbols to the kernel name space must specify #!/unix as the first entry in its export file. This allows the export file to be used as an import file by other kernel extensions. The object file containing the symbols to be exported to the kernel name space must be the one explicitly loaded into the kernel with the sysconfig subroutine. The loader then loads other private object files, as necessary, to resolve imported symbols required for the load.

When, during the same explicit load request, the loader encounters an imported symbol that is resolved by an already loaded object file, the loader does not load a new copy. Instead, it resolves the symbol to the copy of the already loaded object file. This allows for cross-resolving symbols between two or more object files loaded as a result of the same explicit load request.

**Note:** The loader hashes the path and file name of the object file to determine whether the file has already been loaded during this explicit load request. Another copy of the object file can be loaded if differing path names are used for the same object file and the two names do not hash to the same value.

Object files loaded automatically due to symbol resolution do not have their own exported symbols added to the kernel name space. These symbols remain private to the two or more object files loaded with an explicit load request. In this way, the kernel allows object files to have cross-dependent symbol references, and the loader will correctly resolve them.

Note however that when two separate explicit load requests have private symbols resolved by the same object file, two copies of that object file are loaded into the kernel. Each explicit load resolves its symbols to its own private copy of the object file. The private object files can also be combined into libraries with the ar (archive) command.

# Using Libraries

A library is a collection of previously link-edited object files or import files and is created by using the ar (archive) command. Each object file or import file within the archive (library) is referred to as a member. Program management allows a member (or object file) to be designated as shared when it is link-edited. Libraries with or without shared objects can be created and used by kernel extensions.

However, due to the different programming requirements in the kernel, library services provided for user-mode applications generally should not be used by kernel extensions.

When it resolves a symbol to a library member (or object file) not designated as shared, the linkage editor (**Id** command) binds the required object file into the output object file so that the references will resolve. However, when symbols are resolved to a library member (or object file) designated as shared, the shared object file is not included in the output object file. Instead, the linkage editor adds information to the loader section of the output object file. The loader uses this information at load time to find the location of the shared object file that resolves the symbol.

When these shared object files (normally in libraries) are referenced by user-mode programs, the loader checks the shared library region to determine if the object file is in the shared library region. If it is, the references are resolved to the object file in the shared library region. If the object file has not already been loaded, the will loads it into the shared library region if the file permissions allow it. In this way, common or shared object files used by user-mode applications can be shared by all user-mode programs in the system.

Unlike user mode, the kernel does not provide a shared library region. Therefore, when a kernel extension that refers to a shared object file is loaded, the loader loads a new copy of the shared object file into the kernel to be used to resolve all references to the object file during the explicit kernel extension load request. However, within the same explicit load request, all references to the *same* object file are resolved to the single copy of the object loaded for the current load request.

The operating system provides the following two libraries that can be used by kernel extensions:

- · "libcsys Library"
- "libsys Library" on page 7

#### libcsys Library

The **libcsys** library is a subset of subroutines found in the user-mode **libc** library that can be used by kernel extensions and consists of the following subroutines:

- atoi
- bcmp
- bcopy
- bzero
- memccpy
- memchr
- memcmp
- memcpy
- memmove
- memset
- ovbcopy
- strcat
- strchr
- strcmp
- strcpy

- strcspn
- strlen
- strncat
- strncmp
- strncpy
- strpbrk
- strrchr
- strspn
- strstr
- strtok

**Note:** In addition to these explicit subroutines, some 64-bit math operators are implemented in libc and libcsys.a. Consequently, a kernel extension which manipulates 64-bit objects might need to bind with libcsys.a. In particular, struct uio contains a 64-bit offset.

The memcrpy, memcrpy, and memmove memory subroutines are low-level subroutines that the bcmp, bcopy and ovbcopy subroutines use and can be called directly when path length is critical. These subroutines are defined in the libc library. The subroutines can be bound to the kernel export by specifying **libcsys.a** as a library when link-editing the kernel extension.

#### libsys Library

The **libsys** library provides the following set of kernel services:

- d\_align
- d\_roundup
- timeout
- timeoutcf
- untimeout

These kernel services, used by the extension, must be bound to the kernel extension. The kernel services are described as libsys services in their respective descriptions.

These services can be bound to the kernel extension by specifying libsys.a as an import library when link-editing kernel extension.

**Note:** The string routines implemented in libcsys.a contain processor specific code to enhance performance. These routines access the "\_system\_configuration" structure to determine the processor type. If a kernel extension uses the string routines in libcsys.a, then a definition for the "\_system\_configuration" structure must be provided. One way to accomplish this is by specifying -bI:/lib/syscalls.exp on the link-edit command line.

# **Understanding Execution Environments**

There are two major environments under which a kernel extension can run:

- "Process Environment" on page 8
- "Interrupt Environment" on page 8

A kernel extension runs in the *process environment* when invoked either by a user process in kernel mode or by a kernel process. A kernel extension is executing in the *interrupt environment* when invoked as part of an interrupt handler (see "Understanding Interrupts" on page 44).

A kernel extension can determine in which environment it is called to run by calling the <code>getpid</code> or <code>thread\_self</code> kernel service. These services respectively return the process or thread identifier of the current process or thread , or a value of -1 if called in the interrupt environment. Some kernel services can be called in both environments, while others can only be called in the process environment.

**Note:** No floating-point functions can be used in the kernel.

#### **Process Environment**

A routine runs in the process environment when it is called by a user-mode process or by a kernel process (see "Using Kernel Processes" on page 11). Routines running in the process environment are executed at an interrupt priority of INTBASE (the least favored priority). A kernel extension running in this environment can cause page faults by accessing pageable code or data. It can also be replaced by another process of equal or higher process priority.

A routine running in the process environment can sleep or be interrupted by routines executing in the interrupt environment. A kernel routine that runs on behalf of a user-mode process can only invoke system calls that have no parameters passed by reference. A kernel process, however, can use all system calls listed in the "System Calls Available to Kernel Extensions" on page 31 if necessary.

#### Interrupt Environment

A routine runs in the interrupt environment when called on behalf of an interrupt handler. A kernel routine executing in this environment cannot request data that has been paged out of memory and therefore cannot cause page faults by accessing pageable code or data. In addition, the kernel routine has a stack of limited size, is not subject to replacement by another process, and cannot perform any function that would cause it to sleep.

A routine in this environment is only interruptible either by interrupts that have priority more favored than the current priority or by exceptions. These routines cannot use system calls and can use only kernel services available in both the process and interrupt environments.

A process in kernel mode can also put *itself* into an environment similar to the interrupt environment. This action, occurring when the interrupt priority is changed to a priority more favored than INTBASE, can be accomplished by calling the **i\_disabledisable\_lock** kernel service. A kernel-mode process is sometimes required to do this to serialize access to a resource shared by a routine executing in the interrupt environment. When this is the case, the process operates under most of the same restrictions as a routine executing in the interrupt environment. However, the **e\_sleep**, **e\_wait**, **e\_sleepl**, **et\_wait**, **lockl**, and **unlockl** process can sleep, wait, and use locking kernel services if the event word or lock word is pinned.

Note: Locks should only be used when serializing access with respect to other processes. They are not adequate when attempting to serialize access to a resource accessed by a routine executing in the interrupt environment.

Routines executed in this environment can adversely affect system real-time performance and are therefore limited to a specific maximum path length. Guidelines for the maximum path length are determined by the interrupt priority at which the routines are executed. "Understanding Interrupts" on page 44 provides more information.

## **Understanding Kernel Threads**

A thread is an independent flow of control that operates within the same address space as other independent flows of control within a process.

Up to version 3 of AIX, there was no difference between a process and a thread; each process contained a single thread. In AIX Version 4, one process can have multiple threads, with each thread executing different code concurrently, while sharing data and synchronizing much more easily than cooperating processes. Threads require fewer system resources than processes, and can start more quickly.

Although threads are the schedulable entity, they exist in the context of their process. The following list indicates what is managed at process level and shared among all threads within a process:

- · Address space
- System resources, like files or terminals
- Signal list of actions.

The process remains the swappable entity. Only a few resources are managed at thread level, as indicated in the following list:

- State
- Stack
- · Signal masks.

# Kernel Threads, Kernel Only Threads, and User Threads

In AIX there are three kinds of threads:

- Kernel threads
- · Kernel-only threads
- · User threads.

A kernel thread is a kernel entity, like processes and interrupt handlers; it is the entity handled by the system scheduler. A kernel thread runs in user mode environment when executing user functions or library calls; it switches to kernel mode environment when executing system calls.

A kernel-only thread is a kernel thread that executes only in kernel mode environment. Kernel-only threads are controlled by the kernel mode environment programmer through kernel services.

User mode programs can access so called user threads through a library (such as the libpthreads.a threads library). User threads are part of a portable programming model. User threads are mapped to kernel threads by the threads library, in an implementation dependent manner. The threads library uses a proprietary interface

to handle kernel threads. See "Understanding Threads" in AIX Version 4.3 General Programming Concepts: Writing and Debugging Programs to get detailed information about the user threads library and their implementation.

All threads discussed in this article are kernel threads; and the information applies only to the kernel mode environment. Kernel threads cannot be accessed from the user mode environment, except through the threads library.

#### **Kernel Data Structures**

The kernel maintains thread- and process-related information in two types of structures:

- The **user** structure contains process-related information
- The **uthread** structure contains thread-related information.

These structures cannot be accessed directly by kernel extensions and device drivers. They are encapsulated for portability reasons. Many fields that were previously in the **user** structure are now in the **uthread** structure.

#### Thread Creation, Execution, and Termination

A process is always created with one thread, called the initial thread. The initial thread provides compatibility with previous single-threaded processes. The initial thread's stack is the process stack. See "Kernel Process Creation, Execution, and Termination" on page 13 to get more information about kernel process creation.

Other threads can be created, using a two-step procedure. The thread\_create kernel service allocates and initializes a new thread, and sets its state to idle. The kthread start kernel service then starts the thread, using the specified entry point routine.

A thread is terminated when it executes a return from its entry point, or when it calls the thread\_terminate kernel service. Its resources are automatically freed. If it is the last thread in the process, the process ends.

# Thread Scheduling

Threads are scheduled using one of the following scheduling policies:

- First-in first-out (FIFO) scheduling policy, with fixed priority. Using the FIFO policy with high favored priorities may lead to bad system performance.
- Round-robin (RR) scheduling policy, quantum based and with fixed priority.
- Default AIX scheduling policy, a non-quantum based round-robin scheduling with fluctuating priority. Priority is modified according to the CPU usage of the thread.

Scheduling parameters can be changed using the **thread\_setsched** kernel service. The process-oriented setpri system call sets the priority of all the threads within a process. The process-oriented getpri system call gets the priority of a thread in the process. The scheduling policy and priority of an individual thread can be retrieved from the ti\_policy and ti\_pri fields of the thrdsinfo structure returned by the getthrds system call.

# **Thread Signal Handling**

The signal handling concepts are the following:

A signal mask is associated with each thread.

- The list of actions associated with each signal number is shared among all threads in the process.
- If the signal action specifies termination, stop, or continue, the entire process, thus including all its threads, is respectively terminated, stopped, or continued.
- Synchronous signals attributable to a particular thread (such as a hardware fault) are delivered to the thread that caused the signal to be generated.
- Signals can be directed to a particular thread. If the target thread has blocked the signal from delivery, the signal remains pending on the thread until the thread unblocks the signal from delivery, or the action associated with the signal is set to ignore by any thread within the process.

The signal mask of a thread is handled by the **limit\_sigs** and **sigsetmask** kernel services. The kthread\_kill kernel service can be used to direct a signal to a particular thread.

In the kernel environment, when a signal is received, no action is taken (no termination or handler invocation), even for the SIGKILL signal. In the kernel environment, a thread is not replaced by signals, even the **SIGKILL** signal. A thread in kernel environment, especially kernel-only threads, must poll for signals so that signals can be delivered. Polling ensures the proper kernel-mode serialization.

Signals whose actions are applied at generation time (rather than delivery time) have the same effect regardless of whether the target is in kernel or user mode. A kernel-only thread can poll for unmasked signals that are waiting to be delivered by calling the sig\_chk kernel service. This service returns the signal number of a pending signal that was not blocked or ignored. The thread then uses the signal number to determine which action should be taken. The kernel does not automatically call signal handlers for a thread in kernel mode as it does for user mode.

See "Kernel Process Signal and Exception Handling" on page 14 to get more information about signal handling at process level.

# **Using Kernel Processes**

A kernel process is a process that is created in the kernel protection domain and always executes in the kernel protection domain. Kernel processes can be used in subsystems, by complex device drivers, and by system calls. They can also be used by interrupt handlers to perform asynchronous processing not available in the interrupt environment. Kernel processes can also be used as device managers where asynchronous I/O and device management is required.

#### Introduction to Kernel Processes

A kernel process (kproc) exists only in the kernel protection domain and differs from a user process in the following ways:

- It is created using the **creatp** and **initp** kernel services.
- · It executes only within the kernel protection domain and has all security privileges.
- It can call a restricted set of system calls and all applicable kernel services (see "System Calls Available to Kernel Extensions" on page 31).

- · It has access to the global kernel address space (including the kernel pinned and pageable heaps), kernel code, and static data areas.
- It must poll for signals and can choose to ignore any signal delivered, including a kill signal.
- It is not subject to replacement by signals.
- Its text and data areas come from the global kernel heap.
- It cannot use shared libraries as such and has no shared library region (see "Using Libraries" on page 5).
- It has a process-private region containing only the **u-block** (user block) structure and possibly the kernel stack.
- Its parent process is the process that issued the creatp kernel service to create the process.
- It can change its parent process to the init process and can use interrupt disable functions for serialization.
- It can use locking to serialize process-time access to critical data structures.
- It can only be a 32-bit process.

A kernel process controls directly the kernel threads (see "Understanding Kernel Threads" on page 9). Since kernel processes are always in the kernel protection domain, threads within a kernel process are kernel-only threads.

A kernel process inherits the environment of its parent process (the one calling the creatp kernel service to create it), but with some exceptions. The kernel process will not have a root directory or a current directory when initialized. All uses of the file system functions must specify absolute path names.

Kernel processes created during phase 1 of system boot must not keep any long-term opens on files until phase 2 of system boot or run time has been reached. This is because Base Operating System changes root file systems between phase 1 and phase 2 of system boot. As a result, the system crashes if any files are open at root file system transition time.

## Accessing Data from a Kernel Process

Because kernel processes execute in the more privileged kernel protection domain, a kernel process can access data that user processes cannot. This applies to all kernel data, of which there are three general categories:

- The user block data structure
  - The **u-block** (or **u-area**) structure exists for kernel processes and contains roughly the same information for kernel processes as for user-mode processes. A kernel process must use kernel services to query or manipulate data from the u-area to maintain modularity and increase portability of code to other platforms.
- The stack for a kernel process To ensure binary compatibility with older applications, each kernel process has a stack called the *process stack*. This stack is used by the process initial thread. The location of the stack for a kernel process is implementation-dependent. This stack can be located in global memory or in the process-private segment of the kernel process. A kernel process must not assume automatically that its stack is
- Global kernel memory

located in global memory.

A kernel process can also access global kernel memory as well as allocate and de-allocate memory from the kernel heaps. Because it runs in the kernel protection domain, a kernel process can access any valid memory location within the global kernel address space. Memory dynamically allocated from the kernel heaps by the kernel process must be freed by the kernel process before exiting. Unlike user-mode processes, memory that is dynamically allocated by a kernel process is not freed automatically upon process exit.

# **Cross-Memory Services**

Kernel processes must be provided with a valid cross-memory descriptor to access address regions outside the kernel global address space or kernel process address space. For example, if a kernel process is to access data from a user-mode process, the system call using the process must obtain a cross-memory descriptor for the user-mode region to be accessed. Calling the xmattach or xmattach64 kernel service provides a descriptor that can then be made available to the kernel process.

The kernel process should then call the **xmemin** and **xmemout** kernel services to access the targeted cross-memory data area. When the kernel process has completed its operation on the memory area, the cross-memory descriptor must be detached by using the xmdetach kernel service.

#### Kernel Process Creation, Execution, and Termination

A kernel process is created by a kernel-mode routine by calling the **creatp** kernel service. This service allocates and initializes a process block for the process and sets the new process state to idle. This new kernel process does not run until it is initialized by the initp kernel service, which must be called in the same process that created the new kernel process (with the creatp service). The creatp kernel service returns the process identifier for the new kernel process.

The process is created with one kernel-only thread, called the *initial thread*. See "Understanding Kernel Threads" on page 9 to get more information about threads.

After the initp kernel service has completed the process initialization, it the initial thread is placed on the run queue. On the first dispatch of the newly initialized kernel process, it begins execution at the entry point previously supplied to the initp kernel service. The initialization parameters were previously specified in the call to the **initp** kernel service.

A kernel process terminates when it executes a return from its main entry routine. A process should never exit without both freeing all dynamically allocated storage and releasing all locks owned by the kernel process.

When kernel processes exit, the parent process (the one calling the creatp and initp kernel services to create the kernel process) receives the SIGCHLD signal, which indicates the end of a child process. However, it is sometimes undesirable for the parent process to receive the SIGCHLD signal due to ending a process. In this case, the kproc can call the **setpinit** kernel service to designate again the **init** process as its parent. The init process cleans up the state of all its child processes that have become zombie processes. A kernel process can also issue the setsid subroutine call to change its session. Signals and job control affecting the parent process session do not affect the kernel process.

#### Kernel Process Preemption

A kernel process is initially created with the same process priority as its parent. It can therefore be replaced by a more favored kernel or user process. It does not have higher priority just because it is a kernel process. Kernel processes can use the **setpri** or **nice** subroutines to modify their execution priority.

The kernel process can use the locking kernel services to serialize access to critical data structures. This use of locks does not guarantee that the process will not be replaced, but it does ensure that another process trying to acquire the lock waits until the kernel process owning the lock has released it.

Using locks, however, does not provide serialization if a kernel routine can access the critical data while executing in the interrupt environment. Serialization with interrupt handlers must be handled by using locking together with interrupt control. The disable\_lock and unlock\_enable kernel services should be used to serialize with interrupt handlers.

Kernel processes must ensure that their maximum path lengths adhere to the specifications for interrupt handlers when executing at an interrupt priority more favored than INTBASE. This ensures that system real-time performance is not degraded.

#### Kernel Process Signal and Exception Handling

Signals are delivered to exactly one thread within the process which has not blocked the signal from delivery. If all threads within the target process have blocked the signal from delivery, the signal remains pending on the process until a thread unblocks the signal from delivery, or the action associated with the signal is set to ignore by any thread within the process. See "Thread Signal Handling" on page 10 to get more information about signal handling by threads.

Signals whose action is applied at generation time (rather than delivery time) have the same effect regardless of whether the target is a kernel or user process. A kernel process can poll for unmasked signals that are waiting to be delivered by calling the sig chk kernel service. This service returns the signal number of a pending signal that was not blocked or ignored. The kernel process then uses the signal number to determine which action should be taken. The kernel does not automatically call signal handlers for a kernel process as it does for user processes.

A kernel process should also use the exception-catching facilities (setjmpx, and clrjmpx) available in kernel mode to handle exceptions that can be caused during run time of the kernel process. Exceptions received during the execution of a kernel process are handled the same as exceptions that occur in any kernel-mode routine.

Unhandled exceptions that occur in kernel mode (in any user process while in kernel mode, in an interrupt handler, or in a kernel process) result in a system crash. To avoid crashing the system due to unhandled exceptions, kernel routines should use the **setjmpx**, **clrjmpx**, and **longjmpx** kernel services to handle exceptions that may possibly occur during run time. Refer to "Understanding Exception Handling" on page 18 for more details on handling exceptions.

## Kernel Process Use of System Calls

System calls made by kernel processes do not result in a change of protection domain since the kernel process is already within the kernel protection domain. Routines in the kernel (including routines executing in a kernel process) are bound by the loader to the system call and not to the system call handler. When system calls use kernel services to access user-mode data, these kernel services recognize that the system call is running within a kernel process instead of a user process and correctly handle the data accesses.

However, the error information returned from a kernel process system call must be accessed differently than for a user process. A kernel process must use the getuerror kernel service to retrieve the system call error information normally provided in the errno global variable for user-mode processes. In addition, the kernel process can use the setuerror kernel service to set the error information to 0 before calling the system call. The return code from the system call is handled the same for all processes.

Kernel processes can use only a restricted set of the base system calls found in the syscalls.exp export file. "System Calls Available to Kernel Extensions" on page 31 shows system calls available to kernel processes.

#### Accessing User-Mode Data While in Kernel Mode

Kernel extensions use a set of kernel services to access data that is in the user-mode protection domain (see "User Protection Domain" on page 26). These services ensure that the caller has the authority to perform the desired operation at the time of data access. These services also prevent system crashes in a system call when accessing user-mode data. These services can only be called when running in the process environment of the process that contains the user-mode data. See "Process Environment" on page 8 for more information.

#### **Data Transfer Services**

The following list shows user-mode data access kernel services (primitives):

| Kernel Service         | Purpose                                                   |
|------------------------|-----------------------------------------------------------|
| suword, suword64       | Stores a word of data in user memory.                     |
| fubyte, fubyte64       | Fetches, or retrieves, a byte of data from user memory.   |
| fuword, fuword64       | Fetches, or retrieves, a word of data from user memory.   |
| copyin, copyin64       | Copies data between user and kernel memory.               |
| copyout, copyout64     | Copies data between user and kernel memory.               |
| copyinstr, copyinstr64 | Copies a character string (including the terminating null |
|                        | character) from user to kernel space.                     |

Additional kernel services allow data transfer between user mode and kernel mode when a **uio** structure is used, describes the user-mode data area to be accessed. (Note that this only works for 32-bit processes or with remapped addresses for 64-bit processes.) Following is a list of services that typically are used between the file system and device drivers to perform device I/O:

| Kernel Service | Purpose                                                                                   |
|----------------|-------------------------------------------------------------------------------------------|
| uiomove        | Moves a block of data between kernel space and a space defined by a <b>uio</b> structure. |
| ureadc         | Writes a character to a buffer described by a <b>uio</b> structure.                       |

Kernel Service Purpose

uwritec Retrieves a character from a buffer described by a **uio** structure.

#### Using Cross-Memory Kernel Services

Occasionally, access to user-mode data is required when not in the environment of the user-mode process that has addressability to the data. Such cases occur when the data is to be accessed asynchronously. Examples of asynchronous accessing

- Direct memory access to the user data by I/O devices
- Data access by interrupt handlers
- Data access by a kernel process

In these circumstances, the kernel cross-memory services are required to provide the necessary access. The xmattach or xmattach64 kernel services allow a cross-memory descriptor to be obtained for the data area to be accessed. This service must be called in the process environment of the process containing the data area.

After a cross-memory descriptor has been obtained, the **xmemin** and **xmemout** kernel services can be used to access the data area outside the process environment containing the data. When access to the data area is no longer required, the access must be removed by calling the xmdetach kernel service. Kernel extensions should use these services only when absolutely necessary. Because of the machine dependencies of cross-memory operations, using them increases the difficulty of porting the kernel extension to other machine platforms.

## Understanding Locking

The following information is provided to assist you in understanding locking.

#### **Lockl Locks**

The lockl locks (previously called conventional locks) are provided for compatibility only and should not be used in new code: simple or complex locks should be used instead. These locks are used to protect a critical section of code which accesses a resource such as a data structure or device, serializing access to the resource. Every thread which accesses the resource must acquire the lock first, and release the lock when finished.

A conventional lock has two states: locked or unlocked. In the *locked* state, a thread is currently executing code in the critical section, and accessing the resource associated with the conventional lock. The thread is considered to be the owner of the conventional lock. No other thread can lock the conventional lock (and therefore enter the critical section) until the owner unlocks it; any thread attempting to do so must wait until the lock is free. In the unlocked state, there are no theads accessing the resource or owning the conventional lock.

Lockl locks are recursive and, unlike simple and complex locks, can be awakened by a signal.

#### Simple Locks

A simple lock provides exclusive-write access to a resource such as a data structure or device. Simple locks are not recursive and have only two states: locked or unlocked.

#### Complex Locks

A complex lock can provide either shared or exclusive access to a resource such as a data structure or device. Complex locks are not recursive by default (but can be made recursive) and have three states: exclusive-write, shared-read, or unlocked.

If several threads perform read operations on the resource, they must first acquire the corresponding lock in shared-read mode. Since no threads are updating the resource, it is safe for all to read it. Any thread which writes to the resource must first acquire the lock in exclusive-write mode. This guarantees that no other thread will read or write the resource while it is being updated.

## Types of Critical Sections

There are two types of critical sections which must be protected from concurrent execution in order to serialize access to a resource:

thread-thread These critical sections must be protected (by using the locking

> kernel services) from concurrent execution by multiple processes or threads. See "Locking Kernel Services" on page 48 for more

information.

thread-interrupt These critical sections must be protected (by using the

disable\_lock and unlock\_enable kernel services) from concurrent

execution by an interrupt handler and a thread or process.

## **Priority Promotion**

When a lower priority thread owns a lock which a higher-priority thread is attempting to acquire, the owner has its priority promoted to that of the most favored thread waiting for the lock. When the owner releases the lock, its priority is restored to its normal value. Priority promotion ensures that the lock owner can run and release its lock, so that higher priority processes or threads do not remain blocked on the lock.

## Locking Strategy in Kernel Mode

Attention: A kernel extension should not attempt to acquire the kernel lock if it owns any other lock. Doing so can cause unpredictable results or system failure.

A linear hierarchy of locks exists. This hierarchy is imposed by software convention, but is not enforced by the system. The lockl **kernel\_lock** variable, which is the global kernel lock, has the the coarsest granularity. Other types of locks have finer granularity. The following list shows the ordering of locks based on granularity:

The kernel\_lock global kernel lock

Note: Avoid using the kernel\_lock global kernel lock variable in new code since it is only included for compatibility purposes and may be removed from future versions.

File system locks (private to file systems)

- Device driver locks (private to device drivers)
- Private fine-granularity locks

Locks should generally be released in the reverse order from which they were acquired; all locks must be released before a kernel process exits or leaves kernel mode. Kernel mode processes do not receive any signals while they hold any lock.

# **Understanding Exception Handling**

Exception handling involves a basic distinction between *interrupts* and *exceptions*:

- · An interrupt is an asynchronous event and is not associated with the instruction that is executing when the interrupt occurs.
- An exception is a synchronous event and is directly caused by the instruction that is executing when the exception occurs.

The computer hardware generally uses the same mechanism to report both interrupts and exceptions. The machine saves and modifies some of its state and forces a branch to a particular location. When decoding the reason for the machine interrupt, the interrupt handler determines whether the event is an interrupt or an exception, then processes the event accordingly.

**Note:** Ordinary page faults are treated more like interrupts than exceptions. The only difference between a page-fault interrupt and other interrupts is that the interrupted program is not dispatchable until the page fault is resolved.

#### **Exception Processing**

When an exception occurs, the current instruction stream cannot continue. If you ignore the exception, the results of executing the instruction may become undefined. Further execution of the program may cause unpredictable results. The kernel provides a default exception-handling mechanism by which an instruction stream (a process- or interrupt-level program) can specify what action is to be taken when an exception occurs. Exceptions are handled differently depending on whether they occurred while executing in kernel mode (see "Kernel-Mode Exception Handling") or user mode (see "User-Mode Exception Handling" on page 23).

#### **Default Exception-Handling Mechanism**

If no exception handler is currently defined when an exception occurs, typically one of two things happens:

- If the exception occurs while a process is executing in user mode, the process is sent a signal relevant to the type of exception.
- If the exception occurs while in kernel mode, the system halts.

# Kernel-Mode Exception Handling

Exception handling in kernel mode extends the **setjump** and **longjump** subroutines context-save-and-restore mechanism by providing setimpx and longjmpx kernel services to handle exceptions. The traditional system mechanism is extended by allowing these exception handlers (or context-save checkpoints) to be stacked on a per-process or per-interrupt handler basis.

This stacking mechanism allows the execution point and context of a process or interrupt handler to be restored to a point in the process or interrupt handler, at the point of return from the setjmpx kernel service. When execution returns to this point, the return code from **setimpx** kernel service indicates the type of exception that occurred so that the process or interrupt handler state can be fully restored. Appropriate retry or recovery operations are then invoked by the software performing the operation.

When an exception occurs, the kernel first-level exception handler gets control. The first-level exception determines what type of exception has occurred and saves information necessary for handling the specific type of exception. For an I/O exception, the first-level handler also enables again the programmed I/O operations.

The first-level exception handler then modifies the saved context of the interrupted process or interrupt handler. It does so to execute the **longjmpx** kernel service when the first-level exception handler returns to the interrupted process or interrupt handler.

The **longjmpx** kernel service executes in the environment of the code that caused the exception and restores the current context from the topmost jump buffer on the stack of saved contexts. As a result, the state of the process or interrupt handler that caused the exception is restored to the point of the return from the setimpx kernel service. (The return code, nevertheless, indicates that an exception has occurred.)

The process or interrupt handler software should then check the return code and invoke exception handling code to restore fully the state of the process or interrupt handler. Additional information about the exception can be obtained by using the getexcept kernel service.

#### User-Defined Exception Handling

A typical exception handler should do the following:

- · Perform any necessary clean-up such as freeing storage or segment registers and releasing other resources.
- If the exception is recognized by the current handler and can be handled entirely within the routine, the handler should establish itself again by calling the **setimpx** kernel service. This allows normal processing to continue.
- If the exception is not recognized by the current handler, it must be passed to the previously stacked exception handler. The exception is passed by calling the longjmpx kernel service, which either calls the previous handler (if any) or takes the system's default exception-handling mechanism.
- If the exception is recognized by the current handler but cannot be handled, it is treated as though it is unrecognized. The **longimpx** kernel service is called, which either passes the exception along to the previous handler (if any) or takes the system default exception-handling mechanism.

When a kernel routine that has established an exception handler completes normally, it must remove its exception handler from the stack (by using the **clrjmpx** kernel service) before returning to its caller.

Note: When the longjmpx kernel service invokes an exception handler, that handler's entry is automatically removed from the stack.

### Implementing Kernel Exception Handlers

The following information is provided to assist you in implementing kernel exception handlers.

#### setimpx, longimpx, and clrimpx Kernel Services

The **setimpx** kernel service provides a way to save the following portions of the program state at the point of a call:

- Nonvolatile general registers
- Stack pointer
- TOC pointer
- Interrupt priority number (intpri)
- Ownership of kernel-mode lock

This state can be restored later by calling the **longjmpx** kernel service, which accomplishes the following tasks:

- Reloads the registers (including TOC and stack pointers).
- Enables or disables to the correct interrupt level.
- Conditionally acquires or releases the kernel-mode lock.
- Forces a branch back to the point of original return from the **setjmpx** kernel service.

The **setimpx** kernel service takes the address of a jump buffer (a **label\_t** structure) as an explicit parameter. This structure can be defined anywhere including on the stack (as an automatic variable). After noting the state data in the jump buffer, the setimpx kernel service pushes the buffer onto the top of a stack that is maintained in the machine-state save structure.

The **longimpx** kernel service is used to return to the point in the code at which the **setjmpx** kernel service was called. Specifically, the **longjmpx** kernel service returns to the most recently created jump buffer, as indicated by the top of the stack anchored in the machine-state save structure.

The parameter to the **longjmpx** kernel service is an exception code that is passed to the resumed program as the return code from the **setimp** kernel service. The resumed program tests this code to determine the conditions under which the setjmpx kernel service is returning. If the setjmpx kernel service has just saved its jump buffer, the return code is 0. If an exception has occurred, the program is entered by a call to the **longimpx** kernel service, which passes along a return code that is *not* equal to 0.

**Note:** Only the resources listed here are saved by the **setjmpx** kernel service and restored by the longimpx kernel service. Other resources, in particular segment registers, are not restored. A call to the **longimpx** kernel service, by definition, returns to an earlier point in the program. The program code must free any resources that are allocated between the call to the **setimpx** kernel service and the call to the **longjmpx** kernel service.

If the exception handler stack is empty when the **longimpx** kernel service is issued, there is no place to jump to and the system default exception-handling mechanism is used. If the stack is not empty, the context that is defined by the topmost jump buffer is reloaded and resumed. The topmost buffer is then removed from the stack.

The **clrjmpx** kernel service removes the top element from the stack as placed there by the **setimpx** kernel service. The caller to the **clrimpx** kernel service is expected to know exactly which jump buffer is being removed. This should have been established earlier in the code by a call to the **setjmpx** kernel service. Accordingly, the address of the buffer is required as a parameter to the **clrjmpx** kernel service. It can then perform consistency checking by asserting that the address passed is indeed the address of the top stack element.

#### **Exception Handler Environment**

The stacked exception handlers run in the environment in which the exception occurs. That is, an exception occurring in a process environment causes the next dispatch of the process to run the exception handler on the top of the stack of exception handlers for that process. An exception occurring in an interrupt handler causes the interrupt handler to return to the context saved by the last call to the **setjmpx** kernel service made by the interrupt handler.

**Note:** An interrupt handler context is newly created each time the interrupt handler is invoked. As a result, exception handlers for interrupt handlers must be registered (by calling the **setjmpx** kernel service) each time the interrupt handler is invoked. Otherwise, an exception detected during execution of the interrupt handler will be handled by the default handler.

#### Restrictions on Using the setimpx Kernel Service

Process and interrupt handler routines registering exception handlers with the setimpx kernel service must not return to their caller before removing the saved jump buffer or buffers from the list of jump buffers. A saved jump buffer can be removed by invoking the **clrimpx** kernel service in the reverse order of the setjmpx calls. The saved jump buffer must be removed before return because the routine's context no longer exists once the routine has returned to its caller.

If, on the other hand, an exception does occur (that is, the return code from setimpx kernel service is nonzero), the jump buffer is automatically removed from the list of jump buffers. In this case, a call to the **clrimpx** kernel service for the jump buffer must not be performed.

Care must also be taken in defining variables that are used after the context save (the call to the **setimpx** service), and then again by the exception handler. Sensitive variables of this nature must be restored to their correct value by the exception handler when an exception occurs.

**Note:** If the last value of the variable is desired at exception time, the variable data type must be declared as "volatile."

Exception handling is concluded in one of two ways. Either a registered exception handler handles the exception and continues from the saved context, or the default exception handler is reached by exhausting the stack of jump buffers.

### **Exception Codes**

The /usr/include/sys/except.h file contains a list of code numbers corresponding to the various types of hardware exceptions. When an exception handler is invoked (the return from the **setimpx** kernel service is not equal to 0), it is the responsibility of the handler to test the code to ensure that the exception is one the routine can handle. If it is not an expected code, the exception handler must:

- Release any resources that would not otherwise be freed (buffers, segment registers, storage acquired using the **xmalloc** routines).
- Call the **longimpx** kernel service, passing it the exception code as a parameter.

Thus, when an exception handler does not recognize the exception for which it has been invoked, it passes the exception on to the next most recent exception handler. This continues until an exception handler is reached that recognizes the code and can handle it. Eventually, if no exception handler can handle the exception, the stack is exhausted and the system default action is taken.

In this manner, a component can allocate resources (after calling the **setjmpx** kernel service to establish an exception handler) and be assured that the resources will later be released. This ensures the exception handler gets a chance to release those resources regardless of what events occur before the instruction stream (a processor interrupt-level code) is terminated.

By coding the exception handler to recognize what exception codes it can process, (rather than encoding this knowledge in the stack entries), a powerful and simple-to-use mechanism is created. Each handler need only investigate the exception code that it receives rather than just assuming that it was invoked because a particular exception has occurred to implement this scheme, the set of exception codes used cannot have duplicates.

Exceptions generated by hardware use one of the codes in the /usr/include/sys/except.h file. However, the longjmpx kernel service can be invoked by any kernel component, and any integer can serve as the exception code. A mechanism similar to the old-style **setjmp** and **longjmp** kernel services can be implemented on top of the setjmpx/longjmpx stack by using exception codes outside the range of those used for hardware exceptions.

To implement this old-style mechanism, a unique set of exception codes is needed. These codes must not conflict with either the pre-assigned hardware codes or codes used by any other component. A simple way to get such codes is to use the addresses of unique objects as code values.

For example, a program that establishes an exception handler might compare the exception code to the address of its own entry point (that is, by using its function descriptor). Later on in the calling sequence, after any number of intervening calls to the setimpx kernel service by other programs, a program can issue a call to the **longjmpx** kernel service and pass the address of the agreed-on function descriptor as the code. This code is only recognized by a single exception handler. All the intervening ones just clean up their resources and pass the code to the longimpx kernel service again.

Addresses of function descriptors are not the only possibilities for unique code numbers. For example, addresses of external variables can also be used. By using addresses that are resolved to unique values by the binder and loader, the problem of code-space collision is transformed into a problem of external-name collision. This problem is easier to solve, and is routinely solved whenever the system is built. By comparison, pre-assigning exception numbers by using #define statements in a header file is a much more cumbersome and error-prone method.

#### **Hardware Detection of Exceptions**

Each of the exception types results in a hardware interrupt. For each such interrupt, a first-level interrupt handler (FLIH) saves the state of the executing program and calls a second-level handler (SLIH). The SLIH is passed a pointer to the machine-state save structure and a code indicating the cause of the interrupt.

When a SLIH determines that a hardware interrupt should actually be considered a synchronous exception, it sets up the machine-state save to invoke the longimpx kernel service, and then returns. The FLIH then resumes the instruction stream at the entry to the **longjmpx** service.

The **longjmpx** service then invokes the top exception handler on the stack or takes the system default action as previously described.

# User-Mode Exception Handling

Exceptions that occur in a user-mode process and are not automatically handled by the kernel cause the user-mode process to be signaled. If the process is in a state in which it cannot take the signal, it is terminated and the information logged. Kernel routines can install user-mode exception handlers that catch exceptions before they are signaled to the user-mode process.

The **uexadd** and **uexdel** kernel services allow system-wide user-mode exception handlers to be added and removed.

The most recently registered exception handler is the first called. If it cannot handle the exception, the next most recent handler on the list is called, and this second handler attempts to handle the exception. If this attempt fails, successive handlers are tried, until the default handler is called, which generates the signal.

Additional information about the exception can be obtained by using the getexcept kernel service.

# 64-bit Kernel Extension Development

AIX kernel extensions run in 32-bit mode, even when processing requests made by 64-bit applications. This allows kernel extensions which were built for AIX releases which only supported 32-bit systems to run on AIX releases which support both 32-bit and 64-bit systems. For these old kernel extensions and all kernel extensions which have not been designed to work with 64-bit applications, only 32-bit applications can be supported. A 64-bit application will fail to link if it attempts to make use of a system call from a kernel extension that has not been modified to support 64-bit applications.

A kernel extension can indicate that it supports 64-bit applications by setting the **SYS\_64BIT** flag when it is loaded using the sysconfig routine.

Kernel extension support for 64-bit applications has two aspects.

The first aspect is the use of new kernel services for working with the 64-bit user address space. The new 64-bit services for examining and manipulating the 64-bit address space are as\_att64, as\_det64, as\_geth64, as\_puth64, as\_seth64, and as\_getsrval64. The new services for copying data to or from 64-bit address spaces are copyin64, copyout64, copyinstr64, fubyte64, fuword64, subyte64, and suword64. The new service for doing cross-memory attaches to memory in a 64-bit address space is xmattach64. The new services for creating real memory mappings

are rmmap\_create64 and rmmap\_remove64. The major difference between all these services and their 32-bit counterparts is that they use 64 bit user addresses rather than 32 bit user addresses.

The new service for determining whether a process (and its address space) is 32-bit or 64-bit is IS64U.

The second aspect of supporting 64-bit applications is taking 64 bit user data passed to system calls and transforming that data to 32 bit data which can be passed through the system call handler to the kernel extension. If the types of the parameters passed to a system call are all 32 bit sized or smaller (in 64-bit compilation mode), then no extra work is required. However, if 64-bit data (long or long long C types) or addresses are passed to the system call, then the data must be split and passed in two parameters or transformed into a 32-bit value.

To assist in using 64-bit user addresses in kernel mode, a set of "remapping" services are provided which transform the 64 bit user addresses into 32 bit addresses which can be used by most of the old 32-bit user address manipulation services in the kernel. In this way, kernel code which has not been modified to work with 64-bit user addresses can always use the 32 bit address (either from a 32-bit application or as a transformed 64-bit address from a 64-bit application). Services such as copyin, copyout, xmattach, fuword, fubyte, suword, and subyte will correctly work with the 32-bit address by transforming it back to a 64-bit address.

The remapping services consist of a set of routines which can be called (in 64-bit execution mode) from a library and a matching set of routines which can be called (in 32-bit mode) from a kernel extension. The library routines determine which 32-bit addresses should be matched to each 64-bit address and package this information in a data structure to be passed to the kernel. The library then passes all the parameters (including the 32-bit addresses which were associated with the 64-bit addresses) through the 64-bit system call to the kernel extension.

The kernel extension passes the remapping information (created by the library remapping routine) to the remapping kernel service, which saves it for use by address space services for the duration of that system call.

A limited number of addresses can be remapped because remapping must be done on a segment (256K bytes) basis. One address remapping can use multiple of these segments, depending on the location of the address relative to a segment boundary and depending on the length of the address range being remapped. Multiple address remappings can utilize a single segment of remapping if they all happen to fall in the range of a single segment.

To simplify the use of these remapping services, a set of macros have been declared (in sys/remap.h) which hide many of the underlying details. These macros should be used to avoid mistakes in the use of the underlying services. REMAP\_DCL is used to declared the data structures used by the other services. REMAP\_SETUP and REMAP\_SETUP\_WITH\_LEN are used to fill in the data structures with the 64-bit addresses and lengths. REMAP, REMAP VOID, **REMAP IDENTITY**, and **REMAP IDENTITY VOID** are called by the library to determine the remappings. REMAP\_64 and REMAP\_64\_VOID are called by the kernel extension to register the remapping information with the kernel.

# **Chapter 2. System Calls**

In the operating system, a system call is a routine that crosses a protection domain. Adding system calls is one of several ways to extend the functions provided by the kernel. System calls provide user-mode access to special kernel functions.

The distinction between a system call and an ordinary function call is only important in the kernel programming environment. User-mode application programs are not usually aware of this distinction between system calls and ordinary function calls in the operating system.

Operating system functions are made available to the application program in the form of programming libraries (see "Using Libraries" on page 5). A set of library functions found in a library such as **libc** can have functions that perform some user-mode processing and then internally start a system call. In other cases, the system call can be directly exported by the library without a user-mode layer.

In this way, operating system functions available to application programs can be split or moved between user-mode functions and kernel-mode functions as required for different releases or machine platforms. Such movement does not affect the application program.

### Differences Between a System Call and a User Function

A system call differs from a user function in several key ways:

- A system call has more privilege than a normal subroutine. A system call runs
  with kernel-mode privilege in the kernel protection domain.
- System call code and data are located in global kernel memory.
- System call routines can create and use kernel processes to perform asynchronous processing.
- System calls cannot use shared libraries or any symbols not found in the kernel protection domain.

# **Understanding System Call Execution**

The system call handler gains control when a user program starts a system call. The system call handler changes the protection domain from the caller protection domain, *user*, to the system call protection domain, *kernel*, and switches to a protected stack.

The system call handler then calls the function supporting the system call. The loader maintains a table of the currently defined system calls for this purpose.

The system call runs within the calling process, but with more privilege than the calling process. This is because the protection domain has changed from *user* to *kernel*.

The system call function returns to the system call handler when it has performed its operation. The system call handler then restores the state of the process and returns to the user program.

There are two major protection domains in the operating system: the user mode protection domain and the kernel mode protection domain.

#### **User Protection Domain**

Programs that run in the user protection domain include those running within user processes and those within real-time processes. This protection domain implies that code runs in user execution mode and has:

- Read/write access to user data in the process private region
- Read access to the user text and shared text regions
- Access to shared data regions using the shared memory functions.

Programs running in the user protection domain do not have access to the kernel or kernel data segments except indirectly through the use of system calls. A program in this protection domain can only affect its own execution environment and runs in the processor unprivileged state.

### **Kernel Protection Domain**

Programs that run in the kernel protection domain include interrupt handlers, kernel processes, the base kernel, and kernel extensions (device drivers, system calls, and file systems). This protection domain implies that code runs in kernel execution mode and has the following access:

- · Read/write access to the global kernel address space
- Read/write access to the kernel data in the process private region when running within a process.

User data within the process address space must be accessed using kernel services. Programs running in this protection domain can affect the execution environments of all programs because they:

- Can access global system data.
- Can use kernel services.
- · Are exempt from all security restraints.
- Run in the processor privileged state.

All kernel extensions run in the kernel protection domain as described above. The use of a system call by a user-mode process allows a kernel function to be called from user mode. Access to functions that directly or indirectly invoke system calls is typically provided by programming libraries providing access to operating system functions (see "Using Libraries" on page 5).

# Actions of the System Call Handler

When a call is made in user mode that starts a system call, the system call handler is invoked. This system call handler switches the protection domain from user to kernel and performs the following steps:

- 1. Sets privileged access to the process private address region.
- 2. Sets privileged access to the kernel address regions.
- 3. Sets the u t error field in the **uthread** structure to 0.
- 4. Switches to the kernel stack.
- 5. Starts the specified kernel function (the target of the system call).

On return from the specified kernel function, the system call handler performs the following steps before returning to the caller:

- 1. Switches back to the user stack.
- 2. Updates the thread-specific errno variable if the ut error field is not equal to
- 3. Clears the privileged access to the kernel address regions.
- 4. Clears the privileged access to the process private region.
- 5. Performs signal processing if a signal is pending.

The system call (and associated kernel function) runs within the context of the calling process, but with more privilege than the user-mode caller. This is because the system call handler has changed the protection domain from user state to kernel state. When the kernel function that was the target of the system call has performed the requested operation (or encountered an error), it returns to the system call handler. When this happens, the system call handler restores the state and protection domain back to user mode and returns control to the user program.

# Accessing Kernel Data While in a System Call

#### Kinds of Kernel Data

Attention: Incorrectly modifying fields in kernel or user block structures can cause unpredictable results or system crashes while running in the kernel protection domain.

A system call can access data that the caller cannot because the system call is running in a more privileged protection domain. This applies to all kernel data, of which there are three general categories:

- The user block data structure:
  - System calls should use the available kernel services and system calls to access or modify data traditionally found in the u area (user structure) and in the thread-specific uthread structures . For example, the system call handler uses the thread's ut error system call error field to set the thread-specific errno variable before returning to user mode. This field can be read or set by using the getuerror and setuerror kernel services. The current process ID can be obtained by using the getpid kernel service, and the current thread ID can be obtained by using the thread\_self kernel service.
- Global memory
  - System calls can also access global memory such as the kernel and kernel data regions. These regions contain the code and static data for the system call as well as the rest of the kernel.
- The stack for a system call:

A system call routine runs on a protected stack that depends on the thread. This stack allows the system call handler to safely start a system call even when the caller does not have a valid stack pointer initialized. It also allows system calls to access privileged information with automatic variables without exposing the information to the caller.

### **Passing Parameters to System Calls**

The fact that a system call does not run on the same stack as the caller imposes one limitation. System calls are limited in the number of parameters they can use. The operating system linkage convention passes some parameters in registers and the rest on the stack. The system call handler ensures that the first 8 words of the parameter list are accessible to the system call. All other parameters are not accessible.

For some languages, various types of parameters can take more than one word in the parameter list. The writer of a system call should be familiar with the way parameters are passed by the compiler and conform to this 8-word limit.

# Preempting a System Call

The kernel allows a thread to be preempted by a more favored thread even when starting a system call. This is not typical of most operating systems. The kernel makes this change to enhance support for real-time processes and large multiuser systems.

System calls should use the lockl and unlockl kernel services "Locking Kernel Services" on page 48 to serialize access to any global data that they access. Remember that all of the system call static data is located in global memory and therefore must be accessed serially.

The lockl kernel service ensures locking kernel services ensure that the owner of a lock runs with the most favored priority of any of the waiters of that lock. It does this by assigning to the lock owner the thread priority of the most favored waiter for the lock. This mechanism is similar to the standard operating system sleep priority. However, the thread priority must be assigned when the resource is allocated since the system call can be inactivated by preemption, as well as by calling sleep. Unlocking the lock restores the thread priority.

Note that a thread can be preempted even when it owns a lock. The lock only ensures that anothe thread that tries to lock the resource waits until the owner of the resource unlocks it. A system call must never return with a lock locked. By convention, a locking hierarchy is followed to prevent deadlocks. "Understanding Locking" on page 16 provides more information on locking.

# Handling Signals While in a System Call

Signals can be generated asynchronously or synchronously with respect to the process that receives the signal. An asynchronously generated signal is one that results from some action external to a process. It is not directly related to the current instruction stream of that process. Generally these are generated by other processes for interprocess communication or by device drivers.

A synchronously generated signal is one that results from the current instruction stream of the process. These signals cause interrupts. Examples of such cases are the calling of an illegal instruction, or an attempted data access to nonexistent address space. These are often referred to as exceptions.

#### Delivery of Signals to a System Call

The kernel delays the delivery of all signals, including SIGKILL, when starting a system call, device driver, or other kernel extension. The signal takes effect upon leaving the kernel and returning from the system call. This happens when the process returns to the user protection domain, just before running the first instruction at the caller return address. Signal delivery for kernel processes is described in "Using Kernel Processes" on page 11.

### **Asynchronous Signals and Wait Termination**

An asynchronous signal can alter the operation of a system call or kernel extension by terminating a long wait. Kernel services such as **e\_block\_thread**, e\_sleep\_thread, and et\_wait all support terminating a wait by a signal. These services provide three options:

- The **short-wait** option of not terminating the wait due to a signal
- Terminating the wait by return from the kernel service with a return code of interrupted-by-signal
- Calling the longjmpx kernel service to resume at a previously saved context in the event of a signal

The **sleep** kernel service, provided for compatibility, also supports the **PCATCH** and **SWAKEONSIG** options to control the response to a signal during the **sleep** function.

Previously, the kernel automatically saved context on entry to the system call handler. As a result, any long (interruptible) sleep not specifying the PCATCH option returned control to the saved context when a signal interrupted the wait. The system call handler then set the **errno** global variable to **EINTR** and returned a return code of -1 from the system call.

The kernel, however, requires each system call that can directly or indirectly issue a sleep call without the PCATCH option to set up a saved context using the **setjmpx** kernel service. This is done to avoid overhead for system calls that handle waits terminated by signals. Using the setimpx service, the system can set up a saved context sets the system call return code to a -1 and the ut error field to **EINTR**, if a signal interrupts a long wait not specifying **return-from-signal**.

It is probably faster and more robust to specify return-from-signal on all long waits and use the return code to control the system call return.

### Stacking Saved Contexts for Nested setimpx Calls

The kernel supports nested calls to the **setimpx** kernel service. It implements the stack of saved contexts by maintaining a linked list of context information anchored in the machine state save area. This area is in the user block structure for a process. Interrupt handlers have special machine state save areas.

An initial context is set up for each process by the initp kernel service for kernel processes and by the fork subroutine for user processes. The process terminates if that context is resumed.

# Handling Exceptions While in a System Call

Exceptions are interrupts detected by the processor as a result of the current instruction stream. They therefore take effect synchronously with respect to the current process.

The default exception handling normally generates a signal if the process is in a state where signals are delivered without delay. If delivery of a signal can be delayed, however, default exception handling causes a dump.

### Alternative Exception Handling Using the setimpx Kernel Service

For certain types of exceptions, a system call can specify unique exception-handler routines through calls to the **setimpx** service. The exception handler routine is saved as part of the stacked saved context. Each exception handler is passed the exception type as a parameter.

The exception handler returns a value that can specify any of the following:

- The process should resume with the instruction that caused the exception.
- The process should return to the saved context that is on the top of the stack of contexts.
- The exception handler did not handle the exception.

In that case, the next exception handler in the stack of contexts is called. If none of the stacked exception handlers handle the exception, the kernel performs default exception handling. The **setimpx** and **longimpx** kernel services help implement exception handlers.

# Understanding Nesting and Kernel-Mode Use of System Calls

The operating system supports nested system calls with some restrictions. System calls (and any other kernel-mode routines running under the process environment of a user-mode process) can use system calls that pass all parameters by value. System calls and other kernel-mode routines must not start system calls that have one or more parameters passed by reference. Doing so can result in a system crash. This is because system calls with reference parameters assume that the referenced data area is in the user protection domain. As a result, these system calls must use special kernel services to access the data. However, these services are unsuccessful if the data area they are trying to access is not in the user protection domain.

This restriction does not apply to kernel processes. User-mode data access services can distinguish between kernel processes and user-mode processes in kernel mode. As a result, these services can access the referenced data areas accessed correctly when the caller is a kernel process.

Kernel processes cannot call the **fork** or **exec** system calls, among others. A list of the base operating system calls available to system calls or other routines in kernel mode is provided in "System Calls Available to Kernel Extensions" on page 31.

# Page Faulting within System Calls

**Attention:** A page fault that occurs while external interrupts are disabled results in a system crash. Therefore, a system call should be programmed to ensure that its code, data, and stack are pinned before it disables external interrupts.

Most data accessed by system calls is pageable by default. This includes the system call code, static data, dynamically allocated data, and stack. As a result, a system call can be preempted in two ways:

- By a more favored process, or by an equally favored process when a time slice has been exhausted
- · By losing control of the processor when it page faults

In the latter case, even less-favored processes can run while the system call is waiting for the paging I/O to complete.

# **Returning Error Information from System Calls**

Error information returned by system calls differs from that returned by kernel services that are not system calls. System calls typically provide a return code of 0 if no error has occurred, or -1 if an error has occurred. In the latter case, the error value is placed in the ut\_error field of the thread's **uthread** structure. In some cases, when data is returned by the return code, a data value of -1 indicates error. Or alternatively, a value of NULL can indicate error, depending on the interface and function definition of the system call.

In any case, when an error condition is to be returned, the ut\_error field should be updated by the system call prior to returning from the system call function. The ut\_error field is accessed by using the **getuerror** and **setuerror** kernel services.

Before actually calling the system call function, the system call handler sets the ut\_error field to 0. Upon return from the system call function, the system call handler copies the value found in ut\_error into the thread-specific **errno** variable if ut\_error was nonzero. After setting the **errno** variable, the system call handler returns to user mode with the return code provided by the system call function.

Kernel-mode callers of system calls must be aware of this return code convention and use the **getuerror** kernel service to obtain the error value when an error indication is returned by the system call. When system calls are nested, the system call function called by the system call handler can return the error value provided by the nested system call function or can replace this value with a new one by using the **setuerror** kernel service.

# System Calls Available to Kernel Extensions

The following system calls are grouped according to which subroutines call them:

- "System Calls Available to All Kernel Extensions"
- "System Calls Available to Kernel Processes Only" on page 32

**Note:** System calls are not available to interrupt handlers.

# System Calls Available to All Kernel Extensions

**gethostid** Gets the unique identifier of the current host.

getpgrp Gets the process ID, process group ID, and parent process ID.
getppid Gets the process ID, process group ID, and parent process ID.

**getpri** Returns the scheduling priority of a process.

getpriorityGets or sets the *nice* value.semgetGets a set of semaphores.seteuidSets the process user IDs.setgidSets the process group IDs.

**sethostid** Sets the unique identifier of the current host.

setpgid Sets the process group IDs.setpgrp Sets the process group IDs.

**setpri** Sets a process scheduling priority to a constant value.

**setpriority** Gets or sets the *nice* value. **setreuid** Sets the process user IDs.

setsid Creates a session and sets the process group ID.

**setuid** Sets the process user IDs. **ulimit** Sets and gets user limits.

**umask** Sets and gets the value of the file-creation mask.

# System Calls Available to Kernel Processes Only

**disclaim** Disclaims the content of a memory address range.

**getdomainname** Gets the name of the current domain.

**getgroups** Gets the concurrent group set of the current process.

**gethostname** Gets the name of the local host. **getpeername** Gets the name of the peer socket.

**getrlimit** Controls maximum system resource consumption.

**getrusage** Displays information about resource use.

**getsockname** Gets the socket name. **getsockopt** Gets options on sockets.

**gettimer** Gets and sets the current value for the specified systemwide timer.

resabs Manipulates the expiration time of interval timers.
resinc Manipulates the expiration time of interval timers.

**restimer** Gets and sets the current value for the specified systemwide timer.

semctlControls semaphore operations.semopPerforms semaphore operations.setdomainnameSets the name of the current domain.

**setgroups** Sets the concurrent group set of the current process.

**sethostname** Sets the name of the current host.

setrlimit Controls maximum system resource consumption.

**settimer** Gets and sets the current value for the specified systemwide timer. **shmat** Attaches a shared memory segment or a mapped file to the current

process.

shmctlControls shared memory operations.shmdtDetaches a shared memory segment.shmgetGets shared memory segments.

**sigaction** Specifies the action to take upon delivery of a signal.

sigprocmask Sets the current signal mask.
sigstack Sets and gets signal stack context.

sigsuspend Atomically changes the set of blocked signals and waits for a signal.

sysconfig Provides a service for controlling system/kernel configuration.

times Displays information about resource use.

uname Gets the name of the current system.

Gets the name of the current system.

**usrinfo** Gets and sets user information about the owner of the current

process.

**utimes** Sets file access and modification times.

# **Chapter 3. Virtual File Systems**

The virtual file system (VFS) interface, also known as the v-node interface, provides a bridge between the physical and logical file systems. The information that follows discusses the virtual file system interface, its data structures, and its header files, and explains how to configure a virtual file system.

There are two essential components in the file system:

**Logical file system** Provides support for the system call interface.

Physical file system Manages permanent storage of data.

The interface between the physical and logical file systems is the virtual file system interface (see "Understanding the Virtual File System Interface" on page 36). This interface allows support for multiple concurrent instances of physical file systems, each of which is called a file system implementation. The file system implementation can support storing the file data in the local node or at a remote node.

The virtual file system interface is usually referred to as the *v-node* interface (see "Virtual File System Overview" on page 35). The v-node structure is the key element in communication between the virtual file system and the layers that call it (see "Understanding Virtual Nodes (V-nodes)" on page 35).

Both the virtual and logical file systems exist across all of this operating system family's platforms.

# **Logical File System Overview**

The *logical file system* is the level of the file system at which users can request file operations by system call. This level of the file system provides the kernel with a consistent view of what may be multiple physical file systems and multiple file system implementations. As far as the logical file system is concerned, file system types, whether local, remote, or strictly logical, and regardless of implementation, are indistinguishable.

A consistent view of file system implementations is made possible by the virtual file system abstraction (see "Virtual File System Overview" on page 35). This abstraction specifies the set of file system operations that an implementation must include in order to carry out logical file system requests (see "Requirements for a File System Implementation" on page 36). Physical file systems can differ in how they implement these predefined operations, but they must present a uniform interface to the logical file system.

Each set of predefined operations implemented constitutes a virtual file system. As such, a single physical file system can appear to the logical file system as one or more separate virtual file systems.

Virtual file system operations are available at the logical file system level through the *virtual file system switch*. This array contains one entry for each virtual file system, with each entry holding entry point addresses for separate operations. Each file system type has a set of entries in the virtual file system switch.

The logical file system and the virtual file system switch support other operating system file-system access semantics. This does not mean that only other operating system file systems can be supported. It does mean, however, that a file system implementation must be designed to fit into the logical file system model. Operations or information requested from a file system implementation need be performed only to the extent possible.

Logical file system can also refer to the tree of known path names in force while the system is running. A virtual file system (such as shown in the following figure) that is mounted onto the logical file system tree itself becomes part of that tree. In fact, a single virtual file system can be mounted onto the logical file system tree at multiple points, so that nodes in the virtual subtree have multiple names. Multiple mount points allow maximum flexibility when constructing the logical file system view.

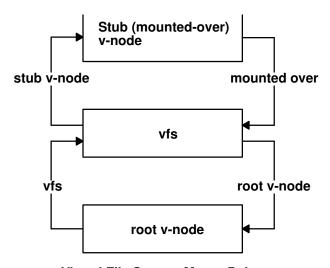

**Virtual File System Mount Point** 

# Component Structure of the Logical File System

The logical file system is divided into the following components:

- System calls
  - Implement services exported to users. System calls that carry out file system requests do the following:
  - Map the user's parameters to a file system object. This requires that the system call component use the v-node (virtual node) component to follow the object's path name (see "Understanding Virtual Nodes (V-nodes)" on page 35). In addition, the system call must resolve a file descriptor or establish implicit (mapped) references using the open file component.
  - Verify that a requested operation is applicable to the type of the specified object.
  - Dispatch a request to the file system implementation to perform operations.
- Logical file system file routines

Manage open file table entries and per-process file descriptors. An open file table entry records the authorization of a process's access to a file system object. A user can refer to an open file table entry through a file descriptor or by accessing the virtual memory to which the file was mapped. The logical file system routines are those kernel services, such as fp\_ioctl and fp\_select, that begin with the prefix **fp**\_.

· v-nodes

Provide system calls with a mechanism for local name resolution. Local name resolution allows the logical file system to access multiple file system implementations through a uniform name space.

### **Virtual File System Overview**

The virtual file system is an abstraction of a physical file system implementation. It provides a consistent interface to multiple file systems, both local and remote. This consistent interface allows the user to view the directory tree on the running system as a single entity even when the tree is made up of a number of diverse file system types. The interface also allows the logical file system code in the kernel to operate without regard to the type of file system being accessed.

A virtual file system can also be viewed as a subset of the logical file system tree, that part belonging to a single file system implementation. A virtual file system can be physical (the instantiation of a physical file system), remote, or strictly logical. In the latter case, for example, a virtual file system need not actually be a true file system or entail any underlying physical storage device.

A virtual file system mount point (see figure on page 34) grafts a virtual file system subtree onto the logical file system tree. This mount point ties together a mounted-over v-node (virtual node) and the root of the virtual file system subtree. A mounted-over, or stub, v-node points to a virtual file system, and the mounted VFS points to the v-node it is mounted over.

### **Understanding Virtual Nodes (V-nodes)**

A *virtual node* (v-node) represents access to an object within a virtual file system. V-nodes are used only to translate a path name into a generic node (g-node) (see "Understanding Generic I-nodes (G-nodes)").

A v-node is either created or used again for every reference made to a file by path name. When a user attempts to open or create a file, if the VFS containing the file already has a v-node representing that file, a use count in the v-node is incremented and the existing v-node is used. Otherwise, a new v-node is created.

Every path name known to the logical file system can be associated with, at most, one file system object. However, each file system object can have several names. Multiple names appear in the following cases:

- The object can appear in multiple virtual file systems. This can happen if the object (or an ancestor) is mounted in different virtual file systems using a local file-over-file or directory-over-directory mount.
- The object does not have a unique name within the virtual file system. (The file system implementation can provide synonyms. For example, the use of links causes files to have more than one name. However, opens of synonymous paths do not cause multiple v-nodes to be created.)

# **Understanding Generic I-nodes (G-nodes)**

A *generic i-node* (g-node) is the representation of an object in a file system implementation. There is a one-to-one correspondence between a g-node and an object in a file system implementation. Each g-node represents an object owned by the file system implementation.

Each file system implementation is responsible for allocating and destroying g-nodes. The g-node then serves as the interface between the logical file system and the file system implementation (see "Logical File System Overview" on page 33). Calls to the file system implementation serve as requests to perform an operation on a specific g-node.

A g-node is needed, in addition to the file system i-node, because some file system implementations may not include the concept of an i-node. Thus the g-node structure substitutes for whatever structure the file system implementation may have used to uniquely identify a file system object.

The logical file system relies on the file system implementation to provide valid data for the following fields in the g-node:

gn\_type Identifies the type of object represented by the g-node.gn\_ops Identifies the set of operations that can be performed on the object.

### **Understanding the Virtual File System Interface**

Operations that can be performed upon a virtual file system and its underlying objects are divided into two categories. Operations upon a file system implementation as a whole (not requiring the existence of an underlying file system object) are called **vfs** operations (see "Chapter 3. Virtual File Systems" on page 33). Operations upon the underlying file system objects are called v-node (virtual node) operations (see "Understanding Virtual Nodes (V-nodes)" on page 35). Before writing specific virtual file system operations, it is important to note the requirements for a file system implementation.

### Requirements for a File System Implementation

File system implementations differ in how they implement the predefined operations. However, the logical file system expects that a file system implementation meets the following criteria:

- All **vfs** and v-node operations must supply a return value:
  - A return value of 0 indicates the operation was successful.
  - A nonzero return value is interpreted as a valid error number (taken from the /usr/include/sys/errno.h file) and returned through the system call interface to the application program.
- All **vfs** operations must exist for each file system type, but can return an error upon startup. The following are the necessary **vfs** operations:
  - vfs cntl
  - vfs\_mount
  - vfs\_root
  - vfs statfs
  - vfs\_sync
  - vfs\_unmount
  - vfs\_vget

### Important Data Structures for a File System Implementation

There are two important data structures used to represent information about a virtual file system, the **vfs** structure and the v-node. Each virtual file system has a

**vfs** structure in memory that describes its type, attributes, and position in the file tree hierarchy. Each file object within that virtual file system can be represented by a v-node.

The **vfs** structure contains the following fields:

vfs\_flag Contains the state flags:

#### VFS\_DEVMOUNT

Indicates whether the virtual file system has a physical mount structure underlying it.

#### VFS\_READONLY

Indicates whether the virtual file system is mounted read-only.

vfs\_type Identifies the type of file system implementation. Possible values for this

field are described in the /usr/include/sys/vmount.h file.

vfs ops Points to the set of operations for the specified file system type.

vfs\_data Points to the file system implementation data. The interpretation of this

field is left to the discretion of the file system implementation. For example, the field could be used to point to data in the kernel extension

segment or as an offset to another segment.

vfs\_mdata Records the user arguments to the **mount** call that created this virtual

file system. This field has a time stamp. The user arguments are retained to implement the **mntctl** call, which replaces the **/etc/mnttab** table.

# Understanding Data Structures and Header Files for Virtual File Systems

These are the data structures used in implementing virtual file systems:

- The **vfs** structure contains information about a virtual file system as a single entity (see "Important Data Structures for a File System Implementation" on page 36).
- The **vnode** structure contains information about a file system object in a virtual file system (see "Understanding Virtual Nodes (V-nodes)" on page 35). There can be multiple v-nodes for a single file system object.
- The **gnode** structure contains information about a file system object in a physical file system (see "Understanding Generic I-nodes (G-nodes)" on page 35). There is only a single g-node for a given file system object.
- The gfs structure contains information about a file system implementation. This
  is distinct from the vfs structure, which contains information about an instance
  of a virtual file system.

The header files contain the structure definitions for the key components of the virtual file system abstraction. Understanding the contents of these files and the relationships between them is essential to an understanding of virtual file systems. The following are the necessary header files:

- sys/vfs.h
- sys/gfs.h
- · sys/vnode.h
- · sys/vmount.h

### **Configuring a Virtual File System**

The kernel maintains a table of active file system types (see "Chapter 3. Virtual File Systems" on page 33). A file system implementation must be registered with the kernel before a request to mount a virtual file system (VFS) of that type can be honored (see "Virtual File System Overview" on page 35). Two kernel services, gfsadd and gfsdel, are supplied for adding a file system type to the gfs file system

These are the steps that must be followed to get a file system configured.

- 1. A user-level routine must call the sysconfig subroutine requesting that the code for the virtual file system be loaded.
- 2. The user-level routine must then request, again by calling the sysconfig subroutine, that the virtual file system be configured. The name of a VFS-specific configuration routine must be specified.
- 3. The virtual file system-specific configuration routine calls the **gfsadd** kernel service to have the new file system added to the gfs table. The gfs table that the configuration routine passes to the **gfsadd** kernel service contains a pointer to an initialization routine. This routine is then called to do any further virtual file system-specific initialization.
- 4. The file system is then operational.

# Chapter 4. Kernel Services

*Kernel services* are routines that provide the runtime kernel environment to programs executing in kernel mode. Kernel extensions call kernel services, which resemble library routines. In contrast, application programs call library routines.

Callers of kernel services execute in kernel mode. They therefore share with the kernel the responsibility for ensuring that system integrity is not compromised.

"System Calls Available to Kernel Extensions" on page 31 lists the system calls that kernel extensions are allowed to use.

# **Categories of Kernel Services**

Following are the categories of kernel services:

- "I/O Kernel Services"
- "Kernel Extension and Device Driver Management Kernel Services" on page 46
- "Locking Kernel Services" on page 48
- "Logical File System Kernel Services" on page 51
- "Memory Kernel Services" on page 53
- "Message Queue Kernel Services" on page 60
- "Network Kernel Services" on page 61
- "Process and Exception Management Kernel Services" on page 63
- "RAS Kernel Services" on page 66
- "Security Kernel Services" on page 67
- "Timer and Time-of-Day Kernel Services" on page 67
- "Virtual File System (VFS) Kernel Services" on page 69

#### I/O Kernel Services

The I/O kernel services fall into the following categories:

- "Buffer Cache Kernel Services" on page 40
- "Character I/O Kernel Services" on page 40
- "Interrupt Management Services" on page 40
- "Memory Buffer (mbuf) Kernel Services" on page 41
- "DMA Management Kernel Services" on page 42

#### **Block I/O Kernel Services**

The Block I/O kernel services are:

iodone Performs block I/O completion processing.

iowait Waits for block I/O completion.

**uphysio** Performs character I/O for a block device using a **uio** structure.

#### **Buffer Cache Kernel Services**

The "Block I/O Buffer Cache Kernel Services: Overview" on page 42 describes how to manage the buffer cache with the Buffer Cache kernel services. The Buffer Cache kernel services are:

**bawrite** Writes the specified buffer's data without waiting for I/O to complete.

**bdwrite** Releases the specified buffer after marking it for delayed write.

bflush Flushes all write-behind blocks on the specified device from the buffer cache.

**binval** Invalidates all of the specified device's blocks in the buffer cache.

**blkflush** Flushes the specified block if it is in the buffer cache.

**bread** Reads the specified block's data into a buffer.

breada Reads in the specified block and then starts I/O on the read-ahead block.

**brelse** Frees the specified buffer.

**bwrite** Writes the specified buffer's data.

**clrbuf** Sets the memory for the specified buffer structure's buffer to all zeros.

**getblk** Assigns a buffer to the specified block.

geteblk Allocates a free buffer.

**geterror** Determines the completion status of the buffer. **purblk** Purges the specified block from the buffer cache.

### Character I/O Kernel Services

The Character I/O kernel services are:

**getc** Retrieves a character from a character list.

**getcb** Removes the first buffer from a character list and returns the address of the

removed buffer.

getcbp Retrieves multiple characters from a character buffer and places them at a

designated address.

**getcf** Retrieves a free character buffer.

**getcx** Returns the character at the end of a designated list.

pincf
 putc
 Places a character at the end of a character list.
 putcb
 Places a character buffer at the end of a character list.
 putcbp
 Places several characters at the end of a character list.

putcf Frees a specified buffer.

putcfl Frees the specified list of buffers.putcx Places a character on a character list.

waitcfree Checks the availability of a free character buffer.

# **Interrupt Management Services**

The operating system provides the following set of kernel services for managing interrupts. See "Understanding Interrupts" on page 44 for a description of these services:

i\_clear Removes an interrupt handler from the system.i\_reset Resets the system's hardware interrupt latches.

i\_sched Schedules off-level processing.
 i\_mask Disables an interrupt level.
 i\_unmask Enables an interrupt level.

i disable Disables all of the interrupt levels at a particular interrupt priority and all

interrupt levels at a less-favored interrupt priority.

i\_enable Enables all of the interrupt levels at a particular interrupt priority and all

interrupt levels at a more-favored interrupt priority.

### Memory Buffer (mbuf) Kernel Services

The Memory Buffer (mbuf) kernel services provide functions to obtain, release, and manipulate memory buffers, or **mbufs**. These **mbuf** services provide the means to easily work with the **mbuf** data structure, which is defined in the

/usr/include/sys/mbuf.h file. Data can be stored directly in an mbuf's data portion or in an attached external cluster. Mbufs can also be chained together by using the m\_next field in the mbuf structure. This is particularly useful for communications protocols that need to add and remove protocol headers.

The Memory Buffer (mbuf) kernel services are:

m\_adj Adjusts the size of an mbuf chain.

m\_clattach Allocates an mbuf structure and attaches an external cluster.

m\_cat Appends one mbuf chain to the end of another.
m\_clgetm Allocates and attaches an external buffer.

m\_collapse Guarantees that an mbuf chain contains no more than a given number of

mbuf structures.

m\_copydata Copies data from an mbuf chain to a specified buffer.

Creates a copy of all or part of a list of mbuf structures.

m\_dereg Deregisters expected mbuf structure usage.

m\_free Frees an mbuf structure and any associated external storage area.

m\_freem Frees an entire mbuf chain.

m\_get Allocates a memory buffer from the mbuf pool.

m\_getclr Allocates and zeros a memory buffer from the mbuf pool.

m\_getclustm Allocates an mbuf structure from the mbuf buffer pool and attaches a

cluster of the specified size.

m\_gethdr Allocates a header memory buffer from the mbuf pool.

m\_pullup Adjusts an mbuf chain so that a given number of bytes is in contiguous

memory in the data area of the head mbuf structure.

m\_reg Registers expected mbuf usage.

In addition to the **mbuf** kernel services, the following macros are available for use with **mbufs**:

m\_clget Allocates a page-sized mbuf structure cluster.

**m\_copy** Creates a copy of all or part of a list of **mbuf** structures.

m\_getclust Allocates an mbuf structure from the mbuf buffer pool and attaches a

page-sized cluster.

M\_HASCL Determines if an **mbuf** structure has an attached cluster.

**DTOM** Converts an address anywhere within an **mbuf** structure to the head of that

mbuf structure.

MTOCL Converts a pointer to an **mbuf** structure to a pointer to the head of an

attached cluster.

MTOD Converts a pointer to an **mbuf** structure to a pointer to the data stored in

that mbuf structure.

**M\_XMEMD** Returns the address of an **mbuf** cross-memory descriptor.

# DMA Management Kernel Services

The operating system kernel provides several services for managing direct memory access DMA channels and performing DMA operations. "Understanding DMA Transfers" on page 44 provides additional kernel services information.

The services provided are:

d\_align Assists in the allocation of DMA buffers.

Flushes the processor and I/O controller (IOCC) data caches when using d\_cflush

the long term DMA\_WRITE\_ONLY mapping of direct memory access

(DMA) buffers approach to the bus device DMA.

d\_clear Frees a DMA channel.

d\_complete Cleans up after a DMA transfer. d\_init Initializes a DMA channel.

Allocates and initializes resources for performing DMA with PCI and ISA d\_map\_init

devices.

d\_mask Disables a DMA channel.

d master Initializes a block-mode DMA transfer for a DMA master.

d\_move Provides consistent access to system memory accessed asynchronously by a

device and the processor on the system.

d\_roundup Assists in allocation of DMA buffers.

d\_slave Initializes a block-mode DMA transfer for a DMA slave.

d\_unmask Enables a DMA channel.

#### Block I/O Buffer Cache Kernel Services: Overview

The Block I/O Buffer Cache services are provided to support user access to device drivers through block I/O special files. This access is required by the operating system file system for mounts and other limited activity, as well as for compatibility services required when other file systems are installed on these kinds of systems. These services are not used by the operating system's JFS (journal file system), NFS (Network File System), or CDRFS (CD-ROM file system) when processing standard file I/O data. Instead they use the virtual memory manager and pager to manage the system's memory pages as a buffer cache.

For compatibility support of other file systems and block special file support, the buffer cache services serve two important purposes:

- They ensure that multiple processes accessing the same block of the same device in multiprogrammed fashion maintain a consistent view of the data in the block.
- They increase the efficiency of the system by keeping in-memory copies of blocks that are frequently accessed.

The Buffer Cache services use the **buf** structure or buffer header as their main data-tracking mechanism. Each buffer header contains a pair of pointers that maintains a doubly-linked list of buffers associated with a particular block device. An additional pair of pointers maintain a doubly-linked list of blocks available for use again on another operation. Buffers that have I/O in progress or that are busy for other purposes do not appear in this available list.

Kernel buffers are discussed in more detail in "Introduction to Kernel Buffers" in AIX Version 4.3 Technical Reference: Kernel and Subsystems Volume 1.

See "Block I/O Kernel Services" on page 39 for a list of these services.

### Managing the Buffer Cache

Fourteen kernel services provide management of this block I/O buffer cache mechanism. The getblk kernel service allocates a buffer header and a free buffer from the buffer pool. Given a device and block number, the getblk and bread kernel services both return a pointer to a buffer header for the block. But the bread service is guaranteed to return a buffer actually containing a current data for the block. In contrast, the getblk service returns a buffer that contains the data in the block only if it is already in memory.

In either case, the buffer and the corresponding device block are made busy. Other processes attempting to access the buffer must wait until it becomes free. The **getblk** service is used when:

- A block is about to be rewritten totally.
- Its previous contents are not useful.
- · No other processes should be allowed to access it until the new data has been placed into it.

The breada kernel service is used to perform read-ahead I/O and is similar to the bread service except that an additional parameter specifies the number of the block on the same device to be read asynchronously after the requested block is available. The brelse kernel service makes the specified buffer available again to other processes.

### Using the Buffer Cache write Services

There are three slightly different write routines. All of them take a buffer pointer as a parameter and all logically release the buffer by placing it on the free list. The **bwrite** service puts the buffer on the appropriate device queue by calling the device's strategy routine. The bwrite service then waits for I/O completion and sets the caller's error flag, if required. This service is used when the caller wants to be sure that I/O takes place synchronously, so that any errors can be handled immediately.

The bawrite service is an asynchronous version of the bwrite service and does not wait for I/O completion. This service is normally used when the overlap of processing and device I/O activity is desired.

The **bdwrite** service does not start any I/O operations, but marks the buffer as a delayed write and releases it to the free list. Later, when the buffer is obtained from the free list and found to contain data from some other block, the data is written out to the correct device before the buffer is used. The bdwrite service is used when it is undetermined if the write is needed immediately.

For example, the **bdwrite** service is called when the last byte of the write operation associated with a block special file falls short of the end of a block. The **bdwrite** service is called on the assumption that another write will soon occur that will use the same block again. On the other hand, as the end of a block is passed, the bawrite service is called, because it is assumed the block will not be accessed again soon. Therefore, the I/O processing can be started as soon as possible.

Note that the getblk and bread services dedicated the specified block to the caller while making other processes wait, while the brelse, bwrite, bawrite, or bdwrite services must eventually be called to free the block for use by other processes.

### **Understanding Interrupts**

Each hardware interrupt has an interrupt level and an interrupt priority. The interrupt level defines the source of the interrupt. There are basically two types of interrupt levels: system and bus. The system bus interrupts are generated from the Micro Channel bus and system I/O. Examples of system interrupts are the timer and serial link interrupts.

The interrupt level of a system interrupt is defined in the **sys/intr.h** file. The interrupt level of a bus interrupt is one of the resources managed by the bus configuration methods.

### **Interrupt Priorities**

The interrupt priority defines which of a set of pending interrupts is serviced first. INTMAX is the most favored interrupt priority and INTBASE is the least favored interrupt priority. The interrupt priorities for bus interrupts range from INTCLASS0 to INTCLASS3. The rest of the interrupt priorities are reserved for the base kernel. Interrupts that cannot be serviced within the time limits specified for bus interrupts qualify as off-level interrupts.

A device's interrupt priority is selected based on two criteria: its maximum interrupt *latency* requirements and the device driver's interrupt *execution time*. The interrupt latency requirement is the maximum time within which an interrupt must be serviced. (If it is not serviced in this time, some event is lost or performance is degraded seriously.) The interrupt execution time is the number of machine cycles required by the device driver to service the interrupt. Interrupts with a short interrupt latency time must have a short interrupt service time.

The general rule for interrupt service times is based on the following interrupt priority table:

#### **Interrupt Priority Versus Interrupt Service Times**

**Priority** Service Time (machine cycles) INTCLASSO 200 cycles INTCLASS1 400 cycles INTCLASS2 600 cycles INTCLASS3 800 cycles

The valid interrupt priorities are defined in the /usr/include/sys/intr.h file.

See "Interrupt Management Services" on page 40 for a list of these services.

# **Understanding DMA Transfers**

A device driver must call the **d\_slave** service to set up a DMA slave transfer or call the **d\_master** service to set up a DMA master transfer. The device driver then sets up the device to perform the DMA transfer. The device transfers data when it is available and interrupts the processor upon completion of the DMA transfer. The device driver then calls the **d\_complete** service to clean up after the DMA transfer. This process is typically repeated each time a DMA transfer is to occur.

### Hiding DMA Data

In this system, data can be located in the processor cache, system memory, or DMA buffer. The DMA services have been carefully written to ensure that data is moved between these three locations correctly. The d\_master and d\_slave services flush the data from the processor cache to system memory. They then hide the page, preventing data from being placed back into the processor cache. The hardware moves the data between system memory, the DMA buffers, and the device. The **d\_complete** service flushes data from the DMA buffers to system memory and unhides the buffer.

A count is maintained of the number of times a page is hidden for DMA. A page is not actually hidden except when the count goes from 0 to 1 and is not unhidden except when the count goes from 1 to 0. Therefore, the users of the services must make sure to have the same number of calls to both the d\_master and d\_complete services. Otherwise, the page can be incorrectly unhidden and data lost. This count is intended to support operations such as logical volume mirrored writes.

All pages containing user data must be hidden while DMA operations are being performed on them. This is required to ensure that data is not lost by being put in more than one of these locations.

DMA operations can be carefully performed on kernel data without hiding the pages containing the data. The DMA\_WRITE\_ONLY flag, when specified to the **d\_master** service, causes it *not* to flush the processor cache or hide the pages. The same flag when specified to the **d\_complete** service causes it *not* to unhide the pages. This flag requires that the caller has carefully flushed the processor cache using the **vm\_cflush** service. Additionally, the caller must carefully allocate complete pages for the data buffer and carefully split them up into transfers. Transferred pages must each be aligned at the start of a DMA buffer boundary, and no other data can be in the same DMA buffers as the data to be transferred. The **d\_align** and **d\_roundup** services help ensure that the buffer allocation is correct.

The **d\_align** service (provided in **libsys.a**) returns the alignment value required for starting a buffer on a processor cache line boundary. The **d\_roundup** service (also provided in libsys.a) can be used to round the desired DMA buffer length up to a value that is an integer number of cache lines. These two services allow buffers to be used for DMA to be aligned on a cache line boundary and allocated in whole multiples of the cache line size so that the buffer is not split across processor cache lines. This reduces the possibility of consistency problems because of DMA and also minimizes the number of cache lines that must be flushed or invalidated when used for DMA. For example, these services can be used to provide alignment as follows:

```
align = d align();
buffer length = d roundup(required length);
buf_ptr = xmalloc(buffer_length, align, kernel_heap);
```

**Note:** If the kernel heap is used for DMA buffers, the buffer must be pinned using the **pin** kernel service before being utilized for DMA. Alternately, the memory could be requested from the pinned heap.

# Accessing Data While the DMA Operation Is in Progress

Data must be carefully accessed when a DMA operation is in progress. The **d\_move** service provides a means of accessing the data while a DMA transfer is being performed on it. This service accesses the data through the same system hardware as that used to perform the DMA transfer. The **d\_move** service, therefore, cannot cause the data to become inconsistent. This service can also access data hidden from normal processor accesses.

See "DMA Management Kernel Services" on page 42 for a list of these services.

# Kernel Extension and Device Driver Management Kernel Services

The kernel provides a relatively complete set of program and device driver management services. These services include general kernel extension loading and binding services and device driver binding services. Also provided are services that allow kernel extensions to be notified of base kernel configuration changes, user-mode exceptions, and system-wide process state changes.

# Kernel Extension Loading and Binding Services

The kmod\_load, kmod\_entrypt, and kmod\_unload services provide kernel extension loading and binding services. The sysconfig subroutine makes these services available to user-mode programs. However, kernel-mode callers executing in a kernel process environment can also use them. These services provide the same kernel object-file load, unload, and query functions provided by the sysconfig subroutine as well as the capability to obtain a module's entry point with the kernel module ID assigned to the module.

The kmod\_load, kmod\_entrypt, and kmod\_unload services can be used to dynamically alter the set of routines loaded into the kernel based on system configuration and application demand. Subsystems and device drivers can use these services to load large, seldom-used routines on demand. Device driver binding services include the devswadd, devswdel, devswqry services, which are used to add or remove a device driver entry from the dynamically managed device switch table. They also query for information concerning a specific entry in the device switch table.

# Other Functions for the Kernel Extension and Device Driver Management Services

Some kernel extensions may be sensitive to the settings of base kernel runtime configurable parameters that are found in the var structure defined in the /usr/include/sys/var.h file. These parameters can be set during system boot or runtime by a privileged user performing system configuration commands that use the sysconfig subroutine to alter values in the var structure. Kernel extensions may register or remove a configuration notification routine with the cfgnadd and cfgndel kernel services. This routine is called each time the sysconfig subroutine is used to change base kernel tunable parameters found in the var structure.

In addition, the **prochadd** and **prochdel** kernel services allow kernel extensions to be notified when any process in the system has a state transition, such as being created, exiting, being swapped in or swapped out. The uexadd and uexdel kernel services give kernel extensions the capability to intercept user-mode exceptions. These user-mode exception handlers may use this capability to dynamically reassign access to single-use resources or to clean up after some particular user-mode error. The associated **uexblock** and **uexclear** services can be used by these handlers to block and resume process execution when handling these exceptions.

The **pio\_assist** and **getexcept** kernel services are typically used by device drivers to obtain detailed information about exceptions that occur during I/O bus access. The **getexcept** service can also be used by any exception handler requiring more information about an exception that has occurred. The **selreg** kernel service is used by file select operations to register unsatisfied asynchronous poll or select event requests with the kernel. The **selnotify** kernel service replaces the traditional operating system's **selwakeup** kernel function and is used by device drivers supporting the **poll** or **select** subroutines when asynchronous event notification is requested. The **iostadd** and **iostdel** services are used by tty and disk device drivers to register device activity reporting structures to be used by the **iostat** and **vmstat** commands.

Finally, the **getuerror** and **setuerror** services can be used by kernel extensions that provide or use system calls to access the u t \_error field for the current process thread's **uthread** structure . This is typically used by kernel extensions providing system calls to return error codes, and is used by other kernel extensions to check error codes upon return from a system call (since there is no **errno** global variable in the kernel).

# List of Kernel Extension and Device Driver Management Kernel Services

The Kernel Program/Device Driver Management kernel services are:

| cfgnadd   | Registers a notifica | ation routine to be o | called when syster    | n-configurable  |
|-----------|----------------------|-----------------------|-----------------------|-----------------|
| CIMILIANA | registers a restinct | ation foutile to be t | culted writer by buch | ii cominganabic |

variables are changed.

**cfgndel** Removes a notification routine for receiving broadcasts of changes to

system configurable variables.

devdumpCalls a device driver dump-to-device routine.devstratCalls a block device driver's strategy routine.devswaddAdds a device entry to the device switch table.

devswchgAlters a device switch entry point in the device switch table.devswdelDeletes a device driver entry from the device switch table.

**devswqry** Checks the status of a device switch entry in the device switch table. **getexcept** Allows kernel exception handlers to retrieve additional exception

information.

**getuerror** Allows kernel extensions to retrieve the current value of the u error

field.

iostadd Registers an I/O statistics structure used for updating I/O statistics

reported by the iostat subroutine.

iostdel Removes the registration of an I/O statistics structure used for

maintaining I/O statistics on a particular device.

**kmod\_entrypt** Returns a function pointer to a kernel module's entry point.

kmod\_load Loads an object file into the kernel or queries for an object file already

loaded.

**kmod\_unload** Unloads a kernel object file.

pio\_assist Provides a standardized programmed I/O exception handling

mechanism for all routines performing programmed I/O.

**prochadd** Adds a systemwide process state-change notification routine.

**prochdel** Deletes a process state change notification routine.

**selreg** Registers an asynchronous poll or select request with the kernel.

selnotify Wakes up processes waiting in a poll or select subroutine or the fp\_poll

kernel service.

**setuerror** Allows kernel extensions to set the u error field in the u area.

uexadd Adds a systemwide exception handler for catching user-mode process

exceptions.

**uexblock** Makes a process nonrunnable when called from a user-mode exception

handler.

uexclear Makes a process blocked by the uexblock service runnable again.uexdel Deletes a previously added system-wide user-mode exception handler.

# **Locking Kernel Services**

The following information is provided to assist you in understanding the locking kernel services:

• "Lock Allocation and Other Services"

· "Simple Locks"

• "Complex Locks" on page 49

"Lockl Locks" on page 50

• "Atomic Lock Operations" on page 50

• "Atomic Operations" on page 51

#### **Lock Allocation and Other Services**

The following lock allocation services allocate and free internal operating system memory for simple and complex locks, or check if the caller owns a lock:

**lock\_alloc** Allocates system memory for a simple or complex lock. **lock\_free** Frees the system memory of a simple or complex lock.

**lock\_mine** Checks whether a simple or complex lock is owned by the caller.

# Simple Locks

Simple locks are exclusive-write, non-recursive locks which protect thread-thread or thread-interrupt critical sections. Simple locks are preemptable, meaning that a kernel thread can be preempted by another, higher priority kernel thread while it holds a simple lock. The simple lock kernel services are:

simple\_lock\_initInitializes a simple lock.simple\_lock, simple\_lock\_tryLocks a simple lock.simple\_unlockUnlocks a simple lock.

On a multiprocessor system, simple locks which protect thread-interrupt critical sections must be used in conjunction with interrupt control in order to serialize execution both within the executing processor and between different processors. On a uniprocessor system interrupt control is sufficient; there is no need to use locks. The following kernel services provide appropriate locking calls for the system on which they are executed:

disable\_lock Raises the interrupt priority, and locks a simple lock if necessary.

Unlocks a simple lock if necessary, and restores the interrupt priority.

Using the **disable\_lock** and **unlock\_enable** kernel services to protect thread-interrupt critical sections (instead of calling the underlying interrupt control and locking kernel services directly) ensures that multiprocessor-safe code does not make unnecessary locking calls on uniprocessor systems.

Simple locks are spin locks; a kernel thread which attempts to acquire a simple lock may spin (busy-wait: repeatedly execute instructions which do nothing) if the lock is not free. The table shows the behavior of kernel threads and interrupt handlers which attempt to acquire a busy simple lock.

| Result of Attempting to Acquire a Busy Simple Lock     |                                                                             |                                                     |  |  |
|--------------------------------------------------------|-----------------------------------------------------------------------------|-----------------------------------------------------|--|--|
| Caller                                                 | Owner is Running                                                            | Owner is Sleeping                                   |  |  |
| Thread (with interrupts enabled)                       | Caller spins initially; it sleeps if the maximum spin threshold is crossed. | Caller sleeps immediately.                          |  |  |
| Interrupt handler or thread (with interrupts disabled) | Caller spins until lock is freed.                                           | Caller spins until lock is freed (must not happen). |  |  |

**Note:** On uniprocessor systems, the maximum spin threshold is set to one, meaning that a kernel thread will never spin waiting for a lock.

A simple lock that protects a thread-interrupt critical section must never be held across a sleep, otherwise the interrupt could spin for the duration of the sleep, as shown in the table. This means that such a routine must not call any external services which may result in a sleep. In general, using any kernel service which is callable from process level may result in a sleep, as can accessing unpinned data. These restrictions do not apply to simple locks that protect thread-thread critical sections.

The lock word of a simple lock must be located in pinned memory if simple locking services are called with interrupts disabled.

### **Complex Locks**

Complex locks are read-write locks which protect thread-thread critical sections. Complex locks are preemptable, meaning that a kernel thread can be preempted by another, higher priority kernel thread while it holds a complex lock. The complex lock kernel services are:

| lock_init                                  | Initializes a complex lock.                                              |
|--------------------------------------------|--------------------------------------------------------------------------|
| lock_islocked                              | Tests whether a complex lock is locked.                                  |
| lock_done                                  | Unlocks a complex lock.                                                  |
| lock_read, lock_try_read                   | Locks a complex lock in shared-read mode.                                |
| lock_read_to_write, lock_try_read_to_write | Upgrades a complex lock from shared-read mode to exclusive-write mode.   |
| lock_write, lock_try_write                 | Locks a complex lock in exclusive-write mode.                            |
| lock_write_to_read                         | Downgrades a complex lock from exclusive-write mode to shared-read mode. |
| lock_set_recursive                         | Prepares a complex lock for recursive use.                               |
| lock_clear_recursive                       | Prevents a complex lock from being acquired recursively.                 |

By default, complex locks are not recursive (they cannot be nested). A complex lock can become recursive through the **lock\_set\_recursive** kernel service. A recursive complex lock is not freed until **lock\_done** is called once for each time that the lock was locked.

Complex locks are spin locks; a kernel thread which attempts to acquire a complex lock may spin (busy-wait: repeatedly execute instructions which do nothing) if the lock is not free. The table shows the behavior of kernel threads which attempt to acquire a busy complex lock:

| Result of Attempting to Acquire a Busy Complex Lock |                                                                                                    |                            |  |  |
|-----------------------------------------------------|----------------------------------------------------------------------------------------------------|----------------------------|--|--|
| Current Lock Mode                                   | Owner is Running                                                                                           | Owner is Sleeping          |  |  |
| Exclusive-write                                     | Caller spins initially, but sleeps if the maximum spin threshold is crossed, or if the owner later sleeps. | Caller sleeps immediately. |  |  |
| Shared-read being acquired for exclusive-write      | Caller spins initially; it sleeps if the maximum spin threshold is crossed.                                |                            |  |  |
| Shared-read being acquired for shared-read          | Lock granted immediately                                                                                   |                            |  |  |

#### **Notes:**

- 1. On uniprocessor systems, the maximum spin threshold is set to one, meaning that a kernel thread will never spin waiting for a lock.
- 2. The concept of a single owner does not apply to a lock held in shared-read mode.

### **Lockl Locks**

**Note:** Lockl locks (previously called conventional locks) are only provided to ensure compatibility with existing code. New code should use simple or complex locks.

Lockl locks are exclusive-access and recursive locks. The lockl lock kernel services are:

lockl Locks a conventional lock.unlockl Unlocks a conventional lock.

A thread which tries to acquire a busy lockl lock sleeps immediately.

The lock word of a lockl lock must be located in pinned memory if the lockl service is called with interrupts disabled.

# **Atomic Lock Operations**

Atomic lock operations are services that read or write single word variables; on multiprocessor systems, they also protect against concurrent access using *import* and export fences (or synchronization instructions). They can be used to implement higher level locking services and are mainly intended to support the building of user mode lock services when POSIX 1003.1c mutexes are not appropriate. Thus, the following atomic lock operations are provided as user subroutines:

\_check\_lock

Conditionally updates a single word variable atomically, issuing an *import fence* for multiprocessor systems. The kernel service **compare\_and\_swap** is similar, but does not issue an import fence, and therefore is inappropriate for updates of lock words on multiprocessor systems.

\_clear\_lock Atomically writes a single word variable, issuing an export fence for

multiprocessor systems.

\_safe\_fetch Atomically reads and returns a single word variable protected by an

export fence. The read is safe for multiprocessor systems.

Single word variables accessed by atomic lock operations must be aligned on a full word boundary, and must be located in pinned memory if called with interrupts disabled.

### **Atomic Operations**

Atomic operations are sequences of instructions which guarantee atomic accesses and updates of shared single word variables. This means that atomic operations cannot protect accesses to complex data structures in the way that locks can, but they provide a very efficient way of serializing access to a single word.

The atomic operation kernel services are:

Increments a single word variable atomically. fetch\_and\_add fetch\_and\_and, fetch\_and\_or

Manipulates bits in a single word variable

atomically.

Conditionally updates or returns a single word compare\_and\_swap

variable atomically.

Single word variables accessed by atomic operations must be aligned on a full word boundary, and must be located in pinned memory if atomic operation kernel services are called with interrupts disabled.

# **File Descriptor Management Services**

The File Descriptor Management services are supplied by the logical file system for creating, using, and maintaining file descriptors. These services allow for the implementation of system calls that use a file descriptor as a parameter, create a file descriptor, or return file descriptors to calling applications. The following are the File Descriptor Management services:

ufdcreate Allocates and initializes a file descriptor.

ufdhold Increments the reference count on a file descriptor. ufdrele Decrements the reference count on a file descriptor. ufdgetf Gets a file structure pointer from a held file descriptor.

getufdflags Gets the flags from a file descriptor.

setufdflags Sets flags in a file descriptor.

# **Logical File System Kernel Services**

The Logical File System services (also known as the fp\_services) allow processes running in kernel mode to open and manipulate files in the same way that user-mode processes do. Data access limitations make it unreasonable to accomplish these tasks with system calls, so a subset of the file system calls has been provided with an alternate kernel-only interface.

The Logical File System services are one component of the logical file system, which provides the functions required to map system call requests to virtual file system requests. The logical file system is responsible for resolution of file names and file descriptors. It tracks all open files in the system using the file table. The Logical File System services are lower level entry points into the system call support within the logical file system.

Routines in the kernel that must access data stored in files or that must set up paths to devices are the primary users of these services. This occurs most commonly in device drivers, where a lower level device driver must be accessed or where the device requires microcode to be downloaded. Use of the Logical File System services is not, however, restricted to these cases.

A process can use the Logical File System services to establish access to a file or device by calling:

- The **fp\_open** service with a path name to the file or device it must access.
- The **fp opendev** service with the device number of a device it must access.
- The fp getf service with a file descriptor for the file or device. If the process wants to retain access past the duration of the system call, it must then call the **fp\_hold** service to acquire a private file pointer.

These three services return a file pointer that is needed to call the other Logical File System services. The other services provide the functions that are provided by the corresponding system calls.

### Other Considerations

The Logical File System services are available only in the process environment (see "Process Environment" on page 8).

In addition, calling the fp\_open service at certain times can cause a deadlock. The lookup on the file name must acquire file system locks. If the process is already holding any lock on a component of the path, the process will be deadlocked. Therefore, do not use the fp\_open service when the process is already executing an operation that holds file system locks on the requested path. The operations most likely to cause this condition are those that create files.

# List of Logical File System Kernel Services

These are the Logical File System kernel services:

| Checks for access permission to an open file.                                   |
|---------------------------------------------------------------------------------|
| Closes a file.                                                                  |
| Gets the attributes of an open file.                                            |
| Gets the device number or channel number for a device.                          |
| Retrieves a pointer to a file structure.                                        |
| Increments the open count for a specified file pointer.                         |
| Issues a control command to an open device or file.                             |
| Changes the current offset in an open file.                                     |
| Changes the current offset in an open file. Used to access offsets beyond 2GB.  |
| Opens a regular file or directory.                                              |
| Opens a device special file.                                                    |
| Checks the I/O status of multiple file pointers/descriptors and message queues. |
|                                                                                 |

Performs a read on an open file with arguments passed.

fp\_read

**fp\_readv** Performs a read operation on an open file with arguments passed in **iovec** 

elements.

**fp\_rwuio** Performs read or write on an open file with arguments passed in a **uio** 

structure.

fp\_select
 fp\_write
 fp\_write
 Performs a write operation on an open file with arguments passed.
 fp\_writev
 Performs a write operation on an open file with arguments passed in

iovec elements.

# **Memory Kernel Services**

The Memory kernel services provide kernel extensions with the ability to:

· Dynamically allocate and free memory

· Pin and unpin code and data

· Access user memory and transfer data between user and kernel memory

· Create, reference, and change virtual memory objects

The following information is provided to assist you in learning more about memory kernel services:

• "Memory Management Kernel Services"

"Memory Pinning Kernel Services"

"User Memory Access Kernel Services" on page 54

"Virtual Memory Management Kernel Services" on page 54

• "Cross-Memory Kernel Services" on page 55

# **Memory Management Kernel Services**

The Memory Management services are:

services.

xmallocAllocates memory.xmfreeFrees allocated memory.

# **Memory Pinning Kernel Services**

The Memory Pinning services are:

pin Pins the address range in the system (kernel) space.

pincode Pins the code and data associated with an object file.

pinu Pins the specified address range in user or system memory.

unpin Unpins the address range in system (kernel) address space.

unpincode Unpins the code and data associated with an object file.

unpinu Unpins the specified address range in user or system memory.

**xmempin** Pins the specified address range in user or system memory, given a

valid cross-memory descriptor.

xmemunpin Unpins the specified address range in user or system memory, given a

valid cross-memory descriptor.

# User Memory Access Kernel Services

In a system call or kernel extension running under a user process, data in the user process can be moved in or out of the kernel using the copyin and copyout services. The uiomove service is used for scatter and gather operations. If user data is to be referenced asynchronously, such as from an interrupt handler or a kernel process, the cross memory services must be used.

The User Memory Access kernel services are:

copyin, copyin64 Copies data between user and kernel memory.

copyinstr, copyinstr64 Copies a character string (including the terminating null

character) from user to kernel space.

copyout, copyout64 Copies data between user and kernel memory.

fubyte, fubyte64 Fetches, or retrieves, a byte of data from user memory. fuword, fuword64 Fetches, or retrieves, a word of data from user memory.

Stores a byte of data in user memory. subyte, subyte64 suword, suword64 Stores a word of data in user memory.

uiomove Moves a block of data between kernel space and a space

defined by a uio structure.

ureadc Writes a character to a buffer described by a uio

structure.

uwritec Retrieves a character from a buffer described by a uio

structure.

# **Virtual Memory Management Kernel Services**

These services are described in more detail in "Understanding Virtual Memory Manager Interfaces" on page 56. The Virtual Memory Management services are:

as att, as att64 Allocates and Maps a specified region in the current user

address space.

as\_det, as\_det64 Unmaps and deallocates a region in the specified address space

that was mapped with the as\_att or as\_att64 kernel service.

as\_geth, as\_geth64 Obtains a handle to the virtual memory object for the specified

address given in the specified address space. The virtual

memory object is protected.

Obtains a handle to the virtual memory object for the specified as\_getsrval, as\_getsrval64

address given in the specified address space.

as\_puth as\_puth64 Indicates that no more references will be made to a virtual

memory object that was obtained using the as\_geth or

as\_geth64 kernel service.

as\_seth, as\_seth64 Maps a specified region in the specified address space for the

specified virtual memory object.

getadsp Obtains a pointer to the current process's address space

structure for use with the as\_att and as\_det kernel services.

io\_att Selects, allocates, and maps a region in the current address

space for I/O access.

io det Unmaps and deallocates the region in the current address space

at the given address.

Maps a specified virtual memory object to a region in the vm\_att

current address space.

vm\_cflush Flushes the processor's cache for a specified address range. vm\_det Unmaps and deallocates the region in the current address space

that contains a given address.

vm\_handle Constructs a virtual memory handle for mapping a virtual

memory object with specified access level.

vm\_makep Makes a page in client storage.

**vm\_mount** Adds a file system to the paging device table.

vm\_move Moves data between a virtual memory object and a buffer

specified in the **uio** structure.

**vm\_protectp** Sets the page protection key for a page range.

vm\_qmodifyvm\_releaseDetermines whether a mapped file has been changed.Releases virtual memory resources for the specified address

range.

vm\_releasepvm\_uiomoveReleases virtual memory resources for the specified page range.vm\_uiomoveMoves data between a virtual memory object and a buffer

specified in the uio structure.

vm\_umount
 vm\_write
 vm\_writep
 kmemoves a file system from the paging device table.
 Initiates page-out for a page range in the address space.
 Initiates page-out for a page range in a virtual memory object.
 Vms\_create
 Creates a virtual memory object of the type and size and limits

specified.

**vms\_delete** Deletes a virtual memory object.

vms\_iowait Waits for the completion of all page-out operations for pages in

the virtual memory object.

### **Cross-Memory Kernel Services**

The cross-memory services allow data to be moved between the kernel and an address space other than the current process address space. A data area within one region of an address space is attached by calling the **xmattach** or **xmattach64** service. As a result, the virtual memory object cannot be deleted while data is being moved in or out of pages belonging to it. A cross-memory descriptor is filled out by the **xmattach** or **xmattach64** service. The attach operation must be done while under a process. When the data movement is completed, the **xmdetach** service can be called. The detach operation can be done from an interrupt handler.

The **xmemin** service can be used to transfer data from an address space to kernel space. The **xmemout** service can be used to transfer data from kernel space to an address space. These routines may be called from interrupt handler level routines if the referenced buffers are in memory.

Cross-memory services provide the **xmemdma** or **xmemdma64** service to prepare a page for DMA processing. The **xmemdma** and **xmemdma64** services flush any data from cache into memory and hides the page. They do this by making processor access to the page not valid. Any processor references to the page result in page faults with the referencing process waiting on the page to be unhidden. The **xmemdma** or **xmemdma64** service returns the real address of the page for use in preparing DMA address lists. When the DMA transfer is completed, the **xmemdma** or **xmemdma64** service must be called again to unhide the page.

The **xmemdma64** service is identical to the cache-consistent version of **xmemdma**, except that it returns a 64-bit real address. The **xmemdma64** service can be called from the process or interrupt environments. It is also present on 32-bit PowerPC platforms to allow a single device driver or kernel extension binary to work on 32-bit or 64-bit platforms with no change and no run-time checks.

Data movement by DMA or an interrupt handler requires that the pages remain in memory. This is ensured by pinning the data areas using the pinu service. This can only be done under a process, since the memory pinning services page-fault on pages not present in memory.

The **unpinu** service unpins pinned pages. This can be done by an interrupt handler if the data area is the global kernel address space. It must be done under the process if the data area is in user process space.

The Cross-Memory services are:

Attaches to a user buffer for cross-memory operations. xmattach

xmdetach Detaches from a user buffer used for cross-memory operations.

xmemin Performs a cross-memory move by copying data from the specified address

space to kernel global memory.

Performs a cross-memory move by copying data from kernel global memory xmemout

to a specified address space.

xmemdma Prepares a page for DMA I/O or processes a page after DMA I/O is

complete.

Prepares a page for DMA I/O or processes a page after DMA I/O is xmemdma64

complete. Returns 64-bit real address.

### **Understanding Virtual Memory Manager Interfaces**

The virtual memory manager supports functions that allow a wide range of kernel extension data operations.

## Virtual Memory Objects

A virtual memory object is an abstraction for the contiguous data that can be mapped into a region of an address space. As a data object, it is independent of any address space. The data it represents can be in memory or on an external storage device. The data represented by the virtual memory object can be shared by mapping the virtual memory object into each address space sharing the access, with the access capability of each mapping represented in that address space map.

File systems use virtual memory objects so that the files can be referenced using a mapped file access method. The map file access method represents the data through a virtual memory object, and allows the virtual memory manager to handle page faults on the mapped file. When a page fault occurs, the virtual memory manager calls the services supplied by the service provider (such as a virtual file system) to get and put pages. A data provider (such as a file system) maintains any data structures necessary to map between the virtual memory object offset and external storage addressing.

The data provider creates a virtual memory object when it has a request for access to the data. It deletes the virtual memory object when it has no more clients referencing the data in the virtual memory object.

The vms\_create service is called to create virtual memory objects. The vms\_delete service is called to delete virtual memory objects.

### Addressing Data

Data in a virtual memory object is made addressable in user or kernel processes through the shmat subroutine. A kernel extension uses the vm\_att kernel service to select and allocate a region in the current (per-process kernel) address space.

The per-process kernel address space initially sees only global kernel memory and the per-process kernel data. The vm\_att service allows kernel extensions to allocate additional regions. However, this augmented per-process kernel address space does not persist across system calls. The additional regions must be re-allocated with each entry into the kernel protection domain.

The vm\_att service takes as an argument a virtual memory handle representing the virtual memory object and the access capability to be used. The vm\_handle service constructs the virtual memory handles.

When the kernel extension has finished processing the data mapped into the current address space, it should call the vm\_det service to deallocate the region and remove access.

### Moving Data to or from a Virtual Memory Object

A data provider (such as a file system) can call the vm\_makep service to cause a memory page to be instantiated. This permits a page of data to be moved into a virtual memory object page without causing the virtual memory manager to page in the previous data contents from an external source. This is an operation on the virtual memory object, not an address space range.

The vm\_move and vm\_uiomove kernel services move data between a virtual memory object and a buffer specified in a **uio** structure. This allows data providers (such as a file system) to move data to or from a specified buffer to a designated offset in a virtual memory object. This service is similar to **uiomove** service, but the trusted buffer is replaced by the virtual memory object, which need not be currently addressable.

# Data Flushing

A kernel extension can initiate the writing of a data area to external storage with the **vm\_write** kernel service, if it has addressability to the data area. The vm\_writep kernel service can be used if the virtual memory object is not currently addressable.

If the kernel extension needs to ensure that the data is moved successfully, it can wait on the I/O completion by calling the **vms\_iowait** service, giving the virtual memory object as an argument.

## **Discarding Data**

The pages specified by a data range can be released from the underlying virtual memory object by calling the vm\_release service. The virtual memory manager deallocates any associated paging space slots. A subsequent reference to data in the range results in a page fault.

A virtual memory data provider can release a specified range of pages in a virtual memory object by calling the vm\_releasep service. The virtual memory object need not be addressable for this call.

### **Protecting Data**

The **vm\_protectp** service can change the storage protect keys in a page range in one client storage virtual memory object. This only acts on the resident pages. The pages are referred to through the virtual memory object. They do not need to be addressable in the current address space. A client file system data provider uses this protection to detect stores to in-memory data, so that mapped files can be extended by storing into them beyond their current end of file.

#### **Executable Data**

If the data moved is to become executable, any data remaining in processor cache must be guaranteed to be moved from cache to memory. This is because the retrieval of the instruction does not need to use the data cache. The vm\_cflush service performs this operation.

### Installing Pager Backends

The kernel extension data providers must provide appropriate routines to be called by the virtual memory manager. These routines move a page-sized block of data into or out of a specified page. These services are also referred to as pager backends.

For a local device, the device strategy routine is required. A call to the **vm mount** service is used to identify the device (through a dev\_t value) to the virtual memory manager.

For a remote data provider, the routine required is a strategy routine, which is specified in the **vm\_mount** service. These strategy routines must run as interrupt-level routines. They must not page fault, and they cannot sleep waiting for locks.

When access to a remote data provider or a local device is removed, the vm\_umount service must be called to remove the device entry from the virtual memory manager's paging device table.

#### **Referenced Routines**

The virtual memory manager exports these routines exported to kernel extensions:

| Services | That I | Manipulate | Virtual | Memory | Objects |
|----------|--------|------------|---------|--------|---------|
|          |        |            |         |        |         |

vm\_att Selects and allocates a region in the current address space for the

specified virtual memory object.

vms\_create Creates virtual memory object of the specified type and size limits.

vms\_delete Deletes a virtual memory object.

vm\_det Unmaps and deallocates the region at a specified address in the

current address space.

Constructs a virtual memory handle for mapping a virtual memory vm\_handle

object with a specified access level.

vms\_iowait Waits for the completion of all page-out operations in the virtual

memory object.

vm\_makep Makes a page in client storage.

#### Services That Manipulate Virtual Memory Objects

vm\_move Moves data between the virtual memory object and buffer specified

in the uio structure.

**vm\_protectp** Sets the page protection key for a page range.

vm\_releasep Releases page frames and paging space slots for pages in the

specified range.

vm\_uiomove Moves data between the virtual memory object and buffer specified

in the **uio** structure.

**vm\_writep** Initiates page-out for a page range in a virtual memory object.

#### Services That Support Address Space Operations

as\_att Selects, allocates, and maps a region in the specified address space

for the specified virtual memory object.

as\_det Unmaps and deallocates a region in the specified address space that

was mapped with the as\_att kernel service.

as\_geth Obtains a handle to the virtual memory object for the specified

address given in the specified address space. The virtual memory

object is protected.

as\_getsrval Obtains a handle to the virtual memory object for the specified

address given in the specified address space.

as\_puth Indicates that no more references will be made to a virtual memory

object that was obtained using the as\_geth kernel service.

**as\_seth** Maps a specified region in the specified address space for the

specified virtual memory object.

**getadsp** Obtains a pointer to the current process's address space structure

for use with the as\_att and as\_det kernel services.

vm\_cflush Flushes cache lines for a specified address range.

vm\_release Releases page frames and paging space slots for the specified

address range.

**vm\_write** Initiates page-out for an address range.

The following Memory-Pinning kernel services also support address space operations. They are the **pin**, **pinu**, **unpin**, and **unpinu** services.

#### Services That Support Cross-Memory Operations

Cross Memory Services are listed in "Memory Kernel Services" on page 53.

#### Services that Support the Installation of Pager Backends

vm\_mount Allocates an entry in the paging device table.vm\_umount Removes a file system from the paging device table.

# **Services that Support 64-bit Processes**

as\_att64 Allocates and maps a specified region in the current user address

space.

as\_det64 Unmaps and deallocates a region in the current user address space

that was mapped with the as\_att64 kernel service.

as\_geth64 Obtains a handle to the virtual memory object for the specified

address.

as\_puth64 Indicates that no more references will be made to a virtual memory

object using the as\_geth64 kernel service.

as\_seth64 Maps a specified region for the specified virtual memory object. as\_getsrval64 Obtains a handle to the virtual memory object for the specified

address.

IS64U Determines if the current user address space is 64-bit or not. remap\_64 Register the input remapping of one or more addresses for the

duration of a system call for 64-bit process.

Remaps an additional 64-bit address to a 32-bit address that can be as\_remap64

used by the kernel.

as\_unremap64 Returns the 64-bit original or unremapped address associated with a

32-bit remapped address.

rnmap\_create64 Defines an effective address to real address translation region for

either 64-bit or 32-bit effective addresses.

rnmap\_remove64 Destroys an effective address to real address translation region.

xmattach64 Attaches to a user buffer for cross-memory operations.

copyin64 Copies data between user and kernel memory. copyout64 Copies data between user and kernel memory. copyinstr64 Copies data between user and kernel memory. fubyte64 Retrieves a byte of data from user memory. fuword64 Retrieves a word of data from user memory.

subyte64 Stores a byte of data in user memory. suword64 Stores a word of data in user memory.

## Message Queue Kernel Services

The Message Queue kernel services provide the same message queue functions to a kernel extension as the msgctl, msgget, msgsnd, and msgxrcv subroutines make available to a program executing in user mode. Parameters have been added for moving returned information to an explicit parameter to free the return codes for error code usage. Instead of the error information available in the errno global variable (as in user mode), the Message Queue services use the service's return code. The error values are the same, except that a memory fault error (EFAULT) cannot occur because message buffer pointers in the kernel address space are assumed to be valid.

The Message Queue services can be called only from the process environment (see "Understanding Execution Environments" on page 7) because they prevent the caller from specifying kernel buffers. These services can be used as an Interprocess Communication mechanism to other kernel processes or user-mode processes. See "Kernel Extension and Device Driver Management Kernel Services" on page 46 for more information on the functions that these services provide.

There are four Message Queue services available from the kernel:

kmsgctl Provides message-queue control operations.

kmsgget Obtains a message-queue identifier. kmsgrcv Reads a message from a message queue.

kmsgsnd Sends a message using a previously defined message queue.

#### **Network Kernel Services**

schednetisr

The Network kernel services are divided into:

- "Address Family Domain and Network Interface Device Driver Kernel Services"
- "Routing and Interface Address Kernel Services" on page 62
- "Loopback Kernel Services" on page 62
- "Protocol Kernel Services" on page 62
- "Communications Device Handler Interface Kernel Services" on page 63

#### Address Family Domain and Network Interface Device Driver **Kernel Services**

The Address Family Domain and Network Interface Device Driver services enable address family domains (Protocols) and network interface drivers to add and remove themselves from network switch tables.

The if attach service and if detach services add and remove network interfaces from the Network Interface List. Protocols search this list to determine an appropriate interface on which to transmit a packet.

Protocols use the add\_input\_type and del\_input\_type services to notify network interface drivers that the protocol is available to handle packets of a certain type. The Network Interface Driver uses the **find\_input\_type** service to distribute packets to a protocol.

The add netisr and del netisr services add and delete network software interrupt handlers. Address families add and delete themselves from the Address Family Domain switch table by using the add domain af and del domain af services. The Address Family Domain switch table is a list of all available protocols that can be used in the **socket** subroutine.

The Address Family Domain and Network Interface Device Driver services are:

| add_domain_af   | Adds an address family to the Address Family domain switch                  |  |
|-----------------|-----------------------------------------------------------------------------|--|
|                 | table.                                                                      |  |
| add_input_type  | Adds a new input type to the Network Input table.                           |  |
| add_netisr      | Adds a network software interrupt service to the Network                    |  |
|                 | Interrupt table.                                                            |  |
| del_domain_af   | Deletes an address family from the Address Family domain switch             |  |
|                 | table.                                                                      |  |
| del_input_type  | Deletes an input type from the Network Input table.                         |  |
| del_netisr      | Deletes a network software interrupt service routine from the               |  |
|                 | Network Interrupt table.                                                    |  |
| find_input_type | Finds the given packet type in the Network Input Interface switch           |  |
|                 | table and distributes the input packet according to the table entry         |  |
|                 | for that type.                                                              |  |
| if_attach       | Adds a network interface to the network interface list.                     |  |
| if_detach       | Deletes a network interface from the network interface list.                |  |
| ifunit          | Returns a pointer to the <b>ifnet</b> structure of the requested interface. |  |

Schedules or invokes a network software interrupt service routine.

### Routing and Interface Address Kernel Services

The Routing and Interface Address services provide protocols with a means of establishing, accessing, and removing routes to remote hosts or gateways. Routes bind destinations to a particular network interface.

The interface address services accept a destination address or network and return an associated interface address. Protocols use these services to determine if an address is on a directly connected network.

The Routing and Interface Address services are:

ifa\_ifwithaddr Locates an interface based on a complete address.

ifa\_ifwithdstaddr Locates the point-to-point interface with a given destination

address.

ifa ifwithnet Locates an interface on a specific network.

if\_down Marks an interface as down.

if\_nostat Zeroes statistical elements of the interface array in preparation

for an attach operation.

rtalloc Allocates a route.

rtfree Frees the routing table entry

rtinit Sets up a routing table entry, typically for a network interface. rtredirect Forces a routing table entry with the specified destination to go

through the given gateway.

Carries out a request to change the routing table. rtrequest

### **Loopback Kernel Services**

The Loopback services enable networking code to be exercised without actually transmitting packets on a network. This is a useful tool for developing new protocols without introducing network variables. Loopback services can also be used to send packets to local addresses without using hardware loopback.

The Loopback services are:

Returns the address of the software loopback interface structure. loifp

looutput Sends data through a software loopback interface.

#### **Protocol Kernel Services**

Protocol kernel services provide a means of finding a particular address family as well as a raw protocol handler. The raw protocol handler basically passes raw packets up through sockets so that a protocol can be implemented in user space.

The Protocol kernel services are:

pfctlinput Starts the **ctlinput** function for each configured protocol. pffindproto Returns the address of a protocol switch table entry.

raw\_input Builds a raw\_header structure for a packet and sends both to the raw

protocol handler.

Implements user requests for raw protocols. raw\_usrreq

#### Communications Device Handler Interface Kernel Services

The Communications Device Handler Interface services provide a standard interface between network interface drivers and communications device handlers (see "Communications Physical Device Handler Model Overview" on page 100). The **net attach** and **net detach** services open and close the device handler. Once the device handler has been opened, the **net xmit** service can be used to transmit packets. Asynchronous start done notifications are recorded by the net\_start\_done service. The **net error** service handles error conditions.

The Communications Device Handler Interface services are:

add\_netopt This macro adds a network option structure to the list of network

options.

del\_netopt This macro deletes a network option structure from the list of

network options.

Opens a communications I/O device handler. net\_attach net\_detach Closes a communications I/O device handler.

Handles errors for communication network interface drivers. net\_error

net\_sleep Sleeps on the specified wait channel.

net\_start Starts network IDs on a communications I/O device handler. net\_start\_done Starts the done notification handler for communications I/O device

Wakes up all sleepers waiting on the specified wait channel. net\_wakeup Transmits data using a communications I/O device handler. net xmit net\_xmit\_trace Traces transmit packets. This kernel service was added for those

network interfaces that do not use the net\_xmit kernel service to

trace transmit packets.

## **Process and Exception Management Kernel Services**

The process and exception management kernel services provided by the base kernel provide the capability to:

- "Introduction to Kernel Processes" on page 11
- "Understanding Exception Handling" on page 18
- · Provide process serialization
- Generate and handle signals
- Support event waiting and notification

## **Creating Kernel Processes**

Kernel extensions use the creatp and initp kernel services to create and intialize a kernel process (see "Introduction to Kernel Processes" on page 11). The setpinit kernel service allow a kernel process to change its parent process from the one that created it to the init process, so that the creating process does not receive the death-of-child process signal upon kernel process termination. "Using Kernel Processes" on page 11 supplies additional information concerning use of these services.

# **Creating Kernel Threads**

Kernel extensions use the thread\_create and kthread\_start services to create and initialize kernel-only threads. "Understanding Kernel Threads" on page 9 provides more information about threads.

The thread\_setsched service is used to control the scheduling parameters, priority and scheduling policy, of a thread.

### Kernel Structures Encapsulation

The getpid kernel service is used by a kernel extension in either the process or interrupt environment to determine the current execution environment (see "Understanding Execution Environments" on page 7) and obtain the process ID of the current process if in the process environment. The rusage\_incr service provides an access to the rusage structure.

The thread-specific **uthread** structure is also encapsulated. The **getuerror** and setuerror kernel services should be used to access the ut error field. The thread\_self kernel service should be used to get the current thread's ID.

### Registering Exception Handlers

The **setimpx**, **clrimpx**, and **longimpx** kernel services allow a kernel extension to register an exception handler by:

- Saving the exception handler's context with the setimpx kernel service
- Removing its saved context with the **clrimpx** kernel service if no exception occurred
- Starting the next registered exception handler with the **longimpx** kernel service if it was unable to handle the exception

Refer to "Handling Exceptions While in a System Call" on page 29 for additional information concerning use of these services.

### Signal Management

Signals can be posted either to a kernel process or to a kernel thread. The pidsig service posts a signal to a specified kernel process; the kthread\_kill service posts a signal to a specified kernel thread. A thread uses the **sig\_chk** service to poll for signals delivered to the kernel process or thread in the kernel mode.

"Kernel Process Signal and Exception Handling" on page 14 provides more information about signal management.

## **Events Management**

The event notification services provide support for two types of interprocess communications:

Primitive Allows only one process thread waiting on the event. Shared Allows multiple processes threads waiting on the event.

The et\_wait and et\_post kernel services support single waiter event notification by using mutually agreed upon event control bits for the kernel thread being posted. There are a limited number of control bits available for use by kernel extensions. If the kernel\_lock is owned by the caller of the et\_wait service, it is released and acquired again upon wakeup.

The following kernel services support a shared event notification mechanism that allows for multiple threads to be waiting on the shared event.

e\_assert\_wait e\_wakeup e\_block\_thread e\_wakeup\_one e\_clear\_wait e\_wakeup\_w\_result e\_sleep\_thread e\_wakeup\_w\_sig

These services support an unlimited number of shared events (by using caller-supplied event words). The following list indicates methods to wait for an event to occur:

- Calling e\_assert\_wait and e\_block\_thread successively; the first call puts the
  thread on the event queue, the second blocks the thread. Between the two calls,
  the thread can do any job, like releasing several locks. If only one lock, or no
  lock at all, needs to be released, one of the two other methods should be
  prefered.
- Calling **e\_sleep\_thread**; this service releases a simple or a complex lock, and blocks the thread. The lock can be automatically reacquired at wakeup.

The **e\_clear\_wait** service can be used by a thread or an interrupt handler to wake up a specified thread, or by a thread that called **e\_assert\_wait** to remove itself from the event queue without blocking when calling **e\_block\_thread**. The other wakeup services are event-based. The **e\_wakeup** and **e\_wakeup\_w\_result** services wake up every thread sleeping on an event queue; while the **e\_wakeup\_one** service wakes up only the most favored thread. The **e\_wakeup\_w\_sig** service posts a signal to every thread sleeping on an event queue, waking up all the threads whose sleep is interruptible.

The <code>e\_sleep</code> and <code>e\_sleepl</code> kernel services are provided for code that was written for previous releases of the operating system. Threads which have called one of these services are woken up by the <code>e\_wakeup</code>, <code>e\_wakeup\_one</code>, <code>e\_wakeup\_w\_result</code>, <code>e\_wakeup\_w\_sig</code>, or <code>e\_clear\_wait</code> kernel services. If the caller of the <code>e\_sleep</code> service owns the <code>kernel lock</code>, it is released before waiting and is acquired again upon wakeup. The <code>e\_sleepl</code> service provides the same function as the <code>e\_sleep</code> service except that a caller-specified lock is released and acquired again instead of the <code>kernel lock</code>.

# List of Process, Thread, and Exception Management Kernel Services

The Process, Thread, and Exception Management kernel services are listed below.

**clrjmpx** Removes a saved context by popping the most recently saved

jump buffer from the list of saved contexts.

**creatp** Creates a new kernel process.

**e\_assert\_wait** Asserts that the calling kernel thread is going to sleep.

**e\_block\_thread** Blocks the calling kernel thread.

**e\_clear\_wait** Clears the wait condition for a kernel thread.

e\_sleep, e\_sleep\_thread, Forces the calling kernel thread to wait for the occurrence of a

or **e\_sleepl** shared event.

e\_sleep\_thread Forces the calling kernel thread to wait the occurrence of a

shared event

**e\_wakeup**, Notifies kernel threads waiting on a shared event of the event's

e\_wakeup\_one, or occurrence.

e\_wakeup\_w\_result

et\_post Notifies a kernel thread of the occurrence of one or more events.

et\_wait Forces the calling kernel thread to wait for the occurrence of an

event.

**getpid** Gets the process ID of the current process.

Gets the parent process ID of the specified process. getppidx initp Changes the state of a kernel process from idle to ready.

kthread kill Posts a signal to a specified kernel-only thread. kthread\_start Starts a previously created kernel-only thread.

limit\_sigs Changes the signal mask for the calling kernel thread.

longjmpx Allows exception handling by causing execution to resume at

the most recently saved context.

**NLuprintf** Submits a request to print an internationalized message to the

controlling terminal of a process.

pgsignal Sends a signal to a process group. pidsig Sends a signal to a process.

rusage\_incr Increments a field of the **rusage** structure.

setjmpx Allows saving the current execution state or context.

Sets the parent of the current kernel process to the **init** process. setpinit Provides the calling kernel thread with the ability to poll for sig\_chk

receipt of signals.

Changes the signal mask for the calling kernel thread. sigsetmask

sleep Forces the calling kernel thread to wait on a specified channel. thread\_create Creates a new kernel-only thread in the calling process.

thread\_self Returns the caller's kernel thread ID. thread\_setsched Sets kernel thread scheduling parameters. thread\_terminate Terminates the calling kernel thread.

uprintf Submits a request to print a message to the controlling terminal

of a process.

#### **RAS Kernel Services**

The Reliability, Availability, and Serviceability (RAS) kernel services are used to record the occurrence of hardware or software failures and to capture data about these failures. The recorded information can be examined using the errpt, trcrpt, or crash commands.

The panic kernel service is called when a catastrophic failure occurs and the system can no longer operate. The **panic** service performs a system dump. The system dump captures data areas that are registered in the Master Dump Table. The kernel and kernel extensions use the dmp\_add kernel service to add an entry to the Master Dump Table and the **dmp\_del** kernel service to remove an entry.

The errsave and errlast kernel service is called to record an entry in the system error log when a hardware or software failure is detected.

The trcgenk and trcgenkt kernel services are used along with the trchook subroutine to record selected system events in the event-tracing facility.

#### List of RAS Kernel Services

The RAS kernel services are:

dmp\_add Specifies data to be included in a system dump by adding an

entry to the master dump table.

dmp\_del Deletes an entry from the master dump table.

dmp\_prinit Initializes the remote dump protocol.

errsave and errlast Allows the kernel and kernel extensions to write to the error

Crashes the system. panic

**trcgenk** Records a trace event for a generic trace channel.

trcgenkt Records a trace event, including a time stamp, for a generic

trace channel.

## **Security Kernel Services**

The Security kernel services provide methods for controlling the auditing system and for determining the access rights to objects for the invoking process.

The following services are Security kernel services:

suser Determines the privilege state of a process.audit svcstart Initiates an audit record for a kernel service.

**audit\_svcbcopy** Appends event information to the current audit event buffer.

audit\_svcfinis Writes an audit record for a kernel service.

## **Timer and Time-of-Day Kernel Services**

The Timer and Time-of-Day kernel services provide kernel extensions with the ability to be notified when a period of time has passed. The **tstart** service supports a very fine granularity of time. The **timeout** service is built on the **tstart** service and is provided for compatibility with earlier versions of the operating system. The **w\_start** service provides a timer with less granularity, but much cheaper path-length overhead when starting a timer.

### Time-Of-Day Kernel Services

The Time-Of-Day kernel services are:

**curtime** Reads the current time into a time structure.

**kgettickd** Retrieves the current status of the systemwide time-of-day timer-adjustment

values.

**ksettimer** Sets the systemwide time-of-day timer.

**ksettickd** Sets the current status of the systemwide timer-adjustment values.

# **Fine Granularity Timer Kernel Services**

The Fine Granularity Timer kernel services are:

**delay** Suspends the calling process for the specified number of timer ticks.

talloc Allocates a timer request block before starting a timer request.

tfree Deallocates a timer request block.

tstart Submits a timer request.

**tstop** Cancels a pending timer request.

You can find additional information about using the Fine Granularity Timer services in "Using Fine Granularity Timer Services and Structures" on page 68.

### Timer Kernel Services for Compatibility

The following Timer kernel services are provided for compatibility:

Schedules a function to be called after a specified interval. timeout

Allocates or deallocates callout table entries for use with the timeout kernel timeoutcf

service

untimeout Cancels a pending timer request.

### Watchdog Timer Kernel Services

The Watchdog timer kernel services are:

w\_clear Removes a watchdog timer from the list of watchdog timers known to the

w\_init Registers a watchdog timer with the kernel.

Starts a watchdog timer. w\_start Stops a watchdog timer. w\_stop

## **Using Fine Granularity Timer Services and Structures**

The **tstart**, **tfree**, **talloc**, and **tstop** services provide fine-resolution timing functions. These timer services should be used when the following conditions are required:

- Timing requests for less than one second
- Critical timing
- Absolute timing

The Watchdog timer services can be used for noncritical times having a one-second resolution. The timeout service can be used for noncritical times having a clock-tick resolution.

#### Timer Services Data Structures

The **trb** (timer request) structure is found in the /sys/timer.h file. The itimerstruc\_t structure contains the second/nanosecond structure for time operations and is found in the sys/time.h file.

The itimerstruc\_t t.it value substructure should be used to store time information for both absolute and incremental timers. The T\_ABSOLUTE absolute request flag is defined in the sys/timer.h file. It should be ORed into the t->flag field if an absolute timer request is desired.

The T\_LOWRES flag causes the system to round the t->timeout value to the next timer timeout. It should be ORed into the t->flags field. The timeout is always rounded to a larger value. Since the system maintains 10ms interval timer, **T\_LOWRES** will never cause more than 10ms to be added to a timeout. The advantage of using T\_LOWRES is that it prevents an extra interrupt from being generated.

The t->timeout and t->flags fields must be set or reset before each call to the tstart kernel service.

### **Coding the Timer Function**

The t->func timer function should be declared as follows:

void func (t)
struct trb \*t;

The argument to the **func** completion handler routine is the address of the **trb** structure, not the contents of the t union field.

The t->func timer function is called on an interrupt level. Therefore, code for this routine must follow conventions for interrupt handlers.

### **Using Multiprocessor-Safe Timer Services**

On a multiprocessor system, timer request blocks and watchdog timer structures could be accessed simultaneously by several processors. The kernel services shown below potentially alter critical information in these blocks and structures, and therefore check whether it is safe to perform the requested service before proceeding:

**tstop** Cancels a pending timer request.

w\_clear Removes a watchdog timer from the list of watchdog timers known to the

kernel.

**w\_init** Registers a watchdog timer with the kernel.

If the requested service cannot be performed, the kernel service returns an error value.

In order to be multiprocessor safe, the caller must check the value returned by these kernel services. If the service was not successful, the caller must take an appropriate action, for example, retrying in a loop. If the caller holds a device driver lock, it should release and then reacquire the lock within this loop in order to avoid deadlock.

Drivers which were written for uniprocessor systems do not check the return values of these kernel services and are not multiprocessor-safe. Such drivers can still run as funnelled device drivers.

# Virtual File System (VFS) Kernel Services

The Virtual File System (VFS) kernel services are provided as fundamental building blocks for use when writing a virtual file system. These services present a standard interface for such functions as configuring file systems, creating and freeing v-nodes, and looking up path names.

Most functions involved in the writing of a file system are specific to that file system type. But a limited number of functions must be performed in a consistent manner across the various file system types to enable the logical file system to operate independently of the file system type.

The VFS kernel services are:

common\_relockfidtovpImplements a generic interface to the byte range locking functions.Maps a file system structure to a file ID.

69

gfsadd Adds a file system type to the gfs table.
gfsdel Removes a file system type from the gfs table.

vfs\_holdHolds a vfs structure and increments the structure's use count.vfs\_unholdReleases a vfs structure and decrements the structure's use count.vfsreleReleases all resources associated with a virtual file system.

**vfs\_search** Searches the vfs list.

vn\_freevn\_getFrees a v-node previously allocated by the vn\_get kernel service.vn\_getAllocates a virtual node and associates it with the designated virtual

file system.

**lookupvp** Retrieves the v-node that corresponds to the named path.

# Chapter 5. Asynchronous I/O Subsystem

The following topics pertain to Asynchronous I/O:

- "Asynchronous I/O Overview"
- "Prerequisites" on page 73
- "Functions of Asynchronous I/O" on page 73
- "Asynchronous I/O Subroutines" on page 75
- "Subroutines Affected by Asynchronous I/O" on page 76
- "Changing Attributes for Asynchronous I/O" on page 76
- "64-bit Enhancements" on page 77

## Asynchronous I/O Overview

Synchronous I/O occurs while you wait. Applications processing cannot continue until the I/O operation is complete.

In contrast, asynchronous I/O operations run in the background and do not block user applications. This improves performance, because I/O operations and applications processing can run simultaneously.

Using asynchronous I/O will usually improve your I/O throughput, especially when you are storing data in raw logical volumes (as opposed to Journaled fil systems). The actual performance, however, depends on how many server processes are running that will handle the I/O requests.

Many applications, such as databases and file servers, take advantage of the ability to overlap processing and I/O. These asynchronous I/O operations use various kinds of devices and files. Additionally, multiple asynchronous I/O operations may run at the same time on one or more devices or files.

Each asynchronous I/O request has a corresponding control block in the application's address space. When an asynchronous I/O request is made, a handle is established in the control block. This handle is used to retrieve the status and the return values of the request.

Applications use the **aio\_read** and **aio\_write** subroutines to perform the I/O. Control returns to the application from the subroutine, as soon as the request has been queued. The application can then continue processing while the disk operation is being performed.

A kernel process (KPROC), called a server, is in charge of each request from the time it is taken off the queue until it completes. The number of servers limits the number of disk I/O operations that can be in progress in the system simultaneously.

The default values are minservers=1 and maxservers=10. In systems that seldom run applications that use asynchronous I/O, this is usually adequate. For environments with many disk drives and key applications that use asynchronous I/O, the default is far too low. The result of a deficiency of servers is that disk I/O seems much slower than it should be. Not only do requests spend inordinate

lengths of time in the queue, but the low ratio of servers to disk drives means that the seek-optimization algorithms have too few requests to work with for each drive.

#### How do I know if I need to use AIO?

Using the vmstat command with an interval and count value, you can determine if the CPU is idle waiting for disk I/O. The wa column details the percentage of time the CPU was idle with pending local disk I/O.

If there is at least one outstanding I/O to a local disk when the wait process is running, the time is classified as waiting for I/O. Unless asynchronous I/O is being used by the process, an I/O request to disk causes the calling process to block (or sleep) until the request has been completed. Once a process's I/O request completes, it is placed on the run queue.

A wa value consistently over 25 percent may indicate that the disk subsystem is not balanced properly, or it may be the result of a disk-intensive workload.

Note: AIO will not relieve an overly busy disk drive. Using the iostat command with an interval and count value, you can determine if any disks are overly busy. Monitor the %tm act column for each disk drive on the system. On some systems, a %tm act of 35.0 or higher for one disk can cause noticeably slower performance. The relief for this case could be to move data from more busy to less busy disks, but simply having AIO will not relieve an overly busy disk problem.

#### Important for SMP

For SMP systems, the us, sy, id and wa columns are only averages over all processors. But keep in mind that the I/O wait statistic per processor is not really a processor-specific statistic; it is a global statistic. An I/O wait is distinguished from idle time only by the state of a pending I/O. If there is any pending disk I/O, and the processor is not busy, then it is an I/O wait time. Disk I/O is not tracked by processors, so when there is any I/O wait, all processors get charged (assuming they are all equally idle).

# How many AIO Servers am I currently using?

The following command will tell you how many AIO Servers are currently running (you must run this command as the "root" user):

```
pstat -a | grep aios | wc -1
```

If the disk drives that are being accessed asynchronously are using the AIX Journaled File System (JFS), all I/O will be routed through the aios KPROCs.

If the disk drives that are being accessed asynchronously are using a form of RAW logical volume management, then the disk I/O is not routed through the aios KPROCs. In that case the number of servers running is not relevant.

However, if you want to confirm that an application that uses RAW logic volumes is taking advantage of AIO, and you are at AIX 4.3.2 or AIX 4.3.x with APAR IX79690 installed, you can disable the "Fastpath" option via SMIT. When this option has been disabled, even RAW I/O will be forced through the aios KPROCs. At that point, the pstat command listed in preceding discussion will work. You would not want to run the system with this option disabled for any length of time. This is simply a suggestion to confirm that the application is working with AIO and RAW logical volumes.

At AIX levels before AIX 4.3, the "Fastpath" is enabled by default and cannot be disabled.

#### How many AIO servers do I need?

Here are some suggested rules of thumb for determining what value to set MAXIMUM number of servers to:

- 1. The first rule of thumb suggests that you limit the MAXIMUM number of servers to a number equal to ten times the number of disks that are to be used concurrently, but not more than 80. The MINIMUM number of servers should be set to half of this maximum number.
- 2. Another rule of thumb is to set the MAXIMUM number of servers to 80 and leave the MINIMUM number of servers set to the default of 1 and reboot. Monitor the number of additional servers started throughout the course of normal workload. After a 24-hour period of normal activity, set the MAXIMUM number of servers to:

(The number of currently running aios + 10),

and set the MINIMUM number of servers to:

(The number of currently running aios - 10).

In some environments you may see more than 80 aios KPROCs running. If so, consider this rule of thumb:

3. A third suggestion is to take statistics using **vmstat -s** before any high I/O activity begins, and again at the end. Check the field iodone. From this you can determine how many physical I/Os are being handled in a given wall clock period. Then increase the MAXIMUM number of servers and see if you can get more iodones in the same time period.

### **Prerequisites**

To make use of asynchronous I/O the following fileset must be installed: bos.rte.aio

To determine if this fileset is installed, use:

lslpp -l bos.rte.aio

You must also make the aio0 device "Available" via SMIT.

smit chgaio

STATE to be configured at system restart available

# Functions of Asynchronous I/O

Functions provided by the asynchronous I/O facilities are:

- "Large File-Enabled Asynchronous I/O (AIX Version 4.2.1 or later)"
- "Nonblocking I/O" on page 74
- "Notification of I/O Completion" on page 74
- "Cancellation of I/O Requests" on page 75

# Large File-Enabled Asynchronous I/O (AIX Version 4.2.1 or later)

The fundamental data structure associated with all asynchronous I/O operations is **struct aiocb**. Within this structure is the aio\_offset field which is used to specify the offset for an I/O operation.

The default asynchronous I/O interfaces are limited to an offset of 2G minus 1 due to the signed 32-bit definition of aio offset. To overcome this limitation, a new aio control block with a signed 64-bit offset field and a new set of asynchronous I/O interfaces have been defined beginning with AIX Version 4.2.1.

The large offset-enabled asynchronous I/O interfaces are available under the \_LARGE\_FILES compilation environment and under the \_LARGE\_FILE\_API programming environment. For further information, see Writing Programs That Access Large Files in AIX Version 4.3 General Programming Concepts: Writing and Debugging Programs.

Under the LARGE\_FILES compilation environment in AIX Version 4.2.1 or later, asynchronous I/O applications written to the default interfaces see the following redefinitions:

| Item          | Redefined To Be | Header File |
|---------------|-----------------|-------------|
| struct aiocb  | struct aiocb64  | sys/aio.h   |
| aio_read()    | aio_read64()    | sys/aio.h   |
| aio_write()   | aio_write64()   | sys/aio.h   |
| aio_cancel()  | aio_cancel64()  | sys/aio.h   |
| aio_suspend() | aio_suspend64() | sys/aio.h   |
| aio_listio()  | aio_listio()    | sys/aio.h   |
| aio_return()  | aio_return64()  | sys/aio.h   |
| aio_error()   | aio_error64()   | sys/aio.h   |

For information on using the LARGE FILES environment, see Porting Applications to the Large File Environment in AIX Version 4.3 General Programming Concepts: Writing and Debugging Programs

In the LARGE FILE API environment, the 64-bit API interfaces are visible. This environment requires recoding of applications to the new 64-bit API name. For further information on using the LARGE\_FILE\_API environment, see Using the 64-Bit File System Subroutines in AIX Version 4.3 General Programming Concepts: Writing and Debugging Programs

# Nonblocking I/O

After issuing an I/O request, the user application can proceed without being blocked while the I/O operation is in progress. The I/O operation occurs while the application is running. Specifically, when the application issues an I/O request, the request is queued. The application can then resume running before the I/O operation is initiated.

To manage asynchronous I/O, each asynchronous I/O request has a corresponding control block in the application's address space. This control block contains the control and status information for the request. It can be used again when the I/O operation is completed.

# Notification of I/O Completion

After issuing an asynchronous I/O request, the user application can determine when and how the I/O operation is completed. This information is provided in three ways:

- The application can poll the status of the I/O operation (see "Polling the Status of the I/O Operation").
- The system can asynchronously notify the application when the I/O operation is done (see "Asynchronously Notifying the Application When the I/O Operation Completes").
- The application can block until the I/O operation is complete (see "Blocking the Application until the I/O Operation Is Complete").

#### Polling the Status of the I/O Operation

The application can periodically poll the status of the I/O operation. The status of each I/O operation is provided in the application's address space in the control block associated with each request. Portable applications can retrieve the status by using the **aio\_error** subroutine.

# Asynchronously Notifying the Application When the I/O Operation Completes

Asynchronously notifying the I/O completion is done by signals. Specifically, an application may request that a **SIGIO** signal be delivered when the I/O operation is complete. To do this, the application sets a flag in the control block at the time it issues the I/O request. If several requests have been issued, the application can poll the status of the requests to determine which have actually completed.

#### Blocking the Application until the I/O Operation Is Complete

The third way to determine whether an I/O operation is complete is to let the calling process become blocked and wait until at least one of the I/O requests it is waiting for is complete. This is similar to synchronous style I/O. It is useful for applications that, after performing some processing, need to wait for I/O completion before proceeding.

## Cancellation of I/O Requests

I/O requests can be canceled if they are cancelable. Cancellation is not guaranteed and may succeed or not depending upon the state of the individual request. If a request is in the queue and the I/O operations have not yet started, the request is cancellable. Typically, a request is no longer cancelable when the actual I/O operation has begun.

# **Asynchronous I/O Subroutines**

**Note:** The 64-bit APIs are available beginning with AIX Version 4.2.1.

The following subroutines are provided for performing asynchronous I/O:

| Subroutine                   | Purpose                                                    |
|------------------------------|------------------------------------------------------------|
| aio_cancel or aio_cancel64   | Cancels one or more asynchronous I/O requests.             |
| aio_error or aio_error64     | Retrieves the error status of an I/O request.              |
| lio_listio or lio_listio64   | Initiates multiple asynchronous read and write operations. |
| aio_read or aio_read64       | Reads asynchronously from a file.                          |
| aio_return or aio_return64   | Retrieves the return value of an I/O request.              |
| aio_suspend or aio_suspend64 | Blocks until an asynchronous I/O is completed.             |
| aio_write or aio_write64     | Writes asynchronously to a file.                           |

**Note:** These subroutines may change to conform with the IEEE POSIX 1003.4 interface specification.

### Order and Priority of Asynchronous I/O Calls

An application may issue several asynchronous I/O requests on the same file or device. However, since the I/O operations are performed asynchronously, the order in which they are handled may not be the order in which the I/O calls were made. The application must enforce ordering of its own I/O requests if ordering is required.

Priority among the I/O requests is not currently implemented. The **aio\_reqprio** field in the control block is currently ignored.

For files that support **seek** operations, seeking is allowed as part of the asynchronous read or write operations. The whence and offset fields are provided in the control block of the request to set the *seek* parameters. The seek pointer is updated when the asynchronous read or write call returns.

## Subroutines Affected by Asynchronous I/O

The following existing subroutines are affected by asynchronous I/O:

- The **close** subroutine
- The exit subroutine
- The exec subroutine
- The fork subroutine

If the application closes a file, or calls the **\_exit** or **exec** subroutines while it has some outstanding I/O requests, the requests are canceled. If they cannot be canceled, the application is blocked until the requests have completed. When a process calls the **fork** subroutine, its asynchronous I/O is not inherited by the child process.

One fundamental limitation in asynchronous I/O is page hiding. When an unbuffered (raw) asynchronous I/O is issued, the page that contains the user buffer is hidden during the actual I/O operation. This ensures cache consistency. However, the application may access the memory locations that fall within the same page as the user buffer. This may cause the application to block as a result of a page fault. To alleviate this, allocate page aligned buffers and do not touch the buffers until the I/O request using it has completed.

# Changing Attributes for Asynchronous I/O

You can change attributes relating to asynchronous I/O using the **chdev** command or SMIT. Likewise, you can use SMIT to configure and remove (unconfigure) asynchronous I/O. (Alternatively, you can use the **mkdev** and **rmdev** commands to configure and remove asynchronous I/O). To start SMIT at the main menu for asynchronous I/O, enter smit aio.

#### MINIMUM number of servers

indicates the minimum number of kernel processes dedicated to asynchronous I/O processing. Since each kernel process uses memory, this number should not be large when the amount of asynchronous I/O expected is small.

#### MAXIMUM number of servers

indicates the maximum number of kernel processes dedicated to

asynchronous I/O processing. There can never be more than this many asynchronous I/O requests in progress at one time, so this number limits the possible I/O concurrency.

#### Maximum number of REQUESTS

indicates the maximum number of asynchronous I/O requests that can be outstanding at one time. This includes requests that are in progress as well as those that are waiting to be started. The maximum number of asynchronous I/O requests cannot be less than the value of AIO\_MAX, as defined in the /usr/include/sys/limits.h file, but it can be greater. It would be appropriate for a system with a high volume of asynchronous I/O to have a maximum number of asynchronous I/O requests larger than AIO\_MAX.

#### Server PRIORITY

indicates the priority level of kernel processes dedicated to asynchronous I/O. The lower the priority number is, the more favored the process is in scheduling. Concurrency is enhanced by making this number slightly less than the value of PUSER, the priority of a normal user process. It cannot be made lower than the values of PRI SCHED.

Since the default priority is (40+nice), these daemons will be slightly favored with this value of (39+nice). If you want to favor them more, m changes slowly. A very low priority can interfere with the system process that require low priority.

Attention: Raising the server PRIORITY (decreasing this numeric value) is not recommended. The system can hang or crash.

PUSER and PRI SCHED are defined in the /usr/include/sys/pri.h file.

#### STATE to be configured at system restart

indicates the state to which asynchronous I/O is to be configured during system initialization. The possible values are 1.) defined, which indicates that the asynchronous I/O will be left in the defined state and not available for use, and 2.) available, indicating that asynchronous I/O will be configured and available for use.

#### STATE of FastPath

You will only see this option if you are at AIX 4.3.2 or any level of AIX 4.3.x with APAR IX79690 installed. Disabling this option forces ALL I/O activity through the aios KPROCs, even I/O activity involving RAW logical volumes. At AIX levels before AIX 4.3 the "Fastpath" is enabled by default and cannot disabled.

#### 64-bit Enhancements

Asynchronous I/O (AIO) has been enhanced to support 64-bit enabled applications. On 64-bit platforms, both 32-bit and 64-bit AIO can occur simultaneously.

The struct aiocb, the fundamental data structure associated with all asynchronous I/O operation, has changed. The element of this struct, aio\_return, is now defined as ssize t. Previously, it was defined as an int. AIO supports large files by default. An application compiled in 64-bit mode can do AIO to a large file without any additional #defines or special opening of those files.

# Chapter 6. Device Configuration Subsystem

Devices are usually pieces of equipment that attach to a computer. Devices include printers, adapters, and disk drives. Additionally, devices are special files that can handle device-related tasks.

System users cannot operate devices until device configuration occurs. To configure devices, the Device Configuration Subsystem is available.

- "Scope of Device Configuration Support"
- "Device Configuration Subsystem Overview"
- "General Structure of the Device Configuration Subsystem" on page 80

## **Scope of Device Configuration Support**

The term *device* has a wider range of meaning in this operating system than in traditional operating systems. Traditionally, *devices* refers to hardware components such as disk drives, tape drives, printers, and keyboards. Pseudo-devices, such as the console, **error** special file, and **null** special file, are also included in this category. However, in this operating system, all of these devices are referred to as *kernel devices*, which have device drivers and are known to the system by major and minor numbers.

Also, in this operating system, hardware components such as buses, adapters, and enclosures (including racks, drawers, and expansion boxes) are considered devices.

## **Device Configuration Subsystem Overview**

Devices are organized hierarchically within the system. This organization requires lower-level device dependence on upper-level devices in child-parent relationships. The system device (sys0) is the highest-level device in the system node, which consists of all physical devices in the system.

Each device is classified into functional classes, functional subclasses and device types (for example, printer *class*, parallel *subclass*, 4201 Proprinter *type*). These classifications are maintained in the device configuration databases with all other device information.

A *DDS* (device dependent structure) is a structure provided to communicate a device's characteristics from a Configure method to a device driver. The device's DDS is built each time the device is configured (*Configure method*).

The Device Configuration Subsystem consists of:

**High-level Commands** Maintain (add, delete, view, change) configured devices

> within the system. These commands manage all of the configuration functions and are performed by invoking the appropriate device methods for the device being configured.

These commands call device methods and low-level

commands.

The system uses the high-level Configuration Manager (cfgmgr) command used to invoke automatic device configurations through system boot phases and the user can invoke the command during system run time. Configuration

rules govern the cfgmgr command.

**Device Methods** Define and configure, start and stop devices. The device

methods are used to identify or change the device states (operational modes). Device methods can call low-level

commands.

Low-level Commands Perform routines and functions common to all devices (e.g., to

update device attribute information).

**Database** Maintains data through the ODM (Object Data Manager) by

object classes. Predefined Device Objects contain configuration data for all devices that can possibly be used by the system. Customized Device Objects contain data for device instances

that are actually in use by the system.

## General Structure of the Device Configuration Subsystem

The Device Configuration Subsystem can be viewed from three different levels:

- High-level perspective
- · Device method level
- Low-level perspective

Data that is used by the three levels is maintained in the configuration database (see "Device Configuration Database Overview" on page 84). The database is managed as object classes by the Object Data Manager (ODM). All information relevant to support the device configuration process is stored in the configuration database.

The system cannot use any device unless it is configured.

The database has two components: the Predefined database and the Customized database. The Predefined database contains configuration data for all devices that could possibly be supported by the system. The Customized database contains configuration data for the devices actually defined and configured in that particular system.

The configuration manager (cfgmgr command) performs the configuration of a system's devices automatically when the system is booted (see "Device Configuration Manager Overview" on page 85). This high-level program can also be invoked through the system keyboard to perform automatic device configuration. The configuration manager command configures devices as specified by Configuration rules.

These components are illustrated in the Components Involved in Device Configuration Support diagram on 81.

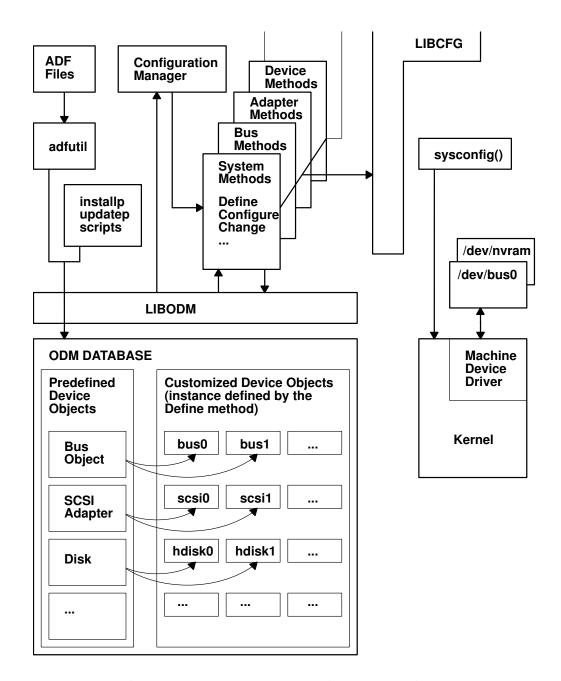

#### **Components Involved in Device Configuration Support**

The Devices Graph: Examples of Connectivity and Dependence diagram on 82 provides more information about the connections and dependencies between these components.

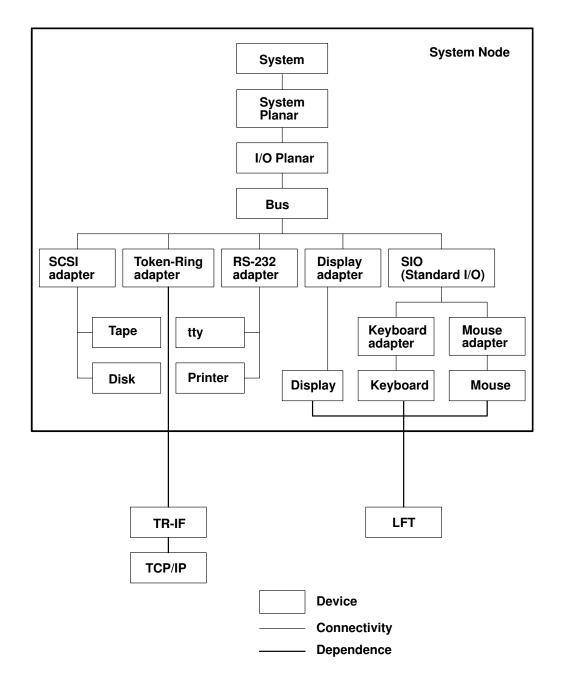

**Devices Graph: Examples of Connectivity and Dependence** 

The Overview of System Management of Devices diagram on 83 illustrates the general structure of the Device Configuration Subsystem.

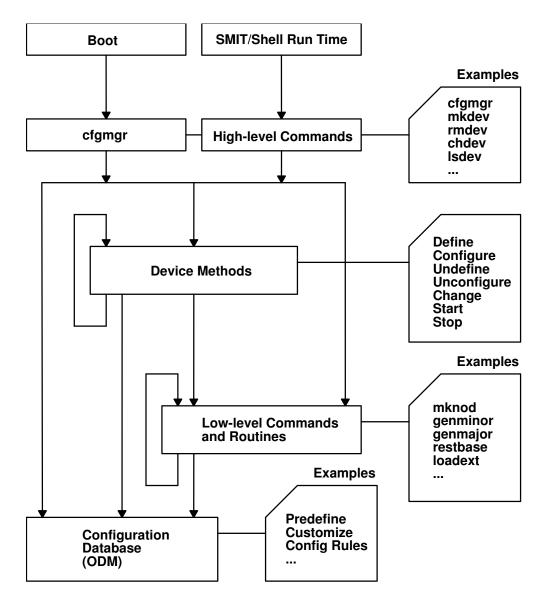

**Overview of System Management of Devices** 

# **High-Level Perspective**

From a high-level, user-oriented perspective, device configuration comprises the following basic tasks:

- · Adding a device to the system
- Deleting a device from the system
- Changing the attributes of a device
- · Showing information about a device

From a high-level, system-oriented perspective, device configuration provides the basic task of automatic device configuration: running the configuration manager program.

A set of high-level commands accomplish all of these tasks during run time: **chdev**, **mkdev**, **lsattr**, **lsconn**, **lsdev**, **lsparent**, **rmdev**, and **cfgmgr**. High-level commands can invoke device methods and low-level commands.

#### **Device Method Level**

Beneath the high-level commands (including the cfgmgr Configuration Manager program) is a set of functions called device methods. These methods perform well-defined configuration steps, including these five functions:

- Defining a device in the configuration database
- Configuring a device to make it available
- Changing a device to make a change in its characteristics
- Unconfiguring a device to make it unavailable
- Undefining a device from the configuration database

Device methods also provide two optional functions for devices that need them:

- Starting a device to take it from the Stopped state to the Available state
- Stopping a device to take it to the Stopped state

The Device States diagram (see "Understanding Device States" on page 90) illustrates all possible device states and how the various methods affect device state changes.

The high-level device commands (including **cfgmgr**) can use the device methods. These methods insulate high-level configuration programs from kernel-specific, hardware-specific, and device-specific configuration steps. Device methods can invoke low-level commands.

#### **Low-Level Perspective**

Beneath the device methods is a set of low-level device configuration commands and library routines that can be directly called by device methods as well as by high-level configuration programs.

## **Device Configuration Database Overview**

The Configuration database is an object-oriented database. The Object Data Manager (ODM) provides facilities for accessing and manipulating it through object classes.

There are actually two databases used in the configuration process:

Predefined database Contains information about all possible types of devices that

can be defined for the system.

Customized database Describes all devices currently defined for use in the system.

Items are referred to as device instances.

"ODM Device Configuration Object Classes" in AIX Technical Reference: Kernel and Subsystems Volume 1 provides access to the object classes that make up the Predefined and Customized databases.

Devices must be defined in the database for the system to make use of them. For a device to be in the Defined state, the Configuration database must contain a complete description of it. This information includes items such as the device driver name, the device major and minor numbers, the device method names, the device attributes, connection information, and location information.

## **Basic Device Configuration Procedures Overview**

At system boot time, the Configuration Manager (cfgmgr high-level command) is automatically invoked to configure all devices detected as well as any device whose device information is stored in the Configuration database. At run time, you can configure a specific device by directly invoking (or indirectly invoking through a usability interface layer) high-level device commands. The" Overview of System Management of Devices" diagram on 83 illustrates this interface.

High-level device commands invoke methods and allow the user to add, delete, show, and change devices and their associated attributes.

When a specific device is defined through its Define method, the information from the Predefined database for that type of device is used to create the information describing the specific device instance. This specific device instance information is then stored in the Customized database.

The process of configuring a device is often highly device-specific. The Configure method for a kernel device must:

- · Load the device's driver into the kernel.
- Pass the device dependent structure (DDS) describing the device instance to the driver (see "Device Dependent Structure (DDS) Overview" on page 95).
- Create a special file for the device in the /dev directory.

Of course, many devices do not have device drivers. For this type of device the configured state is not as meaningful. However, it still has a Configure method that simply marks the device as configured or performs more complex operations to determine if there are any devices attached to it.

The configuration process requires that a device be defined or configured before a device attached to it can be defined or configured. At system boot time, the Configuration Manager first configures the system device as shown in the "Devices Graph: Examples of Connectivity and Dependence" diagram on 82. The remaining devices are configured by traversing down the parent-child connections layer by layer. The Configuration Manager then configures any pseudo-devices that need to be configured.

## **Device Configuration Manager Overview**

The Configuration Manager is a rule-driven program that automatically configures devices in the system during system boot and run time. When the Configuration Manager is invoked, it reads rules from the Configuration Rules object class and performs the indicated actions.

Devices in the system are organized in clusters of tree structures known as *nodes*. Each tree is a logical subsystem by itself. For example, the system node consists of all the physical devices in the system. The top of the node is the system device. Below the bus and connected to it are the adapters. The bottom of the hierarchy contains devices to which no other devices are connected. Most pseudo-devices, including low -function terminal (HFT LFT) and pseudo-terminal (pty) devices, are organized as separate tree structures or nodes.

#### **Devices Graph**

The Devices Graph: Examples of Connectivity and Dependence diagram on 82 provides an example of the connections and dependencies of devices in the system. "Understanding Device Dependencies and Child Devices" on page 93 provides more information.

### Configuration Rules

Each rule in the Configuration Rules (Config\_Rules) object class specifies a program name that the Configuration Manager must execute. These programs are typically the configuration programs for the devices at the top of the nodes. When these programs are invoked, the names of the next lower-level devices that need to be configured are returned.

If the -m (mask) flag is not used, the cfgmgr command executes all of the rules for the specified phase. When a mask is specified, the cfgmgr command applies the mask to each rule for the phase. If the mask specified with the -m flag matches the boot mask field from the configuration rules, the rule is executed. Otherwise, the cfgmgr command does not execute the rule. In this way, phase 1 of the boot process can be tailored for a particular type of boot (for example, DISK\_BOOT).

The Configuration Manager configures the next lower-level devices by invoking the configuration methods for those devices. In turn, those configuration methods return a list of to-be-configured device names. The process is repeated until no more device names are returned. As a result, all devices in the same node are configured in transverse order. There are three different types of rules:

- Phase 1
- Phase 2
- Service

The system boot process is divided into two phases. In each phase, the Configuration Manager is invoked. During phase 1, the Configuration Manager is called with a -f flag, which specifies that phase = 1 rules are to be executed. This results in the configuration of base devices into the system, so that the root file system can be used. During phase 2, the Configuration Manager is called with a -s flag, which specifies that *phase* = 2 rules are to be executed. This results in the configuration of the rest of the devices into the system.

"Understanding System Boot Processing" in AIX Version 4.3 System Management Guide: Operating System and Devices contains diagrams that illustrate the separate step of system boot processing.

The Configuration Manager invokes the programs in the order specified by the sequence value in the rule. In general, the lower the sequence number within a given phase, the higher the priority. Thus, a rule with a 2 sequence number is executed before a rule with a sequence number of 5. An exception is made for 0 sequence numbers, which indicate a don't-care condition. Any rule with a sequence number of 0 is executed last. The Configuration Rules (Config\_Rules) object class provides an example of this process.

If device names are returned from the program invoked, the Configuration Manager finishes traversing the node tree before it invokes the next program. Note that some program names may not be associated with any devices, but they must be included to configure the system.

### **Invoking the Configuration Manager**

During system boot time, the Configuration Manager is run in two phases. In phase 1, it configures the base devices needed to successfully start the system. These devices include the root volume group, which permits the configuration database to be read in from the root file system.

In phase 2, the Configuration Manager configures the remaining devices using the configuration database from the root file system. During this phase, different rules are used, depending on the key switch position on the front panel. If the key is in service position, the rules for service mode are used. Otherwise, the phase 2 rules are used.

The Configuration Manager can also be invoked during run time to configure all the detectable devices that may have been turned off at system boot or added after the system boot. In this case, the Configuration Manager uses the phase 2 rules.

## Device Classes, Subclasses, and Types Overview

To manage the wide variety of devices it supports more easily, the operating system classifies them hierarchically. One advantage of this arrangement is that device methods and high-level commands can operate against a whole set of similar devices.

Devices are categorized into three main groups:

- Functional classes
- Functional subclasses
- Device types

Devices are organized into a set of functional classes at the highest level. From a user's point of view, all devices belonging to the same class perform the same functions. For example, all printer devices basically perform the same function of generating printed output.

However, devices within a class can have different interfaces. A class can therefore be partitioned into a set of functional subclasses in which devices belonging to the same subclass have similar interfaces. For example, serial printers and parallel printers form two subclasses of printer devices.

Finally, a device subclass is a collection of *device types*. All devices belonging to the same device type share the same manufacturer's model name and number. For example, 3812-2 (model 2 Pageprinter) and 4201 (Proprinter II) printers represent two types of printers.

Devices of the same device type can be managed by different drivers if the type belongs to more than one subclass. For example, the 4201 printer belongs to both the serial interface and parallel interface subclasses of the printer class, although there are different drivers for the two interfaces. However, a device of a particular class, subclass, and type can be managed by only one device driver.

Devices in the system are organized in clusters of tree structures known as *nodes*. For example, the system node consists of all the physical devices in the system. At the top of the node is the system device. Below the bus and connected to it are the adapters. The bottom of the hierarchy contains the devices to which no other devices are connected. Most pseudo-devices, including LFT and PTY, are organized as separate nodes.

The Devices Graph: Examples of Connectivity and Dependence diagram on 82 illustrates this structure.

## Writing a Device Method

Device methods are programs associated with a device that perform basic device configuration operations. These operations consist of defining, undefining, configuring, unconfiguring, and reconfiguring a device. Some devices also use optional start and stop operations.

There are five basic device methods:

Creates a device instance in the Customized database. Define

Configure Configures a device instance already represented in the Customized

database. This method is responsible for making a device available for use

in the system.

Change Reconfigures a device by allowing device characteristics or attributes to be

changed.

Unconfigure Makes a configured device unavailable for use in the system. The device

instance remains in the Customized database but must be reconfigured

before it can be used.

Undefine Deletes a device instance from the Customized database.

Some devices also require these two optional methods:

Stop Provides the ability to stop a device without actually unconfiguring it. For

example, a command can be issued to the device driver telling it to stop

accepting normal I/O requests.

Start Starts a device that has been stopped with the Stop method. For example, a

command can be issued to the device driver informing it that it can now accept

normal I/O requests.

# **Invoking Methods**

One device method can invoke another device method. For instance, a Configure method for a device may need to invoke the Define method for child devices. The Change method can invoke the Unconfigure and Configure methods. To ensure proper operation, a method that invokes another method must always use the odm\_run\_method subroutine.

## **Example Methods**

See the **/usr/samples** directory for example device method source code. These source code excerpts are provided for example purposes only. The examples do not function as written.

### **Understanding Device Methods Interfaces**

Device methods are not executed directly from the command line. They are only invoked by the Configuration Manager at boot time or by the **cfgmgr**, **mkdev**, **chdev**, and **rmdev** configuration commands at run time. As a result, any device method you write should meet well-defined interfaces.

The parameters that are passed into the methods as well as the exit codes returned must both satisfy the requirements for each type of method. Additionally, some methods must write information to the **stdout** and **stderr** files.

These interfaces are defined for each of the device methods in the individual articles on writing each method.

To better understand how these interfaces work, one needs to understand, at least superficially, the flow of operations through the Configuration Manager and the run-time configuration commands.

## **Configuration Manager**

The Configuration Manager begins by invoking a Node Configuration program listed in one of the rules in the Configuration Rules (Config\_Rules) object class. A node is a group of devices organized into a tree structure representing the various interconnections of the devices. The Node Configuration program is responsible for starting the configuration process for a node. It does this by querying the Customized database to see if the device at the top of the node is represented in the database. If so, the program writes the logical name of the device to the **stdout** file and then returns to the Configuration Manager.

The Configuration Manager intercepts the Node Configuration program's **stdout** file to obtain the name of the device that was written. It then invokes the Configure method for that device. The device's Configure method performs the steps necessary to make the device available. If the device is not an intermediate one, the Configure method simply returns to the Configuration Manager. However, if the device is an intermediate device that has child devices (see "Understanding Device Dependencies and Child Devices" on page 93), the Configure method must determine whether any of the child devices need to be configured. If so, the Configure method writes the names of all the child devices to be configured to the **stdout** file and then returns to the Configuration Manager.

The Configuration Manager intercepts the Configure method's **stdout** file to retrieve the names of the children. It then invokes, one at a time, the Configure methods for each child device. Each of these Configure methods operates as described for the parent device. For example, it might simply exit when complete, or write to its **stdout** file a list of additional device names to be configured and then exit. The Configuration Manager will continue to intercept the device names written to the **stdout** file and to invoke the Configure methods for those devices until the Configure methods for all the devices have been run and no more names are written to the **stdout** file.

### **Run-Time Configuration Commands**

User configuration commands invoke device methods during run time.

mkdev

chdev

rmdev

cfgmgr

The mkdev command is invoked to define or configure, or define and configure, devices at run time. If just defining a device, the mkdev command invokes the Define method for the device. The Define method creates the customized device instance in the Customized Devices (CuDv) object class and writes the name assigned to the device to the stdout file. The mkdev command intercepts the device name written to the stdout file by the Define method to learn the name of the device. If user-specified attributes are supplied with the -a flag, the **mkdev** command then invokes the Change method for the device.

If defining and configuring a device, the mkdev command invokes the Define method, gets the name written to the stdout file with the Define method, invokes the Change method for the device if user-specified attributes were supplied, and finally invokes the device's Configure method.

If only configuring a device, the device must already exist in the CuDv object class and its name must be specified to the mkdev command. In this case, the **mkdev** command simply invokes the Configure method for the device.

The chdev command is used to change the characteristics, or attributes, of a device. The device must already exist in the CuDv object class, and the name of the device must be supplied to the chdev command. The chdev command simply invokes the Change method for the device.

The **rmdev** command can be used to undefine or unconfigure, or unconfigure and undefine, a device. In all cases, the device must already exist in the CuDv object class and the name of the device must be supplied to the rmdev command. The rmdev command then invokes the Undefine method, the Unconfigure method, or the Unconfigure method followed by the Undefine method, depending on the function requested by the user.

The cfgmgr command can be used to configure all detectable devices that did not get configured at boot time. This might occur if the devices had been powered off at boot time. The **cfgmgr** command is the Configuration Manager and operates in the same way at run time as it does at boot time. The boot time operation is described in "Device Configuration Manager Overview" on page 85.

# **Understanding Device States**

Device methods are responsible for changing the state of a device in the system. A device can be in one of four states as represented by the Device Status Flag descriptor in the device's object in the Customized Devices (CuDv) object class.

The Device States diagram on 91 illustrates both the possible states and the device methods that affect them.

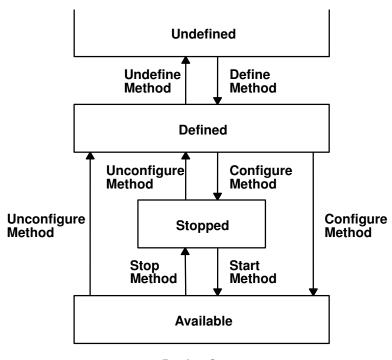

#### **Device States**

**Defined** Represented in the Customized database, but neither configured nor

available for use in the system.

**Available** Configured and available for use.

**Undefined** Not represented in the Customized database.

**Stopped** Configured, but not available for use by applications. (Optional state)

The Define method is responsible for creating a device instance in the Customized database and setting the state to Defined. The Configure method performs all operations necessary to make the device usable and then sets the state to Available.

The Change method usually does not change the state of the device. If the device is in the Defined state, the Change method applies all changes to the database and leaves the device defined. If the device is in the Available state, the Change method attempts to apply the changes to both the database and the actual device, while leaving the device available. However, if an error occurs when applying the changes to the actual device, the Change method may need to unconfigure the device, thus changing the state to Defined.

Any Unconfigure method you write must perform the operations necessary to make a device unusable. Basically, this method undoes the operations performed by the Configure method and sets the device state to Defined. Finally, the Undefine method actually deletes all information for a device instance from the Customized database, thus reverting the instance to the Undefined state.

The Stopped state is an optional state that some devices require. A device that supports this state needs Start and Stop methods. The Stop method changes the state from Available to Stopped. The Start method changes it from Stopped back to Available.

#### Adding an Unsupported Device to the System

The operating system provides support for a wide variety of devices. However, some devices are not currently supported. You can add a currently unsupported device only if you also add the necessary software to support it.

To add a currently unsupported device to your system, you may need to:

- Modify the Predefined database (see "Modifying the Predefined Database")
- Add appropriate device methods (see "Adding Device Methods")
- Add a device driver (see "Adding a Device Driver" on page 93)
- Use procedures (see "Using installp Procedures" on page 93)

#### Modifying the Predefined Database

To add a currently unsupported device to your system, you must modify the Predefined database. To do this, you must add information about your device to three predefined object classes:

- Predefined Devices (PdDv) object class
- Predefined Attribute (PdAt) object class
- Predefined Connection (PdCn) object class

To describe the device, you must add one object to the PdDv object class to indicate the class, subclass, and device type (see "Device Classes, Subclasses, and Types Overview" on page 87). You must also add one object to the PdAt object class for each device attribute, such as interrupt level or block size. Finally, you must add objects to the PdCn object class if the device is an intermediate device. If the device is an intermediate device, you must add an object for each different connection location on the intermediate device.

You can use the **odmadd** Object Data Manager (ODM) command from the command line or in a shell script to populate the necessary Predefined object classes from stanza files.

The Predefined database is shipped populated with supported devices. For some supported devices, such as serial and parallel printers and SCSI disks, the database also contains generic device objects. These generic device objects can be used to configure other similar devices that are not explicitly supported in the Predefined database.

For example, if you have a serial printer that closely resembles a printer supported by the system, and the system's device driver for serial printers works on your printer, you can add the device driver as a printer of type osp (other serial printer). If these generic devices successfully add your device, you do not need to provide additional system software.

### Adding Device Methods

You must add device methods when adding system support for a new device. Primary methods needed to support a device are:

- Define
- Configure

- Change
- Undefine
- Unconfigure

When adding a device that closely resembles devices already supported, you might be able to use one of the methods of the already supported device. For example, if you are adding a new type of SCSI disk whose interfaces are identical to supported SCSI disks, the existing methods for SCSI disks may work. If so, all you need to do is populate the Predefined database with information describing the new SCSI disk, which will be similar to information describing a supported SCSI disk.

If you need instructions on how to write a device method, see "Writing a Device Method" on page 88.

#### Adding a Device Driver

If you add a new device, you will probably need to add a device driver. However, if you are adding a new device that closely resembles an already supported device, you might be able to use the existing device driver. For example, when you are adding a new type of SCSI disk whose interfaces are identical to supported SCSI disks, the existing SCSI disk device driver may work.

### **Using installp Procedures**

The **installp** procedures provide a method for adding the software and Predefined information needed to support your new device. You may need to write shell scripts to perform tasks such as populating the Predefined database.

### **Understanding Device Dependencies and Child Devices**

The dependencies that one device has on another can be represented in the configuration database in two ways. One way usually represents physical connections such as a keyboard device connected to a particular keyboard adapter. The keyboard device has a dependency on the keyboard adapter in that it cannot be configured until after the adapter is configured. This relationship is usually referred to as a parent-child relationship, with the adapter as parent and the keyboard device as child. These relationships are represented with the Parent Device Logical Name and Location Where Device Is Connected descriptors in the Customized Devices (CuDv) object class.

The second method represents a logical connection. A device method can add an object identifying both a dependent device and the device upon which it depends to the Customized Dependency (CuDep) object class (see "Writing a Device Method" on page 88). The dependent device is considered to *have* a dependency, and the depended-upon device is considered to *be* a dependency. CuDep objects are usually added to the database to represent a situation in which one device requires access to another device. For example, the hft0 lft0 device depends upon a particular keyboard or display device.

These two types of dependencies differ significantly. The configuration process uses parent-child dependencies at boot time to configure all devices that make up a node. The CuDep dependency is usually only used by a device's Configure method to retrieve the names of the devices on which it depends. The Configure method can then check to see if those devices exist.

For device methods, the parent-child relationship is the more important. Parent-child relationships affect device-method activities in these ways:

- A parent device cannot be unconfigured if it has a configured child.
- A parent device cannot be undefined if it has a defined or configured child.
- A child device cannot be defined if the parent is not defined or configured.
- A child device cannot be configured if the parent is not configured.
- A parent device's configuration cannot be changed if it has a configured child. This guarantees that the information about the parent that the child's device driver may be using remains valid.

However, when a device is listed as a dependency of another device in the CuDep object class, the only effect is to prevent the depended-upon device from being undefined. The name of the dependency is important to the dependent device. If the depended-upon device were allowed to be undefined, a third device could be defined and assigned the same name.

Writers of Unconfigure and Change methods for a depended-upon device should not worry about whether the device is listed as a dependency. If the depended-upon device is actually open by the other device, the Unconfigure and Change operations will fail because their device is busy. But if the depended-upon device is not currently open, the Unconfigure or Change operations can be performed without affecting the dependent device.

The possible parent-child connections are defined in the Predefined Connection (PdCn) object class. Each predefined device type that can be a parent device is represented in this object class. There is an object for each connection location (such as slots or ports) describing the subclass of devices that can be connected at that location. The subclass is used to identify each device since it indicates the devices' connection type (for example, SCSI or rs232).

There is no corresponding predefined object class describing the possible CuDep dependencies. A device method can be written so that it already knows what the dependencies are. If predefined data is required, it can be added as predefined attributes for the dependent device in the Predefined Attribute (PdAt) object class.

The "Devices Graph" diagram on 82 provides an example of device dependencies and connections in the system.

### **Accessing Device Attributes**

The predefined device attributes for each type of predefined device are stored in the Predefined Attribute (PdAt) object class. The objects in the PdAt object class identify the default values as well as other possible values for each attribute. The Customized Attribute (CuAt) object class contains only attributes for customized device instances that have been changed from their default values.

When a customized device instance is created by a Define method, its attributes assume the default values. As a result, no objects are added to the CuAt object class for the device. If an attribute for the device is changed from the default value by the Change method, an object to describe the attribute's current value is added to the CuAt object class for the attribute. If the attribute is subsequently changed back to the default value, the Change method deletes the CuAt object for the attribute.

Any device methods that need the current attribute values for a device must access both the PdAt and CuAt object classes. If an attribute appears in the CuAt object class, then the associated object identifies the current value. Otherwise, the default value from the PdAt attribute object identifies the current value.

#### Modifying an Attribute Value

When modifying an attribute value, methods you write must obtain the objects for that attribute from both the PdAt and CuAt object classes.

Any method you write must be able to handle the following four scenarios:

- If the new value differs from the default value and no object currently exists in the CuAt object class, any method you write must add an object into the CuAt object class to identify the new value.
- If the new value differs from the default value and an object already exists in the CuAt object class, any method you write must update the CuAt object with the new value.
- If the new value is the same as the default value and an object exists in the CuAt object class, any method you write must delete the CuAt object for the attribute.
- If the new value is the same as the default value and no object exists in the CuAt object class, any method you write does not need to do anything.

Your methods can use the **getattr** and **putattr** subroutines to get and modify attributes. The **getattr** subroutine checks both the PdAt and CuAt object classes before returning an attribute to you. It always returns the information in the form of a CuAt object even if returning the default value from the PdAt object class.

Use the **putattr** subroutine to modify these attributes.

### **Device Dependent Structure (DDS) Overview**

A device dependent structure (DDS) contains information that describes a device instance to the device driver. It typically contains information about device-dependent attributes as well as other information the driver needs to communicate with the device. In many cases, information about a device's parent is included. (For instance, a driver needs information about the adapter and the bus the adapter is plugged into to communicate with a device connected to an adapter.)

A device's DDS is built each time the device is configured. The Configure method can fill in the DDS with fixed values, computed values, and information from the Configuration database. Most of the information from the Configuration database usually comes from the attributes for the device in the Customized Attribute (CuAt) object class, but can come from any of the object classes. Information from the database for the device's parent device or parent's parent device can also be included. The DDS is passed to the device driver with the SYS\_CFGDD flag of the sysconfig subroutine, which calls the device driver's ddconfig subroutine with the CFG INIT command.

#### How the Change Method Updates the DDS

The Change method is invoked when changing the configuration of a device. The Change method must ensure consistency between the Configuration database and the view that any device driver may have of the device. This is accomplished by:

- 1. Not allowing the configuration to be changed if the device has configured children; that is, children in either the Available or Stopped states. This ensures that a DDS built using information in the database about a parent device remains valid because the parent cannot be changed.
- 2. If a device has a device driver and the device is in either the Available or Stopped state, the Change method must communicate to the device driver any changes that would affect the DDS. This may be accomplished with ioctl operations, if the device driver provides the support to do so. It can also be accomplished by taking the following steps:
  - a. Terminating the device instance by calling the **sysconfig** subroutine with the SYS\_CFGDD operation. This operation calls the device driver's **ddconfig** subroutine with the CFG\_TERM command.
  - b. Rebuilding the DDS using the changed information.
  - c. Passing the new DDS to the device driver by calling the sysconfig subroutine SYS\_CFGDD operation. This operation then calls the ddconfig subroutine with the CFG\_INIT command.

Many Change methods simply invoke the device's Unconfigure method, apply changes to the database, and then invoke the device's Configure method. This process ensures the two stipulated conditions since the Unconfigure method, and thus the change, will fail, if the device has Available or Stopped children. Also, if the device has a device driver, its Unconfigure method terminates the device instance. Its Configure method also rebuilds the DDS and passes it to the driver.

#### Guidelines for DDS Structure

There is no single defined DDS format. Writers of device drivers and device methods must agree upon a particular device's DDS format. When obtaining information about a parent device, you may want to group that information together in the DDS.

When building a DDS for a device connected to an adapter card, you will typically need the following adapter information:

slot number Obtained from the connwhere descriptor of the adapter's Customized

Device (CuDv) object.

bus resources Obtained from attributes for the adapter in the Customized Attribute

(CuAt) or Predefined Attribute (PdAt) object classes. These include attributes for bus interrupt levels, interrupt priorities, bus memory

addresses, bus I/O addresses, and DMA arbitration levels.

These two attributes must be obtained for the adapter's parent bus device:

bus\_id Identifies the I/O bus. This field is needed by the device driver to access the

I/O bus.

Identifies the type of bus such as a Micro Channel bus or a PC AT bus. bus\_type

**Note:** The **getattr** device configuration subroutine should be used whenever attributes are obtained from the Configuration database. This subroutine returns the Customized attribute value if the attribute is represented in the Customized Attribute object class. Otherwise, it returns the default value from the Predefined Attribute object class.

Finally, a DDS generally includes the device's logical name. This is used by the device driver to identify the device when logging an error for the device.

#### **Example of DDS**

The following example provides a guide for using DDS format.

### **List of Device Configuration Commands**

The high-level device configuration commands are:

| chdev    | Changes a device's characteristics.                                                                          |  |  |
|----------|----------------------------------------------------------------------------------------------------|--|--|
| lsdev    | Displays devices in the system and their characteristics.                                                    |  |  |
| mkdev    | Adds a device to the system.                                                                                 |  |  |
| rmdev    | Removes a device from the system.                                                                            |  |  |
| lsattr   | Displays attribute characteristics and possible values of attributes for devices in the system.              |  |  |
| lsconn   | Displays the connections a given device, or kind of device, can accept.                                      |  |  |
| lsparent | Displays the possible parent devices that accept a specified connection type or device.                      |  |  |
| cfgmgr   | Configures devices by running the programs specified in the Configuration Rules (Config_Rules) object class. |  |  |

The low-level device configuration commands are:

| bootlist | Alters the list of boot devices seen by ROS when the machine boots.         |
|----------|-----------------------------------------------------------------------------|
| restbase | Reads the base customized information from the boot image and restores it   |
|          | into the Device Configuration database used during system boot phase 1.     |
| savebase | Saves information about base customized devices in the Device Configuration |
|          | Database onto the boot device.                                              |

Associated commands are:

devnm Names a device.

### **List of Device Configuration Subroutines**

Following are the preexisting conditions for using the device configuration library subroutines:

- The caller has initialized the Object Data Manager (ODM) before invoking any of
  these library subroutines. This is done using the initialize\_odm subroutine.
  Similarly, the caller must terminate the ODM (using the terminate\_odm
  subroutine) after these library subroutines have completed. Only the attrval
  subroutine does not require initialization and termination.
- Since all of these library subroutines (except the attrval, getattr, and putattr subroutines) access the Customized Device Driver (CuDvDr) object class, this class must be exclusively locked and unlocked at the proper times. The application does this by using the odm\_lock and odm\_unlock subroutines. In addition, those library subroutines that access the CuDvDr object class exclusively lock this class with their own internal locks.

Following are the device configuration library subroutines:

**attrval** Verifies that attributes are within range.

busresolve Allocates bus resources for Micro channel adapters.genmajor Generates the next available major number for a device.

**genminor** Generates the smallest unused minor number or a requested minor number

for a device.

**genseq** Generates a sequence number.

getattr Returns attribute objects from either the Predefined Attribute (PdAt) or

Customized Attribute (CuAt) object class, or both.

**getminor** Gets from the CuDvDr object class the minor numbers for a given major

number.

loadext Loads or unloads and binds or unbinds device drivers to or from the

kernel.

putattr Updates attribute information in the CuAt object class or creates a new

object for the attribute information.

**reldevno** Releases the minor number or major number, or both, for a device instance. **relmajor** Releases the major number associated with a specific device driver instance.

# Chapter 7. Communications I/O Subsystem

The Communication I/O Subsystem design introduces a more efficient, streamlined approach to attaching data link control (DLC) processes to communication and LAN adapters.

The Communication I/O Subsystem consists of one or more physical device handlers (PDHs) that control various communication adapters. The interface to the physical device handlers can support any number of processes, the limit being device-dependent.

**Note:** A PDH, as used for the Communications I/O, provides both the device head role for interfacing to users, and the device handler role for performing I/O to the device.

A communications PDH is a special type of multiplexed character device driver (see "Communications Physical Device Handler Model Overview" on page 100). Information common to all communications device handlers is discussed here. Additionally, individual communications PDHs have their own adapter-specific sets of information. Refer to the following to learn more about the adapter types:

- "MPQP Device Handler Interface Overview" on page 104
- "Serial Optical Link Device Handler Overview" on page 108

Each adapter type requires a device driver. Each PDH can support one or more adapters of the same type.

There are two interfaces a user can use to access a PDH. One is from a user-mode process (application space), and the other is from a kernel-mode process (within the kernel).

#### User-Mode Interface to a Communications PDH

The user-mode process uses system calls (**open**, **close**, **select**, **poll**, **ioctl**, **read**, **write**) to interface to the PDH to send or receive data. The **poll** or **select** subroutine notifies a user-mode process of available receive data, available transmit, and status and exception conditions.

#### Kernel-Mode Interface to a Communications PDH

The kernel-mode interface to a communications PDH differs from the interface supported for a user-mode process in the following ways:

- Kernel services are used instead of system calls. This means that, for example, the **fp\_open** kernel service is used instead of the **open** subroutine. The same holds true for the **fp\_close**, **fp\_ioctl**, and **fp\_write** kernel services.
- The ddread entry point, ddselect entry point, and CIO\_GET\_STAT (Get Status) ddioctl operation are not supported in kernel mode. Instead, kernel-mode processes specify at open time the addresses of their own procedures for handling receive data available, transmit available and status or exception conditions. The PDH directly calls the appropriate procedure, whenever that

- condition arises. These kernel procedures must execute and return quickly since they are executing within the priority of the PDH.
- The **ddwrite** operation for a kernel-mode process differs from a user-mode process in that there are two ways to issue a **ddwrite** operation to transmit data:
  - Transmit each buffer of data with the fp\_write kernel service.
  - Use the fast write operation, which allows the user to directly call the ddwrite operation (no context switching) for each buffer of data to be transmitted. This operation helps increase the performance of transmitted data. A fp\_ioctl (CIO\_GET\_FASTWRT) kernel service call obtains the functional address of the write function. This address is used on all subsequent write function calls. Support of the fast write operation is optional for each device.

#### **CDLI Device Drivers**

Some device drivers have a different design and use the services known as Common Data Link Interface (CDLI). The following are device drivers that use CDLI:

- Forum-Compliant ATM LAN Emulation Device Driver
- Fiber Distributed Data Interface (FDDI) Device Driver
- High-Performance (8fc8) Token-Ring Device Driver
- High-Performance (8fa2) Token-Ring Device Driver
- Ethernet Device Drivers

### **Communications Physical Device Handler Model Overview**

A physical device handler (PDH) must provide eight common entry points. An individual PDH names its entry points by placing a unique identifier in front of the supported command type. The following are the required eight communications PDH entry points:

| ddconfig | Performs configuration functions for a device handler. Supported the same way that the common <b>ddconfig</b> entry point is.                                                                                                    |  |  |
|----------|----------------------------------------------------------------------------------------------------|--|--|
| ddmpx    | Allocates or deallocates a channel for a multiplexed device handler. Supported the same way as the common <b>ddmpx</b> device handler entry point.                                                                                                    |  |  |
| ddopen   | Performs data structure allocation and initialization for a communications PDH. Supported the same way as the common <b>ddopen</b> entry point. Time-consuming tasks, such as port initialization and connection establishment, are deferred until the ( <b>CIO_START</b> ) ddioctl call is issued. A PDH can support multiple users of a single port.                                     |  |  |
| ddclose  | Frees up system resources used by the specified communications device until they are needed again. Supported the same way as the common <b>ddclose</b> entry point.                                                                                                    |  |  |
| ddwrite  | Queues a message for transmission or blocks until the message can be queued. The <b>ddwrite</b> entry point can attempt to queue a transmit request (nonblocking) or wait for it to be queued (blocking), depending on the setting of the <b>DNDELAY</b> flag. The caller has the additional option of requesting an asynchronous acknowledgment when the transmission actually completes. |  |  |
| ddread   | Returns a message of data to a user-mode process. Supports blocking or nonblocking reads depending on the setting of the <b>DNDELAY</b> flag. A blocking read request does not return to the caller until data is available. A nonblocking read returns with a message of data if it is immediately available. Otherwise, it returns a length of 0 (zero).                                 |  |  |

ddselect Checks to see if a specified event or events has occurred on the device for a

user-mode process. Supported the same way as the common **ddselect** entry

point.

ddioctl Performs the special I/O operations requested in an **ioctl** subroutine.

Supported the same way as the common **ddioctl** entry point. In addition, a

communications PDH must support the following four options:

CIO\_START

CIO HALT

CIO\_QUERY

CIO\_GET\_STAT

Individual PDHs can add additional commands. Hardware initialization and other time-consuming activities, such as call establishment, are performed during the CIO\_START operation.

#### Use of mbuf Structures in the Communications PDH

PDHs use mbuf structures to buffer send and receive data. These structures allow the PDH to gather data when transmitting frames and scatter for receive operations. The mbuf structures are internal to the kernel and are used only by kernel-mode processes and PDHs.

PDHs and kernel-mode processes require a set of utilities for obtaining and returning **mbuf** structures from a buffer pool.

Kernel-mode processes use the Berkeley mbuf scheme for transmit and receive buffers. The structure for an mbuf is defined in the /usr/include/sys/mbuf.h file.

### Common Communications Status and Exception Codes

In general, communication device handlers return codes from a group of common exception codes. However, device handlers for specific communication devices can return device-specific exception codes. Common exception codes are defined in the /usr/include/sys/comio.h file and include the following:

Indicates that the data was lost due to buffer overflow. CIO\_BUF\_OVFLW

Indicates that a hardware failure was detected. CIO\_HARD\_FAIL

Indicates that the operation was unable to allocate mbuf CIO\_NOMBUF

CIO\_TIMEOUT Indicates that a time-out error occurred. CIO TX FULL Indicates that the transmit queue is full.

CIO\_NET\_RCVRY\_ENTER Enters network recovery.

CIO\_NET\_RCVRY\_EXIT Indicates the device handler is exiting network recovery. CIO\_NET\_RCVRY\_MODE Indicates the device handler is in Recovery mode. CIO\_INV\_CMD Indicates that an invalid command was issued. CIO\_BAD\_MICROCODE Indicates that the microcode download failed.

CIO\_NOT\_DIAG\_MODE Indicates that the command could not be accepted because

the adapter is not open in Diagnostic mode.

CIO\_BAD\_RANGE Indicates that the parameter values have failed a range check. CIO\_NOT\_STARTED Indicates that the command could not be accepted because

the device has not yet been started by the first call to

CIO\_START operation.

CIO\_LOST\_DATA Indicates that the receive packet was lost. CIO\_LOST\_STATUS Indicates that a status block was lost. Indicates that the network ID was not valid. CIO\_NETID\_INV

CIO\_NETID\_DUP Indicates that the network ID was a duplicate of an existing

ID already in use on the network.

CIO\_NETID\_FULL Indicates that the network ID table is full.

#### Status Blocks for Communications Device Handlers Overview

Status blocks are used to communicate status and exception information.

User-mode processes receive a status block whenever they request a CIO GET STAT operation. A user-mode process can wait for the next available status block by issuing a **ddselect** entry point with the specified **POLLPRI** event.

A kernel-mode process receives a status block through the **stat\_fn** procedure. This procedure is specified when the device is opened with the **ddopen** entry point.

Status blocks contain a code field and possible options. The code field indicates the type of status block code (for example, CIO\_START\_DONE). A status block's options depend on the block code. The C structure of a status block is defined in the /usr/include/sys/comio.h file.

The following are the six common status codes:

- CIO\_START\_DONE (see "CIO\_START\_DONE")
- CIO\_HALT\_DONE (see "CIO\_HALT\_DONE")
- CIO\_TX\_DONE (see "CIO\_TX\_DONE" on page 103)
- CIO\_NULL\_BLK (see "CIO\_NULL\_BLK" on page 103)
- CIO\_LOST\_STATUS (see "CIO\_LOST\_STATUS" on page 103)
- CIO\_ASYNC\_STATUS (see "CIO\_ASYNC\_STATUS" on page 103)

Additional device-dependent status block codes may be defined.

# CIO START DONE

This block is provided by the device handler when the CIO\_START operation completes:

option[0] The CIO\_OK or CIO\_HARD\_FAIL status/exception code from the common

or device-dependent list. See 101 or 101.

The low-order two bytes are filled in with the netid field. This field is option[1]

passed when the CIO\_START operation is invoked.

option[2] Device-dependent.

option[3] Device-dependent.

# CIO HALT DONE

This block is provided by the device handler when the CIO\_HALT operation completes:

option[0] The CIO\_OK status/exception code from the common or device-dependent list (see 101).

| option[1] | The low-order two bytes are filled in with the netid field. This field is passed when the CIO_START operation is invoked. |
|-----------|----------------------------------------------------------------------------------------------------|
| option[2] | Device-dependent.                                                                                                    |
| option[3] | Device-dependent.                                                                                                    |

### CIO\_TX\_DONE

The following block is provided when the physical device handler (PDH) is finished with a transmit request for which acknowledgment was requested:

| option[0] | The CIO_OK or CIO_TIMEOUT status/exception code from the common or               |  |  |  |
|-----------|----------------------------------------------------------------------------------|--|--|--|
|           | device-dependent list. See 101 or 101.                                           |  |  |  |
| option[1] | The write_id field specified in the write_extension structure passed in the      |  |  |  |
|           | ext parameter to the <b>ddwrite</b> entry point.                                 |  |  |  |
| option[2] | For a kernel-mode process, indicates the <b>mbuf</b> pointer for the transmitted |  |  |  |
|           | frame.                                                                           |  |  |  |
| option[3] | Device-dependent.                                                                |  |  |  |

### CIO\_NULL\_BLK

This block is returned whenever a status block is requested but there are none available:

| option[0] | Not used |
|-----------|----------|
| option[1] | Not used |
| option[2] | Not used |
| option[3] | Not used |

# CIO\_LOST\_STATUS

This block is returned once after one or more status blocks is lost due to status queue overflow. The CIO\_LOST\_STATUS block provides the following:

| option[0] | Not used |
|-----------|----------|
| option[1] | Not used |
| option[2] | Not used |
| option[3] | Not used |

# CIO\_ASYNC\_STATUS

This status block is used to return status and exception codes that occur unexpectedly:

| option[0] | The CIO_HARD_FAIL or CIO_LOST_DATA status/exception code from the |
|-----------|-------------------------------------------------------------------|
|           | common or device-dependent list. See 101 or 101.                  |
| option[1] | Device-dependent                                                  |
| option[2] | Device-dependent                                                  |
| option[3] | Device-dependent Device-dependent                                 |

#### **MPQP Device Handler Interface Overview**

The Multiprotocol Quad Port (MPQP) device handler is a component of the communication I/O subsystem (see "Chapter 7. Communications I/O Subsystem" on page 99). The MPQP device handler interface is made up of the following eight entry points:

mpclose Resets the MPQP device to a known state and returns system resources back

to the system on the last close for that adapter. The port no longer transmits or

receives data.

mpconfig Provides functions for initializing and terminating the MPQP device handler

and adapter.

**mpioctl** Provides the following functions for controlling the MPQP device:

CIO\_ST ART

Initiates a session with the MPQP device handler.

CIO\_HALT

Ends a session with the MPQP device handler.

CIO\_QU ERY

Reads the counter values accumulated by the MPQP device handler.

**CIO GET STATUS** 

Gets the status of the current MPQP adapter and device handler.

MP START AR

Puts the MPQP port into Autoresponse mode.

MP\_STOP\_AR

Permits the MPQP port to exit Autoresponse mode.

MP\_CHG\_PARMS

Permits the data link control (DLC) to change certain profile parameters after the MPQP device has been started.

**mpopen** Opens a channel on the MPQP device for transmitting and receiving data.

**mpmpx** Provides allocation and deallocation of a channel.

mpread Provides the means for receiving data to the MPQP device.

**mpselect** Provides the means for determining which specified events have occurred on

the MPQP device.

mpwrite Provides the means for transmitting data to the MPQP device.

# **Binary Synchronous Communication (BSC) with the MPQP Adapter**

The MPQP adapter software performs low-level BSC frame-type determination to facilitate character parsing at the kernel-mode process level. Frames received without errors are parsed. A message type is returned in the status field of the extension block along with a pointer to the receive buffer. The message type indicates the type of frame that was received.

For control frames that only contain control characters, the message type is returned and no data is transferred from the board. For example, if an ACK0 was received, the message type MP\_ACK0 is returned in the status field of the extension block. In addition, a NULL pointer for the receive buffer is returned. If an error occurs, the error status is logged by the device driver. Unlogged buffer overrun errors are an exception.

Note: In BSC communications, the caller receives either a message type or an error status.

Read operations must be performed using the readx subroutine since the read\_extension structure is needed to return BSC function results.

#### **BSC Message Types Detected by the MPQP Adapter**

BSC message types are defined in the /usr/include/sys/mpqp.h file. The MPQP adapter can detect the following message types:

| MP_ACK0 | MP_DISC    | MP_STX_ETX   |
|---------|------------|--------------|
| MP_ACK1 | MP_SOH_ITB | MP_STX_ENQ   |
| MP_WACK | MP_SOH_ETB | MP_DATA_ACK0 |
| MP_NAK  | MP_SOH_ETX | MP_DATA_ACK1 |
| MP_ENQ  | MP_SOH_ENQ | MP_DATA_NAK  |
| MP_EOT  | MP_STX_ITB | MP_DATA_ENQ  |
| MP_RVI  | MP_STX_ETB |              |

#### BSC Receive Errors Logged by the MPQP Adapter

The MPQP adapter detects many types of receive errors. As errors occur they are logged and the appropriate statistical counter is incremented. The kernel-mode process is not notified of the error. The following are the possible BSC receive errors logged by the MPQP adapter:

- Receive overrun because the card did not keep up with line data.
- Driver did not supply buffer in time for data.
- A cyclical redundancy check (CRC) or longitudinal redundancy check (LRC) framing error.
- Parity error.
- Clear to Send (CTS) timeout while the adapter is in Autoresponse mode.
- Data synchronization lost.
- ID field greater than 15 bytes (BSC).
- Invalid pad at end of frame (BSC).
- Unexpected or invalid data (BSC).

If status and data information are available, but no extension block is provided, the read operation returns the data, but not the status information.

Note: Errors, such as buffer overflow errors, can occur during the read data operation. In these cases, the return value is the byte count. Therefore, status should be checked even if no **errno** global value is returned.

### **Description of the MPQP Card**

The MPQP card is a 4-port multiprotocol adapter that supports BSC and SDLC on the EIA232-D, EIA422-A, X.21, and V.35 physical interfaces. When using the X.21 physical interface, X.21 centralized multipoint operation on a leased-circuit public data network is not supported. The MPQP card uses the microchannel bus to communicate with the adapter programmed I/O (PIO) and first party DMA (bus master).

The adapter has 512K bytes of RAM and an Intel 80C186 processor. There are 16 dedicated DMA channels between the RAM and the physical ports. The drivers and receivers for each of the electrical interfaces reside on a daughter board that is joined to the base card with two 60-pin connectors.

A shielded cable attaches to the 78-pin D-shell connector on the daughter board and routes all signals to a fan-out box (FOB). The FOB has nine standard connectors that support each possible configuration on each port. Standard 15-pin or 25-pin cables are used between the FOB and the modem for each electrical interface.

The following are the interfaces available on each port:

| Port Configurations |               |               |                      |                      |
|---------------------|---------------|---------------|----------------------|----------------------|
| Number              | Port-0        | Port-1        | Port-2               | Port-3               |
| 1                   | EIA-232D      | EIA-232D      | EIA-232D             | EIA-232D             |
| 2                   | EIA-422A      | EIA-232D      | EIA-232D             | EIA-232D             |
| 3                   | V.35 EIA-232D | EIA-232D V.35 | EIA-232D<br>EIA-232D | EIA-232D<br>EIA-232D |
| 4                   | X.21          | EIA-232D      | EIA-232D             | EIA-232D             |
| 5                   | EIA-422A      | V.35          | EIA-232D             | EIA-232D             |
| 6                   | V.35          | V.35          | EIA-232D             | EIA-232D             |
| 7                   | X.21          | V.35          | EIA-232D             | EIA-232D             |
| 8                   | EIA-232D      | EIA-232D      | EIA-422A             | EIA-232D             |
| 9                   | EIA-422A      | EIA-232D      | EIA-422A             | EIA-232D             |
| 10                  | V.35 EIA-232D | EIA-232D V.35 | EIA-422A<br>EIA-422A | EIA-232D<br>EIA-232D |
| 11                  | X.21          | EIA-232D      | EIA-422A             | EIA-232D             |
| 12                  | EIA-422A      | V.35          | EIA-422A             | EIA-232D             |
| 13                  | V.35          | V.35          | EIA-422A             | EIA-232D             |
| 14                  | X.21          | V.35          | EIA-422A             | EIA-232D             |

**Port 0** EIA232-D, EIA422-A, X.21, and V.35. This port has the highest DMA priority. The EIA-422A interface on this port has data and clock signals.

Port 1 EIA232-D and V.35.

**Port 2** EIA232-D and EIA422-A (data only). The EIA-422A interface on Port 2 only has data signals.

**Port 3** EIA232-D. This port has the lowest priority.

The modem interfaces are supported by each physical interface shown in the following diagram.

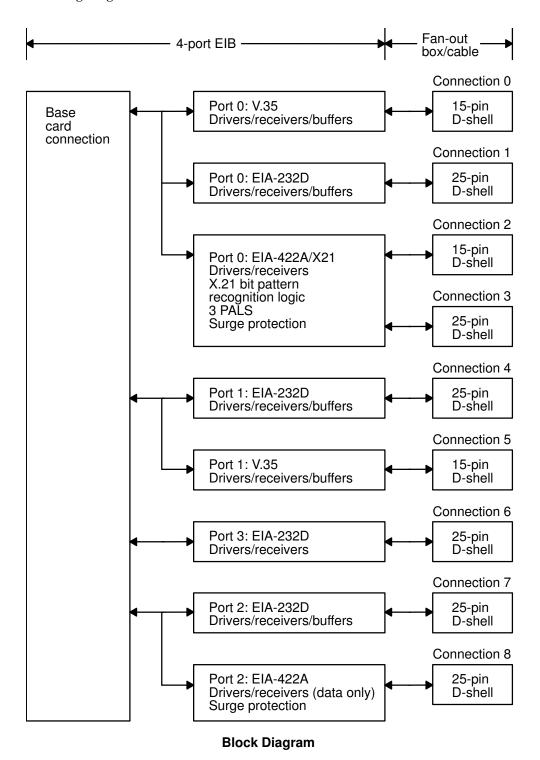

| Call Establishment Protocol |        |                 |          |
|-----------------------------|--------|-----------------|----------|
| Physical Interface          | Leased | Manual Switched | Autodial |
| EIA232-D                    | X      | X               | X        |
| EIA422-A                    | X      |                 |          |
| V.35                        | X      |                 |          |
| X.21                        | X      |                 | X*       |

<sup>\*</sup> Adheres to CCITT X.21 dial specifications.

The following diagram depicts the mapping of physical interfaces to the FOB connectors.

### **Serial Optical Link Device Handler Overview**

The serial optical link (SOL) device handler is a component of the communication I/O subsystem. The device handler can support one to four serial optical ports. An optical port consists of two separate pieces. The serial link adapter is on the system planar and is packaged with two to four adapters in a single chip. The serial optical channel converter plugs into a slot on the system planar and provides two separate optical ports.

### **Special Files**

There are two separate interfaces to the serial optical link device handler. The special file <code>/dev/ops0</code> provides access to the optical port subsystem. An application that opens this special file has access to all the ports, but it does not need to be aware of the number of ports available. Each write operation includes a destination processor ID. The device handler sends the data out the correct port to reach that processor. In case of a link failure, the device handler uses any link that is available.

The /dev/op0, /dev/op1, ..., /dev/opn special files provide a diagnostic interface to the serial link adapters and the serial optical channel converters. Each special file corresponds to a single optical port that can only be opened in Diagnostic mode. A diagnostic open allows the diagnostic ioctls to be used, but normal reads and writes are not allowed. A port that is open in this manner cannot be opened with the /dev/ops0 special file. In addition, if the port has already been opened with the /dev/ops0 special file, attempting to open a /dev/opx special file will fail unless a forced diagnostic open is used.

# **Entry Points**

The SOL device handler interface consists of the following entry points:

sol\_closesol\_configResets the device to a known state and frees system resources.Provides functions to initialize and terminate the device handler, and query the vital product data (VPD).

sol\_fastwrt Provides the means for kernel-mode users to transmit data to the SOL

device driver.

sol\_ioctl Provides various functions for controlling the device. The valid sol\_ioctl

operations are:

CIO\_GET\_FASTWRT

Gets attributes needed for the sol\_fastwrt entry point.

CIO\_GET\_STAT

Gets the device status.

CIO HALT

Halts the device.

CIO\_QUERY

Queries device statistics.

CIO\_START

Starts the device.

**IOCINFO** 

Provides I/O character information.

SOL\_CHECK\_PRID

Checks whether a processor ID is connected.

SOL\_GET\_PRIDS

Gets connected processor IDs.

sol\_mpxProvides allocation and deallocation of a channel.sol\_openInitializes the device handler and allocates the required system resources.sol\_readProvides the means for receiving data.sol\_selectDetermines if a specified event has occurred on the device.sol\_writeProvides the means for transmitting data.

### **Configuring the Serial Optical Link Device Driver**

When configuring the serial optical link (SOL) device driver, consider the physical and logical devices, and changeable attributes of the SOL subsystem (see "Changeable Attributes of the Serial Optical Link Subsystem" on page 110).

# **Physical and Logical Devices**

The SOL subsystem consists of several physical and logical devices in the ODM configuration database:

| Device                        | Description                                                                                                    |
|-------------------------------|----------------------------------------------------------------------------------------------------|
| <b>slc</b> (serial link chip) | There are two serial link adapters in each COMBO chip. The <b>slc</b> device is automatically detected and configured by the system.                                               |
| otp (optic two-port card)     | Also known as the serial optical channel converter. There is one SOCC possible for each <b>slc</b> . The <b>otp</b> device is automatically detected and configured by the system. |
| op (optic port)               | There are two optic ports per <b>otp</b> . The <b>op</b> device is automatically detected and configured by the system.                                                            |

Device **ops** (optic port subsystem) Description

This is a logical device. There is only one created at any time. The **ops** device requires some additional configuration initially, and is then automatically configured from that point on. The /dev/ops0 special file is created when the ops device is configured. The ops device cannot be configured when the processor ID is set to -1.

### Changeable Attributes of the Serial Optical Link Subsystem

The system administrator can change the following attributes of the serial optical link subsystem:

Note: If your system uses serial optical link to make a direct, point-to-point connection to another system or systems, special conditions apply. You must start interfaces on two systems at approximately the same time, or a method error occurs. If you wish to connect to at least one machine on which the interface has already been started, this is not necessary.

Processor ID This is the address by which other machines connected by

> means of the optical link address this machine. The processor ID can be any value in the range of 1 to 254. To avoid a conflict on the network, this value is initially set to -1, which is not

valid, and the **ops** device cannot be configured.

**Note:** If you are using TCP/IP over the serial optical link, the processor ID must be the same as the low-order octet of the IP address. It is not possible to successfully configure TCP/IP if the processor ID does not match.

Receive Queue Size This is the maximum number of packets that is queued for a

user-mode caller. The default value is 30 packets. Any integer

in the range from 30 to 150 is valid.

This is the maximum number of status blocks that will be Status Queue Size

queued for a user-mode caller. The default value is 10. Any

integer in the range from 3 to 20 is valid.

The standard SMIT interface is available for setting these attributes, listing the serial optical channel converters, handling the initial configuration of the ops device, generating a trace report, generating an error report, and configuring TCP/IP.

### Forum-Compliant ATM LAN Emulation Device Driver

Note: The ATM LAN Emulation device driver is available for systems running AIX Version 4.1.5 (or later).

The Forum-Compliant ATM LAN Emulation (LANE) device driver allows communications applications and access methods that would normally operate over local area network (LAN) attachments to operate over high-speed ATM networks. This ATM LANE function supports LAN Emulation Client (LEC) as specified in The ATM Forum Technical Committee LAN Emulation Over ATM Version 1.0, as well as MPOA Client (MPC) via a subset of ATM Forum LAN Emulation Over ATM Version 2 - LUNI Specification, and ATM Forum Multi-Protocol Over ATM Version 1.0.

The Forum-Compliant ATM LAN Emulation (LANE) device driver allows communications applications and access methods that would normally operate over local area network (LAN) attachments to operate over high-speed ATM networks. This ATM LANE function supports LAN Emulation Client (LEC) as specified in *The ATM Forum Technical Committee LAN Emulation Over ATM Version* 1.0.

The ATM LANE device driver emulates the operation of Standard Ethernet, IEEE 802.3 Ethernet, and IEEE 802.5 Token Ring LANs. It encapsulates each LAN packet and transfers its LAN data over an ATM network at up to 155 megabits per second. This data can also be bridged transparently to a traditional LAN with ATM/LAN bridges such as the IBM 2216. (See the "System Environment" illustration on 111.)

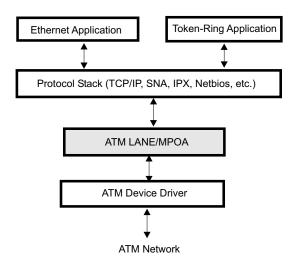

System Environment

The ATM LANE device driver emulates the operation of Standard Ethernet, IEEE 802.3 Ethernet, and IEEE 802.5 Token Ring LANs. It encapsulates each LAN packet and transfers its LAN data over an ATM network at up to 155 megabits per second. This data can also be bridged transparently to a traditional LAN with ATM/LAN bridges such as the IBM 8281. (See the System Environment illustration.)

Each LEC participates in an emulated LAN containing additional functions such as:

- A LAN Emulation Configuration Server (LECS) that provides automated configuration of the LEC's operational attributes.
- A LAN Emulation Server (LES) that provides address resolution
- A Broadcast and Unknown Server (BUS) that distributes packets sent to a
  broadcast address or packets sent without knowing the ATM address of the
  remote station (for example, whenever an ARP response has not been received
  yet).

There is always at least one ATM switch and a possibility of additional switches, bridges, or concentrators. An example of a typical network topology is shown in the following illustration.

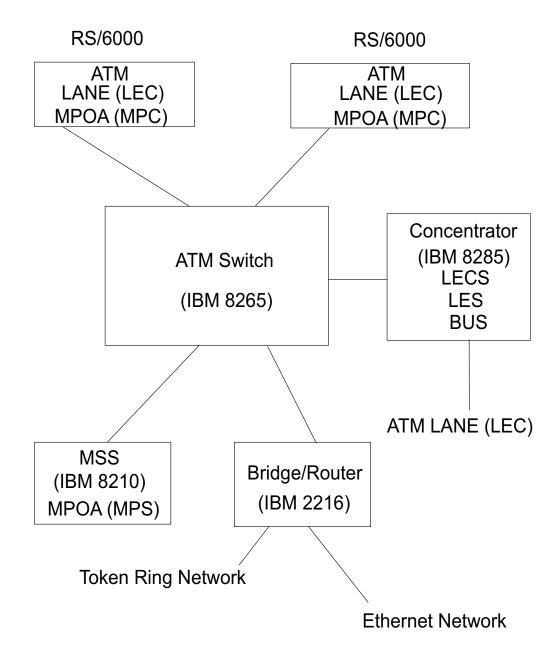

# Typical Network Topology

The ATM LANE device driver is a dynamically loadable AIX device driver. Each LE Client or MPOA Client is configurable by the operator, and the LANE driver is loaded into the system as part of that configuration process. If an LE Client or MPOA Client has already been configured, the LANE driver is automatically reloaded at reboot time as part of the system configuration process.

The ATM LANE device driver is a dynamically loadable device driver that operates on a system running AIX Version 4.1.5 (or later). Each LE Client is configurable by the operator, and the LANE driver is loaded into the system as part of that configuration process. If an LE Client has already been configured, the LANE driver is automatically reloaded at reboot time as part of the system configuration process.

The interface to the ATM LANE device driver is through kernel services known as Network Services.

Interfacing to the ATM LANE device driver is achieved by calling the device driver's entry points for opening the device, closing the device, transmitting data, and issuing device control commands, just as you would interface to any of the AIX Common Data Link Interface (CDLI) LAN device drivers.

The ATM LANE device driver interfaces with all hardware-level ATM device drivers that support AIX CDLI, AIX ATM Call Management, and AIX ATM Signaling.

### **Adding ATM LANE Clients**

At least one ATM LAN Emulation client must be added to the system to communicate over an ATM network using the ATM Forum LANE protocol. A user with root authority can add Ethernet or Token-Ring clients using the **smit atmle\_panel** fast path.

Entries are required for the Local LE Client's LAN MAC Address field and possibly the LES ATM Address or LECS ATM Address fields, depending on the support provided at the server. If the server accepts the "well-known ATM address" for LECS, the value of the Automatic Configuration via LECS field can be set to **Yes**, and the LES and LECS ATM Address fields can be left blank. If the server does not support the "well-known ATM address" for LECS, an ATM address must be entered for either LES (manual configuration) or LECS (automatic configuration). All other configuration attribute values are optional. If used, you can accept the defaults for ease-of-use.

Configuration help text is also available within the SMIT LE Client add and change menus.

### **Configuration Parameters for the ATM LANE Device Driver**

The ATM LANE device driver supports the following configuration parameters for each LE Client:

addl\_drvr Specifies the CDLI demuxer being used by the LE Client. The

value set by the ATM LANE device driver is

/usr/lib/methods/cfgdmxtok for Token Ring emulation and /usr/lib/methods/cfgdmxeth for Ethernet. This is not an

operator-configurable attribute.

addl\_stat Specifies the routine being used by the LE client to generate

device-specific statistics for the entstat and tokstat

commands. The values set by the ATM LANE device driver

• /usr/sbin/atmle\_ent\_stat

• /usr/sbin/atmle\_tok\_stat

The **addl\_stat** attribute is not operator-configurable.

Specifies the maximum timeout period (in seconds) that the LE Client will maintain an LE\_ARP cache entry without verification (ATM Forum LE Client parameter C17). The

default value is 300 seconds.

arp\_aging\_time

arp\_cache\_size

arp\_response\_timeout

atm\_device

auto\_cfg

control\_timeout

Specifies the maximum number of LE\_ARP cache entries that will be held by the LE Client before removing the least recently used entry. The default value is 32 entries. Specifies the maximum timeout period (in seconds) for LE\_ARP request/response exchanges (ATM Forum LE Client parameter C20). The default value is 1 second. Specifies the logical name of the physical ATM device driver that this LE Client is to operate with, as specified in the CuDv database (for example, atm0, atm1, atm2, ...). The default is atm0.

Specifies whether the LE Client is to be automatically configured. Select Yes if the LAN Emulation Configuration Server (LECS) will be used by the LE Client to obtain the ATM address of the LE ARP Server, as well as any additional configuration parameters provided by the LECS. The default value is No (manual configuration). The attribute values are:

Yes auto configuration

No manual configuration

Note: Configuration parameters provided by LECS override configuration values provided by the operator. Specifies the maximum timeout period (in seconds) for most request/response control frame interactions (ATM Forum LE Client parameter C7). The default value is 120 seconds (2 minutes).

elan\_name

Specifies the name of the Emulated LAN this LE Client wishes to join (ATM Forum LE Client parameter C5). This is an SNMPv2 DisplayString of 1-32 characters, or may be left blank (unused). See RFC1213 for a definition of an SNMPv2 DisplayString.

#### **NOTES:**

 Any operator configured elan\_name should match exactly what is expected at the LECS/LES server when attempting to join an ELAN. Some servers can alias the ELAN name and allow the operator to specify a logical name that correlates to the actual name. Other servers may require the exact name to be specified.

Previous versions of AIX LANE would accept any elan\_name from the server, even when configured differently by the operator. However, with multiple LECS/LES now possible, it is desirable that only the ELAN identified by the network administrator is joined. Use the force\_elan\_name attribute below to insure that the name you have specified will by the only ELAN joined.

If no **elan\_name** attribute is configured at the AIX LEC, or the **force\_elan\_name** attribute is disabled, the server can stipulate whatever **elan\_name** is available.

Failure to use an ELAN name that is identical to the server's when specifying the **elan\_name** and **force\_elan\_name** attributes will cause the LEC to fail the join process, with **entstat/tokstat** status indicating Driver Flag Limbo.

2. Blanks may be inserted within an elan\_name by typing a tilde ( ) character whenever a blank character is desired. This allows a network administrator to specify an ELAN name with imbedded blanks as in the default of some servers. Any tilde character that occupies the first character position of the elan\_name is left as is (i.e., the resulting name may start with a tilde but all remaining tilde characters are converted to blanks).

failsafe time

flush\_timeout

force elan name

Specifies the maximum timeout period (in seconds) that the LE Client will attempt to recover from a network outage. A value of zero indicates that attempts to recover should not stop unless a nonrecoverable error is encountered. The default value is 0 (unlimited).

Specifies the maximum timeout period (in seconds) for FLUSH request/response exchanges (ATM Forum LE Client parameter C21). The default value is 4 seconds. Specifies that the Emulated LAN Name returned from the LECS or LES servers must exactly match the name entered in

the **elan\_name** attribute above. Select Yes if the **elan\_name** field must match the server configuration and join parameters. This allows a specific ELAN to be joined when multiple LECS and LES servers are available on the network. The default value is No, which allows the server to specify the ELAN Name.

fwd\_delay\_time

Specifies the maximum timeout period (in seconds) that the LE Client will maintain an entry for a non-local MAC address in its LE\_ARP cache without verification, when the **Topology Change** flag is true (ATM Forum LE Client parameter C18). The default value is 15 seconds.

lan\_type

Identifies the type of local area network being emulated (ATM Forum LE Client parameter C2). Both Ethernet/IEEE 802.3 and Token Ring LANs can be emulated using ATM Forum LANE. The attribute values are:

- Ethernet/IEEE802.3
- TokenRing

lecs atm addr

If you are doing auto configuration using the LE Configuration Server (LECS), this field specifies the ATM address of LECS. It can remain blank if the address of LECS is not known and the LECS is connected via PVC (VPI=0, VCI=17) or the well-known address, or is registered vai ILMI. If the 20-byte address of the LECS is known, it must be entered as hexadecimal numbers using a . (period) as the delimiter between bytes. Leading zeros of each byte may be omitted, for example:

47.0.79.0.0.0.0.0.0.0.0.0.0.0.a0.3.0.0.1 (the LECS well-known address)

les\_atm\_addr

If you are doing manual configuration (without the aid of an LECS), this field specifies the ATM address of the LE ARP Server (LES) (ATM Forum LE Client parameter C9). This 20-byte address must be entered as hexadecimal numbers using a . (period) as the delimiter between bytes. Leading zeros of each byte may be omitted, for example:

39.11.ff.22.99.99.99.0.0.0.1.49.10.0.5a.68.0.a.1 Specifies the local unicast LAN MAC address that will be represented by this LE Client and registered with the LE Server (ATM Forum LE Client parameter C6). This 6-byte address must be entered as hexadecimal numbers using a. (period) as the delimiter between bytes. Leading zeros of each byte may be omitted.

Ethernet Example: 2.60.8C.2C.D2.DC Token Ring Example: 10.0.5A.4F.4B.C4

Specifies the maximum number of times an LE\_ARP request can be retried (ATM Forum LE Client parameter C13). The default value is 1.

Specifies the number of times a configuration control frame such as LE\_JOIN\_REQUEST should be retried, using a duration of **control timeout** seconds between retries. The

Specifies the maximum AAL-5 send data-unit size of data frames for this LE Client. In general, this value should coincide with the LAN type and speed as follows:

#### Unspecified

for auto LECS configuration

1516 bytes

for Ethernet and IEEE 802.3 networks

4544 bytes

for 4 Mbps Token Rings

18190 bytes

for 16 Mbps Token Rings

local\_lan\_addrs

max\_arp\_retries

max\_config\_retries

max frame size

max\_queued\_frames

Specifies the maximum number of outbound packets that will be held for transmission per LE\_ARP cache entry. This queueing occurs when the Maximum Unknown Frame Count (max\_unknown\_fct) has been reached, or when flushing previously transmitted packets while switching to a new virtual channel. The default value is 60 packets.

max\_rdy\_retries

Specifies the maximum number of READY\_QUERY packets sent in response to an incoming call that has not yet received data or a READY\_IND packet. The default value is 2 retries. Specifies the maximum number of frames for a given unicast LAN MAC address that may be sent to the Broadcast and Unknown Server (BUS) within time period Maximum Unknown Frame Time (max\_unknown\_ftm) (ATM Forum LE

Client parameter C10). The default value is 1.

max\_unknown\_ftm

max\_unknown\_fct

Specifies the maximum timeout period (in seconds) that a given unicast LAN address may be sent to the Broadcast and Unknown Server (BUS). The LE Client will send no more than Maximum Unknown Frame Count (max unknown fct) packets to a given unicast LAN destination within this timeout period (ATM Forum LE Client parameter C11). The default value is 1 second.

mpoa\_enabled

Specifies whether Forum MPOA and LANE-2 functions should be enables for this LE Client. Select Yes if MPOA will be operational on the LE Client. Select No when traditional LANE-1 functionality is required. The default is No (LANE-1).

mpoa\_primary

Specifies whether this LE Client is to be the primary configurator for MPOA via LAN Emulation Configuration Server (LECS). Select Yes if this LE Client will be obtaining configuration information from the LECS for the MPOA Client. This attribute is only meaningful if running auto config with an LECS, and indicates that the MPOA configuration TLVs from this LEC will be made available to

the MPC. Only one LE Client can be active as the MPOA primary configurator. The default is No.

path\_sw\_delay

Specifies the maximum timeout period (in seconds) that frames sent on any path in the network will take to be delivered (ATM Forum LE Client parameter C22). The default value is 6 seconds.

peak\_rate

Specifies the forward and backward peak bit rate in K-bits per second that will be used by this LE Client to set up virtual channels. It is generally best to specify a value that is compatible with the lowest speed remote device that you expect this LE Client to be communicating with. Higher values may cause congestion in the network. The default value is 155000 K-bits per second, and is adjusted to the actual speed of the adapter for known adapters.

ready\_timeout

Specifies the maximum timeout period (in seconds) in which data or a READY\_IND message is expected from a calling party (ATM Forum LE Client parameter C28). The default value is 4 seconds.

ring\_speed

Specifies the Token Ring speed as viewed by the ifnet layer. The value set by the ATM LANE device driver is 16 Mbps for Token Ring emulation and ignored for Ethernet. This is not an operator-configurable attribute.

soft\_restart Specifies whether active data VC's are to be maintained

> during connection loss of ELAN services such as the LE ARP Server (LES) or Broadcast and Unknown Server (BUS). Normal ATM Forum operation forces a disconnect of data VC's when LES/BUS connections are lost. This option to maintain active data VC's may be advantageous when server

backup capabilities are available. The default value is No.

vcc\_activity\_timeout Specifies the maximum timeout period (in seconds) for inactive Data Direct VCCs. Any switched Data Direct VCC

that does not transmit or receive data frames in this timeout period is terminated (ATM Forum LE Client parameter C12).

The default value is 1200 seconds (20 minutes).

# **Device Driver Configuration and Unconfiguration**

The atmle\_config entry point performs configuration functions for the ATM LANE device driver.

#### **Device Driver Open**

The **atmle\_open** function is called to open the specified network device.

The LANE device driver does an asynchronous open. It starts the process of attaching the device to the network, sets the NDD\_UP flag in the ndd flags field, and returns 0. The network attachment will continue in the background where it is driven by network activity and system timers.

**Note:** The Network Services **ns\_alloc** routine which calls this open routine causes the open to be synchronous. It waits until the NDD\_RUNNING or the NDD\_LIMBO flag is set in the ndd flags field or 15 seconds have passed.

If the connection is successful, the NDD\_RUNNING flag will be set in the ndd flags field, and an NDD CONNECTED status block will be sent. The ns alloc routine will return at this time.

If the device connection fails, the NDD\_LIMBO flag will be set in the ndd flags field, and an NDD LIMBO ENTRY status block will be sent.

If the device is eventually connected, the NDD\_LIMBO flag will be turned off, and the NDD\_RUNNING flag will be set in the ndd flags field. Both NDD\_CONNECTED and NDD\_LIMBO\_EXIT status blocks will be sent.

#### **Device Driver Close**

The atmle\_close function is called by the Network Services ns\_free routine to close the specified network device. This function resets the device to a known state and frees system resources associated with the device.

The device will not be detached from the network until the device's transmit queue is allowed to drain.

#### **Data Transmission**

The atmle\_output function transmits data using the network device.

If the destination address in the packet is a broadcast address, the M\_BCAST flag in the p mbuf->m flags field should be set prior to entering this routine. A

broadcast address is defined as FF.FF.FF.FF.FF (hex) for both Ethernet and Token Ring and C0.00.FF.FF.FF.FF (hex) for Token Ring.

If the destination address in the packet is a multicast or group address, the M\_MCAST flag in the p mbuf->m flags field should be set prior to entering this routine. A multicast or group address is defined as any nonindividual address other than a broadcast address.

The device driver will keep statistics based on the M\_BCAST and M\_MCAST flags.

AIX Token Ring LANE emulates a duplex device. If a Token Ring packet is transmitted with a destination address that matches the LAN MAC address of the local LE Client, the packet is received. This is also true for Token Ring packets transmitted to a broadcast address, enabled functional address, or an enabled group address. AIX Ethernet LANE, on the other hand, emulates a simplex device and does not receive its own broadcast or multicast transmit packets.

#### **Data Reception**

When the LANE device driver receives a valid packet from a network ATM device driver, the LANE device driver calls the **nd receive** function that is specified in the **ndd** t structure of the network device. The **nd** receive function is part of a CDLI network demuxer. The packet is passed to the **nd\_receive** function in mbufs.

The LANE device driver passes one packet to the **nd\_receive** function at a time.

The device driver sets the M\_BCAST flag in the p mbuf->m flags field when a packet is received which has an all-stations broadcast destination address. This address value is defined as FF.FF.FF.FF.FF (hex) for both Token Ring and Ethernet and is defined as C0.00.FF.FF.FF. (hex) for Token Ring.

The device driver sets the M\_MCAST flag in the p\_mbuf->m\_flags field when a packet is received which has a nonindividual address that is different than an all-stations broadcast address.

Any packets received from the network are discarded if they do not fit the currently emulated LAN protocol and frame format are discarded.

# **Asynchronous Status**

When a status event occurs on the device, the LANE device driver builds the appropriate status block and calls the nd\_status function that is specified in the ndd\_t structure of the network device. The nd\_status function is part of a CDLI network demuxer.

The following Status Blocks are defined for the LANE device driver:

#### **Hard Failure**

When an error occurs within the internal operation of the ATM LANE device driver, it is considered unrecoverable. If the device was operational at the time of the error, the NDD\_LIMBO and NDD\_RUNNING flags are turned off, and the NDD\_DEAD flag is set in the ndd flags field, and a hard failure status block is generated.

Set to NDD\_HARD\_FAIL code Set to NDD\_UCODE\_FAIL option[0]

#### **Enter Network Recovery Mode**

When the device driver detects an error which requires initiating recovery logic to make the device temporarily unavailable, the following status block is returned by the device driver:

code Set to NDD\_LIMBO\_ENTER option[0] Set to NDD\_UCODE\_FAIL

> **Note:** While the device driver is in this recovery logic, the network connections may not be fully functional. The device driver will notify users when the device is fully functional by way of an NDD\_LIMBO\_EXIT asynchronous status block.

When a general error occurs during operation of the device, this status block is generated.

#### **Exit Network Recovery Mode**

When the device driver has successfully completed recovery logic from the error that made the device temporarily unavailable, the following status block is returned by the device driver. This status block means the device is now fully functional.

code Set to NDD\_LIMBO\_EXIT option[0] The option field is not used.

#### **Device Control Operations**

The atmle\_ctl function is used to provide device control functions.

#### ATMLE MIB GET

This control requests the LANE device driver's current ATM LAN Emulation MIB statistics.

The user should pass in the address of an **atmle\_mibs\_t** structure as defined in usr/include/sys/atmle\_mibs.h. The driver will return EINVAL if the buffer area is smaller than the required structure.

The ndd flags field can be checked to determine the current state of the LANE device.

#### ATMLE MIB QUERY

This control requests the LANE device driver's ATM LAN Emulation MIB support structure.

The user should pass in the address of an atmle\_mibs\_t structure as defined in usr/include/sys/atmle mibs.h. The driver will return EINVAL if the buffer area is smaller than the required structure.

The device driver does *not* support any variables for read\_write or write only. If the syntax of a member of the structure is some integer type, the level of support flag will be stored in the whole field, regardless of the size of the field. For those fields which are defined as character arrays, the value will be returned only in the first byte in the field.

#### NDD CLEAR STATS

This control requests all the statistics counters kept by the LANE device driver to be zeroed.

#### NDD DISABLE ADDRESS

This command disables the receipt of packets destined for a multicast/group address; and for Token Ring, it disables the receipt of packets destined for a functional address. For Token Ring, the functional address indicator (bit 0 "the MSB" of byte 2) indicates whether the address is a functional address (the bit is a 0) or a group address (the bit is a 1).

In all cases, the length field value is required to be 6. Any other value will cause the LANE device driver to return EINVAL.

Functional Address: The reference counts are decremented for those bits in the functional address that are enabled (set to 1). If the reference count for a bit goes to zero, the bit will be "turned off" in the functional address mask for this LE Client.

If no functional addresses are active after receipt of this command, the **TOK RECEIVE FUNC** flag in the ndd flags field is reset. If no functional or multicast/group addresses are active after receipt of this command, the NDD\_ALTADDRS flag in the ndd\_flags field is reset.

**Multicast/Group Address:** If a multicast/group address which is currently enabled is specified, receipt of packets destined for that group address is disabled. If an address is specified that is not currently enabled, EINVAL is returned.

If no functional or multicast/group addresses are active after receipt of this command, the NDD\_ALTADDRS flag in the ndd flags field is reset. Additionally for Token Ring, if no multicast/group address is active after receipt of this command, the TOK\_RECEIVE\_GROUP flag in the ndd flags field is reset.

#### NDD DISABLE MULTICAST

The NDD\_DISABLE\_MULTICAST command disables the receipt of all packets with unregistered multicast addresses, and only receives those packets whose multicast addresses were registered using the NDD\_ENABLE\_ADDRESS command. The arg and length parameters are not used. The NDD\_MULTICAST flag in the ndd flags field is reset only after the reference count for multicast addresses has reached zero.

#### NDD ENABLE ADDRESS

This command enables the receipt of packets destined for a multicast/group address; and additionally for Token Ring, it enables the receipt of packets destined for a functional address. For Ethernet, the address is entered in canonical format which is left-to-right byte order with the I/G (Individual/Group) indicator as the least significant bit of the first byte. For Token Ring, the address format is entered in noncanonical format which is left-to-right bit and byte order and has a functional address indicator. The functional address indicator (the most significant bit of byte 2) indicates whether the address is a functional address (the bit value is 0) or a group address (the bit value is 1).

In all cases, the length field value is required to be 6. Any other length value will cause the LANE device driver to return EINVAL.

Functional Address: The Token-Ring network architecture provides bit-specific functional addresses for widely used functions, such as Ring Parameter Server or Configuration Report Server. Ring stations use functional address "masks" to

identify these functions. The specified address is "or'ed" with the currently specified functional addresses, and the resultant address is set as the functional address for the device. Functional addresses are encoded in a bit-significant format, thereby allowing multiple individual groups to be designated by a single address.

For example, if function G is assigned a functional address of C0.00.00.08.00.00 (hex), and function M is assigned a functional address of C0.00.00.00.00.40 (hex), then ring station Y, whose node contains function G and M, would have a mask of C0.00.00.08.00.40 (hex). Ring station Y would receive packets addressed to either function G or M or to an address like C0.00.00.08.00.48 (hex) since that address contains bits specified in the "mask."

Note: The LANE device driver forces the first 2 bytes of the functional address to be C0.00 (hex). In addition, bits 6 and 7 of byte 5 of the functional address are forced to 0.

The NDD\_ALTADDRS and TOK\_RECEIVE\_FUNC flags in the ndd flags field are set.

Since functional addresses are encoded in a bit-significant format, reference counts are kept on each of the 31 least significant bits of the address. Reference counts are not kept on the 17 most significant bits (the C0.00 (hex) of the functional address and the functional address indicator bit).

Multicast/Group Address: A multicast/group address table is used by the LANE device driver to store address filters for incoming multicast/group packets. If the LANE device driver is unable to allocate kernel memory when attempting to add a multicast/group address to the table, the address is not added and ENOMEM is returned.

If the LANE device driver is successful in adding a multicast/group address, the NDD\_ALTADDRS flag in the ndd\_flags field is set. Additionally for Token Ring, the TOK\_RECEIVE\_GROUP flag is set, and the first 2 bytes of the group address are forced to be C0.00 (hex).

#### NDD ENABLE MULTICAST

The NDD\_ENABLE\_MULTICAST command enables the receipt of packets with any multicast (or group) address. The arg and length parameters are not used. The NDD\_MULTICAST flag in the ndd flags field is set.

#### NDD GET ALL STATS

This control requests all current LANE statistics, based on both the generic LAN statistics and the ATM LANE protocol in progress.

For Ethernet, you should pass in the address of an ent\_ndd\_stats\_t structure as defined in file /usr/include/sys/cdli entuser.h.

For Token Ring, you should pass in the address of a tok\_ndd\_stats\_t structure as defined in file /usr/include/sys/cdli\_tokuser.h.

The driver will return EINVAL if the buffer area is smaller than the required structure.

The ndd flags field can be checked to determine the current state of the LANE device.

#### NDD GET STATS

This control requests the current generic LAN statistics based on the LAN protocol being emulated.

For Ethernet, you should pass in the address of an ent\_ndd\_stats\_t structure as defined in file /usr/include/sys/cdli\_entuser.h.

For Token Ring, you should pass in the address of a tok\_ndd\_stats\_t structure as defined in file /usr/include/sys/cdli\_tokuser.h.

The ndd flags field can be checked to determine the current state of the LANE device.

#### NDD MIB ADDR

This control requests the current receive addresses that are enabled on the LANE device driver. The following address types are returned, up to the amount of memory specified to accept the address list:

- Local LAN MAC Address
- Broadcast Address FF.FF.FF.FF.FF (hex)
- Broadcast Address C0.00.FF.FF.FF. (hex)
- (returned for Token Ring only)
- Functional Address Mask
- (returned for Token Ring only, and only if at least one functional address has been enabled)
- Multicast/Group Address 1 through n
- (returned only if at least one multicast/group address has been enabled)

Each address is 6-bytes in length.

#### NDD MIB GET

This control requests the current MIB statistics based on whether the LAN being emulated is Ethernet or Token Ring.

If Ethernet, you should pass in the address of an ethernet\_all\_mib\_t structure as defined in file /usr/include/sys/ethernet\_mibs.h.

If Token Ring, you should pass in the address of a token\_ring\_all\_mib\_t structure as defined in file /usr/include/sys/tokenring\_mibs.h.

The driver will return EINVAL if the buffer area is smaller than the required structure.

The ndd flags field can be checked to determine the current state of the LANE device.

#### NDD MIB QUERY

This control requests LANE device driver's MIB support structure based on whether the LAN being emulated is Ethernet or Token Ring.

If Ethernet, you should pass in the address of an ethernet\_all\_mib\_t structure as defined in file /usr/include/sys/ethernet\_mibs.h.

If Token Ring, you should pass in the address of a token\_ring\_all\_mib\_t structure as defined in file /usr/include/sys/tokenring mibs.h.

The driver will return EINVAL if the buffer area is smaller than the required structure.

The device driver does *not* support any variables for read\_write or write only. If the syntax of a member of the structure is some integer type, the level of support flag will be stored in the whole field, regardless of the size of the field. For those fields which are defined as character arrays, the value will be returned only in the first byte in the field.

### Tracing and Error Logging in the ATM LANE Device Driver

The LANE device driver has two trace points:

- 3A1 Normal Code Paths
- 3A2 Error Conditions

Tracing can be enabled through SMIT or with the **trace** command.

trace -a -j 3a1,3a2

Tracing can be disabled through SMIT or with the trcstop command. Once trace is stopped, the results can be formatted into readable text with the trcrpt command. trcrpt > /tmp/trc.out

#### LANE error log templates:

ERRID\_ATMLE\_MEM\_ERR An error occurred while attempting to

> allocate memory or pin the code. This error log entry accompanies return code ENOMEM

on an open or control operation.

ERRID\_ATMLE\_LOST\_SW The LANE device driver lost contact with the

> ATM switch. The device driver will enter Network Recovery Mode in an attempt to recover from the error and will be

temporarily unavailable during the recovery procedure. This generally occurs when the cable is unplugged from the switch or ATM

ERRID\_ATMLE\_REGAIN\_SW Contact with the ATM switch has been

re-established (for example, the cable has

been plugged back in).

ERRID\_ATMLE\_NET\_FAIL The device driver has gone into Network

> Recovery Mode in an attempt to recover from a network error and is temporarily unavailable during the recovery procedure. User intervention is not required for this

error unless the problem persists.

ERRID\_ATMLE\_RCVRY\_CMPLETE The network error which caused the LANE

device driver to go into error recovery mode

has been corrected.

### Adding an ATM MPOA Client

An MPOA (Multi-Protocol Over ATM) Client (MPC) can be added to the system to allow ATM LANE packets that would normally be routed through various LANE IP Subnets or Logical IP Subnets (LIS's) within an ATM network, to be sent and received over shortcut paths that do not contain routers. MPOA can provide significant savings on end-to-end throughput performance for large data transfers, and can free up resources in routers that might otherwise be used up handling

packets that could have bypassed routers altogether. See the following mpoa environment figure.

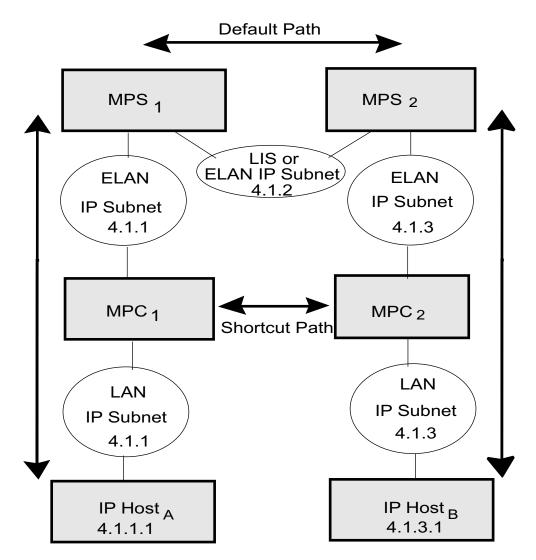

Only one MPOA Client is established per node. This MPC can support multiple ATM ports, containing LE Clients/Servers and MPOA Servers. The key requirement being, that for this MPC to create shortcut paths, each remote target node must also support MPOA Client, and must be directly accessible via the matrix of switches representing the ATM network.

A user with root authority can add this MPOA Client using the smit mpoa\_panel fast path, or by navigating through Devices - Communication - ATM Adapter - Services - Multi-Protocol Over ATM (MPOA).

No configuration entries are required for the MPOA Client. Ease-of-use default values are provided for each of the attributes which are derived from ATM Forum recommendations.

Configuration help text is also available within MPOA Client SMIT to aid in making any modifications to attribute default values.

#### **Configuration Parameters for ATM MPOA Client**

The ATM LANE device driver supports the following configuration parameters for the MPOA Client:

auto\_cfg Auto Configuration with LEC/LECS. Specifies whether the MPOA

Client is to be automatically configured via LANE Configuration Server (LECS). Select Yes if a primary LE Client will be used to obtain the MPOA configuration attributes, which will override

any manual or default values.

The default value is No (manual configuration). The attribute

values are:

Yes - auto configuration No - manual configuration

sc\_setup\_count Shortcut Setup Frame Count. This attribute is used in conjunction

with *sc\_setup\_time* to determine when to establish a shortcut path. Once the MPC has forwarded at least *sc\_setup\_count* packets to the same target within a period of *sc\_setup\_time*, the MPC attempts to create a shortcut VCC. This attribute correlates to ATM Forum

MPC Configuration parameter MPC-p1.

The default value is 10 packets.

sc\_setup\_time Shortcut Setup Frame Time (in seconds). This attribute is used in

conjunction with  $sc\_setup\_count$  above to determine when to establish a shortcut path. Once the MPC has forwarded at least  $sc\_setup\_count$  packets to the same target within a period of  $sc\_setup\_time$ , the MPC attempts to create a shortcut VCC. This attribute correlates to ATM Forum MPC Configuration parameter

MPC-p2.

The default value is 1 second.

> time to wait before sending the first retry of a request that does not receive a response. This attribute correlates to ATM Forum

MPC Configuration parameter MPC-p4.

The default value is 5 seconds.

retry\_time\_max Maximum Request Retry Time (in seconds). Specifies the

maximum length of time to wait when retrying requests that have not received a response. Each retry duration after the initial retry are doubled (2x) until the retry duration reaches this Maximum Request Retry Time. All subsequent retries will wait this maximum value. This attribute correlates to ATM Forum MPC

Configuration parameter *MPC-p5*. The default value is 40 seconds.

hold\_down\_time Failed resolution request retry Hold Down Time (in seconds).

Specifies the length of time to wait before reinitiating a failed address resolution attempt. This value is normally set to a value greater than *retry\_time\_max*. This attribute correlates to ATM

Forum MPC Configuration parameter MPC-p6.

The default value is 160 seconds.

vcc\_inact\_time VCC Inactivity Timeout value (in minutes). Specifies the

maximum length of time to keep a shortcut VCC enabled when

there is no send or receive activity on that VCC.

The default value is 20 minutes.

# Tracing and Error Logging in the ATM MPOA Client

The ATM MPOA Client has two trace points:

- 3A3 Normal Code Paths
- 3A4 Error Conditions

Tracing can be enabled through SMIT or with the "trace" command.

trace -a -j 3a3,3a4

racing can be disabled through SMIT or with the trestop command. Once trace is stopped, the results can be formatted into readable text with the **trcrpt** command. trcrpt > /tmp/trc.out

# MPOA Client error log templates:

Each of the MPOA Client error log templates are prefixed with ERRID\_MPOA. An example of an MPOA error entry is as follows:

#### ERRID\_MPOA\_MEM\_ERR

An error occurred while attempting to allocate kernel memory.

# Fiber Distributed Data Interface (FDDI) Device Driver

The FDDI device driver is a dynamically loadable device driver that runs on systems using AIX Version 4.1 (or later). The device driver is automatically loaded into the system at device configuration time as part of the configuration process.

The interface to the device is through the kernel services known as Network Services.

Interfacing to the device driver is achieved by calling the device driver's entry points for opening the device, closing the device, transmitting data, doing a remote dump, and issuing device control commands.

The FDDI device driver supports the SMT 7.2 standard.

# Configuration Parameters for FDDI Device Driver

supplement the hardware queue. The queue is configurable and contains between 3 and 250 mbufs.

The default is 30 mbufs.

**Alternate Address** The driver supports specifying a configurable

> alternate address to be used instead of the address burned in on the card. This address must have the local bit set. Addresses between 0x40000000000 and

0x400000000000.

**Enable Alternate Address** The driver supports enabling the alternate address set

with the Alternate Address parameter. Values are YES

and NO, with NO as the default.

PMF Password The driver provides the ability to configure a PMF

password. The password default is 0, meaning no

password.

Max T-Req The driver enables the user to configure the card's

maximum T-Req.

TVX Lower Bound The driver enables the user to configure the card's

TVX Lower Bound.

User Data The driver enables the user to set the user data field

> on the adapter. This data can be any string up to 32 bytes of data. The default is a zero length string.

# **FDDI Device Driver Configuration and Unconfiguration**

The **fddi\_config** entry point performs configuration functions for the FDDI device driver.

# **Device Driver Open**

The **fddi\_open** function is called to open the specified network device.

The device is initialized. When the resources have been successfully allocated, the device is attached to the network.

If the station is not connected to another running station, the device driver opens, but is unable to transmit Logical Link Control (LLC) packets. When in this mode, the device driver sets the CFDDI\_NDD\_LLC\_DOWN flag (defined in /usr/include/sys/cdli\_fddiuser.h). When the adapter is able to make a connection with at least one other station this flag is cleared and LLC packets can be transmitted.

# **Device Driver Close**

The **fddi\_close** function is called to close the specified network device. This function resets the device to a known state and frees system resources used by the device.

The device is not detached from the network until the device's transmit queue is allowed to drain.

# **Data Transmission**

The fddi\_output function transmits data using the network device.

The FDDI device driver supports up to three mbuf's for each packet. It cannot gather from more than three locations to a packet.

The FDDI device driver does *not* accept user-memory mbufs. It uses **bcopy** on small frames which does not work on user memory.

The driver supports up to the entire mtu in a single mbuf.

The driver requires that the entire mac header be in a single mbuf.

The driver will not accept chained frames of different types. The user should not send Logical Link Control (LLC) and station management (SMT) frames in the same call to output.

The user needs to fill the frame out completely before calling the output routine. The mac header for a FDDI packet is defined by the **cfddi\_hdr\_t** structure defined in **/usr/include/sys/cdli\_fddiuser.h**. The first byte of a packet is used as a flag for routing the packet on the adapter. For most driver users the value of the packet should be set to FDDI\_TX\_NORM. The possible flags are:

CFDDI\_TX\_NORM Transmits the frame onto the ring. This is the normal flag

value.

CFDDI\_TX\_LOOPBACK Moves the frame from the adapter's transmit queue to its

receive queue as if it were received from the media. The frame

is not transmitted onto the media.

CFDDI\_TX\_PROC\_ONLY Processes the status information frame (SIF) or parameter

management frame (PMF) request frame and sends a SIF or PMF response to the host. The frame is not transmitted onto

the media. This flag is *not* valid for LLC packets.

CFDDI\_TX\_PROC\_XMIT Processes the SIF or PMF request frames and sends a SIF or

PMF response to the host. The frame is also transmitted onto

the media. This flag is not valid for LLC packets.

# **Data Reception**

When the FDDI device driver receives a valid packet from the network device, the FDDI device driver calls the **nd\_receive** function that is specified in the **ndd\_t** structure of the network device. The **nd\_receive** function is part of a CDLI network demuxer. The packet is passed to the **nd\_receive** function in mbufs.

# Reliability, Availability, and Serviceability for FDDI Device Driver

The FDDI device driver has three trace points. The IDs are defined in the /usr/include/sys/cdli\_fddiuser.h file.

For FDDI the type of data in an error log is the same for every error log. Only the specifics and the title of the error log change. Information that follows includes an example of an error log and a list of error log entries.

# **Example FDDI Error Log**

Detail Data FILE NAME line: 332 file: fddiintr\_b.c POS REGISTERS F48E D317 3CC7 0008 SOURCE ADDRESS 4000 0000 0000 ATTACHMENT CLASS 0000 0001 MICRO CHANNEL AND PIO EXCEPTION CODES 0000 0000 0000 0000 0000 0000 FDDI LINK STATISTICS 0001 0008 0008 0005 0005 0012 0003 0002 0000 0000 0000 0000 0000 0000 0000 0000 0000 0000 SELF TESTS 0000 0000 0000 DEVICE DRIVER INTERNAL STATE Ofdd Ofdd 0000 0000 0000 0000 0000 0000

# **Error Log Entries**

The FDDI device driver returns the following are the error log entries:

ERRID\_CFDDI\_RMV\_ADAP

This error indicates that the adapter has received a disconnect command from a remote station. The FDDI device driver will initiate shutdown of the device. The device is no longer functional due to this error. User intervention is require to bring the device back online.

If there is no local LAN administrator, user action is required to make the device available.

For the device to be brought back online, the device needs to be reset. This can be accomplished by having all users of the FDDI device driver close the device.

When all users have closed the device and the device is

reset, the device can be brought back online.

ERRID\_CFDDI\_ADAP\_CHECK This error indicates that an FDDI adapter check has

occurred. If the device was connected to the network when this error occurred, the FDDI device goes into Network Recovery Mode in an attempt to recover from the error. The device is temporarily unavailable during the recovery procedure. User intervention is not

required to bring the device back online.

ERRID\_CFDDI\_DWNLD Indicates that the microcode download to the FDDI

adapter has failed. If this error occurs during the configuration of the device, the configuration of the device fails. User intervention is required to make the

device available.

> Network Recovery Mode in an attempt to recover from an error. The error which caused the device to enter this mode, is error logged before this error log entry. The device is not fully functional until the device has left this mode. User intervention is not required to bring the

device back online.

ERRID\_CFDDI\_RCVRY\_EXIT Indicates that the FDDI device driver has successfully

recovered from the error which caused the device to go into Network Recovery Mode. The device in now fully

functional.

ERRID\_CFDDI\_RCVRY\_TERM Indicates that the FDDI device driver was unable to

recover from the error which caused the device to go into Network Recovery Mode and has terminated recovery logic. The termination of recovery logic may be due to an irrecoverable error being detected or the device being closed. If termination is due to an

irrecoverable error, that error will be error logged before this error log entry. User intervention is required to

bring the device back online.

ERRID\_CFDDI\_MC\_ERR Indicates that the FDDI device driver has detected a

Micro Channel error. The device driver initiates recovery logic in an attempt to recover from the error. User intervention is not required for this error unless

the problem persists.

ERRID\_CFDDI\_TX\_ERR Indicates that the FDDI device driver has detected a

transmission error. User intervention is not required

unless the problem persists.

**ERRID\_CFDDI\_PIO** Indicates the FDDI device driver has detected a

program IO error. The device driver initiates recovery logic in an attempt to recover from the error. User intervention is not required for this error unless the

problem persists.

**ERRID\_CFDDI\_DOWN** Indicates that the FDDI device has been shutdown due

to an irrecoverable error. The FDDI device is no longer functional due to the error. The irrecoverable error which caused the device to be shutdown is error logged before this error log entry. User intervention is required

to bring the device back online.

**ERRID\_CFDDI\_SELF\_TEST** Indicates that the FDDI adapter has received a run

self-test command from a remote station. The device is unavailable while the adapter's self-tests are being run. If the tests are successful, the FDDI device driver initiates logic to reconnect the device to the network.

Otherwise, the device will be shutdown.

ERRID\_CFDDI\_SELFT\_ERR Indicates that an error occurred during the FDDI

self-tests. User intervention is required to bring the

device back online.

**ERRID\_CFDDI\_PATH\_ERR** Indicates that an error occurred during the FDDI

adapter's path tests. The FDDI device driver will initiate recovery logic in an attempt to recover from the error. The FDDI device will temporarily be unavailable during the recovery procedure. User intervention is not

required to bring the device back online.

ERRID\_CFDDI\_PORT Indicates that a port on the FDDI device is in a stuck

condition. User intervention is not required for this error. This error typically occurs when a cable is not

correctly connected.

ERRID\_CFDDI\_BYPASS Indicates that the optical bypass switch is in a stuck

condition. User intervention is not required for this

error.

**ERRID\_CFDDI\_CMD\_FAIL** Indicates that a command to the adapter has failed.

# High-Performance (8fc8) Token-Ring Device Driver

The 8fc8 Token-Ring device driver is a dynamically loadable device driver that will run on a system running AIX Version 4.1 (or later). The device driver will be automatically loaded into the system at device configuration time as part of the configuration process.

The interface to the device is through the kernel services known as Network Services.

Interfacing to the device driver is achieved by calling the device driver's entry points for opening the device, closing the device, transmitting data, doing a remote dump, and issuing device control commands.

The Token-Ring device driver interfaces with the Token-Ring High-Performance Network Adapter (8fc8). It provides a Micro Channel-based connection to a Token-Ring network. The adapter is IEEE 802.5 compatible and supports both 4 and 16 megabit per second networks. The adapter supports only a Shielded Twisted-Pair (STP) Token-Ring connection.

# Configuration Parameters for Token-Ring Device Driver

Ring Speed The device driver will support a user configurable

parameter which indicates if the Token-Ring is to be

run at 4 or 16 megabits per second.

The device driver will support a user configurable Software Transmit Queue

> transmit queue, that can be set to store between 32 and 160 transmit request pointers. Each transmit request pointer corresponds to a transmit request which may be

for several buffers of data.

Attention MAC frames The device driver will support a user configurable

parameter that indicates if attention MAC frames

should be received.

Beacon MAC frames The device driver will support a user configurable

parameter that indicates if beacon MAC frames should

be received.

**Network Address** The driver supports the use of the device's hardware

> address as the network address or an alternate network address configured through software. When an alternate address is used, any valid individual address can be used. The most significant bit of the address must be set to zero (definition of an individual address).

# **Device Driver Configuration and Unconfiguration**

The tok\_config entry point performs configuration functions Token-Ring device driver.

# **Device Driver Open**

The **tok\_open** function is called to open the specified network device.

The Token Ring device driver does an asynchronous open. It starts the process of attaching the device to the network, sets the NDD\_UP flag in the ndd\_flags field, and returns 0. The network attachment will continue in the background where it is driven by device activity and system timers.

**Note:** The Network Services **ns\_alloc** routine which calls this open routine causes the open to be synchronous. It waits until the NDD\_RUNNING flag is set in the ndd\_flags field or 60 seconds have passed.

If the connection is successful, the NDD\_RUNNING flag will be set in the ndd\_flags field and a NDD\_CONNECTED status block will be sent. The ns\_alloc routine will return at this time.

If the device connection fails, the NDD\_LIMBO flag will be set in the ndd\_flags field and a NDD\_LIMBO\_ENTRY status block will be sent.

If the device is eventually connected, the NDD\_LIMBO flag will be turned off and the NDD\_RUNNING flag will be set in the ndd\_flags field. Both NDD CONNECTED and NDD LIMBO EXIT status blocks will be set.

# **Device Driver Close**

The **tok\_close** function is called to close the specified network device. This function resets the device to a known state and frees system resources associated with the device.

The device will not be detached from the network until the device's transmit queue is allowed to drain.

# **Data Transmission**

The **tok\_output** function transmits data using the network device.

The device driver does *not* support mbufs from user memory (which have the M\_EXT flag set).

If the destination address in the packet is a broadcast address, the M\_BCAST flag in the p\_mbuf->m\_flags field should be set prior to entering this routine. A broadcast address is defined as 0xFFFF FFFF FFFF or 0xC000 FFFF FFFF. If the destination address in the packet is a multicast address the M\_MCAST flag in the p\_mbuf->m\_flags field should be set prior to entering this routine. A multicast address is defined as a non-individual address other than a broadcast address. The device driver will keep statistics based upon the M\_BCAST and M\_MCAST flags.

If a packet is transmitted with a destination address which matches the adapter's address, the packet will be received. This is true for the adapter's physical address, broadcast addresses (0xC000 FFFF FFFF or 0xFFFF FFFF FFFF), enabled functional addresses, or an enabled group address.

# Data Reception

When the Token-Ring device driver receives a valid packet from the network device, the Token-Ring device driver calls the nd\_receive function that is specified in the ndd t structure of the network device. The nd receive function is part of a CDLI network demuxer. The packet is passed to the **nd receive** function in mbufs.

The Token-Ring device driver passes one packet to the **nd\_receive** function at a time.

The device driver sets the M\_BCAST flag in the p\_mbuf->m\_flags field when a packet is received which has an all-stations broadcast address. This address is defined as 0xFFFF FFFF FFFF or 0xC000 FFFF FFFF.

The device driver sets the M\_MCAST flag in the p\_mbuf->m\_flags field when a packet is received which has a non-individual address that is different than the all-stations broadcast address.

The adapter does not pass invalid packets to the device driver.

# **Asynchronous Status**

When a status event occurs on the device, the Token-Ring device driver builds the appropriate status block and calls the nd\_status function that is specified in the ndd\_t structure of the network device. The nd\_status function is part of a CDLI network demuxer.

The following Status Blocks are defined for the Token-Ring device driver.

#### Hard Failure

When a hard failure has occurred on the Token-Ring device, the following status blocks can be returned by the Token-Ring device driver. One of these status blocks indicates that a fatal error occurred.

NDD\_PIO\_FAIL: When a PIO error occurs, it is retried 3 times. If the error still occurs, it is considered unrecoverable and this status block is generated.

code Set to NDD\_HARD\_FAIL option[0] Set to NDD\_PIO\_FAIL

The remainder of the status block may be used to return additional status option[]

**TOK\_RECOVERY\_THRESH:** When most network errors occur, they are retried. Some errors are retried with no limit and others have a recovery threshold. Errors that have a recovery threshold and fail all the retries specified by the recovery threshold are considered unrecoverable and generate the following status block:

Set to NDD\_HARD\_FAIL

Set to TOK\_RECOVERY\_THRESH option[0]

option[1] The specific error which occurred. Possible values are:

- TOK\_DUP\_ADDR duplicate node address
- TOK\_PERM\_HW\_ERR the device has an unrecoverable hardware error
- TOK\_RING\_SPEED ring beaconing on physical insertion to the ring
- TOK\_RMV\_ADAP remove ring station MAC frame received

# **Enter Network Recovery Mode**

When the device driver has detected an error which requires initiating recovery logic that will make the device temporarily unavailable, the following status block is returned by the device driver:

**Note:** While the device driver is in this recovery logic, the device may not be fully functional. The device driver will notify users when the device is fully functional by way of an NDD\_LIMBO\_EXIT asynchronous status block.

NDD\_ADAP\_CHECK: When an adapter check has occurred, this status block is generated.

Set to NDD\_LIMBO\_ENTER code Set to NDD\_ADAP\_CHECK option[0]

option[1] The adapter check interrupt information is stored in the 2 high-order bytes.

The adapter also returns three two-byte parameters. Parameter 0 is stored

in the 2 low-order bytes.

Parameter 1 is stored in the 2 high-order bytes. Parameter 2 is stored in the option[2]

2 low-order bytes.

NDD\_AUTO\_RMV: When an internal hardware error following the beacon automatic removal process has been detected, this status block is generated.

code Set to NDD\_LIMBO\_ENTER option[0] Set to NDD\_AUTO\_RMV

**NDD\_BUS\_ERR:** The device has detected a I/O channel error.

code Set to NDD\_LIMBO\_ENTER option[0] Set to NDD BUS ERR

option[1] Set to error information from the device. **NDD\_CMD\_FAIL:** The device has detected an error in a command the device driver issued to it.

code Set to NDD\_LIMBO\_ENTER
option[0] Set to NDD\_CMD\_FAIL

**option[1]** Set to error information from the device.

**NDD\_TX\_ERROR:** The device has detected an error in a packet given to the device.

code Set to NDD\_LIMBO\_ENTER
option[0] Set to NDD\_TX\_ERROR

**option[1]** Set to error information from the device.

**NDD\_TX\_TIMEOUT:** The device has detected an error in a packet given to the device.

code Set to NDD\_LIMBO\_ENTER option[0] Set to NDD\_TX\_TIMEOUT

**TOK\_ADAP\_INIT:** When the initialization of the device fails, this status block is generated.

code Set to NDD\_LIMBO\_ENTER option[0] Set to TOK\_ADAP\_INIT

**option[1]** Set to error information from the device.

**TOK\_ADAP\_OPEN:** When a general error occurs during open of the device, this status block is generated.

code Set to NDD\_LIMBO\_ENTER
option[0] Set to TOK\_ADAP\_OPEN

**option[1]** Set to the device open error code from the device.

**TOK\_DMA\_FAIL:** A d\_complete has failed.

code Set to NDD\_LIMBO\_ENTER
option[0] Set to TOK\_DMA\_FAIL

**TOK\_RING\_SPEED:** When an error code of 0x27 (physical insertion, ring beaconing) occurs during open of the device, this status block is generated.

code Set to NDD\_LIMBO\_ENTER
option[0] Set to TOK\_RING\_SPEED

**TOK\_RMV\_ADAP:** The device has received a remove ring station MAC frame indicating that a network management function had directed this device to get off the ring.

**TOK\_WIRE\_FAULT:** When an error code of 0x11 (lobe media test, function failure) occurs during open of the device, this status block is generated.

Set to NDD\_LIMBO\_ENTER code option[0] Set to TOK\_WIRE\_FAULT

# **Exit Network Recovery Mode**

When the device driver has successfully completed recovery logic from the error that made the device temporarily unavailable, the following status block is returned by the device driver. This status block means the device is now fully functional.

code Set to NDD\_LIMBO\_EXIT option[] The option fields are not used.

#### **Network Device Driver Status**

When the device driver has status or event information to report, the following status block is returned by the device driver:

Ring Beaconing: When the Token-Ring device has detected a beaconing condition (or the ring has recovered from one), the following status block is generated by the Token-Ring device driver:

Set to NDD STATUS code Set to TOK\_BEACONING option[0]

option[1] Set to the ring status received from the device.

#### **Device Connected**

When the device is successfully connected to the network the following status block is returned by the device driver:

Set to NDD\_CONNECTED code option[] The option fields are not used.

# **Device Control Operations**

The **tok\_ctl** function is used to provide device control functions.

### NDD GET STATS

The user should pass in the tok\_ndd\_stats\_t structure as defined in usr/include/sys/cdli\_tokuser.h. The driver will fail a call with a buffer smaller than the structure.

The statistics which are returned contain statistics obtained from the device. If the device is inoperable, the statistics which are returned will not contain the current device statistics. The copy of the **ndd** flags field can be checked to determine the state of the device.

#### NDD MIB QUERY

The arg parameter specifies the address of the token ring all mib t structure. This structure is defined in the /usr/include/sys/tokenring\_mibs.h file.

The device driver does *not* support any variables for read\_write or write only. If the syntax of a member of the structure is some integer type, the level of support flag will be stored in the whole field, regardless of the size of the field. For those fields which are defined as character arrays, the value will be returned only in the first byte in the field.

# NDD MIB GET

The arg parameter specifies the address of the token\_ring\_all\_mib\_t structure. This structure is defined in the /usr/include/sys/tokenring\_mibs.h file.

If the device is inoperable, the upstream field of the Dot5Entry\_t structure will be zero instead of containing the nearest active upstream neighbor (NAUN). Also the statistics which are returned contain statistics obtained from the device. If the device is inoperable, the statistics which are returned will not contain the current device statistics. The copy of the ndd\_flags field can be checked to determine the state of the device.

### NDD ENABLE ADDRESS

This command enables the receipt of packets with a functional or a group address. The functional address indicator (bit 0 "the MSB" of byte 2) indicates whether the address is a functional address (the bit is a 0) or a group address (the bit is a 1). The length field is not used because the address must be 6 bytes in length.

Functional Address: The specified address is "or'ed" with the currently specified functional addresses and the resultant address is set as the functional address for the device. Functional addresses are encoded in a bit-significant format, thereby allowing multiple individual groups to be designated by a single address.

The Token-Ring network architecture provides bit-specific functional addresses for widely-used functions, such as configuration report server. Ring stations use functional address "masks" to identify these functions. For example, if function G is assigned a functional address of 0xC000 0008 0000, and function M is assigned a function address of 0xC000 0000 0040, then ring station Y, whose node contains function G and M, would have a mask of 0xC000 0008 0040. Ring station Y would receive packets addressed to either function G or M or to an address like 0xC000 0008 0048 since that address contains bits specified in the "mask".

**Note:** The device forces the first 2 bytes of the functional address to be 0xC000. In addition, bits 6 and 7 of byte 5 of the functional address are forced to a 0 by the device.

The NDD ALTADDRS and TOK RECEIVE FUNC flags in the ndd flags field are

Since functional addresses are encoded in a bit-significant format, reference counts are kept on each of the 31 least significant bits of the address. Reference counts are not kept on the 17 most significant bits (the 0xC000 of the functional address and the functional address indicator bit).

**Group Address:** If no group address is currently enabled, the specified address is set as the group address for the device. The group address will not be set and EINVAL will be returned if a group address is currently enabled.

The device forces the first 2 bytes of the group address to be 0xC000.

The NDD\_ALTADDRS and TOK\_RECEIVE\_GROUP flags in the ndd\_flags field are set.

### NDD DISABLE ADDRESS

This command disables the receipt of packets with a functional or a group address. The functional address indicator (bit 0 "the MSB" of byte 2) indicates whether the address is a functional address (the bit is a 0) or a group address (the bit is a 1). The length field is not used because the address must be 6 bytes in length.

Functional Address: The reference counts are decremented for those bits in the functional address that are a one (on). If the reference count for a bit goes to zero, the bit will be "turned off" in the functional address for the device.

If no functional addresses are active after receipt of this command, the TOK RECEIVE FUNC flag in the ndd flags field is reset. If no functional or group addresses are active after receipt of this command, the NDD\_ALTADDRS flag in the ndd flags field is reset.

Group Address: If the group address which is currently enabled is specified, receipt of packets with a group address is disabled. If a different address is specified, EINVAL will be returned.

If no group address is active after receipt of this command, the TOK\_RECEIVE\_GROUP flag in the ndd\_flags field is reset. If no functional or group addresses are active after receipt of this command, the NDD\_ALTADDRS flag in the ndd\_flags field is reset.

### NDD MIB ADDR

The following addresses are returned:

- Device Physical Address (or alternate address specified by user)
- Broadcast Address 0xFFFF FFFF FFFF
- Broadcast Address 0xC000 FFFF FFFF
- Functional Address (only if a user specified a functional address)
- Group Address (only if a user specified a group address)

### NDD CLEAR STATS

The counters kept by the device will be zeroed.

#### NDD GET ALL STATS

The arg parameter specifies the address of the mon\_all\_stats\_t structure. This structure is defined in the /usr/include/sys/cdli\_tokuser.h file.

The statistics which are returned contain statistics obtained from the device. If the device is inoperable, the statistics which are returned will not contain the current device statistics. The copy of the **ndd\_flags** field can be checked to determine the state of the device.

# Trace Points and Error Log Templates for 8fc8 Token-Ring **Device Driver**

The Token-Ring device driver has three trace points. The IDs are defined in the usr/include/sys/cdli\_tokuser.h file.

The Token-Ring error log templates are:

ERRID\_CTOK\_ADAP\_CHECK The microcode on the device performs a series of

diagnostic checks when the device is idle. These checks can find errors and they are reported as adapter checks. If the device was connected to the network when this error occurred, the device driver will go into Network Recovery Mode in an attempt to recover from the error. The device is temporarily unavailable during the recovery procedure. User intervention is not required for this error unless the

problem persists.

**ERRID\_CTOK\_ADAP\_OPEN** The device driver was enable to open the device. The

device driver will go into Network Recovery Mode in an attempt to recover from the error. The device is temporarily unavailable during the recovery procedure. User intervention is not required for this error unless the

problem persists.

**ERRID CTOK AUTO RMV** An internal hardware error following the beacon automatic

removal process has been detected. The device driver will go into Network Recovery Mode in an attempt to recover from the error. The device is temporarily unavailable during the recovery procedure. User intervention is not required for this error unless the problem persists.

ERRID\_CONFIG

The ring speed (or ring data rate) is probably wrong.

Contact the network administrator to determine the speed

of the ring. The device driver will only retry twice at 2 minute intervals after this error log entry has been

generated.

ERRID\_CTOK\_DEVICE\_ERR The device detected an I/O channel error or an error in a

command the device driver issued, an error occurred during a PIO operation, or the device has detected an error in a packet given to the device. The device driver will go into Network Recovery Mode in an attempt to recover from the error. The device is temporarily unavailable during the recovery procedure. User intervention is not

required for this error unless the problem persists.

**ERRID\_CTOK\_DOWNLOAD** The download of the microcode to the device failed. User intervention is required to make the device available.

ERRID\_CTOK\_DUP\_ADDR

The device has detected that another station on the ring has an device address which is the same as the device address being tested. Contact network administrator to

determine why.

ERRID\_CTOK\_MEM\_ERR An error occurred while allocating memory or timer

control block structures.

**ERRID\_CTOK\_PERM\_HW** The device driver could not reset the card. For example,

did not receive status from the adapter within the retry

period.

ERRID\_CTOK\_RCVRY\_EXIT The error which caused the device driver to go into error

recovery mode has been corrected.

ERRID\_CTOK\_RMV\_ADAP The device has received a remove ring station MAC frame

indicating that a network management function has directed this device to get off the ring. Contact network

administrator to determine why.

ERRID\_CTOK\_WIRE\_FAULT There is probably a loose (or bad) cable between the device

and the MAU. There is some chance that it might be a bad device. The device driver will go into Network Recovery Mode in an attempt to recover from the error. The device is temporarily unavailable during the recovery procedure.

User intervention is required for this error.

# High-Performance (8fa2) Token-Ring Device Driver

The 8fa2 Token-Ring device driver is a dynamically loadable device driver that will run on a system running AIX Version 4.1 (or later). The device driver is automatically loaded into the system at device configuration time as part of the configuration process.

The interface to the device is through the kernel services known as Network Services.

Interfacing to the device driver is achieved by calling the device driver's entry points for opening the device, closing the device, transmitting data, doing a remote dump, and issuing device control commands.

The Token-Ring device driver interfaces with the Token-Ring High-Performance Network Adapter (8fa2). It provides a Micro Channel-based connection to a Token-Ring network. The adapter is IEEE 802.5 compatible and supports both 4 and 16 megabit per second networks. The adapter supports only a RJ-45 connection.

# Configuration Parameters for 8fa2 Token-Ring Device Driver

The following lists the configuration parameters necessary to use the device driver.

#### Ring Speed

Indicates the Token-Ring speed. The speed is set at 4 or 16 megabits per second or autosense.

- Specifies that the device driver will open the adapter with 4 Mbits. It will return an error if ring speed does not match the network
- Specifies that the device driver will open the adapter with 16 16 Mbits. It will return an error if ring speed does not match the network speed.

#### autosense

Specifies that the adapter will open with the speed used determined as follows:

- If it is an open on an existing network, the speed will be the ring speed of the network.
- If it is an open on a new network:
  - If the adapter is a new adapter, 16 Mbits is used.
  - If the adapter had successfully opened, the ring speed will be the ring speed of the last successful open.

#### Software Transmit Queue

Specifies a transmit request pointer that can be set to store between 32 and 2048 transmit request pointers. Each transmit request pointer corresponds to a transmit request which may be for several buffers of data.

### Attention MAC frames

Indicates if attention MAC frames should be received.

### **Beacon MAC frames**

Indicates if beacon MAC frames should be received.

#### **Priority Data Transmission**

Specifies a request priority transmission of the data packets.

### **Network Address**

Specifies the use of the device's hardware address as the network address or an alternate network address configured through software. When an alternate address is used, any valid Individual Address can be used. The most significant bit of the address must be set to zero (definition of an Individual Address).

# **Device Driver Configuration and Unconfiguration**

The tok\_config entry point performs configuration functions Token-Ring device driver.

# **Device Driver Open**

The tok\_open function is called to open the specified network device.

The Token Ring device driver does a synchronous open. The device will be initialized at this time. When the resources have been successfully allocated, the device will start the process of attaching the device to the network.

If the connection is successful, the NDD\_RUNNING flag will be set in the ndd\_flags field and a NDD\_CONNECTED status block will be sent.

If the device connection fails, the NDD\_LIMBO flag will be set in the ndd\_flags field and a NDD\_LIMBO\_ENTRY status block will be sent.

If the device is eventually connected, the NDD\_LIMBO flag will be turned off and the NDD\_RUNNING flag will be set in the ndd\_flags field. Both NDD\_CONNECTED and NDD\_LIMBO\_EXIT status blocks will be set.

# **Device Driver Close**

The **tok\_close** function is called to close the specified network device. This function resets the device to a known state and frees system resources associated with the device.

The device will not be detached from the network until the device's transmit queue is allowed to drain.

# **Data Transmission**

The **tok\_output** function transmits data using the network device.

The device driver does *not* support mbufs from user memory (which have the M\_EXT flag set).

If the destination address in the packet is a broadcast address the M\_BCAST flag in the p\_mbuf->m\_flags field should be set prior to entering this routine. A broadcast address is defined as 0xFFFF FFFF FFFF or 0xC000 FFFF FFFF. If the destination address in the packet is a multicast address the M\_MCAST flag in the p\_mbuf->m\_flags field should be set prior to entering this routine. A multicast address is defined as a non-individual address other than a broadcast address. The device driver will keep statistics based upon the M\_BCAST and M\_MCAST flags.

If a packet is transmitted with a destination address which matches the adapter's address, the packet will be received. This is true for the adapter's physical address, broadcast addresses (0xC000 FFFF FFFF or 0xFFFF FFFF), enabled functional addresses, or an enabled group address.

# **Data Reception**

When the Token-Ring device driver receives a valid packet from the network device, the Token-Ring device driver calls the nd\_receive function that is specified in the ndd t structure of the network device. The **nd receive** function is part of a CDLI network demuxer. The packet is passed to the **nd\_receive** function in mbufs.

The Token-Ring device driver will only pass one packet to the **nd\_receive** function at a time.

The device driver will set the M\_BCAST flag in the p\_mbuf->m\_flags field when a packet is received which has an all stations broadcast address. This address is defined as 0xFFFF FFFF FFFF or 0xC000 FFFF FFFF.

The device driver will set the M\_MCAST flag in the p\_mbuf->m\_flags field when a packet is received which has a non-individual address which is different than the all-stations broadcast address.

The adapter will not pass invalid packets to the device driver.

# **Asynchronous Status**

When a status event occurs on the device, the Token-Ring device driver builds the appropriate status block and calls the nd\_status function that is specified in the ndd\_t structure of the network device. The nd\_status function is part of a CDLI network demuxer.

The following Status Blocks are defined for the Token-Ring device driver.

### Hard Failure

When a hard failure has occurred on the Token-Ring device, the following status blocks can be returned by the Token-Ring device driver. One of these status blocks indicates that a fatal error occured.

#### NDD\_PIO\_FAIL:

Indicates that when a PIO error occurs, it is retried 3 times. If the error persists, it is considered unrecoverable and the following status block is generated:

```
code
      Set to NDD_HARD_FAIL
```

#### option[0]

Set to NDD\_PIO\_FAIL

### option[]

The remainder of the status block is used to return additional status information.

#### NDD HARD FAIL:

Indicates that when a transmit error occurs it is retried. If the error is unrecoverable, the following status block is generated:

```
Set to NDD_HARD_FAIL
code
```

#### option[0]

Set to NDD\_HARD\_FAIL

### option[]

The remainder of the status block is used to return additional status information.

### NDD\_ADAP\_CHECK:

Indicates that when an adapter check has occurred, the following status block is generated:

#### Set to NDD\_ADAP\_CHECK code

#### option[]

The remainder of the status block is used to return additional status information.

### NDD\_DUP\_ADDR:

Indicates that the device detected a duplicated address in the network and the following status block is generated:

code Set to NDD\_DUP\_ADDR

#### option[]

The remainder of the status block is used to return additional status information.

### NDD\_CMD\_FAIL:

Indicates that the device detected an error in a command that the device driver issued. The following status block is generated:

Set to NDD\_CMD\_FAIL

# option[0]

Set to the command code

### option[]

Set to error information from the command.

### TOK\_RING\_SPEED:

Indicates that when a ring speed error occurs while the device is being open, the following status block is generated:

code Set to NDD\_LIMBO\_ENTER

# option[]

Set to error information.

# **Enter Network Recovery Mode**

Indicates that when the device driver has detected an error which requires initiating recovery logic that will make the device temporarily unavailable, the following status block is returned by the device driver.

Note: While the device driver is in this recovery logic, the device may not be fully functional. The device driver will notify users when the device is fully functional by way of an NDD\_LIMBO\_EXIT asynchronous status block.

code Set to NDD\_LIMBO\_ENTER

### option[0]

Set to one of the following:

- NDD\_CMD\_FAIL
- TOK\_WIRE\_FAULT
- NDD\_BUS\_ERROR
- NDD\_ADAP\_CHECK
- NDD\_TX\_TIMEOUT
- TOK\_BEACONING

### option[]

The remainder of the status block is used to return additional status information by the device driver.

# **Exit Network Recovery Mode**

Indicates that when the device driver has successfully completed recovery logic from the error that made the device temporarily unavailable, the following status block is returned by the device driver. This status block indicates the device is now fully functional.

```
Set to NDD_LIMBO_EXIT
code
option[]
      N/A
```

### **Device Connected**

Indicates that when the device is successfully connected to the network the following status block is returned by the device driver:

```
Set to NDD_CONNECTED
code
option[]
      N/A
```

# **Device Control Operations**

The **tok\_ctl** function is used to provide device control functions.

# NDD GET STATS

The user should pass in the tok\_ndd\_stats\_t structure as defined in <sys/cdli tokuser.h>. The driver will fail a call with a buffer smaller than the structure.

The structure must be in a kernel heap so that the device driver can copy the statistics into it; and it must be pinned.

# NDD PROMISCUOUS ON

Setting promiscuous mode will not cause non-LLC frames to be received by the driver unless the user also enables those filters (Attention MAC frames, Beacon MAC frames).

The driver will maintain a counter of requests.

# NDD PROMISCUOUS OFF

This command will release a request from a user to PROMISCUOUS\_ON; it will not exit the mode on the adapter if more requests are outstanding.

### NDD MIB QUERY

The arg parameter specifies the address of the token\_ring\_all\_mib\_t structure. This structure is defined in the /usr/include/sys/tokenring\_mibs.h file.

The device driver does *not* support any variables for read\_write or write only. If the syntax of a member of the structure is some integer type, the level of support flag will be stored in the whole field, regardless of the size of the field. For those fields which are defined as character arrays, the value will be returned only in the first byte in the field.

# NDD MIB GET

The arg parameter specifies the address of the token\_ring\_all\_mib\_t structure. This structure is defined in the /usr/include/sys/tokenring\_mibs.h file.

# NDD ENABLE ADDRESS

This command enables the receipt of packets with a functional or a group address. The functional address indicator (bit 0 "the MSB" of byte 2) indicates whether the address is a functional address (the bit is a 0) or a group address (the bit is a 1). The length field is not used because the address must be 6 bytes in length.

#### **Functional Address:**

The specified address is ORed with the currently specified functional addresses and the resultant address is set as the functional address for the device. Functional addresses are encoded in a bit-significant format, thereby allowing multiple individual groups to be designated by a single address.

The Token-Ring network architecture provides bit-specific functional addresses for widely used functions, such as configuration report server. Ring stations use functional address "masks" to identify these functions. For example, if function G is assigned a functional address of 0xC000 0008 0000, and function M is assigned a function address of 0xC000 0000 0040, then ring station Y, whose node contains function G and M, would have a mask of 0xC000 0008 0040. Ring station Y would receive packets addressed to either function G or M or to an address like 0xC000 0008 0048 since that address contains bits specified in the "mask".

The NDD\_ALTADDRS and TOK\_RECEIVE\_FUNC flags in the ndd\_flags field are set

Since functional addresses are encoded in a bit-significant format, reference counts are kept on each of the 31 least significant bits of the address.

### **Group Address:**

The device support 256 general group addresses. The promiscuous mode will be turned on when the group address needed to be set are more than 256. The device driver will maintain a reference count on this operation.

The NDD\_ALTADDRS and TOK\_RECEIVE\_GROUP flags in the ndd\_flags field are set.

# NDD\_DISABLE\_ADDRESS

This command disables the receipt of packets with a functional or a group address. The functional address indicator (bit 0 "the MSB" of byte 2) indicates whether the address is a functional address (the bit is a 0) or a group address (the bit is a 1). The length field is not used because the address must be 6 bytes in length.

#### **Functional Address:**

The reference counts are decremented for those bits in the functional address that are one (meaning on). If the reference count for a bit goes to zero, the bit will be "turned off" in the functional address for the device.

If no functional addresses are active after receipt of this command, the TOK\_RECEIVE\_FUNC flag in the **ndd\_flags** field is reset. If no functional or group addresses are active after receipt of this command, the NDD\_ALTADDRS flag in the ndd\_flags field is reset.

#### **Group Address:**

If the number of group address enabled is less than 256, the driver sends a command to the device to disable the receipt of the packets with the specified group address. Otherwise, the driver just deletes the group address from the group address table.

If there are less than 256 group addresses enabled after the receipt of this command, the promiscuous mode is turned off.

If no group address is active after receipt of this command, the TOK\_RECEIVE\_GROUP flag in the ndd\_flags field is reset. If no functional or group addresses are active after receipt of this command, the NDD\_ALTADDRS flag in the **ndd\_flags** field is reset.

# NDD PRIORITY ADDRESS

The driver returns the address of the device driver's priority transmit routine.

# NDD MIB ADDR

The driver will return at least three addresses: device physical address (or alternate address specified by user) and two broadcast addresses (0xFFFF FFFF FFFF and 0xC000 FFFF FFFF). Additional addresses specified by the user, such as functional address and group addresses, may also be returned.

### NDD CLEAR STATS

The counters kept by the device are zeroed.

# NDD GET ALL STATS

The arg parameter specifies the address of the mon\_all\_stats\_t structure. This structure is defined in the /usr/include/sys/cdli\_tokuser.h file.

The statistics returned include statistics obtained from the device. If the device is inoperable, the statistics returned do not contain the current device statistics. The copy of the **ndd** flags field can be checked to determine the state of the device.

# Trace Points and Error Log Templates for 8fa2 Token-Ring **Device Driver**

The Token-Ring device driver has four trace points. The IDs are defined in the /usr/include/sys/cdli\_tokuser.h file.

The Token-Ring error log templates are:

#### ERRID\_MPS\_ADAP\_CHECK

The microcode on the device performs a series of diagnostic checks when the device is idle. These checks can find errors and they are reported as adapter checks. If the device was connected to the network when this error occurred, the device driver goes into Network Recovery Mode to try to

recover from the error. The device is temporarily unavailable during the recovery procedure. User intervention is not required unless the problem persists.

#### ERRID\_MPS\_ADAP\_OPEN

The device driver was enable to open the device. The device driver goes into Network Recovery Mode to try to recover from the error. The device is temporarily unavailable during the recovery procedure. User intervention is not required unless the problem persists.

#### ERRID\_MPS\_AUTO\_RMV

An internal hardware error following the beacon automatic removal process has been detected. The device driver goes into Network Recovery Mode to try to recover from the error. The device is temporarily unavailable during the recovery procedure. User intervention is not required unless the problem persists.

#### ERRID MPS RING SPEED

The ring speed (or ring data rate) is probably wrong. Contact the network administrator to determine the speed of the ring. The device driver only retries twice at 2 minute intervals when this error log entry is generated.

#### ERRID MPS DMAFAIL

The device detected an DMA error in a TX or RX operation. The device driver goes into Network Recovery Mode to try to recover from the error. The device is temporarily unavailable during the recovery procedure. User intervention is not required unless the problem persists.

#### ERRID MPS BUS ERR

The device detected a Micro Channel bus error. The device driver goes into Network Recovery Mode to try to recover from the error. The device is temporarily unavailable during the recovery procedure. User intervention is not required unless the problem persists.

#### ERRID\_MPS\_DUP\_ADDR

The device has detected that another station on the ring has an device address which is the same as the device address being tested. Contact the network administrator to determine why.

### ERRID\_MPS\_MEM\_ERR

An error occurred while allocating memory or timer control block structures.

#### ERRID MPS PERM HW

The device driver could not reset the card. For example, it did not receive status from the adapter within the retry period.

#### ERRID\_MPS\_RCVRY\_EXIT

The error which caused the device driver to go into error recovery mode has been corrected.

#### ERRID MPS RMV ADAP

The device has received a remove ring station MAC frame indicating that a network management function has directed this device to get off the ring. Contact the network administrator to determine why.

#### ERRID\_MPS\_WIRE\_FAULT

There is probably a loose (or bad) cable between the device and the MAU. There is some chance that it might be a bad device. The device driver goes into Network Recovery Mode to try to recover from the error. The device is temporarily unavailable during the recovery procedure. User intervention is required for this error.

#### ERRID\_MPS\_RX\_ERR

The device detected a receive error. The device driver goes into Network Recovery Mode to try to recover from the error. The device is temporarily unavailable during the recovery procedure. User intervention is not required unless the problem persists.

#### ERRID\_MPS\_TX\_TIMEOUT

The transmit watchdog timer expired before transmitting a frame is complete. The device driver goes into Network Recovery Mode to try to recover from the error. The device is temporarily unavailable during the recovery procedure. User intervention is not required unless the problem persists.

#### ERRID MPS CTL ERR

The IOCTL watchdog timer expired before the device driver received a response from the device. The device driver goes into Network Recovery Mode to try to recover from the error. The device is temporarily unavailable during the recovery procedure. User intervention is not required unless the problem persists.

# PCI Token-Ring High Performance (14101800) Device Driver

The Token-Ring device driver is a dynamically loadable device driver that runs on AIX Version 4.1 (or later). The device driver is automatically loaded into the system at device configuration time as part of the configuration process. The interface to the device is through the kernel services known as Network Services.

Interfacing to the device driver is achieved by calling the device driver's entry points for opening the device, closing the device, transmitting data, doing a remote dump, and issuing device control commands.

The Token-Ring device driver interfaces with the PCI Token-Ring High-Performance Network Adapter (14101800). The adapter is IEEE 802.5 compatible and supports both 4 and 16 megabit per second networks. The adapter supports only an RJ-45 connection.

# **Configuration Parameters**

### Ring Speed

The device driver supports a user-configurable parameter that indicates if the token-ring is to run at 4 or 16 megabits per second.

The device driver supports a user-configurable parameter that selects the ring speed of the adapter. There are three options for the ring speed: 4, 16, or autosense.

- 1. If 4 is selected, the device driver opens the adapter with 4 Mbits. It returns an error if the ring speed does not match the network speed.
- 2. If 16 is selected, the device driver opens the adapter with 16 Mbits. It returns an error if the ring speed does not match the network speed.
- 3. If autosense is selected, the adapter guarantees a successful open, and the speed used to open is dependent on:
  - If it is opened on an existing network, in which case the speed is the ring speed of the network.
  - If it is opened on a new network, in which case 16
     Mbits is used if the adapter is new; or if the adapter
     successfully opened, the ring speed is the speed of
     the last successful open.

Receive Queue

The device driver supports a user-configurable receive queue that can be set to store between 32 and 160 receive buffers. These buffers are **mbuf** clusters into which the device writes the received data.

Software Transmit Queue

The device driver supports a user-configurable transmit queue that can be set to store between 32 and 2048 transmit request pointers. Each transmit request pointer corresponds to a transmit request that may be for several buffers of data.

Software Priority Transmit Queue

The device driver supports a user-configurable priority transmit queue that can be set to store between 32 and 160 transmit request pointers. Each transmit request pointer corresponds to a transmit request that may be for several buffers of data.

**Full Duplex** 

Indicates whether the adapter is operating in full-duplex or half-duplex mode. If this field is set yes, the device driver programs the adapter to be in full-duplex mode. The default value is half-duplex.

**Attention MAC Frames** 

The device driver supports a user-configurable parameter that indicates if attention MAC frames should be received.

**Beacon MAC Frames** 

The device driver supports a user-configurable parameter that indicates if beacon MAC frames should be received. The device driver supports a user option to request

**Priority Data Transmission** 

priority transmission of the data packets. The driver supports the use of the device's h

**Network Address** 

The driver supports the use of the device's hardware address as the network address or an alternate network address configured through software. When an alternate address is used, any valid Individual Address can be used. The most significant bit of the address must be set to zero.

# **Device Driver Configuration and Unconfiguration**

The tok\_config() entry point conforms to the AIX Version 4.1 (or later) kernel object file entry point.

# **Device Driver Open**

The **tok\_open()** function is called to open the specified network device.

The Token-Ring device driver does a synchronous open. The device is initialized at this time. When the resources are successfully allocated, the device starts the process of attaching the device to the network.

If the connection is successful, the NDD\_RUNNING flag is set in the ndd flags field, and an NDD\_CONNECTED status block is sent.

If the device connection fails, the NDD\_LIMBO flag is set in the ndd\_flags field, and an NDD\_LIMBO\_ENTRY status block is sent.

If the device is eventually connected, the NDD\_LIMBO flag is turned off, and the NDD\_RUNNING flag is set in the ndd\_flags field. Both NDD\_CONNECTED and NDD\_LIMBO\_EXIT status blocks are set.

# **Device Driver Close**

The tok\_close() function is called to close the specified network device. This function resets the device to a known state and frees system resources associated with the device.

The device is not detached from the network until the device's transmit queue is allowed to drain.

# **Data Transmission**

The tok\_output() function transmits data using the network device.

The device driver does not support mbufs from user memory that have the M\_EXT flag set.

If the destination address in the packet is a broadcast address, the M\_BCAST flag in the p mbuf->m flags field should be set prior to entering this routine. A broadcast address is defined as 0xFFFF FFFF FFFF or 0xC000 FFFF FFFF. If the destination address in the packet is a multicast address, the M\_MCAST flag in the p mbuf->m flags field should be set prior to entering this routine. A multicast address is defined as a non-individual address other than a broadcast address. The device driver keeps statistics based on the M\_BCAST and M\_MCAST flags.

If a packet is transmitted with a destination address that matches the adapter's address, the packet is received. This is true for the adapter's physical address, broadcast addresses (0xC000 FFFF FFFF or 0xFFFF FFFF), enabled functional addresses, or an enabled group address.

# **Data Reception**

When the Token-Ring device driver receives a valid packet from the network device, the Token-Ring device driver calls the nd\_receive() function specified in the ndd\_t structure of the network device. The nd\_receive() function is part of a CDLI network demuxer. The packet is passed to the nd\_receive() function in mbufs.

The Token-Ring device driver passes only one packet to the nd\_receive() function at a time.

The device driver sets the M\_BCAST flag in the p\_mbuf->m flags field when a packet is received that has an all-stations broadcast address. This address is defined as 0xFFFF FFFF FFFF or 0xC000 FFFF FFFF.

The device driver sets the M\_MCAST flag in the p\_mbuf->m\_flags field when a packet is received that has a non-individual address that is different from the all-stations broadcast address.

The adapter does not pass invalid packets to the device driver.

# **Asynchronous Status**

When a status event occurs on the device, the Token-Ring device driver builds the appropriate status block and calls the nd\_status() function specified in the ndd\_t structure of the network device. The nd\_status() function is part of a CDLI network demuxer.

The following status blocks are defined for the Token-Ring device driver.

### **Hard Failure**

When a hard failure occurs on the Token-Ring device, the following status blocks are returned by the Token-Ring device driver. One of these status blocks indicates that a fatal error occurred.

NDD HARD FAIL When a transmit error occurs, it tries to recover. If the error is unrecoverable, this status block is generated.

```
code
       Set to NDD_HARD_FAIL.
option[0]
       Set to NDD HARD FAIL.
option[]
```

The remainder of the status block can be used to return additional status information.

# **Enter Network Recovery Mode**

When the device driver detects an error that requires initiating recovery logic to make the device temporarily unavailable, the following status block is returned by the device driver.

Note: While the device driver is in this recovery logic, the device may not be fully functional. The device driver notifies users when the device is fully functional by way of an NDD LIMBO EXIT asynchronous status block:

code Set to NDD\_LIMBO\_ENTER. option[0] Set to one of the following:

- NDD\_CMD\_FAIL
- NDD\_ADAP\_CHECK
- NDD\_TX\_ERR
- NDD\_TX\_TIMEOUT
- NDD\_AUTO\_RMV
- TOK\_ADAP\_OPEN
- TOK\_ADAP\_INIT
- TOK\_DMA\_FAIL
- TOK\_RING\_SPEED
- TOK\_RMV\_ADAP
- TOK\_WIRE\_FAULT

option[] The remainder of the status block can be used to return additional status information by the device driver.

# **Exit Network Recovery Mode**

When the device driver has successfully completed recovery logic from the error that made the device temporarily unavailable, the following status block is returned by the device driver:

**Note:** The device is now fully functional.

Set to NDD\_LIMBO\_EXIT. code option[] The option fields are not used.

# **Device Control Operations**

The tok\_ctl() function is used to provide device control functions.

### NDD GET STATS

The user should pass in the tok\_ndd\_stats\_t structure as defined in <sys/cdli\_tokuser.h>. The driver fails a call with a buffer smaller than the structure.

The structure must be in kernel heap so that the device driver can copy the statistics into it. Also, it must be pinned.

### NDD PROMISCUOUS ON

Setting promiscuous mode will not cause non-LLC frames to be received by the driver unless the user also enables those filters (Attention MAC frames, Beacon MAC frames).

The driver maintains a counter of requests.

#### NDD PROMISCUOUS OFF

This command releases a request from a user to PROMISCUOUS\_ON; it will not exit the mode on the adapter if more requests are outstanding.

# NDD MIB QUERY

The **arg** parameter specifies the address of the **token\_ring\_all\_mib\_t** structure. This structure is defined in the /usr/include/sys/tokenring\_mibs.h file.

The device driver does *not* support any variables for read\_write or write only. If the syntax of a member of the structure is some integer type, the level of support flag is stored in the whole field, regardless of the size of the field. For those fields that are defined as character arrays, the value is returned only in the first byte in the field.

# NDD MIB GET

The arg parameter specifies the address of the token\_ring\_all\_mib\_t structure. This structure is defined in the /usr/include/sys/tokenring\_mibs.h file.

### NDD ENABLE ADDRESS

This command enables the receipt of packets with a functional or a group address. The functional address indicator (bit 0 "the MSB" of byte 2) indicates whether the address is a functional address (bit 0) or a group address (bit 1). The length field is not used because the address must be 6 bytes in length.

#### functional address

The specified address is ORed with the currently specified functional addresses, and the resultant address is set as the functional address for the device. Functional addresses are encoded in a bit-significant format, thereby allowing multiple individual groups to be designated by a single address.

The Token-Ring network architecture provides bit-specific functional addresses for widely used functions, such as configuration report server. Ring stations use functional address "masks" to identify these functions. For example, if function G is assigned a functional address of 0xC000 0008 0000, and function M is assigned a function address of 0xC000 0000 0040, then ring station Y, whose node contains function G and M, would have a mask of 0xC000 0008 0040. Ring station Y would receive packets addressed to either function G or M or to an address like 0xC000 0008 0048 since that address contains bits specified in the "mask."

The NDD\_ALTADDRS and TOK\_RECEIVE\_FUNC flags in the ndd flags field are set.

Since functional addresses are encoded in a bit-significant format, reference counts are kept on each of the 31 least significant bits of the address.

The device supports 256 general group addresses. The promiscuous mode is turned on when the group address to be set is more than 256. The device driver maintains a reference count on this operation.

The device supports 256 general group addresses. The promiscuous mode is turned on when the group address needed to be set are more than 256. The device driver will maintain a reference count on this operation.

The NDD\_ALTADDRS and TOK\_RECEIVE\_GROUP flags in the ndd\_flags field are set.

### NDD DISABLE ADDRESS

This command disables the receipt of packets with a functional or a group address. The functional address indicator (bit 0 "the MSB" of byte 2) indicates whether the address is a functional address (bit 0) or a group address (bit 1). The length field is not used because the address must be 6 bytes in length.

# group address

#### functional address

The reference counts are decremented for those bits in the functional address that are 1 (on). If the reference count for a bit goes to 0, the bit is "turned off" in the functional address for the device.

If no functional addresses are active after receipt of this command, the TOK\_RECEIVE\_FUNC flag in the ndd flags field is reset. If no functional or group addresses are active after receipt of this command, the NDD\_ALTADDRS flag in the ndd flags field is reset.

group address

If group address enable is less than 256, the driver sends a command to the device to disable the receipt of the packets with the specified group address. Otherwise, the group address is deleted from the group address table.

If there are less than 256 group addresses enabled after the receipt of this command, the promiscuous mode is turned off.

If no group address is active after receipt of this command, the TOK\_RECEIVE\_GROUP flag in the ndd\_flags field is reset. If no functional or group addresses are active after receipt of this command, the NDD\_ALTADDRS flag in the ndd\_flags field is

# NDD PRIORITY ADDRESS

The driver returns the address of the device driver's priority transmit routine.

# NDD MIB ADDR

The driver returns at least three addresses that are device physical addresses (or alternate addresses specified by the user), two broadcast addresses (0xFFFFFFFFFF and 0xC000 FFFF FFFF), and any additional addresses specified by the user, such as functional addresses and group addresses.

### NDD CLEAR STATS

The counters kept by the device are zeroed.

### NDD GET ALL STATS

The arg parameter specifies the address of the mon\_all\_stats\_t structure. This structure is defined in the /usr/include/sys/cdli tokuser.h file.

The statistics that are returned contain information obtained from the device. If the device is inoperable, the statistics returned are not the current device statistics. The copy of the ndd flags field can be checked to determine the state of the device.

# Reliability, Availability, and Serviceability (RAS)

#### Trace

The Token-Ring device driver has four trace points. The IDs are defined in the /sys/cdli\_tokuser.h file.

# **Error Logging**

The Token-Ring error log templates are:

**ERRID\_STOK\_ADAP\_CHECK** The microcode on the device performs a series

of diagnostic checks when the device is idle. These checks can find errors, and they are reported as adapter checks. If the device is connected to the network when this error occurs, the device driver goes into Network Recovery Mode in an attempt to recover from the error. The device is temporarily unavailable

during the recovery procedure. User

intervention is not required for this error unless

the problem persists.

**ERRID\_STOK\_ADAP\_OPEN** Enables the device driver to open the device.

The device driver goes into Network Recovery Mode in an attempt to recover from the error. The device is temporarily unavailable during the recovery procedure. User intervention is not required for this error unless the problem

persists.

ERRID\_STOK\_AUTO\_RMV An internal hardware error following the beacon

automatic removal process was detected. The device driver goes into Network Recovery Mode in an attempt to recover from the error. The device is temporarily unavailable during the recovery procedure. User intervention is not required for this error unless the problem

persists.

ERRID\_STOK\_RING\_SPEED The ring speed (or ring data rate) is probably

wrong. Contact the network administrator to determine the speed of the ring. The device driver only retries twice at 2-minute intervals

after this error log entry is generated.

**ERRID\_STOK\_DMAFAIL** The device detected a DMA error in a TX or RX

operation. The device driver goes into Network Recovery Mode in an attempt to recover from the error. The device is temporarily unavailable

during the recovery procedure. User

intervention is not required unless the problem

persists.

ERRID\_STOK\_BUS\_ERR The device detected a Micro Channel bus error.

The device driver goes into Network Recovery Mode in an attempt to recover from the error. The device is temporarily unavailable during the recovery procedure. User intervention is not required for this error unless the problem

persists.

**ERRID STOK DUP ADDR**The device detected that another station on the

ring has a device address that is the same as the device address being tested. Contact the network administrator to determine why.

ERRID\_STOK\_MEM\_ERR An error occurred while allocating memory or

timer control block structures.

ERRID\_STOK\_RCVRY\_EXIT The error that caused the device driver to go

into error recovery mode was corrected.

ERRID\_STOK\_RMV\_ADAP The device received a remove ring station MAC

> frame indicating that a network management function directed this device to get off the ring. Contact the network administrator to determine

ERRID\_STOK\_WIRE\_FAULT There is a loose (or bad) cable between the

> device and the MAU. There is a chance that it might be a bad device. The device driver goes into Network Recover Mode in an attempt to recover from the error. The device is temporarily unavailable during the recovery procedure. User intervention is not required for this error unless

the problem persists.

ERRID\_STOK\_TX\_TIMEOUT The transmit watchdog timer expired before

> transmitting a frame. The device driver goes into Network Recovery Mode in an attempt to recover from the error. The device is temporarily unavailable during the recovery procedure. User intervention is not required for this error unless

the problem persists.

ERRID\_STOK\_CTL\_ERR The ioctl watchdog timer expired before the

> device driver received a response from the device. The device driver goes into Network Recovery Mode in an attempt to recover from the error. The device is temporarily unavailable

during the recovery procedure. User

intervention is not required for this error unless

the problem persists.

# **Ethernet Device Drivers**

The following AIX Version 4 Ethernet device drivers are dynamically loadable device drivers that run on systems running AIX Version 4. The device drivers are automatically loaded into the system at device configuration time as part of the configuration process.

- Ethernet High-Performance LAN Adapter Device Driver
- Integrated Ethernet Device Driver
- 10/100 Mbps Ethernet TX MCA Device Driver
- · PCI Ethernet Device Driver
- Gigabit Ethernet-SX PCI Adapter Device Driver

Note: The 10/100 MBps Ethernet TX MCA device driver is available on AIX Version 4.1.5 (and later) systems.

The following information is provided about each of the ethernet device drivers:

- "Configuration Parameters" on page 159
- "Interface Entry Points" on page 164
- "Asynchronous Status" on page 166
- "Device Control Operations" on page 168
- "Reliability, Availability, and Serviceability (RAS)" on page 171

For each Ethernet device, the interface to the device driver is achieved by calling the entry points for opening, closing, transmitting data, and issuing device control commands. The Integrated Ethernet, 10/100 Mbps Ethernet TX MCA (AIX Version 4.1.5 and later), and PCI Ethernet Device Drivers also provide an interface for doing remote system dumps.

There are a number of Ethernet device drivers in use. The IBM ISA 16-bit Ethernet Adapter is the only existing ISA driver. The Ethernet High-Performance LAN Adapters (8ef5 and 8f95) and the Integrated Ethernet Device Drivers (8ef2, 8ef3, 8f98) all provide microchannel-based connections to an Ethernet network. The 10/100 Mbps Ethernet TX MCA Device Driver (8f62) provides a microchannel-based connection using a PCI adapter and bridge chip. The PCI Ethernet Device Driver (22100020) and the PCI 10/100 Mbps Ethernet Device Driver (23100020) provide PCI-based connections to an Ethernet network. All drivers support both Standard and IEEE 802.3 Ethernet Protocols, with support for a transmission rate of 10 megabits per second. The 10/100 Mbps Ethernet TX MCA Device Driver and PCI 10/100 Mbps Ethernet device driver (23100020) also support a transmission rate of 100 megabits per second. The Gigabit Ethernet-SX PCI Adapter (14100401) will not support either the transmission rate of 10 or 100 megabits per second.

The Ethernet High-Performance LAN Adapter (8ef5) device driver interfaces with a 3COM microchannel adapter card installed in one of the microchannel slots located on the system. This adapter supports thick (10BASE5 or DIX) and thin (10BASE2 or BNC) Ethernet connections.

The 10 Mbps Ethernet Low-Cost High-Performance Adapter (8f95) device driver interfaces with a microchannel adapter installed in one of the microchannel slots located on the system. This adapter supports AUI, 10BASE2 and 10BASE-T Ethernet connections.

The Integrated Ethernet Device Drivers (8ef2, 8ef3, 8f98) interface with an Intel 82596 Ethernet coprocessor located on the CPU planar, and is hardwired to microchannel slot 14 on the desktop systems. These devices support thick, thin, or twisted-pair (10BASE-T) Ethernet connections.

The 10/100 Mbps Ethernet TX MCA Adapter (8f62) interfaces with an Am79C971 Ethernet chip through an Adaptec AIC960 bridge chip. This device supports MII (Media Independent Interface).

The PCI Ethernet Device Driver (22100020) interfaces with an Am79C970 Ethernet chip located either on the planar or in an adapter card installed in one of the PCI slots on the system. This device supports twisted-pair (10BASE-T) and thin Ethernet connections. On the planar, only the twisted-pair connection is available for this PCI Ethernet device.

The PCI 10/100 Mbps Ethernet Device Driver (23100020) interfaces with an Am79C971 Ethernet chip located either on the planar or in an adapter card installed in one of the PCI slots on the system. This driver supports MII (Media Independent Interface).

The Gigabit Ethernet-SX PCI Adapter (14100401) device driver interfaces with a custom Application Specific Integrated Circuit (ASIC) in an adapter card installed in one of the PCI slots on the system. This device supports an SX fiber connection.

# **Configuration Parameters**

The following is the configuration parameter that is supported by all Ethernet device drivers:

#### **Alternate Ethernet Addresses**

The device drivers support the device's hardware address as the network address or an alternate network address configured through software. When an alternate address is used, any valid Individual Address can be used. The least significant bit of an Individual Address must be set to zero. A multicast address can not be defined as a network address. Two configuration parameters are provided to provide the alternate Ethernet address and enable the alternate address.

The following are configuration parameters that are supported by the Ethernet High-Performance LAN Adapter (8ef5 and 8f95) and the Integrated Ethernet Device Drivers (8ef2, 8ef3, 8f98):

#### **Software Transmit Queue**

The device drivers support a user-configurable transmit queue that can be set to store between 20 to 150 transmit request pointers. Each transmit request pointer corresponds to a transmit request which may be for several buffers of data.

# Adapter Connector Type

The device drivers support a user-configurable adapter connection for both BNC and DIX (AUI for adapter (8f95)) physical connector types. The Ethernet High-Performance LAN Adapter (8f95) device driver also supports user-configurable adapter connections TP (twisted-pair) and AUTO (auto sense).

**Note:** This option is not supported on some systems that implement the Integrated Ethernet and have DIX as the default.

The Ethernet High-Performance LAN Adapter (8ef5) device driver supports the following additional configuration parameter:

#### **Receive Buffer Pool Size**

The Ethernet High-Performance LAN Adapter (8ef5) device driver supports a user-configurable receive buffer pool. With this attribute, the user can configure between 16 to 64 receive buffers that will be used during the reception of incoming packets from the network. Increasing from a default value of 37 results in a smaller transmit buffer pool. Decreasing from the default value increases the number of transmit buffers in the pool.

The Ethernet High-Performance LAN Adapter (8f95) device driver supports the following additional configuration parameters:

#### **Transmit Interrupt Mode**

The Ethernet High-Performance LAN Adapter (8f95) can be configured to operate in one of three transmit modes.

Delay (0)

Immediate (1)

Sends notification of transmit completion based on the number of packets transmitted. Sends notification of transmit completion immediately upon completion of transmit.

Poll (2)

Queries the adapter for transmit status based on the number of packets transmitted. This parameter is used for performance tuning and should be set according to network usage.

**Note:** Under **Delay** and **Poll** modes, a timer is used to ensure timely process completion of transmit packets.

### Receive Interrupt Mode

The Ethernet High-Performance LAN Adapter (8f95) can be configured to operate in one of two receive modes.

Delay (0) Sends notification of an incoming packet

based on the number of packets currently in

the receive queue.

**Note:** Under Delay mode, a timer is used to ensure that all received packets

are processed efficiently.

**Immediate (1)** Sends notification of an incoming packet immediately upon receipt of the packet.

#### Transmit Interrupt Threshold

Under delayed transmit mode for the Ethernet High-Performance LAN Adapter (8f95), the frequency of transmit complete interrupts can be controlled based on the *Transmit Interrupt Threshold* parameter. The adapter issues an interrupt when the number of transmitted packets exceeds this threshold. For example, if the transmit interrupt threshold parameter is 0, the adapter issues an interrupt when 1 transmit packet is complete. If the transmit interrupt threshold parameter is 1, the adapter issues an interrupt when 2 transmit packets are complete. This pattern continues until the *Transmit Interrupt Threshold* parameter reaches its maximum value of 31.

Note: This parameter should be used for performance tuning only.

# Receive Interrupt Threshold

Under delayed receive mode for the Ethernet High-Performance LAN Adapter (8f95), the frequency of receive complete interrupts can be controlled based on the *Receive Interrupt Threshold* parameter. The adapter issues an interrupt when the number of received packets exceeds this threshold. For example, if the *Receive Interrupt Threshold* parameter is 0, the adapter issues an interrupt when 1 receive packet is complete. If the *Receive Interrupt Threshold* parameter is 1, the adapter issues an interrupt when 2 receive packets are complete. This pattern continues until the *Receive Interrupt Threshold* parameter reaches its maximum value of 31.

**Note:** This parameter should be used for performance tuning only.

#### Transmit Poll Threshold

Under transmit poll mode for the Ethernet High-Performance LAN Adapter (8f95), the frequency in which the device driver polls the adapter for completed transmit packets can be controlled based on the *Transmit Poll Threshold* parameter. The device driver polls for completed transmit status when the number of outstanding transmitted packets exceeds this threshold. If the *Transmit Poll Threshold* parameter is **0**, the device driver polls the adapter for status when 1 transmit packet status is pending. If the *Transmit Poll Threshold* parameter is **1**, the device driver polls the adapter

for status when status for 2 transmit packets is pending. This pattern continues until the Transmit Poll Threshold parameter reaches its maximum of 31.

**Note:** This parameter should be used for performance tuning only.

#### Receive Interval

Under receive delayed mode for the Ethernet High-Performance LAN Adapter (8f95), the maximum amount of time between receive interrupts can be controlled based on the Receive Interval parameter. The adapter guarantees that a receive interrupt is generated within 2\*\* (receive Interval + 7)/10 microseconds after the last received packet, regardless of the value of the Receive Interrupt Threshold parameter. This timer is reset to zero by the adapter after each packet is received.

#### Duplex

The Ethernet High-Performance LAN Adapter (8f95) can be configured to operate in a full duplex 10BASET network. This mode of operation is only valid using the adapter's RJ-45 (10BASET) port. Duplex mode is not valid when using the AUI port or the BNC (10BASE2) port.

Beginning with AIX Version 4.1.5, the 10/100 Mbps Ethernet TX MCA device driver (8f62) supports the following additional configuration parameters:

#### Hardware Transmit Queue

The 10/100 Mbps Ethernet TX MCA device driver (8f62) supports a user-configurable transmit queue for the adapter. This is the actual queue the adapter uses to transmit packets. Each element corresponds to an Ethernet packet. It is configurable at 16, 32, 64, 128, and 256 elements. The default is 64.

### Hardware Receive Queue

The 10/100 Mbps Ethernet TX MCA device driver (8f62) supports a user-configurable receive queue for the adapter. This is the actual queue the adapter uses to receive packets. Each element corresponds to an Ethernet packet. It is configurable at 16, 32, 64, 128, and 256 elements. The default is 64.

### Media Speed

The 10/100 Mbps Ethernet TX MCA device driver (8f62) supports a user-configurable media speed for the adapter. The media speed attribute indicates the speed at which the adapter will attempt to operate. The available speeds are: 10 Mbps half-duplex, 10 Mbps full-duplex, 100 Mbps half-duplex, 100 Mbps full-duplex, and auto-negotiation. Select auto-negotiate when the adapter should use auto-negotiation across the network to determine the speed. When the network will not support auto-negotiation, the specific speed should be selected. The default is auto-negotiation.

### Inter Packet Gap (IPG)

The 10/100 Mbps Ethernet TX MCA device driver (8f62) supports a user-configurable inter packet gap for the adapter. The inter packet gap attribute controls the aggressiveness of the adapter on the network. A small number increases the aggressiveness of the adapter, while a large number decreases the aggressiveness (and increases the fairness) of the adapter. A small number (more aggressive) could cause the adapter to capture the network by forcing other less aggressive nodes to defer. A larger number (less aggressive) could cause the adapter to defer more often than normal. If the statistics for other nodes on the network show a large number of

collisions and deferrals, try increasing this number. The default is 96, which results in an IPG of 9.6 microseconds for 10 Mbps and 0.96 microseconds for 100 Mbps media speed. Each unit of bit rate introduces an IPG of 100 nsec at 10 Mbps and 10 nsec at 100 Mbps media speed.

The PCI Ethernet Device Driver (22100020) supports the following additional configuration parameters:

#### **Full Duplex**

Indicates whether the adapter is operating in full-duplex or half-duplex mode. If this field is set to yes, the device driver programs the adapter to be in full-duplex mode. The default is half-duplex.

**Note:** Full duplex mode is valid for AIX Version 4.1.5 (and later).

#### Hardware Transmit Queue

Specifies the actual queue the adapter uses to transmit packets. Each element corresponds to an Ethernet packet. It is configurable at 16, 32, 64, 1 28, and 256 elements. The default is 64.

### Hardware Receive Queue

Specifies the actual queue the adapter uses to receive packets. Each element corresponds to an Ethernet packet. It is configurable at 16, 32, 64, 128, and 256 elements. The default is 64.

The PCI 10/100 Mbps Ethernet Device Driver (23100020) supports the following additional configuration parameters:

#### Hardware Transmit Queue

The PCI 10/100 Mbps Ethernet Device Driver (23100020) supports a user-configurable transmit queue for the adapter. This is the actual queue the adapter uses to transmit packets. Each element corresponds to an Ethernet packet. It is configurable at 16, 32, 64, 128, and 256 elements, with a default of 64.

# Hardware Receive Queue

The PCI 10/100 Mbps Ethernet Device Driver (23100020) supports a user-configurable receive queue for the adapter. This is the actual queue the adapter uses to receive packets. Each element corresponds to an Ethernet packet. It is configurable at 16, 32, 64, 128, and 256 elements, with a default of 32.

#### Media Speed

The PCI 10/100 Mbps Ethernet Device Driver (23100020) supports a user-configurable media speed for the adapter. The media speed attribute indicates the speed at which the adapter will attempt to operate. The available speeds are 10 Mbps half-duplex, 10 Mbps full-duplex, 100 Mbps half-duplex, 100 Mbps full-duplex and auto-negotiation, with a default of auto-negotiation. Select auto-negotiate when the adapter should use auto-negotiation across the network to determine the speed. When the network will not support auto-negotiation, the specific speed should be selected

#### **Inter Packet Gap**

The PCI 10/100 Mbps Ethernet Device Driver (23100020) supports a user-configurable inter packet gap for the adapter. The inter packet gap attribute controls the aggressiveness of the adapter on the network. A small number will increase the aggressiveness of the adapter, while a large number will decrease the aggressiveness (and increase the fairness) of the

adapter. A small number (more aggressive) could cause the adapter to capture the network by forcing other less aggressive nodes to defer. A larger number (less aggressive) may cause the adapter to defer more often than normal. If the statistics for other nodes on the network show a large number of collisions and deferrals, then try increasing this number. The default is 96, which results in IPG of 9.6 micro seconds for 10 Mbps and 0.96 microseconds for 100 Mbps media speed. Each unit of bit rate introduces an IPG of 100 nsec at 10 Mbps, and 10 nsec at 100 Mbps media speed.

The Gigabit Ethernet-SX PCI Adapter (14100401) device driver supports the additional configuration parameters:

### Software Transmit Queue Size

Indicates the number of transmit requests that can be queued for transmission by the device driver. Valid values range from 512 through 2048. The default value is 512.

#### **Transmit Jumbo Frames**

Setting this attribute to the yes value indicates that frames up to 9018 bytes in length may be transmitted on this adapter. If you specify the no value, the maximum size of frames transmitted is 1518 bytes. The default value is no. Frames up to 9018 bytes in length may always be received on this adapter.

## Transmit and Receive Jumbo Frames

Setting this attribute to the yes value indicates that frames up to 9014 bytes in length may be transmitted or received on this adapter. If you specify the no value, the maximum size of frames transmitted or received is 1514 bytes. The default value is no.

### Receive Buffer Pool Size

Indicates the number of **mbufs** to be used exclusively with this adapter. These **mbufs** will be used for receiving frames. They will be 4096 bytes long if yes is specified for the **Transmit Jumbo Frames** attribute (see 163). They will be 2048 bytes long otherwise. Valid values range from 256 through 2048. The default value is 768. The adapter has a receive queue of 512 entries. Each entry describes a **mbuf** where a frame (or part of a frame) will be received. The device driver will attempt to obtain a mbuf for the receive queue from this receive buffer pool. If the pool is empty the device driver will attempt to obtain a **mbuf** from the system buffer pool. After a frame is received the **mbuf** containing the frame will be passed to the user of that frame. A replacement **mbuf** will be obtained for the adapter receive queue. Thus more than 512 mbuf will be in use at any given time. The output of the ntstat -d ent0 program contains statistics concerning use of this buffer pool. Use of **mbufs** from this pool will improve the performance of the adapter with a possible increase in system network memory usage.

### **Enable Hardware Receive Checksum**

Setting this attribute to the yes value indicates that the adapter should calculate the checksum for received TCP frames. If you specify the no value, the checksum will be calculated by the appropriate software. The default value is yes.

**Note:** The **mbuf** describing a frame to be transmitted contains a flag which says if the adapter should calculate the checksum for the frame.

# **Interface Entry Points**

## **Device Driver Configuration and Unconfiguration**

The configuration entry points of the device drivers conform to the guidelines for AIX Version 4 kernel object file entry points. The configuration entry points are en3com\_config for the Ethernet High-Performance LAN Adapter (8ef5), ient\_config for the Integrated Ethernet, kent\_config for the PCI Ethernet Device Driver (22100020), and lce config for the Ethernet High-Performance LAN Adapter (8f95). Beginning with AIX Version 4.1.5, the **srent\_config** entry point is available for the 10/100 Mbps Ethernet TX MCA (8f62) device driver. Beginning with AIX Version 4.1.5, the phxent\_config entry point is available for the PCI 10/100 Mbps Ethernet (23100020) Device Driver. The Gigabit Ethernet-SX PCI Adapter (14100401) entry point is **gxent\_config**.

## **Device Driver Open**

The open entry point for the device drivers perform a synchronous open of the specified network device.

The device driver issues commands to start the initialization of the device. The state of the device now is OPEN\_PENDING. The device driver invokes the open process for the device. The open process involves a sequence of events that are necessary to initialize and configure the device. The device driver will do the sequence of events in an orderly fashion to make sure that one step is finished executing on the adapter before the next step is continued. Any error during these sequence of events will make the open fail. The device driver requires about 2 seconds to open the device. When the whole sequence of events is done, the device driver verifies the open status and then returns to the caller of the open with a return code to indicate open success or open failure.

Once the device has been successfully configured and connected to the network, the device driver will set the device state to OPENED, the NDD\_RUNNING flag in the NDD flags field will be turned on. In the case of unsuccessful open, both the NDD\_UP and NDD\_RUNNING flags in the NDD flags field will be off and a non-zero error code will be returned to the caller.

The open entry points are en3com open for the Ethernet High-Performance LAN Adapter (8ef5), ient\_open for the Integrated Ethernet, kent\_open for the PCI Ethernet Device Driver (22100020), and Ice\_open for the Ethernet High-Performance LAN Adapter (8f95). Beginning with AIX Version 4.1.5, the srent\_open entry point is available for the 10/100 Mbps Ethernet TX MCA (8f62) device driver. Beginning with AIX Version 4.1.5, the **phxent\_open** entry point is available for the PCI 10/100 Mbps Ethernet (23100020) Device Driver. The Gigabit Ethernet-SX PCI Adapter (14100401) entry point is gxent\_open.

#### **Device Driver Close**

The close entry point for the device drivers is called to close the specified network device. This function resets the device to a known state and frees system resources associated with the device.

The device will not be detached from the network until the device's transmit queue is allowed to drain. That is, the close entry point will not return until all packets have been transmitted or timed out. If the device is inoperable at the time of the close, the device's transmit queue does not have to be allowed to drain.

At the beginning of the close entry point, the device state will be set to be CLOSE PENDING. The NDD RUNNING flag in the ndd flags will be turned off. After the outstanding transmit queue is all done, the device driver will start a sequence of operations to deactivate the adapter and to free up resources. Before the close entry point returns to the caller, the device state is set to CLOSED.

The close entry points are en3com\_close for the Ethernet High-Performance LAN Adapter (8ef5), ient\_close for the Integrated Ethernet, kent\_close for the PCI Ethernet Device Driver (22100020), and lce\_close for the Ethernet High-Performance LAN Adapter (8f95). Beginning with AIX Version 4.1.5, the srent\_close entry point is available for the 10/100 Mbps Ethernet TX MCA (8f62) device driver. Beginning with AIX Version 4.1.5, the phxent\_close entry point is available for the PCI 10/100 Mbps Ethernet (23100020) Device Driver. The Gigabit Ethernet-SX PCI Adapter (14100401) entry point is gxent\_close.

### **Data Transmission**

The output entry point transmits data using the specified network device.

The data to be transmitted is passed into the device driver by way of mbuf structures. The first mbuf in the chain must be of M\_PKTHDR format. Multiple mbufs may be used to hold the frame. The mbufs should be linked using the m next field of the mbuf structure.

Multiple packet transmits are allowed with the mbufs being chained using the m\_nextpkt field of the mbuf structure. The m\_pkthdr.len field must be set to the total length of the packet. The device driver does not support mbufs from user memory (which have the M\_EXT flag set).

On successful transmit requests, the device driver is responsible for freeing all the mbufs associated with the transmit request. If the device driver returns an error, the caller is responsible for the mbufs. If any of the chained packets can be transmitted, the transmit is considered successful and the device driver is responsible for all of the mbufs in the chain.

If the destination address in the packet is a broadcast address the M\_BCAST flag in the m\_flags field should be set prior to entering this routine. A broadcast address is defined as 0xFFFF FFFF FFFF. If the destination address in the packet is a multicast address the M\_MCAST flag in the m\_flags field should be set prior to entering this routine. A multicast address is defined as a non-individual address other than a broadcast address. The device driver will keep statistics based upon the M\_BCAST and M\_MCAST flags.

For packets that are shorter than the Ethernet minimum MTU size (60 bytes), the device driver will pad them by adjusting the transmit length to the adapter so they can be transmitted as valid Ethernet packets.

Users will not be notified by the device driver about the status of the transmission. Various statistics about data transmission are kept by the driver in the **ndd** structure. These statistics will be part of the data returned by the NDD\_GET\_STATS control operation.

The output entry points are en3com\_output for the Ethernet High-Performance LAN Adapter (8ef5), ient output for the Integrated Ethernet, kent output for the PCI Ethernet Device Driver (22100020), and lce\_output for the Ethernet High-Performance LAN Adapter (8f95). Beginning with AIX Version 4.1.5, the **srent\_output** entry point is available for the 10/100 Mbps Ethernet TX MCA (8f62) device driver. Beginning with AIX Version 4.1.5, the phxent\_output entry point is available for the PCI 10/100 Mbps Ethernet (23100020) Device Driver. The Gigabit Ethernet-SX PCI Adapter (14100401) entry point is gxent\_output.

## **Data Reception**

When the Ethernet device drivers receive a valid packet from the network device, the device drivers call the **nd\_receive** function that is specified in the **ndd\_t** structure of the network device. The **nd\_receive** function is part of a CDLI network demuxer. The packet is passed to the **nd\_receive** function in the form of a mbuf.

The Ethernet device drivers may pass multiple packets to the nd\_receive function by chaining the packets together using the m\_nextpkt field of the mbuf structure. The **m\_pkthdr.len** field must be set to the total length of the packet. If the source address in the packet is a broadcast address the M\_BCAST flag in the m\_flags field should be set. If the source address in the packet is a multicast address the M\_MCAST flag in the **m\_flags** field should be set.

When the device driver initially configures the device to discard all invalid frames. A frame is considered to be invalid for the following reasons:

- The packet is too short
- The packet is too long
- The packet contains a CRC error
- The packet contains an alignment error.

If the asynchronous status for receiving invalid frames has been issued to the device driver, the device driver will configure the device to receive bad packets as well as good packets. Whenever a bad packet is received by the driver, an asynchronous status block NDD\_BAD\_PKTS is created and delivered to the appropriate user. The user must copy the contents of the mbuf to another memory area. The user must not modify the contents of the mbuf or free the mbuf. The device driver has the responsibility of releasing the mbuf upon returning from nd status.

Various statistics about data reception on the device will be kept by the driver in the **ndd** structure. These statistics will be part of the data returned by the NDD\_GET\_STATS and NDD\_GET\_ALL\_STATS control operations.

There is no specified entry point for this function. The device informs the device driver of a received packet via an interrupt. Upon determining that the interrupt was the result of a packet reception, the device driver's interrupt handler will invoke a completion routine to perform the tasks mentioned above. This is en3com\_rv\_intr for the Ethernet High-Performance LAN Adapter (8ef5), ient\_RU\_complete for the Integrated Ethernet, rx\_handler for the 10/100 Mbps Ethernet TX MCA (8f62) device driver (AIX Version 4.1.5 and later) and the PCI Ethernet device driver (22100020), and lce\_recv for the Ethernet High-Performance LAN Adapter (8f95). Beginning with AIX Version 4.1.5, the rx\_handler entry point is available for the PCI 10/100 Mbps Ethernet (23100020) Device Driver. The Gigabit Ethernet-SX PCI Adapter (14100401) entry point is rx\_handler.

# **Asynchronous Status**

When a status event occurs on the device, the Ethernet device drivers build the appropriate status block and call the **nd\_status** function that is specified in the ndd\_t structure of the network device. The nd\_status function is part of a CDLI network demuxer.

The following Status Blocks are defined for the Ethernet device drivers.

Note: The PCI Ethernet Device Driver (22100020) and the Ethernet High-Performance LAN Adapter (8f95) only support the Bad Packets status block. The Gigabit Ethernet-SX PCI Adapter (14100401) does not support asynchronous status.

#### Hard Failure

When a hard failure has occurred on the Ethernet device, the following status blocks can be returned by the Ethernet device driver. These status blocks indicates that a fatal error occurred.

code Set to NDD\_HARD\_FAIL.

option[0] Set to one of the reason codes defined in <sys/ndd.h> and <sys/cdli\_entuser.h>.

### **Enter Network Recovery Mode**

When the device driver has detected an error which requires initiating recovery logic that will make the device temporarily unavailable, the following status block is returned by the device driver.

code Set to NDD LIMBO ENTER.

option[0] Set to one of the reason codes defined in <sys/ndd.h> and <sys/cdli\_entuser.h>.

> **Note:** While the device driver is in this recovery logic, the device may not be fully functional. The device driver will notify users when the device is fully functional by way of an NDD LIMBO EXIT asynchronous status block,

## Exit Network Recovery Mode

When the device driver has successfully completed recovery logic from the error that made the device temporarily unavailable, the following status block is returned by the device driver.

code Set to NDD\_LIMBO\_EXIT.

option[] The option fields are not used.

**Note:** The device is now fully functional.

#### **Network Device Driver Status**

When the device driver has status or event information to report, the following status block is returned by the device driver.

code Set to NDD STATUS.

May be any of the common or interface type option[0]

specific reason codes.

The remainder of the status block may be option[]

used to return additional status information

by the device driver.

#### **Bad Packets**

When the a bad packet has been received by a device driver (and a user has requested bad packets), the following status block is returned by the device driver.

code Set to NDD BAD PKTS.

option[0] Specifies the error status of the packet. These

error numbers are defined in

<sys/cdli\_entuser.h>.

option[1] Pointer to the mbuf containing the bad

packet.

**option[**] The remainder of the status block may be

used to return additional status information

by the device driver.

**Note:** The user will *not* own the mbuf containing the bad packet. The user must copy the mbuf (and the status block information if desired). The device driver will free the mbuf upon return from the **nd status** function.

#### **Device Connected**

When the device is successfully connected to the network the following status block is returned by the device driver.

code Set to NDD\_CONNECTED.

**option**[] The option fields are not used.

Note: Integrated Ethernet Only.

# **Device Control Operations**

The **ndd\_ctl** entry point is used to provide device control functions.

### NDD GET STATS

The NDD\_GET\_STATS command returns statistics concerning the network device. General statistics are maintained by the device driver in the **ndd\_genstats** field in the **ndd\_t** structure. The **ndd\_specstats** field in the **ndd\_t** structure is a pointer to media-specific and device-specific statistics maintained by the device driver. Both sets of statistics are directly readable at any time by those users of the device that can access them. This command provides a way for any of the users of the device to access the general and media-specific statistics. The NDD\_GET\_ALL\_STATS command provides a way to get the device-specific statistics also. Beginning with AIX Version 4.1, the phxent\_all\_stats\_t structure is available for the PCI 10/100 Mbps Ethernet (23100020) Device Driver. This structure is defined in the device-specific include file **cdli\_entuser.phxent.h.** 

The *arg* and *length* parameters specify the address and length in bytes of the area where the statistics are to be written. The length specified *must* be the exact length of the general and media-specific statistics.

**Note:** The **ndd\_speclen** field in the **ndd\_t** structure plus the length of the **ndd\_genstats\_t** structure is the required length. The device-specific statistics may change with each new release of AIX, but the general and media-specific statistics are not expected to change.

The user should pass in the **ent\_ndd\_stats\_t** structure as defined in **<sys/cdli\_entuser.h>**. The driver fails a call with a buffer smaller than the structure.

The statistics which are returned contain statistics obtained from the device. If the device is inoperable, the statistics which are returned will not contain the current device statistics. The copy of the **ndd\_flags** field can be checked to determine the state of the device.

## NDD MIB QUERY

The NDD\_MIB\_QUERY operation is used to determine which device-specific MIBs are supported on the network device. The arg and length parameters specify the address and length in bytes of a device-specific MIB structure. The device driver will fill every member of that structure with a flag indicating the level of support for that member. The individual MIB variables that are not supported on the network device will be set to MIB\_NOT\_SUPPORTED. The individual MIB variables that may only be read on the network device will be set to MIB\_READ\_ONLY. The individual MIB variables that may be read and set on the network device will be set to MIB\_READ\_WRITE. The individual MIB variables that may only be set (not read) on the network device will be set to MIB\_WRITE\_ONLY. These flags are defined in the /usr/include/sys/ndd.h file.

The arg parameter specifies the address of the ethernet all mib structure. This structure is defined in the /usr/include/sys/ethernet mibs.h file.

### NDD MIB GET

The NDD MIB GET operation is used to get all MIBs on the specified network device. The arg and length parameters specify the address and length in bytes of the device specific MIB structure. The device driver will set any unsupported variables to zero (nulls for strings).

If the device supports the RFC 1229 receive address object, the corresponding variable is set to the number of receive addresses currently active.

The arg parameter specifies the address of the ethernet\_all\_mib structure. This structure is defined in the /usr/include/sys/ethernet\_mibs.h file.

### NDD ENABLE ADDRESS

The NDD\_ENABLE\_ADDRESS command enables the receipt of packets with an alternate (for example, multicast) address. The arg and length parameters specify the address and length in bytes of the alternate address to be enabled. The NDD\_ALTADDRS flag in the **ndd\_flags** field is set.

The device driver verifies that if the address is a valid multicast address. If the address is not a valid multicast address, the operation will fail with an EINVAL error. If the address is valid, the driver will add it to its multicast table and enable the multicast filter on the adapter. The driver will keep a reference count for each individual address. Whenever a duplicate address is registered, the driver simply increments the reference count of that address in its multicast table, no update of the adapter's filter is needed. There is a hardware limitation on the number of multicast addresses in the filter.

## NDD DISABLE ADDRESS

The NDD\_DISABLE\_ADDRESS command disables the receiving packets with a specified alternate (for example, multicast) address. The arg and length parameters specify the address and length in bytes of the alternate address to be disabled. The NDD\_ALTADDRS flag in the ndd\_flags field is reset if this is the last alternate address.

The device driver verifies that if the address is a valid multicast address. If the address is not a valid multicast address, the operation will fail with an EINVAL error. The device driver makes sure that the multicast address can be found in its multicast table. Whenever a match is found, the driver will decrement the reference count of that individual address in its multicast table. If the reference count becomes 0, the driver will delete the address from the table and update the multicast filter on the adapter.

### NDD MIB ADDR

The NDD\_MIB\_ADDR operation is used to get all the addresses for which the specified device will accept packets or frames. The arg parameter specifies the address of the **ndd\_mib\_addr\_t** structure. The length parameter specifies the length of the structure with the appropriate number of ndd\_mib\_addr\_t.mib\_addr elements. This structure is defined in the /usr/include/sys/ndd.h file. If the length is less than the length of the ndd\_mib\_addr\_t structure, the device driver returns EINVAL. If the structure is not large enough to hold all the addresses, the addresses which fit will still be placed in the structure. The ndd\_mib\_addr\_t.count field is set to the number of addresses returned and E2BIG is returned.

One of the following address types is returned:

- Device physical address (or alternate address specified by user)
- Broadcast addresses
- Multicast addresses

### NDD CLEAR STATS

The counters kept by the device will be zeroed.

### NDD GET ALL STATS

The NDD\_GET\_ALL\_STATS operation is used to gather all the statistics for the specified device. The arg parameter specifies the address of the statistics structure for the particular device type. This structure is en3com\_all\_stats\_t for the Ethernet High-Performance LAN Adapter (8ef5), ient\_all\_stats\_t for the Integrated Ethernet Device, kent\_all\_stats\_t for the PCI Ethernet Device Driver (22100020), and enlce\_all\_stats\_t for the Ethernet High-Performance LAN Adapter (8f95). Beginning with AIX Version 4.1.5, the srent\_all\_stats\_t structure is available for the 10/100 Mbps Ethernet TX MCA (8f62) device driver. These structures are defined in the /usr/include/sys/cdli\_entuser.h file.

The statistics which are returned contain statistics obtained from the device. If the device is inoperable, the statistics which are returned will not contain the current device statistics. The copy of the ndd\_flags field can be checked to determine the state of the device.

### NDD ENABLE MULTICAST

The NDD\_ENABLE\_MULTICAST command enables the receipt of packets with any multicast (or group) address. The arg and length parameters are not used. The NDD\_MULTICAST flag in the **ndd\_flags** field is set.

Note: Unlike the Integrated Ethernet and PCI Ethernet (22100020) Device Drivers, the Ethernet High-Performance LAN Adapter (8ef5) adapter does not support the "receive all multicast" function; this driver will enable the promiscuous mode on the adapter in order to bypass the multicast filtering existing on the adapter. The device driver performs additional packet filtering to discard packets which are not supposed to be received under this circumstance.

### NDD DISABLE MULTICAST

The NDD DISABLE MULTICAST command disables the receipt of ALL packets with multicast addresses and only receives those packets whose multicast addresses were specified using the NDD\_ENABLE\_ADDRESS command. The arg and length parameters are not used. The NDD\_MULTICAST flag in the ndd\_flags field is reset only after the reference count for multicast addresses has reached zero.

## NDD PROMISCUOUS ON

The NDD\_PROMISCUOUS\_ON command turns on promiscuous mode. The arg and length parameters are not used.

When the device driver is running in promiscuous mode, "all" network traffic is passed to the network demuxer. When the Ethernet device driver receives a valid packet from the network device, the Ethernet device driver calls the nd\_receive function that is specified in the ndd\_t structure of the network device. The NDD\_PROMISC flag in the ndd\_flags field is set. Promiscuous mode is considered to be valid packets only. See the NDD\_ADD\_STATUS command for information about how to request support for bad packets.

The device driver will maintain a reference count on this operation. The device driver increments the reference count for each operation. When this reference count is equal to one, the device driver issues commands to enable the promiscuous mode. If the reference count is greater than one, the device driver does not issue any commands to enable the promiscuous mode.

## NDD PROMISCUOUS OFF

The NDD\_PROMISCUOUS\_OFF command terminates promiscuous mode. The arg and length parameters are not used. The NDD\_PROMISC flag in the ndd\_flags field is reset.

The device driver will maintain a reference count on this operation. The device driver decrements the reference count for each operation. When the reference count is not equal to zero, the device driver does not issue commands to disable the promiscuous mode. Once the reference count for this operation is equal to zero, the device driver issues commands to disable the promiscuous mode.

### NDD DUMP ADDR

The  $\overline{NDD}$ \_DUMP\_ADDR command returns the address of the device driver's remote dump routine. The arg parameter specifies the address where the dump routine's address is to be written. The *length* parameter is not used.

Note: The Ethernet High-Performance LAN Adapters (8ef5 and 8f95) Device Drivers do not support this.

# Reliability, Availability, and Serviceability (RAS)

### Trace

For LAN device drivers, trace points enable error monitoring as well as tracking packets as they move through the driver. The drivers issue trace points for some or all of the following conditions:

- Beginning and ending of main functions in the main path.
- Error conditions.
- Beginning and ending of each function that is tracking buffers outside of the main path.

• Debugging purposes. (These trace points are only enabled when the driver is compiled with -DDEBUG turned on, and therefore the driver can contain as many of these trace points as desired.)

The existing Ethernet device drivers each have either three or four trace points. The Trace Hook IDs for most of the device types are defined in the sys/cdli\_entuser.h file. Other drivers have defined local cdli\_entuser.driver.h files with the Trace Hook definitions.

Following is a list of trace hooks (and location of definition file) for the existing Ethernet device drivers:

- IBM ISA 16-bit Ethernet Adapter
  - Definition file: cdli\_entuser.h
  - Trace Hook IDs:

| Transmit | -330 |
|----------|------|
| Receive  | -331 |
| Errors   | -332 |
| Other    | -333 |

- Ethernet High-Performance Adapter (8ef5)
  - Definition file: cdli\_entuser.h
  - Trace Hook IDs:

| Transmit | -351 |
|----------|------|
| Receive  | -352 |
| Errors   | -353 |
| Other    | -354 |

- 10Mb MCA Low Cost High Performance Ethernet Device Driver (8f95)
  - Definition file: cdli\_entuser.h
  - Trace Hook IDs:

| Transmit | -327 |
|----------|------|
| Receive  | -328 |
| Errors   | -37D |
| Other    | -37E |

- Integrated Ethernet Device Drivers (8f98, 8ef2, 8ef3)
  - Definition file: cdli\_entuser.h
  - Trace Hook IDs:

| Transmit | -320 |
|----------|------|
| Receive  | -321 |
| Errors   | -322 |
| Other    | -323 |

- 10/100 Mbps Ethernet TX MCA Device Driver (8f62)
  - Definition file: cdli\_entuser.srent.h
  - Trace Hook IDs:

| Transmit | -2C3 |
|----------|------|
| Receive  | -2C4 |
| Other    | -2C5 |

- PCI Ethernet Device Driver (22100020)
  - Definition file: cdli entuser.h
  - Trace Hook IDs:

Transmit> -2A4 -2A5 Receive Other -2A6

- PCI 10/100 Mbps Ethernet Device Driver (23100020)
  - Definition file: cdli entuser.phxent.h
  - Trace Hook IDs:

Transmit -2E6 -2E7 Receive Other -2E8

- Gigabit Ethernet-SX PCI Adapter (14100401)
  - Definition file: cdli\_entuser.gxent.h
  - Trace Hook IDs:

Transmit -2EA Receive -2EB Other -2EC

The device driver also has the following trace points to support the **netpmon** program:

WQUE An output packet has been queued for transmission

**WEND** The output of a packet is complete

RDAT An input packet has been received by the device driver

RNOT An input packet has been given to the demuxer

**REND** The demuxer has returned

For more information, see "Debug and Performance Tracing" on page 554.

# **Error Logging**

The Error IDs for the Ethernet High-Performance LAN Adapter (8ef5) are as follows:

### ERRID\_EN3COM\_TMOUT

The watchdog timer has expired while waiting on acknowledgement of either a control command or transmit command. The device driver will go into Network Recovery Mode in an attempt to recover from the error. The device is temporarily unavailable during the recovery procedure. User intervention is not required for this error unless the problem persists.

### ERRID\_EN3COM\_FAIL

The device driver has detected an error that prevents the device from functioning. This message is normally preceded by another error log which indicates the specific fatal error that has occurred. The device driver may have gone through the Network Recovery Mode and failed to recover from the error. This message indicates that the device will not be available due to some hard failure and user intervention is required.

## **ERRID EN3COM UCODE**

The device driver detected an error in the microcode on the adapter. The

device driver will log this error and indicate hardware failure. The device will not be available after this error is detected. User intervention is required in order to recover from this error.

### ERRID\_EN3COM\_PARITY

The device detected a parity error. The device driver will log this error and go into Network Recovery Mode in an attempt to recover from the error. The device is temporarily unavailable during the recovery procedure. User intervention is not required for this error unless the problem persists.

### ERRID\_EN3COM\_DMAFAIL

The device has detected a DMA channel error or a Micro Channel error has occurred. Normally, this error will be accompanied by another error that will indicate if this error is fatal or recoverable.

### ERRID\_EN3COM\_NOBUFS

The device detected a memory shortage during the device initialization phase when the device driver attempted to allocate transmit and receive buffers from the host memory. The device driver will log this error and fail the device initialization. The device will not be available after this error is detected. User intervention is required in order to recover from this error.

#### ERRID EN3COM PIOFAIL

The device detected an I/O channel error or an error in a command the device driver issued, an error occurred during a PIO operation, or the device has detected an error in a packet given to the device. The device driver will retry the operation for three times. If they all failed, the device driver will log this error and indicate hardware failure. The device will not be available after this error is detected. User intervention is required in order to recover from this error.

The Error IDs for the Integrated Ethernet Device Driver are as follows:

### ERRID\_IENT\_TMOUT

The watchdog timer has expired while waiting on acknowledgement of either a control command or transmit command. The device driver will go into Network Recovery Mode in an attempt to recover from the error. The device is temporarily unavailable during the recovery procedure. User intervention is not required for this error unless the problem persists.

### ERRID\_IENT\_PIOFAIL

The device detected an I/O channel error or an error in a command the device driver issued, an error occurred during a PIO operation, or the device has detected an error in a packet given to the device. The device driver will go into Network Recovery Mode in an attempt to recover from the error. The device is temporarily unavailable during the recovery procedure. User intervention is not required for this error unless the problem persists.

### ERRID IENT DMAFAIL

The device has detected an DMA channel error or a Micro Channel error has occurred. The device driver will go into Network Recovery Mode in an attempt to recover from the error. The device is temporarily unavailable during the recovery procedure. User intervention is not required for this error unless the problem persists.

## ERRID IENT FAIL

The device has detected an error that prevents the device from starting or restarting, such as pincode or i init fails. If the device is restarting in Network Recovery Mode in an attempt to recover from an error, the device will be temporarily unavailable during the recovery procedure. User intervention is not required for this error unless the problem persists.

Beginning with AIX Version 4.1.5, the Error IDs for the 10/100 Mbps Ethernet TX MCA (8f62) device driver are as follows:

### ERRID\_SRENT\_ADAP\_ERR

Indicates that the adapter is not responding to initialization commands. User intervention is necessary to fix the problem.

### ERRID\_SRENT\_RCVRY

Indicates that the adapter hit a temporary error requiring that it enter network recovery mode. The adapter is reset in an attempt to fix the problem.

### ERRID\_SRENT\_TX\_ERR

Indicates that the device driver has detected a transmission error. User intervention is not required unless the problem persists.

#### **ERRID SRENT PIO**

Indicates that the device driver has detected a program IO error. User intervention is necessary to fix the problem.

#### **ERRID SRENT DOWN**

Indicates that the device driver has shutdown the adapter due to an unrecoverable error. The adapter is no longer functional. The error that caused the device to shutdown is logged immediately before this error log entry. User intervention is necessary to fix the problem.

### ERRID\_SRENT\_EEPROM\_ERR

Indicates that the device driver is in a defined state due to an invalid or bad EEPROM. The device driver will not become available. Contact your hardware support representative.

The Error IDs for the PCI Ethernet Device Driver (22100020) are as follows:

### ERRID\_KENT\_ADAP\_ERR

Indicates that the adapter is not responding to initialization commands. User intervention is necessary to fix the problem.

## ERRID\_KENT\_RCVRY

Indicates that the adapter hit a temporary error requiring that it enter network recovery mode. It has reset the adapter in an attempt to fix the problem.

### ERRID\_KENT\_TX\_ERR

Indicates the the device driver has detected a transmission error. User intervention is not required unless the problem persists.

### ERRID KENT PIO

Indicates that the device driver has detected a program IO error. The device driver was unable to fix the problem. User intervention is necessary to fix the problem.

### **ERRID KENT DOWN**

Indicates that the device driver has shut down the adapter due to an unrecoverable error. The adapter is no longer functional due to the error. The error that caused the device to shut down is error logged immediately before this error log entry. User intervention is necessary to fix the problem.

Beginning with AIX Version 4.1.5, the Error IDs for the PCI 10/100 Mbps Ethernet Device Driver (23100020) are as follows:

### ERRID\_PHXENT\_ADAP\_ERR

Indicates that the adapter is not responding to initialization commands. User-intervention is necessary to fix the problem.

### ERRID\_PHXENT\_TX\_RCVRY

Indicates that the adapter hit a temporary error requiring that it enter network recovery mode. It has reset the adapter in an attempt to fix the problem.

### ERRID\_PHXENT\_TX\_ERR

Indicates that the device driver has detected a transmission error. User-intervention is not required unless the problem persists.

### ERRID\_PHXENT\_PIO

Indicates that the device driver has detected a program IO error. The device driver was unable to fix the problem. User-intervention is necessary to fix the problem.

### ERRID PHXENT DOWN

Indicates that the device driver has shutdown the adapter due to an unrecoverable error. The adapter is no longer functional due to the error. The error which caused the device shutdown is error logged immediately before this error log entry. User-intervention is necessary to fix the problem.

### ERRID\_PHXENT\_EEPROM\_ERR

Indicates that the device driver is in a defined state due to an invalid or bad EEPROM. The device driver will not become available. Hardware support should be contacted.

The Error IDs for the Ethernet High-Performance LAN Adapter (8f95) are as follows:

#### **ERRID ENLCE TMOUT**

Indicates status for a transmit packet was not received. The device will not be available during the error recovery process.

## ERRID\_ENLCE\_FAIL

Indicates that the adapter has reported a hardware error. The device will not be available during the error recovery process.

#### ERRID ENLCE SWFAIL

Indicates the device driver has detected a software error. The current operation will not complete successfully.

### ERRID ENLCE TXFAIL

Indicates a hardware/software transmit synchronization problem. The device will not be available during the error recovery process.

### ERRID ENLCE RXFAIL

Indicates a hardware/software receive synchronization problem. The device will not be available during the error recovery process.

#### ERRID ENLCE MCFAIL

Indicates that the adapter has reported a Micro Channel error. The device will not be available during the error recovery process.

### ERRID\_ENLCE\_VPDFAIL

Indicates that the device driver was unable to read the vital product data (VPD) from the adapter. The device will not be available after this error is detected.

# ERRID\_ENLCE\_PARITY

Indicates that the adapter has reported a parity error.

### ERRID\_ENLCE\_DMAFAIL

Indicates that the adapter has reported a DMA error.

#### **ERRID ENLCE NOMEM**

Indicates that not enough memory was available to complete the current operation.

### ERRID\_ENLCE\_NOMBUFS

Indicates that no mbufs were available for a receive packet. The packet will be dropped.

### ERRID ENLCE PIOFAIL

Indicates that the device driver has detected a PIO failure. The device will not be available after this error is detected.

The Error IDs for the Gigabit Ethernet-SX PCI Adapter (14100401) are as follows:

#### ERRID GXENT ADAP ERR

Indicates that the adapter failed initialization commands. User intervention is necessary to fix the problem.

### ERRID GXENT CMD ERR

Indicates that the device driver has detected an error while issuing commands to the adapter. The device driver will enter an adapter recovery mode where it will attempt to recover from the error. If the device driver is successful, it will log ERRID\_GXENT\_RCVRY\_EXIT. User intervention is not necessary for this error unless the problem persists.

#### ERRID GXENT DOWNLOAD ERR

Indicates that an error occurred while downloading firmware to the adapter. User intervention is necessary to fix the problem.

### ERRID\_GXENT\_EEPROM\_ERR

Indicates that an error occurred while reading the adapter EEPROM. User intervention is necessary to fix the problem.

### ERRID\_GXENT\_LINK\_DOWN

Indicates that the link between the adapter and the network switch is down. The device driver will attempt to reestablish the connection once the physical link is reestablished. When the link is again established, the device driver will log ERRID\_GXENT\_RCVRY\_EXIT. User intervention is necessary to fix the problem.

### ERRID\_GXENT\_RCVRY\_EXIT

Indicates that a temporary error (link down, command error, or transmission error) has been corrected.

# ERRID\_GXENT\_TX\_ERR

Indicates that the device driver has detected a transmission error. The device driver will enter an adapter recovery mode in an attempt to recover from the error. If the device driver is successful, it will log ERRID\_GXENT\_RCVRY\_EXIT. User intervention is not necessary for this error unless the problem persists.

For more information, see "Error Logging" on page 546.

# Chapter 8. Graphic Input Devices Subsystem

The graphic input devices subsystem includes the keyboard/sound, mouse, tablet, dials, and lighted programmable-function keys (LPFK) devices. These devices provide operator input primarily to graphic applications. However, the keyboard can provide system input by means of the console.

# open and close Subroutines

An open subroutine call is used to create a channel between the caller and a graphic input device driver. The keyboard supports two such channels. The most recently created channel is considered the active channel. All other graphic input device drivers support only one channel. The open subroutine call is processed normally, except that the OFLAG and MODE parameters are ignored. The keyboard provides support for the fp\_open subroutine call; however, only one kernel mode channel may be open at any given time. The fp\_open subroutine call returns EACCES for all other graphic input devices.

The close subroutine is used to remove a channel created by the open subroutine call.

## read and write Subroutines

The graphic input device drivers do not support read or write operations. A read or write to a graphic input device special file behaves as if a read or write was made to /dev/null.

### ioctl Subroutines

The ioctl operations provide run-time services. The special files support the following ioctl operations:

# Keyboard

**IOCINFO** Returns the **devinfo** structure.

**KSQUERYID** Queries the keyboard device identifier. **KSQUERYSV** Queries the keyboard service vector.

**KSREGRING** Registers the input ring. **KSRFLUSH** Flushes the input ring.

**KSLED** Sets and resets the keyboard LEDs.

KSCFGCLICK Configures the clicker.

KSVOLUME Sets the alarm volume.

KSALARM Sounds the alarm.

KSTRATE Sets the typematic rate.

KSTDELAY Sets the typematic delay.

**KSKAP** Enables and disables the keep-alive poll. **KSKAPACK** Acknowledges the keep-alive poll.

**KSDIAGMODE**Enables and disables the diagnostics mode.

#### Notes:

- A nonactive channel processes only IOCINFO, KSQUERYID, KSQUERYSV, KSREGRING, KSRFLUSH, KSKAP, and KSKAPACK. All other ioctl subroutine calls are ignored without error.
- 2. The KSLED, KSCFGCLICK, KSVOLUME, KSALARM, KSTRATE, and KSTDELAY ioctl subroutine calls return an EBUSY error in the errno global variable when the keyboard is in diagnostics mode.
- 3. The **KSQUERYSV** ioctl subroutine call is only available when the channel is open from kernel mode (with the **fp\_open** kernel service).
- 4. The **KSKAP**, **KSKAPACK**, **KSDIAGMODE** ioctl subroutine calls are only available when the channel is open from user mode.

# Mouse

IOCINFO Returns the devinfo structure.MQUERYID Queries the mouse device identifier.

MREGRING Registers the input ring.
MRFLUSH Flushes the input ring.

MTHRESHOLD Sets the mouse reporting threshold.

MRESOLUTION Sets the mouse resolution.

MSCALE Sets the mouse scale.

MSAMPLERATE Sets the mouse sample rate.

# **Tablet**

IOCINFO Returns the **devinfo** structure.

TABQUERYID Queries the tablet device identifier.

**TABREGRING** Registers the input ring. **TABFLUSH** Flushes the input ring.

**TABCONVERSION** Sets the tablet conversion mode.

TABRESOLUTIONSets the tablet resolution.TABORIGINSets the tablet origin.TABSAMPLERATESets the tablet sample rate.TABDEADZONESets the tablet dead zones.

# GIO (Graphics I/O) Adapter

**IOCINFO** Returns the **devinfo** structure.

**GIOQUERYID** Returns the ID of the attached devices.

# **Dials**

IOCINFO Returns the **devinfo** structure.

DIALREGRING Registers the input ring.

DIALRFLUSH Flushes the input ring.

DIALSETGRAND Sets the dial granularity.

## **LPFK**

IOCINFO Returns the **devinfo** structure. LPFKREGRING Registers the input ring.

LPFKRFLUSH Flushes the input ring.
LPFKLIGHT Sets and resets the key lights.

# **Input Ring**

Data is obtained from graphic input devices via a circular First-In First-Out (FIFO) queue or input ring, rather than with a **read** subroutine call. The memory address of the input ring is registered with an ioctl (or fp\_ioctl) subroutine call. The program that registers the input ring is the owner of the ring and is responsible for allocating, initializing, and freeing the storage associated with the ring. The same input ring can be shared by multiple devices.

The input ring consists of the input ring header followed by the reporting area. The input ring header contains the reporting area size, the head pointer, the tail pointer, the overflow flag, and the notification type flag. Before registering an input ring, the ring owner must ensure that the head and tail pointers contain the starting address of the reporting area. The overflow flag must also be cleared and the size field set equal to the number of bytes in the reporting area. After the input ring has been registered, the owner can modify only the head pointer and the notification type flag.

Data stored on the input ring is structured as one or more event reports. Event reports are placed at the tail of the ring by the graphic input device drivers. Previously queued event reports are taken from the head of the input ring by the owner of the ring. The input ring is empty when the head and tail locations are the same. An overflow condition exists if placement of an event on the input ring would overwrite data that has not been processed. Following an overflow, new event reports are not placed on the input ring until the input ring is flushed via an ioctl subroutine or service vector call.

The owner of the input ring is notified when an event is available for processing via a SIGMSG signal or via callback if the channel was created by an fp\_open subroutine call. The notification type flag in the input ring header specifies whether the owner should be notified each tine an event is placed on the ring or only when an event is placed on an empty ring.

# Management of Multiple Keyboard Input Rings

When multiple keyboard channels are opened, keyboard events are placed on the input ring associated with the most recently opened channel. When this channel is closed, the alternate channel is activated and keyboard events are placed on the input ring associated with that channel.

# **Event Report Formats**

Each event report consists of an identifier followed by the report size in bytes, a time stamp (system time in milliseconds), and one or more bytes of device-dependent data. The value of the identifier is specified when the input ring is registered. The program requesting the input-ring registration is responsible for identifier uniqueness within the input-ring scope.

**Note:** Event report structures are placed on the input-ring without spacing. Data wraps from the end to the beginning of the reporting area. A report can be split on any byte boundary into two non-contiguous sections.

The event reports are as follows:

# Keyboard

ID Specifies the report identifier. Length Specifies the report length.

Time stamp Specifies the system time (in milliseconds).

Key position code Specifies the key position code. Key scan code Specifies the key scan code. Status flags Specifies the status flags.

### **Tablet**

ID Specifies the report identifier. Length Specifies the report length.

Time stamp Specifies the system time (in milliseconds). Absolute X Specifies the absolute X coordinate. Absolute Y Specifies the absolute Y coordinate.

## **LPFK**

ID Specifies the report identifier. Length Specifies the report length.

TIme stamp Specifies the system time (in milliseconds). Number of key pressed Specifies the number of the key pressed.

### **Dials**

ID Specifies the report identifier. Length Specifies the report length.

Time stamp Specifies the system time (in milliseconds). Number of dial changed Specifies the number of the dial changed.

Delta change Specifies delta dial rotation.

#### Mouse

ID Specifies the report identifier.

Length Specifies the report length.

Time stamp Specifies the system time (in milliseconds).

Delta X Specifies the delta mouse motion along the *X* axis. Delta Y Specifies the delta mouse motion along the *Y* axis.

Button status Specifies the button status.

# **Keyboard Service Vector**

The keyboard service vector provides a limited set of keyboard-related and sound-related services for kernel extensions. The following services are available:

- Sound alarm
- Enable and disable secure attention key (SAK)
- · Flush input queue

The address of the service vector is obtained with the fp\_ioctl subroutine call during a non-critical period. The kernel extension can later invoke the service using an indirect call as follows:

(\*ServiceVector[ServiceNumber]) (dev\_t DeviceNumber, caddr\_t Arg);

#### where:

- The service vector is a pointer to the service vector obtained by the **KSQUERYSV** fp\_loctl subroutine call.
- The ServiceNumber parameter is defined in the **inputdd.h** file.
- The *DeviceNumber* parameter specifies the major and minor numbers of the keyboard.
- The *Arg* parameter points to a **ksalarm** structure for alarm requests and a **uint** variable for SAK enable and disable requests. The *Arg* parameter is NULL for flush queue requests.

If successful, the function returns a value of 0 is returned. Otherwise, the function returns an error number defined in the **errno.h** file. Flush-queue and enable/disable-SAK requests are always processed, but alarm requests are ignored if the kernel extension's channel is inactive.

The following example uses the service vector to sound the alarm:

# **Special Keyboard Sequences**

Special keyboard sequences are provided for the Secure Attention Key (SAK) and the Keep Alive Poll (KAP).

# Secure Attention Key

The user requests a secure shell by keying a secure attention. The keyboard driver interprets the key sequence CTRL x r as the SAK. An indirect call using the keyboard service vector enables and disables the detection of this key sequence. If detection of the SAK is enabled, a SAK causes the SAK callback to be invoked. The SAK callback is invoked even if the input ring is inactive due to a user process issuing an open to the keyboard special file. The SAK callback runs within the interrupt environment.

## **Keep Alive Poll**

The keyboard device driver supports a special key sequence that kills the process which owns the keyboard. This sequence must first be defined with a **KSKAP** ioctl operation. After this sequence is defined, the keyboard device driver sends a **SIGKAP** signal to the process which owns the keyboard when the special sequence is entered on the keyboard. The process which owns the keyboard must acknowledge the **KSKAP** signal with a **KSKAPACK** ioctl within 30 seconds or the

keyboard driver will terminate the process with a SIGKILL signal. The KAP is enabled on a per-channel basis and is unavailable if the channel is owned by a kernel extension.

# **Chapter 9. Low Function Terminal Subsystem**

This chapter discusses the following topics:

- "Low Function Terminal Interface Functional Description"
- "Components Affected by the Low Function Terminal Interface" on page 186
- "Accented Characters" on page 188

The low function terminal (lft) interface is a pseudo device driver that interfaces with device drivers for the system keyboard and display adapters. Beginning with AIX Version 4.1, the lft interface adheres to all standard requirements for pseudo device drivers and has all the entry points and configuration code as required by the AIX Version 4.1 (or later) device driver architecture. This section gives a high-level description of the various configuration methods and entry points provided by the lft interface.

All the device drivers controlled by the lft interface are also used by AIXwindows. Consequently, along with the functions required for the tty sybsystem interface, the lft interface provides the functions required by AIXwindows interfaces with display device driver adapters.

# **Low Function Terminal Interface Functional Description**

# Configuration

The lft interface uses the common define, undefine, and unconfig methods standard for most devices.

**Note:** The lft interface does not support any change method for dynamically changing the lft configuration. Instead, use the **-P** flag with the **chdev** command. The changes become effective the next time the lft interface is configured.

The configuration process for the lft opens all display device drivers. To define the default display and console, select the default display and console during the console configuration process. If a graphics display is chosen as the system console, it automatically becomes the default display. The lft interface displays text on the default display.

The configuration process for the lft interface queries the ODM database for the available fonts and software keyboard map for the current session.

## **Terminal Emulation**

The lft interface is a stream-based tty subsystem. The lft interface provides VT100 (or IBM 3151) terminal emulation for the standard part of the ANSI 3.64 data stream. All line discipline handling is performed in the layers above the lft interface. The lft interface does not support virtual terminals.

The lft interface supports multiple fonts to handle the different screen sizes and resolutions necessary in providing a 25x80 character display on various display adapters.

Note: Applications requiring hft extensions need to use aixterm.

# **IOCTLS Needed for AlXwindow Support**

AIXwindows and the lft interface share the system keyboard and display device drivers. To prevent screen and keyboard inconsistencies, a set of ioctls coordinates usage between AIXwindows and the lft interface. On a system with multiple displays, the lft interface can still use the default display as long as AIXwindows is using another display.

**Note:** The lft interface provides ioctl support to set and change the default display.

# Low Function Terminal to System Keyboard Interface

The lft interface with the system keyboard uses an input ring mechanism. The details of the keyboard driver ioctls, as well as the format and description of this input ring, are provided in the "Chapter 8. Graphic Input Devices Subsystem" on page 179. The keyboard device driver passes raw keystrokes to the lft interface. These keystrokes are converted to the appropriate code point using keyboard tables. The use of keyboard-language-dependent keyboard tables ensures that the lft interface provides National Language Support.

**Note:** The keystroke conversion and the keyboard tables are the same used by the hft interface in AIX Version 3.

# Low Function Terminal to Display Device Driver Interface

The lft uses a device independent interface known as the virtual display driver (vdd) interface. Because the lft interface has no virtual terminal or monitor mode support, some of the vdd entry points are not used by the lft.

The display drivers might enqueue font request through the font process started during lft initialization. The font process pins and unpins the requested fonts for **DMA** to the display adapter.

# **Low Function Terminal Device Driver Entry Points**

The lft interface supports the open, close, read, write, ioctl, and configuration entry points.

# Components Affected by the Low Function Terminal Interface

# **Configuration User Commands**

The lft interface is a pseudo device driver. Consequently, the system configuration process does not detect the lft interface as it does an adapter. The system provides for pseudo device drivers to be started through **Config\_Rules**. To start the lft interface, use the **startlft** program.

Supported commands include:

- 1sfont
- mkfont

- · chfont
- lskbd
- chkbd
- lsdisp (see note)
- chdisp (see note)

#### **Notes:**

- 1. *Isdisp* outputs the logical device name instead of the instance number.
- 2. chdisp uses the ioctl interface to the lft to set the requested display.

# **Display Device Driver**

Beginning with AIX Version 4.1, a display device driver is required for each supported display adapter.

The display device drivers provide all the standard interfaces (such as config, initialize, terminate, and so forth) required in any AIX Version 4.1 (or later) device drivers. The only device switch table entries supported are open, close, config, and ioctl. All other device switch table entries are set to nodev. In addition, the display device drivers provide a set of ioctls for use by AIXwindows and diagnostics to perform device specific functions such as get bus access, bus memory address, DMA operations, and so forth.

# **Rendering Context Manager**

The Rendering Context Manager (RCM) is a loadable module.

**Note:** Previously, the hft interface provided AIXwindows with the **gsc\_handle**. This handle is used in all of the **aixgsc** system calls. The RCM provides this service for the lft interface.

To ensure that lft can recover the display in case AIXwindows should terminate abnormally, AIXwindows issues the ioctl to RCM after opening the pseudo device. RCM passes on the ioctl to the lft. This way, the close function in RCM is invoked (Because AIXwindows is the only application that has opened RCM), and RCM notifies the lft interface to start reusing the display. To support this communication, the RCM provides the required ioctl support.

### The RCM to Ift Interface Initialization:

- 1. RCM performs the open /dev/lft.
- 2. Upon receiving a list of displays from X, RCM passes the information to the lft through an ioctl.
- 3. RCM resets the adapter.

## If AlXwindows terminates abnormally:

- 1. RCM receives notification from X about the displays it was using.
- 2. RCM resets the adapter.
- 3. RCM passes the information to the lft via an ioctl.

### The AlXwindows to Ift Initialization includes:

- 1. AIXwindows opens /dev/rcm.
- 2. AIXwindows gets the **gsc\_handle** from RCM via an ioctl.

- 3. AIXwindows becomes a graphics process aixgsc (MAKE\_GP, ...)
- 4. AIXwindows, through an ioctl, informs RCM about the displays it wishes to use.
- 5. AIXwindows opens all of the input devices it needs and passes the same input ring to each of them.

# **Upon normal termination:**

- 1. X issues a close to all of the input devices it opened.
- 2. X informs RCM, through an ioctl, about the displays it was using.

# **Diagnostics**

Diagnostics and other applications that require access to the graphics adapter use the AIXwindows to lft interface.

## **Accented Characters**

Here are the valid sets of characters for each of the diacritics that the Low Function Terminal (LFT) subsystem uses to validate the two-key nonspacing character sequence.

# List of Diacritics Supported by the HFT LFT Subsystem

There are seven diacritic characters for which sets of characters are provided:

- Acute (188)
- Grave (188)
- Circumflex (188)
- Umlaut (188)
- Tilde (188)
- Overcircle (188)
- Cedilla (188)

# Valid Sets of Characters (Categorized by Diacritics)

| Acute Function     | Code Value |
|--------------------|------------|
| Acute accent       | 0xef       |
| Apostrophe (acute) | 0x27       |
| e Acute small      | 0x82       |
| e Acute capital    | 0x90       |
| a Acute small      | 0xa0       |
| i Acute small      | 0xa1       |
| o Acute small      | 0xa2       |
| u Acute small      | 0xa3       |
| a Acute capital    | 0xb5       |
| i Acute capital    | 0xd6       |
| y Acute small      | 0xec       |
| y Acute capital    | 0xed       |
| o Acute capital    | 0xe0       |
| u Acute capital    | 0xe9       |
|                    |            |

Grave Function Code Value
Grave accent 0x60

| <b>Grave Function</b> | Code Value |
|-----------------------|------------|
| a Grave small         | 0x85       |
| e Grave small         | 0x8a       |
| i Grave small         | 0x8d       |
| o Grave small         | 0x95       |
| u Grave small         | 0x97       |
| a Grave capital       | 0xb7       |
| e Grave capital       | 0xd4       |
| i Grave capital       | 0xde       |
| o Grave capital       | 0xe3       |
| u Grave capital       | 0xeb       |
| <u>-</u>              |            |

| Circumflex Function  | Code Value |
|----------------------|------------|
| Circumflex accent    | 0x5e       |
| a Circumflex small   | 0x83       |
| e Circumflex small   | 0x88       |
| i Circumflex small   | 0x8c       |
| o Circumflex small   | 0x93       |
| u Circumflex small   | 0x96       |
| a Circumflex capital | 0xb6       |
| e Circumflex capital | 0xd2       |
| i Circumflex capital | 0xd7       |
| o Circumflex capital | 0xe2       |
| u Circumflex capital | 0xea       |
|                      |            |

| <b>Umlaut Function</b> | Code Value |
|------------------------|------------|
| Umlaut accent          | 0xf9       |
| u Umlaut small         | 0x81       |
| a Umlaut small         | 0x84       |
| e Umlaut small         | 0x89       |
| i Umlaut small         | 0x8b       |
| a Umlaut capital       | 0x8e       |
| O Umlaut capital       | 0x99       |
| u Umlaut capital       | 0x9a       |
| e Umlaut capital       | 0xd3       |
| i Umlaut capital       | 0xd8       |
|                        |            |

| Tilde Function       | Code Value |
|----------------------|------------|
| Tilde accent         | 0x7e       |
| n Tilde small        | 0xa4       |
| n Tilde capital      | 0xa5       |
| a Tilde small        | 0xc6       |
| a Tilde capital      | 0xc7       |
| o Tilde small        | 0xe4       |
| o Tilde capital      | 0xe5       |
| Overcircle Function  | Code Value |
| Overcircle accent    | 0x7d       |
| a Overcircle small   | 0x86       |
| a Overcircle capital | 0x8f       |
| Cedilla Function     | Code Value |
| Cedilla accent       | 0xf7       |
| c Cedilla capital    | 0x80       |
| c Cedilla small      | 0x87       |

# Chapter 10. Logical Volume Subsystem

Logical volume subsystem provides flexible access and control for complex physical storage systems.

The following topics describe how the logical volume device driver (LVDD) interacts with physical volumes:

- Logical Volume Subsystem
  - "Direct Access Storage Devices (DASDs)"
  - "Physical Volumes"
- Understanding the Logical Volume Device Driver
  - "Interface to Physical Disk Device Drivers" on page 198
- "Understanding Logical Volumes and Bad Blocks" on page 199
- "Changing the mwcc\_entries Variable" on page 200

# **Direct Access Storage Devices (DASDs)**

Direct access storage devices (DASDs) are *fixed* or *removable* storage devices. Typically, these devices are hard disks. A fixed storage device is any storage device defined during system configuration to be an integral part of the system DASD. The operating system detects an error if a fixed storage device is not available at some time during normal operation.

A removable storage device is any storage device defined by the person who administers your system during system configuration to be an optional part of the system DASD. The removable storage device can be removed from the system at any time during normal operation. As long as the device is logically unmounted first, the operating system does not detect an error.

The following types of devices are not considered DASD and are not supported by the logical volume manager (LVM):

- Diskettes
- CD-ROM (compact disk read-only memory)
- WORM (write-once read-many)

For a description of the DASD device block level, see "DASD Device Block Level Description" on page 299.

# **Physical Volumes**

A logical volume is a portion of a physical volume viewed by the system as a volume. Logical records are records defined in terms of the information they contain rather than physical attributes.

A physical volume is a DASD structured for requests at the physical level, that is, the level at which a processing unit can request device-independent operations on a physical block address basis. A physical volume is composed of the following:

- · A device-dependent reserved area
- A variable number of physical blocks that serve as DASD descriptors

 An integral number of partitions, each containing a fixed number of physical blocks

When performing I/O at a physical level, no bad-block relocation is supported. Bad blocks are not hidden at this level as they are at the logical level (see "Understanding Logical Volumes and Bad Blocks" on page 199). Typical operations at the physical level are read-physical-block and write-physical-block.

The following are terms used when discussing DASD volumes:

block A contiguous, 512-byte region of a physical volume that corresponds in size

to a DASD sector

A set of blocks (with sequential cylinder, head, and sector numbers) partition

contained within a single physical volume

The number of blocks in a partition, as well as the number of partitions in a given physical volume, are fixed when the physical volume is installed in a volume group. Every physical volume in a volume group has exactly the same partition size. There is no restriction on the types of DASDs (for example, Small Computer Systems Interface (SCSI), Enhanced Small Device Interface (ESDI), or IPI) that can be placed in a given volume group.

**Note:** A given physical volume must be assigned to a volume group before that physical volume can be used by the LVM.

# Physical Volume Implementation Limitations

When composing a physical volume from a DASD, the following implementation restrictions apply to DASD characteristics:

- 1 to 32 physical volumes per volume group
- The partition size is restricted to  $2^{**}n$  bytes, for  $20 \le n \le 30$
- The physical block size is restricted to 512 bytes

# Physical Volume Layout

A physical volume consists of a logically contiguous string of physical sectors. Sectors are numbered 0 through the last physical sector number (LPSN) on the physical volume. The total number of physical sectors on a physical volume is LPSN + 1. The actual physical location and physical order of the sectors are transparent to the sector numbering scheme.

Note: Sector numbering applies to user-accessible data sectors only. Spare sectors and Customer-Engineer (CE) sectors are not included. CE sectors are reserved for use by diagnostic test routines or microcode.

# Reserved Sectors on a Physical Volume

A physical volume reserves the first 128 sectors to store various types of DASD configuration and operation information. The /usr/include/sys/hd\_psn.h file describes the information stored on the reserved sectors. The locations of the items in the reserved area are expressed as physical sector numbers in this file, and the lengths of those items are in number of sectors.

The 128-sector reserved area of a physical volume includes a boot record, the bad-block directory, the LVM record, and the mirror write consistency (MWC) record. The boot record consists of one sector containing information that allows the read-only system (ROS) to boot the system. A description of the boot record can be found in the /usr/include/sys/bootrecord.h file.

The boot record also contains the pv\_id field. This field is a 64-bit number uniquely identifying a physical volume. This identifier is assigned by the manufacturer of the physical volume. However, if a physical volume is part of a volume group, the pv\_id field may be assigned by the LVM.

The bad-block directory records the blocks on the physical volume that have been diagnosed as unusable (see "Understanding Logical Volumes and Bad Blocks" on page 199). The structure of the bad-block directory and its entries can be found in the /usr/include/sys/bbdir.h file.

The LVM record consists of one sector and contains information used by the LVM when the physical volume is a member of the volume group. The LVM record is described in the /usr/include/lvmrec.h file.

The MWC record consists of one sector. It identifies which logical partitions may be inconsistent if the system is not shut down properly. When the volume group is varied back online for use, this information is used to make logical partitions consistent again.

# Sectors Reserved for the Logical Volume Manager (LVM)

If a physical volume is part of a volume group, the physical volume is used by the LVM and contains two additional reserved areas. One area contains the volume group descriptor area/volume group status area and follows the first 128 reserved sectors. The other area is at the end of the physical volume reserved as a relocation pool for bad blocks that must be software-relocated. Both of these areas are described by the LVM record. The space between these last two reserved areas is divided into equal-sized partitions.

The volume group descriptor area (VGDA) is divided into the following:

- The volume group header. This header contains general information about the volume group and a time stamp used to verify the consistency of the VGDA.
- A list of logical volume entries. The logical volume entries describe the states and policies of logical volumes. This list defines the maximum number of logical volumes allowed in the volume group. The maximum is specified when a volume group is created.
- A list of physical volume entries. The size of the physical volume list is variable because the number of entries in the partition map can vary for each physical volume. For example, a 200 MB physical volume with a partition size of 1 MB has 200 partition map entries.
- · A name list. This list contains the special file names of each logical volume in the volume group.
- A volume group trailer. This trailer contains an ending time stamp for the volume group descriptor area.

When a volume group is varied online, a majority (also called a quorum) of VGDAs must be present to perform recovery operations unless you have specified the force flag. (The vary-on operation, performed by using the varyonvg command, makes a volume group available to the system.) See "Logical Volume

Storage Overview" in AIX Version 4.3 System Management Guide: Operating System and Devices for introductory information about the vary-on process and quorums.

**Note:** Use of the **force** flag can result in data inconsistency.

A volume group with only one physical volume must contain two copies of the physical volume group descriptor area. For any volume group containing more than one physical volume, there are at least three on-disk copies of the volume group descriptor area. The default placement of these areas on the physical volume is as follows:

- For the first physical volume installed in a volume group, two copies of the volume group descriptor area are placed on the physical volume.
- For the second physical volume installed in a volume group, one copy of the volume group descriptor area is placed on the physical volume.
- For the third physical volume installed in a volume group, one copy of the volume group descriptor area is placed on the physical volume. The second copy is removed from the first volume.
- For additional physical volumes installed in a volume group, one copy of the volume group descriptor area is placed on the physical volume.

When a vary-on operation is performed, a majority of copies of the volume group descriptor area must be able to come online before the vary-on operation is considered successful. A quorum ensures that at least one copy of the volume group descriptor areas available to perform recovery was also one of the volume group descriptor areas that were online during the previous vary-off operation. If not, the consistency of the volume group descriptor area cannot be ensured.

The volume group status area (VGSA) contains the status of all physical volumes in the volume group. This status is limited to active or missing. The VGSA also contains the state of all allocated physical partitions (PP) on all physical volumes in the volume group. This state is limited to active or stale. A PP with a stale state is not used to satisfy a read request and is not updated on a write request.

A PP changes from active to stale after a successful resynchronization of the logical partition (LP) that has multiple copies, or mirrors, and is no longer consistent with its peers in the LP. This inconsistency can be caused by a write error or by not having a physical volume available when the LP is written to or updated.

A PP changes from stale to active after a successful resynchronization of the LP. A resynchronization operation issues resynchronization requests starting at the beginning of the LP and proceeding sequentially through its end. The LVDD reads from an active partition in the LP and then writes that data to any stale partition in the LP. When the entire LP has been traversed, the partition state is changed from stale to active.

Normal I/O can occur concurrently in an LP that is being resynchronized.

**Note:** If a write error occurs in a stale partition while a resynchronization is in progress, that partition remains stale.

If all stale partitions in an LP encounter write errors, the resynchronization operation is ended for this LP and must be restarted from the beginning.

The vary-on operation uses the information in the VGSA to initialize the LVDD data structures when the volume group is brought online.

# **Understanding the Logical Volume Device Driver**

The Logical Volume Device Driver (LVDD) is a pseudo-device driver that operates on logical volumes through the /dev/lvn special file. Like the physical disk device driver, this pseudo-device driver provides character and block entry points with compatible arguments. Each volume group has an entry in the kernel device switch table. Each entry contains entry points for the device driver and a pointer to the volume group data structure. The logical volumes of a volume group are distinguished by their minor numbers.

**Note:** Each logical volume has a control block located in the first 512 bytes. Data begins in the second 512-byte block. Care must be taken when reading and writing directly to the logical volume, such as when using applications that write to raw logical volumes, because the control block is not protected from such writes. If the control block is overwritten, commands that use it can no longer be used.

Character I/O requests are performed by issuing a read or write request on a /dev/rlvn character special file for a logical volume. The read or write is processed by the file system SVC handler, which calls the LVDD ddread or ddwrite entry point. The **ddread** or **ddwrite** entry point transforms the character request into a block request. This is done by building a buffer for the request and calling the LVDD **ddstrategy** entry point.

Block I/O requests are performed by issuing a read or write on a block special file /dev/lvn for a logical volume. These requests go through the SVC handler to the bread or bwrite block I/O kernel services. These services build buffers for the request and call the LVDD **ddstrategy** entry point. The LVDD **ddstrategy** entry point then translates the logical address to a physical address (handling bad block relocation and mirroring) and calls the appropriate physical disk device driver.

On completion of the I/O, the physical disk device driver calls the **iodone** kernel service on the device interrupt level. This service then calls the LVDD I/O completion-handling routine. Once this is completed, the LVDD calls the iodone service again to notify the requester that the I/O is completed.

The LVDD is logically split into top and bottom halves. The top half contains the ddopen, ddclose, ddread, ddwrite, ddioctl, and ddconfig entry points. The bottom half contains the **ddstrategy** entry point, which contains block read and write code. This is done to isolate the code that must run fully pinned and has no access to user process context. The bottom half of the device driver runs on interrupt levels and is not permitted to page fault. The top half runs in the context of a process address space and can page fault.

# **Data Structures**

The interface to the **ddstrategy** entry point is one or more logical **buf** structures in a list. The logical buf structure is defined in the /usr/include/sys/buf.h file and contains all needed information about an I/O request, including a pointer to the data buffer. The **ddstrategy** entry point associates one or more (if mirrored) physical buf structures (or pbufs) with each logical buf structure and passes them to the appropriate physical device driver.

The **pbuf** structure is a standard **buf** structure with some additional fields. The LVDD uses these fields to track the status of the physical requests that correspond to each logical I/O request. A pool of pinned pbuf structures is allocated and managed by the LVDD.

There is one device switch entry for each volume group defined on the system. Each volume group entry contains a pointer to the volume group data structure describing it.

# Top Half of LVDD

The top half of the LVDD contains the code that runs in the context of a process address space and can page fault. It contains the following entry points:

ddopen Called by the file system when a logical volume is mounted, to open the

logical volume specified.

ddclose Called by the file system when a logical volume is unmounted, to close the

logical volume specified.

ddconfig Initializes data structures for the LVDD.

ddread Called by the read subroutine to translate character I/O requests to block I/O

requests. This entry point verifies that the request is on a 512-byte boundary and is a multiple of 512 bytes in length.

When a character request spans partitions or logical tracks (32 pages of 4K bytes each), the LVDD ddread routine breaks it into multiple requests. The routine then builds a buffer for each request and passes it to the LVDD **ddstrategy** entry point, which handles logical block I/O requests.

If the *ext* parameter is set (called by the **readx** subroutine), the **ddread** entry point passes this parameter to the LVDD ddstrategy routine in the b options

field of the buffer header.

ddwrite Called by the write subroutine to translate character I/O requests to block I/O

requests. The LVDD ddwrite routine performs the same processing for a write

request as the LVDD ddread routine does for read requests.

ddioctl Supports the following operations:

#### **CACLNUP**

Causes the mirror write consistency (MWC) cache to be written to all physical volumes (PVs) in a volume group.

#### **IOCINFO, XLATE, GETVGSA**

Return LVM configuration information and PP status information.

#### LV INFO

Provides information about a logical volume. This ioctl operation is available beginning with AIX Version 4.2.1.

### **PBUFCNT**

Increases the number of physical buffer headers (pbufs) in the LVM pbuf pool.

# **Bottom Half of the LVDD**

The bottom half of the device driver supports the **ddstrategy** entry point. This entry point processes all logical block requests and performs the following functions:

Validates I/O requests.

- Checks requests for conflicts (such as overlapping block ranges) with requests currently in progress.
- Translates logical addresses to physical addresses.
- · Handles mirroring and bad-block relocation.

The bottom half of the LVDD runs on interrupt levels and, as a result, is not permitted to page fault. The bottom half of the LVDD is divided into the following three layers:

- "Strategy Layer"
- "Scheduler Layer"
- "Physical Layer"

Each logical I/O request passes down through the bottom three layers before reaching the physical disk device driver. Once the I/O is complete, the request returns back up through the layers to handle the I/O completion processing at each layer. Finally, control returns to the original requestor.

# Strategy Layer

The strategy layer deals only with logical requests. The **ddstrategy** entry point is called with one or more logical buf structures. A list of buf structures for requests that are not blocked are passed to the second layer, the scheduler.

## Scheduler Laver

The scheduler layer schedules physical requests for logical operations and handles mirroring and the MWC cache. For each logical request the scheduler layer schedules one or more physical requests. These requests involve translating logical addresses to physical addresses, handling mirroring, and calling the LVDD physical layer with a list of physical requests.

When a physical I/O operation is complete for one phase or mirror of a logical request, the scheduler initiates the next phase (if there is one). If no more I/O operations are required for the request, the scheduler calls the strategy termination routine. This routine notifies the originator that the request has been completed.

The scheduler also handles the MWC cache for the volume group. If a logical volume is using mirror write consistency, then requests for this logical volume are held within the scheduling layer until the MWC cache blocks can be updated on the target physical volumes. When the MWC cache blocks have been updated, the request proceeds with the physical data write operations.

When MWC is being used, system performance can be adversely affected. This is caused by the overhead of logging or journalling that a write request is active in a logical track group (LTG) (32 4K-byte pages or 128K bytes). This overhead is for mirrored writes only. It is necessary to guarantee data consistency between mirrors particularly if the system crashes before the write to all mirrors has been completed.

Mirror write consistency can be turned off for an entire logical volume. It can also be inhibited on a request basis by turning on the NO\_MWC flag as defined in the /usr/include/sys/lvdd.h file.

## Physical Laver

The physical layer of the LVDD handles startup and termination of the physical request. The physical layer calls a physical disk device driver's ddstrategy entry point with a list of **buf** structures linked together. In turn, the physical layer is called by the **iodone** kernel service when each physical request is completed.

This layer also performs bad-block relocation and detection/correction of bad blocks, when necessary. These details are hidden from the other two layers.

# **Interface to Physical Disk Device Drivers**

Physical disk device drivers adhere to the following criteria if they are to be accessed by the LVDD:

- Disk block size must be 512 bytes.
- The physical disk device driver needs to accept a list of requests defined by **buf** structures, which are linked together by the av\_forw field in each **buf** structure.
- For unrecoverable media errors, physical disk device drivers need to set the following:
  - The **B\_ERROR** flag must be set to on (defined in the /usr/include/sys/buf.h file) in the b flags field.
  - The b\_error field must be set to E\_MEDIA (defined in the /usr/include/sys/errno.h file).
  - The b\_resid field must be set to the number of bytes in the request that were not read or written successfully. The b\_resid field is used to determine the block in error.

**Note:** For write requests, the LVDD attempts to hardware-relocate the bad block. If this is unsuccessful, then the block is software-relocated. For read requests, the information is recorded and the block is relocated on the next write request to that block.

- For a successful request that generated an excessive number of retries, the device driver can return good data. To indicate this situation it must set the following:
  - The b\_error field is set to ESOFT; this is defined in the /usr/include/sys/errno.h file.
  - The b flags field has the **B\_ERROR** flag set to on.
  - The b\_resid field is set to a count indicating the first block in the request that had excessive retries. This block is then relocated.
- The physical disk device driver needs to accept a request of one block with HWRELOC (defined in the /usr/include/sys/lvdd.h file) set to on in the b\_options field. This indicates that the device driver is to perform a hardware relocation on this request. If the device driver does not support hardware relocation the following should be set:
  - The b\_error field is set to EIO; this is defined in the /usr/include/sys/errno.h file.
  - The b\_flags field has the B\_ERROR flag set on.
  - The b\_resid field is set to a count indicating the first block in the request that has excessive retries.
- The physical disk device driver should support the system dump interface as defined.
- The physical disk device driver must support write verification on an I/O request. Requests for write verification are made by setting the b\_options field to WRITEV. This value is defined in the /usr/include/sys/lvdd.h file.

### **Understanding Logical Volumes and Bad Blocks**

The physical layer of the LVDD initiates all bad-block processing and isolates all of the decision making from the physical disk device driver. This happens so the physical disk device driver does not need to handle mirroring, which is the duplication of data transparent to the user. (See "Physical Layer" on page 197.)

#### Relocating Bad Blocks

The physical layer of the logical volume device driver (LVDD) checks each physical request to see if there are any known software-relocated bad blocks in the request. The LVDD determines if a request contains known software-relocated bad blocks by hashing the physical address. Then a hash chain of the LVDD defects directory is searched to see if any bad-block entries are in the address range of the request.

If bad blocks exist in a physical request, the request is split into pieces. The first piece contains any blocks up to the relocated block. The second piece contains the relocated block (the relocated address is specified in the bad-block entry) of the defects directory. The third piece contains any blocks after the relocated block to the end of the request or to the next relocated block. These separate pieces are processed sequentially until the entire request has been satisfied.

Once the I/O for the first of the separate pieces has completed, the **iodone** kernel service calls the LVDD physical layer's termination routine (specified in the b done field of the **buf** structure). The termination routine initiates I/O for the second piece of the original request (containing the relocated block), and then for the third piece. When the entire physical operation is completed, the appropriate scheduler's policy routine (in the second layer of the LVDD) is called to start the next phase of the logical operation.

# **Detecting and Correcting Bad Blocks**

If a logical volume is mirrored, a newly detected bad block is fixed by relocating that block. A good mirror is read and then the block is relocated using data from the good mirror. With mirroring, the user does not need to know when bad blocks are found. However, the physical disk device driver does log permanent I/O errors so the user can determine the rate of media surface errors.

When a bad block is detected during I/O, the physical disk device driver sets the error fields in the buf structure to indicate that there was a media surface error. The physical layer of the LVDD then initiates any bad-block processing that must be done.

If the operation was a nonmirrored read, the block is not relocated because the data in the relocated block is not initialized until a write is performed to the block. To support this delayed relocation, an entry for the bad block is put into the LVDD defects directory and into the bad-block directory on disk. These entries contain no relocated block address and the status for the block is set to indicate that relocation is desired.

On each I/O request, the physical layer checks whether there are any bad blocks in the request. If the request is a write and contains a block that is in a relocation-desired state, the request is sent to the physical disk device driver with safe hardware relocation requested. If the request is a read, a read of the known defective block is attempted.

If the operation was a read operation in a mirrored LP, a request to read one of the other mirrors is initiated. If the second read is successful, then the read is turned into a write request and the physical disk device driver is called with safe hardware relocation specified to fix the bad mirror.

If the hardware relocation fails or the device does not support safe hardware relocation, the physical layer of the LVDD attempts software relocation. At the end of each volume is a reserved area used by the LVDD as a pool of relocation blocks. When a bad block is detected and the disk device driver is unable to relocate the block, the LVDD picks the next unused block in the relocation pool and writes to this new location. A new entry is added to the LVDD defects directory in memory (and to the bad-block directory on disk) that maps the bad-block address to the new relocation block address. Any subsequent I/O requests to the bad-block address are routed to the relocation address.

**Attention:** Formatting a fixed disk deletes any data that may be on the disk. Format a fixed disk only when absolutely necessary and preferably after backing up all data on the disk.

If you need to format a fixed disk completely (including reinitializing any bad blocks), use the formatting function supplied by the **diag** command. (The **diag** command typically, but not necessarily, writes over all data on a fixed disk. Refer to the documentation that comes with the fixed disk to determine the effect of formatting with the **diag** command.)

### Changing the mwcc\_entries Variable

The default for the number of the logical volume manager mirror write consistency cache (MWCC) is 62, or 0x3e is the hexadecimal. This number is double the original default and improves the user's write performance, but it also increases the time needed to make all mirrors consistent again at volume-group vary-on time after a crash. These variables are all system load-dependent.

**Note:** This procedure modifies the LVM device driver binary code using the **adb** command. Care should be taken when following this procedure.

# **Prerequisite Tasks or Conditions**

· You must have root user authority.

#### **Procedure**

- 1. Change to the /usr/lib/drivers directory.
- 2. At the command line, type:

dump -h hd pin

In the .data section header is the RAWptr file, which contains a hex address. Record this address to be used later. An example hex address is 0x0000fc00.

3. At the command line, type:

```
dump -n hd_pin | grep mwcc_entries
```

The second field displayed is the offset for the variable. An example is 0x000003f8.

4. Add the hex address found in the **RAWptr** file to the offset for the variable to get the address of the **mwcc\_entries** variable. For example:

```
0x0000fc00 + 0x000003f8 = 0x0000fff8
```

- 5. Make a copy of the **hd\_pin** file by typing the following at the command line: cp hd\_pin hd\_pin.orig
- 6. Use the **adb** command to modify the **hd\_pin** file binary by typing the following at the command line:

```
abd -w hd pin
```

**Note:** The **adb** command issues a warning that the string table is missing or the object is being stripped.

7. Issue the following command in response to the **adb** command to verify you have the correct address:

```
0xADDR/X
```

where ADDR is the address you generated in step 4.

If the **hd\_pin** file has not been modified in this way, the **adb** command responds with:

```
ADDR: 3e
```

If this procedure has been done, the adb command responds with:

```
ADDR: zz
```

where zz is the current value, from 0x1 to 0x3e, for the number of MWCC entries. If the value is not between 0x1 and 0x3e, check that you are using the correct address.

8. Modify the address to the value you want for the number of MWCC entries by typing the following at the command line:

```
0xADDR/W zz
```

where ADDR is the address derived in step 4 and zz is a hex number between 0x1 and 0x3e.

- 9. Exit the **adb** command by using the Ctrl-D key sequence.
- 10. Rebuild the startup logical volume by typing the following at the command line:

```
bosboot -a
```

- 11. Shut down the system by typing the following at the command line: shutdown -F
- 12. Restart the system.

The system runs with the size of the mirror write consistency cache set to the new value.

**Note:** The new **mwcc\_entries** value must be from 0x1 to 0x3e, inclusive. Unpredictable results occur if these bounds are violated.

# Chapter 11. Printer Addition Management Subsystem

If you are configuring a printer for your system, there are basically two types of printers: printers already supported by the operating system and new printer types. "Printer Support" in *AIX Version 4.3 Guide to Printers and Printing* lists printers that are already supported.

### **Printer Types Currently Supported**

To configure a supported type of printer, you need only to run the **mkvirprt** command to create a customized printer file for your printer. This customized printer file, which is in the **/var/spool/lpd/pio/@local/custom** directory, describes the specific parameters for your printer. For more information see "Configuring a Printer without Adding a Queue" in AIX Version 4.3 Guide to Printers and Printing.

# **Printer Types Currently Unsupported**

To configure a currently unsupported type of printer, you must develop and add a Predefined printer definition for your printer. This new option is then entered in the list of available choices when the user selects a printer to configure for the system. The actual data used by the printer subsystem comes from the Customized printer definition created by the **mkvirpt** command.

"Adding a New Printer Type to Your System" provides general instructions for adding an undefined printer. To add an undefined printer, you modify an existing printer definition. Undefined printers fall into two categories:

- Printers that closely emulate a supported printer. You can use SMIT or the virtual printer commands to make the changes you need.
- Printers that do not emulate a supported printer or that emulate several data streams. It is simpler to make the necessary changes for these printers by editing the printer colon file. See "Adding a Printer Using the Printer Colon File" in AIX Version 4.3 Guide to Printers and Printing.

"Adding an Unsupported Device to the System" on page 92 offers an overview of the major steps required to add an unsupported device of any type to your system.

### Adding a New Printer Type to Your System

To add an unsupported printer to your system, you must add a new Printer definition to the printer directories. For more complicated scenarios, you might also need to add a new printer-specific formatter to the printer backend.

"Example of Print Formatter" in *AIX Version 4.3 Guide to Printers and Printing* shows how the print formatter interacts with the printer formatter subroutines.

# Additional Steps for Adding a New Printer Type

However, if you want the new Printer definition to carry the name of the new printer, you must develop a new Predefined definition to carry the new printer information besides adding a new Printer definition. Use the **piopredef** command to do this.

Steps for adding a new printer-specific formatter to the printer backend are discussed in "Adding a Printer Formatter to the Printer Backend" on page 205. "Example of Print Formatter" in AIX Version 4.3 Guide to Printers and Printing shows how print formatters can interact with the printer formatter subroutines.

**Note:** These instructions apply to the addition of a new printer definition to the system, not to the addition of a physical printer device itself. For information on adding a new printer device, refer to device configuration and management. If your new printer requires an interface other than the parallel or serial interface provided by the operating system, you must also provide a new device driver.

If the printer being added does not emulate a supported printer or if it emulates several data streams, you need to make more changes to the Printer definition. It is simpler to make the necessary changes for these printers by editing the printer colon file. See "Adding a Printer Using the Printer Colon File" in AIX Version 4.3 *Guide to Printers and Printing.* 

### **Modifying Printer Attributes**

Edit the customized file ( /var/spool/lpd/pio/custom /var/spool/lpd/pio/@local/custom QueueName:QueueDeviceName), adding or changing the printer attributes to match the new printer.

For example, assume that you created a new file based on the existing 4201-3 printer. The customized file for the 4201-3 printer contains the following template that the printer formatter uses to initialize the printer:

```
%I[ez,em,eA,cv,eC,eO,cp,cc, . . .
```

The formatter fills in the string as directed by this template and sends the resulting sequence of commands to the 4201-3 printer. Specifically, this generates a string of escape sequences that initialize the printer and set such parameters as vertical and horizontal spacing and page length. You would construct a similar command string to properly initialize the new printer and put it into 4201-emulation mode. While many of the escape sequences might be the same, at least one will be different: the escape sequence that is the command to put the printer into the specific printer-emulation mode. Assume that you added an ep attribute that specifies the string to initialize the printer to 4201-3 emulation mode, as follows: \033\012\013

```
The Printer Initialization field will then be:
%I[ep,ez,em,eA,cv,eC,eO,cp,cc, . . .
```

You must create a virtual printer for each printer-emulation mode you want to use. See "Real and Virtual Printers" in AIX Version 4.3 Guide to Printers and Printing.

# Adding a Printer Definition

To add a new printer to the system, you must first create a description of the printer by adding a new printer definition to the printer definition directories.

Typically, to add a new printer definition to the database, you first modify an existing printer definition and then create a customized printer definition in the Customized Printer Directory.

Once you have added the new customized printer definition to the directory, the **mkvirprt** command uses it to present the new printer as a choice for printer addition and selection. Since the new printer definition is a customized printer definition, it appears in the list of printers under the name of the original printer from which it was customized.

A totally new printer must be added as a predefined printer definition in the /usr/lib/lpd/pio/predef directory. If the user chooses to work with printers once this new predefined printer definition is added to the Predefined Printer Directory, the mkvirprt command can then list all the printers in that directory. The added printer appears on the list of printers given to the user as if it had been supported all along. Specific information about this printer can then be extended, added, modified, or deleted, as necessary.

"Printer Support" in *AIX Version 4.3 Guide to Printers and Printing* lists the supported printer types and names of representative printers.

### Adding a Printer Formatter to the Printer Backend

If your new printer's data stream differs significantly from one of the numerous printer data streams currently handled by the operating system, you must define a new backend formatter. Adding a new formatter does not require the addition of a new backend. Instead, all you typically need are modifications to the formatter commands associated with that printer under the supervision of the existing printer backend. If a new backend is required, see "Printer Backend Overview for Programming" in *AIX Version 4.3 Guide to Printers and Printing*.

### **Understanding Embedded References in Printer Attribute Strings**

The attribute string retrieved by the **piocmdout**, **piogetstr**, and **piogetvals** subroutines can contain embedded references to other attribute strings or integers. The attribute string can also contain embedded logic that dynamically determines the content of the constructed string. This allows the constructed string to reflect the state of the formatter environment when one of these subroutines is called.

Embedded references and logic are defined with escape sequences that are placed at appropriate locations in the attribute string. The first character of each escape sequence is always the % character. This character indicates the beginning of an escape sequence. The second character (and sometimes subsequent characters) define the operation to be performed. The remainder of the characters (if any) in the escape sequence are operands to be used in performing the specified operation.

The escape sequences that can be specified in an attribute string are based on the **terminfo** parameterized string escape sequences for terminals. These escape sequences have been modified and extended for printers.

The attribute names that can be referenced by attribute strings are:

- The names of all attribute variables (which can be integer or string variables) defined to the **piogetvals** subroutine. When references are made to these variables, the **piogetvals**-defined versions are the values used.
- All other attributes names in the database. These attributes are considered string constants.

Any attribute value (integer variable, string variable, or string constant) can be referenced by any attribute string. Consequently, it is important that the formatter ensures that the values for all the integer variables and string variables defined to the **piogetvals** subroutine are kept current.

The formatter must not assume that the particular attribute string whose name it specifies to the **piogetstr** or **piocmdout** subroutine does not reference certain variables. The attribute string is retrieved from the database that is external to the formatter. The values in the database represented by the string can be changed to reference additional variables without the formatter's knowledge.

### Chapter 12. Small Computer System Interface Subsystem

This overview describes the interface between a small computer system interface (SCSI) device driver and a SCSI adapter device driver. It is directed toward those wishing to design and write a SCSI device driver that interfaces with an existing SCSI adapter device driver. It is also meant for those wishing to design and write a SCSI adapter device driver that interfaces with existing SCSI device drivers.

### SCSI Subsystem Overview

The main topics covered in this overview are:

- "Responsibilities of the SCSI Adapter Device Driver"
- "Responsibilities of the SCSI Device Driver"
- "Initiator-Mode Support" on page 208
- "Target-Mode Support" on page 208

This section frequently refers to both a *SCSI device driver* and a *SCSI adapter device driver*. These two distinct device drivers work together in a layered approach to support attachment of a range of SCSI devices. The SCSI adapter device driver is the *lower* device driver of the pair, and the SCSI device driver is the *upper* device driver.

### Responsibilities of the SCSI Adapter Device Driver

The SCSI adapter device driver (the lower layer) is the software interface to the system hardware. This hardware includes the SCSI bus hardware plus any other system I/O hardware required to run an I/O request. The SCSI adapter device driver hides the details of the I/O hardware from the SCSI device driver. The design of the software interface allows a user with limited knowledge of the system hardware to write the upper device driver.

The SCSI adapter device driver manages the SCSI bus but not the SCSI devices. It can send and receive SCSI commands, but it cannot interpret the contents of the command. The lower driver also provides recovery and logging for errors related to the SCSI bus and system I/O hardware. Management of the device specifics is left to the SCSI device driver. The interface of the two drivers allows the upper driver to communicate with different SCSI bus adapters without requiring special code paths for each adapter.

# Responsibilities of the SCSI Device Driver

The SCSI device driver (the upper layer) provides the rest of the operating system with the software interface to a given SCSI device or device class. The upper layer recognizes which SCSI commands are required to control a particular SCSI device or device class. The SCSI device driver builds I/O requests containing device SCSI commands and sends them to the SCSI adapter device driver in the sequence needed to operate the device successfully. The SCSI device driver cannot manage adapter resources or give the SCSI command to the adapter. Specifics about the adapter and system hardware are left to the lower layer.

The SCSI device driver also provides recovery and logging for errors related to the SCSI device it controls.

The operating system provides several kernel services allowing the SCSI device driver to communicate with SCSI adapter device driver entry points without having the actual name or address of those entry points. The description contained in "Logical File System Kernel Services" on page 51 can provide more information.

#### Communication between SCSI Devices

When two SCSI devices communicate, one assumes the initiator-mode role, and the other assumes the target-mode role. The initiator-mode device generates the SCSI command, which requests an operation, and the target-mode device receives the SCSI command and acts. It is possible for a SCSI device to perform both roles simultaneously.

When writing a new SCSI adapter device driver, the writer must know which mode or modes must be supported to meet the requirements of the SCSI adapter and any interfaced SCSI device drivers. When a SCSI adapter device driver is added so that a new SCSI adapter works with all existing SCSI device drivers, both initiator-mode and target-mode must be supported in the SCSI adapter device driver.

#### **Initiator-Mode Support**

The interface between the SCSI device driver and the SCSI adapter device driver for initiator-mode support (that is, the attached device acts as a target) is accessed through calls to the SCSI adapter device driver **open**, **close**, **ioctl**, and **strategy** routines. I/O requests are queued to the SCSI adapter device driver through calls to its strategy entry point.

Communication between the SCSI device driver and the SCSI adapter device driver for a particular initiator I/O request is made through the **sc\_buf** structure (see "Understanding the sc\_buf Structure" on page 218), which is passed to and from the strategy routine in the same way a standard driver uses a **struct buf** structure.

#### **Target-Mode Support**

The interface between the SCSI device driver and the SCSI adapter device driver for target-mode support (that is, the attached device acts as an initiator) is accessed through calls to the SCSI adapter device driver **open**, **close**, and **ioctl** subroutines. Buffers that contain data received from an attached initiator device are passed from the SCSI adapter device driver to the SCSI device driver, and back again, in **tm\_buf** structures.

Communication between the SCSI adapter device driver and the SCSI device driver for a particular data transfer is made by passing the **tm\_buf** structures by pointer directly to routines whose entry points have been previously registered. This registration occurs as part of the sequence of commands the SCSI device driver executes using calls to the SCSI adapter device driver when the device driver opens a target-mode device instance.

### **Understanding SCSI Asynchronous Event Handling**

**Note:** This operation is not supported by all SCSI I/O controllers.

A SCSI device driver can register a particular device instance for receiving asynchronous event status by calling the **SCIOEVENT** ioctl operation for the SCSI-adapter device driver. When an event covered by the **SCIOEVENT** ioctl operation is detected by the SCSI adapter device driver, it builds an **sc\_event\_info** structure and passes a pointer to the structure and to the asynchronous event-handler routine entry point, which was previously registered. The fields in the structure are filled in by the SCSI adapter device driver as follows:

id For initiator mode, this is set to the SCSI ID of the attached SCSI

target device. For target mode, this is set to the SCSI ID of the

attached SCSI initiator device.

**lun** For initiator mode, this is set to the SCSI LUN of the attached SCSI

target device. For target mode, this is set to 0).

mode Identifies whether the initiator or target mode device is being

reported. The following values are possible:

SC\_IM\_MODE

An initiator mode device is being reported.

SC\_TM\_MODE

A target mode device is being reported.

**events** This field is set to indicate what event or events are being reported.

The following values are possible, as defined in the

/usr/include/sys/scsi.h file:

SC\_FATAL\_HDW\_ERR

A fatal adapter hardware error occurred.

SC ADAP CMD FAILED

An unrecoverable adapter command failure occurred.

SC\_SCSI\_RESET\_EVENT

A SCSI bus reset was detected.

SC\_BUFS\_EXHAUSTED

In target-mode, a maximum buffer usage event has

occurred.

adap\_devno This field is set to indicate the device major and minor numbers of

the adapter on which the device is located.

**async\_correlator** This field is set to the value passed to the SCSI adapter device

driver in the **sc\_event\_struct** structure. The SCSI device driver may optionally use this field to provide an efficient means of associating event status with the device instance it goes with. Alternatively, the SCSI device driver would use the combination of the id, lun, mode,

and adap devno fields to identify the device instance.

**Note:** Reserved fields should be set to 0 by the SCSI adapter device driver.

The information reported in the sc\_event\_info.events field does not queue to the SCSI device driver, but is instead reported as one or more flags as they occur. Since the data does not queue, the SCSI adapter device driver writer can use a single sc\_event\_info structure and pass it one at a time, by pointer, to each asynchronous event handler routine for the appropriate device instance. After determining for

which device the events are being reported, the SCSI device driver must copy the sc event info.events field into local space and must not modify the contents of the rest of the **sc\_event\_info** structure.

Since the event status is optional, the SCSI device driver writer determines what action is necessary to take upon receiving event status. The writer may decide to save the status and report it back to the calling application, or the SCSI device driver or application level program can take error recovery actions.

### **Defined Events and Recovery Actions**

The adapter fatal hardware failure event is intended to indicate that no further commands to or from this SCSI device are likely to succeed, since the adapter it is attached to has failed. It is recommended that the application end the session with the device.

The unrecoverable adapter command failure event is not necessarily a fatal condition, but it can indicate that the adapter is not functioning properly. Possible actions by the application program include:

- Ending of the session with the device in the near future.
- Ending of the session after multiple (two or more) such events.
- Attempt to continue the session indefinitely.

The SCSI Bus Reset detection event is mainly intended as information only, but may be used by the application to perform further actions, if necessary.

The maximum buffer usage detected event only applies to a given target-mode device; it will not be reported for an initiator-mode device. This event indicates to the application that this particular target-mode device instance has filled its maximum allotted buffer space. The application should perform read system calls fast enough to prevent this condition. If this event occurs, data is not lost, but it is delayed to prevent further buffer usage. Data reception will be restored when the application empties enough buffers to continue reasonable operations. The num\_bufs attribute may need to be increased to help minimize this problem. Also, it is possible that regardless of the number of buffers, the application simply is not processing received data fast enough. This may require some fine tuning of the application's data processing routines.

### Asynchronous Event-Handling Routine

The SCSI-device driver asynchronous event-handling routine is typically called directly from the hardware interrupt-handling routine for the SCSI adapter device driver. The SCSI device driver writer must be aware of how this affects the design of the SCSI device driver.

Since the event handling routine is running on the hardware interrupt level, the SCSI device driver must be careful to limit operations in that routine. Processing should be kept to a minimum. In particular, if any error recovery actions are performed, it is recommended that the event-handling routine set state or status flags only and allow a process level routine to perform the actual operations.

The SCSI device driver must be careful to disable interrupts at the correct level in places where the SCSI device driver's lower execution priority routines manipulate variables that are also modified by the event-handling routine. To allow the SCSI device driver to disable at the correct level, the SCSI adapter device driver writer

must provide a configuration database attribute that defines the interrupt class, or priority, it runs on. This attribute must be named **intr\_priority** so that the SCSI device driver configuration method knows which attribute of the parent adapter to query. The SCSI device driver configuration method should then pass this interrupt priority value to the SCSI device driver along with other configuration data for the device instance.

The SCSI device driver writer must follow any other general system rules for writing a routine which must execute in an interrupt environment. For example, the routine must not attempt to sleep or wait on I/O operations. It can perform wakeups to allow the process level to handle those operations.

Since the SCSI device driver copies the information from the **sc\_event\_info.events** field on each call to its asynchronous event-handling routine, there is no resource to free or any information which must be passed back later to the SCSI adapter device driver.

### SCSI Error Recovery

The SCSI error-recovery process handles different issues depending on whether the SCSI device is in initiator mode or target mode. If the device is in initiator mode, the error-recovery process varies depending on whether or not the device is supporting command queuing.

# SCSI Initiator-Mode Recovery When Not Command Tag Queuing

If an error such as a check condition or hardware failure occurs, transactions queued within the SCSI adapter device driver are terminated abnormally with **iodone** calls. The transaction active during the error is returned with the sc\_buf.bufstruct.b\_error field set to **EIO**. Other transactions in the queue are returned with the sc\_buf.bufstruct.b\_error field set to **ENXIO**. The SCSI device driver should process or recover the condition, rerunning any mode selects or device reservations to recover from this condition properly. After this recovery, it should reschedule the transaction that had the error. In many cases, the SCSI device driver only needs to retry the unsuccessful operation.

The SCSI adapter device driver should never retry a SCSI command on error after the command has successfully been given to the adapter. The consequences for retrying a SCSI command at this point range from minimal to catastrophic, depending upon the type of device. Commands for certain devices cannot be retried immediately after a failure (for example, tapes and other sequential access devices). If such an error occurs, the failed command returns an appropriate error status with an **iodone** call to the SCSI device driver for error recovery. Only the SCSI device driver that originally issued the command knows if the command can be retried on the device. The SCSI adapter device driver must only retry commands that were never successfully transferred to the adapter. In this case, if retries are successful, the **sc\_buf** status should not reflect an error. However, the SCSI adapter device driver should perform error logging on the retried condition.

The first transaction passed to the SCSI adapter device driver during error recovery must include a special flag. This **SC\_RESUME** flag in the sc\_buf.flags field must be set to inform the SCSI adapter device driver that the SCSI device driver has recognized the fatal error and is beginning recovery operations. Any transactions passed to the SCSI adapter device driver, after the fatal error occurs

and before the SC\_RESUME transaction is issued, should be flushed; that is, returned with an error type of ENXIO through an iodone call.

**Note:** If a SCSI device driver continues to pass transactions to the SCSI adapter device driver after the SCSI adapter device driver has flushed the queue, these transactions are also flushed with an error return of ENXIO through the **iodone** service. This gives the SCSI device driver a positive indication of all transactions flushed.

If the SCSI device driver is executing a gathered write operation, the error-recovery information mentioned previously is still valid, but the caller must restore the contents of the sc buf.resvdw1 field and the uio struct that the field pointed to before attempting the retry (see "Gathered Write Commands" on page 217). The retry must occur from the SCSI device driver's process level; it cannot be performed from the caller's **iodone** subroutine. Also, additional return codes of EFAULT and ENOMEM are possible in the sc buf.bufstruct.b error field for a gathered write operation.

#### SCSI Initiator-Mode Recovery During Command Tag Queuing

If the SCSI device driver is queuing multiple transactions to the device and either a check condition error or a command terminated error occurs, the SCSI adapter driver does not clear all transactions in its queues for the device. It returns the failed transaction to the SCSI device driver with an indication that the queue for this device is not cleared by setting the SC DID NOT CLEAR Q flag in the sc buf.adap q status field. The SCSI adapter driver halts the queue for this device awaiting error recovery notification from the SCSI device driver. The SCSI device driver then has three options to recover from this error:

- Send one error recovery command (request sense) to the device.
- Clear the SCSI adapter driver's queue for this device.
- Resume the SCSI adapter driver's queue for this device.

When the SCSI adapter driver's queue is halted, the SCSI device drive can get sense data from a device by setting the SC\_RESUME flag in the sc\_buf.flags field and the SC\_NO\_Q flag in sc buf.q tag msg field of the request-sense sc\_buf. This action notifies the SCSI adapter driver that this is an error-recovery transaction and should be sent to the device while the remainder of the queue for the device remains halted. When the request sense completes, the SCSI device driver needs to either clear or resume the SCSI adapter driver's queue for this device.

The SCSI device driver can notify the SCSI adapter driver to clear its halted queue by sending a transaction with the SC\_Q\_CLR flag in the sc\_buf.flags field. This transaction must not contain a SCSI command because it is cleared from the SCSI adapter driver's queue without being sent to the adapter. However, this transaction must have the SCSI ID field (sc buf.scsi command.scsi id) and the LUN fields (sc buf.scsi command.scsi cmd.lun and sc buf.lun) filled in with the device's SCSI ID and logical unit number (LUN). If addressing LUNs 8 - 31, the sc buf.lun field should be set to the logical unit number and the sc buf.scsi command.scsi cmd.lun field should be zeroed out. See the descriptions of these fields for further explanation. Upon receiving an SC\_Q\_CLR transaction, the SCSI adapter driver flushes all transactions for this device and sets their sc buf.bufstruct.b error fields to ENXIO. The SCSI device driver must wait until the sc\_buf with the SC\_Q\_CLR flag set is returned before it resumes issuing transactions. The first transaction sent by the SCSI device driver after it receives the returned SC\_Q\_CLR transaction must have the SC\_RESUME flag set in the sc buf.flags fields.

If the SCSI device driver wants the SCSI adapter driver to resume its halted queue, it must send a transaction with the SC\_Q\_RESUME flag set in the sc\_buf.flags field. This transaction can contain an actual SCSI command, but it is not required. However, this transaction must have the sc\_buf.scsi\_command.scsi\_id, sc\_buf.scsi\_command.scsi\_cmd.lun,and the sc\_buf.lun fields filled in with the device's SCSI ID and logical unit number. See the description of these fields for further details. If this is the first transaction issued by the SCSI device driver after receiving the error (indicating that the adapter driver's queue is halted), then the SC\_RESUME flag must be set as well as the SC\_Q\_RESUME flag.

### **Analyzing Returned Status**

The following order of precedence should be followed by SCSI device drivers when analyzing the returned status:

 If the sc\_buf.bufstruct.b\_flags field has the B\_ERROR flag set, then an error has occurred and the sc\_buf.bufstruct.b\_error field contains a valid errno value.

If the b\_error field contains the **ENXIO** value, either the command needs to be restarted or it was canceled at the request of the SCSI device driver.

If the b\_error field contains the **EIO** value, then either one or no flag is set in the sc\_buf.status\_validity field. If a flag is set, an error in either the scsi status or general card status field is the cause.

If the status\_validity field is 0, then the sc\_buf.bufstruct.b\_resid field should be examined to see if the SCSI command issued was in error. The b\_resid field can have a value without an error having occurred. To decide whether an error has occurred, the SCSI device driver must evaluate this field with regard to the SCSI command being sent and the SCSI device being driven.

If the SCSI device driver is queuing multiple transactions to the device and if either SC\_CHECK\_CONDITION or SC\_COMMAND\_TERMINATED is set in scsi\_status , then the value of sc\_buf.adap\_q\_status must be analyzed to determine if the adapter driver has cleared its queue for this device. If the SCSI adapter driver has not cleared its queue after an error, then it holds that queue in a halted state.

If sc\_buf.adap\_q\_status is set to 0, the SCSI adapter driver has cleared its queue for this device and any transactions outstanding are flushed back to the SCSI device driver with an error of **ENXIO**.

If the SC\_DID\_NOT\_CLEAR\_Q flag is set in the sc\_buf.adap\_q\_status field, the adapter driver has not cleared its queue for this device. When this condition occurs, the SCSI adapter driver allows the SCSI device driver to send one error recovery transaction (request sense) that has the field sc\_buf.q\_tag\_msg set to SC\_NO\_Q and the field sc\_buf.flags set to SC\_RESUME. The SCSI device driver can then notify the SCSI adapter driver to clear or resume its queue for the device by sending a SC\_Q CLR or SC\_Q RESUME transaction.

If the SCSI device driver does not queue multiple transactions to the device (that is, the SC\_NO\_Q is set in sc\_buf.q\_tag\_msg), then the SCSI adapter clears its queue on error and sets sc\_buf.adap\_q\_status to 0.

2. If the sc\_buf.bufstruct.b\_flags field does not have the **B\_ERROR** flag set, then no error is being reported. However, the SCSI device driver should examine the b\_resid field to check for cases where less data was transferred than expected. For some SCSI commands, this occurrence may not represent an error. The SCSI device driver must determine if an error has occurred.

If a nonzero b\_resid field does represent an error condition, then the device queue is not halted by the SCSI adapter device driver. It is possible for one or

- more succeeding queued commands to be sent to the adapter (and possibly the device). Recovering from this situation is the responsibility of the SCSI device driver.
- 3. In any of the above cases, if sc buf.bufstruct.b flags field has the **B\_ERROR** flag set, then the queue of the device in question has been halted. The first sc buf structure sent to recover the error (or continue operations) must have the SC\_RESUME bit set in the sc buf.flags field.

### Target-Mode Error Recovery

If an error occurs during the reception of send command data, the SCSI adapter device driver sets the TM\_ERROR flag in the tm\_buf.user\_flag field. The SCSI adapter device driver also sets the SC\_ADAPTER\_ERROR bit in the tm buf.status validity field and sets a single flag in the  $tm\ buf.general\_card\_status\ field\ to\ indicate\ the\ error\ that\ occurred.$ 

In the SCSI subsystem, an error during a send command does not affect future target-mode data reception. Future send commands continue to be processed by the SCSI adapter device driver and queue up, as necessary, after the data with the error. The SCSI device driver continues processing the **send** command data, satisfying user read requests as usual except that the error status is returned for the appropriate user request. Any error recovery or synchronization procedures the user requires for a target-mode received-data error must be implemented in user-supplied software.

### A Typical Initiator-Mode SCSI Driver Transaction Sequence

A simplified sequence of events for a transaction between a SCSI device driver and a SCSI adapter device driver follows. In this sequence, routine names preceded by a **dd**\_ are part of the SCSI device driver, while those preceded by a **sc**\_ are part of the SCSI adapter device driver.

- 1. The SCSI device driver receives a call to its **dd\_strategy** routine; any required internal queuing occurs in this routine. The **dd\_strategy** entry point then triggers the operation by calling the dd\_start entry point. The dd\_start routine invokes the sc\_strategy entry point by calling the devstrategy kernel service with the relevant **sc\_buf** structure as a parameter.
- 2. The sc\_strategy entry point initially checks the sc\_buf structure for validity. These checks include validating the devno field, matching the SCSI ID/LUN to internal tables for configuration purposes, and validating the request size.
- 3. Although the SCSI adapter device driver cannot reorder transactions, it does perform queue chaining. If no other transactions are pending for the requested device, the sc\_strategy routine immediately calls the sc\_start routine with the new transaction. If there are other transactions pending, the new transaction is added to the tail of the device chain.
- 4. At each interrupt, the sc intr interrupt handler verifies the current status. The SCSI adapter device driver fills in the sc buf status validity field, updating the scsi status and general card status fields as required. The SCSI adapter device driver also fills in the bufstruct.b resid field with the number of bytes not transferred from the request. If all the data was transferred, the b\_resid field is set to a value of 0. When a transaction completes, the sc intr routine causes the **sc\_buf** entry to be removed from the device queue and calls the iodone kernel service, passing the just dequeued sc\_buf structure for the device as the parameter. The sc\_start routine is then called again to process the next

- transaction on the device queue. The **iodone** kernel service calls the SCSI device driver **dd\_iodone** entry point, signaling the SCSI device driver that the particular transaction has completed.
- 5. The SCSI device driver **dd\_iodone** routine investigates the I/O completion codes in the **sc\_buf** status entries and performs error recovery, if required. If the operation completed correctly, the SCSI device driver dequeues the original buffer structures. It calls the **iodone** kernel service with the original buffer pointers to notify the originator of the request.

### **Understanding SCSI Device Driver Internal Commands**

During initialization, error recovery, and open or close operations, SCSI device drivers initiate some transactions not directly related to an operating system request. These transactions are called *internal commands* and are relatively simple to handle.

Internal commands differ from operating system-initiated transactions in several ways. The primary difference is that the SCSI device driver is required to generate a **struct buf** that is not related to a specific request. Also, the actual SCSI commands are typically more control-oriented than data transfer-related.

The only special requirement for commands with short data-phase transfers (less than or equal to 256 bytes) is that the SCSI device driver must have pinned the memory being transferred into or out of system memory pages. However, due to system hardware considerations, additional precautions must be taken for data transfers into system memory pages when the transfers are larger than 256 bytes. The problem is that any system memory area with a DMA data operation in progress causes the entire memory page that contains it to become inaccessible.

As a result, a SCSI device driver that initiates an internal command with more than 256 bytes must have preallocated and pinned an area of some multiple whose size is the system page size. The driver must not place in this area any other data areas that it may need to access while I/O is being performed into or out of that page. Memory pages so allocated must be avoided by the device driver from the moment the transaction is passed to the adapter device driver until the device driver **iodone** routine is called for the transaction (and for any other transactions to those pages).

# Understanding the Execution of Initiator I/O Requests

During normal processing, many transactions are queued in the SCSI device driver. As the SCSI device driver processes these transactions and passes them to the SCSI adapter device driver, the SCSI device driver moves them to the in-process queue. When the SCSI adapter device driver returns through the **iodone** service with one of these transactions, the SCSI device driver either recovers any errors on the transaction or returns using the **iodone** kernel service to the calling level.

The SCSI device driver can send only one **sc\_buf** structure per call to the SCSI adapter device driver. Thus, the **sc\_buf.bufstruct.av\_forw** pointer should be null when given to the SCSI adapter device driver, which indicates that this is the only request. The SCSI device driver can queue multiple **sc\_buf** requests by making multiple calls to the SCSI adapter device driver strategy routine.

### **Spanned (Consolidated) Commands**

Some kernel operations may be composed of sequential operations to a device. For example, if consecutive blocks are written to disk, blocks may or may not be in physically consecutive buffer pool blocks.

To enhance SCSI bus performance, the SCSI device driver should consolidate multiple queued requests when possible into a single SCSI command. To allow the SCSI adapter device driver the ability to handle the scatter and gather operations required, the **sc\_buf.bp** should always point to the first **buf** structure entry for the spanned transaction. A null-terminated list of additional **struct buf** entries should be chained from the first field through the <code>buf.av\_forw</code> field to give the SCSI adapter device driver enough information to perform the DMA scatter and gather operations required. This information must include at least the <code>buffer's</code> starting address, length, and cross-memory descriptor.

The spanned requests should always be for requests in either the read or write direction but not both, since the SCSI adapter device driver must be given a single SCSI command to handle the requests. The spanned request should always consist of complete I/O requests (including the additional **struct buf** entries). The SCSI device driver should not attempt to use partial requests to reach the maximum transfer size.

The maximum transfer size is actually adapter-dependent. The **IOCINFO** ioctl operation can be used to discover the SCSI adapter device driver's maximum allowable transfer size. To ease the design, implementation, and testing of components that may need to interact with multiple SCSI-adapter device drivers, a required minimum size has been established that all SCSI adapter device drivers must be capable of supporting. The value of this minimum/maximum transfer size is defined as the following value in the /usr/include/sys/scsi.h file:

```
SC_MAXREQUEST /* maximum transfer request for a single */
/* SCSI command (in bytes) */
```

If a transfer size larger than the supported maximum is attempted, the SCSI adapter device driver returns a value of **EINVAL** in the sc\_buf.bufstruct.b\_error field.

Due to system hardware requirements, the SCSI device driver must consolidate only commands that are memory page-aligned at both their starting and ending addresses. Specifically, this applies to the consolidation of *inner* memory buffers. The ending address of the first buffer and the starting address of all subsequent buffers should be memory page-aligned. However, the starting address of the first memory buffer and the ending address of the last do not need to be aligned so.

The purpose of consolidating transactions is to decrease the number of SCSI commands and bus phases required to perform the required operation. The time required to maintain the simple chain of **buf** structure entries is significantly less than the overhead of multiple (even two) SCSI bus transactions.

# **Fragmented Commands**

Single I/O requests larger than the maximum transfer size must be divided into smaller requests by the SCSI device driver. For calls to a SCSI device driver's character I/O (read/write) entry points, the **uphysio** kernel service can be used to break up these requests. For a *fragmented command* such as this, the sc\_buf.bp field

should be null so that the SCSI adapter device driver uses only the information in the **sc\_buf** structure to prepare for the DMA operation.

#### **Gathered Write Commands**

The gathered write commands facilitate communications applications that are required to send header and trailer messages with data buffers. These headers and trailers are typically the same or similar for each transfer. Therefore, there may be a single copy of these messages but multiple data buffers.

The gathered write commands, accessed through the sc\_buf.resvd1 field, differ from the spanned commands, accessed through the sc\_buf.bp field, in several ways:

- Gathered write commands can transfer data regardless of address alignment, while spanned commands must be memory page-aligned in address and length, making small transfers difficult.
- Gathered write commands can be implemented either in software (which
  requires the extra step of copying the data to temporary buffers) or hardware.
   Spanned commands can be implemented in system hardware due to
  address-alignment requirements. As a result, spanned commands are potentially
  faster to run.
- Gathered write commands are not able to handle read requests. Spanned commands can handle both read and write requests.
- Gathered write commands can be initiated only on the process level, but spanned commands can be initiated on either the process or interrupt level.

To execute a gathered write command, the SCSI device driver must:

- Fill in the resvd1 field with a pointer to the **uio** struct.
- Call the SCSI adapter device driver on the same process level with the **sc\_buf** structure in question.
- Be attempting a write.
- Not have put a non-null value in the sc buf.bp field.

If any of these conditions are not met, the gather write commands do not succeed and the sc buf.bufstruct.b error is set to EINVAL.

This interface allows the SCSI adapter device driver to perform the gathered write commands in both software or hardware as long as the adapter supports this capability. Because the gathered write commands can be performed in software (by using such kernel services as **uiomove**), the contents of the resvd1 field and the **uio** struct can be altered. Therefore, the caller must restore the contents of both the resvd1 field and the **uio** struct before attempting a retry. Also, the retry must occur from the process level; it must not be performed from the caller's **iodone** subroutine.

To support SCSI adapter device drivers that perform the gathered write commands in software, additional return values in the sc\_buf.bufstruct.b\_error field are possible when gathered write commands are unsuccessful.

**ENOMEM**Error due to lack of system memory to perform copy. **EFAULT** Error due to memory copy problem.

**Note:** The gathered write command facility is optional for both the SCSI device driver and the SCSI adapter device driver. Attempting a gathered write command to a SCSI adapter device driver that does not support gathered write can cause a system crash. Therefore, any SCSI device driver must issue a **SCIOGTHW** ioctl operation to the SCSI adapter device driver before using gathered writes. A SCSI adapter device driver that supports gathered writes must support the **SCIOGTHW** ioctl as well. The ioctl returns a successful return code if gathered writes are supported. If the ioctl fails, the SCSI device driver must not attempt a gathered write. Typically, a SCSI device driver places the **SCIOGTHW** call in its open routine for device instances that it will send gathered writes to.

### **SCSI Command Tag Queuing**

Note: This operation is not supported by all SCSI I/O controllers.

SCSI command tag queuing refers to queuing multiple commands to a SCSI device. Queuing to the SCSI device can improve performance because the device itself determines the most efficient way to order and process commands. SCSI devices that support command tag queuing can be divided into two classes: those that clear their queues on error and those that do not. Devices that do not clear their queues on error resume processing of queued commands when the error condition is cleared (typically by receiving the next command). Devices that do clear their queues flush all commands currently outstanding.

Command tag queueing requires the SCSI adapter, the SCSI device, the SCSI device driver, and the SCSI adapter driver to support this capability. For a SCSI device driver to queue multiple commands to a SCSI device (that supports command tag queuing), it must be able to provide at least one of the following values in the sc\_buf.q\_tag\_msg: SC\_SIMPLE\_Q, SC\_HEAD\_OF\_Q, or SC\_ORDERED\_Q. The SCSI disk device driver and SCSI adapter driver do support this capability. This implementation provides some queuing-specific changeable attributes for disks that can queue commands. With this information, the disk device driver attempts to queue to the disk, first by queuing commands to the adapter driver. The SCSI adapter driver then queues these commands to the adapter, providing that the adapter supports command tag queuing. If the SCSI adapter does not support command tag queuing, then the SCSI adapter driver sends only one command at a time to the SCSI adapter and so multiple commands are not queued to the SCSI disk.

### Understanding the sc\_buf Structure

The **sc\_buf** structure is used for communication between the SCSI device driver and the SCSI adapter device driver during an initiator I/O request. This structure is passed to and from the strategy routine in the same way a standard driver uses a **struct buf** structure.

# Fields in the sc\_buf Structure

The **sc\_buf** structure contains certain fields used to pass a SCSI command and associated parameters to the SCSI adapter device driver. Other fields within this structure are used to pass returned status back to the SCSI device driver. The **sc\_buf** structure is defined in the /usr/include/sys/scsi.h file.

Fields in the sc\_buf structure are used as follows:

- 1. Reserved fields should be set to a value of 0, except where noted.
- 2. The bufstruct field contains a copy of the standard **buf** buffer structure that documents the I/O request. Included in this structure, for example, are the buffer address, byte count, and transfer direction. The b\_work field in the **buf** structure is reserved for use by the SCSI adapter device driver. The current definition of the **buf** structure is in the /usr/include/sys/buf.h include file.
- 3. The bp field points to the original buffer structure received by the SCSI Device Driver from the caller, if any. This can be a chain of entries in the case of spanned transfers (SCSI commands that transfer data from or to more than one system-memory buffer). A null pointer indicates a nonspanned transfer. The null value specifically tells the SCSI adapter device driver that all the information needed to perform the DMA data transfer is contained in the bufstruct fields of the sc\_buf structure. If the bp field is set to a non-null value, the sc\_buf.resvd1 field must have a value of null, or else the operation is not allowed.
- 4. The scsi\_command field, defined as a scsi structure, contains, for example, the SCSI ID, SCSI command length, SCSI command, and a flag variable:
  - a. The scsi\_length field is the number of bytes in the actual SCSI command. This is normally 6, 10, or 12 (decimal).
  - b. The scsi\_id field is the SCSI physical unit ID.
  - c. The scsi flags field contains the following bit flags:

SC\_NODISC Do not allow the target to disconnect during this command.

SC\_ASYNC Do not allow the adapter to negotiate for synchronous transfer to the SCSI device

During normal use, the SC\_NODISC bit should not be set. Setting this bit allows a device executing commands to monopolize the SCSI bus. Sometimes it is desirable for a particular device to maintain control of the bus once it has successfully arbitrated for it; for instance, when this is the only device on the SCSI bus or the only device that will be in use. For performance reasons, it may not be desirable to go through SCSI selections again to save SCSI bus overhead on each command.

Also during normal use, the SC\_ASYNC bit must not be set. It should be set only in cases where a previous command to the device ended in an unexpected SCSI bus free condition. This condition is noted as SC\_SCSI\_BUS\_FAULT in the general\_card\_status field of the sc\_cmd structure. Since other errors may also result in the SC\_SCSI\_BUS\_FAULT flag being set, the SC\_ASYNC bit should only be set on the last retry of the failed command.

- d. The **sc\_cmd** structure contains the physical SCSI command block. The 6 to 12 bytes of a single SCSI command are stored in consecutive bytes, with the op code and logical unit identified individually. The **sc\_cmd** structure contains the following fields:
  - The scsi\_op\_code field specifies the standard SCSI op code for this command.
  - The lun field specifies the standard SCSI logical unit for the physical SCSI device controller. Typically, there will be one LUN per controller (LUN=0, for example) for devices with imbedded controllers. Only the upper 3 bits of this field contain the actual LUN ID. If addressing LUN's 0 7, this lun field should always be filled in with the LUN value. When addressing LUN's 8 31, this lun field should be set to 0 and the LUN value should be placed into the sc\_buf.lun field described in this section.

- The scsi\_bytes field contains the remaining command-unique bytes of the SCSI command block. The actual number of bytes depends on the value in the scsi\_op\_code field.
- The resvd1 field is set to a non-null value to indicate a request for a gathered write. A gathered write means the SCSI command conducts a system-to-device data transfer where multiple, noncontiguous system buffers contain the write data. This data is transferred in order as a single data transfer for the SCSI command in this **sc\_buf** structure. The contents of the resvd1 field, if non-null, must be a pointer to the uio structure that is passed to the SCSI device driver. The SCSI adapter device driver treats the resvd1 field as a pointer to a **uio** structure that accesses the **iovec** structures containing pointers to the data. There are no address-alignment restrictions on the data in the iovec structures. The only restriction is that the total transfer length of all the data must not exceed the maximum transfer length for the adapter device driver. The sc buf.bufstruct.b un.b addr field, which normally contains the starting system-buffer address, is ignored and can be altered by the SCSI adapter device driver when the sc buf is returned. The sc buf.bufstruct.b bcount field should be set by the caller to the total transfer length for the data.
- 5. The timeout\_value field specifies the time-out limit (in seconds) to be used for completion of this command. A time-out value of 0 means no time-out is applied to this I/O request.
- 6. The status\_validity field contains an output parameter that can have one of the following bit flags as a value:

SC\_SCSI\_ERROR The scsi\_status field is valid.
SC\_ADAPTER\_ERROR The general\_card\_status field is valid.

7. The scsi\_status field in the sc\_buf structure is an output parameter that provides valid SCSI command completion status when its status\_validity bit is nonzero. The sc\_buf.bufstruct.b\_error field should be set to EIO anytime the scsi\_status field is valid. Typical status values include:

| SC_GOOD_STATUS          | The target successfully completed the command.                                                            |
|-------------------------|----------------------------------------------------------------------------------------------------|
| SC_CHECK_CONDITION      | The target is reporting an error, exception, or other conditions.                                         |
| SC_BUSY_STATUS          | The target is currently busy and cannot accept a command now.                                             |
| SC_RESERVATION_CONFLICT | The target is reserved by another initiator and cannot be accessed.                                       |
| SC_COMMAND_TERMINATED   | The target terminated this command after receiving a terminate I/O process message from the SCSI adapter. |
| SC_QUEUE_FULL           | The target's command queue is full, so this command is returned.                                          |

8. The general\_card\_status field is an output parameter that is valid when its status\_validity bit is nonzero. The sc\_buf.bufstruct.b\_error field should be set to EIO anytime the general\_card\_status field is valid. This field contains generic SCSI adapter card status. It is intentionally general in coverage so that it can report error status from any typical SCSI adapter.

If an error is detected during execution of a SCSI command, and the error prevented the SCSI command from actually being sent to the SCSI bus by the adapter, then the error should be processed or recovered, or both, by the SCSI adapter device driver.

If it is recovered successfully by the SCSI adapter device driver, the error is logged, as appropriate, but is not reflected in the **general\_card\_status** byte. If the error cannot be recovered by the SCSI adapter device driver, the appropriate **general\_card\_status** bit is set and the **sc\_buf** structure is returned to the SCSI device driver for further processing.

If an error is detected after the command was actually sent to the SCSI device, then it should be processed or recovered, or both, by the SCSI device driver.

For error logging, the SCSI adapter device driver logs SCSI bus- and adapter-related conditions, while the SCSI device driver logs SCSI device-related errors. In the following description, a capital letter "A" after the error name indicates that the SCSI adapter device driver handles error logging. A capital letter "H" indicates that the SCSI device driver handles error logging. Some of the following error conditions indicate a SCSI device failure. Others are SCSI bus- or adapter-related.

| SC_HOST_IO_BUS_ERR (A)      | The system I/O bus generated or detected an error during a DMA or Programmed I/O (PIO) transfer. |
|-----------------------------|--------------------------------------------------------------------------------------------------|
| SC_SCSI_BUS_FAULT (H)       | The SCSI bus protocol or hardware was unsuccessful.                                              |
| SC_CMD_TIMEOUT (H)          | The command timed out before completion.                                                         |
| SC_NO_DEVICE_RESPONSE (H)   | The target device did not respond to selection phase.                                            |
| SC_ADAPTER_HDW_FAILURE (A)  | The adapter indicated an onboard hardware failure.                                               |
| SC_ADAPTER_SFW_FAILURE (A)  | The adapter indicated microcode failure.                                                         |
| SC_FUSE_OR_TERMINAL_PWR (A) | The adapter indicated a blown terminator fuse or                                                 |
|                             | bad termination.                                                                                 |
| SC_SCSI_BUS_RESET (A)       | The adapter indicated the SCSI bus has been reset.                                               |

- 9. When the SCSI device driver queues multiple transactions to a device, the adap\_q\_status field indicates whether or not the SCSI adapter driver has cleared its queue for this device after an error has occurred (see "SCSI Command Tag Queuing" on page 218). The flag of SC\_DID\_NOT CLEAR\_Q indicates that the SCSI adapter driver has not cleared its queue for this device and that it is in a halted state (so none of the pending queued transactions are sent to the device).
- 10. The lun field provides addressability of up to 32 logical units (LUNs). This field specifies the standard SCSI LUN for the physical SCSI device controller. If addressing LUN's 0 7, both this lun field (sc\_buf.lun) and the lun field located in the scsi\_command structure (sc\_buf.scsi\_command.scsi\_cmd.lun) should be set to the LUN value. If addressing LUN's 8 31, this lun field (sc\_buf.lun) should be set to the LUN value and the lun field located in the scsi\_command structure (sc\_buf.scsi\_command.scsi\_cmd.lun) should be set to 0.

| Logical Unit Numbers (LUNs)      |           |            |
|----------------------------------|-----------|------------|
| lun Fields                       | LUN 0 - 7 | LUN 8 - 31 |
| sc_buf.lun                       | LUN Value | LUN Value  |
| sc_buf.scsi_command.scsi_cmd.lun | LUN Value | 0          |

Note: LUN value is the current value of LUN.

- 11. The q tag msg field indicates if the SCSI adapter can attempt to queue this transaction to the device (see "SCSI Command Tag Queuing" on page 218). This information causes the SCSI adapter to fill in the Queue Tag Message Code of the queue tag message for a SCSI command. The following values are valid for this field:
- SC\_NO\_Q Specifies that the SCSI adapter does not send a queue tag message for this command, and so the device does not allow more than one SCSI command on its command queue. This value must be used for all commands sent to SCSI devices that do not support command tag
- SC\_SIMPLE\_Q Specifies placing this command in the device's command queue. The device determines the order that it executes commands in its queue. The SCSI-2 specification calls this value the "Simple Queue Tag Message."
- SC\_HEAD\_OF\_Q Specifies placing this command first in the device's command queue. This command does not preempt an active command at the device, but it is executed before all other commands in the command queue. The SCSI-2 specification calls this value the "Head of Queue Tag Message."
- **SC ORDERED Q** Specifies placing this command in the device's command queue. The device processes these commands in the order that they are received. The SCSI-2 specification calls this value the "Ordered Queue Tag Message."

**Note:** Commands with the value of **SC\_NO\_Q** for the q tag msg field (except for request sense commands) should not be queued to a device whose queue contains a command with another value for q tag msg. If commands with the SC\_NO\_Q value (except for request sense) are sent to the device, then the SCSI device driver must make sure that no active commands are using different values for q tag msg. Similarly, the SCSI device driver must also make sure that a command with a q tag msg value of SC\_ORDERED\_Q, SC\_HEAD\_Q, or SC\_SIMPLE\_Q is not sent to a device that has a command with the q tag msg field of SC\_NO\_Q.

- 12. The flags field contains bit flags sent from the SCSI device driver to the SCSI adapter device driver. The following flags are defined:
- SC\_RESUME When set, means the SCSI adapter device driver should resume transaction queuing for this ID/LUN. Error recovery is complete after a SCIOHALT operation, check condition, or severe SCSI bus error. This flag is used to restart the SCSI adapter device driver following a reported error.
- SC\_DELAY\_CMD When set, means the SCSI adapter device driver should delay sending this command (following a SCSI reset or BDR to this device) by at least the number of seconds specified to the SCSI adapter device driver in its configuration information. For SCSI devices that do not require this function, this flag should not be set.

SC\_Q\_CLR

When set, means the SCSI adapter driver should clear its transaction queue for this ID/LUN. The transaction containing this flag setting does not require an actual SCSI command in the sc\_buf because it is flushed back to the SCSI device driver with the rest of the transactions for this ID/LUN. However, this transaction must have the SCSI ID field (sc\_buf.scsi\_command.scsi\_id) and the LUN fields (sc\_buf.scsi\_command.scsi\_cmd.lun and sc\_buf.lun) filled in with the device's SCSI ID and logical unit number (LUN). This flag is valid only during error recovery of a check condition or command terminated at a command tag queuing device when the SC\_DID\_NOT\_CLR\_Q flag is set in the sc\_buf.adap\_q\_status field (see "SCSI Command Tag Queuing" on page 218).

SC\_Q\_RESUME

Note: When addressing LUN's 8 - 31, be sure to see the description of the sc\_buf.lun field within the sc\_buf structure.

When set, means that the SCSI adapter driver should resume its halted transaction queue for this ID/LUN. The transaction containing this flag setting does not require an actual SCSI command to be sent to the SCSI adapter driver. However, this transaction must have the sc\_buf.scsi\_command.scsi\_id and sc\_buf.scsi\_command.scsi\_cmd.lun fields filled in with the device's SCSI ID and logical unit number. If the transaction containing this flag setting is the first issued by the SCSI device driver after it receives an error (indicating that the adapter driver's queue is halted), then the SC\_RESUME flag must be set also.

**Note:** When addressing LUN's 8 - 31, be sure to see the description of the sc buf.lun field within the sc buf structure.

### Other SCSI Design Considerations

### Responsibilities of the SCSI Device Driver

SCSI device drivers are responsible for the following actions:

- Interfacing with block I/O and logical-volume device-driver code in the operating system.
- Translating I/O requests from the operating system into SCSI commands suitable for the particular SCSI device. These commands are then given to the SCSI adapter device driver for execution.
- Issuing any and all SCSI commands to the attached device. The SCSI adapter device driver sends no SCSI commands except those it is directed to send by the calling SCSI device driver.
- Managing SCSI device reservations and releases. In the operating system, it is assumed that other SCSI initiators may be active on the SCSI bus. Usually, the SCSI device driver reserves the SCSI device at open time and releases it at close time (except when told to do otherwise through parameters in the SCSI device driver interface). Once the device is reserved, the SCSI device driver must be prepared to reserve the SCSI device again whenever a Unit Attention condition is reported through the SCSI request-sense data.

# SCSI Options to the openx Subroutine

SCSI device drivers in the operating system must support eight defined extended options in their open routine (that is, an **openx** subroutine). Additional extended options to the open are also allowed, but they must not conflict with predefined open options. The defined extended options are bit flags in the *ext* open parameter. These options can be specified singly or in combination with each other. The required *ext* options are defined in the */usr/include/sys/scsi.h* header file and can

have one of the following values:

SC FORCED OPEN Do not honor device reservation-conflict status.

SC\_RETAIN\_RESERVATION Do not release SCSI device on close. SC DIAGNOSTIC Enter diagnostic mode for this device.

SC\_NO\_RESERVE Prevents the reservation of the device during an **openx** 

subroutine call to that device. Allows multiple hosts to

share a device.

SC\_SINGLE Places the selected device in Exclusive Access mode.

SC\_RESV\_05 Reserved for future expansion. SC\_RESV\_07 Reserved for future expansion. SC RESV 08 Reserved for future expansion.

### Using the SC FORCED OPEN Option

The SC\_FORCED\_OPEN option causes the SCSI device driver to call the SCSI adapter device driver's Bus Device Reset ioctl (SCIORESET) operation on the first open. This forces the device to release another initiator's reservation. After the SCIORESET command is completed, other SCSI commands are sent as in a normal open. If any of the SCSI commands fail due to a reservation conflict, the open registers the failure as an EBUSY status. This is also the result if a reservation conflict occurs during a normal open. The SCSI device driver should require the caller to have appropriate authority to request the SC\_FORCED\_OPEN option since this request can force a device to drop a SCSI reservation. If the caller attempts to execute this system call without the proper authority, the SCSI device driver should return a value of -1, with the errno global variable set to a value of EPERM.

### Using the SC RETAIN RESERVATION Option

The SC\_RETAIN\_RESERVATION option causes the SCSI device driver not to issue the SCSI release command during the close of the device. This guarantees a calling program control of the device (using SCSI reservation) through open and close cycles. For shared devices (for example, disk or CD-ROM), the SCSI device driver must OR together this option for all opens to a given device. If any caller requests this option, the close routine does not issue the release even if other opens to the device do not set SC\_RETAIN\_RESERVATION. The SCSI device driver should require the caller to have appropriate authority to request the SC\_RETAIN\_RESERVATION option since this request can allow a program to monopolize a device (for example, if this is a nonshared device). If the caller attempts to execute this system call without the proper authority, the SCSI device driver should return a value of -1, with the errno global variable set to a value of EPERM.

# Using the SC DIAGNOSTIC Option

The SC DIAGNOSTIC option causes the SCSI device driver to enter Diagnostic mode for the given device. This option directs the SCSI device driver to perform only minimal operations to open a logical path to the device. No SCSI commands should be sent to the device in the open or close routine when the device is in Diagnostic mode. One or more ioctl operations should be provided by the SCSI device driver to allow the caller to issue SCSI commands to the attached device for diagnostic purposes.

The SC\_DIAGNOSTIC option gives the caller an exclusive open to the selected device. This option requires appropriate authority to execute. If the caller attempts to execute this system call without the proper authority, the SCSI device driver

should return a value of -1, with the **errno** global variable set to a value of **EPERM**. The **SC\_DIAGNOSTIC** option may be executed only if the device is not already opened for normal operation. If this ioctl operation is attempted when the device is already opened, or if an **openx** call with the **SC\_DIAGNOSTIC** option is already in progress, a return value of -1 should be passed, with the **errno** global variable set to a value of **EACCES**. Once successfully opened with the **SC\_DIAGNOSTIC** flag, the SCSI device driver is placed in Diagnostic mode for the selected device.

### Using the SC\_NO\_RESERVE Option

The SC\_NO\_RESERVE option causes the SCSI device driver not to issue the SCSI reserve command during the opening of the device and not to issue the SCSI release command during the close of the device. This allows multiple hosts to share the device. The SCSI device driver should require the caller to have appropriate authority to request the SC\_NO\_RESERVE option, since this request allows other hosts to modify data on the device. If a caller does this kind of request then the caller must ensure data integrity between multiple hosts. If the caller attempts to execute this system call without the proper authority, the SCSI device driver should return a value of -1, with the errno global variable set to a value of EPERM.

### Using the SC\_SINGLE Option

The **SC\_SINGLE** option causes the SCSI device driver to issue a normal open, but does not allow another caller to issue another open until the first caller has closed the device. This request gives the caller an exclusive open to the selected device. If this **openx** is attempted when the device is already open, a return value of -1 is passed, with the **errno** global variable set to a value of **EBUSY**.

Once sucessfully opened, the device is placed in Exclusive Access mode. If another caller tries to do any type of **open**, a return value of -1 is passed, with the **errno** global variable set to a value of **EACCES**.

The remaining options for the *ext* parameter are reserved for future requirements.

**Implementation note:** The following table shows how the various combinations of *ext* options should be handled in the SCSI device driver.

| EXT OPTIONS                          | Device Driver Action                                  |                  |
|--------------------------------------|-------------------------------------------------------|------------------|
| openx ext option                     | Open                                                  | Close            |
| none                                 | normal                                                | normal           |
| diag                                 | no SCSI commands                                      | no SCSI commands |
| diag + force                         | issue SCIORESET otherwise,<br>no SCSI commands issued | no SCSI commands |
| diag + force + no_reserve            | issue SCIORESET; otherwise, no SCSI commands isssued  | no SCSI commands |
| diag + force + no_reserve + single   | issue SCIORESET; otherwise, no SCSI commands isssued  | no SCSI commands |
| diag + force +retain                 | issue SCIORESET; otherwise, no SCSI commands issued   | no SCSI commands |
| diag + force +retain +<br>no_reserve | issue SCIORESET; otherwise, no SCSI commands issued   | no SCSI commands |

| EXT OPTIONS Device Driver Action              |                                                                                       |                          |
|-----------------------------------------------|---------------------------------------------------------------------------------------|--------------------------|
| openx ext option                              | Open                                                                                  | Close                    |
| diag + force +retain +<br>no_reserve + single | issue SCIORESET; otherwise, no SCSI commands issued                                   | no SCSI commands         |
| diag + force +retain + single                 | issue SCIORESET; otherwise,<br>no SCSI commands issued                                | no SCSI commands         |
| diag + force + single                         | issue SCIORESET; otherwise, no SCSI commands issued                                   | no SCSI commands         |
| diag+no_reserve                               | no SCSI commands                                                                      | no SCSI commands         |
| diag + retain                                 | no SCSI commands                                                                      | no SCSI commands         |
| diag + retain + no_reserve                    | no SCSI commands                                                                      | no SCSI commands         |
| diag + retain + no_reserve + single           | no SCSI commands                                                                      | no SCSI commands         |
| diag + retain + single                        | no SCSI commands                                                                      | no SCSI commands         |
| diag + single                                 | no SCSI commands                                                                      | no SCSI commands         |
| diag + single + no_reserve                    | no SCSI commands                                                                      | no SCSI commands         |
| force                                         | normal, except SCIORESET issued prior toany SCSI commands                             | normal                   |
| force + no_reserve                            | normal except SCIORESET issued prior to any SCSI commands. No RESERVE command issued. | normal except no RELEASE |
| force + retain                                | normal, except SCIORESET issued prior to any SCSI commands                            | no RELEASE               |
| force + retain + no_reserve                   | normal except SCIORESET issued prior to any SCSI commands. No RESERVE command issued. | no RELEASE               |
| force + retain + no_reserve + single          | normal except SCIORESET issued prior to any SCSI commands. No RESERVE command issued. | no RELEASE               |
| force + retain + single                       | normal except SCIORESET issued prior to any SCSI commands                             | no RELEASE               |
| force + single                                | normal except SCIORESET issued prior to any SCSI commands                             | normal                   |
| force + single + no_reserve                   | normal except SCIORESET issued prior to any SCSI commands. No RESERVE command issued. | no RELEASE               |
| no_reserve                                    | no RESERVE                                                                            | no RELEASE               |
| retain                                        | normal                                                                                | no RELEASE               |
| retain + no_reserve                           | no RESERVE                                                                            | no RELEASE               |
| retain + single                               | normal                                                                                | no RELEASE               |

| EXT OPTIONS                  | Device Driver Action                    |            |
|------------------------------|-----------------------------------------|------------|
| openx ext option             | Open                                    | Close      |
| retain + single + no_reserve | normal except no RESERVE command issued | no RELEASE |
| single                       | normal                                  | normal     |
| single + no_reserve          | no RESERVE                              | no RELEASE |

### **Closing the SCSI Device**

When a SCSI device driver is preparing to close a device through the SCSI adapter device driver, it must ensure that all transactions are complete. When the SCSI adapter device driver receives a **SCIOSTOP** ioctl operation and there are pending I/O requests, the ioctl operation does not return until all have completed. New requests received during this time are rejected from the adapter device driver's **ddstrategy** routine.

When the SCSI adapter device driver receives an SCIOSTOPTGT ioctl operation, it must forcibly free any receive data buffers that have been queued to the SCSI device driver for this device and have not been returned to the SCSI adapter device driver through the buffer free routine. The SCSI device driver is responsible for making sure all the receive data buffers are freed before calling the SCIOSTOPTGT ioctl operation. However, the SCSI adapter device driver must check that this is done, and, if necessary, forcibly free the buffers. The buffers must be freed because those not freed result in memory areas being permanently lost to the system (until the next boot).

To allow the SCSI adapter device driver to free buffers that are sent to the SCSI device driver but never returned, it must track which <code>tm\_bufs</code> are currently queued to the SCSI device driver. Tracking <code>tm\_bufs</code> requires the SCSI adapter device driver to violate the general SCSI rule, which states the SCSI adapter device driver should not modify the <code>tm\_bufs</code> structure while it is queued to the SCSI device driver. This exception to the rule is necessary since it is never acceptable not to free memory allocated from the system.

# **SCSI Error Processing**

It is the responsibility of the SCSI device driver to process SCSI check conditions and other returned errors properly. The SCSI adapter device driver only passes SCSI commands without otherwise processing them and is not responsible for device error recovery.

### **Device Driver and Adapter Device Driver Interfaces**

The SCSI device drivers can have both character (raw) and block special files in the **/dev** directory. The SCSI adapter device driver has only character (raw) special files in the **/dev** directory and has only the **ddconfig**, **ddopen**, **ddclose**, **dddump**, and **ddioctl** entry points available to operating system programs. The **ddread** and **ddwrite** entry points are not implemented.

Internally, the **devsw** table has entry points for the **ddconfig**, **ddopen**, **ddclose**, **dddump**, **ddioctl**, and **ddstrategy** routines. The SCSI device drivers pass their SCSI commands to the SCSI adapter device driver by calling the SCSI adapter device

driver **ddstrategy** routine. (This routine is unavailable to other operating system programs due to the lack of a block-device special file.)

Access to the SCSI adapter device driver's **ddconfig**, **ddopen**, **ddclose**, **dddump**, **ddioctl**, and **ddstrategy** entry points by the SCSI device drivers is performed through the kernel services provided. These include such services as **fp\_opendev**, **fp\_close**, **fp\_ioctl**, **devdump**, and **devstrategy**.

### **Performing SCSI Dumps**

A SCSI adapter device driver must have a **dddump** entry point if it is used to access a system dump device. A SCSI device driver must have a **dddump** entry point if it drives a dump device. Examples of dump devices are disks and tapes.

**Note:** System services providing interrupt and timer services are unavailable for use in the dump routine. Kernel DMA services are assumed to be available for use by the dump routine. The SCSI adapter device driver should be designed to ignore extra **DUMPINIT** and **DUMPSTART** commands to the **dddump** entry point.

The **DUMPQUERY** option should return a minimum transfer size of 0 bytes, and a maximum transfer size equal to the maximum transfer size supported by the SCSI adapter device driver.

Calls to the SCSI adapter device driver **DUMPWRITE** option should use the *arg* parameter as a pointer to the **sc\_buf** structure to be processed. Using this interface, a SCSI **write** command can be executed on a previously started (opened) target device. The *uiop* parameter is ignored by the SCSI adapter device driver during the **DUMPWRITE** command. Spanned, or consolidated, commands are not supported using the **DUMPWRITE** option. Gathered **write** commands are also not supported using the **DUMPWRITE** option. No queuing of **sc\_buf** structures is supported during dump processing since the dump routine runs essentially as a subroutine call from the caller's dump routine. Control is returned when the entire **sc\_buf** structure has been processed.

**Note:** No error recovery is employed during a **DUMPWRITE** operation because any error that occurs durin gthe operation is a problem. Return values from the call to the **dddump** routine indicate the specific nature of the failure.

Successful completion of the selected operation is indicated by a 0 return value to the subroutine. Unsuccessful completion is indicated by a return code set to one of the following values for the **errno** global variable. The various **sc\_buf** status fields, including the b\_error field, are not set by the SCSI adapter device driver at completion of the **DUMPWRITE** command. Error logging is, of necessity, not supported during the dump.

- An errno value of EINVAL indicates that a request that was not valid passed to the SCSI adapter device driver, such as to attempt a DUMPSTART command before successfully executing a DUMPINIT command.
- An **errno** value of **EIO** indicates that the SCSI adapter device driver was unable to complete the command due to a lack of required resources or an I/O error.
- An errno value of ETIMEDOUT indicates that the adapter did not respond with completion status before the passed command time-out value expired.

### **SCSI Target-Mode Overview**

**Note:** This operation is not supported by all SCSI I/O controllers.

The SCSI target-mode interface is intended to be used with the SCSI initiator-mode interface to provide the equivalent of a full-duplex communications path between processor type devices. Both communicating devices must support target-mode and initiator-mode. To work with the SCSI subsystem in this manner, an attached device's target-mode and initiator-mode interfaces must meet certain minimum requirements:

- The device's target-mode interface must be capable of receiving and processing at least the following SCSI commands:
  - send
  - request sense
  - inquiry

The data returned by the **inquiry** command must set the peripheral device type field to processor device. The device should support the vendor and product identification fields. Additional functional SCSI requirements, such as SCSI message support, must be addressed by examining the detailed functional specification of the SCSI initiator that the target-mode device is attached to.

- The attached device's initiator mode interface must be capable of sending the following SCSI commands:
  - send
  - request sense

In addition, the **inquiry** command should be supported by the attached initiator if it needs to identify SCSI target devices. Additional functional SCSI requirements, such as SCSI message support, must be addressed by examining the detailed functional specification of the SCSI target that the initiator-mode device is attached to.

# **Configuring and Using SCSI Target Mode**

The adapter, acting as either a target or initiator device, requires its own SCSI ID. This ID, as well as the IDs of all attached devices on this SCSI bus, must be unique and between 0 and 7, inclusive. Since each device on the bus must be at a unique ID, the user must complete any installation and configuration of the SCSI devices required to set the correct IDs before physically cabling the devices together. Failure to do so will produce unpredictable results.

SCSI target mode in the SCSI subsystem does not attempt to implement any receive-data protocol, with the exception of actions taken to prevent an application from excessive receive-data-buffer usage. Any protocol required to maintain or otherwise manage the communications of data must be implemented in user-supplied programs. The only delays in receiving data are those inherent in the SCSI subsystem and the hardware environment in which it operates.

The SCSI target mode is capable of simultaneously receiving data from all attached SCSI IDs using SCSI **send** commands. In target-mode, the host adapter is assumed to act as a single SCSI Logical Unit Number (LUN) at its assigned SCSI ID. Therefore, only one logical connection is possible between each attached SCSI

initiator on the SCSI Bus and the host adapter. The SCSI subsystem is designed to be fully capable of simultaneously sending SCSI commands in initiator-mode while receiving data in target-mode.

### Managing Receive-Data Buffers

In the SCSI subsystem target-mode interface, the SCSI adapter device driver is responsible for managing the receive-data buffers versus the SCSI device driver because the buffering is dependent upon how the adapter works. It is not possible for the SCSI device driver to run a single approach that is capable of making full use of the performance advantages of various adapter's buffering schemes. With the SCSI adapter device driver layer performing the buffer management, the SCSI device driver can be interfaced to a variety of adapter types and can potentially get the best possible performance out of each adapter. This approach also allows multiple SCSI target-mode device drivers to be run on top of adapters that use a shared-pool buffer management scheme. This would not be possible if the target-mode device drivers managed the buffers.

### Understanding Target-Mode Data Pacing

Because it is possible for the attached initiator device to send data faster than the host operating system and associated application can process it, eventually the situation arises in which all buffers for this device instance are in use at the same time. There are two possible scenarios:

- The previous send command has been received by the adapter, but there is no space for the next **send** command.
- The **send** command is not yet completed, and there is no space for the remaining data.

In both cases, the combination of the SCSI adapter device driver and the SCSI adapter must be capable of stopping the flow of data from the initiator device.

#### SCSI Adapter Device Driver

The adapter can handle both cases described previously by simply accepting the send command (if newly received) and then disconnecting during the data phase. When buffer space becomes available, the SCSI adapter reconnects and continues the data transfer. As an alternative, when handling a newly received command, a check condition can be given back to the initiator to indicate a lack of resources. The implementation of this alternative is adapter-dependent. The technique of accepting the command and then disconnecting until buffer space is available should result in better throughput, as it avoids both a request sense command and the retry of the **send** command.

For adapters allowing a shared pool of buffers to be used for all attached initiators' data transfers, an additional problem can result. If any single initiator instance is allowed to transfer data continually, the entire shared pool of buffers can fill up. These filled-up buffers prevent other initiator instances from transferring data. To solve this problem, the combination of the SCSI adapter device driver and the host SCSI adapter must stop the flow of data from a particular initiator ID on the bus. This could include disconnecting during the data phase for a particular ID but allowing other IDs to continue data transfer. This could begin when the number of tm\_buf structures on a target-mode instance's tm\_buf queue equals the number of buffers allocated for this device. When a threshold percentage of the number of buffers is processed and returned to the SCSI adapter device driver's buffer-free routine, the ID can be enabled again for the continuation of data transfer.

#### **SCSI Device Driver**

The SCSI device driver can optionally be informed by the SCSI adapter device driver whenever all buffers for this device are in use. This is known as a maximum-buffer-usage event. To pass this information, the SCSI device driver must be registered for notification of asynchronous event status from the SCSI adapter device driver. Registration is done by calling the SCSI adapter device-driver ioctl entry point with the SCIOEVENT operation. If registering for event notification, the SCSI device driver receives notification of all asynchronous events, not just the maximum buffer usage event.

# Understanding the SCSI Target Mode Device Driver Receive Buffer Routine

The SCSI target-mode device-driver **receive buffer** routine must be a pinned routine that the SCSI adapter device driver can directly address. This routine is called directly from the SCSI adapter device driver hardware interrupt handling routine. The SCSI device driver writer must be aware of how this routine affects the design of the SCSI device driver.

First, since the **receive buffer** routine is running on the hardware interrupt level, the SCSI device driver must limit operations in order to limit routine processing time. In particular, the data copy, which occurs because the data is queued ahead of the user read request, must not occur in the **receive buffer** routine. Data copying in this routine will adversely affect system response time. Data copy is best performed in a process level SCSI device-driver routine. This routine sleeps, waiting for data, and is awakened by the **receive buffer** routine. Typically, this process level routine is the SCSI device driver's **read** routine.

Second, the **receive buffer** routine is called at the SCSI adapter device driver hardware interrupt level, so care must be taken when disabling interrupts. They must be disabled to the correct level in places in the SCSI device driver's lower execution priority routines which manipulate variables also modified in the **receive buffer** routine. To allow the SCSI device driver to disable to the correct level, the SCSI adapter device-driver writer must provide a configuration database attribute, named **intr\_priority**, that defines the interrupt class, or priority, the adapter runs on. The SCSI device-driver configuration method should pass this attribute to the SCSI device driver along with other configuration data for the device instance.

Third, the SCSI device-driver writer must follow any other general system rules for writing a routine that must execute in an interrupt environment. For example, the routine must not attempt to sleep or wait on I/O operations. It can perform wake-up calls to allow the process level to handle those operations.

Duties of the SCSI device driver receive buffer routine include:

- Matching the data with the appropriate target-mode instance.
- Queuing the **tm\_buf** structures to the appropriate target-mode instance.
- Waking up the process-level routine for further processing of the received data.

After the **tm\_buf** structure has been passed to the SCSI device driver **receive buffer** routine, the SCSI device driver is considered to be responsible for it. Responsibilities include processing the data and any error conditions and also maintaining the next pointer for chained **tm\_buf** structures. The SCSI device driver's responsibilities for the **tm\_buf** structures end when it passes the structure back to the SCSI adapter device driver.

Until the tm\_buf structure is again passed to the SCSI device driver receive buffer routine, the SCSI adapter device driver is considered responsible for it. The SCSI adapter device-driver writer must be aware that during the time the SCSI device driver is responsible for the tm\_buf structure, it is still possible for the SCSI adapter device driver to access the structure's contents. Access is possible because only one copy of the structure is in memory, and only a pointer to the structure is passed to the SCSI device driver.

**Note:** Under no circumstances should the SCSI adapter device driver access the structure or modify its contents while the SCSI device driver is responsible for it, or the other way around.

It is recommended that the SCSI device-driver writer implement a threshold level to wake up the process level with available tm\_buf structures. This way, processing for some of the buffers, including copying the data to the user buffer, can be overlapped with time spent waiting for more data. It is also recommended the writer implement a threshold level for these buffers to handle cases where the send command data length exceeds the aggregate receive-data buffer space. A suggested threshold level is 25% of the device's total buffers. That is, when 25% or more of the number of buffers allocated for this device is queued and no end to the send command is encountered, the SCSI device driver receive buffer routine should wake the process level to process these buffers.

### Understanding the tm buf Structure

The tm\_buf structure is used for communication between the SCSI device driver and the SCSI adapter device driver for a target-mode received-data buffer. The tm\_buf structure is passed by pointer directly to routines whose entry points have been registered through the SCIOSTARTTGT ioctl operation of the SCSI adapter device driver. The SCSI device driver is required to call this ioctl operation when opening a target-mode device instance.

#### Fields in the tm buf Structure

The tm\_buf structure contains certain fields used to pass a received data buffer from the SCSI adapter device driver to the SCSI device driver. Other fields are used to pass returned status back to the SCSI device driver. After processing the data, the tm buf structure is passed back from the SCSI device driver to the SCSI adapter device driver to allow the buffer to be reused. The tm buf structure is defined in the /usr/include/sys/scsi.h file and contains the following fields:

Note: Reserved fields must not be modified by the SCSI device driver, unless noted otherwise. Nonreserved fields can be modified, except where noted otherwise.

- 1. The tm correlator field is an optional field for the SCSI device driver. This field is a copy of the field with the same name that was passed by the SCSI device driver in the SCIOSTARTTGT ioctl. The SCSI device driver should use this field to speed the search for the target-mode device instance the tm\_buf structure is associated with. Alternatively, the SCSI device driver can combine the tm\_buf.user\_id and tm\_buf.adap\_devno fields to find the associated device.
- 2. The adap\_devno field is the device major and minor numbers of the adapter instance on which this target mode device is defined. This field may be used to find the particular target-mode instance the tm\_buf structure is associated with.

**Note:** The SCSI device driver must not modify this field.

- The data\_addr field is the kernel space address where the data begins for this buffer.
- 4. The data\_len field is the length of valid data in the buffer starting at the tm\_buf.data\_addr location in memory.
- 5. The user\_flag field is a set of bit flags that can be set to communicate information about this data buffer to the SCSI device driver. Except where noted, one or more of the following flags can be set:

TM\_HASDATA Set to indicate a valid tm\_buf structure

TM\_MORE\_DATA Set if more data is coming (that is, more tm\_buf structures) for a particular send command. This is only possible for adapters that support spanning the send command data across multiple receive buffers. This flag cannot be used with the TM\_ERROR flag.

TM\_ERROR Set if any error occurred on a particular **send** command. This flag cannot be used with the TM\_MORE\_DATA flag.

6. The user\_id field is set to the SCSI ID of the initiator that sent the data to this target mode instance. If more than one adapter is used for target mode in this system, this ID may not be unique. Therefore, this field must be used in combination with the tm\_buf.adap\_devno field to find the target-mode instance this ID is associated with.

Note: The SCSI device driver must not modify this field.

7. The status\_validity field contains the following bit flag:

**SC\_ADAPTER\_ERROR** Indicates the tm\_buf.general\_card\_status is valid.

- 8. The general\_card\_status field is a returned status field that gives a broad indication of the class of error encountered by the adapter. This field is valid when its status-validity bit is set in the tm\_buf.status\_validity field. The definition of this field is the same as that found in the structure definition (see "Understanding the sc\_buf Structure" on page 218), except the SC\_CMD\_TIMEOUT value is not possible and is never returned for a target-mode transfer.
- The next field is a tm\_buf pointer that is either null, meaning this is the only
  or last tm\_buf structure, or else contains a non-null pointer to the next tm\_buf
  structure.

### **Understanding the Execution of SCSI Target-Mode Requests**

The target-mode interface provided by the SCSI subsystem is designed to handle data reception from SCSI send commands. The host SCSI adapter acts as a secondary device that waits for an attached initiator device to issue a SCSI send command. The SCSI send command data is received by buffers managed by the SCSI adapter device driver. The tm\_buf structure is used to manage individual buffers. For each buffer of data received from an attached initiator, the SCSI adapter device driver passes a tm\_buf structure to the SCSI device driver for processing. Multiple tm\_buf structures can be linked together and passed to the SCSI device driver at one time. When the SCSI device driver has processed one or more tm\_buf structures, it passes the tm\_buf structures back to the SCSI adapter device driver so they can be reused.

#### **Detailed Execution of Target-Mode Requests**

When a **send** command is received by the host SCSI adapter, data is placed in one or more receive-data buffers. These buffers are made available to the adapter by the SCSI adapter device driver. The procedure by which the data gets from the

SCSI bus to the system-memory buffer is adapter-dependent. The SCSI adapter device driver takes the received data and updates the information in one or more tm\_buf structures in order to identify the data to the SCSI device driver. This process includes filling the tm correlator, adap devno, data addr, data len, user flag, and user id fields. Error status information is put in the status validity and general card status fields. The next field is set to null to indicate this is the only element, or set to non-null to link multiple tm\_buf structures. If there are multiple tm\_buf structures, the final tm buf.next field is set to null to terminate the chain. If there are multiple tm\_buf structures and they are linked, they must all be from the same initiator SCSI ID. The tm buf.tm correlator field, in this case, has the same value as it does in the SCIOSTARTTGT ioctl operation to the SCSI adapter device driver. The SCSI device driver should use this field to speed the search for the target-mode instance designated by this tm\_buf structure. For example, when using the value of tm buf.tm correlator as a pointer to the device-information structure associated with this target-mode instance.

Each send command, no matter how short its data length, requires its own tm\_buf structure. For host SCSI adapters capable of spanning multiple receive-data buffers with data from a single send command, the SCSI adapter device driver must set the TM\_MORE\_DATA flag in the tm buf.user flag fields of all but the final tm\_buf structure holding data for the send command. The SCSI device driver must be designed to support the TM\_MORE\_DATA flag. Using this flag, the target-mode SCSI device driver can associate multiple buffers with the single transfer they represent. The end of a send command will be the boundary used by the SCSI device driver to satisfy a user read request.

The SCSI adapter device driver is responsible for sending the tm buf structures for a particular initiator SCSI ID to the SCSI device driver in the order they were received. The SCSI device driver is responsible for processing these tm\_buf structures in the order they were received. There is no particular ordering implied in the processing of simultaneous send commands from different SCSI IDs, as long as the data from an individual SCSI ID's send command is processed in the order it was received.

The pointer to the tm\_buf structure chain is passed by the SCSI adapter device driver to the SCSI device driver's receive buffer routine. The address of this routine is registered with the SCSI adapter device driver by the SCSI device driver using the SCIOSTARTTGT ioctl. The duties of the receive buffer routine include queuing the tm\_buf structures and waking up a process-level routine (typically the SCSI device driver's **read** routine) to process the received data.

When the process-level SCSI device driver routine finishes processing one or more tm\_buf structures, it passes them to the SCSI adapter device driver's buffer-free routine. The address of this routine is registered with the SCSI device driver in an output field in the structure passed to the SCSI adapter device driver SCIOSTARTTGT ioctl operation. The buffer-free routine must be a pinned routine the SCSI device driver can directly access. The buffer-free routine is typically called directly from the SCSI device driver buffer-handling routine. The SCSI device driver chains one or more tm\_buf structures by using the next field (a null value for the last tm\_buf next field ends the chain). It then passes a pointer, which points to the head of the chain, to the SCSI adapter device driver buffer-free routine. These tm\_buf structures must all be for the same target-mode instance. Also, the SCSI device driver must not modify the tm buf.user id or tm buf.adap devno field.

The SCSI adapter device driver takes the **tm\_buf** structures passed to its buffer-free routine and attempts to make the described receive buffers available to the adapter for future data transfers. Since it is desirable to keep as many buffers as possible available to the adapter, the SCSI device driver should pass processed **tm\_buf** structures to the SCSI-adapter device driver's buffer-free routine as quickly as possible. The writer of a SCSI device driver should avoid requiring the last buffer of a **send** command to be received before processing buffers, as this could cause a situation where all buffers are in use and the **send** command has not completed. It is recommended that the writer therefore place a threshold of 25% on the free buffers. That is, when 25% or more of the number of buffers allocated for this device have been processed and the **send** command is not completed, the SCSI device driver should free the processed buffers by passing them to the SCSI adapter device driver's buffer-free routine.

# **Required SCSI Adapter Device Driver ioctl Commands**

Various ioctl operations must be performed for proper operation of the SCSI adapter device driver. The ioctl operations described here are the minimum set of commands the SCSI adapter device driver must implement to support SCSI device drivers. Other operations may be required in the SCSI adapter device driver to support, for example, system management facilities and diagnostics. SCSI device driver writers also need to understand these ioctl operations.

Every SCSI adapter device driver must support the **IOCINFO** ioctl operation. The structure to be returned to the caller is the **devinfo** structure, including the **scsi** union definition for the SCSI adapter, which can be found in the <code>/usr/include/sys/devinfo.h</code> file. The SCSI device driver should request the **IOCINFO** ioctl operation (probably during its open routine) to get the maximum transfer size of the adapter.

**Note:** The SCSI adapter device driver ioctl operations can only be called from the process level. They cannot be executed from a call on any more favored priority levels. Attempting to call them from a more favored priority level can result in a system crash.

### Initiator-Mode ioctl Commands

The following **SCIOSTART** and **SCIOSTOP** operations must be sent by the SCSI device driver (for the open and close routines, respectively) for each device. They cause the SCSI adapter device driver to allocate and initialize internal resources. The **SCIOHALT** ioctl operation is used to abort pending or running commands, usually after signal processing by the SCSI device driver. This might be used by a SCSI device driver to end an operation instead of waiting for completion or a time out. The **SCIORESET** operation is provided for clearing device hard errors and competing initiator reservations during open processing by the SCSI device driver. The **SCIOGTHW** operation is supported by SCSI adapter device drivers that support gathered write commands to target devices.

Except where noted otherwise, the *arg* parameter for each of the ioctl operations described here must contain a long integer. In this field, the least significant byte is the SCSI LUN and the next least significant byte is the SCSI ID value. (The upper two bytes are reserved and should be set to 0.) This provides the information required to allocate or deallocate resources and perform SCSI bus operations for the ioctl operation requested.

The following information is provided on the various ioctl operations:

**SCIOSTART** This operation allocates and initializes SCSI device-dependent information local to the SCSI adapter device driver. Run this operation only on the first open of an ID/LUN device. Subsequent SCIOSTART commands to the same ID/LUN fail unless an intervening **SCIOSTOP** command is issued.

The following values for the **errno** global variable are supported:

Indicates successful completion.

**EIO** Indicates lack of resources or other error-preventing device allocation.

#### **EINVAL**

Indicates that the selected SCSI ID and LUN are already in use, or the SCSI ID matches the adapter ID.

#### **ETIMEDOUT**

Indicates that the command did not complete.

#### SCIOSTOP

This operation deallocates resources local to the SCSI adapter device driver for this SCSI device. This should be run on the last close of an ID/LUN device. If an SCIOSTART operation has not been previously issued, this command is unsuccessful.

The following values for the **errno** global variable should be supported:

0 Indicates successful completion.

**EIO** Indicates error preventing device deallocation.

#### **EINVAL**

Indicates that the selected SCSI ID and LUN have not been started.

#### **ETIMEDOUT**

Indicates that the command did not complete.

#### **SCIOHALT**

This operation halts outstanding transactions to this ID/LUN device and causes the SCSI adapter device driver to stop accepting transactions for this device. This situation remains in effect until the SCSI device driver sends another transaction with the SC\_RESUME flag set (in the sc\_buf.flags field) for this ID/LUN combination. The SCIOHALT ioctl operation causes the SCSI adapter device driver to fail the command in progress, if any, as well as all queued commands for the device with a return value of ENXIO in the sc buf.bufstruct.b error field. If an SCIOSTART operation has not been previously issued, this command fails.

The following values for the **errno** global variable are supported:

Indicates successful completion.

**EIO** Indicates an unrecovered I/O error occurred.

#### **EINVAL**

Indicates that the selected SCSI ID and LUN have not been started.

#### **ETIMEDOUT**

Indicates that the command did not complete.

SCIORESET This operation causes the SCSI adapter device driver to send a SCSI Bus Device Reset (BDR) message to the selected SCSI ID. For this operation, the SCSI device driver should set the LUN in the arg parameter to the LUN ID of a LUN on this SCSI ID, which has been successfully started using the **SCIOSTART** operation.

> The SCSI device driver should use this command only when directed to do a forced open. This occurs in two possible situations: one, when it is desirable to force the device to drop a SCSI reservation; two, when the device needs to be reset to clear an error condition (for example, when running diagnostics on this device).

Note: In normal system operation, this command should not be issued, as it would force the device to drop a SCSI reservation another initiator (and, hence, another system) may have. If an SCIOSTART operation has not been previously issued, this command is unsuccessful.

The following values for the **errno** global variable are supported:

0 Indicates successful completion.

**EIO** Indicates an unrecovered I/O error occurred.

#### **EINVAL**

Indicates that the selected SCSI ID and LUN have not been started.

#### **ETIMEDOUT**

Indicates that the command did not complete.

#### SCIOGTHW

This operation is only supported by SCSI adapter device drivers that support gathered write commands. The purpose of the operation is to indicate support for gathered writes to SCSI device drivers that intend to use this facility. If the SCSI adapter device driver does not support gathered write commands, it must fail the operation. The SCSI device driver should call this operation from its open routine for a particular device instance. If the operation is unsuccessful, the SCSI device driver should not attempt to run a gathered write command.

The arg parameter to the **SCIOGTHW** is set to null by the caller to indicate that no input parameter is passed:

The following values for the **errno** global variable are supported:

Indicates successful completion and in particular that the adapter driver supports gathered writes.

#### **EINVAL**

Indicates that the SCSI adapter device driver does not support gathered writes.

# Target-Mode ioctl Commands

The following SCIOSTARTTGT and SCIOSTOPTGT operations must be sent by the SCSI device driver (for the open and close routines, respectively) for each target-mode device instance. This causes the SCSI adapter device driver to allocate and initialize internal resources, and, if necessary, prepare the hardware for operation.

Target-mode support in the SCSI device driver and SCSI adapter device driver is optional. A failing return code from these commands, in the absence of any

programming error, indicates target mode is not supported. If the SCSI device driver requires target mode, it must check the return code to verify the SCSI adapter device driver supports it.

Only a kernel process or device driver can call these ioctls. If attempted by a user process, the ioctl will fail, and the **errno** global variable will be set to **EPERM**.

The following information is provided on the various target-mode ioctl operations:

### **SCIOSTARTTGT**

This operation opens a logical path to a SCSI initiator device. It allocates and initializes SCSI device-dependent information local to the SCSI adapter device driver. This is run by the SCSI device driver in its open routine. Subsequent SCIOSTARTTGT commands to the same ID (LUN is always 0) are unsuccessful unless an intervening SCIOSTOPTGT is issued. This command also causes the SCSI adapter device driver to allocate system buffer areas to hold data received from the initiator, and makes the adapter ready to receive data from the selected initiator.

The *arg* parameter to the **SCIOSTARTTGT** should be set to the address of an **sc\_strt\_tgt** structure, which is defined in the **/usr/include/sys/scsi.h** file. The following parameters are supported:

id The caller fills in the SCSI ID of the attached SCSI initiator.

*lun* The caller sets the LUN to 0, as the initiator LUN is ignored for received data.

buf\_size

The caller specifies size in bytes to be used for each receive buffer allocated for this host target instance.

num bufs

The caller specifies how many buffers to allocate for this target instance.

tm correlator

The caller optionally places a value in this field to be passed back in each **tm\_buf** for this target instance.

recv\_func

The caller places in this field the address of a pinned routine the SCSI adapter device driver should call to pass **tm\_bufs** received for this target instance.

free\_func

This is an output parameter the SCSI adapter device driver fills with the address of a pinned routine which the SCSI device driver calls to pass **tm\_bufs** after they have been processed. The SCSI adapter device driver ignores the value passed as input.

**Note:** All reserved fields should be set to 0 by the caller.

The following values for the **errno** global variable are supported:

0 Indicates successful completion.

### **EINVAL**

An **SCIOSTARTTGT** command has already been issued to this SCSI ID.

The passed SCSI ID is the same as that of the adapter.

The LUN ID field is not set to zero.

The buf\_size is not valid. This is an adapter dependent value.

The num\_bufs is not valid. This is an adapter dependent value.

The recv\_func value, which cannot be null, is not valid.

### **EPERM**

Indicates the caller is not running in kernel mode, which is the only mode allowed to execute this operation.

#### **ENOMEM**

Indicates that a memory allocation failure has occurred.

**EIO** Indicates an I/O error occurred, preventing the device driver from completing **SCIOSTARTTGT** processing.

#### **SCIOSTOPTGT**

This operation closes a logical path to a SCSI initiator device. It causes the SCSI adapter device driver to deallocate device dependent information areas allocated in response to a SCIOSTARTTGT operation. It also causes the SCSI adapter device driver to deallocate system buffer areas used to hold data received from the initiator, and to disable the host adapter's ability to receive data from the selected initiator.

The *arg* parameter to the **SCIOSTOPTGT** ioctl should be set to the address of an **sc\_stop\_tgt** structure, which is defined in the */usr/include/sys/scsi.h* file. The caller fills in the **id** field with the SCSI ID of the SCSI initiator, and sets the **lun** field to 0 as the initiator LUN is ignored for received data. Reserved fields should be set to 0 by the caller.

The following values for the **errno** global variable should be supported:

**0** Indicates successful completion.

#### **EINVAL**

An **SCIOSTARTTGT** command has not been previously issued to this SCSI ID.

#### **EPERM**

Indicates the caller is not running in kernel mode, which is the only mode allowed to execute this operation.

# Target- and Initiator-Mode ioctl Commands

For either target or initiator mode, the SCSI device driver may issue an SCIOEVENT ioctl operation to register for receiving asynchronous event status from the SCSI adapter device driver for a particular device instance. This is an optional call for the SCSI device driver, and is optionally supported for the SCSI adapter device driver. A failing return code from this command, in the absence of any programming error, indicates it is not supported. If the SCSI device driver requires this function, it must check the return code to verify the SCSI adapter device driver supports it.

Only a kernel process or device driver can invoke these ioctls. If attempted by a user process, the ioctl will fail, and the **errno** global variable will be set to **EPERM**.

The event registration performed by this ioctl operation is allowed once per device session. Only the first **SCIOEVENT** ioctl operation is accepted after the device session is opened. Succeeding **SCIOEVENT** ioctl operations will fail, and the **errno** global variable will be set to **EINVAL**. The event registration is canceled automatically when the device session is closed.

The *arg* parameter to the **SCIOEVENT** ioctl operation should be set to the address of an **sc\_event\_struct** structure, which is defined in the /usr/include/sys/scsi.h file. The following parameters are supported:

id The caller sets id to the SCSI ID of the attached SCSI target device

for initiator-mode. For target-mode, the caller sets the id to the

SCSI ID of the attached SCSI initiator device.

lun The caller sets the lun field to the SCSI LUN of the attached SCSI

target device for initiator-mode. For target-mode, the caller sets

the lun field to 0.

mode Identifies whether the initiator- or target-mode device is being

registered. These values are possible:

SC\_IM\_MODE

This is an initiator mode device.

SC\_TM\_MODE

This is a target mode device.

async\_correlator The caller places a value in this optional field which is saved by

the SCSI adapter device driver and returned when an event occurs in this field in the **sc\_event\_info** structure. This structure is

defined in the /user/include/sys/scsi.h file.

async\_func The caller fills in the address of a pinned routine which the SCSI

adapter device driver calls whenever asynchronous event status is available. The SCSI adapter device driver passes a pointer to a **sc\_event\_info** structure to the caller's **async\_func** routine.

**Note:** All reserved fields should be set to 0 by the caller.

The following values for the **errno** global variable are supported:

0 Indicates successful completion.

EINVAL Either an SCIOSTART or SCIOSTARTTGT has not been issued to this device

instance, or this device is already registered for async events.

**EPERM** Indicates the caller is not running in kernel mode, which is the only mode

allowed to execute this operation.

# Chapter 13. Fibre Channel Protocol for SCSI Subsystem

This overview describes the interface between a Fibre Channel Protocol for SCSI (FCP) device driver and a FCP adapter device driver. The term FC SCSI is also used to refer to FCP devices. It is directed toward those wishing to design and write a FCP device driver that interfaces with an existing FCP adapter device driver. It is also meant for those wishing to design and write a FCP adapter device driver that interfaces with existing FCP device drivers.

# **FCP Subsystem Overview**

The main topics covered in this overview are:

- "Responsibilities of the FCP Adapter Device Driver"
- · "Responsibilities of the FCP Device Driver"
- "Communication between FCP Devices" on page 242
- "Initiator-Mode Support" on page 242

This section frequently refers to both a **FCP device driver** and a **FCP adapter device driver**. These two distinct device drivers work together in a layered approach to support attachment of a range of FCP devices. The FCP adapter device driver is the *lower* device driver of the pair, and the FCP device driver is the *upper* device driver.

# Responsibilities of the FCP Adapter Device Driver

The FCP adapter device driver (the lower layer) is the software interface to the system hardware. This hardware includes the FCP transport layer hardware plus any other system I/O hardware required to run an I/O request. The FCP adapter device driver hides the details of the I/O hardware from the FCP device driver. The design of the software interface allows a user with limited knowledge of the system hardware to write the upper device driver.

The FCP adapter device driver manages the FCP transport layer but not the FCP devices. It can send and receive FCP commands, but it cannot interpret the contents of the command. The lower driver also provides recovery and logging for errors related to the FCP transport layer and system I/O hardware. Management of the device specifics is left to the FCP device driver. The interface of the two drivers allows the upper driver to communicate with different FCP transport layer adapters without requiring special code paths for each adapter.

# Responsibilities of the FCP Device Driver

The FCP device driver (the upper layer) provides the rest of the operating system with the software interface to a given FCP device or device class. The upper layer recognizes which FCP commands are required to control a particular FCP device or device class. The FCP device driver builds I/O requests containing device FCP commands and sends them to the FCP adapter device driver in the sequence needed to operate the device successfully. The FCP device driver cannot manage adapter resources or give the FCP command to the adapter. Specifics about the adapter and system hardware are left to the lower layer.

The FCP device driver also provides recovery and logging for errors related to the FCP device it controls.

The operating system provides several kernel services allowing the FCP device driver to communicate with FCP adapter device driver entry points without having the actual name or address of those entry points. The description contained in Logical File System Kernel Services can provide more information.

### Communication between FCP Devices

When two FCP devices communicate, one assumes the initiator-mode role, and the other assumes the target-mode role. The initiator-mode device generates the FCP command, which requests an operation, and the target-mode device receives the FCP command and acts. It is possible for a FCP device to perform both roles simultaneously.

When writing a new FCP adapter device driver, the writer must know which mode or modes must be supported to meet the requirements of the FCP adapter and any interfaced FCP device drivers.

# **Initiator-Mode Support**

The interface between the FCP device driver and the FCP adapter device driver for initiator-mode support (that is, the attached device acts as a target) is accessed through calls to the FCP adapter device driver open ("open" on page 276), close ("close" on page 276), ioctl ("ioctl" on page 277), and strategy ("strategy" on page 277) routines. I/O requests are queued to the FCP adapter device driver through calls to its strategy entry point.

Communication between the FCP device driver and the FCP adapter device driver for a particular initiator I/O request is made through the scsi\_buf structure, which is passed to and from the strategy routine in the same way a standard driver uses a struct buf structure.

# Understanding FCP Asynchronous Event Handling

**Note:** This operation is not supported by all FCP I/O controllers.

A FCP device driver can register a particular device instance for receiving asynchronous event status by calling the SCIOLEVENT ioctl operation for the FCP-adapter device driver (see "SCIOLEVENT" on page 266). When an event covered by the SCIOLEVENT ioctl operation is detected by the FCP adapter device driver, it builds an scsi\_event\_info structure and passes a pointer to the structure and to the asynchronous event-handler routine entry point, which was previously registered. The fields in the structure are filled in by the FCP adapter device driver as follows:

#### scsi id

For initiator mode, this is set to the SCSI ID of the attached FCP target device. For target mode, this is set to the SCSI ID of the attached FCP initiator device.

lun\_id For initiator mode, this is set to the SCSI LUN of the attached FCP target device. For target mode, this is set to 0).

Identifies whether the initiator or target mode device is being reported. The following values are possible:

#### SCSI IM MODE

An initiator mode device is being reported.

### SCSI\_TM\_MODE

A target mode device is being reported.

**events** This field is set to indicate what event or events are being reported. The following values are possible, as defined in the /usr/include/sys/scsi.h file:

### SCSI FATAL HDW ERR

A fatal adapter hardware error occurred.

### SCSI ADAP CMD FAILED

An unrecoverable adapter command failure occurred.

### SCSI RESET EVENT

A FCP transport layer reset was detected.

### SCSI\_BUFS\_EXHAUSTED

In target-mode, a maximum buffer usage event has occurred.

### adap\_devno

This field is set to indicate the device major and minor numbers of the adapter on which the device is located.

### async\_correlator

This field is set to the value passed to the FCP adapter device driver in the **scsi\_event\_struct** structure. The FCP device driver may optionally use this field to provide an efficient means of associating event status with the device instance it goes with. Alternatively, the FCP device driver would use the combination of the **id**, **lun**, **mode**, and **adap\_devno** fields to identify the device instance.

The information reported in the <code>scsi\_event\_info.events</code> field does not queue to the FCP device driver, but is instead reported as one or more flags as they occur. Since the data does not queue, the FCP adapter device driver writer can use a single <code>scsi\_event\_info</code> structure and pass it one at a time, by pointer, to each asynchronous event handler routine for the appropriate device instance. After determining for which device the events are being reported, the FCP device driver must copy the <code>scsi\_event\_info.events</code> field into local space and must not modify the contents of the rest of the <code>scsi\_event\_info</code> structure.

Since the event status is optional, the FCP device driver writer determines what action is necessary to take upon receiving event status. The writer may decide to save the status and report it back to the calling application, or the FCP device driver or application level program can take error recovery actions.

# **Defined Events and Recovery Actions**

The adapter fatal hardware failure event is intended to indicate that no further commands to or from this FCP device are likely to succeed, since the adapter it is attached to has failed. It is recommended that the application end the session with the device.

The unrecoverable adapter command failure event is not necessarily a fatal condition, but it can indicate that the adapter is not functioning properly. Possible actions by the application program include:

- Ending of the session with the device in the near future.
- Ending of the session after multiple (two or more) such events.
- Attempt to continue the session indefinitely.

The SCSI Reset detection event is mainly intended as information only, but may be used by the application to perform further actions, if necessary.

The maximum buffer usage detected event only applies to a given target-mode device; it will not be reported for an initiator-mode device. This event indicates to the application that this particular target-mode device instance has filled its maximum allotted buffer space. The application should perform read system calls fast enough to prevent this condition. If this event occurs, data is not lost, but it is delayed to prevent further buffer usage. Data reception will be restored when the application empties enough buffers to continue reasonable operations. The **num\_bufs** attribute may need to be increased to help minimize this problem. Also, it is possible that regardless of the number of buffers, the application simply is not processing received data fast enough. This may require some fine tuning of the application's data processing routines.

# Asynchronous Event-Handling Routine

The FCP-device driver asynchronous event-handling routine is typically called directly from the hardware interrupt-handling routine for the FCP adapter device driver. The FCP device driver writer must be aware of how this affects the design of the FCP device driver.

Since the event handling routine is running on the hardware interrupt level, the FCP device driver must be careful to limit operations in that routine. Processing should be kept to a minimum. In particular, if any error recovery actions are performed, it is recommended that the event-handling routine set state or status flags only and allow a process level routine to perform the actual operations.

The FCP device driver must be careful to disable interrupts at the correct level in places where the FCP device driver's lower execution priority routines manipulate variables that are also modified by the event-handling routine. To allow the FCP device driver to disable at the correct level, the FCP adapter device driver writer must provide a configuration database attribute that defines the interrupt class, or priority, it runs on. This attribute must be named intr\_priority so that the FCP device driver configuration method knows which attribute of the parent adapter to query. The FCP device driver configuration method should then pass this interrupt priority value to the FCP device driver along with other configuration data for the device instance.

The FCP device driver writer must follow any other general system rules for writing a routine which must execute in an interrupt environment. For example, the routine must not attempt to sleep or wait on I/O operations. It can perform wakeups to allow the process level to handle those operations.

Since the FCP device driver copies the information from the scsi\_event\_info.events field on each call to its asynchronous event-handling routine, there is no resource to free or any information which must be passed back later to the FCP adapter device driver.

# **FCP Error Recovery**

If the device is in initiator mode, the error-recovery process varies depending on whether or not the device is supporting command queuing. Also some devices may support NACA=1 error recovery. Thus FCP error recovery needs to deal with the two following concepts.

### autosense data

When an FCP device returns a check condition or command terminated (the **scsi\_buf.scsi\_status** will have the value of SC\_CHECK\_CONDITION or SC COMMAND TERMINATED, respectively), it will also return the request sense data.

**Note:** Subsequent commands to the FCP device will clear the request sense data.

If the FCP device driver has specified a valid autosense buffer (scsi\_buf.autosense\_length > 0 and the scsi\_buf.autosense\_buffer\_ptr field is not NULL), then the FCP adapter device driver will copy the returned autosense data into the buffer referenced by scsi\_buf.autosense\_buffer\_ptr. When this occurs the FCP adapter device driver will set the SC\_AUTOSENSE\_DATA\_VALID flag in the scsi\_buf.adap\_set\_flags.

When the FCP device driver receives the SCSI status of check condition or command terminated (the <code>scsi\_buf.scsi\_status</code> will have the value of <code>SC\_CHECK\_CONDITION</code> or <code>SC\_COMMAND\_TERMINATED</code>, respectively), it should then determine if the <code>SC\_AUTOSENSE\_DATA\_VALID</code> flag is set in the <code>scsi\_buf.adap\_set\_flags</code>. If so then it should process the autosense data and not send a SCSI request sense command.

# NACA=1 error recovery

Some FCP devices support setting the NACA (Normal Auto Contingent Allegiance) bit to a value of one (NACA=1) in the control byte of the SCSI command. If an FCP device returns a check condition or command terminated (the <code>scsi\_buf.scsi\_status</code> will have the value of SC\_CHECK\_CONDITION or SC\_COMMAND\_TERMINATED, respectively) for a command with NACA=1 set, then the FCP device will require a Clear ACA task management request to clear the error condition on the drive. The FCP device driver can issue a Clear ACA task management request by sending a transaction with the <code>SC\_CLEAR\_ACA</code> flag in the <code>sc\_buf.flags</code> field. The <code>SC\_CLEAR\_ACA</code> flag can be used in conjunction with the <code>SC\_Q\_CLR</code> and <code>SC\_Q\_RESUME</code> flag in the <code>sc\_buf.flags</code> to clear or resume the queue of transactions for this device, respectively. (See "FCP Initiator-Mode Recovery During Command Tag Queuing" on page 246.)

# FCP Initiator-Mode Recovery When Not Command Tag Queuing

If an error such as a check condition or hardware failure occurs, the transaction active during the error is returned with the <code>scsi\_buf.bufstruct.b\_error</code> field set to EIO. Other transactions in the queue may be returned with the <code>scsi\_buf.bufstruct.b\_error</code> field set to ENXIO. If the FCP adapter driver decides not return other outstanding commands it has queued to it, then the failed transaction will be returned to the FCP device driver with an indication that the queue for this device is not cleared by setting the <code>SC\_DID\_NOT\_CLEAR\_Q</code> flag in the <code>scsi\_buf.adap\_q\_status</code> field. The FCP device driver should process or recover the condition, rerunning any mode selects or device reservations to recover from this condition properly. After this recovery, it should reschedule the transaction that had the error. In many cases, the FCP device driver only needs to retry the unsuccessful operation.

The FCP adapter device driver should never retry a SCSI command on error after the command has successfully been given to the adapter. The consequences for retrying a FCP command at this point range from minimal to catastrophic, depending upon the type of device. Commands for certain devices cannot be retried immediately after a failure (for example, tapes and other sequential access devices). If such an error occurs, the failed command returns an appropriate error status with an iodone call to the FCP device driver for error recovery. Only the FCP device driver that originally issued the command knows if the command can be retried on the device. The FCP adapter device driver must only retry commands that were never successfully transferred to the adapter. In this case, if retries are successful, the scsi\_buf status should not reflect an error. However, the FCP adapter device driver should perform error logging on the retried condition.

The first transaction passed to the FCP adapter device driver during error recovery must include a special flag. This SC\_RESUME flag in the scsi\_buf.flags field must be set to inform the FCP adapter device driver that the FCP device driver has recognized the fatal error and is beginning recovery operations. Any transactions passed to the FCP adapter device driver, after the fatal error occurs and before the SC\_RESUME transaction is issued, should be flushed; that is, returned with an error type of ENXIO through an iodone call.

**Note:** If a FCP device driver continues to pass transactions to the FCP adapter device driver after the FCP adapter device driver has flushed the queue, these transactions are also flushed with an error return of ENXIO through the iodone service. This gives the FCP device driver a positive indication of all transactions flushed.

### FCP Initiator-Mode Recovery During Command Tag Queuing

If the FCP device driver is queuing multiple transactions to the device and either a check condition error or a command terminated error occurs, the FCP adapter driver does not clear all transactions in its queues for the device. It returns the failed transaction to the FCP device driver with an indication that the queue for this device is not cleared by setting the SC\_DID\_NOT\_CLEAR\_Q flag in the scsi\_buf.adap\_q\_status field. The FCP adapter driver halts the queue for this device awaiting error recovery notification from the FCP device driver. The FCP device driver then has three options to recover from this error:

- Send one error recovery command (request sense) to the device.
- Clear the FCP adapter driver's queue for this device.
- Resume the FCP adapter driver's queue for this device.

When the FCP adapter driver's queue is halted, the FCP device drive can get sense data from a device by setting the SC\_RESUME flag in the scsi\_buf.flags field and the SC\_NO\_Q flag in scsi\_buf.q\_tag\_msg field of the request-sense scsi\_buf. This action notifies the FCP adapter driver that this is an error-recovery transaction and should be sent to the device while the remainder of the queue for the device remains halted. When the request sense completes, the FCP device driver needs to either clear or resume the FCP adapter driver's queue for this device.

The FCP device driver can notify the FCP adapter driver to clear its halted queue by sending a transaction with the SC\_Q\_CLR flag in the scsi\_buf.flags field. This transaction must not contain a FCP command because it is cleared from the FCP adapter driver's queue without being sent to the adapter. However, this transaction must have the SCSI ID field (scsi\_buf.scsi\_id) and the LUN field (scsi\_buf.lun\_id) filled in with the device's SCSI ID and logical unit number (LUN), respectively. Upon receiving an SC\_Q\_CLR transaction, the FCP adapter driver flushes all transactions for this device and sets their scsi\_buf.bufstruct.b\_error fields to ENXIO. The FCP device driver must wait until the scsi\_buf with the SC\_Q\_CLR flag set is returned before it resumes issuing transactions. The first transaction sent by the

FCP device driver after it receives the returned **SC\_Q\_CLR** transaction must have the **SC\_RESUME** flag set in the **scsi\_buf.flags** fields.

If the FCP device driver wants the FCP adapter driver to resume its halted queue, it must send a transaction with the SC\_Q\_RESUME flag set in the scsi\_buf.flags field. This transaction can contain an actual FCP command, but it is not required. However, this transaction must have the SCSI ID field (scsi\_buf.scsi\_id) and the LUN field (scsi\_buf.lun\_id) filled in with the device's SCSI ID and logical unit number (LUN). If this is the first transaction issued by the FCP device driver after receiving the error (indicating that the adapter driver's queue is halted),then the SC\_RESUME flag must be set as well as the SC\_Q\_RESUME flag.

# **Analyzing Returned Status**

recovery for the FCP devices.

The following order of precedence should be followed by FCP device drivers when analyzing the returned status:

 If the scsi\_buf.bufstruct.b\_flags field has the B\_ERROR flag set, then an error has occurred and the scsi\_buf.bufstruct.b\_error field contains a valid errno value.

If the **b\_error** field contains the ENXIO value, either the command needs to be restarted or it was canceled at the request of the FCP device driver.

If the **b\_error** field contains the EIO value, then either one or no flag is set in the **scsi\_buf.status\_validity** field. If a flag is set, an error in either the **scsi\_status** or **adapter\_status** field is the cause.

If the **status\_validity** field is 0, then the **scsi\_buf.bufstruct.b\_resid** field should be examined to see if the FCP command issued was in error. The **b\_resid** field can have a value without an error having occurred. To decide whether an error has occurred, the FCP device driver must evaluate this field with regard to the FCP command being sent and the FCP device being driven.

If the SC\_CHECK\_CONDITION or SC\_COMMAND\_TERMINATED is set in scsi\_status, then a FCP device driver must analyze the value of sc\_buf.scsi\_fields.adap\_set\_flags (i.e. sc\_buf.scsi\_fields must point to a valid scsi3\_fields structure) to determine if autosense data was returned from the FCP device.

If the SC\_AUTOSENSE\_DATA\_VALID flag is set in the sc\_buf.scsi\_fields.adap\_set\_flags field for a FCP device, then the FCP device returned autosense data in the buffer referenced by sc\_buf.scsi\_fields.autosense\_buffer\_ptr. In this situation the FCP device driver does not need to issue a SCSI request sense to determine the appropriate error

If the FCP device driver is queuing multiple transactions to the device and if either SC\_CHECK\_CONDITION or SC\_COMMAND\_TERMINATED is set in scsi\_status, then the value of scsi\_buf.adap\_q\_status must be analyzed to determine if the adapter driver has cleared its queue for this device. If the FCP adapter driver has not cleared its queue after an error, then it holds that queue in a halted state.

If **scsi\_buf.adap\_q\_status** is set to 0, the FCP adapter driver has cleared its queue for this device and any transactions outstanding are flushed back to the FCP device driver with an error of ENXIO.

If the SC\_DID\_NOT\_CLEAR\_Q flag is set in the scsi\_buf.adap\_q\_status field, the adapter driver has not cleared its queue for this device. When this condition occurs, the FCP adapter driver allows the FCP device driver to send one error recovery transaction (request sense) that has the field scsi\_buf.q\_tag\_msg set to SC NO Q and the field scsi\_buf.flags set to SC RESUME.

The FCP device driver can then notify the FCP adapter driver to clear or resume its queue for the device by sending a SC\_Q CLR or SC\_Q\_RESUME transaction.

If the FCP device driver does not queue multiple transactions to the device (that is, the  $SC_NO_Q$  is set in  $scsi_buf.q_tag_msg$ ), then the FCP adapter clears its queue on error and sets  $scsi_buf.adap_q_status$  to 0.

- 2. If the scsi\_buf.bufstruct.b\_flags field does not have the B\_ERROR flag set, then no error is being reported. However, the FCP device driver should examine the b\_resid field to check for cases where less data was transferred than expected. For some FCP commands, this occurrence may not represent an error. The FCP device driver must determine if an error has occurred. If a nonzero b\_resid field does represent an error condition, then the device queue is not halted by the FCP adapter device driver. It is possible for one or more succeeding queued commands to be sent to the adapter (and possibly the device). Recovering from this situation is the responsibility of the FCP device driver.
- 3. In any of the above cases, if scsi\_buf.bufstruct.b\_flags field has the B\_ERROR flag set, then the queue of the device in question has been halted. The first scsi\_buf structure sent to recover the error (or continue operations) must have the SC\_RESUME bit set in the scsi\_buf.flags field.

# A Typical Initiator-Mode FCP Driver Transaction Sequence

A simplified sequence of events for a transaction between a FCP device driver and a FCP adapter device driver follows. In this sequence, routine names preceded by a **dd\_** are part of the FCP device driver, while those preceded by a **scsi\_** are part of the FCP adapter device driver.

- 1. The FCP device driver receives a call to its dd\_strategy routine; any required internal queuing occurs in this routine. The dd\_strategy entry point then triggers the operation by calling the dd\_start entry point. The dd\_start routine invokes the scsi\_strategy entry point by calling the devstrategy kernel service with the relevant scsi\_buf structure as a parameter.
- 2. The **scsi\_strategy** entry point initially checks the **scsi\_buf** structure for validity. These checks include validating the **devno** field, matching the SCSI ID/LUN to internal tables for configuration purposes, and validating the request size.
- 3. Although the FCP adapter device driver cannot reorder transactions, it does perform queue chaining. If no other transactions are pending for the requested device, the scsi\_strategy routine immediately calls the scsi\_start routine with the new transaction. If there are other transactions pending, the new transaction is added to the tail of the device chain.
- 4. At each interrupt, the **scsi\_intr** interrupt handler verifies the current status. The FCP adapter device driver fills in the **scsi\_buf status\_validity** field, updating the **scsi\_status** and **adapter\_status** fields as required. The FCP adapter device driver also fills in the **bufstruct.b\_resid** field with the number of bytes not transferred from the request. If all the data was transferred, the **b\_resid** field is set to a value of 0. If the SCSI adapter driver is a FCP adapter driver and autosense data is returned from the FCP device, then the adapter driver will also fill in the **adap\_set\_flags** and **autosense\_buffer\_ptr** fields of the **scsi\_buf** structure. When a transaction completes, the **scsi\_intr** routine causes the **scsi\_buf** entry to be removed from the device queue and calls the **iodone** kernel service, passing the just dequeued **scsi\_buf** structure for the device as the parameter. The **scsi\_start** routine is then called again to process the next

- transaction on the device queue. The **iodone** kernel service calls the FCP device driver **dd\_iodone** entry point, signaling the FCP device driver that the particular transaction has completed.
- 5. The FCP device driver **dd\_iodone** routine investigates the I/O completion codes in the **scsi\_buf** status entries and performs error recovery, if required. If the operation completed correctly, the FCP device driver dequeues the original buffer structures. It calls the **iodone** kernel service with the original buffer pointers to notify the originator of the request.

# **Understanding FCP Device Driver Internal Commands**

During initialization, error recovery, and open or close operations, FCP device drivers initiate some transactions not directly related to an operating system request. These transactions are called *internal commands* and are relatively simple to handle.

Internal commands differ from operating system-initiated transactions in several ways. The primary difference is that the FCP device driver is required to generate a **struct buf** that is not related to a specific request. Also, the actual FCP commands are typically more control-oriented than data transfer-related.

The only special requirement for commands with short data-phase transfers (less than or equal to 256 bytes) is that the FCP device driver must have pinned the memory being transferred into or out of system memory pages. However, due to system hardware considerations, additional precautions must be taken for data transfers into system memory pages when the transfers are larger than 256 bytes. The problem is that any system memory area with a DMA data operation in progress causes the entire memory page that contains it to become inaccessible.

As a result, a FCP device driver that initiates an internal command with more than 256 bytes must have preallocated and pinned an area of some multiple whose size is the system page size. The driver must not place in this area any other data areas that it may need to access while I/O is being performed into or out of that page. Memory pages so allocated must be avoided by the device driver from the moment the transaction is passed to the adapter device driver until the device driver **iodone** routine is called for the transaction (and for any other transactions to those pages).

# Understanding the Execution of Initiator I/O Requests

During normal processing, many transactions are queued in the FCP device driver. As the FCP device driver processes these transactions and passes them to the FCP adapter device driver, the FCP device driver moves them to the in-process queue. When the FCP adapter device driver returns through the **iodone** service with one of these transactions, the FCP device driver either recovers any errors on the transaction or returns using the **iodone** kernel service to the calling level.

The FCP device driver can send only one **scsi\_buf** structure per call to the FCP adapter device driver. Thus, the **scsi\_buf.bufstruct.av\_forw** pointer should be null when given to the FCP adapter device driver, which indicates that this is the only request. The FCP device driver can queue multiple **scsi\_buf** requests by making multiple calls to the FCP adapter device driver strategy routine.

# **Spanned (Consolidated) Commands**

Some kernel operations may be composed of sequential operations to a device. For example, if consecutive blocks are written to disk, blocks may or may not be in physically consecutive buffer pool blocks.

To enhance FCP transport layer performance, the FCP device driver should consolidate multiple queued requests when possible into a single FCP command. To allow the FCP adapter device driver the ability to handle the scatter and gather operations required, the <code>scsi\_buf.bp</code> should always point to the first <code>buf</code> structure entry for the spanned transaction. A null-terminated list of additional <code>struct buf</code> entries should be chained from the first field through the <code>buf.av\_forw</code> field to give the FCP adapter device driver enough information to perform the DMA scatter and gather operations required. This information must include at least the <code>buffer's starting address</code>, <code>length</code>, and <code>cross-memory descriptor</code>.

The spanned requests should always be for requests in either the read or write direction but not both, since the FCP adapter device driver must be given a single FCP command to handle the requests. The spanned request should always consist of complete I/O requests (including the additional **struct buf** entries). The FCP device driver should not attempt to use partial requests to reach the maximum transfer size.

The maximum transfer size is actually adapter-dependent. The **IOCINFO** ioctl operation can be used to discover the FCP adapter device driver's maximum allowable transfer size. To ease the design, implementation, and testing of components that may need to interact with multiple FCP-adapter device drivers, a required minimum size has been established that all FCP adapter device drivers must be capable of supporting. The value of this minimum/maximum transfer size is defined as the following value in the /usr/include/sys/scsi\_buf.h file:

If a transfer size larger than the supported maximum is attempted, the FCP adapter device driver returns a value of EINVAL in the **scsi\_buf.bufstruct.b\_error** field.

Due to system hardware requirements, the FCP device driver must consolidate only commands that are memory page-aligned at both their starting and ending addresses. Specifically, this applies to the consolidation of *inner* memory buffers. The ending address of the first buffer and the starting address of all subsequent buffers should be memory page-aligned. However, the starting address of the first memory buffer and the ending address of the last do not need to be aligned so.

The purpose of consolidating transactions is to decrease the number of FCP commands and transport layer phases required to perform the required operation. The time required to maintain the simple chain of **buf** structure entries is significantly less than the overhead of multiple (even two) FCP transport layer transactions.

# **Fragmented Commands**

Single I/O requests larger than the maximum transfer size must be divided into smaller requests by the FCP device driver. For calls to a FCP device driver's character I/O (read/write) entry points, the **uphysio** kernel service can be used to break up these requests. For a *fragmented command* such as this, the **scsi\_buf.bp** 

field should be null so that the FCP adapter device driver uses only the information in the **scsi\_buf** structure to prepare for the DMA operation.

# **FCP Command Tag Queuing**

Note: This operation is not supported by all FCP I/O controllers.

FCP command tag queuing refers to queuing multiple commands to a FCP device. Queuing to the FCP device can improve performance because the device itself determines the most efficient way to order and process commands. FCP devices that support command tag queuing can be divided into two classes: those that clear their queues on error and those that do not. Devices that do not clear their queues on error resume processing of queued commands when the error condition is cleared (typically by receiving the next command). Devices that do clear their queues flush all commands currently outstanding.

Command tag queuing requires the FCP adapter, the FCP device, the FCP device driver, and the FCP adapter driver to support this capability. For a FCP device driver to queue multiple commands to a FCP device (that supports command tag queuing), it must be able to provide at least one of the following values in the <code>scsi\_buf.q\_tag\_msg</code>: SC\_SIMPLE\_Q, SC\_HEAD\_OF\_Q, or SC\_ORDERED\_Q. The FCP disk device driver and FCP adapter driver do support this capability. This implementation provides some queuing-specific changeable attributes for disks that can queue commands. With this information, the disk device driver attempts to queue to the disk, first by queuing commands to the adapter driver. The FCP adapter driver then queues these commands to the adapter, providing that the adapter supports command tag queuing. If the FCP adapter does not support command tag queuing, then the FCP adapter driver sends only one command at a time to the FCP adapter and so multiple commands are not queued to the FCP disk.

# Understanding the scsi buf Structure

The **scsi\_buf** structure is used for communication between the FCP device driver and the FCP adapter device driver during an initiator I/O request. This structure is passed to and from the strategy routine in the same way a standard driver uses a **struct buf** structure.

# Fields in the scsi\_buf Structure

The **scsi\_buf** structure contains certain fields used to pass a FCP command and associated parameters to the FCP adapter device driver. Other fields within this structure are used to pass returned status back to the FCP device driver. The **scsi\_buf** structure is defined in the /usr/include/sys/scsi\_buf.h file.

Fields in the **scsi\_buf** structure are used as follows:

- 1. Reserved fields should be set to a value of 0, except where noted.
- 2. The **bufstruct** field contains a copy of the standard **buf** buffer structure that documents the I/O request. Included in this structure, for example, are the buffer address, byte count, and transfer direction. The **b\_work** field in the **buf** structure is reserved for use by the FCP adapter device driver. The current definition of the **buf** structure is in the /usr/include/sys/buf.h include file.
- 3. The **bp** field points to the original buffer structure received by the FCP Device Driver from the caller, if any. This can be a chain of entries in the case of spanned transfers (FCP commands that transfer data from or to more than one

system-memory buffer). A null pointer indicates a nonspanned transfer. The null value specifically tells the FCP adapter device driver that all the information needed to perform the DMA data transfer is contained in the **bufstruct** fields of the **scsi\_buf** structure.

- 4. The scsi\_command field, defined as a scsi\_cmd structure, contains, for example, the SCSI command length, SCSI command, and a flag variable:
  - a. The scsi\_length field is the number of bytes in the actual SCSI command. This is normally 6, 10, 12, or 16 (decimal).
  - b. The **FCP\_flags** field contains the following bit flags:

#### SC NODISC

Do not allow the target to disconnect during this command.

#### SC ASYNC

Do not allow the adapter to negotiate for synchronous transfer to the FCP device.

During normal use, the SC\_NODISC bit should not be set. Setting this bit allows a device executing commands to monopolize the FCP transport layer. Sometimes it is desirable for a particular device to maintain control of the transport layer once it has successfully arbitrated for it; for instance, when this is the only device on the FCP transport layer or the only device that will be in use. For performance reasons, it may not be desirable to go through FCP selections again to save FCP transport layer overhead on each command.

Also during normal use, the SC\_ASYNC bit must not be set. It should be set only in cases where a previous command to the device ended in an unexpected FCP transport free condition. This condition is noted as SCSI TRANSPORT FAULT in the adapter status field of the scsi cmd structure. Since other errors may also result in the SCSI\_TRANSPORT\_FAULT flag being set, the SC\_ASYNC bit should only be set on the last retry of the failed command.

c. The scsi\_cdb structure contains the physical SCSI command block. The 6 to 16 bytes of a single SCSI command are stored in consecutive bytes, with the op code identified individually. The **scsi\_cdb** structure contains the following fields:

### scsi\_op\_code

This field specifies the standard FCP op code for this command.

### scsi\_bytes

This field contains the remaining command-unique bytes of the FCP command block. The actual number of bytes depends on the value in the **scsi\_op\_code** field.

- 5. The timeout\_value field specifies the time-out limit (in seconds) to be used for completion of this command. A time-out value of 0 means no time-out is applied to this I/O request.
- 6. The status\_validity field contains an output parameter that can have one of the following bit flags as a value:

#### SC SCSI ERROR

The scsi\_status field is valid.

### SC ADAPTER ERROR

The adapter\_status field is valid.

7. The scsi\_status field in the scsi\_buf structure is an output parameter that provides valid FCP command completion status when its status\_validity bit is nonzero. The scsi\_buf.bufstruct.b\_error field should be set to EIO any time the scsi\_status field is valid. Typical status values include:

#### SC GOOD STATUS

The target successfully completed the command.

#### SC CHECK CONDITION

The target is reporting an error, exception, or other conditions.

#### SC BUSY STATUS

The target is currently transporting and cannot accept a command now.

### SC RESERVATION CONFLICT

The target is reserved by another initiator and cannot be accessed.

### SC COMMAND TERMINATED

The target terminated this command after receiving a terminate I/O process message from the FCP adapter.

### SC\_QUEUE\_FULL

The target's command queue is full, so this command is returned.

### SC ACA ACTIVE

The FCP device has an ACA (auto contingent allegiance) condition that requires a Clear ACA to request to clear it.

8. The adapter\_status field is an output parameter that is valid when its status\_validity bit is nonzero. The scsi\_buf.bufstruct.b\_error field should be set to EIO any time the adapter\_status field is valid. This field contains generic FCP adapter card status. It is intentionally general in coverage so that it can report error status from any typical FCP adapter.

If an error is detected during execution of a FCP command, and the error prevented the FCP command from actually being sent to the FCP transport layer by the adapter, then the error should be processed or recovered, or both, by the FCP adapter device driver.

If it is recovered successfully by the FCP adapter device driver, the error is logged, as appropriate, but is not reflected in the **adapter\_status** byte. If the error cannot be recovered by the FCP adapter device driver, the appropriate **adapter\_status** bit is set and the **scsi\_buf** structure is returned to the FCP device driver for further processing.

If an error is detected after the command was actually sent to the FCP device, then it should be processed or recovered, or both, by the FCP device driver.

For error logging, the FCP adapter device driver logs FCP transport layer and adapter-related conditions, while the FCP device driver logs FCP device-related errors. In the following description, a capital letter (A) after the error name indicates that the FCP adapter device driver handles error logging. A capital letter (H) indicates that the FCP device driver handles error logging.

Some of the following error conditions indicate a FCP device failure. Others are FCP transport layer or adapter-related.

#### SCSI HOST IO BUS ERR (A)

The system I/O transport layer generated or detected an error during a DMA or Programmed I/O (PIO) transfer.

### SCSI\_TRANSPORT\_FAULT (H)

The FCP transport protocol or hardware was unsuccessful.

### SCSI\_CMD\_TIMEOUT (H)

The command timed out before completion.

#### SCSI NO DEVICE RESPONSE (H)

The target device did not respond to selection phase.

#### SCSI ADAPTER HDW FAILURE (A)

The adapter indicated an onboard hardware failure.

#### SCSI ADAPTER SFW FAILURE (A)

The adapter indicated microcode failure.

### SCSI\_FUSE\_OR\_TERMINAL\_PWR (A)

The adapter indicated a blown terminator fuse or bad termination.

### SCSI TRANSPORT RESET (A)

The adapter indicated the FCP transport layer has been reset.

### SCSI WW NAME CHANGE (A)

The adapter indicated the device at this SCSI ID has a new FCS world wide name.

- 9. The add status field contains additional device status. For FCP devices, this field contains the FCP Response code returned.
- 10. When the FCP device driver queues multiple transactions to a device, the adap q status field indicates whether or not the FCP adapter driver has cleared its queue for this device after an error has occurred. The flag of SC DID NOT CLEAR Q indicates that the FCP adapter driver has not cleared its queue for this device and that it is in a halted state (so none of the pending queued transactions are sent to the device).
- 11. The q\_tag\_msg field indicates if the FCP adapter can attempt to queue this transaction to the device. This information causes the FCP adapter to fill in the Queue Tag Message Code of the queue tag message for a FCP command. The following values are valid for this field:

### SC\_NO\_Q

Specifies that the FCP adapter does not send a queue tag message for this command, and so the device does not allow more than one FCP command on its command queue. This value must be used for all commands sent to FCP devices that do not support command tag queuing.

### SC SIMPLE Q

Specifies placing this command in the device's command queue. The device determines the order that it executes commands in its queue. The SCSI-2 specification calls this value the "Simple Queue Tag Message".

### SC HEAD OF Q

Specifies placing this command first in the device's command queue. This command does not preempt an active command at the device, but it is executed before all other commands in the command queue. The SCSI-2 specification calls this value the "Head of Queue Tag Message".

#### SC\_ORDERED\_Q

Specifies placing this command in the device's command queue. The device processes these commands in the order that they are received. The SCSI-2 specification calls this value the "Ordered Queue Tag Message".

### SC ACA Q

Specifies placing this command in the device's command queue, when the device has an ACA (Auto Contingent Allegiance) condition. The SCSI-3 Architecture Model calls this value the "ACA task attribute".

**Note:** Commands with the value of SC\_NO\_Q for the **q\_tag\_msg** field (except for request sense commands) should not be queued to a device whose queue contains a command with another value for **q\_tag\_msg**. If commands with the SC\_NO\_Q value (except for request sense) are sent to the device, then the FCP device driver must make sure that no active commands are using different values for **q\_tag\_msg**. Similarly, the FCP device driver must also make sure that a command with a **q\_tag\_msg** value of SC\_ORDERED\_Q, SC\_HEAD\_Q, or SC\_SIMPLE\_Q is not sent to a device that has a command with the **q\_tag\_msg** field of SC\_NO\_Q.

12. The flags field contains bit flags sent from the FCP device driver to the FCP adapter device driver. The following flags are defined:

#### SC\_RESUME

When set, means the FCP adapter device driver should resume transaction queuing for this ID/LUN. Error recovery is complete after a **SCIOLHALT** operation, check condition, or severe FCP transport error (see "SCIOLHALT" on page 282). This flag is used to restart the FCP adapter device driver following a reported error.

### SC DELAY CMD

When set, means the FCP adapter device driver should delay sending this command (following a FCP reset or BDR to this device) by at least the number of seconds specified to the FCP adapter device driver in its configuration information. For FCP devices that do not require this function, this flag should not be set.

### SC\_Q\_CLR

When set, means the FCP adapter driver should clear its transaction queue for this ID/LUN. The transaction containing this flag setting does not require an actual FCP command in the scsi\_buf because it is flushed back to the FCP device driver with the rest of the transactions for this ID/LUN. However, this transaction must have the SCSI ID field (scsi\_buf.scsi\_id) and the LUN field (scsi\_buf.lun\_id) filled in with the device's SCSI ID and logical unit number (LUN). This flag is valid only during error recovery of a check condition or command terminated at a command tag queuing device when the SC\_DID\_NOT\_CLR\_Q flag is set in the scsi\_buf.adap\_q\_status field.

#### SC Q RESUME

When set, means that the FCP adapter driver should resume its halted transaction queue for this ID/LUN. The transaction containing this flag setting does not require an actual FCP command to be sent to the FCP adapter driver. However, this transaction must have the SCSI ID field (scsi\_buf.scsi\_id) and the LUN field (scsi\_buf.lun\_id) filled in with the device's SCSI ID and logical unit number (LUN). If the transaction containing this flag setting is the first issued by the FCP device driver after it receives an error (indicating that the adapter driver's queue is halted), then the SC\_RESUME flag must be set also.

### SC\_CLEAR\_ACA

When set, means the SCSI adapter driver should issue a Clear ACA task management request for this ID/LUN. This flag should be used in conjunction with either the SC\_Q\_CLEAR or SC\_Q\_RESUME flags to clear

or resume the SCSI adapter driver's queue for this device. If neither of these flags is used, then this transaction is treated as if the SC\_Q\_RESUME flag is also set. The transaction containing the SC CLEAR ACA flag setting does not require an actual SCSI command in the sc\_buf. If this transaction contains a SCSI command then it will be processed depending on whether SC Q CLR or SC Q RESUME is set.

This transaction must have the SCSI ID field (scsi\_buf.scsi\_id) and the LUN field (scsi\_buf.lun\_id) filled in with the device's SCSI ID and logical unit number (LUN). This flag is valid only during error recovery of a check condition or command terminated at a command tag queuing.

13. The dev\_flags field contains additional values sent from the FCP device driver to the FCP adapter device driver. The following values are defined:

#### FC CLASS1

When set, this tells the SCSI adapter driver that it should issue this request as a Fibre Channel Class 1 request. If the SCSI adapter driver does not support this class, then it will fail the scsi\_buf with an error of EINVAL. If no Fibre Channel Class is specified in the scsi buf then the SCSI adapter will default to a Fibre Channel Class.

#### FC\_CLASS2

When set, this tells the SCSI adapter driver that it should issue this request as a Fibre Channel Class 2 request. If the SCSI adapter driver does not support this class, then it will fail the scsi buf with an error of EINVAL. If no Fibre Channel Class is specified in the scsi\_buf then the SCSI adapter will default to a Fibre Channel Class.

#### FC\_CLASS3

When set, this tells the SCSI adapter driver that it should issue this request as a Fibre Channel Class 3 request. If the SCSI adapter driver does not support this class, then it will fail the scsi\_buf with an error of EINVAL. If no Fibre Channel Class is specified in the scsi\_buf then the SCSI adapter will default to a Fibre Channel Class.

### FC\_CLASS4

When set, this tells the SCSI adapter driver that it should issue this request as a Fibre Channel Class 4 request. If the SCSI adapter driver does not support this class, then it will fail the **scsi\_buf** with an error of EINVAL. If no Fibre Channel Class is specified in the scsi\_buf then the SCSI adapter will default to a Fibre Channel Class.

- 14. The add\_work field is reserved for use by the FCP adapter device driver.
- 15. The adap\_set\_flags field contains an output parameter that can have one of the following bit flags as a value:

### SC AUTOSENSE DATA VALID

Autosense data was placed in the autosense buffer referenced by the autosense buffer ptr field.

- 16. The autosense\_length field contains the length in bytes of the SCSI device driver's sense buffer, which is referenced via the autosense\_buffer\_ptr field. For FCP devices this field must be non-zero, otherwise the autosense data will
- 17. The autosense buffer ptr field contains the address of the SCSI devices driver's autosense buffer for this command. For FCP devices this field must be non-NULL, otherwise the autosense data will be lost.

- 18. The **dev\_burst\_len** field contains the burst size if this write operation in bytes. This should only be set by the FCP device driver if it h as negotiated with the device and it allows burst of write data without transfer readys. For most operations, this should be set to θ.
- 19. The **scsi\_id** field contains the 64-bit SCSI ID for this device. This field must be set for FCP devices.
- 20. The **lun\_id** field contains the 64-bit lun ID for this device. This field must be set for FCP devices.

# Other FCP Design Considerations

# Responsibilities of the FCP Device Driver

FCP device drivers are responsible for the following actions:

- Interfacing with block I/O and logical-volume device-driver code in the operating system.
- Translating I/O requests from the operating system into FCP commands suitable for the particular FCP device. These commands are then given to the FCP adapter device driver for execution.
- Issuing any and all FCP commands to the attached device. The FCP adapter device driver sends no FCP commands except those it is directed to send by the calling FCP device driver.
- Managing FCP device reservations and releases. In the operating system, it is assumed that other FCP initiators may be active on the FCP transport layer. Usually, the FCP device driver reserves the FCP device at open time and releases it at close time (except when told to do otherwise through parameters in the FCP device driver interface). Once the device is reserved, the FCP device driver must be prepared to reserve the FCP device again whenever a Unit Attention condition is reported through the FCP request-sense data.

# FCP Options to the openx Subroutine

FCP device drivers in the operating system must support eight defined extended options in their open routine (see "openx" on page 276). Additional extended options to the open are also allowed, but they must not conflict with predefined open options. The defined extended options are bit flags in the *ext* open parameter. These options can be specified singly or in combination with each other. The required *ext* options are defined in the /usr/include/sys/scsi.h header file and can have one of the following values:

#### SC\_FORCED\_OPEN

Do not honor device reservation-conflict status. (See "Using the SC\_FORCED\_OPEN Option" on page 258.)

#### SC RETAIN RESERVATION

Do not release FCP device on close. (See "Using the SC\_RETAIN\_RESERVATION Option" on page 258.)

#### SC\_DIAGNOSTIC

Enter diagnostic mode for this device. (See "Using the SC\_DIAGNOSTIC Option" on page 258.)

### SC\_NO\_RESERVE

Prevents the reservation of the device during an **openx** subroutine call to that device. Allows multiple hosts to share a device. (See "Using the SC\_NO\_RESERVE Option" on page 259.)

### SC SINGLE

Places the selected device in Exclusive Access mode. (See "Using the SC\_SINGLE Option" on page 259.)

#### SC\_RESV\_04

Reserved for future expansion.

SC\_RESV\_05

Reserved for future expansion.

SC\_RESV\_06

Reserved for future expansion.

SC\_RESV\_07

Reserved for future expansion.

SC\_RESV\_08

Reserved for future expansion.

# Using the SC\_FORCED\_OPEN Option

The SC\_FORCED\_OPEN option causes the FCP device driver to call the FCP adapter device driver's transport Device Reset ioctl operation on the first open (see "SCIOLRESET" on page 265). This forces the device to release another initiator's reservation. After the SCIOLRESET command is completed, other FCP commands are sent as in a normal open. If any of the FCP commands fail due to a reservation conflict, the open registers the failure as an EBUSY status. This is also the result if a reservation conflict occurs during a normal open. The FCP device driver should require the caller to have appropriate authority to request the SC\_FORCED\_OPEN option since this request can force a device to drop a FCP reservation. If the caller attempts to execute this system call without the proper authority, the FCP device driver should return a value of -1, with the errno global variable set to a value of EPERM.

# Using the SC\_RETAIN\_RESERVATION Option

The SC\_RETAIN\_RESERVATION option causes the FCP device driver not to issue the FCP release command during the close of the device. This guarantees a calling program control of the device (using FCP reservation) through open and close cycles. For shared devices (for example, disk or CD-ROM), the FCP device driver must OR together this option for all opens to a given device. If any caller requests this option, the close routine does not issue the release even if other opens to the device do not set SC\_RETAIN\_RESERVATION (see "close" on page 276). The FCP device driver should require the caller to have appropriate authority to request the SC\_RETAIN\_RESERVATION option since this request can allow a program to monopolize a device (for example, if this is a nonshared device). If the caller attempts to execute this system call without the proper authority, the FCP device driver should return a value of -1, with the errno global variable set to a value of EPERM.

# Using the SC\_DIAGNOSTIC Option

The SC\_DIAGNOSTIC option causes the FCP device driver to enter Diagnostic mode for the given device. This option directs the FCP device driver to perform only minimal operations to open a logical path to the device. No FCP commands should be sent to the device in the **open** (see "open" on page 276) or **close** (see "close" on page 276) routine when the device is in Diagnostic mode. One or more ioctl operations should be provided by the FCP device driver to allow the caller to issue FCP commands to the attached device for diagnostic purposes.

The SC\_DIAGNOSTIC option gives the caller an exclusive open to the selected device. This option requires appropriate authority to execute. If the caller attempts to execute this system call without the proper authority, the FCP device driver should return a value of -1, with the errno global variable set to a value of EPERM. The SC\_DIAGNOSTIC option may be executed only if the device is not already opened for normal operation. If this ioctl operation is attempted when the device is already opened, or if an openx (see "openx" on page 276) call with the SC\_DIAGNOSTIC option is already in progress, a return value of -1 should be passed, with the errno global variable set to a value of EACCES. Once successfully opened with the SC\_DIAGNOSTIC flag, the FCP device driver is placed in Diagnostic mode for the selected device.

# Using the SC NO RESERVE Option

The SC\_NO\_RESERVE option causes the FCP device driver not to issue the FCP reserve command during the opening of the device and not to issue the FCP release command during the close of the device. This allows multiple hosts to share the device. The FCP device driver should require the caller to have appropriate authority to request the SC\_NO\_RESERVE option, since this request allows other hosts to modify data on the device. If a caller does this kind of request then the caller must ensure data integrity between multiple hosts. If the caller attempts to execute this system call without the proper authority, the FCP device driver should return a value of -1, with the errno global variable set to a value of EPERM.

# Using the SC\_SINGLE Option

The **SC\_SINGLE** option causes the FCP device driver to issue a normal open, but does not allow another caller to issue another open until the first caller has closed the device. This request gives the caller an exclusive open to the selected device. If this **openx** routine is attempted when the device is already open, a return value of -1 is passed, with the **errno** global variable set to a value of EBUSY (see "openx" on page 276).

Once successfully opened, the device is placed in Exclusive Access mode. If another caller tries to do any type of **open** routine (see "open" on page 276), a return value of -1 is passed, with the **errno** global variable set to a value of EACCES.

The remaining options for the *ext* parameter are reserved for future requirements.

**Note:** The following table shows how the various combinations of *ext* options should be handled in the FCP device driver.

| EXT OPTIONS               | Device Driver Action                                      |                 |
|---------------------------|-----------------------------------------------------------|-----------------|
| openx ext option          | Open                                                      | Close           |
| none                      | normal                                                    | normal          |
| diag                      | no FCP commands                                           | no FCP commands |
| diag + force              | issue SCIOLRESET;<br>otherwise, no FCP<br>commands issued | no FCP commands |
| diag + force + no_reserve | issue SCIOLRESET;<br>otherwise, no FCP<br>commands issued | no FCP commands |

| EXT OPTIONS                                    | Device Driver Action                                                                   |                          |  |
|------------------------------------------------|----------------------------------------------------------------------------------------|--------------------------|--|
| openx ext option                               | Open                                                                                   | Close                    |  |
| diag + force + no_reserve + single             | issue SCIOLRESET;<br>otherwise, no FCP<br>commands issued.                             | no FCP commands          |  |
| diag + force + retain                          | issue SCIOLRESET;<br>otherwise, no FCP<br>commands issued                              | no FCP commands          |  |
| diag + force + retain +<br>no_reserve          | issue SCIOLRESET;<br>otherwise, no FCP<br>commands issued                              | no FCP commands          |  |
| diag + force + retain +<br>no_reserve + single | issue SCIOLRESET;<br>otherwise, no FCP<br>commands issued                              | no FCP commands          |  |
| diag + force + retain + single                 | issue SCIOLRESET;<br>otherwise, no FCP<br>commands issued                              | no FCP commands          |  |
| diag + force + single                          | issue SCIOLRESET;<br>otherwise, no FCP<br>commands issued                              | no FCP commands          |  |
| diag + no_reserve                              | no FCP commands                                                                        | no FCP commands          |  |
| diag + retain                                  | no FCP commands                                                                        | no FCP commands          |  |
| diag + retain + no_reserve                     | no FCP commands                                                                        | no FCP commands          |  |
| diag + retain + no_reserve + single            | no FCP commands                                                                        | no FCP commands          |  |
| diag + retain + single                         | no FCP commands                                                                        | no FCP commands          |  |
| diag + single                                  | no FCP commands                                                                        | no FCP commands          |  |
| diag + single + no_reserve                     | no FCP commands                                                                        | no FCP commands          |  |
| force                                          | normal, except SCIOLRESET issued prior to any FCP commands.                            | normal                   |  |
| force + no_reserve                             | normal, except SCIOLRESET issued prior to any FCP commands. No RESERVE command issued  | normal except no RELEASE |  |
| force + retain                                 | normal, except SCIOLRESET issued prior to any FCP commands                             | no RELEASE               |  |
| force + retain + no_reserve                    | normal except SCIOLRESET issued prior to any FCP commands. No RESERVE command issued.  | no RELEASE               |  |
| force + retain + no_reserve + single           | normal, except SCIOLRESET issued prior to any FCP commands. No RESERVE command issued. | no RELEASE               |  |
| force + retain + single                        | normal, except SCIOLRESET issued prior to any FCP commands.                            | no RELEASE               |  |

| EXT OPTIONS                  | Device Driver Action                                                                  |            |
|------------------------------|---------------------------------------------------------------------------------------|------------|
| openx ext option             | Open                                                                                  | Close      |
| force + single               | normal, except SCIOLRESET issued prior to any FCP commands.                           | normal     |
| force + single + no_reserve  | normal, except SCIOLRESET issued prior to any FCP commands. No RESERVE command issued | no RELEASE |
| no_reserve                   | no RESERVE                                                                            | no RELEASE |
| retain                       | normal                                                                                | no RELEASE |
| retain + no_reserve          | no RESERVE                                                                            | no RELEASE |
| retain + single              | normal                                                                                | no RELEASE |
| retain + single + no_reserve | normal, except no RESERVE command issued                                              | no RELEASE |
| single                       | normal                                                                                | normal     |
| single + no_reserve          | no RESERVE                                                                            | no RELEASE |

# Closing the FCP Device

When a FCP device driver is preparing to close a device through the FCP adapter device driver, it must ensure that all transactions are complete. When the FCP adapter device driver receives a **SCIOLSTOP** ioctl operation and there are pending I/O requests, the ioctl operation does not return until all have completed (see "SCIOLSTOP" on page 264). New requests received during this time are rejected from the adapter device driver's **ddstrategy** routine.

# **FCP Error Processing**

It is the responsibility of the FCP device driver to process FCP check conditions and other returned errors properly. The FCP adapter device driver only passes FCP commands without otherwise processing them and is not responsible for device error recovery.

# **Length of Data Transfer for FCP Commands**

Commands initiated by the FCP device driver internally or as subordinates to a transaction from above must have data phase transfers of 256 bytes or less to prevent DMA/CPU memory conflicts. The length indicates to the FCP adapter device driver that data phase transfers are to be handled internally in its address space. This is required to prevent DMA/CPU memory conflicts for the FCP device driver. The FCP adapter device driver specifically interprets a byte count of 256 or less as an indication that it can not perform data-phase DMA transfers directly to or from the destination buffer.

The actual DMA transfer goes to a dummy buffer inside the FCP adapter device driver and then is block-copied to the destination buffer. Internal FCP device driver operations that typically have small data-transfer phases are FCP control-type commands, such as Mode select, Mode sense, and Request sense. However, this discussion applies to any command received by the FCP adapter device driver that has a data-phase size of 256 bytes or less.

Internal commands with data phases larger than 256 bytes require the FCP device driver to allocate specifically the required memory on the process level. The memory pages containing this memory cannot be accessed in any way by the CPU (that is, the FCP device driver) from the time the transaction is passed to the FCP adapter device driver until the FCP device driver receives the iodone call for the transaction.

# **Device Driver and Adapter Device Driver Interfaces**

The FCP device drivers can have both character (raw) and block special files in the /dev directory. The FCP adapter device driver has only character (raw) special files in the /dev directory and has only the ddconfig, ddopen, ddclose, dddump, and ddioctl entry points available to operating system programs. The ddread and ddwrite entry points are not implemented.

Internally, the devsw table has entry points for the ddconfig, ddopen, ddclose, **dddump**, **ddioctl**, and **ddstrat** routines. The FCP device drivers pass their FCP commands to the FCP adapter device driver by calling the FCP adapter device driver **ddstrat** routine. (This routine is unavailable to other operating system programs due to the lack of a block-device special file.)

Access to the FCP adapter device driver's **ddconfig**, **ddopen**, **ddclose**, **dddump**, ddioctl, and ddstrat entry points by the FCP device drivers is performed through the kernel services provided. These include such services as fp\_opendev, fp\_close, fp\_ioctl, devdump, and devstrat.

# Performing FCP Dumps

A FCP adapter device driver must have a **dddump** entry point if it is used to access a system dump device. A FCP device driver must have a dddump entry point if it drives a dump device. Examples of dump devices are disks and tapes.

**Note:** FCP adapter-device-driver writers should be aware that system services providing interrupt and timer services are unavailable for use in the dump routine. Kernel DMA services are assumed to be available for use by the dump routine. The FCP adapter device driver should be designed to ignore extra **DUMPINIT** and **DUMPSTART** commands to the **dddump** entry point.

The DUMPQUERY option should return a minimum transfer size of 0 bytes, and a maximum transfer size equal to the maximum transfer size supported by the FCP adapter device driver.

Calls to the FCP adapter device driver **DUMPWRITE** option should use the arg parameter as a pointer to the scsi\_buf structure to be processed. Using this interface, a FCP write command can be executed on a previously started (opened) target device. The *uiop* parameter is ignored by the FCP adapter device driver during the DUMPWRITE command. Spanned, or consolidated, commands are not supported using the DUMPWRITE option. Gathered write commands are also not supported using the DUMPWRITE option. No queuing of scsi\_buf structures is supported during dump processing since the dump routine runs essentially as a subroutine call from the caller's dump routine. Control is returned when the entire scsi\_buf structure has been processed.

Warning: Also, both adapter-device-driver and device-driver writers should be aware that any error occurring during the **DUMPWRITE** option is

considered unsuccessful. Therefore, no error recovery is employed during the **DUMPWRITE**. Return values from the call to the **dddump** routine indicate the specific nature of the failure.

Successful completion of the selected operation is indicated by a 0 return value to the subroutine. Unsuccessful completion is indicated by a return code set to one of the following values for the **errno** global variable. The various **scsi\_buf** status fields, including the **b\_error** field, are not set by the FCP adapter device driver at completion of the **DUMPWRITE** command. Error logging is, of necessity, not supported during the dump.

- An errno value of EINVAL indicates that a request that was not valid passed to the FCP adapter device driver, such as to attempt a DUMPSTART command before successfully executing a DUMPINIT command.
- An errno value of EI0 indicates that the FCP adapter device driver was unable to complete the command due to a lack of required resources or an I/O error.
- An **errno** value of ETIMEDOUT indicates that the adapter did not respond with completion status before the passed command time-out value expired.

# Required FCP Adapter Device Driver ioctl Commands

# Description

Various ioctl operations must be performed for proper operation of the FCP adapter device driver. The ioctl operations described here are the minimum set of commands the FCP adapter device driver must implement to support FCP device drivers. Other operations may be required in the FCP adapter device driver to support, for example, system management facilities and diagnostics. FCP device driver writers also need to understand these ioctl operations.

Every FCP adapter device driver must support the **IOCINFO** ioctl operation. The structure to be returned to the caller is the **devinfo** structure, including the FCP union definition for the FCP adapter, which can be found in the <code>/usr/include/sys/devinfo.h</code> file. The FCP device driver should request the **IOCINFO** ioctl operation (probably during its open routine) to get the maximum transfer size of the adapter.

**Note:** The FCP adapter device driver ioctl operations can only be called from the process level. They cannot be executed from a call on any more favored priority levels. Attempting to call them from a more favored priority level can result in a system crash.

### **Initiator-Mode ioctl Commands**

The following **SCIOLSTART** and **SCIOLSTOP** operations must be sent by the FCP device driver (for the open and close routines, respectively) for each device (see "SCIOLSTART" on page 264 or "SCIOLSTOP" on page 264). They cause the FCP adapter device driver to allocate and initialize internal resources. The **SCIOLHALT** ioctl operation is used to abort pending or running commands, usually after signal processing by the FCP device driver (see "SCIOLHALT" on page 282). This might be used by a FCP device driver to end an operation instead of waiting for completion or a time out. The **SCIOLRESET** operation is provided for clearing device hard errors and competing initiator reservations during open processing by the FCP device driver. (See "SCIOLRESET" on page 265.)

Except where noted otherwise, the *arg* parameter for each of the ioctl operations described here must contain a long integer. In this field, the least significant byte is

the FCP LUN and the next least significant byte is the FCP ID value. (The upper two bytes are reserved and should be set to 0.) This provides the information required to allocate or deallocate resources and perform FCP transport layer operations for the ioctl operation requested.

The following information is provided on the various ioctl operations:

#### SCIOLSTART

This operation allocates and initializes FCP device-dependent information local to the FCP adapter device driver. Run this operation only on the first open of an ID/LUN device. Subsequent SCIOLSTART commands to the same ID/LUN fail unless an intervening SCIOLSTOP command is issued.

For this operation an scsi\_sciolst structure (The scsi\_sciolst structure is defined in the /usr/include/sys/scsi\_buf.h file.) must be used to specify the FCP device's SCSI id and LUN id. In addition, the scsi\_sciolst structure can be used to specify an explicit FCP process login for this operation.

The following values for the **errno** global variable are supported:

0 Indicates successful completion.

EI0 Indicates lack of resources or other error-preventing device allocation. Indicates that the selected SCSI ID and LUN are already in use, or the EINVAL

SCSI ID matches the adapter ID.

**ENOMEM** Indicates that system resources are not available to start this device.

**ETIMEDOUT** Indicates that the command did not complete.

**ENODEV** Indicates that no FCP device responded to the explicit process login

at this SCSI ID.

**ECONNREFUSED** Indicates that the FCP device at this SCSI ID rejected explicit process

login. This could be due to the device rejecting the security password

or the device does not support FCP.

### SCIOLSTOP

This operation deallocates resources local to the FCP adapter device driver for this FCP device. This should be run on the last close of an ID/LUN device. If an SCIOLSTART operation has not been previously issued, this command is unsuccessful. For this operation an scsi\_sciolst structure (The scsi\_sciolst structure is defined in the /usr/include/sys/scsi\_buf.h file.) must be used to specify the FCP device's SCSI id and LUN id. In addition the scsi\_sciolst structure can be used to specify an explicit FCP process login for this operation.

The following values for the **errno** global variable should be supported:

0 Indicates successful completion.

EI0 Indicates error preventing device deallocation.

EINVAL Indicates that the selected FCP ID and LUN have not been started.

Indicates that the command did not complete. ETIMEDOUT

### SCIOLHALT

This operation halts outstanding transactions to this ID/LUN device and causes the FCP adapter device driver to stop accepting transactions for this device. This situation remains in effect until the FCP device driver sends another transaction with the SC\_RESUME flag set (in the scsi\_buf.flags field) for this ID/LUN combination. The SCIOLHALT ioctl operation causes the FCP adapter device driver to fail the command in progress, if any, as well as all queued commands for the device with a return value of ENXIO in the scsi buf.bufstruct.b error field. If

an **SCIOLSTART** operation has not been previously issued, this command fails. For this operation an **scsi\_sciolst** structure (The **scsi\_sciolst** structure is defined in the /usr/include/sys/scsi\_buf.h file.) must be used to specify the FCP device's SCSI id and LUN id. In addition the **scsi\_sciolst** structure can be used to specify an explicit FCP process login for this operation.

The following values for the **errno** global variable are supported:

Indicates successful completion.

EIO Indicates an unrecovered I/O error occurred.

EINVAL Indicates that the selected FCP ID and LUN have not been started.

ETIMEDOUT Indicates that the command did not complete.

#### SCIOLRESET

This operation causes the FCP adapter device driver to send a FCP transport Device Reset (BDR) message to the selected FCP ID. For this operation, the FCP device driver should set the LUN in the *arg* parameter to the LUN ID of a LUN on this FCP ID, which has been successfully started using the **SCIOLSTART** operation. For this operation an **scsi\_sciolst** structure (The **scsi\_sciolst** structure is defined in the <code>/usr/include/sys/scsi\_buf.h</code> file.) must be used to specify the FCP device's SCSI id and LUN id. In addition the **scsi\_sciolst** structure can be used to specify an explicit FCP process login for this operation.

The FCP device driver should use this command only when directed to do a *forced open*. This occurs in two possible situations: one, when it is desirable to force the device to drop a FCP reservation; two, when the device needs to be reset to clear an error condition (for example, when running diagnostics on this device).

**Note:** In normal system operation, this command should not be issued, as it would force the device to drop a FCP reservation another initiator (and, hence, another system) may have. If an **SCIOLSTART** operation has not been previously issued, this command is unsuccessful.

The following values for the **errno** global variable are supported:

0 Indicates successful completion.

EIO Indicates an unrecovered I/O error occurred.

EINVAL Indicates that the selected FCP ID and LUN have not been started.

ETIMEDOUT Indicates that the command did not complete.

### **SCIOLCMD**

This operation provides the means for issuing any SCSI command to the specified device. The SCSI adapter driver performs no error recovery or logging on failures of this ioctl operation.

The following values for the **errno** global variable are supported:

0 Indicates successful completion.

EIO A system error has occurred. Retry the operation (about three times).

If an EIO error occurs and the **status\_validity** field is set to

SC\_SCSI\_ERROR, then the scsi\_status field has a valid value and should

be inspected.

If the **status\_validity** field is zero and remains so on successive retries, then an unrecoverable error has occurred with the device.

If the **status\_validity** field is SC\_SCSI\_ERROR and the **scsi\_status** field contains a Check Condition status, then a SCSI request sense should be issued via the **SCIOLCMD** ioctl to recover the the sense data.

EFAULT A user process copy has failed. EINVAL The device is not opened.

EACCES The adapter is in diagnostics mode.

ENOMEM A memory request has failed.

ETIMEDOUT The command has timed out. Retry the operation.

ENODEV The device is not responding.

ETIMEDOUT The operation did not complete before the time-out value was

exceeded.

# Initiator-Mode ioctl Command used by FCP Device Drivers

### **SCIOLEVENT**

For initiator mode, the FCP device driver may issue an **SCIOLEVENT** ioctl operation to register for receiving asynchronous event status from the FCP adapter device driver for a particular device instance. This is an optional call for the FCP device driver, and is optionally supported for the FCP adapter device driver. A failing return code from this command, in the absence of any programming error, indicates it is not supported. If the FCP device driver requires this function, it must check the return code to verify the FCP adapter device driver supports it.

Only a kernel process or device driver can invoke these ioctls. If attempted by a user process, the ioctl will fail, and the **errno** global variable will be set to EPERM.

The event registration performed by this ioctl operation is allowed once per device session. Only the first **SCIOLEVENT** ioctl operation is accepted after the device session is opened. Succeeding **SCIOLEVENT** ioctl operations will fail, and the **errno** global variable will be set to EINVAL. The event registration is canceled automatically when the device session is closed.

The *arg* parameter to the **SCIOLEVENT** ioctl operation should be set to the address of an **scsi\_event\_struct** structure, which is defined in the <code>/usr/include/sys/scsi\_buf.h</code> file. The following parameters are supported:

id The caller sets id to the FCP ID of the attached FCP target device for initiator-mode. For target-mode, the caller sets the id to the FCP ID of the attached FCP initiator device.

lun The caller sets the **lun** field to the FCP LUN of the attached FCP target device for initiator-mode. For target-mode, the caller sets the **lun** field to 0.

*mode* Identifies whether the initiator-mode or target-mode device is being registered. These values are possible:

#### SC IM MODE

This is an initiator-mode device.

#### SC\_TM\_MODE

This is a target-mode device.

### async\_correlator

The caller places a value in this optional field which is saved by the FCP adapter device driver and returned when an event occurs in this field in the scsi\_event\_info structure. This structure is defined in the /user/include/sys/scsi\_buf.h.

### async\_func

The caller fills in the address of a pinned routine which the FCP adapter device driver calls whenever asynchronous event status is available. The FCP adapter device driver passes a pointer to a **scsi\_event\_info** structure to the caller's **async\_func** routine.

**Note:** All reserved fields should be set to 0 by the caller.

The following values for the **errno** global variable are supported:

0 Indicates successful completion.

EINVAL An SCIOLSTART has not been issued to this device instance, or this

device is already registered for async events.

EPERM Indicates the caller is not running in kernel mode, which is the only mode

allowed to execute this operation.

# **Chapter 14. FCP Device Drivers**

### **Programming FCP Device Drivers**

The AIX Fibre Channel Protocol for SCSI (FCP) subsystem has two parts:

- FCP Device Driver
- FCP Adapter Device Driver

The FCP adapter device driver is designed to shield you from having to communicate directly with the system I/O hardware. This gives you the ability to successfully write a FCP device driver without having a detailed knowledge of the system hardware. You can look at the FCP subsystem as a two-tiered structure in which the adapter device driver is the bottom or supporting layer. As a programmer, you need only worry about the upper layer. This chapter only discusses writing a FCP device driver, because the FCP adapter device driver is already provided in AIX.

The FCP adapter device driver, or lower layer, is responsible only for the communications to and from the FCP bus, and any error logging and recovery. The upper layer is responsible for all of the device-specific commands. The FCP device driver should handle all commands directed towards its specific device by building the necessary sequence of I/O requests to the FCP adapter device driver in order to properly communicate with the device.

These I/O requests contain the FCP commands that are needed by the FCP device. One important aspect to note is that the FCP device driver cannot access any of the adapter resources and should never try to pass the FCP commands directly to the adapter, since it has absolutely no knowledge of the meaning of those commands.

### **FCP Device Driver Overview**

The role of the FCP device driver is to pass information between the operating system and the FCP adapter device driver by accepting I/O requests and passing these requests to the FCP adapter device driver. The device driver should accept either character or block I/O requests, build the necessary FCP commands, and then issue these commands to the device through the FCP adapter device driver.

The FCP device driver should also process the various required reservations and releases needed for the device. The device driver is notified through the **iodone** kernel service once the adapter has completed the processing of the command. The device driver should then notify its calling process that the request has completed processing through the **iodone** kernel service.

# **FCP Adapter Device Driver Overview**

Unlike most other device drivers, the FCP adapter device driver does *not* support the **read** and **write** subroutines. It only supports the **open**, **close**, **ioctl**, **config**, and **strategy** subroutines. Included with the **open** subroutine call is the **openx** subroutine that allows FCP adapter diagnostics.

A FCP device driver does not need to access the FCP diagnostic commands. Commands received from the device driver through the **strategy** routine of the

adapter are processed from a queue. Once the command has completed, the device driver is notified through the **iodone** kernel service.

# FCP Adapter/Device Interface

The AIX FCP adapter device driver does not contain the **ddread** and **ddwrite** entry points, but does contain the **ddconfig**, **ddopen**, **ddclose**, **dddump**, and **ddioctl** entry points.

Therefore, the adapter device driver's entry in the kernel devsw table contains only those entries plus an additional **ddstrategy** entry point. This **ddstrategy** routine is the path that the FCP device driver uses to pass commands to the device driver. Access to these entry points is possible through the following kernel services:

- fp\_open
- fp\_close
- devdump
- fp\_ioctl
- devstrat

The FCP adapter is accessed by the device driver through the /dev/fscsi# special files, where # indicates ascending numbers 0,1,2, and so on. The adapter is designed so that multiple devices on the same adapter can be accessed at the same time.

For additional information on spanned and gathered write commands, see Understanding the Execution of Initiator I/O Requests.

# scsi\_buf Structure

The I/O requests made from the FCP device driver to the FCP adapter device driver are completed through the use of the **scsi\_buf** structure, which is defined in the /usr/include/sys/scsi\_buf.h header file. This structure, which is similar to the buf structure in other drivers, is passed between the two FCP subsystem drivers through the **strategy** routine (see "strategy" on page 277). The following is a brief description of the fields contained in the **scsi\_buf** structure:

- 1. Reserved fields should be set to a value of 0, except where noted.
- 2. The **bufstruct** field contains a copy of the standard **buf** buffer structure that documents the I/O request. Included in this structure, for example, are the buffer address, byte count, and transfer direction. The **b\_work** field in the **buf** structure is reserved for use by the FCP adapter device driver. The current definition of the **buf** structure is in the /usr/include/sys/buf.h include file.
- 3. The **bp** field points to the original buffer structure received by the FCP Device Driver from the caller, if any. This can be a chain of entries in the case of spanned transfers (FCP commands that transfer data from or to more than one system-memory buffer). A null pointer indicates a nonspanned transfer. The null value specifically tells the FCP adapter device driver that all the information needed to perform the DMA data transfer is contained in the **bufstruct** fields of the **scsi\_buf** structure.
- 4. The **scsi\_command** field, defined as a **scsi\_cmd structure**, contains, for example, the SCSI command length, SCSI command, and a flag variable:
  - a. The **scsi\_length** field is the number of bytes in the actual SCSI command. This is normally 6,10,12, or 16 (decimal).
  - b. The **FCP\_flags** field contains the following bit flags:

#### SC\_NODISC

Do not allow the target to disconnect during this command.

Do not allow the adapter to negotiate for synchronous transfer to the FCP device.

During normal use, the SC\_NODISC bit should not be set. Setting this bit allows a device executing commands to monopolize the FCP transport layer. Sometimes it is desirable for a particular device to maintain control of the transport layer once it has successfully arbitrated for it; for instance, when this is the only device on the FCP transport layer or the only device that will be in use. For performance reasons, it may not be desirable to go through FCP selections again to save FCP transport layer overhead on each command.

Also during normal use, the SC\_ASYNC bit must not be set. It should be set only in cases where a previous command to the device ended in an unexpected FCP transport free condition. This condition is noted as SCSI\_TRANSPORT\_FAULT in the adapter\_status field of the scsi\_cmd structure. Since other errors may also result in the SCSI\_TRANSPORT\_FAULT flag being set, the SC\_ASYNC bit should only be set on the last retry of the failed command.

- c. The scsi\_cdb structure contains the physical SCSI command block. The 6 to 16 bytes of a single SCSI command are stored in consecutive bytes, with the op code identified individually. The **scsi\_cdb** structure contains the following fields:
  - 1) The scsi op code field specifies the standard FCP op code for this command.
  - 2) The scsi bytes field contains the remaining command-unique bytes of the FCP command block. The actual number of bytes depends on the value in the **scsi\_op\_code** field.
- 5. The timeout\_value field specifies the time-out limit (in seconds) to be used for completion of this command. A time-out value of 0 means no time-out is applied to this I/O request.
- 6. The status\_validity field contains an output parameter that can have one of the following bit flags as a value:

#### SC SCSI ERROR

The **scsi\_status** field is valid.

#### SC ADAPTER ERROR

The **adapter\_status** field is valid.

7. The scsi\_status field in the scsi\_buf structure is an output parameter that provides valid FCP command completion status when its **status validity** bit is nonzero. The scsi\_buf.bufstruct.b\_error field should be set to EIO anytime the **scsi\_status** field is valid. Typical status values include:

#### SC\_GOOD\_STATUS

The target successfully completed the command.

The target is reporting an error, exception, or other conditions.

#### SC\_BUSY\_STATUS

The target is currently transporting and cannot accept a command now.

#### SC\_RESERVATION\_CONFLICT

The target is reserved by another initiator and cannot be accessed.

#### SC COMMAND TERMINATED

The target terminated this command after receiving a terminate I/O process message from the FCP adapter.

#### SC QUEUE FULL

The target's command queue is full, so this command is returned.

#### SC ACA ACTIVE

The FCP device has an ACA (auto contingent allegiance) condition that requires a Clear ACA to request to clear it.

8. The adapter\_status field is an output parameter that is valid when its status\_validity bit is nonzero. The scsi\_buf.bufstruct.b\_erro field should be set to EIO anytime the adapter\_status field is valid. This field contains generic FCP adapter card status. It is intentionally general in coverage so that it can report error status from any typical FCP adapter.

If an error is detected during execution of a FCP command, and the error prevented the FCP command from actually being sent to the FCP transport layer by the adapter, then the error should be processed or recovered, or both, by the FCP adapter device driver.

If it is recovered successfully by the FCP adapter device driver, the error is logged, as appropriate, but is not reflected in the adapter\_status byte. If the error cannot be recovered by the FCP adapter device driver, the appropriate adapter\_status bit is set and the scsi\_buf structure is returned to the FCP device driver for further processing.

If an error is detected after the command was actually sent to the FCP device, then it should be processed or recovered, or both, by the FCP device driver.

For error logging, the FCP adapter device driver logs FCP transport layer and adapter-related conditions, while the FCP device driver logs FCP device-related errors. In the following description, a capital letter (A) after the error name indicates that the FCP adapter device driver handles error logging. A capital letter (H) indicates that the FCP device driver handles error logging.

Some of the following error conditions indicate a FCP device failure. Others are FCP transport layer or adapter-related.

#### SCSI HOST IO BUS ERR (A)

The system I/O transport layer generated or detected an error during a DMA or Programmed I/O (PIO) transfer.

#### SCSI TRANSPORT FAULT (H)

The FCP transport protocol or hardware was unsuccessful.

#### SCSI CMD TIMEOUT (H)

The command timed out before completion.

#### SCSI NO DEVICE RESPONSE (H)

The target device did not respond to selection phase.

#### SCSI\_ADAPTER\_HDW\_FAILURE (A)

The adapter indicated an onboard hardware failure.

#### SCSI ADAPTER SFW FAILURE (A)

The adapter indicated microcode failure.

#### SCSI\_FUSE\_OR\_TERMINAL\_PWR (A)

The adapter indicated a blown terminator fuse or bad termination.

#### SCSI\_TRANSPORT\_RESET (A)

The adapter indicated the FCP transport layer has been reset.

#### SCSI WW NAME CHANGE (A)

The adapter indicated the device at this SCSI ID has a new FCS world wide name.

- 9. The add\_status field contains additional device status. For FCP devices, this field contains the FCP Response code returned.
- 10. When the FCP device driver queues multiple transactions to a device, the adap\_q\_status field indicates whether or not the FCP adapter driver has cleared its queue for this device after an error has occurred. The flag of SC\_DID\_NOT CLEAR\_Q indicates that the FCP adapter driver has not cleared its queue for this device and that it is in a halted state (so none of the pending queued transactions are sent to the device).
- 11. The q\_tag\_msg field indicates if the FCP adapter can attempt to queue this transaction to the device. This information causes the FCP adapter to fill in the Queue Tag Message Code of the queue tag message for a FCP command. The following values are valid for this field:

#### SC\_NO\_Q

Specifies that the FCP adapter does not send a queue tag message for this command, and so the device does not allow more than one FCP command on its command queue. This value must be used for all commands sent to FCP devices that do not support command tag queuing.

#### SC SIMPLE Q

Specifies placing this command in the device's command queue. The device determines the order that it executes commands in its queue. The SCSI-2 specification calls this value the Simple Queue Tag Message.

#### SC HEAD OF Q

Specifies placing this command first in the device's command queue. This command does not preempt an active command at the device, but it is executed before all other commands in the command queue. The SCSI-2 specification calls this value the Head of Queue Tag Message.

#### SC ORDERED Q

Specifies placing this command in the device's command queue. The device processes these commands in the order that they are received. The SCSI-2 specification calls this value the Ordered Queue Tag Message.

#### SC ACA Q

Specifies placing this command in the device's command queue, when the device has an ACA (auto contingent allegiance) condition. The SCSI-3 Architecture Model calls this value the ACA task attribute.

Note: Commands with the value of SC NO Q for the q\_tag\_msg field (except for request sense commands) should not be queued to a device whose queue contains a command with another value for q\_tag\_msg. If commands with the SC NO Q value (except for request sense) are sent to the device, then the FCP device driver must make sure that no active commands are using different values for q tag ms. Similarly, the FCP device driver must also make sure that a command with a q\_tag\_msg value of SC\_ORDERED\_Q, SC\_HEAD\_Q, or SC\_SIMPLE\_Q is not sent to a device that has a command with the q\_tag\_msg field of SC NO Q.

12. The flags field contains bit flags sent from the FCP device driver to the FCP adapter device driver. The following flags are defined:

#### SC RESUME

When set, means the FCP adapter device driver should resume transaction queuing for this ID/LUN. Error recovery is complete after a SCIOLHALT operation, check condition, or severe FCP transport error. This flag is used to restart the FCP adapter device driver following a reported error.

#### SC DELAY CMD

When set, means the FCP adapter device driver should delay sending this command (following a FCP reset or BDR to this device) by at least the number of seconds specified to the FCP adapter device driver in its configuration information. For FCP devices that do not require this function, this flag should not be set.

#### SC Q CLR

When set, means the FCP adapter driver should clear its transaction queue for this ID/LUN. The transaction containing this flag setting does not require an actual FCP command in the scsi\_buf because it is flushed back to the FCP device driver with the rest of the transactions for this ID/LUN. However, this transaction must have the SCSI ID field (scsi buf.scsi id) and the LUN field (scsi buf.lun id) filled in with the device's SCSI ID and logical unit number (LUN). This flag is valid only during error recovery of a check condition or command terminated at a command tag queuing device when the SC\_DID\_NOT\_CLR\_Q flag is set in the scsi\_buf.adap\_q\_status field.

#### SC Q RESUME

When set, means that the FCP adapter driver should resume its halted transaction queue for this ID/LUN. The transaction containing this flag setting does not require an actual FCP command to be sent to the FCP adapter driver. However, this transaction must have the SCSI ID field (scsi\_buf.scsi\_id) and the LUN field (scsi\_buf.lun\_id) filled in with the device's SCSI ID and logical unit number (LUN). If the transaction containing this flag setting is the first issued by the FCP device driver after it receives an error (indicating that the adapter driver's queue is halted), then the SC\_RESUME flag must be set also.

#### SC CLEAR ACA

When set, means the SCSI adapter driver should issue a Clear ACA task management request for this ID/LUN. This flag should be used in conjunction with either the SC\_Q\_CLEAR or SC\_Q\_RESUME flags to clear or resume the SCSI adapter driver's queue for this device. If neither of these flags is used, then this transaction is treated as if the SC\_Q\_RESUME flag is also set. The transaction containing the SC\_CLEAR\_ACA flag setting does not require an actual SCSI command in the **sc\_buf**. If this transaction contains a SCSI command then it will be processed depending on whether SC\_Q\_CLR or SC\_Q\_RESUME is set. This transaction must have the SCSI ID field  $(scsi\_buf.scsi\_id)$  and the LUN field  $(scsi\_buf.lun\_id)$  filled in with the device's SCSI ID and logical unit number (LUN). This flag is valid only during error recovery of a check condition or command terminated at a command tag queuing.

13. The dev\_flags field contains additional values sent from the FCP device driver to the FCP adapter device driver. The following values are defined:

#### FC\_CLASS1

When set, this tells the SCSI adapter driver that it should issue this request as a Fibre Channel Class 1 request. If the SCSI adapter driver does not support this class, then it will fail the scsi\_buf with an error of EINVAL. If no Fibre Channel Class is specified in the scsi\_buf then the SCSI adapter will default to a Fibre Channel Class.

#### FC CLASS2

When set, this tells the SCSI adapter driver that it should issue this request as a Fibre Channel Class 2 request. If the SCSI adapter driver does not support this class, then it will fail the scsi\_buf with an error of EINVAL. If no Fibre Channel Class is specified in the scsi\_buf then the SCSI adapter will default to a Fibre Channel Class.

#### FC\_CLASS3

When set, this tells the SCSI adapter driver that it should issue this request as a Fibre Channel Class 3 request. If the SCSI adapter driver does not support this class, then it will fail the scsi buf with an error of EINVAL. If no Fibre Channel Class is specified in the scsi\_buf then the SCSI adapter will default to a Fibre Channel Class.

#### FC\_CLASS4

When set, this tells the SCSI adapter driver that it should issue this request as a Fibre Channel Class 4 request. If the SCSI adapter driver does not support this class, then it will fail the scsi\_buf with an error of EINVAL. If no Fibre Channel Class is specified in the scsi buf then the SCSI adapter will default to a Fibre Channel Class.

- 14. The add\_work field is reserved for use by the FCP adapter device driver.
- 15. The adap set flags field contains an output parameter that can have one of the following bit flags as a value:

#### SC\_AUTOSENSE\_DATA\_VALID

Autosense data was placed in the autosense buffer referenced by the autosense\_buffer\_ptr field.

- 16. The autosense\_length field contains the length in bytes of the SCSI device driver's sense buffer, which is referenced via the autosense\_buffer\_ptr field. For FCP devices this field must be non-zero, otherwise the autosense data will be lost.
- 17. The autosense\_buffer\_ptr field contains the address of the SCSI devices driver's autosense buffer for this command. For FCP devices this field must be non-NULL, otherwise the autosense data will be lost.
- 18. The dev\_burst\_len field contains the burst size if this write operation in bytes. This should only be set by the FCP device driver if it has negotiated with the device and it allows burst of write data without transfer readys. For most operations, this should be set to 0.
- 19. The scsi id field contains the 64-bit SCSI ID for this device. This field must be set for FCP devices.
- 20. The lun id field contains the 64-bit lun ID for this device. This field must be set for FCP devices.

### Adapter/Device Driver Intercommunication

In a typical request to the device driver, a call is first made to the device driver's strategy routine, which takes care of any necessary queuing. The device driver's **strategy** routine then calls the device driver's **start** routine, which fills in the scsi\_buf structure and calls the adapter driver's strategy routine through the devstrat kernel service.

The adapter driver's **strategy** routine validates all of the information contained in the **scsi\_buf** structure and also performs any necessary queuing of the transaction request. If no queuing is necessary, the adapter driver's **start** subroutine is called.

When an interrupt occurs, the FCP adapter **interrupt** routine fills in the **status\_validity** field and the appropriate **scsi\_status** or **adapter\_status** field of the **scsi\_buf** structure. The **bufstruct.b\_resid** field is also filled in with the value of nontransferred bytes. The adapter driver's **interrupt** routine then passes this newly filled in **scsi\_buf** structure to the **iodone** kernel service which then signals the FCP device driver's **iodone** subroutine. The adapter driver's **start** routine is also called from the **interrupt** routine to process any additional transactions on the queue.

The device driver's **iodone** routine should then process all of the applicable fields in the queued **scsi\_buf** structure for any errors and attempt error recovery if necessary. The device driver should then dequeue the **scsi\_buf** structure and then pass a pointer to the structure back to the **iodone** kernel service so that it can notify the originator of the request.

## **FCP Adapter Device Driver Routines**

### config

The **config** routine performs all of the processing needed to configure, unconfigure, and read Vital Product Data (VPD) for the FCP adapter. When this routine is called to configure an adapter, it performs the required checks and building of data structures needed to prepare the adapter for the processing of requests.

When asked to unconfigure or terminate an adapter, this routine deallocates any structures defined for the adapter and marks the adapter as unconfigured. This routine can also be called to return the Vital Product Data for the adapter, which contains information that is used to identify the serial number, change level, or part number of the adapter.

### open

The **open** routine establishes a connection between a special file and a file descriptor. This file descriptor is the link to the special file that is the access point to a device and is used by all subsequent calls to perform I/O requests to the device. Interrupts are enabled and any data structures needed by the adapter driver are also initialized.

#### close

The **close** routine marks the adapter as closed and disables all future interrupts, which causes the driver to reject all future requests to this adapter.

### openx

The **openx** routine allows a process with the proper authority to open the adapter in diagnostic mode. If the adapter is already open in either normal or diagnostic mode, the **openx** subroutine has a return value of -1. Improper authority results in an **errno** value of EPERM, while an already open error results in an **errno** value of EACCES. If the adapter is in diagnostic mode, only the **close** and **ioctl** routines are allowed. All other routines return a value of -1 and an **errno** value of EACCES.

While in diagnostics mode, the adapter can run diagnostics, run wrap tests, and download microcode. The **openx** routine is called with an *ext* parameter that contains the adapter mode and the SC\_DIAGNOSTIC value, both of which are defined in the **sys/scsi.h** header file.

### strategy

The **strategy** routine is the link between the device driver and the FCP adapter device driver for all normal I/O requests. Whenever the FCP device driver receives a call, it builds an scsi\_buf structure with the correct parameters and then passes it to this routine, which in turn queues up the request if necessary. Each request on the pending queue is then processed by building the necessary FCP commands required to carry out the request. When the command has completed, the FCP device driver is notified through the iodone kernel service.

#### ioctl

The **ioctl** routine allows various diagnostic and nondiagnostic adapter operations. Operations include the following:

- IOCINFO
- **SCIOLSTART**
- SCIOLSTOP
- SCIOLINQU
- SCIOLEVENT
- SCIOLSTUNIT
- **SCIOLTUR**
- SCIOLREAD
- SCIOLRESET
- **SCIOLHALT**
- SCIOLCMD

#### start

The start routine is responsible for checking all pending queues and issuing commands to the adapter. When a command is issued to the adapter, the scsi\_buf is converted into an adapter specific request needed for the scsi\_buf. At this time, the **bufstruct.b\_addr** for the **scsi\_buf** will be mapped for DMA. When the adapter specific request is completed, the adapter will be notified of this request.

### interrupt

The **interrupt** routine is called whenever the adapter posts an interrupt. When this occurs, the interrupt routine will find the scsi\_buf corresponding to this interrupt. The buffer for the **scsi\_buf** will be unmapped from DMA. If an error occurred, the status\_validity, scsi\_status, and adapter\_status fields will be set accordingly. The bufstruct.b resid field will be set with the number of nontransferred bytes. The interrupt handler will then iodone this scsi\_buf, which will send the scsi\_buf back to the device driver which originated it.

### **FCP Adapter ioctl Operations**

#### **IOCINFO**

This operation allows a FCP device driver to obtain important information about a FCP adapter, including the adapter's SCSI ID, the maximum data transfer size in

bytes, and the FC topology to which the adapter is connected. By knowing the maximum data transfer size, a FCP device driver can control several different devices on several different adapters. This operation returns a **devinfo** structure as defined in the **sys/devinfo.h** header file with the device type **DD\_BUS** and subtype **DS\_FCP**. The following is an example of a call to obtain the information: rc = fp\_ioctl(fp, IOCINFO, &infostruct, NULL);

where *fp* is a pointer to a file structure and *infostruct* is a **devinfo** structure. A non-zero rc value indicates an error. Note that the **devinfo** structure is a union of several structures and that **fcp** is the structure that applies to the adapter.

For example, the maximum transfer size value is contained in the variable infostruct.un.fcp.max\_transfer and the card ID is contained in infostruct.un.fcp.scsi\_id.

#### **SCIOLSTART**

This operation opens a logical path to the FCP device and causes the FCP adapter device driver to allocate and initialize all of the data areas needed for the FCP device. The SCIOLSTOP operation should be issued when those data areas are no longer needed. This operation should be issued before any nondiagnostic operation except for IOCINFO. The following is a typical call:

```
rc = fp_ioctl(fp, SCIOLSTART, &sciolst);
```

where *fp* is a pointer to a file structure and *sciolst* is a **scsi\_sciolst** structure (defined in **/usr/include/sys/scsi\_buf.h**) that contains the SCSI and Logical Unit Number (LUN) ID values of the device to be started. In addition the **scsi\_sciolst** structure can be used to specify an explicit FCP process login for this operation.

A nonzero return value indicates an error has occurred and all operations to this SCSI/LUN pair should cease since the device is either already started or failed the start operation. Possible **errno** values are

EIO The command could not complete due to a system error.

EINVAL Either the Logical Unit Number (LUN) ID or SCSI ID is invalid, or

the adapter is already open.

ENOMEM Indicates that system resources are not available to start this device.

ETIMEDOUT Indicates that the command did not complete.

ENODEV Indicates that no FCP device responded to the explicit process login

at this SCSI ID.

ECONNREFUSED Indicates that the FCP device at this SCSI ID rejected explicit process

login. This could be due to the device rejecting the security password

or the device does not support FCP.

EACCES The adapter is not in normal mode.

#### SCIOLSTOP

This operation closes a logical path to the FCP device and causes the FCP adapter device driver to deallocate all data areas that were allocated by the SCIOLSTART operation. This operation should only be issued after a successful SCIOLSTART operation to a device. The following is a typical call:

```
rc = fp ioctl(fp, SCIOLSTOP, &sciolst);
```

where *fp* is a pointer to a file structure and *sciolst* is a **scsi\_sciolst** structure (defined in */usr/include/sys/scsi\_buf.h*) that contains the SCSI and Logical Unit Number (LUN) ID values of the device to be started.

A non-zero return value indicates an error has occurred. Possible errno values are:

EIO An unrecoverable system error has occurred.

EINVAL The adapter was not in open mode.

This operation requires **SCIOLSTART** to be run first.

### **SCIOLEVENT**

This operation allows a FCP device driver to register a particular device instance for receiving asynchronous event status by calling the **SCIOLEVENT** ioctl operation for the FCP-adapter device driver. When an event covered by the **SCIOLEVENT** ioctl operation is detected by the FCP adapter device driver, it builds an **scsi\_event\_info** structure and passes a pointer to the structure and to the asynchronous event-handler routine entry point, which was previously registered.

The information reported in the <code>scsi\_event\_info.events</code> field does not queue to the FCP device driver, but is instead reported as one or more flags as they occur. Since the data does not queue, the FCP adapter device driver writer can use a single <code>scsi\_event\_info</code> structure and pass it one at a time, by pointer, to each asynchronous event handler routine for the appropriate device instance. After determining for which device the events are being reported, the FCP device driver must copy the <code>scsi\_event\_info.events</code> field into local space and must not modify the contents of the rest of the <code>scsi\_event\_info</code> structure.

Since the event status is optional, the FCP device driver writer determines what action is necessary to take upon receiving event status. The writer may decide to save the status and report it back to the calling application, or the FCP device driver or application level program can take error recovery actions.

This operation should only be issued after a successful SCIOLSTART operation to a device. The following is a typical call:

```
rc = fp ioctl(fp, SCIOLEVENT, &scevent);
```

where *fp* is a pointer to a file structure and *scevent* is a **scsi\_event\_struct** structure (defined in */usr/include/sys/scsi\_buf.h*) that contains the SCSI and Logical Unit Number (LUN) ID values of the device to be started.

A non-zero return value indicates an error has occurred. Possible errno values are:

EIO An unrecoverable system error has occurred.

EINVAL The adapter was not in open mode.

This operation requires **SCIOLSTART** to be run first.

#### SCIOLINQU

This operation issues an inquiry command to a FCP device and is used to aid in FCP device configuration. The following is a typical call:

```
rc = ioctl(adapter, SCIOLINQU, &inquiry block);
```

where *adapter* is a file descriptor and *inquiry\_block* is a **scsi\_inquiry** structure as defined in the **/usr/include/sys/scsi\_buf.h** header file. The FCP ID and LUN should be placed in the **scsi\_inquiry** parameter block. The **SC\_ASYNC** flag should not be set on the first call to this operation and should only be set if a bus fault has

#### occurred. Possible errno values are:

EIO A system error has occurred. Retry the operation.

EFAULT A user process copy has failed. EINVAL The device is not opened.

EACCES The adapter is in diagnostics mode.

ENOMEM A memory request has failed.

ETIMEDOUT The command has timed out. Retry the operation.

ENODEV The device is not responding. Possibly no LUNs exist on the present

FCP ID.

ENOCONNECT A bus fault has occurred and the operation should be retried with the

**SC\_ASYNC** flag set in the **scsi\_inquiry** structure. In the case of multiple retries, this flag should be set only on the last retry.

This operation requires SCIOLSTART to be run first.

### **SCIOLSTUNIT**

This operation issues a start unit command to a FCP device and is used to aid in FCP device configuration. The following is a typical call:

rc = ioctl(adapter, SCIOLSTUNIT, &start block);

where adapter is a file descriptor and start\_block is a scsi\_startunit structure as defined in the /usr/include/sys/scsi\_buf.h header file. The FCP ID and LUN should be placed in the scsi\_startunit parameter block. The start\_flag field designates the start option, which when set to true, makes the device available for use. When this field is set to false, the device is stopped.

The SC\_ASYNC flag should not be set on the first call to this operation and should only be set if a bus fault has occurred. The <code>immed\_flag</code> field allows overlapping start operations to several devices on the FCP bus. When this field is set to false, status is returned only when the operation has completed. When this field is set to true, status is returned as soon as the device receives the command. The SCIOLTUR operation can then be issued to check on completion of the operation on a particular device.

Note that when the FCP adapter is allowed to issue simultaneous start operations, it is important that a delay of 10 seconds be allowed between successive **SCIOLSTUNIT** operations to devices sharing a common power supply since damage to the system or devices can occur if this precaution is not followed. Possible **errno** values are:

EIO A system error has occurred. Retry the operation.

EFAULT A user process copy has failed. EINVAL The device is not opened.

EACCES The adapter is in diagnostics mode.

ENOMEM A memory request has failed.

ETIMEDOUT The command has timed out. Retry the operation.

ENODEV The device is not responding. Possibly no LUNs exist on the present

FCP ID.

ENOCONNECT A bus fault has occurred. Try the operation again with the

SC\_ASYNC flag set in the scsi\_inquiry structure. In the case of multiple retries, this flag should be set only on the last retry.

This operation requires **SCIOLSTART** to be run first.

#### **SCIOLTUR**

This operation issues a FCP Test Unit Ready command to an adapter and aids in FCP device configuration. The following is a typical call:

rc = ioctl(adapter, SCIOLTUR, &ready struct);

where adapter is a file descriptor and ready\_struct is a scsi\_ready structure as defined in the /usr/include/sys/scsi\_buf.h header file. The FCP ID and LUN should be placed in the scsi ready parameter block. The SC ASYNC flag should not be set on the first call to this operation and should only be set if a bus fault has occurred. The status of the device can be determined by evaluating the two output fields: status\_validity and scsi\_status. Possible errno values are:

FI0 A system error has occurred. Retry the operation. If an EIO error

occurs and the status\_validity field is set to SC\_FCP\_ERROR, then the

**scsi\_status** field has a valid value and should be inspected.

If the status\_validit field is zero and remains so on successive retries,

then an unrecoverable error has occurred with the device.

If the status\_validity field is SC FCP ERROR and the scsi\_status field contains a Check Condition status, then the SCIOLTUR operation

should be retried after several seconds.

If after successive retries, the Check Condition status remains, the

device should be considered inoperable.

**EFAULT** A user process copy has failed. **EINVAL** The device is not opened.

The adapter is in diagnostics mode. **EACCES ENOMEM** A memory request has failed.

The command has timed out. Retry the operation. **ETIMEDOUT** 

**ENODEV** The device is not responding and possibly no LUNs exist on the

present FCP ID.

**ENOCONNECT** A bus fault has occurred and the operation should be retried with the

> SC\_ASYNC flag set in the scsi\_inquiry structure. In the case of multiple retries, this flag should be set only on the last retry.

This operation requires **SCIOLSTART** to be run first.

#### SCIOLREAD

This operation issues an read command to a FCP device and is used to aid in FCP device configuration. The following is a typical call:

rc = ioctl(adapter, SCIOLREAD, &readblk);

where adapter is a file descriptor and readblk is a scsi\_readblk structure as defined in the /usr/include/sys/scsi\_buf.h header file. The FCP ID and LUN should be placed in the scsi\_readblk parameter block. The SC\_ASYNC flag should not be set on the first call to this operation and should only be set if a bus fault has occurred. Possible errno values are:

EI0 A system error has occurred. Retry the operation.

**EFAULT** A user process copy has failed. **EINVAL** The device is not opened.

The adapter is in diagnostics mode. **EACCES ENOMEM** A memory request has failed.

The command has timed out. Retry the operation. **ETIMEDOUT** 

**ENODEV** The device is not responding. Possibly no LUNs exist on the present

FCP ID.

**ENOCONNECT** A bus fault has occurred and the operation should be retried with the

> **SC\_ASYNC** flag set in the **scsi\_readblk** structure. In the case of multiple retries, this flag should be set only on the last retry.

This operation requires **SCIOLSTART** to be run first.

### **SCIOLRESET**

This operation causes a FCP device to release all reservations, clear all current commands, and return to an initial state by issuing a Bus Device Reset (BDR) to all LUNs associated with the specified FCP ID. A FCP reserve command should be issued after the SCIOLRESET operation to prevent other initiators from claiming the device. Note that because a certain amount of time exists between a reset and reserve command, it is still possible for another initiator to successfully reserve a particular device. The following is a typical call:

```
rc = fp_ioctl(fp, SCIOLRESET, &sciolst);
```

where fp is a pointer to a file structure and sciolst is a scsi\_sciolst structure (defined in /usr/include/sys/scsi buf.h) that contains the SCSI and Logical Unit Number (LUN) ID values of the device to be started.

A nonzero return value indicates an error has occurred. Possible errno values are:

An unrecoverable system error has occurred. FI0

**EINVAL** The device is not opened.

**EACCES** The adapter is in diagnostics mode.

The operation did not complete before the time-out value was **FTIMFDOUT** 

exceeded.

This operation requires **SCIOLSTART** to be run first.

#### SCIOLHALT

This operation stops the current command of the selected device, clears the command queue of any pending commands, and brings the device to a halted state. The FCP adapter sends a FCP abort message to the device and is usually used by the FCP device driver to abort the current operation instead of allowing it to complete or time out.

After the **SCIOLHALT** operation is sent, the device driver must set the SC\_RESUME flag in the next scsi\_buf structure sent to the adapter device driver, or all subsequent scsi\_buf structures sent are ignored.

The FCP adapter also performs normal error recovery procedures during this command which include issuing a FCP bus reset in response to a FCP bus hang. The following is a typical call:

```
rc = fp_ioctl(fp, SCIOLHALT, &sciolst);
```

where *fp* is a pointer to a file structure and *sciolst* is a **scsi\_sciolst** structure (defined in /usr/include/sys/scsi\_buf.h) that contains the SCSI and Logical Unit Number (LUN) ID values of the device to be started.

A nonzero return value indicates an error has occurred. Possible errno values are:

EIO An unrecoverable system error has occurred.

EINVAL The device is not opened.

EACCES The adapter is in diagnostics mode.

ETIMEDOUT The operation did not complete before the time-out value was

exceeded.

This operation requires SCIOLSTART to be run first.

#### SCIOLCMD

When the SCSI device has been successfully started (SCIOLSTART), this operation provides the means for issuing any SCSI command to the specified device. The SCSI adapter driver performs no error recovery or logging on failures of this ioctl operation. The following is a typical call:

rc = ioctl(adapter, SCIOLCMD, &iocmd);

where *adapter* is a file descriptor and *iocmd* is a **scsi\_iocmd** structure as defined in the <code>/usr/include/sys/scsi\_buf.h</code> header file. The SCSI ID and LUN should be placed in the **scsi\_iocmd** parameter block.

The SCSI status byte and the adapter status bytes are returned via the **scsi\_iocmd** structure. If the **SCIOLCMD** operation returns a value of -1 and the**errno** global variable is set to a nonzero value, the requested operation has failed. In this case, the caller should evaluate the returned status bytes to determine why the operation failed and what recovery actions should be taken.

The **devinfo** structure defines the maximum transfer size for the command. If an attempt is made to transfer more than the maximum, a value of -1 is returned and the **errno** global variable set to a value of **EINVAL**. Refer to the *Small Computer System Interface (SCSI) Specification* for the applicable device to get request sense information.

#### Possible errno values are:

EIO A system error has occurred. Retry the operation. If an EIO error

occurs and the **status\_validity** field is set to SC\_SCSI\_ERROR, then the

scsi\_status field has a valid value and should be inspected.

If the status\_validity field is zero and remains so on successive retries

then an unrecoverable error has occurred with the device.

If the **status\_validity** field is SC\_SCSI\_ERROR and the **scsi\_status** field contains a Check Condition status, then a SCSI request sense should be issued via the **SCIOLCMD** ioctl to recover the the sense data.

EFAULT A user process copy has failed. EINVAL The device is not opened.

EACCES The adapter is in diagnostics mode.

ENOMEM A memory request has failed.

ETIMEDOUT The command has timed out. Retry the operation.

ENODEV The device is not responding.

ETIMEDOUT The operation did not complete before the time-out value was

exceeded.

This operation requires SCIOLSTART to be run first. (See "SCIOLSTART" on page 264 .)

### Chapter 15. Integrated Device Electronics (IDE) Subsystem

This overview describes the interface between an Integrated Device Electronics (IDE) device driver and an IDE adapter device driver. It is directed toward those designing and writing an IDE device driver that interfaces with an existing IDE adapter device driver. It is also meant for those designing and writing an IDE adapter device driver that interfaces with existing IDE device drivers.

The main topics covered in this overview are:

- Responsibilities of the IDE Adapter Device Driver
- "Responsibilities of the IDE Device Driver"
- "Communication Between IDE Device Drivers and IDE Adapter Device Drivers" on page 286

This section frequently refers to both an IDE device driver and an IDE adapter device driver. These two distinct device drivers work together in a layered approach to support attachment of a range of IDE devices. The IDE adapter device driver is the lower device driver of the pair, and the IDE device driver is the upper device driver.

### Responsibilities of the IDE Adapter Device Driver

The IDE adapter device driver (the lower layer) is the software interface to the system hardware. This hardware includes the IDE bus hardware plus any other system I/O hardware required to run an I/O request. The IDE adapter device driver hides the details of the I/O hardware from the IDE device driver. The design of the software interface allows a user with limited knowledge of the system hardware to write the upper device driver.

The IDE adapter device driver manages the IDE bus, but not the IDE devices. It can send and receive IDE commands, but it cannot interpret the contents of the command. The lower driver also provides recovery and logging for errors related to the IDE bus and system I/O hardware. Management of the device specifics is left to the IDE device driver. The interface of the two drivers allows the upper driver to communicate with different IDE bus adapters without requiring special code paths for each adapter.

### Responsibilities of the IDE Device Driver

The IDE device driver (the upper layer) provides the rest of the operating system with the software interface to a given IDE device or device class. The upper layer recognizes which IDE commands are required to control a particular IDE device or device class. The IDE device driver builds I/O requests containing device IDE commands and sends them to the IDE adapter device driver in the sequence needed to operate the device successfully. The IDE device driver cannot manage adapter resources or give the IDE command to the adapter. Specifics about the adapter and system hardware are left to the lower layer.

The IDE device driver also provides recovery and logging for errors related to the IDE device it controls.

The operating system provides several kernel services allowing the IDE device driver to communicate with IDE adapter device driver entry points without having the actual name or address of those entry points. See "Logical File System Kernel Services" on page 51 for more information.

# **Communication Between IDE Device Drivers and IDE Adapter Device Drivers**

The interface between the IDE device driver and the IDE adapter device driver is accessed through calls to the IDE adapter device driver **open**, **close**, **ioctl**, and **strategy** routines. I/O requests are queued to the IDE adapter device driver through calls to its strategy entry point.

Communication between the IDE device driver and the IDE adapter device driver for a particular I/O request is made through the **ataide\_buf** structure, which is passed to and from the **strategy** routine in the same way a standard driver uses a **struct buf** structure. The **ataide\_buf.ata** structure represents the **ATA** or **ATAPI** command that the adapter driver must send to the specified IDE device. The ataide\_buf.status\_validity field and the **ataide\_buf.ata** structure contain completion status returned to the IDE device driver.

### **IDE Error Recovery**

If an error, such as a check condition or hardware failure occurs, the transaction active during the error is returned with the ataide\_buf.bufstruct.b\_error field set to EIO. The IDE device driver should process or recover the condition, rerunning any mode selects to recover from this condition properly. After this recovery, it should reschedule the transaction that had the error. In many cases, the IDE device driver only needs to retry the unsuccessful operation.

The IDE adapter device driver should never retry an IDE command on error after the command has successfully been given to the adapter. The consequences for retrying an IDE command at this point range from minimal to catastrophic, depending upon the type of device. Commands for certain devices cannot be retried immediately after a failure (for example, tapes and other sequential access devices). If such an error occurs, the failed command returns an appropriate error status with an **iodone** call to the IDE device driver for error recovery. Only the IDE device driver that originally issued the command knows if the command can be retried on the device. The IDE adapter device driver must only retry commands that were never successfully transferred to the adapter. In this case, if retries are successful, the **ataide\_buf** status should not reflect an error. However, the IDE adapter device driver should perform error logging on the retried condition.

### **Analyzing Returned Status**

The following order of precedence should be followed by IDE device drivers when analyzing the returned status:

1. If the ataide\_buf.bufstruct.b\_flags field has the **B\_ERROR** flag set, then an error has occurred and the ataide\_buf.bufstruct.b\_error field contains a valid **errno** value.

If the b\_error field contains the **ENXIO** value, either the command needs to be restarted or it was canceled at the request of the IDE device driver.

If the b\_error field contains the **EIO** value, then either one or no flag is set in the ataide\_buf.status\_validity field. If a flag is set, an error in either the ata.status or ata.errval field is the cause.

If the status\_validity field is 0, then the ataide\_buf.bufstruct.b\_resid field should be examined to see if the IDE command issued was in error. The b\_resid field can have a value without an error having occurred. To decide whether an error has occurred, the IDE device driver must evaluate this field with regard to the IDE command being sent and the IDE device being driven.

2. If the ataide\_buf.bufstruct.b\_flags field does not have the **B\_ERROR** flag set, then no error is being reported. However, the IDE device driver should examine the b\_resid field to check for cases where less data was transferred than expected. For some IDE commands, this occurrence may not represent an error. The IDE device driver must determine if an error has occurred.

There is a special case when b\_resid will be nonzero. The DMA service routine may not be able to map all virtual to real memory pages for a single DMA transfer. This may occur when sending close to the maximum amount of data that the adapter driver supports. In this case, the adapter driver transfers as much of the data that can be mapped by the DMA service. The unmapped size is returned in the b\_resid field, and the status\_validity will have the ATA\_IDE\_DMA\_NORES bit set. The IDE device driver is expected to send the data represented by the b\_resid field in a separate request.

If a nonzero b\_resid field does represent an error condition, then the device queue is not halted by the IDE adapter device driver. It is possible for one or more succeeding queued commands to be sent to the adapter (and possibly the device). Recovering from this situation is the responsibility of the IDE device driver.

### A Typical IDE Driver Transaction Sequence

A simplified sequence of events for a transaction between an IDE device driver and an IDE adapter device driver follows. In this sequence, routine names preceded by a dd\_ are part of the IDE device driver, while those preceded by an ide\_ are part of the IDE adapter device driver.

- 1. The IDE device driver receives a call to its dd\_strategy routine; any required internal queuing occurs in this routine. The dd\_strategy entry point then triggers the operation by calling the dd\_start entry point. The dd\_start routine invokes the ide\_strategy entry point by calling the devstrat kernel service with the relevant ataide buf structure as a parameter.
- The ide\_strategy entry point initially checks the ataide\_buf structure for validity. These checks include validating the devno field, matching the IDE device ID to internal tables for configuration purposes, and validating the request size.
- 3. The IDE adapter device driver does not queue transactions. Only a single transaction is accepted per device (one master, one slave). If no transaction is currently active, the ide\_strategy routine immediately calls the ide\_start routine with the new transaction. If there is a current transaction for the same device, the new transaction is returned with an error indicated in the ataide\_buf structure. If there is a current transaction for the other device, the new transaction is queued to the inactive device.
- 4. At each interrupt, the ide\_intr interrupt handler verifies the current status. The IDE adapter device driver fills in the ataide\_buf status\_validity field, updating the ata.status and ata.errval fields as required. The IDE adapter device driver also fills in the bufstruct.b\_resid field with the number of bytes

not transferred from the request. If all the data was transferred, the b\_resid field is set to a value of 0. When a transaction completes, the <code>ide\_intr</code> routine causes the <code>ataide\_buf</code> entry to be removed from the device queue and calls the <code>iodone</code> kernel service, passing the just dequeued <code>ataide\_buf</code> structure for the device as the parameter. The <code>ide\_start</code> routine is then called again to process the next transaction on the device queue. The <code>iodone</code> kernel service calls the IDE device driver <code>dd\_iodone</code> entry point, signaling the IDE device driver that the particular transaction has completed.

5. The IDE device driver dd\_iodone routine investigates the I/O completion codes in the ataide\_buf status entries and performs error recovery, if required. If the operation completed correctly, the IDE device driver dequeues the original buffer structures. It calls the iodone kernel service with the original buffer pointers to notify the originator of the request.

#### **IDE Device Driver Internal Commands**

During initialization, error recovery, and open or close operations, IDE device drivers initiate some transactions not directly related to an operating system request. These transactions are called internal commands and are relatively simple to handle.

Internal commands differ from operating system-initiated transactions in several ways. The primary difference is that the IDE device driver is required to generate a **struct buf** that is not related to a specific request. Also, the actual IDE commands are typically more control oriented than data transfer-related.

The only special requirement for commands is that the IDE device driver must have pinned the memory transferred into or out of system memory pages. However, due to system hardware considerations, additional precautions must be taken for data transfers into system memory pages. The problem is that any system memory area with a DMA data operation in progress causes the entire memory page that contains it to become inaccessible.

As a result, an IDE device driver that initiates an internal command must have preallocated and pinned an area of some multiple whose size is the system page size. The driver must not place in this area any other data areas that it may need to access while I/O is being performed into or out of that page. Memory pages allocated must be avoided by the device driver from the moment the transaction is passed to the adapter device driver until the device driver **iodone** routine is called for the transaction (and for any other transactions to those pages).

### **Execution of I/O Requests**

During normal processing, many transactions are queued in the IDE device driver. As the IDE device driver processes these transactions and passes them to the IDE adapter device driver, the IDE device driver moves them to the in-process queue. When the IDE adapter device driver returns through the **iodone** service with one of these transactions, the IDE device driver either recovers any errors on the transaction or returns using the **iodone** kernel service to the calling level.

The IDE device driver can send only one **ataide\_buf** structure per call to the IDE adapter device driver. Thus, the **ataide\_buf.bufstruct.av\_forw** pointer should be

null when given to the IDE adapter device driver, which indicates that this is the only request. The IDE adapter driver does not support queuing multiple requests to the same device.

### **Spanned (Consolidated) Commands**

Some kernel operations may be composed of sequential operations to a device. For example, if consecutive blocks are written to disk, blocks may or may not be in physically consecutive buffer pool blocks.

To enhance IDE bus performance, the IDE device driver should consolidate multiple queued requests when possible into a single IDE command. To allow the IDE adapter device driver the ability to handle the scatter and gather operations required, the <code>ataide\_buf.bp</code> should always point to the first <code>buf</code> structure entry for the spanned transaction. A null-terminated list of additional <code>struct buf</code> entries should be chained from the first field through the <code>buf.av\_forw</code> field to give the IDE adapter device driver enough information to perform the DMA scatter and gather operations required. This information must include at least the <code>buffer's starting address</code>, length, and cross-memory descriptor.

The spanned requests should always be for requests in either the read or write direction but not both, since the IDE adapter device driver must be given a single IDE command to handle the requests. The spanned request should always consist of complete I/O requests (including the additional **struct buf** entries). The IDE device driver should not attempt to use partial requests to reach the maximum transfer size.

The maximum transfer size is actually adapter-dependent. The **IOCINFO** ioctl operation can be used to discover the IDE adapter device driver's maximum allowable transfer size. To ease the design, implementation, and testing of components that may need to interact with multiple IDE-adapter device drivers, a required minimum size has been established that all IDE adapter device drivers must be capable of supporting. The value of this minimum/maximum transfer size is defined as the following value in the /usr/include/sys/ide.h file:

IDE\_MAXREQUEST /\* maximum transfer request for a single IDE command (in bytes) \*/

If a transfer size larger than the supported maximum is attempted, the IDE adapter device driver returns a value of **EINVAL** in the ataide\_buf.bufstruct.b\_error field.

Due to system hardware requirements, the IDE device driver must consolidate only commands that are memory page-aligned at both their starting and ending addresses. Specifically, this applies to the consolidation of inner memory buffers. The ending address of the first buffer and the starting address of all subsequent buffers should be memory page-aligned. However, the starting address of the first memory buffer and the ending address of the last do not need to be aligned.

The purpose of consolidating transactions is to decrease the number of IDE commands and bus phases required to perform the required operation. The time required to maintain the simple chain of buf structure entries is significantly less than the overhead of multiple (even two) IDE bus transactions.

### **Fragmented Commands**

Single I/O requests larger than the maximum transfer size must be divided into smaller requests by the IDE device driver. For calls to an IDE device driver's character I/O (read/write) entry points, the **uphysio** kernel service can be used to break up these requests. For a fragmented command such as this, the ataide\_buf.bp field should be NULL so that the IDE adapter device driver uses only the information in the ataide\_buf structure to prepare for the DMA operation.

#### **Gathered Write Commands**

The gathered write commands facilitate communications applications that are required to send header and trailer messages with data buffers. These headers and trailers are typically the same or similar for each transfer. Therefore, there may be a single copy of these messages but multiple data buffers.

The gathered write commands, accessed through the ataide\_buf.sg\_ptr field, differ from the spanned commands, accessed through the ataide\_buf.bp field, in several ways:

- Gathered write commands can transfer data regardless of address alignment, while spanned commands must be memory page-aligned in address and length, making small transfers difficult.
- Gathered write commands can be implemented either in software (which requires the extra step of copying the data to temporary buffers) or hardware. Spanned commands can be implemented in system hardware due to address-alignment requirements. As a result, spanned commands are potentially faster to run.
- Gathered write commands are not able to handle read requests. Spanned commands can handle both read and write requests.
- Gathered write commands can be initiated only on the process level, but spanned commands can be initiated on either the process or interrupt level.

To execute a gathered write command, the IDE device driver must:

- Fill in the sg ptr field with a pointer to the uio struct.
- Call the IDE adapter device driver on the same process level with the ataide buf structure in question.
- Be attempting a write.
- Not have put a non-null value in the ataide buf.bp field.

If any of these conditions are not met, the gather write commands do not succeed and the ataide\_buf.bufstruct.b\_error is set to EINVAL.

This interface allows the IDE adapter device driver to perform the gathered write commands in both software or hardware as long as the adapter supports this capability. Because the gathered write commands can be performed in software (by using such kernel services as **uiomove**), the contents of the sg\_ptr field and the **uio** struct can be altered. Therefore, the caller must restore the contents of both the sg\_ptr field and the **uio** struct before attempting a retry. Also, the retry must occur from the process level; it must not be performed from the caller's **iodone** subroutine.

To support IDE adapter device drivers that perform the gathered write commands in software, additional return values in the ataide\_buf.bufstruct.b\_error field are

possible when gathered write commands are unsuccessful.

**ENOMEM** Error due to lack of system memory to perform copy.

**EFAULT** Error due to memory copy problem.

**Note:** The gathered write command facility is optional for both the IDE device driver and the IDE adapter device driver. Attempting a gathered write command to a IDE adapter device driver that does not support gathered write can cause a system crash. Therefore, any IDE device driver must issue an **IDEIOGTHW** ioctl operation to the IDE adapter device driver before using gathered writes. An IDE adapter device driver that supports gathered writes must support the **IDEIOGTHW** ioctl as well. The ioctl returns a successful return code if gathered writes are supported. If the ioctl fails, the IDE device driver must not attempt a gathered write. Typically, an IDE device driver places the **IDEIOGTHW** call in its **open** routine for device instances that it will send gathered writes to.

### ataide\_buf Structure

The **ataide\_buf** structure is used for communication between the IDE device driver and the IDE adapter device driver during an initiator I/O request. This structure is passed to and from the **strategy** routine in the same way a standard driver uses a **struct buf** structure.

### Fields in the ataide buf Structure

The **ataide\_buf** structure contains certain fields used to pass an IDE command and associated parameters to the IDE adapter device driver. Other fields within this structure are used to pass returned status back to the IDE device driver. The **ataide\_buf** structure is defined in the **/usr/include/sys/ide.h** file.

Fields in the ataide\_buf structure are used as follows:

- 1. Reserved fields should be set to a value of 0, except where noted.
- 2. The bufstruct field contains a copy of the standard **buf** buffer structure that documents the I/O request. Included in this structure, for example, are the buffer address, byte count, and transfer direction. The b\_work field in the **buf** structure is reserved for use by the IDE adapter device driver. The current definition of the **buf** structure is in the **/usr/include/sys/buf.h** include file.
- 3. The bp field points to the original buffer structure received by the IDE device driver from the caller, if any. This can be a chain of entries in the case of spanned transfers (IDE commands that transfer data from or to more than one system-memory buffer). A null pointer indicates a nonspanned transfer. The null value specifically tells the IDE adapter device driver all the information needed to perform the DMA data transfer is contained in the bufstruct fields of the ataide\_buf structure. If the bp field is set to a non-null value, the ataide\_buf.sg\_ptr field must have a value of null, or else the operation is not allowed.
- 4. The ata field, defined as an **ata\_cmd** structure, contains the IDE command (ATA or ATAPI), status, error indicator, and a flag variable:
  - The flags field contains the following bit flags:

ATA\_CHS\_MODE Execute the command in cylinder head sector mode.

ATA\_LBA\_MODE Execute the command in logical block addressing mode.

ATA\_BUS\_RESET Reset the ATA bus, ignore the current command.

- The command field is the IDE ATA command opcode. For ATAPI packet commands, this field must be set to ATA\_ATAPI\_PACKET\_COMMAND (0xA1).
- The device field is the IDE indicator for either the master (0) or slave (1) IDE device.
- The sector cnt cmd field is the number of sectors affected by the command. A value of zero usually indicates 256 sectors.
- The startblk field is the starting LBA or CHS sector.
- The feature field is the ATA feature register.
- The status field is an output parameter indicating the ending status for the command. This field is updated by the IDE adapter device driver upon completion of a command.
- The errval field is the error type indicator when the ATA ERROR bit is set in the status field. This field has slightly different interpretations for ATA and ATAPI commands.
- The sector cnt ret field is the number of sectors not processed by the device.
- The endblk field is the completion LBA or CHS sector.
- The atapi field is defined as an atapi\_command structure, which contains the IDE ATAPI command. The 12 or 16 bytes of a single IDE command are stored in consecutive bytes, with the opcode identified individually. The atapi\_command structure contains the following fields:
- The length field is the number of bytes in the actual IDE command. This is normally 12 or 16 (decimal).
- The packet.op code field specifies the standard IDE ATAPI opcode for this command.
- The packet.bytes field contains the remaining command-unique bytes of the IDE ATAPI command block. The actual number of bytes depends on the value in the length field.
- 5. The sq ptr field is set to a non-null value to indicate a request for a gathered write. A gathered write means the IDE command conducts a system-to-device data transfer where multiple, noncontiguous system buffers contain the write data. This data is transferred in order as a single data transfer for the IDE command in this ataide buf structure.
  - The contents of the sg ptr field, if non-null, must be a pointer to the uio structure that is passed to the IDE device driver. The IDE adapter device driver treats the sg ptr field as a pointer to a uio structure that accesses the iovec structures containing pointers to the data. There are no address-alignment restrictions on the data in the iovec structures. The only restriction is that the total transfer length of all the data must not exceed the maximum transfer length for the adapter device driver.
  - The ataide buf.bufstruct.b un.b addr field normally contains the starting system-buffer address and is ignored and can be altered by the IDE adapter device driver when the ataide\_buf is returned. The ataide\_buf.bufstruct.b\_bcount field should be set by the caller to the total transfer length for the data.
- 6. The timeout\_value field specifies the time-out limit (in seconds) to be used for completion of this command. A time-out value of 0 means no time-out is applied to this I/O request.
- 7. The status\_validity field contains an output parameter that can have the following bit flags as a value:

ATA\_IDE\_STATUS The ata.status field is valid.

ATA\_ERROR\_VALID The ata.errval field contains a valid error indicator.
ATA\_CMD\_TIMEOUT The IDE adapter driver caused the command to time out.

ATA\_NO\_DEVICE\_RESPONSE The IDE device is not ready.

ATA\_IDE\_DMA\_ERROR The IDE adapter driver encountered a DMA error.

ATA\_IDE\_DMA\_NORES The IDE adapter driver was not able to transfer entire request. The bufstruct.b resid contains the count not

transferred.

If an error is detected during execution of an IDE command, and the error prevented the IDE command from actually being sent to the IDE bus by the adapter, then the error should be processed or recovered, or both, by the IDE adapter device driver.

If it is recovered successfully by the IDE adapter device driver, the error is logged, as appropriate, but is not reflected in the ata.errval byte. If the error cannot be recovered by the IDE adapter device driver, the appropriate ata.errval bit is set and the ataide\_buf structure is returned to the IDE device driver for further processing.

If an error is detected after the command was actually sent to the IDE device, then it should be processed or recovered, or both, by the IDE device driver.

For error logging, the IDE adapter device driver logs IDE bus- and adapter-related conditions, while the IDE device driver logs IDE device-related errors. In the following description, a capital letter "A" after the error name indicates that the IDE adapter device driver handles error logging. A capital letter "H" indicates that the IDE device driver handles error logging.

Some of the following error conditions indicate an IDE device failure. Others are IDE bus- or adapter-related.

ATA\_IDE\_DMA\_ERROR (A) The system I/O bus generated or detected an error

during a DMA transfer.

ATA\_ERROR\_VALID (H) The request sent to the device failed.
ATA\_CMD\_TIMEOUT (H) The command timed out before completion.

ATA\_NO\_DEVICE\_RESPONSE (A) The target device did not respond.

ATA\_IDE\_BUS\_RESET (A) The adapter indicated the IDE bus reset failed.

### Other IDE Design Considerations

#### **IDE Device Driver Tasks**

IDE device drivers are responsible for the following actions:

- Interfacing with block I/O and logical volume device driver code in the operating system.
- Translating I/O requests from the operating system into IDE commands suitable for the particular IDE device. These commands are then given to the IDE adapter device driver for execution.
- Issuing any and all IDE commands to the attached device. The IDE adapter device driver sends no IDE commands except those it is directed to send by the calling IDE device driver.

### Closing the IDE Device

When an IDE device driver is preparing to close a device through the IDE adapter device driver, it must ensure that all transactions are complete. When the IDE adapter device driver receives an IDEIOSTOP ioctl operation and there are pending I/O requests, the ioctl operation does not return until all have completed. New requests received during this time are rejected from the adapter device driver's ddstrategy routine.

### IDE Error Processing

It is the responsibility of the IDE device driver to process IDE check conditions and other returned errors properly. The IDE adapter device driver only passes IDE commands without otherwise processing them and is not responsible for device error recovery.

### **Device Driver and Adapter Device Driver Interfaces**

The IDE device drivers can have both character (raw) and block special files in the /dev directory. The IDE adapter device driver has only character (raw) special files in the **/dev** directory and has only the **ddconfig, ddopen, ddclose, dddump,** and ddioctl entry points available to operating system programs. The ddread and **ddwrite** entry points are not implemented.

Internally, the devsw table has entry points for the **ddconfig**, **ddopen**, **ddclose**, dddump, ddioctl, and ddstrategy routines. The IDE device drivers pass their IDE commands to the IDE adapter device driver by calling the IDE adapter device driver ddstrategy routine. (This routine is unavailable to other operating system programs due to the lack of a block-device special file.)

Access to the IDE adapter device driver's **ddconfig**, **ddopen**, **ddclose**, **dddump**, ddioctl, and ddstrategy entry points by the IDE device drivers is performed through the kernel services provided. These include such services as **fp\_opendev**, fp\_close, fp\_ioctl, devdump, and devstrat.

### Performing IDE Dumps

An IDE adapter device driver must have a **dddump** entry point if it is used to access a system dump device. An IDE device driver must have a **dddump** entry point if it drives a dump device. Examples of dump devices are disks and tapes.

Note: IDE adapter device driver writers should be aware that system services providing interrupt and timer services are unavailable for use in the **dump** routine. Kernel DMA services are assumed to be available for use by the dump routine. The IDE adapter device driver should be designed to ignore extra **DUMPINIT** and **DUMPSTART** commands to the **dddump** entry point.

The DUMPQUERY option should return a minimum transfer size of 0 bytes, and a maximum transfer size equal to the maximum transfer size supported by the IDE adapter device driver.

Calls to the IDE adapter device driver **DUMPWRITE** option should use the arg parameter as a pointer to the ataide\_buf structure to be processed. Using this interface, an IDE write command can be executed on a previously started (opened) target device. The uiop parameter is ignored by the IDE adapter device driver

during the **DUMPWRITE** command. Spanned or consolidated commands are not supported using the **DUMPWRITE** option. Gathered write commands are also not supported using the **DUMPWRITE** option. No queuing of **ataide\_buf** structures is supported during dump processing since the **dump** routine runs essentially as a subroutine call from the caller's dump routine. Control is returned when the entire **ataide\_buf** structure has been processed.

**Note:** No error recovery techniques are used during the **DUMPWRITE** option because *any* error occurring during **DUMPWRITE** is a true problem. Return values from the call to the **dddump** routine indicate the specific nature of the failure.

Successful completion of the selected operation is indicated by a 0 return value to the subroutine. Unsuccessful completion is indicated by a return code set to one of the following values for the **errno** global variable. The various **ataide\_buf** status fields, including the b\_error field, are not set by the IDE adapter device driver at completion of the **DUMPWRITE** command. Error logging is, of necessity, not supported during the dump.

- An errno value of EINVAL indicates that a request that was not valid passed to the IDE adapter device driver, such as to attempt a DUMPSTART command before successfully executing a DUMPINIT command.
- An errno value of EIO indicates that the IDE adapter device driver was unable to complete the command due to a lack of required resources or an I/O error.
- An **errno** value of **ETIMEDOUT** indicates that the adapter did not respond with completion status before the passed command time-out value expired.

### Required IDE Adapter Device Driver ioctl Commands

Various ioctl operations must be performed for proper operation of the IDE adapter device driver. The ioctl operations described here are the minimum set of commands the IDE adapter device driver must implement to support IDE device drivers. Other operations may be required in the IDE adapter device driver to support, for example, system management facilities. IDE device driver writers also need to understand these ioctl operations.

Every IDE adapter device driver must support the IOCINFO ioctl operation. The structure to be returned to the caller is the **devinfo** structure, including the **ide** union definition for the IDE adapter found in the /usr/include/sys/devinfo.h file. The IDE device driver should request the **IOCINFO** ioctl operation (probably during its open routine) to get the maximum transfer size of the adapter.

**Note:** The IDE adapter device driver ioctl operations can only be called from the process level. They cannot be executed from a call on any more favored priority levels. Attempting to call them from a more favored priority level can result in a system crash.

#### ioctl Commands

The following **IDEIOSTART** and **IDEIOSTOP** operations must be sent by the IDE device driver (for the open and close routines, respectively) for each device. They cause the IDE adapter device driver to allocate and initialize internal resources. The **IDEIORESET** operation is provided for clearing device hard errors. The **IDEIOGTHW** operation is supported by IDE adapter device drivers that support gathered write commands to target devices.

Except where noted otherwise, the **arg** parameter for each of the ioctl operations described here must contain a long integer. In this field, the least significant byte is the IDE device ID value. (The upper three bytes are reserved and should be set to 0.) This provides the information required to allocate or deallocate resources and perform IDE bus operations for the ioctl operation requested.

The following information is provided on the various ioctl operations:

#### **IDEIOSTART**

This operation allocates and initializes IDE device-dependent information local to the IDE adapter device driver. Run this operation only on the first open of a device. Subsequent **IDEIOSTART** commands to the same device fail unless an intervening **IDEIOSTOP** command is issued.

The following values for the errno global variable are supported:

**0** Indicates successful completion.

**EIO** Indicates lack of resources or other error-preventing device allocation.

#### **EINVAL**

Indicates that the selected IDE device ID is already in use.

#### **ETIMEDOUT**

Indicates that the command did not complete.

#### **IDEIOSTOP**

This operation deallocates resources local to the IDE adapter device driver for this IDE device. This should be run on the last close of an IDE device. If an **IDEIOSTART** operation has not been previously issued, this command is unsuccessful.

The following values for the errno global variable should be supported:

**0** Indicates successful completion.

**EIO** Indicates error preventing device deallocation.

#### **EINVAL**

Indicates that the selected IDE device ID has not been started.

#### **ETIMEDOUT**

Indicates that the command did not complete.

# **IDEIORESET** This operation causes the IDE adapter device driver to send an ATAPI device reset to the specified IDE device ID.

The IDE device driver should use this command only when directed to do a forced open. This occurs in for the situation when the device needs to be reset to clear an error condition.

**Note:** In normal system operation, this command should not be issued, as it would reset all devices connected to the controller. If an **IDEIOSTART** operation has not been previously issued, this command is unsuccessful.

The following values for the errno global variable are supported:

0 Indicates successful completion.

**EIO** Indicates an unrecovered I/O error occurred.

#### **EINVAL**

Indicates that the selected IDE device ID has not been started.

#### **ETIMEDOUT**

Indicates that the command did not complete.

#### **IDEIOGTHW**

This operation is only supported by IDE adapter device drivers that support gathered write commands. The purpose of the operation is to indicate support for gathered writes to IDE device drivers that intend to use this facility. If the IDE adapter device driver does not support gathered write commands, it must fail the operation. The IDE device driver should call this operation from its open routine for a particular device instance. If the operation is unsuccessful, the IDE device driver should not attempt to run a gathered write command.

The **arg** parameter to the **IDEIOGTHW** is set to NULL by the caller to indicate that no input parameter is passed:

The following values for the errno global variable are supported.

Indicates successful completion and in particular that the adapter driver supports gathered writes.

#### **EINVAL**

Indicates that the IDE adapter device driver does not support gathered writes.

### Chapter 16. Serial Direct Access Storage Device Subsystem

With *sequential* access to a storage device, such as with tape, a system enters and retrieves data based on the location of the data, and on a reference to information previously accessed. The closer the physical location of information on the storage device, the quicker the information can be processed.

In contrast, with *direct* access, entering and retrieving information depends only on the location of the data and not on a reference to data previously accessed. Because of this, access time for information on direct access storage devices (DASDs) is effectively independent of the location of the data.

Direct access storage devices (DASDs) include both fixed and removable storage devices. Typically, these devices are hard disks. A *fixed* storage device is any storage device defined during system configuration to be an integral part of the system DASD. If a fixed storage device is not available at some time during normal operation, the operating system detects an error.

A *removable* storage device is any storage device you define during system configuration to be an optional part of the system DASD. Removable storage devices can be removed from the system at any time during normal operation. As long as the device is logically unmounted before you remove it, the operating system does not detect an error.

The following types of devices are not considered DASD and are not supported by the logical volume manager (LVM):

- Diskettes
- CD-ROM (compact disk read-only memory)
- WORM (write-once read-mostly)

### **DASD Device Block Level Description**

The DASD *device block* (or *sector*) level is the level at which a processing unit can request low-level operations on a device block address basis. Typical low-level operations for DASD are read-sector, write-sector, read-track, write-track, and format-track.

By using direct access storage, you can quickly retrieve information from random addresses as a stream of one or more blocks. Many DASDs perform best when the blocks to be retrieved are close in physical address to each other.

A DASD consists of a set of flat, circular rotating platters. Each platter has one or two sides on which data is stored. Platters are read by a set of nonrotating, but positionable, read or read/write heads that move together as a unit.

The following terms are used when discussing DASD device block operations:

sector An addressable subdivision of a track used to record one block of a program

or data. On a DASD, this is a contiguous, fixed-size block. Every sector of every DASD is exactly 512 bytes.

track

A circular path on the surface of a disk on which information is recorded and from which recorded information is read; a contiguous set of sectors. A track corresponds to the surface area of a single platter swept out by a single head while the head remains stationary.

A DASD contains at least 17 sectors per track. Otherwise, the number of sectors per track is not defined architecturally and is device-dependent. A typical DASD track can contain 17, 35, or 75 sectors.

A DASD may contain 1024 tracks. The number of tracks per DASD is not defined architecturally and is device-dependent.

head

A head is a positionable entity that can read and write data from a given track located on one side of a platter. Usually a DASD has a small set of heads that move from track to track as a unit.

cylinder

There must be at least 43 heads on a DASD. Otherwise, the number is not defined architecturally and is device-dependent. A typical DASD has 8 heads. The tracks of a DASD that can be accessed without repositioning the heads. If a DASD has *n* number of vertically aligned heads, a cylinder has *n* number of vertically aligned tracks.

### **Chapter 17. Debugging Tools**

This chapter provides information about the available procedures for debugging a device driver which is under development. The procedures discussed include:

- Saving device driver information in a system dump.
- Using the crash command to interpret and format system structures.
- Using the LLDB Kernel Debugger to set breakpoints and display variables and registers.
- Using the KDB Kernel Debugger and Command to set breakpoints and display variables and registers.
- Error logging to record device-specific hardware or software abnormalities.
- Using the Debug and Performance Tracing to monitor entry and exit of device drivers and selectable system events.
- Using the Memory Overlay Detection System (MODS) to help detect memory overlay problems in the AIX kernel, kernel extensions, and device drivers.

### **System Dump**

The system dump copies selected kernel structures to the dump when an unexpected system halt occurs, when the reset button is pressed, or when the special system dump key sequences are entered. You can also initiate a system dump through the System Management Interface Tool (SMIT). For more information, see "Start a System Dump" in AIX Version 4.3 Problem Solving Guide and Reference.

The dump device can be dynamically configured, which means that either the tape or logical volumes on hard disk can be used to receive the system dump. Use the **sysdumpdev** command to dynamically configure the dump device.

You can also define primary and secondary dump devices. A primary dump device is a dedicated dump device, while a secondary dump device is shared.

The system kernel **dump** routine contains all the vital structures of the running system, such as the process table, the kernel's global memory segment, and the data and stack segment of each process.

Be sure to refer to the system header files in the /usr/include/sys directory. The name of the file tells which structure and associated information it contains. For example, the user block is defined in sys/user.h. The process block is defined in sys/proc.h.

When you examine system data that maps into these structures, you can gain valuable kernel information that can explain why the dump was called.

### Initiating a System Dump

A system dump initiated by a kernel panic is written to the primary dump device. If you initiate a system dump by pressing the reset button, the system dump is written to the primary dump device.

Use the special key sequences to determine whether the write of a system dump goes to the primary dump device or to the secondary dump device. To write to the primary dump device, use the sequence Ctrl-Alt-NumPad1. To write to the secondary dump device, use the sequence Ctrl-Alt-NumPad2.

To use SMIT, select **Problem Determination** from the main menu, then select System Dump. This presents a menu that allows you to initiate a system dump to either the primary or secondary device, and manipulate the dump devices and the system dump files.

If you prefer to initiate the system dump from the command line, use the sysdumpstart command. Use the -p flag to write to the primary device or the -s flag to write to the secondary device.

If you want your device to be a primary or secondary device, the driver must contain a **dddump** routine.

When the system dump completes, the system either halts or reboots, depending upon the setting of the autorestart attribute of sys0. This can be shown and altered using SMIT by selecting System Environments, then Change /Show Characteristics of Operating System. The Automatically REBOOT system after a crash item shows and sets this value.

### Including Device Driver Information in a System Dump

The system dump is table driven. The two parts of the table are:

master dump table Contains a pointer to a function which is provided

> by the device driver. The function is called by the kernel dump routine when a system dump occurs. The function must return a pointer to a component

dump table.

component dump table Specifies memory areas to be included in a system

dump.

Both the master dump table and the component dump table must reside in pinned global memory.

When a dump occurs, the kernel dump routine calls the function pointed to in the master dump table twice. On the first call, an argument of 1 indicates that the kernel dump routine is starting to dump the data specified by the component dump table.

On the second call, an argument of 2 indicates that the kernel dump routine has finished dumping the data specified by the component dump table. The component dump table should be allocated and pinned during initialization. The entries in the component dump table can be filled in later. The function pointed to in the master dump table must not attempt to allocate memory when it is called. The "System Dump Flow" figure shows the flow of a system dump.

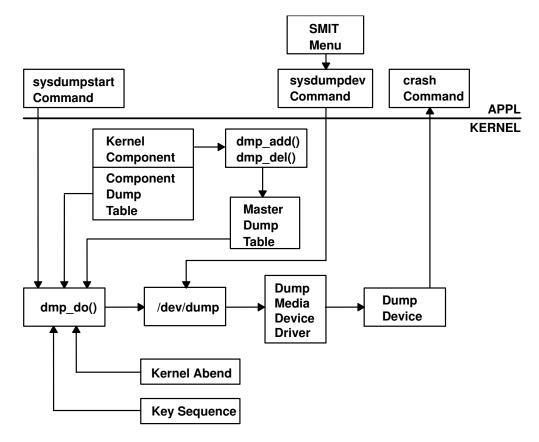

**System Dump Flow** 

To have your device driver data areas included in a system dump, you must register the data areas in the master dump table. Use the **dmp\_add** kernel service to add an entry to the master dump table. Conversely, use the **dmp\_del** kernel service to delete an entry from the master dump table. The syntax is as follows:

```
#include <sys/types.h>
#include <sys/errno.h>
#include <sys/dump.h>
int dmp_add(cdt_func) or int dmp_del(cdt_func)
int cdt * ((*cdt_func) ());
```

The **cdt** structure is defined in the **sys/dump.h** header file. A **cdt** structure consists of a fixed-length header (**cdt\_head** structure) and an array of one or more **cdt\_entry** structures.

The **cdt\_head** structure contains a component name field, containing the name of the device driver, and the length of the component dump table. Each **cdt\_entry** structure describes a contiguous data area, giving a pointer to the data area, its length, a segment register, and a name for the data area. Use the name supplied for the data area to refer to it when the **crash** command formats the dump. The "Kernel Dump Image" figure illustrates a dump image.

Component Dump Table - A Bitmap for 1st data area 1st data area for component A Bitmap for 2nd data area 2nd data area for component A Component Dump Table - N Bitmap for 1st data area 1st data area for component N Bitmap for 2nd data area 2nd data area for component N

#### **Kernel Dump Image**

### Formatting a System Dump

Each device driver that includes data in a system dump can install a unique formatting routine in the /usr/lib/ras/dmprtns directory. A formatting routine is a command that is called by the crash command. The name of the formatting routine must match the component name field of the corresponding component dump table.

The **crash** command forks a child process that runs the formatting routines. If a formatting routine is not provided for a component name, the crash command runs the \_default\_dmp\_fmt default-formatting routine, which prints out the data areas in hex.

The crash command calls the formatting routine as a command, passing the file descriptor of the open dump image file as a command line argument. The syntax for this argument is **-ffile\_descriptor**.

The dump image file includes a copy of each component dump table used to dump memory. Before calling a formatting routine, the crash command positions the file pointer for the dump image file to the beginning of the relevant component dump table copy.

The dumped memory is laid out in the dump image file with the component dump table and is followed by a bitmap for the first data area, then the first data area itself. A bitmap for the next data area follows, then the next data area itself, and so on.

The bitmap for a given data area indicates which pages of the data area are actually present in the dump image and which are not. Pages that were not in memory when the dump occurred were not dumped. The least significant bit of the first byte of the bitmap is set to 1 if the first page is present. The next least significant bit indicates the presence or absence of the second page, and so on. A macro for determining the size of a bitmap is provided in **sys/dump.h**.

**Note:** A sample dump formatter is shipped with **bos.sysmgt.serve\_aid** in the /usr/samples/dumpfmt directory.

#### The crash Command

The **crash** command is a particularly useful tool for device-driver development and debugging, which interprets and formats the system structures. The **crash** command is interactive and allows you to examine an operating system image or an active system. An operating system image is held in a system dump file, either as a file or on the dump device. When you run the **crash** command, you can optionally specify a system image file and kernel file, as shown in the syntax below:

```
crash [-a] [-i IncludeFile] [ SystemImageFile [ KernelFile ] ]
```

The default SystemImageFile is /dev/mem and the default KernelFile is /usr/lib/boot/unix.

To run the **crash** command on the active system, enter: crash

Because the command uses /dev/mem, you need root permissions.

To invoke the **crash** command on a system image file, enter: crash SystemImageFile

where SystemImageFile is either a file name or the name of the dump device.

Note that by convention, the symbol names for function entry points always begin with a . (period). In most cases, there is a corresponding symbol name without the period that points to the function descriptor. However, when you specify a function symbol name on a crash command, without a leading period, crash inserts the period for you. For data items, there usually are table-of-contents (TOC) entries corresponding to each data item, but there are no differences in the names. The crash command assumes that when a data item symbol is specified, it is the actual data item that is wanted, not the TOC entry.

Use the **-a** flag to generate a list of data structures without using subcommands. The resulting list is large, so you can redirect the output to either a file or to a printer.

Use the -i flag to read the given include file, allowing the **print** subcommand to output data according to the include file structures.

You can use a variety of subcommands to view the system structures. These subcommands can have flags that modify the format of the data. If you do not use a flag to specify what you want to see, all valid entries are displayed.

#### Addresses in crash

segid:offset

r:realaddr

Many of the commands in crash take addresses as parameters. Addresses are always specified in hexadecimal, and can usually be specified in one of the following forms:

addr An 8 digit hexadecimal number, which is treated as an effective

address within the context of the current process and thread, or (in some cases) the context of the thread specified on a previous **cm** command. **addr** can be prefixed with the characters  $\theta x$ . **segid** is the segment ID for a virtual memory segment. The

maximum size is 6 hex digits. **offset** is the offset (in bytes) from

the beginning of that segment. The maximum size is 7 hex digits. **r** is the literal character "**r**". **realaddr** is a real memory address.

This form can only be used when running crash against a system dump, and it only will display dump data areas that were dumped by real address instead of virtual address. **readaddr** can

be up to 12 hexadecimal digits.

To enhance readability, you may include underscores ("\_") anywhere within these values.

#### **Examples:**

18340050 2314:55300

r:14 3370 0560 (same as r:1433700560)

### **Command-line Editing**

The **crash** command provides command line editing features similar to those provided by the Korn shell. **vi** mode provides vi-like editing features, while **emacs** mode gives you controls similar to emacs. You can turn these features on by using the crash subcommand **set edit**. So, to turn on vi-style command-line editing, you would type the subcommand **set edit** vi.

### **Output Redirection**

The crash command provides a subset of Korn shell input/output redirection. Specifically, the following operators are provided:

```
| (pipe symbol)
```

Pipes all output of the command before the symbol to the input of the command after the symbol. Both standard output and error output are affected, which is different than standard shell behavior.

```
> filename
```

Writes the output of the command before the > to filename. Both standard and error output are written to the file.

```
>> filename
```

Adds the output of the command before the >> to the end of filename. Both standard and error output are written to the file.

### crash Subcommands

Once you initiate the **crash** command, > is the prompt character. For a list of the available subcommands, type the ? character. To exit, type **q**. You can run any shell command from within the **crash** command by preceding it with an! (exclamation mark).

Since the **crash** command only deals with kernel threads, the word "thread" when used alone will be used to mean kernel thread in the **crash** documentation that follows. The default thread for several subcommands is the current thread (the thread currently running). On a multiprocessor system, you can use the **cpu** subcommand to change the current processor; the default thread becomes the running thread on the selected processor.

The parameters *ProcessSlotNumber* and *ThreadSlotNumber* are used in many subcommands to indicate a process or thread respectively. These parameters are simply numbers for table entry indexes which can be displayed using the **proc** and **thread** subcommands.

Note that many structures displayed are longer than one screen length.

# buf [BufferHeaderNumber]

The **buf** subcommand displays the system buffer headers. A buffer header contains the information required to perform block I/O. If you type the **buf** subcommand with no *BufferHeaderNumber*, a summary of the system buffer headers is displayed.

#### Aliases = bufhdr, hdr

```
> buf
BUF MAJ MIN BLOCK FLAGS
0 000a 000b 8 done stale
1 000a 000b 243 done stale
2 000a 000b 24 done stale
```

If you type the **buf** subcommand with a *BufferHeaderNumber*, a single complete header is displayed:

```
> buf 3
BUFFER HEADER 3:
b_forw: 0x014d0528, b_back:
                               0x014d0160, b vp:
                                                     0x00000000
av_forw: 0x014d0160, av_back: 0x014d0528, b_iodone: 0x000185f8
b dev: 0x000a000b, b blkno:
                                        0, b addr:
                                                     0x014e9000
                                       0, b_resid:
              4096, b_error:
b bcount:
b_work: 0x80000000, b_options:0x00000000, b_event:
                                                     0xffffffff
b start.tv sec:
                            0, b start.tv nsec:
b xmemd.aspace id: 0x00000000, b_xmemd.subspace_id: 0x00000000
b_flags: read done stale
```

Refer to the **sys/buf.h** header file for the structure definition.

# buffer [Format] [BufferHeaderNumber]

The **buffer** subcommand displays the data in a system buffer according to the *Format* parameter. When specifying a buffer header number, the buffer associated with that buffer header is displayed. If you do not provide a *Format* parameter, the previous *Format* is used. Valid options are **decimal**, **octal**, **hex**, **character**, **byte**, **i-node**, **directory**, and **write**. The **write** option creates a file in the current directory containing the buffer data.

#### Aliases = b

#### callout

The **callout** subcommand displays all active entries on the active **trblist**. When the **time-out** kernel extension is used in a device driver, this timer request is entered on a system-wide list of active timer requests. This list of timer requests is the **trblist**. Any timer which is active is on this list until it expires.

#### Aliases = c, call, calls, time, timeout, tout

```
>callout
TRB's On The Active List Of Processor 0.
TRB #1 on Active List
Timer address.....0x0
trb.to next......0x0
trb.knext......0x59aa100
trb.kprev.....0x0
Thread id (-1 for dev drv).....0xfffffffe
Timer flags......0x12
trb.timerid.....0x0
trb.eventlist.....0xffffffff
trb.timeout.it interval.tv nsec....0x0
trb.timeout.it interval.tv sec.....0x0
Next scheduled timeout (secs).....0x2d63f6a8
Next scheduled timeout (nanosecs)..0xc849a80
Timeout function......0x8c748
Timeout function data.....0x59aa040
TRB #2 on Active List
```

Refer to **sys/timer.h** for the structure definitions, and to InfoExplorer for a description of the time-out mechanism.

# cm [ldron|ldroff] [vmmon|vmmoff] [ThreadSlotNumber SegmentNumber]

The **cm** subcommand changes the current segment map used by the **od** subcommand. The **cm** subcommand changes the map of the **crash** command internal pointers for any process thread segment not paged out, if you specify *ThreadSlotNumber* and *SegmentNumber*. This allows the **od** subcommand to display data from the segment desired rather than the segment for the current thread. Specification of *vmmon* or *vmmoff* allows selection of whether effective addresses in the range 0x70000000 through 0xaffffffff are to be interpreted by the **od** subcommand as kernel or VMM data references. Similarly, the **Idron** and **Idroff** options allow selection of whether effective addresses in segment 11 (0xbxxxxxxx) and segment 13 (0xdxxxxxxx) are to be interpreted by the **od** subcommand as references to loader data. Using the **cm** subcommand without any parameters resets the map of internal pointers.

The following example sets the map to *ThreadSlotNumber* 3 and *SegmentNumber* 2, then displays 20 words from segment 2 for the thread in slot number 3. It then resets to the normal mapping by executing the **cm** subcommand with no parameters.

#### Aliases = none

```
> cm 3 2
t3,2 >> od 2ff3b400 20
2ff3b400: 00000000 00000000 2ff22e28 00000000
2ff3b410: 00000306 00000000 0002a7ec 000010b0
2ff3b420: 82202220 0002a7ec 00000000 0000001c
2ff3b430: 00000000 00000000 00000000 00000000
2ff3b440: d80a5000 40000000 00002c0b d80a5000
t3,2 >> cm
```

The following example shows how the **crash** prompt changes as the various **cm** options are used. First, the **cm** subcommand is issued to indicate that effective address in segment 11 and 13 are to be considered loader references. Second, a **cm** subcommand is used to indicate that effective address in the range 0x70000000 through 0xafffffff are to be considered VMM references. Then, the **cm** subcommand is used to indicate that reference to effective addresses for 0x2000000 through 0x2fffffff are to use the segment id from segment register 2 of the thread in thread slot 3 (see previous example). Then these options are individually cleared.

```
> cm ldron
LDR > cm vmmon
VMM LDR > cm 3 2
t3,2 VMM LDR >> cm ldroff
t3,2 VMM >> cm vmmoff
t3,2 >> cm
>
```

# cpu [ProcessorNumber]

If no argument is given, the **cpu** subcommand displays the number of the currently selected processor. Initially, the selected processor is processor 0 (on a running system) or the processor on which the crash occurred (when running **crash** against a dump). If the *ProcessorNumber* argument is given, the **cpu** subcommand selects the specified processor as the current processor. By extension, this selects the current kernel thread (the running kernel thread on the selected processor). Processor numbering starts from zero.

```
Aliases = none
>cpu
Selected cpu number : 0
```

# dblock [Address]

The **dblock** subcommand displays the allocated streams data-block headers. The address parameter is required. If the address is not supplied, this command will print an error message stating that the address is required. Refer to the **sys/stream.h** file for the datab structure definitions. The **freep** and **db\_size** definitions are not included in **/usr/include/sys/stream.h**. These structure members are described here:

```
freep Address of the free pointer db_size Size of the data block
```

There is no checking performed on the address passed in as the required parameter. The **dblock** subcommand will accept any address. It is up to the user to be sure that a valid address is specified.

To determine a valid address, run the **mblock** subcommand. From the output of the **mblock** subcommand, select a nonzero data block address under the DATABLOCK column heading.

This subcommand can be issued from **crash** on either a running system or a system dump.

#### **Aliases** = dblk > queue 59d5a74 OUEUE OINFO NEXT PRIVATE FLAGS HEAD OTHERO COUNT 59d5a74 1884c1c 59d5474 59d5500 0x003e 59e1c00 59d5a00 4096 > mblk 59e1c00 ADDRESS NEXT PREVIOUS CONT RPTR WPTR DATABLOCK 59e1c00 0 0 0 59e2000 59e3000 59e1c44 > db1k 59e1c44 ADDRESS FREEP BASE LIM REFCNT **TYPE** SIZE 0 59e2000 59e3000 59e1c44 1 0 1000

# dlock [ThreadIdentifier | -p [ProcessorNumber] ]

Displays deadlock analysis information about all types of locks (simple, complex, and lockl). The **dlock** subcommand searches for deadlocks from a given start point. If *Threadldentifier* is given, the corresponding kernel thread is the start point. If **-p** is given without a *ProcessorNumber*, the start point is the running kernel thread on the current processor. If **-p** *ProcessorNumber* is given, the running kernel thread on the specified processor is the start point. If no arguments are given, **dlock** searches for deadlocks among all threads on all processors.

The first output line gives information about the starting kernel thread, including the lock which is blocking the kernel thread, and a stack trace showing the function calls which led to the blocking lock request. Each subsequent line shows the lock held by the blocked kernel thread from the previous line, and identifies the kernel thread or interrupt handler which is blocked by those locks. If the information required for a full analysis is not available (paged out), an abbreviated display is shown; in this case, examine the stack trace to locate the locking operations which are causing the deadlock. The display stops when a lock is encountered for a second time, or no blocking lock is found for the current kernel thread.

#### Aliases = none

#### dmodsw

The **dmodsw** subcommand displays the streams drivers-switch table. The information printed is contained in an internal structure. The following members of this internal structure are described here:

| address | Address of dmodsw                          |
|---------|--------------------------------------------|
| d_next  | Pointer to the next driver in the list     |
| d_prev  | Pointer to the previous driver in the list |
| d_name  | Name of the driver                         |
| d_flags | Flags specified at configuration time      |

| d_sqh      | Pointer to synch queue for driver-level synchronization |
|------------|---------------------------------------------------------|
| d_str      | Pointer to streamtab associated with the driver         |
| d_sq_level | Synchronization level specified at configuration time   |
| d_refcnt   | Number of open or pushed count                          |
| d_major    | Major number of a driver                                |

The flags structure member, if set, is based on one of the following values:

| #define          | Value | Description                                    |
|------------------|-------|------------------------------------------------|
| F_MODSW_OLD_OPEN | 0x1   | Supports old-style (V.3) open/close parameters |
| F_MODSW_QSAFETY  | 0x2   | Module requires safe timeout/bufcall callbacks |
| F_MODSW_MPSAFE   | 0x4   | Non-MP-Safe drivers need funneling             |

The synchronization level codes are described in the /usr/include/sys/strconf.h file.

This subcommand can be issued from crash on either a running system or a system dump.

#### **Aliases** = none

| > dmodsw |         |         |          |      |         |           |       |       |       |
|----------|---------|---------|----------|------|---------|-----------|-------|-------|-------|
| NAME     | ADDRESS | NEXT    | PREVIOUS | FLAG | SYNCHQ  | STREAMTAB | S-LVL | COUNT | MAJOR |
| sad      | 5a0cf40 | 5a0cf00 | 5a0c9c0  | 0x0  | 5a0ad40 | 188c600   | 3     | 0     | 12    |
| slog     | 5a0cf00 | 5a0cec0 | 5a0cf40  | 0x0  | 5a0ad20 | 188c8a0   | 3     | 0     | 13    |
| en       | 5a0cec0 | 5a0ce80 | 5a0cf00  | 0x0  | 5a0ad00 | 1893ee0   | 3     | 0     | 27    |
| et       | 5a0ce80 | 5a0ce40 | 5a0cec0  | 0x0  | 5a0ace0 | 1893ee0   | 3     | 0     | 28    |
| tr       | 5a0ce40 | 5a0ce00 | 5a0ce80  | 0x0  | 5a0acc0 | 1893ee0   | 3     | 0     | 29    |
| fi       | 5a0ce00 | 5a0cdc0 | 5a0ce40  | 0x0  | 5a0aca0 | 1893ee0   | 3     | 0     | 30    |
| echo     | 5a0cdc0 | 5a0cd80 | 5a0ce00  | 0x0  | 0       | 18951a0   | 5     | 0     | 31    |
| nuls     | 5a0cd80 | 5a0cd40 | 5a0cdc0  | 0x0  | 0       | 1895190   | 5     | 0     | 32    |
| spx      | 5a0cd40 | 5a0cd00 | 5a0cd80  | 0x0  | 5a0ac80 | 1895d70   | 3     | 0     | 33    |
| unixdg   | 5a0cd00 | 5a0ccc0 | 5a0cd40  | 0x0  | 5a0ac60 | 18a14e0   | 3     | 0     | 34    |
| unixst   | 5a0ccc0 | 5a0cc80 | 5a0cd00  | 0x0  | 5a0ac40 | 18a14e0   | 3     | 0     | 35    |
| udp      | 5a0cc80 | 5a0cc40 | 5a0ccc0  | 0x0  | 5a0ac20 | 18a14e0   | 3     | 0     | 36    |
| tcp      | 5a0cc40 | 5a0cb40 | 5a0cc80  | 0x0  | 5a0ac00 | 18a14e0   | 3     | 0     | 37    |
| rs       | 5a0cb40 | 5a0cb00 | 5a0cc40  | 0x0  | 0       | 18b31d0   | 5     | 1     | 15    |
| pts      | 5a0cb00 | 5a0ca40 | 5a0cb40  | 0x0  | 0       | 18fc930   | 4     | 7     | 24    |
| ptc      | 5a0ca40 | 5a0ca00 | 5a0cb00  | 0x0  | 0       | 18fa5c0   | 4     | 2     | 23    |
| ttyp     | 5a0ca00 | 5a0c9c0 | 5a0ca40  | 0x0  | 0       | 18fc950   | 4     | 0     | 26    |
| ptyp     | 5a0c9c0 | 5a0cf40 | 5a0ca00  | 0x0  | 0       | 18fc940   | 4     | 0     | 25    |

## ds [Address]

The **ds** subcommand returns the symbols closest to the given address. The **ds** subcommand can take either a text address or a data address.

```
Aliases = ts
> ds 012345
       .ioctl_systrace + 0x000001b5
```

When a number such as 0x000001b5 is displayed, it shows the number of bytes by which the given address is offset from the entry point of the routine.

# du [SlotNumber ThreadSlotNumber]

Uses the specified process slot number to display a combined hex and ASCII dump of the user block for any process that is not swapped out. The default is the current process. Displays a combined hex and ASCII dump of the specified thread's uthread structure and of the user structure of the process which owns the thread. If the data is not available (paged out), a message is displayed. The default is the current thread.

```
Aliases = none
> du 3
Uthread structure of thread slot 3
 00000000 00000000 00000000 2ff7fec0 00000000 *.......*
 00000020 22222828 00030644 00006244 00000009 *""((...D..bD....*
```

### dump

The **dump** subcommand displays the name of each component for which there is data present. After you select a component name from the list, the crash program loads and runs the associated formatting routine contained in the /usr/lib/ras/dmprtns directory.

If there is more than one data area for the selected component, the formatting routine displays a list of the data areas and allows you to select one. The crash command then displays the selected data area. You can enter the quit subcommand to return to the previously displayed list and make another selection or enter **quit** a second time to leave the **dump** subcommand loop.

```
Aliases = none
errpt [ count]
```

Displays messages in the error log. Count is the number of messages to print that have already been read by the **errdemon** process. (The default is 3 messages.) **errpt** always prints all messages that have not yet been read by the **errdemon** process.

```
Aliases = none
```

# file [FileSlotNumber]

The file subcommand displays the file table. Unless you request specific file entries, the command displays only those with a nonzero reference.

```
Aliases = files, f
> f 3
SLOT REF
             INODE
                      FLAGS
       1 0x018e53f0 read
```

Refer to **sys/file.h** for the structure definition.

# find [-u] [-s] [-p slot] [-c context] [-a alignment] pattern

Recognized by the x subcommand alias. Search user-space for a given pattern. The default is to search the GPR save areas in the mstsave areas which are both on the

Current Save Area Chain (CSA) and in each uthread area for every thread.

| <b>-u</b> Search | all process | private segments, | (Stack, Uarea,) |
|------------------|-------------|-------------------|-----------------|
|------------------|-------------|-------------------|-----------------|

**-s** Search all process private segment from the current stack pointer.

-c context-a alignmentNumber of bytes of context to print on a match.Byte alignment for pattern. The default is 4.

**-p** *slot* Search only specified process. The default is to search all processes.

**Note:** Using the find command on a running system may cause system crashes.

#### Rules for pattern

pattern is a search pattern of any arbitrary length that contains either a hexadecimal number or a string. To specify a hexadecimal pattern, just type the hex digits. "Don't care" digits can be represented with the character x. To specify a string pattern, enclose the pattern in double quotes. "Don't care" characters can be represented with the sequence \x.

#### **Examples:**

```
> find -k 02x4
00110a28: 02140008
00110af0: 02640004
                                                 .d..
00110c80: 02e40004
003f0ed8: 02242ff8
> find -k "b\xt"
00012534: 6269745f
                                                 bit_
00012618: 6269745f
                                                 bit_
0001264c: 6269745f
                                                 bit
00021cb0: 62797465
                                                 byte
00021d60: 62797465
                                                 byte
> find -k "i ena" 0 250000
001ceaa8: 695f656e 61626c65
                                                |i_enable|
```

#### find -k [-c context][-a alignment] pattern [start[end]]

Recognized by the x subcommand alias. Search the kernel segments. The default range is the whole of each kernel segment.

```
-c context-a alignmentNumber of bytes of context to print on a match.Byte alignment for pattern. The default is 4.
```

#### find -b branch\_addr [start\_addr[end\_addr]]

Recognized by the x subcommand alias. Search for a branch to the given address. The default range is the whole of each kernel segment.

```
find -m [-a addr] [-t type] [-c] [-i] [start[end]]
```

Recognized by the x subcommand alias. Search the things that look like mbufs. The default search range is the network memory heap.

| -a                    | Search for mbufs that point to this cluster address. |
|-----------------------|------------------------------------------------------|
| <b>-t</b> <i>type</i> | Only search for this type of mbuf.                   |
| -с                    | Only search for clusters.                            |
| -i                    | Ignore length sanity checks.                         |

### find -v [-f] wordval [start[end]]

Recognized by the x subcommand alias. Search for the first word not matching the given value. The default is to search the kernel segments.

-f Force scan to continue when a region not in the dump is scanned.

#### find -U seg\_id

Recognized by the x subcommand alias. Search for processes whose segment registers contain the given segment ID.

#### **fmodsw**

The **fmodsw** subcommand displays the streams modules-switch table. The information printed is contained in an internal structure. The following members of this internal structure are described here:

| address    | Address of <b>fmodsw</b>                                |
|------------|---------------------------------------------------------|
| d_next     | Pointer to the next module in the list                  |
| d_prev     | Pointer to the previous module in the list              |
| d_name     | Name of the module                                      |
| d_flags    | Flags specified at configuration time                   |
| d_sqh      | Pointer to synch queue for module-level synchronization |
| d_str      | Pointer to streamtab associated with the module         |
| d_sq_level | Synchronization level specified at configuration time   |
| d_refcnt   | Number of open or pushed count                          |
| d_major    | -1                                                      |

The flags structure member, if set, is based one of the following values:

| #define          | Value | Description                                    |
|------------------|-------|------------------------------------------------|
| F_MODSW_OLD_OPEN | 0x1   | Supports old-style (V.3) open/close parameters |
| F_MODSW_QSAFETY  | 0x2   | Module requires safe timeout/bufcall callbacks |
| F_MODSW_MPSAFE   | 0x4   | Non-MP-Safe drivers need funneling             |

The synchronization level codes are described in the /usr/include/sys/strconf.h file.

This subcommand can be issued from crash on either a running system or a system dump.

#### **Aliases** = none

| > fmodsw |         |         |          |              |         |           |       |       |       |
|----------|---------|---------|----------|--------------|---------|-----------|-------|-------|-------|
| NAME     | ADDRESS | NEXT    | PREVIOUS | FLAG         | SYNCHQ  | STREAMTAB | S-LVL | COUNT | MAJOR |
| bufcall  | 5a0cf80 | 5a0cc00 | 5a0ca80  | 0x1          | 5a0ad60 | 188bf80   | 3     | 0     | -1    |
| SC       | 5a0cc00 | 5a0cbc0 | 5a0cf80  | 0x0          | 5a0abe0 | 18a29b0   | 3     | 0     | -1    |
| timod    | 5a0cbc0 | 5a0cb80 | 5a0cc00  | 0x0          | 5a0abc0 | 18a34b0   | 3     | 0     | -1    |
| tirdwr   | 5a0cb80 | 5a0cac0 | 5a0cbc0  | 0x0          | 5a0aba0 | 18a4010   | 3     | 0     | -1    |
| ldterm   | 5a0cac0 | 5a0ca80 | 5a0ch80  | $0 \times 0$ | 0       | 18ef460   | 4     | 8     | -1    |

# fs [ThreadSlotNumber]

Traces a kernel stack for the thread specified by *ThreadSlotNumber*. Displays the called subroutines with a hex dump of the stack frame for the subroutine that contains the parameters passed to the subroutine. By default, the current thread is traced. This subcommand will not work on the current thread of a running system because it uses stack tracing; however, it does work on a dump image.

### hide symbol...

Hide the specified symbol from the **crash** commands that convert addresses to symbols and offsets. The main reason for this ability is to hide symbols that may show up in the middle of a function. This occurs in assembly routines. See the **unhide symbol...** subcommand on "unhide symbol..." on page 329.

#### hide

Show all hidden symbols. See the **unhide symbol...** subcommand on "unhide symbol..." on page 329.

# inode [-] [<Major <Minor <INumber]

The **inode** subcommand displays the i-node table and the i-node data block addresses. You can display a specific i-node by specifying the major and minor device numbers of the device where the i-node resides and the i-node number. The command displays the i-node only if it is currently on the system hash list.

```
Aliases = ino, i

>inode
ADDRESS MAJ MIN INUMB REF LINK UID GID SIZE MODE SMAJ SMIN FLAGS
0x018e4e50 010 0007 11264 0 1 2 2 30 —777 - - -
0x018f9fd0 010 0009 16384 1 6 201 0 512 d--755 - -
0x018ea940 010 0011 0 1 0 0 0 0 — 0 - -
```

# kfp [FramePointer]

If you use the **kfp** subcommand without parameters, it displays the last kernel frame pointer address that was set using **kfp**. If you specify a frame pointer address, it sets the kernel frame pointer to the new address. Use this subcommand in conjunction with the **-r** flag of the **trace** subcommand.

```
Aliases = fp, rl
> kfp
kfp: 00000000
```

# knlist [Symbol]

The **knlist** subcommand displays the addresses of all the specified symbol names. If there is no such symbol, the subcommand displays a no match message. Run this subcommand only on an active system.

The **knlist** subcommand runs a subroutine to the active kernel to obtain the address from the system's knlist. The **nm** subcommand provides the same function but searches the symbol table in the Kernel Image File for the address and therefore can be used on a dump.

```
Aliases = none
> knlist open
open:0x000bbc98
```

## le [-I32|-I64|-p proc\_slot|-a] [[ADDRESS|NAME]...]

The **le** subcommand displays load list entries; the default is to display load list entries starting at the kernel load anchor. If an address is specified, without the -a option, only load list entries which include the address within the text or data area are displayed. If a name is specified all load list entries which have a name that includes the input string are displayed. If an attempt is made to display a paged-out loader entry, the subcommand displays an error message. The following options control the list entry chain that is searched/displayed:

```
-132 Use the 32-bit shared library load list anchor
-164 Use the 64-bit shared library load list anchor
-p proc_slot
-a Display a single load list entry at a specified address (an address must be specified with this option)
```

#### Aliases = none

The following example displays all load list entries starting at the kernel load anchor.

```
> le
LoadList entry at 0x04e77700
    Module start:0x00000000_0509c000    Module filesize:0x00000000_00086820
    Module *end:0x000000000_05122820
    *data:0x000000000_05113c60    data length:0x000000000_0000ebc0
    Use-count:0x0003    load_count:0x0001    *file:0x000000000
    flags:0x00000272    TEXT    KERNELEX    DATAINTEXT    DATA    DATAEXISTS
    *exp:0x05123000    *lex:0x00000000    *deferred:0x00000000    *expsize:0x622f6c69
    Name: /usr/vice/etc/dkload/afs.ext
    ndepend:0x0001    maxdepend:0x0001
    *depend[00]:0x04e77680
    le next: 04e77a80
```

... other loader entries would follow ...

The following example displays any entry from the 32-bit shared library load list chain for which the input address is between the Module start and Module \*end values.

```
> le -132 d0384101
LoadList entry at 0xb0a99a80
Module start:0x00000000_d0384100 Module filesize:0x00000000_00000eb7
Module *end:0x00000000_d0384fb7
*data:0x00000000 b0bcea48 data length:0x00000000 00002138
```

```
Use-count:0x0001 load count:0x0000 *file:0x10000c30
flags:0x000000c0 DATA LIBRARY
*exp:0xb0acb300 *lex:0x00000000 *deferred:0x00000000 *expsize:0x00000000
Name: /usr/lib/libdbm.a shr.o
ndepend:0x0002 maxdepend:0x0002
*depend[00]:0xb004c780
*depend[01]:0xb03afd80
le next: b0a99a00
```

The following example displays load list entries for the process in process slot 20.

```
> le -p 20
LoadList entry at 0x2ff7f480
  Module start:0x00000000 d0bc6000 Module filesize:0x00000000 00000304
  Module *end:0x00000000 d0bc6304
  *data:0x00000000_201541f0 data length:0x00000000_0000006c
Use-count:0x0002 load_count:0x0001 *file:0x10002370
  flags:0x00001240 DATA DATAEXISTS DATAMAPPED
  *exp:0x2ff81040 *lex:0x00000000 *deferred:0x00000000 *expsize:0x00000000
  Name: /opt/dcelocal/ext/dfsloadobj
  ndepend:0x0002 maxdepend:0x0002
  *depend[00]:0xf0263d80
  *depend[01]:0x04e77a80
  le_next: 2ff7f400
```

... other loader entries would follow ...

Any of the above examples could include either addresses or names as additional arguments. These additional arguments would simply limit the entries displayed to those that contain the input addresses or names.

The following example displays a loader entry at a specified address.

```
> le -a 4e77500
LoadList entry at 0x04e77500
  Module start:0x00000000 04fb0000 Module filesize:0x00000000 00000e88
  Module *end:0x00000000 04fb0e88
  *data:0x00000000 00000012 data length:0x00000000 00000000
  Use-count:0x0002 load count:0x0000 *file:0x00000000
  flags:0x00000248 SYSCALLS DATA DATAEXISTS
  *exp:0x04fb1000 *lex:0x00000000 *deferred:0x00000000 *expsize:0x00010ca4
  Name: /unix
  ndepend:0x0002 maxdepend:0x0002
  *depend[00]:0x04e77080
  *depend[01]:0x04e77480
  le next: 04cb3000
```

#### linkblk

The linkblk subcommand displays the streams linkblk table. Refer to the /usr/include/sys/stream.h file for the linkblk structure definitions. If there are no linkblk structures found on the system, the linkblk subcommand will print a message stating that no structures are found.

This subcommand can be issued from **crash** on either a running system or a system dump.

#### Aliases = lblk

This example shows a regular link:

```
> linkblk
  QT0P
      QBOT
          INDEX
```

This example shows a persistent link:

```
> linkblk
  QTOP QBOT INDEX
     0 5ae5174 5a4ef00
```

#### mblock Address

The **mblock** subcommand displays the allocated streams message-block headers. The address parameter is required. If the address is not supplied, this command will print an error message stating that the address is required. Refer to the **/usr/include/sys/stream.h** file for the queue structure definitions.

The **mblock** subcommand's checking of the address parameter is limited to verifying that the address falls on a 128-byte boundary. It is up to the user to be sure that a valid address is specified.

To determine a valid address, run the **queue** subcommand. From the output of the **queue** subcommand, select a non-zero address for the head of the message queue under the HEAD column heading for either a read queue or a write queue.

This subcommand can be issued from crash on either a running system or a system dump.

#### Aliases = mblk

```
> aueue
                            NEXT PRIVATE FLAGS
               QINFO
                                                          HEAD
                                                                     READQ
                                                                              COUNT NAME
   WRITEQ

      1802c08c
      22dac00
      1802c48c
      1802c200
      0x002a
      0
      1802c000
      0
      sth

      1802c48c
      2324960
      1802ec8c
      1807a2ec
      0x0028
      0
      1802c400
      0 mi_timod

> mblk 180abe00
  ADDRESS
                 NEXT PREVIOUS
                                       CONT
                                                  RPTR
                                                              WPTR DATABLOCK
 180abe00 180ab800 0
                                          0 180abe6c 180abeb8
                                                                              0
```

### mbuf [-c] [-d] [-l] [addr]

The **mbuf** subcommand displays mbuf structures in the system. These structures are memory buffers that are chained together and can be manipulated by the Memory Buffer kernel services. If you specify the **-d** flag, the subcommand also displays the data associated with the **mbuf** structure. The **-l** flag causes the subcommand to display an entire chain of mbuf structures. The **-c** flag tells **mbuf** to use the cluster free list rather than the mbuf pointer. If *addr* is not specified, then **mbuf** defaults to using the system mbuf pointer. Note that valid mbuf pointers must be on a 128-byte boundary.

```
> mbuf -1
mbuf:0x18099900 len: 120 type: header act:00000000 next:18099400
data:1809995e
mbuf:0x18099400 len: 62 type: header act:00000000 next:18099d00
data:1809942e
mbuf:0x18099d00 len: 156 type: header act:00000000 next:18096800
data:1809b858
```

```
mbuf:0x18096800 len: 156 type: header act:00000000 next:18099300 data:1809b858 mbuf:0x18099300 len: 62 type: header act:00000000 next:18099700 data:18099700 len: 4 type: data act:00000000 next:18099500 data:180a103e
```

# mst [-f] [Address] . . .

Displays the **mstsave** portion of the uthread structure at the addresses specified (see the **uthread.h** and **mstsave.h** header files in **/usr/include/sys**). If you do not specify an address, it displays all of the mstsave entries on the current save area (CSA) chain except the first. If you specify the **-f** flag the first mstsave area on the CSA chain displays.

**Aliases** = none

#### ndb

Displays network kernel data structures either for a running system or a system dump. The **ndb** (network debugger) subcommand displays the following options:

? Provides first-level help information. help Provides additional help information. tcb [Addr] Shows TCBs. The default is HEAD TCB. Shows UDBs. The default is HEAD UDB. **udb** [Addr] sockets Shows sockets from the file table. **mbuf** [Addr] Shows the **mbuf** at the specified address. **ifnet** [Addr] Shows the **ifnet** structures at the specified address. quit Stops the running option. Exits the ndb submenu. xit

Aliases = none

# nm [Symbol]

The **nm** subcommand displays the symbol value and type found in *KernelFile*.

# od [ldr:] [vmm:] [\*...] [SymbolName | Address] [Count] [Format]

The **od** subcommand dumps the number of data values specified by *Count* starting at the *SymbolName* value or *Address* according to *Format*. Possible formats are octal, longoct, decimal, longdec, character, hex, instruction, and byte. The default is hex. Note that if you use the *Format* parameter, you must also use *Count*. If the *SymbolName* or *Address* is proceeded by an asterisk, then the symbol or address is dereferenced before displaying the data. Additionally, the strings **ldr:** and **vmm:** may be used to indicate that addresses are to be considered loader or VMM addresses, just as if the **cm ldron** and/or **cm vmmon** subcommands had been issued.

The **od** subcommand is especially useful during program development in order to see structure values at a given point in time.

```
Aliases = none
> od open 10
00095484: 7c0802a6 bf21ffe4 90010008 9421ff30
00095494: 609c0000 832202e0 607b0000 60bd0000
000954a4: 63230000 38800000
> od open 10 byte
00095484: 0174 0010 0002 0246 0277 0041 0377 0344
0009548c: 0220 0001
> od 12345
warning: word alignment performed
00012344: 480001d8
> user -s 3
MST Segment Regs
    0:0x00000000 1:0x00002c0b 2:0x00004411
                                                 3:0x007fffff
    4:0x007fffff 5:0x007fffff 6:0x007fffff 7:0x007fffff
    8:0x007fffff 9:0x007fffff 10:0x007fffff 11:0x007fffff
   12:0x007fffff 13:0x007fffff 14:0x00001004 15:0x007fffff
> od 4411:ff3b400 12
004411:ff3b400: 00000000 00000000 2ff22e28 00000000
004411:ff3b410: 00000306 00000000 0002a7ec 000010b0
004411:ff3b420: 82202220 0002a7ec 00000000 0000001c
> od Debug record
001cc378: 00000000
> od *Debug_record
00000000: 00000000
```

# ppd [ProcessorNumber | \*]

Displays per-processor data area (PPDA) structures for the specified processor. If no processor is specified, the current processor selected by the **cpu** subcommand is used. If the asterisk argument is given, the PPDA of every enabled processor is displayed.

#### Aliases = none

```
Per Processor Data Area for processor 0
alsave[ 0]......00000000000000000
alsave[ 1]......000000000000000000
alsave[ 2]......00000000000000000
alsave[ 3].....00000000000000000
alsave[ 4]......000000000000000000
alsave[ 5].....000000000000000000
alsave[ 6]......00000000000000000
alsave[7]......000000000000000000
alsave[ 8]......000000000000000000
alsave[ 9].....00000000000000000
alsave[10].....000000000000000000
alsave[11]......000000000000000000
alsave[12]......000000000000000000
alsave[13]......000000000000000000
alsave[14].....0000000000000000000
alsave[15].....000000000000000000
csa.....003f0eb0
mstack......003efeb0
fpowner......00000000
curthread.....e60013ec
```

# print [type] Address

Does **dbx**-style printing of structures. The **-i** option must be given on the command line to use this feature.

If *type* is omitted, the default type set by the last **print** -d command is used.

Aliases = none

#### print -d type

Recognized by the **pr**, **str**, or **struct** subcommand aliases. Sets the default type for subsequent print commands to *type*.

Aliases = set prtype

# proc [-] [-r] [ProcessSlotNumber]

The **proc** subcommand displays the process table, including the kernel thread count (the number of threads in the process) and state of each process. Use the **-r** flag to display only runnable processes. Use the **-** flag to display a longer listing of the process table.

#### Aliases = ps, p

```
SLT ST
         PID PPID
                    PGRP
                          UID EUID TCNT NAME
                          0 0 1 swapper
 0 a
         0 0
                    0
       FLAGS: swapped_in no_swap fixed_pri kproc
         1 0 0 0 0 1 init
       FLAGS: swapped_in no_swap
 2 a
        204 0
                    0
                           0
                                  0
       FLAGS: swapped in no swap fixed pri kproc
>p 20
        PID PPID PGRP UID EUID TCNT NAME
SLT ST
20 a
        1406
               1 1406
                          0
                               0
                                       1 ksh
       FLAGS: swapped_in no_swap
> p - 0
SLT ST
         PID
              PPID
                    PGRP
                          UID EUID TCNT NAME
 0 a
          0
                0
                      0
                            0
                                 0
                                       1 swapper
       FLAGS: swapped in no swap fixed pri kproc
Links: *child:0xe30013b0 *siblings:0x00000000 *uidl:0xe3002490
   *ganchor:0x00000000 *pgrpl:0x00000000 *ttyl:0x00000000
Dispatch Fields: pevent:0x00000000 *synch:0xffffffff
   lock:0x00000000 lock d:0x00000000
Thread Fields: *threadlist:0xe6000000 threadcount:1
active:1 suspended:0 local:0 terminating:0
Scheduler Fields: fixed pri: 16 repage:0x00000000 scount:0 sched pri:0
    *sched_next:0x00000000 *sched_back:0x00000000 cpticks:130
    msqcnt:0
              majfltsec:0
Misc: adspace:0x0000340d kstackseg:0x007fffff xstat:0x0000
    *p ipc:0x00000000 *p dblist:0x00000000 *p dbnext:0x00000000
Signal Information:
    pending:hi 0x00000000,lo 0x00000000
    sigcatch:hi 0x00000000,lo 0x00000000 sigignore:hi 0xffffffff,lo 0xfff7ffff
Statistics: size:0x00000000(pages) audit:0x00000000
    accounting page frames:0 page space blocks:0
```

Refer to the **sys/proc.h** header file for the structure definition.

#### qrun

The **qrun** subcommand displays the list of scheduled streams queues. If there are no queues found for scheduling, the **qrun** subcommand will print a message stating there are no queues scheduled for service.

This subcommand can be issued from **crash** on either a running system or a system dump.

```
Aliases = none
> qrun
QUEUE
59d5a74
```

# queue [Address]

The **queue** subcommand displays the STREAMS queue. If the address optional parameter is not supplied, crash will display information for all queues available. Refer to the **/usr/include/sys/stream.h** file for the queue structure definitions.

If you wish to see the information stored for a read queue, issue the **queue** subcommand with the read queue address specified as the parameter.

When you issue the **queue** subcommand with the address parameter, the column headings do not distinguish between the read queue and the write queue. One queue address will be displayed under the column heading QUEUE. The other queue in the pair will be displayed under the column heading OTHERQ. The write queue will have a numerically higher address than the read queue.

This subcommand can be issued from **crash** on either a running system or a system dump.

#### Aliases = que

|        |       |          |      |        |          |          |         | > queue  |
|--------|-------|----------|------|--------|----------|----------|---------|----------|
| NAME   | COUNT | READQ    | HEAD | FLAGS  | PRIVATE  | NEXT     | QINFO   | WRITEQ   |
| sth    | 0     | 1802e000 | 0    | 0x002a | 1802e200 | 1802e48c | 2268c00 | 1802e08c |
| _timod | 0 mi  | 1802e400 | 0    | 0x0028 | 1807a32c | 1802cc8c | 22b2960 | 1802e48c |
| xtiso  | 0     | 1802cc00 | 0    | 0x8028 | 1802ec2c | 0        | 22ae158 | 1802cc8c |
| sth    | 0     | 1806cc00 | 0    | 0x002a | 1806ca00 | 1806a88c | 2268c00 | 1806cc8c |
| _timod | 0 mi  | 1806a800 | 0    | 0x0028 | 1807a06c | 1806ae8c | 22b2960 | 1806a88c |
| xtiso  | 0     | 1806ae00 | 0    | 0x8028 | 1806ac2c | 0        | 22ae158 | 1806ae8c |
| sth    | 0     | 1806ce00 | 0    | 0x002a | 1806c000 | 1806c88c | 2268c00 | 1806ce8c |
| _timod | 0 mi  | 1806c800 | 0    | 0x0028 | 1807a5ac | 1806c28c | 22b2960 | 1806c88c |
| xtiso  | 0     | 1806c200 | 0    | 0x8028 | 1806c42c | 0        | 22ae158 | 1806c28c |
| sth    | 0     | 1802c600 | 0    | 0x002a | 1802c400 | 1802ca8c | 2268c00 | 1802c68c |
| ldterm | 0     | 1802ca00 | 0    | 0x0028 | 1802c200 | 1802c88c | 2ab9580 | 1802ca8c |
| rs     | 0     | 1802c800 | 0    | 0x0028 | 2aa7130  | 0        | 25328d0 | 1802c88c |

#### quit

Exit from the **crash** command.

### Aliases = q

#### search [-sn] name

Search the symbols table for *name*.

**-s** Prints symbols matching *name* in the **nm** format. Also prints the symbol table entry for the last symbol found.

Prevents the search from examining kernel extensions.

# search[-n] addr

-n

Search for the symbol with the largest value less than or equal to *addr*.

**-n** Prevents the search from examining kernel extensions.

# segst64 [-p pslot | -t tslot] [-l limit [-s segflag[:value][, segflag[:value]]...] [-n [start\_esid [end\_esid]]

Displays segstate information for a 64-bit process. The segstate for the current process displays unless the **-p** or **-t** flags are specified. All of the segstate entries display unless limited by the **-1** flag or the starting esid, *start\_esid* and possible ending esid, *end\_esid*. Specifying the **-s** flag limits the display to only those segstate entries matching the given *segflags*, matching pattern types, as well as their corresponding values. The **-1** flag limits the display to a maximum number of entries. The **-n** flag also prints the segnodes for the displayed data. Segnode entries are not included in the count when limiting the data with **-1**.

-p pslot Specifies the process slot number.-t tslot Specifies the thread slot number.

-s segflag:[value] Limits the display to the segstate entries matching that segflag

and value.

-1 limit Specifies the number of entries to print.
 -n Prints the uadnodes for the displayed data.

Aliases = adspace, as, sr

#### select

Recognized by the sel subcommand alias. Displays all select control blocks.

**select p** *proc\_slot* 

Recognized by the **sel** subcommand alias. Displays select control blocks for process in specified slot.

**Note:** The **p** flag is not prefixed with a **-**(dash).

**select** dev\_id unique\_id

Recognized by the **sel** subcommand alias. Displays select control blocks matching the specified device and unique IDs.

#### set

Display crash variables and values.

#### set allhex [no]

Causes **crash** to use only hex values for both input and output as oppossed to a mixture of hex and decimal. Specify **no** to turn this option off.

set edit [emacs | gmacs | none | vi]

Sets command line editing mode.

#### set fpregs [yes | no | auto]

Specify whether or not floating-point registers should be displayed. If **auto** is used, the *fpeu* variable in the mstsave area determines when to display the registers.

#### set idarch [ppc | pwr | auto]

Set instruction decode architecture. auto detects the architecture from the system.

#### set logfile [filename]

Set logfile to given name, or turn off logging if no name is given.

### set loglevel [0|1|2]

Set logging granularity to:

- 0 coarse-only commands will be logged.
- 1 medium-commands and output to terminal will be logged.
- 2 fine-commands and all outputs will be logged, including redirected.

#### set prtype [type]

Set the default print type. This is equivalent to print -d type.

### set quiet [no]

Suppress error messages concerning missing or swapped out threads and processes. Specify **no** to turn off this option.

#### socket [-]

The **socket** subcommand displays the system socket structures. Use the **-** flag to also display the socket buffers.

#### Aliases = sock

```
> sock
1802e800: type:0x0002 (DGRAM) opts:0x0000 ()
    state:0x0082 (ISCONNECTED|PRIV) linger:0x0000
    pcb:0x1807a6c0 proto:0x0000bbd30 q0:0x00000000 q0len:0
    q:0x00000000 qlen:0 qlimit:0 head:0x000000000
    timeo:0 error:0 oobmark:0 pgid:0
18074400: type:0x0002 (DGRAM) opts:0x0000 ()
    state:0x0080 (PRIV) linger:0x0000
    pcb:0x1807a100 proto:0x000bbd30 q0:0x00000000 q0len:0
    q:0x00000000 qlen:0 qlimit:0 head:0x00000000
    timeo:0 error:0 oobmark:0 pgid:0
```

Refer to the **sys/socket.h** header file for structure definitions.

#### sr64 [-p pslot | -t tslot] [-l limit [-n [start esid [end esid]]

Recognized by the **segst** and **seg** subcommand aliases. Displays the effective segment IDs (esid) and their corresponding segvals for a 64-bit process. If you do not specify the **-p** or **-t** flags, **sr64** uses the current process. Otherwise, it uses **pslot** as the process slot number for the desired process, or **tslot** as the thread slot number of a thread contained within the desired process. It lists all entries in the adspace unless a starting esid, **start\_esid** and possible ending esid, **end\_esid** is

given. Also, it stops listing if the number of entries specified by the -l flag have printed. Since adspace\_t holds 16 entries, each line consists of an esid, its corresponding value, and the 3 subsequent values following it in the adspace\_t. The -n flag also prints the uadnodes for the displayed data. uadnode entries are not included in th count when limiting the data with -1.

```
-p pslot
              Specifies the process slot number.
-t tslot
              Specifies the thread slot number.
-l limit
              Specifies the number of entries to print.
-n
              Prints the uadnodes for the displayed data.
```

# stack [ProcessSlotNumber ThreadSlotNumber]

The stack subcommand displays a dump of the kernel stack of a process the kernel thread identified by ThreadSlotNumber. The addresses are virtual data addresses rather than true physical addresses. If you do not specify an entry, the subcommand displays information about the last running process kernel thread. You cannot trace the stack of the current running process kernel thread on a running system.

## Aliases = s, stk, k, kernel

```
KERNEL STACK:
                         16 2ff97ac8
                8eaa4
                                           2
2ff97a50:
               90b0 8e8b4 2ff97ad8
2ff97a60:
2ff97a70:
                 1
                        26 2ff97ac8 2ff98938
```

#### stat

The stat subcommand displays statistics found in the dump. These statistics include the panic message (if there is one), time of crash, and system name. If the memory overlay detection system (MODS) was enabled (shown here as xmalloc **debug**), and it detected a problem, **stat** displays the MODS error message.

```
Aliases = none
> stat
        sysname: AIX
       nodename: riva
       release: 3
       version: 4
       machine: 000018654100
       time of crash: Thu Aug 28 21:03:49 1997
       age of system: 18 min.
       xmalloc debug: enabled
       dump code: 300
       csa: 0x2ff3b400
       exception struct:
                dar: 0x00000000
                dsisr: 0x00000000:
                      0x00000000
                dar2: 0x00000000
                dsirr: 0x00000000: (errno) "Error 0"
       Debug kernel error message: A program has tried to access freed
                xmalloc memory.
```

# status [ProcessorNumber]

Displays a description of the kernel thread scheduled on the designated processor. If no processor is specified, the status subcommand displays information for all

processors. The information displayed includes the processor number, kernel thread identifier, kernel thread table slot, process identifier, process table slot, and process name.

```
Aliases = none
> status 0
CPU TID TSLOT PID PSLOT PROC_NAME
0 1fe1 31 1fd8 31 crash
```

#### stream

The **stream** subcommand displays the stream head table. The information printed is contained in an internal structure. The following members of this internal structure are described here:

address Address of stream head

wq Address of streams write queue

dev Associated device number of the stream

read error Read error on the stream

write\_error Write error on the stream

flags Stream head flag values

push\_cnt Number of modules pushed on the stream

wroff Write offset to prepend M\_DATA ioc\_id ID of outstanding M\_IOCTL request

pollq List of active polls sigsq List of active M\_SETSIGs

The flags structure member, if set, is based on combinations of the following values:

| #define           | Value  | Description                                            |
|-------------------|--------|--------------------------------------------------------|
| F_STH_READ_ERROR  | 0x0001 | M_ERROR with read error received, fail all read calls. |
| F_STH_WRITE_ERROR | 0x0002 | M_ERROR with write error received, fail all writes.    |
| F_STH_HANGUP      | 0x0004 | M_HANGUP received, no more data.                       |
| F_STH_NDELON      | 0x0008 | Do TTY semantics for ONDELAY handling.                 |
| F_STH_ISATTY      | 0x0010 | This stream acts a terminal.                           |
| F_STH_MREADON     | 0x0020 | Generate M_READ messages.                              |
| F_STH_TOSTOP      | 0x0040 | Disallow background writes (for job control).          |
| F_STH_PIPE        | 0x0080 | Stream is one end of a pipe or FIFO.                   |
| F_STH_WPIPE       | 0x0100 | Stream is the "write" side of a pipe.                  |
| F_STH_FIFO        | 0x0200 | Stream is a FIFO.                                      |
| F_STH_LINKED      | 0x0400 | Stream has one or more lower streams linked.           |
| F_STH_CTTY        | 0x0800 | Stream controlling tty.                                |

| F_STH_CLOSED  |        | Stream has been closed, and should be freed. |
|---------------|--------|----------------------------------------------|
| F_STH_CLOSING | 0x8000 | Actively on the way down.                    |

This subcommand can be issued from **crash** on either a running system or a system dump.

#### **Aliases** = none

```
ADDRESS WRITEQ MAJ/MIN RERR WERR FLAGS IOCID WOFF PCNT POLQNEXT SIGQNEXT
59b1900 59c2a74 15, 0 0 0 0x0838 0
                                                                                                0
                                                                                                                      0
59d3c00 59d5a74 23, 5 0 0 0x0020 0
                                                                                                0 1
                                                                                                                      0
                                                                                                                                        0
59ffe00 59ff074 23, 4 0 0 0x0020 0 0 1
                                                                                                                                        0
5ab4c00 5ab4374 24, 0 0 5 0x0816 0 0 2 0
                                                                                                                                        0

      59d3f00
      59ee974
      24, 1
      0
      5
      0x0816
      0
      0
      2
      0

      59d3800
      59dff74
      24, 2
      0
      5
      0x0816
      0
      0
      2
      0

      59d3700
      5a9c174
      24, 3
      0
      5
      0x0816
      0
      0
      2
      0

      59ff800
      59ff774
      24, 4
      0
      0
      0x0810
      0
      2
      0

      5a9dd00
      59ee574
      24, 5
      0
      0
      0x0830
      0
      0
      2
      0

                                                                                                                                        0
                                                                                                                                        0
                                                                                                                                        0
                                                                                                                                        0
                                                                                                                                        0
5a94600 5a96c74 24, 6 0
                                                                   0x0816 0
                                                                                                                      0
                                                                                                                                        0
```

### symptom [-e]

Displays the symptom string for a dump. It is not valid on a running system. The optional **-e** option will create an error log entry containing the symptom string, and is normally only used by the system and not entered manually. The symptom string can be used to identify duplicate problems.

# tcb [ThreadSlotNumber] . . .

Displays the mstsave portion of the user structures of the named kernel threads (see the **user.h** and **mstsave.h** header files). If you do not specify an entry, information about the last running kernel thread is displayed. Floating point register information is only shown if the **fpeu** value in the mstsave area is set to 1, or if the command **set fpregs yes** has been run. This subcommand replaces the **pcb** subcommand.

```
Aliases = none
```

```
> tcb
       UTHREAD AREA FOR SLOT 25 (ucfgxmdbg)
SAVED MACHINE STATE
   curid:0x00001736 m/g:0xb651f200 iar:0x0014397c cr:0x20228824
   msr:0x000090b0 lr:0x0014395c xer:0x00000008 kjmpbuf:0x00000000
   backtrack:0x00 tid:0x00000000 fpeu:0x00
                                                   excp type:0x00000000
   ctr:0x00000000
                   *prevmst:0x00000000 *stackfix:0x00000000
                                                              intpri:0x0b
   o_iar:0x00000000 o_toc:0x00000000 o_arg1:0x00000000 excbranch:0x00000000
   o vaddr:0x00000000
   msr flags: EE ME AL IR DR
   cr flags: | = |
                      | = | = | |
   Exception Struct
     0x0114807c 0x40000000 0x00000000 0x0114807c 0x00000106
   MST Segment Regs
                 1:0x00002c0b
    0:0x00000000
                                2:0x0000759d
                                              3:0x007fffff
    4:0x007fffff
                  5:0x007fffff
                                6:0x007fffff
                                              7:0x007fffff
    8:0x007fffff
                  9:0x007fffff
                                10:0x007fffff 11:0x007fffff
    12:0x007fffff 13:0x40003c0f
                                14:0x00001004
                                              15:0x007fffff
   alloc flags: 0xe01f0000 (Seg Regs: 0, 1, 2, 11, 12, 13, 14, 15)
General Purpose Regs
    0:0x0113b000 1:0x2ff3b2d0
                                 2:0x001cc368
                                               3:0x01148040
    4:0x0000d040 5:0xd0000000
                                6:0x00000000
                                              7:0x000090b0
    8:0x80000000 9:0x40003c0f 10:0x00000001 11:0xb8000080
```

```
12:0x034123f0 13:0xdeadbeef 14:0xdeadbeef 15:0xdeadbeef 16:0xdeadbeef 17:0xdeadbeef 18:0x20000474 19:0xdeadbeef 20:0xdeadbeef 21:0xdeadbeef 22:0xdeadbeef 23:0xdeadbeef 24:0x2ff3b6e0 25:0x2ff3b400 26:0x100002e4 27:0x42424424 28:0xe3002058 29:0xe60013ec 30:0x00143dac 31:0x000000000 Kernel stack address: 0x2ff3b400
```

# thread [-] [-r] [-p ProcessSlotNumber | -a Address | ThreadSlotNumber]

Displays the contents of the kernel thread table. The - (minus) flag displays a longer listing of the thread table. The -r flag displays only runnable kernel threads. The -p flag displays only those kernel threads which belong to the process identified by *ProcessSlotNumber*. The -a flag displays the kernel thread structure at *Address*. If *ThreadSlotNumber* is given, only the corresponding kernel thread is displayed.

```
Aliases = th
> thread 1
SLT ST
         TID
                  PID
                         CPUID POLICY PRI CPU EVENT PROCNAME
 1 s
         1e1
                   1 unbound other 3c 0
                                                           init
       FLAGS: wakeonsig
> th
          TID
                   PID
                          CPUID POLICY PRI CPU
SLT ST
                                                  EVENT PROCNAME
  0 s
            3
                    0
                             0
                                  FIF0 10 78
                                                          swapper
        t_flags:
                  wakeonsig kthread
  1 s
          105
                    1
                                 other 3c
                                                             init
                             0
        t_flags:
                  wakeonsig
  2 r
                             0
                                   FIFO 7f 78
          205
                   204
                                                             wait
        t_flags:
                  sig avail kthread
  3 s
          307
                   306
                             0
                                    RR 24
                                             0
                                                             netm
        t flags: sig avail kthread
> th -3
SLT ST
          TID
                   PID
                          CPUID POLICY PRI CPU
                                                  EVENT PROCNAME
  3 s
          307
                   306
                                     RR 24
                             0
                                                             netm
        t flags: sig avail kthread
Links: *procp:0xe3000438 *uthreadp:0x2ff3b400 *userp:0x2ff3b6e0
    *prevthread:0xe6000264 *nextthread:0xe6000264, *stackp:0x000000000
    *wchan1(real):0x00000000 *wchan2(VMM):0x00000000 *swchan:0x00000000
    wchan1sid:0x00000000 wchan1offset:0x00000000
    pevent:0x00000000 wevent:0x00000912 *slist:0x00000000
Dispatch Fields: *prior:0xe6000264 *next:0xe6000264
    polevel:0x00000000 ticks:0x0000 *synch:0xfffffff result:0x00000000
    *eventlst:0x00000000 *wchan(hashed):0x00000000 suspend:0x0001
    thread waiting for: event(s)
Scheduler Fields: cpuid:0x0000 scpuid:0x0000 pri: 36 policy:RR
    affinity:0x0000 cpu:0x0000
                                  1pri: 0 wpri:127
                                                        time:0xff
sav_pri:0x24
Misc: lockcount:0x00000000 ulock:0x00000000 *graphics:0x00000000
    dispct:0x0000a5ae fpuct:0x00000000 boosted:0x0000
    userdata:0x00000000
Signal Information: cursig:0x00 *scp:0x00000000
    pending:hi 0x00000000,lo 0x00000000 sigmask:hi 0x00000000,lo 0x00000000
```

# trace [-r | -m [-f]] [-k | -s] [-r] [ThreadSlotNumber] . . .

The **trace** subcommand displays a kernel stack trace of the process kernel thread identified by *ThreadSlotNumber*. The trace starts at the top of the stack and attempts to find valid stack frames deeper in the stack. By default, the current process kernel thread is used.

When using the -k flag, the stack frame addresses indicate the stack frame containing the link register of the function that is displayed. The -m flag causes trace to display the traceback associated with each mstsave area on the current save area chain, except the first. To see a traceback from the first mstsave area, specify the -f flag. When either the -m or -k flags are used, trace may also show the LR (link register)and top stack frame pointer. These are not part of the stack trace and are therefore marked with an asterisk. The -s flag displays saved register information for each stack frame.

Use the **-r** flag to use the kernel frame pointer set up by the **kfp** subcommand as the starting address instead of the frame pointer found in the *SystemImageFile*. The **trace** subcommand stops and reports an error if an invalid frame pointer is encountered.

```
Aliases = t
STACK TRACE:
         .et wait ()
         .e_sleep ()
         .e_sleepl ()
         .sleepx ()
         .fifo read ()
         .fifo rdwr ()
         .vno rw ()
         .rwuio ()
         .rdwr ()
         .kreadv ()
> t - k 5
STACK TRACE:
0x2ff3b400 (excpt=2ef636d8:40000000:00004812:2ef636d8:00000106) (intpri=0)
                   .e block thread+23c (00029e04):
         IAR:
                                                    1 r0,0xc(r30)
                   .e block thread+23c (00029e04)
         2ef62ee8: .e sleep thread+ec (0002a454)
         2ef62f48: .netisr_thread+28 (0006f854)
         2ef62f88: .threadentry+18 (00047244)
         2ef62fc8: .low+0 (00000000)
```

#### tty

Aliases = term, dz, dh

Refer to the **sys/tty.h** header file for the structure definition.

### unhide symbol...

Unhide the specified symbol. See "hide symbol..." on page 315.

#### unhide

Unhide all hidden symbols. See the **hide symbol...** subcommand on "hide symbol..." on page 315.

#### user [ThreadSlotNumber]

Recognized by the **uarea**, **u\_area**, and **u** subcommand aliases. Displays the uthread structure and the associated user structure of the thread identified by *ThreadSlotNumber*. (See the/**usr/include/sys/user.h** file for the user structure definition.) If you do not specify the entry, the information about the last running thread displays. The **-s** flag limits the output to segment register information.

```
Aliases = u, uarea, u_area
> u 4
       UTHREAD AREA FOR SLOT 4 (gil)
SAVED MACHINE STATE
   curid:0x00000408 m/q:0x0000ff34 iar:0x0002a7ec cr:0x82002820
   msr:0x000010b0
                     lr:0x0002a7ec xer:0x00000000 kjmpbuf:0x00000000
    backtrack:0x00
                     tid:0x00000000 fpeu:0x00
                                                     excp type:0x00000000
                     *prevmst:0x00000000 *stackfix:0x2ff22ea8
    ctr:0x00000000
                                                                  intpri:0x00
    o_iar:0x00000000 o_toc:0x00000000 o_arg1:0x00000000 excbranch:0x00000000
    o vaddr:0x00000000
   msr flags: ME AL IR DR
    cr flags: |
var
The var subcommand displays the tunable system parameters.
Aliases = tune, tunable, tunables
> var
buffers
          20
          255
files
e files
          255
procs
          131072
e procs
          45
threads
         262144
e threads 40
clists
         16384
maxproc
          40
iostats
           1
          200
locks
         4443672
e locks
```

# vfs [-] [Vfs SlotNumber]

The **vfs** uses the specified *Vfs SlotNumber* to display an entry in the **vfs** table. Use the **-** flag to display the vnodes associated with the **vfs**. The default displays the entire **vfs** table.

# Aliases = m, mnt, mount > vfs 3

```
VFS ADDRESS TYPE OBJECT
                         STUB NUM FLAGS PATHS
 3 1a62494 jfs 1a6d47c 1a6d650 5 D /dev/hd1 mounted over /u
       flags: C=disconnected D=device I=remote P=removable
              R=readonly
                           S=shutdown U=unmounted Y=dummy
> vfs - 3
VFS ADDRESS TYPE OBJECT
                         STUB NUM FLAGS PATHS
 3 1a62494 jfs 1a6d47c 1a6d650 5 D
                                     /dev/hd1 mounted over /u
ADDRESS VFS MVFS VNTYPE FSTYPE COUNT ISLOT INODE FLAGS
                vreg jfs 1 - 18f82c0
1a6e0ac 3
1a6e218 3
                        jfs 1
                 vreg
                                    - 18f8770
                        jfs
jfs
ifs
1a6e24c
         3
                 vreg
                               1
                                    - 18f8590
1a6e17c
         3
                 vdir
                                3
                                        18f7f00
                        jfs
1a6dea4
         3
                 vreg
                               2
                                       18f65b0
                        jfs
1a6dfa8
        3
                 vdir
                                5
                                        18f6100
1a6d47c
                 vdir
                              1
                        jfs
                                     - 18ea580 vfs_root
```

Refer to the sys/vfs.h header file for structure definitions.

# vnode [VNodeAddress]

The **vnode** subcommand displays data at the specified *VNodeAddress* as a **vnode**. *VNodeAddress* must be specified in hexadecimal notation. The default is to display all **vnode**s in the **vnode** table.

Aliases = none

```
> vnode 1a6e078
ADDRESS VFS MVFS VNTYPE FSTYPE COUNT ISLOT DATAPTR FLAGS
1a6e078 0 - vreg jfs 4 - 18f6790
Total VNODES printed 1
```

Refer to the **sys/vnode.h** header file for the structure definition.

#### xmalloc

Recognized by the **xm** and **malloc** subcommand aliases. Prints information concerning the allocation and usage of kernel memory (the **pinned\_heap** and the **kernel\_heap**). If a MODS-related system crash has occurred, **xmalloc** displays information about the address involved in the crash (if available).

#### xmalloc [addr]

Recognized by the **xm** and **malloc** subcommand aliases. Prints **xmalloc** information about *addr*.

#### xmalloc -s [addr]

Recognized by the **xm** and **malloc** subcommand aliases. Prints debug **xmalloc** allocation records associated with *addr*.

**Note:** The **-s** flag requires that the memory overlay detection system (MODS) has been turned on.

#### xmalloc -h [addr]

Recognized by the **xm** and **malloc** subcommand aliases. Prints MODS **xmalloc** free list records associated with *addr*.

**Note:** The **-h** flag requires that the memory overlay detection system (MODS) has been turned on.

### xmalloc [-l] -f

Recognized by the **xm** and **malloc** subcommand aliases. Prints allocation records on free list from earliest-freed to latest-freed. The **-1** flag prints a long listing.

**Note:** The **-f** flag requires that the memory overlay detection system (MODS) has been turned on.

#### xmalloc [-l] -a

Recognized by the **xm** and **malloc** subcommand aliases. Prints the allocation record table. The **-1** flag prints a long listing.

**Note:** The **-a** flag requires that the memory overlay detection system (MODS) has been turned on.

### xmalloc [-1] -p pageno

Recognized by the **xm** and **malloc** subcommand aliases. Prints page descriptor information for page *pageno*. The **-1** flag prints additional information.

#### xmalloc -d [addr]

Recognized by the xm and malloc subcommand aliases. Prints debug xmalloc allocation record hash chain associated with the record hash value for addr.

#### xmalloc -v

Recognized by the xm and malloc subcommand aliases. Verify allocation trailers of allocated records, and free fill patterns of freed records.

**Note:** The **-v** flag requires that the memory overlay detection system (MODS) has been turned on.

# Low Level Kernel Debugger (LLDB)

This chapter provides information about the available procedures for debugging a device driver which is under development. Topics discussed include:

- LLDB Kernel Debug Program
- LLDB Kernel Debug Program Commands
- Maps and Listing as Tools for the LLDB Kernel Debug Program
- Using the LLDB Kernel Debug Program
- Error Messages for the LLDB Kernel Debug Program

# LLDB Kernel Debug Program

The Low Level Kernel Debug Program (LLDB) on AIX 4.3 will provide new commands to display new kernel data added to 64-bit applications support. The LLDB Kernel Debug Program on AIX 4.3 would now be able to handle all the 64-bit user addresses or data that are typed in on the command line wherever 

In AIX 4.3, though the kernel execution is always 32-bit, it is possible that while in the LLDB Kernel Debug Program, the currently active process be a 64-bit program and the current execution mode is in Problem State. It is possible to enter such state (henceforth mentioned as 64-bit context) by invoking the debugger from the native or tty keyboard key sequence.

When the debugger is in 64-bit context, the display format of the screen would be different on AIX 4.3 in order to display 64-bit wide GPRs and other relevant 64-bit wide register contents.

The LLDB Kernel Debug Program on AIX 4.3 also supports debugging 64-bit real mode kernel code. The screen display format would be similar to that of the 64-bit context debug mode.

Use the kernel debug program for debugging the kernel, device drivers, and other kernel extensions. The kernel debug program provides the following functions:

- Setting breakpoints within the kernel or within kernel extensions
- Formatting and displaying selected kernel data structures
- Viewing and modifying memory for any kernel data
- Viewing and modifying memory for kernel instructions
- Modifying the state of the machine by altering system registers
- Displaying 64-bit real mode context when stopped in 64-bit real mode code.
- Setting breakpoints and watchpoints in 64-bit real mode code.
- Allowing step execution of 64-bit real mode code.

• Executing a stack trace back when stopped in 64-bit real mode code.

# Loading and Starting the LLDB Kernel Debug Program

The kernel debug program must be loaded by using the **bosboot** command before it can be started. Use either of the following commands:

```
bosboot -a -d /dev/ipldevice -D
```

OR

bosboot -a -d /dev/ipldevice -I

The **-D** flag causes the kernel debugger program to be loaded. The **-I** flag also causes the kernel debug program to be loaded, but it is also invoked at system initialization. This means that when the system starts, it will trap the kernel debug program.

After issuing the **bosboot** command, you must restart the machine. The kernel debug program will not be loaded until the system is restarted. When started, the debug program accepts the commands described in "LLDB Kernel Debug Program Commands" on page 338.

If the kernel debug program is invoked during initialization, use the **go** command to continue the initialization process.

#### Notes:

- 1. The debug program disables all external interrupts while it is in operation.
- 2. On AIX Version 4.1.4 systems (and later), it is no longer required that the key switch be in the service position to operate the kernel debugger. To debug the kernel program, use the **bosboot** command with the **-D** or **-I** flags. This change was instituted to allow use of the debugger on systems without a key.

# Using a Terminal with the LLDB Kernel Debug Program

The debug program opens an asynchronous ASCII terminal when it is first started, and subsequently upon being started due to a system halt. Native serial ports are checked sequentially starting with port 0 (zero). Each port is configured at 9600 bps, 8 bits, and no parity. If carrier detect is asserted within 1/10 seconds, then the port is used. Otherwise, the next available native port is checked. This process continues until a port is opened or until every native port available on the machine has been checked. If no native serial port is opened successfully, then the result is unpredictable.

You can only display the kernel debugger on an ASCII terminal connected to a native serial port. The kernel debugger does *not* support any displays connected to any graphics adapters. The debugger has its own device driver for handling the display terminal. It is also possible to connect a serial line between two machines and define the serial line port as the port for the console. In that case, use the **cu** command to connect to the target machine and run the debugger.

**Note:** If a serial device, other than a terminal connected to a native serial port, is selected by the kernel debugger, the system may appear to hang up.

# Entering the LLDB Kernel Debug Program

It is possible to enter the kernel debug program using one of the following procedures:

- From a native keyboard, press Ctrl-Alt-Numpad4.
- From the tty keyboard, enter Ctrl-4 (IBM 3151 terminals) or Ctrl-\ (BQ 303, BQ 310C, and WYSE 50).
- The system can enter the debugger if a breakpoint is set. To do this, use the break debugger command. See "Breakpoints" on page 338 and "Setting Breakpoints" on page 381 for information on setting a breakpoint.
- The system can also enter the debugger by calling the brkpoint subroutine from C code. The syntax for calling this subroutine is: brkpoint();
- The system can also enter the debugger if a static debug trap (SDT), is compiled into the code. To do this, place the assembler language instruction:

```
t 0x4, r1 r1
```

at the desired address. One way to do this is to create an assembler language routine that does this, then call it from your driver code.

**Note:** After the debug program is started, SDTs are treated the same as other processor instructions. The **step** command (see "step Command for the LLDB Kernel Debug Program" on page 365) can be used to step over SDTs. The go command or loop command can be used to resume execution at the instruction following the SDT.

• The system can also enter the debugger if a system halt is caused by a fatal system error. In such a case, the system creates a log entry in the system log and if the kernel debugger is available, calls the kernel debugger. A system dump is generated on exit from the debugger.

If the kernel debug program is not available (nothing happens when you type in the above key sequence), you must load it. To do this, see "Loading and Starting the LLDB Kernel Debug Program" on page 333.

Note: You can use the crash command to determine whether the kernel debug program is available. Use the **od** subcommand:

```
# crash
>od dbg avail
```

If the **od** subcommand returns a 0 or 1, the kernel debug program is available. If it returns 2, the debug program is not available.

# **Debugging Multiprocessor Systems**

On multiprocessor systems, entering the kernel debug program stops all processors (except the current processor running the debug program itself). Generally, when the debugger returns control to the program being debugged, other processors are released to run again. However, other processors are not released during the **step** command. On multiprocessor systems, the kernel debug program prompt indicates the current processor as follows:

```
<ProcessorNumber>>
```

where *ProcessorNumber* identifies the current processor. Example: 3>

# **LLDB Kernel Debug Program Concepts**

When the kernel debugger is invoked, it is the only running program. All processes are stopped, interrupts are disabled, and the cache is flushed. The system creates a new **mstsave** (machine state save) area for use by the debugger. However, the data displayed by the debugger comes from the **mstsave** area of the thread that was interrupted when the debugger was entered. After exiting from the kernel debugger, all the processes will continue to run unless you entered the debugger through a system halt.

The data displayed by the debugger in 64-bit context comes from the mstsave64 area of the thread (of a 64-bit process) that was interrupted.

#### **Commands**

The kernel debug program must be loaded and started before it can accept commands.

Once in the kernel debugger, use the commands to investigate and make alterations. Each command has an alias or a shortened form. This is the minimum number of letters required by the debugger to recognize the alias as unique. See "LLDB Kernel Debug Program Commands" on page 338 for lists and descriptions of the commands.

### **Numeric Values and Strings**

Numeric arguments are required to be hexadecimal for all commands except the **loop** and **step** commands and the slotnumber option of the **drivers** command, which all take a numeric count in decimal. Decimal numbers must either be decimal constants (0-9), variables, or expressions involving both options (see "Expressions" on page 337). Hexadecimal numbers can also include the letters A through F.

In some cases, only numeric constants are allowed. Wherever appropriate, this restriction is clearly identified.

On the other hand, a string is either a hexadecimal constant or a character constant of the form "String". Hexadecimal constants can be no longer than 8 digits. Double quotation marks separate string constants from other data.

#### **Variables**

Variable names must start with a letter and can be up to eight characters long. Variable names cannot contain special symbols. Variables usually represent locations or values which are used again and again. A variable must not represent a valid number. Use the **set** command (see "set Command for the LLDB Kernel Debug Program" on page 361) to define and initialize variables. Variables can contain from 1 to 4 bytes of numeric data or up to 32 characters of string data. You can release a variable with the **reset** command (see "reset Command for the LLDB Kernel Debug Program" on page 358). You cannot use the **reset** command with reserved variables.

#### For example:

set name 1234 Sets your variable called name=1234 set s8 820c00e0 Sets seg reg 8 to point to the IOCC

Note that s8 is a reserved variable.

### **Reserved Variables**

There is a set of variables that have a reserved meaning for the LLDB Kernel Debug Program. You can reference and change these variables, but they represent the actual hardware registers. There are also two variables (*fx* and *org*) reserved for use by the kernel debug program, which can be changed or set. If you change any registers while in the kernel debug program, the change remains in effect when you leave the kernel debug program. The reserved variables are:

asr Address space register
bat01 BAT register 0, lower.
bat0u BAT register 0, upper.
bat11 BAT register 1, lower.
bat1u BAT register 1, upper.
bat21 BAT register 2, lower.
bat2u BAT register 2, upper.

cppr Current processor priority register.

cr Condition register.ctr Count register.dar Data address register.

dec Decrementer.

dsier Data storage interrupt error register. dsisr Data storage interrupt status register. eim0 External interrupt mask (low). eim1 External interrupt mask (high). eis0 External interrupt summary (low). eis1 External Interrupt summary (high). fp0-fp31 Floating point registers 0 through 31. Floating point status and control register. fpscr

fx Address of the last item found by the **find** command.

iar Instruction Address Register (program counter). Points to the current

instruction.

lr Link register.
mq Multiply quotient.
msr Machine State register.

org The current value of origin. It is useful to set this to the program load point.

peis0 Pending external interrupt status register 0.peis1 Pending external interrupt status register 1.

**r0 - r31** General Purpose Registers 0 through 31. These registers have the following usage conventions:

r0 Used on prologs. Not preserved across calls.

r1 Stack pointer. Preserved across calls.

r2 TOC. Preserved across calls.

r3 - r10 Parameter list for a procedure call. The first argument is r3, the second is r4 and so on until r10 is the 8th argument. These registers are not preserved across calls.

r11 Scratch. Pointer to FCN; DSA pointer to int proc(env).

r12 PL8 exception return. Value preserved across calls.

r13-r31 Scratch. Value preserved across calls.

rtcl Real Time clock (nano seconds).
rtcu Real Time clock (seconds).

| s0-s15 | Segment registers. If a segment register is <i>not</i> in use, it has a value of 007FFFFF. |
|--------|--------------------------------------------------------------------------------------------|
| sdr0   | Storage description register 0.                                                            |
| sdr1   | Storage description register 1.                                                            |
| sisr   | Data Storage-Interrupt Status register.                                                    |
| srr0   | Machine status save/restore 0.                                                             |
| srr1   | Machine status save/restore 1.                                                             |
| tbl    | Time base register, lower.                                                                 |
| tbu    | Time base register, upper.                                                                 |
| tid    | Transaction register (fixed point).                                                        |
| xer    | Exception register (fixed point).                                                          |
| xirr   | External interrupt request register.                                                       |

## **Expressions**

The LLDB Kernel Debug Program does not allow full expression processing. Expressions can only contain decimal or hex constants, variables and operators. The variable operators include:

addition subtraction multiplication division dereference

The > operator indicates that the value of the preceding expression is to be taken as the address of the target value. The contents of the address specified by the evaluated expression are used in place of the expression.

You can enter expressions in the form Expression(Expression). This form causes the two expressions to be evaluated separately and then added together. This form is similar to the base address syntax used in the assembler.

You can also enter expressions in the form +Expression or -Expression. This form causes the expression to be added to or subtracted from the origin (the reserved variable **org**.)

Expressions are processed from left to right only. The type of data specified must be the same for all terms in the expression.

#### **Pointer Dereferences**

A pointer dereference can be used to refer indirectly to the contents of a memory location. For example, assume that the 0xC50 location contains a counter. An expression of the form c50> can be used to refer to the counter. Any expression can be placed before the > (greater than) operator, including an expression involving another > operator. In this case multiple levels of indirection are used. To extend the example, if the FF7 location contains the C50 value, the expression FF7>> refers to the above counter.

The following examples show how to use a pointer dereference with the alter command (see "alter Command for the LLDB Kernel Debug Program" on page 341):

```
alter 124> 0582
alter addr1>+8 d96e
```

In the first case, data is placed into the memory location pointed to by the word at the 124 address. The second case places the d96e variable into memory at the address computed by adding 8 to the word at the address in the addrl variable.

### **Breakpoints**

The LLDB Kernel Debug Program creates a table of breakpoints that it internally maintains. The **break** command creates breakpoints (see "break Command for the LLDB Kernel Debug Program" on page 342). The **clear** command clears breakpoints (see "clear Command for the LLDB Kernel Debug Program" on page 344). When the breakpoint is set, the debugger temporarily replaces the corresponding instruction with the trap instruction. The instruction overlaid by the breakpoint operates when you issue a **step** command or **go** command.

A breakpoint can only be set if the instruction is not paged out. Breakpoints should not be set in any code used by the debugger.

For more information, see "Setting Breakpoints" on page 381.

# **LLDB Kernel Debug Program Commands**

View a list of the LLDB Kernel Debug Program Commands grouped by:

- Alphabetical order (see 338)
- Task Category (see "LLDB Kernel Debug Program Commands grouped by Task Category" on page 340)

View detail descriptions of the LLDB Kernel Debug Program Commands (see "Descriptions of the LLDB Kernel Debug Program Commands" on page 341)

# LLDB Kernel Debug Program Commands grouped in Alphabetical Order

The following table shows the LLDB Kernel Debug Program commands in alphabetical order:

| Command | Alias  | Description                                                        |
|---------|--------|--------------------------------------------------------------------|
| alter   | a      | Alters memory.                                                     |
| back    | b      | Decrements the Instruction Address Register (IAR).                 |
| break   | br     | Sets a breakpoint.                                                 |
| breaks  | breaks | Lists currently set breakpoints.                                   |
| buckets | bu     | Displays contents of <b>kmembucket</b> kernel structures.          |
| clear   | cl     | Clears (removes) breakpoints.                                      |
| cpu     | ср     | Sets the current processor or shows processor states.              |
| display | d      | Displays a specified amount of memory.                             |
| dmodsw  | dm     | Displays the STREAMS driver switch table.                          |
| drivers | dr     | Displays the contents of the device driver ( <b>devsw</b> ) table. |
| find    | f      | Finds a pattern in memory.                                         |
| float   | fl     | Displays the floating point registers.                             |
| fmodsw  | fm     | Displays the STREAMS module switch table.                          |
| fs      | fs     | Displays the internal file system tables.                          |

| Command | Alias | Description                                                           |
|---------|-------|-----------------------------------------------------------------------|
| go      | g     | Starts the program running.                                           |
| help    | h     | Displays the list of valid commands.                                  |
| loop    | 1     | Run until control returns to this point.                              |
| map     | m     | Displays the system loadlist.                                         |
| mblk    | mb    | Displays the contents of message block structures.                    |
| mst64   | ms    | Displays mstsave64 of a 64-bit process.                               |
| netdata | net   | Dispalys the mbuf, ndd, socket, inpcb, and tcpcb data structures.     |
| next    | n     | Increments the IAR.                                                   |
| origin  | О     | Sets the origin.                                                      |
| ppd     | pp    | Displays per-processor data.                                          |
| proc    | pr    | Displays the formatted process table.                                 |
| queue   | que   | Displays contents of STREAMS queue at specified address.              |
| quit    | q     | Ends a debugging session.                                             |
| reason  | rea   | Displays the reason for entering the debugger.                        |
| reboot  |       | Reboots the machine.                                                  |
| reset   | r     | Releases a user-defined variable.                                     |
| screen  | s     | Displays a screen containing registers and memory.                    |
| segst64 | seg   | Displays the states of all memory segments of a 64-bit process.       |
| set     | se    | Defines or initialize a variable.                                     |
| sregs   | sr    | Displays segment registers.                                           |
| sr64    |       | Displays segment registers only in 64-bit context.                    |
| st      | st    | Stores a fullword in memory.                                          |
| stack   | sta   | Displays a formatted kernel stack trace.                              |
| stc     | stc   | Stores one byte in memory.                                            |
| step    | ste   | Performs an instruction single-step.                                  |
| sth     | sth   | Stores a halfword in memory.                                          |
| stream  | str   | Displays stream head table.                                           |
| swap    | sw    | Switches from the current display and keyboard to another RS232 port. |
| sysinfo | sy    | Displays the system configuration information.                        |
| thread  | th    | Displays thread table entries.                                        |
| trace   | tr    | Displays formatted trace information.                                 |
| trb     | trb   | Displays the timer request blocks.                                    |
| tty     | tt    | Displays the <b>tty</b> structure.                                    |
| un      |       | Displays the assembly instruction(s).                                 |
| user    | u     | Displays a formatted user area.                                       |
| user64  |       | Displays the user structure of a 64-bit process.                      |
| uthread | ut    | Displays the <b>uthread</b> structure.                                |
| vars    | v     | Displays a listing of the user-defined variables.                     |

| Command | Alias | Description                                     |
|---------|-------|-------------------------------------------------|
| vmm     | vm    | Displays the virtual memory data structure.     |
| watch   | w     | Watches for load and/or store at an address.    |
| xlate   | x     | Translates a virtual address to a real address. |

# LLDB Kernel Debug Program Commands grouped by Task Category

The kernel debug program commands can be grouped into the following task categories:

- "Displaying Registers"
- "Modifying Registers"
- "Setting, Specifying, and Deleting Breakpoints"
- · "Displaying Data"
- "Manipulating Memory" on page 341
- "Controlling the Debugger" on page 341

# **Displaying Registers**

cpu Selects the current processor.float Displays the floating-point registers.

**origin** Sets the origin of the IAR.

screen Displays a screen containing registers and memory. sr64 Displays the segment registers of a 64-bit process.

**sregs** Displays segment registers.

### **Modifying Registers**

back Decreases the instruction address register (IAR).

**next** Increments the IAR.

**set** Define or initialize a user-defined variable.

# Setting, Specifying, and Deleting Breakpoints

**break** Sets a breakpoint.

breaks Lists currently set breakpoints.

clear Removes breakpoints.

go Starts the operation of the program following a breakpoint or

static debug trap.

**loop** Operates until control returns to this point a number of times.

step Performs a single-step instruction.

watch Watches for load and/or store at address.

# **Displaying Data**

buckets Displays statistics on the net\_malloc kernel memory pool by bucket

size.

**display** Displays a specified amount of memory.

dmodswDisplays the internal STREAMS driver switch table.driversDisplays the contents of the device driver (devsw) table.fmodswDisplays the internal STREAMS module switch table.

**fs** Displays the internal file system tables.

map Displays a system load list.

mblk Displays the contents of the STREAMS message blocks.mst64 Displays the mstsave64 structure of a 64-bit process.

**netdata** Displays the mbuf, ndd, socket, inpcd and tcpcb data structures.

**ppd** Displays a formatted per-processor data structure.

**proc** Displays the formatted process table.

queue Displays the contents of the STREAMS queues.
 reason Displays the reason for entering the debugger.
 screen Displays a screen containing registers and memory.

segst64 Display the states of all memory segments of a 64-bit process.

**stack** Displays a formatted kernel stack trace.

stream Displays the contents of the stream head table.
sysinfo Displays the system configuration information.

thread Displays the formatted thread table.
trace Displays formatted trace information.
trb Displays the timer request blocks.

tty Displays tty information.

un Displays the assembly instruction(s).user Displays a formatted user area.

**user64** Displays the user64 structure of a 64-bit process.

**uthread** Displays a formatted **uthread** structure.

**vmm** Displays the virtual memory information menu.

# **Manipulating Memory**

alter Alters memory.

**display** Displays a specified amount of memory.

find Finds a pattern in memory.
st Stores a fullword in memory.
stc Stores 1 byte in memory.
sth Stores a halfword in memory.

vmm Displays the virtual memory information menu.xlate Translates a virtual address to a real address.

# **Controlling the Debugger**

**help** Displays the list of valid commands.

**quit** Ends the debugging session.

**reboot** Reboots the machine.

reset Clear a user-defined variable.

**set** Define or initialize a user-defined variable.

**swap** Switches from the current display and keyboard to an RS-232 port.

vars Displays a listing of user-defined variables.

# **Descriptions of the LLDB Kernel Debug Program Commands**

This includes a description of each of the kernel debug program commands. The commands are in alphabetical order.

# alter Command for the LLDB Kernel Debug Program

### **Purpose**

Alters a memory location to the hexadecimal value entered.

## **Syntax**

— alter — Address — Data —

## Description

The alter command changes the memory location specified by the Address parameter to the hexadecimal value specified by the Data parameter. The alter command can be used to change one or several bytes of memory. The number of bytes modified with this command depends on the number of bytes you specified. If you specified an odd number of hexadecimal digits, only the first four bits of the last byte are changed.

The alter command cannot be used to modify storage to the value of a variable or an expression. Instead, use the st command, the stc command, or the sth command.

### **Examples**

- 1. To store the 16-bit ffff value at the 1000 address, enter: alter 1000 ffff
- 2. To store the 8-bit 2C value in the high-order byte at the 1000 address, enter: a 1000 2C

# back Command for the LLDB Kernel Debug Program

Decreases the instruction address register (IAR).

# **Syntax**

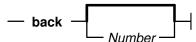

### **Description**

The back command decreases the IAR by the number of bytes specified by the Number parameter and displays the new current instruction.

# **Examples**

- 1. To decrement the IAR by 4 bytes, enter:
- 2. To decrement the IAR by 16 bytes, enter: b 16

# break Command for the LLDB Kernel Debug Program

#### **Purpose**

Sets a breakpoint.

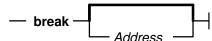

#### **Description**

The **break** command sets a breakpoint in a program at the address specified by the *Address* parameter. The *Address* parameter should be a hexadecimal expression. A breakpoint starts the loaded debug program when the instruction at the specified address is run.

There is a maximum of 32 breakpoints.

#### **Examples**

- 1. To set a breakpoint at the instruction address register (IAR), enter: <PRE >break
- 2. To set a breakpoint at address 521A, enter: break 521a
- 3. To set a breakpoint at A0+8300, enter: br 8300+A0
- 4. To set a breakpoint at the origin plus A0, enter: break +A0
- 5. To set a breakpoint at the address in the link register, enter: break 1r

## breaks Command for the LLDB Kernel Debug Program

#### Purpose

Lists the current breakpoints, and the watchpoint.

#### **Syntax**

— breaks —

#### Description

The **breaks** command lists all currently active breakpoints. For each breakpoint, an offset into a segment is given along with the segment register value at the time the breakpoint was set. This information is required to distinguish between breakpoints set at identical offsets from different segment register values.

Following the list of breakpoints, a currently active watchpoint, an offset into a segment is given along with the segment register value and access value, namely load, store or both, at the time the watchpoint is set.

## buckets Command for the LLDB Kernel Debug Program

#### **Purpose**

Displays statistics on the *net\_malloc* kernel memory pool by bucket size.

#### **Syntax**

— buckets —

#### **Description**

The **buckets** command displays the contents of the **kmembucket** kernel structures. These structures contain information on the *net\_malloc* memory pool by size of allocation.

All output values are printed in hexadecimal format.

This command can also be invoked via the alias, bu.

#### Example

To display **kmembucket** kernel structure for offset 0 and allocation size of 2 enter:

### clear Command for the LLDB Kernel Debug Program

#### **Purpose**

Removes one or all breakpoints and the watchpoint.

#### **Syntax**

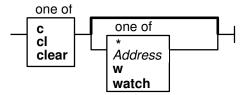

#### Description

The **clear** command removes one or all breakpoints, or a watchpoint. The *Address* parameter specifies the location of the breakpoint to be removed. If you specify no flags, the breakpoint pointed to by the instruction address register (IAR) is removed. The **clear** command can be initiated by entering clear, c, or cl at the command line.

Addresses are maintained as offsets from the start of their segment. In the event that two breakpoints are set at the same offset at the start of two different segments, and one breakpoint is then removed, the address specified to the **clear** command is not unique. In this case, each of the conflicting segment IDs are displayed, and the **clear** command displays a prompt requesting the ID of the segment whose breakpoint you want to remove.

The clear command, when specified with watch or w flag, clears the watchpoint.

#### **Examples**

1. To clear the breakpoint at the IAR, enter:

clear

2. To clear the breakpoint at the 10000200 address, enter:

cl 10000200

3. To clear all breakpoints, enter:

clear \*

4. To clear the watchpoint, enter:

clear w

## cpu Command for the LLDB Kernel Debug Program

#### **Purpose**

Switches the current processor, and reports the kernel debug state of processors.

#### **Syntax**

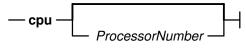

#### Description

The **cpu** command places the processor specified by the *ProcessorNumber* parameter in debug mode; the processor enters the debugger and is ready to accept commands. The processor where the debugger was previously running is stopped. This command is available only on multiprocessor systems.

If no processor is specified, the **cpu** command displays the kernel debug state of each processor. The possible states are as follows:

Debug The processor has entered the debugger.

Stopped The processor has been stopped by another processor in the debug state.

Waiting The processor has hit a breakpoint while another processor is in the debug

state, without having been stopped by the other processor. A particular example is the race condition where two processors both hit breakpoints. One of the processors will enter the debug state; the other will enter the

waiting state.

#### **Example**

To select the first processor, enter:

cpu 0

## display Command for the LLDB Kernel Debug Program

#### **Purpose**

Displays a specified amount of memory.

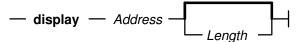

#### **Description**

The **display** command displays memory storage, starting at the address specified by the *Address* parameter. The *Length* parameter indicates the number of bytes to display, and has a default value of 16.

The **display** command displays the contents of the specified region of memory in a two-column format. The left column displays the contents of memory in hexadecimal, and the right column displays the printable ASCII representation of the hexadecimal data.

The **display** command also shows the exact amount of storage requested when you specify a length of 1, 2, or 4 bytes. In this instance, it uses the processor load character, load halfword, or load fullword instruction, respectively. These instructions should be used when displaying input and output address space. Any other value for the *Length* parameter causes memory to be loaded one byte at a time.

#### **Examples**

- 1. To display 16 bytes at the IAR, enter: display iar
- 2. To display 12 bytes at address 152F, enter: d 152F 12
- 3. To display 16 bytes at the origin + B7, enter: display +B7
- 4. To display 16 bytes at the address in r3, enter: disp r3
- 5. To display from the address contained in the address in r3, enter:

## dmodsw Command for the LLDB Kernel Debug Program

#### Purpose

Displays the internal STREAMS driver switch table.

#### **Syntax**

— dmodsw —

#### **Description**

The **dmodsw** command displays the internal STREAMS driver switch table, one entry at a time. By pressing the Enter key, you can walk through all the **dmodsw** 

entries in the table. The contents of the first entry are meaningless except for the *d\_next* pointer. When the last entry has been reached, the **dmodsw** command will print the message, "This is the last entry."

The information printed is contained in an internal structure. The following members of this internal structure are described here:

| address    | Address of dmodsw                                       |
|------------|---------------------------------------------------------|
| d_next     | Pointer to the next driver in the list                  |
| d_prev     | Pointer to the previous driver in the list              |
| d_name     | Name of the driver                                      |
| d_flags    | Flags specified at configuration time                   |
| d_sqh      | Pointer to synch queue for driver-level synchronization |
| d_str      | Pointer to streamtab associated with the driver         |
| d_sq_level | Synchronization level specified at configuration time   |
| d_refcnt   | Number of open or pushed count                          |
| d_major    | Major number of a driver                                |

The *flags* structure member, if set, is based one of the following values:

| #define          | value | description                                    |
|------------------|-------|------------------------------------------------|
| F_MODSW_OLD_OPEN | 0x1   | Supports old-style (V.3) open/close parameters |
| F_MODSW_QSAFETY  | 0x2   | Module requires safe timeout/bufcall callbacks |
| F_MODSW_MPSAFE   | 0x4   | Non-MP-Safe drivers need funneling             |

The synchronization level codes are described in the /usr/include/sys/strconf.h header file.

This command can also be invoked via the alias, dm.

## drivers Command for the LLDB Kernel Debug Program

#### Purpose

Displays the contents of the device driver (devsw) table.

#### **Syntax**

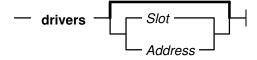

#### **Description**

The **drivers** command displays the contents of the **devsw** table. If no parameters are specified, then each entry in the table is displayed. If a parameter is specified and is a valid slot number (less than 256), then the corresponding slot in the devsw table is displayed. If the parameter is not a valid slot number, then it is understood as an address and the slot with the last entry point prior to the given address is displayed, along with the name of that entry point.

Each devsw entry consists of a number of entry points (read, write, and so on) into the specified driver. Each entry consists of a function descriptor, and the address of the function.

#### **Examples**

- 1. To display the entire **devsw** table, enter:
- To display the tenth slot of the devsw table, enter: drivers 10
- 3. To display the last entry point before the address 0x130000F, enter: dr 130000f

## find Command for the LLDB Kernel Debug Program

#### **Purpose**

Searches storage.

#### **Syntax**

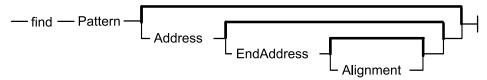

#### **Description**

The **find** command searches storage for a pattern beginning at the address specified by the *Address* parameter. If the specified argument is found, the search stops and storage containing the specified argument is displayed. The address of the storage is placed into the **fx** variable.

The following defaults apply to the first execution of the **find** command:

- Address = 0
- *EndAddress* = 0x0FFFFFFFFFFFFF (for 64-bit process)
- *EndAddress* = 0xFFFFFFF (for 32-bit process)
- *Alignment* = 1 (byte alignment)

An asterisk (\*) can be substituted for any of the parameters. An asterisk causes the **find** command to use the value for that parameter that was used in the previous execution of the command.

#### **Examples**

- 1. To find the first occurrence of 7c81 in virtual memory starting at 0, enter: find 7c81
- 2. To find the first occurrence of the string TEST, enter: find "TEST"
- 3. To find the first occurrence of 7c81 after address 10000, enter:
- 4. To find the first occurrence of 7c81 between 0 and the user-defined top variable, enter:

f 7c81 0 top

- 5. To find the first occurrence of 7c81 starting at the last address used, enter: find 7c81 \*
- 6. To find the first of occurrence of 7c81 starting at the last address used and aligned on a halfword, enter:

```
f 7c81 * * 2
```

7. To find the next occurrence of 7c starting at 1 plus the last address at which the **find** command stopped, enter:

f 7c fx+1 \* 2

8. To search for the last pattern used, enter:

find >

9. To search for the last pattern starting at the next location (the **find** command remembers the alignment which was used in the previous search), enter:

f \* fx+1

## float Command for the LLDB Kernel Debug Program

#### **Purpose**

Displays floating-point registers.

#### Syntax

— float —

#### **Description**

The **float** command displays the contents of floating-point registers and other control registers.

In a 64-bit context, the segment register contents will not be displayed.

## fmodsw Command for the LLDB Kernel Debug Program

#### **Purpose**

Displays the internal STREAMS module switch table.

## **Syntax**

— fmodsw—

#### Description

The **fmodsw** command displays the internal STREAMS module switch table, one entry at a time. By pressing the Enter key, you can walk through all the **fmodsw** entries in the table. The contents of the first entry are meaningless except for the *d\_next* pointer. When the last entry has been reached, the **fmodsw** command will print the message This is the last entry. This command can also be invoked via the alias, **fm**.

The information printed is contained in an internal structure. The following members of this internal structure are described here:

address d\_next Address of **fmodsw**Pointer to the next module in the list

| d_prev     | Pointer to the previous module in the list              |  |  |
|------------|---------------------------------------------------------|--|--|
| d_name     | Name of the module                                      |  |  |
| d_flags    | Flags specified at configuration time                   |  |  |
| d_sqh      | Pointer to synch queue for module-level synchronization |  |  |
| d_str      | Pointer to streamtab associated with the module         |  |  |
| d_sq_level | Synchronization level specified at configuration time   |  |  |
| d_refcnt   | Number of open or pushed count                          |  |  |
| d_major    | -1                                                      |  |  |

## fs Command for the LLDB Kernel Debug Program

#### **Purpose**

Displays the internal file system tables.

#### **Syntax**

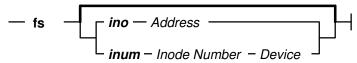

#### **Description**

The **fs** command displays the internal inode data structures, vnode data structures and vfs tables. If you specify no flags, the **fs** command displays a menu of commands.

The *flags* structure member, if set, is based one of the following values:

| #define          | value | description                                    |
|------------------|-------|------------------------------------------------|
| F_MODSW_OLD_OPEN | 0x1   | Supports old-style (V.3) open/close parameters |
| F_MODSW_QSAFETY  | 0x2   | Module requires safe timeout/bufcall callbacks |
| F_MODSW_MPSAFE   | 0x4   | Non-MP-Safe drivers need funneling             |

The synchronization level codes are described in the /usr/include/sys/strconf.h header file.

## go Command for the LLDB Kernel Debug Program

#### **Purpose**

Starts executing the program under test or generates a system dump.

#### **Syntax**

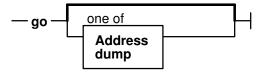

#### **Description**

The go command resumes operation of your program. Program operation begins at the current instruction address register (IAR) setting. Specify an address with the Address parameter to set the Instruction Address Register (IAR) to a new address and begin running there.

If you specify dump flag, the go command generates a system dump and the machine will halt.

#### **Examples**

- 1. To continue running your program at the IAR, enter:
- 2. To set the IAR to 1000 and begin running there, enter: g 1000

## help Command for the LLDB Kernel Debug Program

#### **Purpose**

Displays the help screen of the kernel debug program.

#### **Syntax**

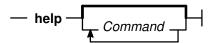

### Description

The help command displays a two-line help message for each debug program command. The first line gives the help message and the second line gives the syntax of that command. A list of commands or their alias names can be typed as parameters to the help command.

#### **Examples**

- 1. To display the list of valid kernel debug program commands, enter:
- 2. To display the **help** messages for Break, Clear and Next commands, enter: help br c next

## loop Command for the LLDB Kernel Debug Program

#### **Purpose**

Runs the program being tested until the IAR reaches the current value several times.

#### Syntax

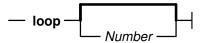

#### Description

The **loop** command causes the system to continue running and to stop when the instruction address register (IAR) returns to the current value the number of times specified by the Number parameter. All other breakpoints are ignored. The Number parameter specifies the number of loops that execute before the debug program regains control, and must be a valid decimal expression. The default value for the Number parameter is 1.

The **loop** command is similar to setting a breakpoint at the current IAR, but allows you to stop on a specified instance when the IAR returns to the current point.

#### Example

To execute until the second time the IAR has the current value, enter:

### map Command for the LLDB Kernel Debug Program

#### **Purpose**

Displays the system load list.

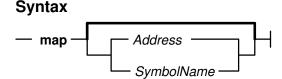

#### Description

The map command displays information from the system load list. The system load list is the list of symbols exported from the kernel. If the map command is entered with no parameters, then the entire load list is displayed one page at a time. If an address is given, the name and value of the last symbol located before the given address is displayed. If a symbol name is given, then the load list is searched for the symbol and any matching entries are displayed. There can be more than one entry for a given symbol table.

Since the load list contains only symbols exported from the kernel, a given symbol name can be in the kernel but not reported by the **map** command.

The symbol value for a data structure is the address of that data structure. The symbol value for a function is not the address of the function, but the address of the function descriptor. The first word of the function descriptor is the address of the function. For example, if entering map execexit displays 0x1000, then entering display 1000 displays the address of the execexit function in the first word of the displayed memory.

#### **Examples**

- 1. To display the entire load list, enter:
- 2. To display the symbol with a value closest to 0xe3000000, enter:
- 3. To display the value of the function execexit, enter: map execexit

### mblk Command for the LLDB Kernel Debug Program

#### **Purpose**

Displays the contents of the STREAMS message blocks defined by the **msgb** structure in the **/usr/include/sys/stream.h** header file.

#### **Syntax**

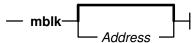

#### **Description**

The **mblk** command displays the contents of the **msgb** structure that is defined in the **/usr/include/sys/stream.h** headerfile. If you do not specify an *Address*, the command displays the contents of the message blocks of type **M\_MBLK** and **M\_MBDATA**, as well as displays the address of *mh\_freelater*.

The *mh\_freelater* parameter is a pointer to the message blocks that are just now freed and are scheduled to be given back to the system, but are not yet given back.

All output values are printed in hexadecimal format.

This command can also be invoked via the alias, mb.

#### **Examples**

- To display the contents of the message blocks of type M\_BLK and M\_MBDATA, and the address of mh\_freelater, enter:

  mblk
- 2. To display the contents of the message block structure at address 0005ec80, enter:

mb1k 0005ec80

## mst64 Command for the LLDB Kernel Debug Program

#### Purpose

Displays the mstsave64 structure of a 64-bit process. It also displays the kernel remap structure containing all the remapped 64-bit user addresses.

#### **Syntax**

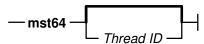

#### **Description**

The mst64 command displays the mstsave64 structure if you specify the thread id of any thread of a 64-bit process. With no parameter specified, the mstsave64 structure of the currently active thread of a 64-bit process is displayed. In addition, the kernel remap structure containing all the remapped 64-bit user addresses are displayed.

#### Example

To display mstsave64 structure of a thread of a 64-bit process with thread id 205,

mst64 205

## netdata Command for the LLDB Kernel Debug Program

#### **Purpose**

Displays the mbuf, ndd, socket, inpcb and tcpcb data structures.

#### Syntax 1 4 1

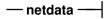

#### **Description**

The netdata or net command displays a menu of options to display one of the mbuf, ndd, socket, inpcb and tcpcb data structures, at the specified address.

## next Command for the LLDB Kernel Debug Program

#### **Purpose**

Increases the instruction address register (IAR).

### **Syntax**

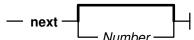

### **Description**

The next command increases the instruction address register (IAR) by the number specified by the Number parameter and displays the new current instruction. The default value for the Number parameter is 4 bytes.

## **Examples**

- 1. To increment the IAR by 4 bytes, enter:
- 2. To increment the IAR by 20 bytes, enter: n 20

## origin Command for the LLDB Kernel Debug Program

#### **Purpose**

Sets the address origin of the instruction address register (IAR).

— origin — Number —

#### Description

The origin command sets the address origin. The origin address specified by the Number parameter is added to any hexadecimal expression beginning with a + (plus sign). This command is especially useful when setting breakpoints. Use the screen command to display the value of the origin and the origin displacement of the IAR.

The **origin** command also sets the reserved **org** variable. For example, entering origin 65200 does the same as entering set org 65200.

#### Examples

- 1. To set the origin to 178D, enter: origin 178D
- 2. To set the origin to 59cc, enter: o 59cc

## ppd Command for the LLDB Kernel Debug Program

#### **Purpose**

Displays per-processor data.

## **Syntax**

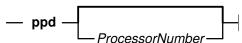

#### Description

The ppd command displays the per-processor data structure of the specified processor. If no argument is given, data for the current processor, as selected by the **cpu** command, is displayed.

**Note:** The **ppd** command is available only on multiprocessor systems.

#### Examples

- 1. To display per-processor data for the current processor, enter:
- 2. To display per-processor data for processor 2, enter: ppd 2

## proc Command for the LLDB Kernel Debug Program

#### Purpose

Displays the formatted process table.

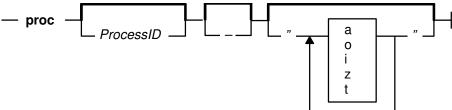

#### **Description**

The **proc** command displays the process table in a format similar to the output of the **ps** command, with an \* (asterisk) placed next to the currently running process on the processor where the debugger is active. If the *ProcessID* (pid) parameter is specified, the **proc** command displays information pertaining to this process only, and gives more detailed information.

If you specify - flag, then sid, tty, pgrpl, ganchor fields of the **proc** table will be displayed. If you specify a string of flags of desired process states, then only the list of process that match the desired process states will be displayed.

A #(pound) is placed next to the process state column for all the 64-bit processes if any.

#### **Flags**

List of process states indicated by flags:

a active
o swap
i idle
z zombie
t stop

### **Examples**

- 1. To display the process table, enter:
  - р
- 2. To display the process table entry for the process with processID (pid) 1, enter:
- 3. To display some more detailed information still as table of entries, enter: proc -
- 4. To display only the entries of active and zombie processes, enter:

  p "az"

## queue Command for the LLDB Kernel Debug Program

#### **Purpose**

Displays the contents of the STREAMS queues.

— queue— Address —

#### Description

The queue command displays the contents of the STREAMS queue at the specified Address. Refer to the /usr/include/sys/stream.h header file for the queue structure definition.

In the output, an X indicates that the value is printed in hexadecimal format.

This command can also be invoked via the alias, que.

#### Example

To display the contents of the STREAMS queue stored at address 59c1874, where 59c1874 is a valid queue address, enter:

queue 59c1874

## quit Command for the LLDB Kernel Debug Program

#### **Purpose**

Ends the debug program session.

#### **Syntax**

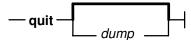

#### **Description**

The quit command terminates the debug session. Use this command when you have completed debugging and want to clear all breakpoints. The quit command performs the following tasks:

- Clears all breakpoints, and the watchpoint
- Issues the **go** command.

If you specify dump flag, the quit command generates a system dump and the machine will halt.

To use the debug program again after issuing the quit command, use one of the keyboard sequences described in "Entering the LLDB Kernel Debug Program" on page 334.

## reason Command for the LLDB Kernel Debug Program

Displays the reason for entering the debugger.

# Syntax — reason —

#### **Description**

The reason command displays the actual reason why the debugger was entered.

## reboot Command for the LLDB Kernel Debug Program

#### **Purpose**

Reboots the machine.

# Syntax — reboot ——

#### **Description**

The **reboot** command reboots the system, after getting confirmation from the user by an input prompt.

**Note:** The system cannot be rebooted using this command at boot-time debugger prompt.

## reset Command for the LLDB Kernel Debug Program

#### **Purpose**

Clears a user-defined variable.

## **Syntax**

— reset — VariableName —

## Description

The **reset** command clears those variables specified with the *VariableName* parameter. Resetting a variable effectively deletes it, and allows the variable slot to be used again. Currently, 16 user-defined variables are allowed, and when they are all in use, you cannot set any more. Use the **vars** command to display all variables currently set.

Variables that are not user-defined, such as registers, cannot be reset. If you specify a variable that is not user-defined, or a variable that is not defined, an error message is displayed.

#### Example

To delete the user-defined variable **foo**, enter:

## screen Command for the LLDB Kernel Debug Program

#### **Purpose**

Displays a screen of data.

#### **Syntax**

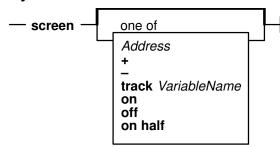

#### **Description**

The **screen** command primarily displays memory and registers, but it is also used to control the format of subsequent **screen** commands. By default, memory is displayed starting at the instruction address register (IAR), or at the variable currently tracked. Variables can be tracked by specifying them with the **track** *VariableName* flag.

The track option changes the address that the screen displays as the expression that is being tracked changes. This option is useful in a case where, at a breakpoint, the memory to be displayed is addressed by a register.

You can also use parameters to modify the format of the screen so that only half of the physical screen is used, or even turn off the screen display entirely. The format modification parameters are useful if important information can be scrolled off the screen when the debugger is entered. Restore the default (full) screen by entering: screen on

In 64-bit context, the screen command displays 64-bit wide GPRs and other control registers that exist only on 64-bit hardware. The memory display is limited. All screen operations remain same as before.

#### **Flags**

Displays the next 0x70 bytes of data.Displays the previous 0x70 bytes of data.

track VariableName Instructs the screen display to track to the specified variable.

on Turns the display on.

off Turns the display off so that the screen display does not appear

when the debug program is started. This flag is useful if a

slow, asynchronous terminal is used.

on half Displays only the top half of the display screen. The memory

display is omitted.

#### **Examples**

- 1. To display the next 112 bytes of data, enter: screen +
- 2. To display the previous 112 bytes of data, enter: screen -
- 3. To display memory starting at 20000FF7, enter: s 20000ff7
- 4. To display memory at the address contained in location 200, enter: s 200>
- 5. To turn on the display, enter: screen on
- 6. To turn off the display, enter: screen off
- 7. To set the display format to use about half of the screen, enter: screen on half
- 8. To track memory starting at the value in general purpose register 3, enter: sc track r3

## segst64 Command for the LLDB Kernel Debug Program

#### **Purpose**

Displays the states of all memory segments of a 64-bit process.

#### **Syntax**

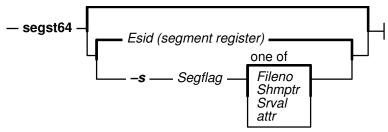

#### **Description**

The segst64 command displays the states of all the segments starting from the specified Esid (segment register). You can also specify Segflag parameter, with a string to identify the type of the segment (SEG\_AVAIL\_, SEG\_MAPPED, etc.) and optionally either fileno or pointer to shared memory segment or srval, or segment attribute (attr) to uniquely locate the segment you are looking for. You will be prompted to specify ProcessID (pid) of a 64-bit process. You will also be prompted to specify starting Esid (segment register) if you do not specify it as a parameter. The currently active 64-bit process's ProcessID (pid) with starting register value of 3 would be the default. If no parameter was specified, the segst64 command displays states of all the segments of the currently active 64-bit process starting from segment register value 3.

#### **Examples**

 To display the states of all the segments of the currently active 64-bit process starting from Esid (segment register) value 3. segst64

- 2. You will be prompted to specify the ProcessID (pid) and Esid (segment register). Press the Enter key at the prompt if you want to accept the default values.
- 3. To display states of all the segments in SEG\_AVAIL, state, of the currently active 64-bit process starting from Esid (segment register) value 3, enter: seget64 -s "SEG AVAIL"

You will be prompted to specify the ProcessID (pid) and Esid (segment register). Press the Enter key at the prompt if you want to accept the default

4. To display states of all the segments in SEG\_MAPPED state with fileno value of 1, of the currently active 64-bit process starting from Esid (segment register) value 3, enter:

```
seg -s "SEG MAPPED" 1
```

You will be prompted to specify the ProcessID (pid) and Esid (segment register). Press the Enter key at the prompt if you want to accept the default values.

5. To display the states of all the segments of the currently active 64-bit process starting from Esid (segment register) value 257, enter: segst64 257

You will be prompted to specify the ProcessID (pid). Press the Enter key at the prompt if you want to accept the default value.

### set Command for the LLDB Kernel Debug Program

#### Purpose

Create and change values of debugger variables.

#### Syntax

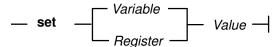

#### Description

This command sets debugger variables. Use the set command to create new variables or modify the value of old variables. Certain debugger variables are symbolic names for machine registers, which you can modify. See "Reserved Variables" on page 336 for a list of these variables.

An additional debugger variable asr has been introduced in AIX4.3. Also, in 64-bit context, you can set segment register values to all the possible segment registers ranging from 0 to FFFFFFF, using a debugger variable sx<nnnnnnnn> (i.e., sx followed by segment register number). In 64-bit context, the segment registers are emulated in memory. An error message will be displayed if the assignment to the memory location is paged out.

The sr64 subcommand could be used to verify the srval just set to the sx<nnnnnnnn>register.

**Note:** The reset command cannot be used to release the sxnnnnnnn debugger variable.

#### **Examples**

- 1. To assign value 100 to variable **start**.
  - set start 100
- 2. To set general purpose register 12 to 0.
  - set r12 0
- 3. To set segment register 3 to 10000.
  - se s3 10000
- 4. To assign 45F0 to the Iar.
  - set iar 45F0
- 5. To assign string "AIX" to variable **name**.
  - se name "AIX"
- 6. To set segment register 257 to 10000 set sx257 10000

## sregs Command for the LLDB Kernel Debug Program

#### **Purpose**

Displays segment registers all times except in 64-bit context.

#### **Syntax**

— sregs —

#### **Description**

The **sregs** command displays the contents of the segment registers and other control registers. The display created is similar to that created by the screen command (see "screen Command for the LLDB Kernel Debug Program" on page 359).

The screen display format changes in 64-bit context. If the debugger is in 64-bit context, then the segment registers will not be displayed. All GPRs and other control registers with 64-bits wide contents will be displayed.

Note: sr64 command must be used to look at the contents of the segment registers for a 64-bit process.

## sr64 Command for the LLDB Kernel Debug Program

#### **Purpose**

Displays segment registers only in 64-bit context.

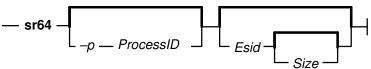

#### **Description**

The sr64 command displays all the segment register values of a 64-bit process specified by a ProcessID (pid) parameter starting from specified Esid (segment register) parameter. The default Pid value process would be that of the currently active 64-bit process and the default Esid value would be zero. An error message will be displayed if either the specified process or the default currently active process is not a 64-bit process.

#### **Examples**

- 1. To display the segment registers of currently active 64-bit process, starting from esid (segment register number) 257, enter: sr64
- 2. To display the segment registers of a 64-bit process of pid 204, starting from Esid (segment register number) zero, enter: sr64 -p 204
- 3. To display the segment registers of a 64-bit process of pid 204, starting from Esid (segment register number) 257, enter: sr64 -p 204 257

## st Command for the LLDB Kernel Debug Program

#### **Purpose**

Stores a fullword into memory.

#### Syntax

#### **Description**

The **st** command stores a fullword of data into memory by using the processor fullword store instruction. If the address specified by the *Address* parameter is not word-aligned, it is rounded down to a fullword. The **st** command is the correct way to place a fullword of data into input and output memory.

This is similar to the **alter** command, but the word size is implicit in the command. **stc** and **sth** are used to perform similar functions for bytes and halfwords.

#### Example

To store the 32-bit value 5 at address 1000, enter: st 1000 5

## stack Command for the LLDB Kernel Debug Program

#### Purpose

Displays a formatted stack traceback.

#### **Syntax**

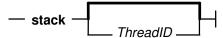

#### Description

The stack command displays a formatted kernel-stack traceback for the specified kernel thread. If no thread is specified, the currently running thread is used. Stack frames show return addresses and can be used to trace the calling sequence of the program. Be aware that the first few parameters are passed in registers to the called functions, and are not usually available on the stack. Generally only the stack chain (stacks back-chain pointer) and return address (address where the current function returns upon completion) are valid. To interpret the stack thoroughly, it is necessary to use an assembler language listing for a procedure to determine what has been stored on the stack. Stack frames for the specified thread are not always accessible.

#### **Examples**

- 1. To format any existing stack frames, enter:
- 2. To format stack frames for the thread with thread ID 251 enter: sta 251

## stc Command for the LLDB Kernel Debug Program

#### **Purpose**

Stores one byte into memory.

#### **Syntax**

— stc — Address — Data —

#### Description

The stc command stores a byte of data specified by the Data parameter into memory at the address specified by the Address parameter by using the processor store-character instruction. The stc command is the correct way to place a byte of data into input and output memory.

This is similar to the st and sth commands, which are used for fullwords and halfwords.

#### Example

To store the 8-bit value FF at address 1000, enter: stc 1000 ff

## step Command for the LLDB Kernel Debug Program

#### **Purpose**

Runs instructions single-step.

#### **Syntax**

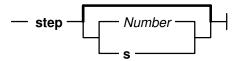

#### Description

The step command causes the processor to enter a single instruction and return control to the debug program. If a branch is the next instruction to be run, the s flag causes the processor to step over a subroutine call. An integer Number parameter is used as the number of instructions to run before returning control to the debug program.

Note: On multiprocessor systems, other processors are not released during step, contrary to most commands.

#### Flag

Executes a subroutine as if it were one instruction.

## **Examples**

- 1. To single step the processor, enter:
- 2. To single step and skip over a subroutine call, enter:
- 3. To step for 20 instructions, enter: step 20

## sth Command for the LLDB Kernel Debug Program

#### **Purpose**

Stores a halfword into memory.

## Syntax

— sth — Address — Data —

#### **Description**

The **sth** command stores a halfword of data specified by the *Data* parameter into memory by using the processor store halfword instruction. If the address specified by the *Address* parameter is not halfword-aligned, it is rounded down to a halfword boundary. The **sth** command is the correct way to place a halfword into input and output memory space.

This is similar to the **st** and **stc** commands, which are used for fullwords and bytes.

#### **Example**

To store the 16-bit value 14 at address 1000, enter: sth 1000 0014

### stream Command for the LLDB Kernel Debug Program

#### **Purpose**

Displays the contents of the stream head table.

#### **Syntax**

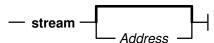

#### **Description**

sth

The stream command displays the contents of the stream head table. If no address is specified, the command displays the first stream found in the STREAMS hash table. If the address is specified, the command displays the contents of the stream head stored at that address.

The information printed is contained in an internal structure. The following members of this internal structure are described here:

address of stream head

pointer to tty information

address of streams write queue wq address of streams read queue rq dev associated device number of the stream read\_mode read mode write\_mode write mode close wait timeout in microseconds close\_wait\_timeout read error on the stream read\_error write error on the stream write\_error flags stream head flag values push\_cnt number of modules pushed on the stream write offset to prepend M\_DATA wroff ioc\_id id of outstanding M\_IOCTL request outstanding ioctl message ioc\_mp next stream head on the link next list of active polls pollq list of active M\_SETSIGs sigsq

shttyp

The read\_mode and write\_mode values are defined in the /usr/include/sys/stropts.h header file.

The read\_error and write\_error variables are integers defined in the /usr/include/sys/errno.h header file.

The flags structure member, if set, is based on combinations of the following values:

| #define           | Value  | Description                                            |
|-------------------|--------|--------------------------------------------------------|
| F_STH_READ_ERROR  | 0x0001 | M_ERROR with read error received, fail all read calls. |
| F_STH_WRITE_ERROR | 0x0002 | M_ERROR with write error received, fail all writes.    |
| F_STH_HANGUP      | 0x0004 | M_HANGUP received, no more data.                       |
| F_STH_NDELON      | 0x0008 | Do TTY semantics for ONDELAY handling.                 |
| F_STH_ISATTY      | 0x0010 | This stream acts a terminal.                           |
| F_STH_MREADON     | 0x0020 | Generate M_READ messages.                              |
| F_STH_TOSTOP      | 0x0040 | Disallow background writes (for job control).          |
| F_STH_PIPE        | 0x0080 | Stream is one end of a pipe or FIFO.                   |
| F_STH_WPIPE       | 0x0100 | Stream is the "write" side of a pipe.                  |
| F_STH_FIFO        | 0x0200 | Stream is a FIFO.                                      |
| F_STH_LINKED      | 0x0400 | Stream has one or more lower streams linked.           |
| F_STH_CTTY        | 0x0800 | Stream controlling tty.                                |
| F_STH_CLOSED      | 0x4000 | Stream has been closed, and should be freed.           |
| F_STH_CLOSING     | 0x8000 | Actively on the way down.                              |

In the output, values marked with X are printed in hexadecimal format.

This command can also be invoked via the alias, str.

## **Examples**

- 1. To display the first stream head found in the stream head table, enter:
- 2. To display the contents of the particular stream head located at address 59b2e00(where 59b2e00 is a valid stream head address), enter: stream 59b2e00

## swap Command for the LLDB Kernel Debug Program

#### **Purpose**

Switches to the specified RS-232 port.

— swap — Port —

#### **Description**

The **swap** command allows control of the debug program to be transferred to another terminal. The *Port* parameter specifies which asynchronous tty port to transfer control. The **swap** command does not support returning to a port that was previously used.

Specify 0 for port 0 (s1) or 1 for port 1 (s2).

Ports must be configured the same as the port on which the debug program is currently running: 9600 baud, 8 data bits, no parity. The device attached to the port must respond with a carrier detect within 1/10 seconds or the command fails and control will not be transferred.

#### Example

To switch display to RS-232 port 1, enter:

## sysinfo Command for the LLDB Kernel Debug Program

#### **Purpose**

Displays the system configuration information.

## **Syntax**

— sysinfo —

## Description

The sysinfo command displays the system configuration information such as the model, architecture and more details.

## thread Command for the LLDB Kernel Debug Program

#### **Purpose**

Displays thread table entries.

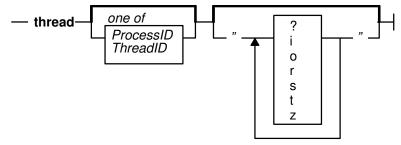

#### **Description**

The **thread** command displays the contents of the kernel thread table. If the *ProcessID* (pid) parameter is given, information about all kernel threads belonging to that process is displayed. If the *ThreadID* parameter is given, detailed information about the specified kernel thread is displayed. If no parameters are given, information about all kernel threads in the kernel thread table is displayed. Note that the *ProcessID* (pid) and *ThreadID* parameters share a common name space: even numbers are always used for ProcessIDs, whereas odd numbers are used for threads (the init processes, PID 1, is an exception).

If you specify a string of flags of desired thread states, then only the list of threads that match the desired threads states will be displayed.

#### **Flags**

List of process states indicated by flags:

```
i idle
o swap
r runnable
s sleep
t stop
z zombie
```

#### **Examples**

1. To display information about all threads in the thread table, enter: thread

The output is similar to:

```
SLT ST TID PID CPUID
                       POLICY PRI CPU EVENT
              FLAGS
PROCNAME
 0 s
        3
              0
                  ANY
                       OTHER
                                  78
                                                        0x00001400
                                               swapper
      103
                  ANY
                       OTHER 3C
                                                        0x00000400
  1 s
              1
                                   0
                                               init
  2*r
      205
            204
                    0
                       OTHER 7F
                                  78
                                               wait
                                                        0x00001000
 3 r
            306
      307
                       OTHER
                              7F
                                  78
                                                        0x00001000
                    1
                                               wait
 4 s
      409
            408
                                                        0x00001000
                  ANY
                       OTHER
                              24
                                   0
                                               netm
                                                        0x00001000
       50B
            50A
                  ANY
                       OTHER
                              24
   S
                                               ail
    6 s
        60D 50A
                         OTHER 24
                                     0 000B2DA8 gil
                                                          0x00001000
                    ANY
  7
      70F
            50A
                  ANY
                       OTHER
                                   0 000B2DA8 gil
   S
                              24
                                                        0x00001000
 8 s
                                   0 000B2DA8 gil
                                                        0x00001000
      811
            50A
                  ANY
                       OTHER
                              24
 9 s
       913
            50A
                  ANY
                       OTHER
                              24
                                   1 000B2DA8 gil
                                                        0x00001000
 10 s
      A15
                  ANY
                       OTHER
                              3C
                                    0
                                                        0x00000400
            60C
                                               sh
 11 s B17
           70E
                  ANY
                       OTHER 3C
                                   0
                                                        0x00000400
```

2. To display information about the threads in process 2106, enter:

th 2106

- 3. To display information about the thread with thread ID 1497, enter: th 1497
- 4. To display only the entries of sleeping and zombie threads, enter: th "sz"

Note: All the flags must be entered as a single string.

## trace Command for the LLDB Kernel Debug Program

#### **Purpose**

Displays formatted kernel trace buffers.

#### Syntax

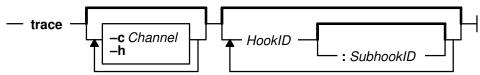

#### **Description**

The **trace** command displays the last 128 entries of a kernel trace buffer in reverse chronological order. There are 8 trace buffers, each associated with a trace channel. Each can trace any combination of trace events. Trace data gives an indication of system activity at a very low level; interrupts, input/output, and process scheduling are examples of event types that can be traced.

The **trace** command displays headers for the trace buffers that contain pointers into the trace buffers and the state of the trace driver. Following this are the last 128 entries from the selected trace buffer. Trace entries consist of a major and a minor number for the trace hook, an ASCII trace ID, an ASCII trace hook type, followed by either a hexadecimal dump of the trace data or a pointer to the start of a variable-length block of trace data.

The **trace** command is not meant to replace the **trcfmt** command, which formats the trace data in more detail. It is a facility for viewing system trace data in the event of a system crash before the data has been written to disk.

#### **Flags**

-c Channel Specifies the trace channel used.-h Displays the trace headers.

### **Examples**

 To display a sequence of trace entries, enter: trace

The system then returns the following question: Display channel (0 - 8): 0

- 2. To display a sequence of trace entries with hookword 105, enter: trace 105 -c 0  $\,$
- 3. To display a sequence of trace entries with hookword 105 and subhook d, enter:

trace 105:d -c 0

- 4. To display all entries with hookword 105 or 10b, enter: trace 105 10b
- 5. To display all entries with hookword 105 and a 300 in the trace data, enter: trace 105 #300
- 6. To display the trace headers, enter: trace -h

## trb Command for the LLDB Kernel Debug Program

#### Purpose

Displays the timer request blocks (TRBs).

#### **Syntax**

— trb —

#### **Description**

The trb command displays a menu of commands to display timer request block (TRB) information.

The trb command allows you to traverse the active and free TRB chains; examine TRBs by process, slot number, or address; and examine the clock interrupt handler information.

## tty Command for the LLDB Kernel Debug Program

#### Purpose

Displays the tty structure.

### **Syntax**

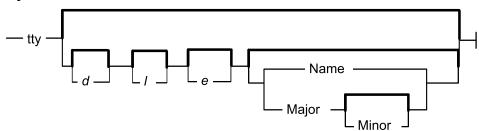

#### Description

The tty command displays tty data structures. If no parameters are specified, a verbose listing of all terminals is displayed. Short forms of the listings can be requested showing all terminals or all currently open terminals. If no parameters are specified, a short listing of all opened terminals is displayed. Selected terminals can be displayed by specifying the terminal name in the Name parameter, such as tty1, or a major device number with optional minor and channel numbers. If the Major parameter is specified, all terminals with the specified major number are listed. If the Major and Minor parameters are both specified, all the terminals with both the specified major and minor numbers are listed.

Selected type of information can be displayed, according to the specified flags.

#### Flags

- Displays a short listing of all terminals.
- Displays a short listing of all open terminals. 0
- Displays a verbose listing.
- d Displays the driver information.
- 1 Displays the line discipline information.
- Displays information for every module and driver present in the stream for the selected lines.

#### **Examples**

- 1. To display listings for each open terminal, enter:
- 2. To display the driver and line disicipline information for terminal tty1, enter: tty d 1 tty1
- 3. To display the listing for the terminal with a major number 7 and a minor number 1, enter:

tty 7 1

## un Command for the LLDB Kernel Debug Program

#### Purpose

Displays the assembly instruction(s).

#### **Syntax**

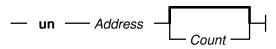

#### Description

The un command disassembles the contents starting at the address specified by the Addr parameter and displays the assembly instructions. The Size parameter indicates the number of instructions to be displayed and has a default value of 1.

#### **Examples**

- 1. To disassemble and display the instruction at the address 1000, enter: un 1000
- 2. To disassemble and display 5 instructions starting at 1000, enter: un 1000 5

## user Command for the LLDB Kernel Debug Program

#### **Purpose**

Displays the U-area (user area).

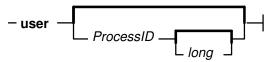

#### **Description**

The **user** command with \* parameter, displays the U-area for the current process. With a long flag specified, the user command displays more details of the U-area displayed. If the U-area is being displayed for a 64-bit process, a message will be displayed to indicate so.

#### **Examples**

1. To display the current U-area, enter:

2. To display the U-area for the process with ProcessID 314, enter:

- 3. To display U-area of currently active process, enter:
- 4. To display U-area of a process with ProcessID (pid) 204, giving more details, enter:

u 204 long

## user64 Command for the LLDB Kernel Debug Program

Displays the user64 structure of a 64-bit process.

## Syntax

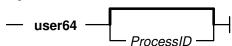

## Description

The user64 command displays the user64 structure if you specify the processID (pid) of a 64-bit process. With no parameter specified, the user64 structure of the currently active 64-bit process is displayed.

## Examples

1. To display user64 structure of a 64-bit process with processID (pid) 204, enter: user64 204

## uthread Command for the LLDB Kernel Debug Program

#### **Purpose**

Displays the **uthread** structure.

# Syntax — uthread

#### **Description**

The **uthread** command displays **uthread** structures. If the *ThreadID* parameter is given, the **uthread** structure of the specified kernel thread is displayed. Otherwise, the **uthread** structure of the current kernel thread is displayed.

If the **uthread** is being displayed for thread of a 64-bit process, a message will be displayed to indicate so. In 64-bit context, the segment registers will not be displayed and GPRs contents displayed will be 64 bits wide.

#### **Examples**

1. To display the **uthread** structure of the current kernel thread, enter:

```
The output is similar to:
using current thread:
UTHREAD AREA FOR TID 0x00000205
SAVED MACHINE STATE
    curid:0x00000204 m/q:0x00000000 iar:0x000214D4 cr:0x24000000
   msr:0x00009030 lr:0x00021504 ctr:0x0002147C xer:0x20000000
    *prevmst:0x00000000 *stackfix:0x00000000 intpri:0x0000000B
    backtrace:0x00 tid:0x00000000 fpeu:0x00 ecr:0x00000000
    Exception Struct
      Segment Regs
     0:0x00000000
                    1:0x007FFFFF
                                   2:0x00000408
                                                   3:0x007FFFF
     4:0x007FFFFF
                    5:0x007FFFFF
                                   6:0x007FFFFF
                                                   7:0x007FFFFF
    8:0x007FFFFF
                    9:0x007FFFFF 10:0x007FFFFF 11:0x007FFFFF
    12:0x007FFFFF 13:0x007FFFFF 14:0x00000204 15:0x007FFFFF
    General Purpose Regs
     0:0x00000000
                   1:0x2FEAEF38
                                   2:0x00270314
                                                   3:0x00000054
     4:0x00000002
                    5:0x00000000
                                   6:0x000BF9B8
                                                  7:0x00000000
    8:0xDEADBEEF
                    9:0xDEADBEEF
                                  10:0xDEADBEEF
                                                 11:0x00000000
    12:0x00009030
                   13:0xDEADBEEF
                                  14:0xDEADBEEF
                                                  15:0xDEADBEEF
    16:0xDEADBEEF
                   17:0xDEADBEEF
                                  18:0xDEADBEEF
                                                  19:0xDEADBEEF
    20:0xDEADBEEF
                   21:0xDEADBEEF
                                  22:0xDEADBEEF
                                                  23:0xDEADBEEF
   24:0xDEADBEEF
                                  26:0xDEADBEEF 27:0xDEADBEEF
                   25:0xDEADBEEF
    28:0xDEADBEEF 29:0xDEADBEEF 30:0xDEADBEEF 31:0xDEADBEEF
    Press "ENTER" to continue, or "x" to exit:>0>
Floating Point Regs
        Fpscr: 0x00000000
                                                        2:0x00000000 0x00000000
     0:0x00000000 0x00000000 1:0x00000000 0x00000000
                                                        5:0x00000000 0x00000000
     3:0x00000000 0x00000000
                              4:0x00000000 0x00000000
     6:0x00000000 0x00000000
                              7:0x00000000 0x00000000
                                                        8:0x00000000 0x00000000
     9:0 \times 000000000 \ 0 \times 000000000 \ 10:0 \times 000000000 \ 0 \times 000000000 \ 11:0 \times 000000000 \ 0 \times 0000000000
    12:0x00000000 0x00000000 13:0x00000000 0x00000000 14:0x00000000 0x00000000
    15:0x00000000 0x00000000 16:0x00000000 0x00000000 17:0x00000000 0x00000000
    18:0 \times 000000000 \ 0 \times 000000000 \ 19:0 \times 000000000 \ 0 \times 000000000 \ 20:0 \times 000000000 \ 0 \times 0000000000
    21:0x00000000 0x00000000 22:0x00000000 0x00000000 23:0x00000000 0x00000000
    24:0x00000000 0x000000000 25:0x00000000 0x000000000 26:0x00000000 0x00000000
    27:0x00000000 0x00000000 28:0x00000000 0x00000000 29:0x00000000 0x00000000
    30:0x00000000 0x00000000 31:0x00000000 0x00000000
Kernel stack address: 0x2FEAEFFC
Press "ENTER" to continue, or "x" to exit:>0>
SYSTEM CALL STATE
```

```
user stack:0x00000000 user msr:0x00000000
    errno address:0xC0C0FADE error code:0x00 *kjmpbuf:0x00000000
  ut flags:
PER-THREAD TIMER MANAGEMENT
    Real/Alarm Timer (ut_timer.t_trb[TIMERID ALRM]) = 0x0
    Virtual Timer (ut timer.t trb[TIMERID VIRTUAL]) = 0x0
    Prof Timer (ut timer.t trb[TIMERID PROF]) = 0x0
    Posix Timer (ut timer.t trb[POSIX4]) = 0x0
SIGNAL MANAGEMENT
    *sigsp:0x0 oldmask:hi 0x0,lo 0x0 code:0x0
Press "ENTER" to continue, or "x" to exit:>0>
Miscellaneous fields:
                    ioctlrv:0x00000000
   fstid:0x00000000
                                           selchn:0x00000000
Uthread area printout terminated.
```

2. To display the uthread structure of the kernel thread with thread ID 1497, enter:

ut 1497

### vars Command for the LLDB Kernel Debug Program

#### Purpose

Displays a list of user-defined variables.

#### **Syntax**

— vars —

### **Description**

The vars command displays the user-defined variables and their values.

The command displays the variable name and value, and an indication of what is the base of the value. Since the value 10 can be either decimal or hexadecimal it is displayed as HEX/DEC. The command displays string variables with no quotes around the string value.

The values of the reserved variables fx and org are also displayed.

## vmm Command for the LLDB Kernel Debug Program

Displays the virtual memory information menu.

#### Syntax 1

\_\_ vmm \_\_

#### Description

The vmm command displays a menu of commands for displaying the virtual memory data structures. These commands examine segment register values for kernel segments such as the ram disk and the page space disk maps. Addresses and sizes of VMM data structures are also available, as are VMM statistics such as the number of page faults and the number of pages paged in or out.

The stab contents could be displayed using one of vmm menu commands, for a 64-bit process.

### watch Command for the LLDB Kernel Debug Program

#### **Purpose**

Watches for load and/or store at an address.

#### Syntax 1 4 1

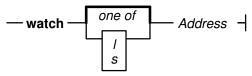

#### **Description**

The watch command allows you to enter the debugger if and when there is a load and/or store at an address that you specify. The optional flag l or load indicates that load is to be detected, s or store indicates that store is to be detected. With no flag specified, either load or store will be detected by the debugger. Since the watch command is only available on some hardware, check the hardware technical reference information to see if this is available on your system.

#### **Examples**

- 1. To enter the debugger once the address 1000 is loaded (read):
- 2. To enter the debugger once the address 1000 is either loaded (read) or stored (written) with some value: watch 1000

## xlate Command for the LLDB Kernel Debug Program

#### Purpose

Translates a virtual address to a real address.

#### **Syntax**

— xlate — VirtualAddress —

#### **Description**

The xlate command displays the real address corresponding to the specified virtual address.

#### Example

To display the real address corresponding to the virtual address 10054000, enter:

```
xlate 10054000
10054000 -virtual- 00000000 000EF004 -real-
```

0000000\_000EF004 is the corresponding real address. The real address is displayed 64 bits wide, since AIX 4.3 supports real memory greater than 4GB on 64-bit systems.

## Maps and Listings as Tools for the LLDB Kernel Debug Program

The assembler listing and the map files are essential tools for debugging using the LLDB Kernel Debugger. In order to create the assembler list file during compilation, use the **-qlist** option while compiling. Also use the **-qsource** option to get the C source listing in the same file:

```
cc -c -DEBUG -D KERNEL -DIBMR2 demodd.c -qsource -qlist
```

In order to obtain the map file, use the **-bmap:FileName** option on the link editor, enter:

```
ld -o demodd demodd.o -edemoconfig -bimport:/lib/kernex.exp \
-lsys -lcsys -bmap:demodd.map -bE:demodd.exp
```

You can also create a map file with a slightly different format by using the **nm** command. For example, use the following command to get a map listing for the kernel (/unix):

```
nm -xv /unix > unix.m
```

## **Compiler Listing**

The assembler and source listing is used to correlate any C source line with the corresponding assembler lines. The following is a portion of the C source code for a sample device driver. The left column is the line number in the source code:

```
185
       if (result = devswadd(devno, &demo dsw)){
186
            printf("democonfig : failed to add entry points\n");
187
188
            (void)devswdel(devno);
189
            break;
190
       dp->inited = 1;
191
192
       demos inited++;
       printf("democonfig : CFG_INIT success\n");
193
194
       break;
195
```

The following is a portion of the assembler listing for the corresponding C code shown previously. The left column is the C source line for the corresponding assembler statement. Each C source line can have multiple assembler source lines. The second column is the offset of the assembler instruction with respect to the kernel extension entry point.

```
.

186 | 000218 | 80610098 | 2 L4Z | gr3=devno(gr1,152)

186 | 00021C | cal | 389F0000 | 1 LR | gr4=gr31

186 | 000220 | bl | 4BFFFDE1 | 0 CALL | gr3=devswadd,2,

gr3,(struct | 4198576)",gr4,devswadd",gr1,cr[01567],gr0",
```

```
gr4"-gr12",fp0"-fp13"
186
    000224 cror
                  4DEF7B82 1
186
    000228 st
                  9061005C 2
                               ST4A #2357(gr1,92)=gr3
                  9061003C 1
    00022C st
186
                               ST4A result(gr1,60)=gr3
    000230 1
                  8061005C 1 L4A
                                    gr3=#2357(gr1,92)
186
186
    000234 cmpi
                 2C830000 2 C4
                                     cr1=gr3,0
186
    000238 bc
                  41860020 3 BT
                                     CL.16, cr1, 0x4/eq
                  307F01A4 1 AI
187
    00023C ai
                                     gr3=gr31,420
187 000240 bl
                  4BFFFDC1 2 CALL gr3=printf,1,'democonfig:
failed to add entry points", gr3, printf", gr1, cr[01567], gr0",
gr4"-gr12",fp0"-fp13"
187 | 000244 cror 4DEF7B82 1
188 000248 1
                  80610098
                           2 L4Z
                                    gr3=devno(gr1,152)
188 00024C bl
                  4BFFFDB5 0 CALL gr3=devswdel,1,gr3,
devswdel",gr1,cr[01567],gr0",gr4"-gr12",fp0"-fp13"
188 000250 cror
                 4DEF7B82 1
189
    000254 b
                  48000104 0 B
                                     CL.6
                               CL.16:
186
                               L4Z
                                    gr4=dp(gr1,64)
191
     000258 1
                  80810040 2
                  38600001
                           1
191
     00025C cal
                               LI
                                     gr3=1
191
    000260 stb
                  98640004
                           1
                               ST1Z
                                     (char)(gr4,4)=gr3
                  8082000C 1
    000264 1
192
                               L4A
                                     gr4=.demos_inited(gr2,0)
    000268 1
                                     gr3=demos_inited(gr4,0)
192
                  80640000 2 L4A
192
    00026C ai
                  30630001 2 AI
                                     gr3=gr3,1
192
    000270 st
                  90640000 1 ST4A
                                    demos inited(gr4,0)=gr3
193
    000274 ai
                  307F01D0 1 AI
                                     gr3=gr31,464
                  4BFFFD89 0 CALL gr3=printf,1,'democonfig:
193 000278 bl
CFG INIT success",gr3,printf",gr1,cr[01567],gr0",gr4"-gr12",
fp0<sup>-</sup>-fp13"
193 | 00027C cror
                  4DEF7B82 1
194 | 000280 b
                  480000D8 0 B
                                     CL.6
```

Now with both the assembler listing and the C source listing, you can determine the assembler instruction for a C statement. As an example, consider the C source line at line 191 in the sample code:

```
191 dp->inited = 1;
```

The corresponding assembler instructions are:

```
191 000258 1 80810040 2 L4Z gr4=dp(gr1,64)
191 00025C cal 38600001 1 LI gr3=1
191 000260 stb 98640004 1 STIZ (char)(gr4,4)=gr3
```

The offsets of these instructions within the sample device driver (demodd) are 000258, 00025C, and 000260.

## Map File

The binder map file is a symbol map in address order format. Each symbol listed in the map file has a storage class (CL) and a type (TY) associated with it.

Storage classes correspond to the **XMC\_**XX variables defined in the **syms.h** file. Each storage class belongs to one of the following section types:

.text

Contains read-only data (instructions). Addresses listed in this section use the beginning of the .text section as origin. The .text section can contain one of the following storage class (CL) values:

- DB Debug Table. Identifies a class of sections that has the same characteristics as read only data.
- GL Glue Code. Identifies a section that has the same characteristics as a program code. This type of section has code to interface with a routine in another module. Part of the interface code requirement is to maintain TOC addressability across the call.
- **PR** Program Code. Identifies the sections that provide executable instructions for the module.
- **R0** Read Only Data. Identifies the sections that contain constants that are not modified during execution.
- TB Reserved.
- TI Reserved.
- **XO** Extended Op. Identifies a section of code that is to be treated as a pseudo-machine instruction.

.data

Contains read-write initialized data. Addresses listed in this section use the beginning of the .data section as origin. The .data section can contain one of the following storage class (CL) values:

- DS Descriptor. Identifies a function descriptor. This information is used to describe function pointers in languages such as C and Fortran.
- **RW** Read Write Data. Identifies a section that contains data that is known to require change during execution.
- **SV** SVC. Identifies a section of code that is to be treated as a supervisory call.
- TO TOC Anchor. Used only by the predefined TOC symbol. Identifies the special symbol TOC. Used only by the TOC header.
- TC TOC Entry. Identifies address data that will reside in the TOC.
- TD TOC Data Entry. Identifies data that will reside in the TOC.
- **UA** Unclassified. Identifies data that contains data of an unknown storage class.

.bss

Contains read-write uninitialized data. Addresses listed in this section use the beginning of the .data section as origin. The .bss section contain one of the following storage class (CL) values:

- **BS** BSS class. Identifies a section that contains uninitialized data.
- UC Unnamed Fortran Common. Identifies a section that contains read write data.

Types correspond to the **XTY**\_XX variables defined in the **syms.h** file. The type (TY) can be one of the following values:

ER External Reference
LD Label Definition
SD Section Definition

The following is a map file for a sample device driver:

```
ADDRESS MAP FOR demodd
                                                  SOURCE-FILE(OBJECT) or
   *IE ADDRESS LENGTH AL CL TY Sym# NAME
                                                  IMPORT-FILE{SHARED-OBJECT}
3
4
   Ι
                              ER S1
                                      pinned heap /lib/kernex.exp{/unix}
5
    Ι
                              ER S2
                                      devswadd
                                                    /lib/kernex.exp{/unix}
                              ER S3
                                      devswde1
6
                                                    /lib/kernex.exp{/unix}
    T
7
    T
                              ER S4
                                      nodev
                                                    /lib/kernex.exp{/unix}
8
                              ER S5
    Ι
                                      printf
                                                    /lib/kernex.exp{/unix}
9
    Ι
                              ER S6
                                      uiomove
                                                    /lib/kernex.exp{/unix}
10
   T
                              ER S7
                                                    /lib/kernex.exp{/unix}
                                      xmalloc
                              ER S8
11
    Ι
                                      xmfree
                                                    /lib/kernex.exp{/unix}
12
       00000000 0008B8 2 PR SD S9
/tmp/cliff/demodd/demodd.c(demodd.o)
                                      .democonfig
13
       00000000
                           PR LD S10
       0000039C
                           PR LD S11
14
                                      .demoopen
15
       000004B4
                           PR LD S12
                                      .democlose
       000005D4
                           PR LD S13
                                      .demoread
16
17
       00000704
                           PR LD S14
                                      .demowrite
18
                           PR LD S15
       00000830
                                      .get dp
                                      <.printf>
19
       000008B8 000024
                        2 GL SD S16
                                                    glink.s(/usr/lib/glink.o)
                                      .printf
20
       000008B8
                           GL LD S17
21
       000008DC 000024
                        2 GL SD S18
                                      <.xmalloc>
                                                    glink.s(/usr/lib/glink.o)
22
       000008DC
                           GL LD S19
                                      .xmalloc
       00000900 000090 2 PR SD S20
23
                                      .bzero
noname(/usr/lib/libcsys.a[bzero.o])
                                                    glink.s(/usr/lib/glink.o)
24
       00000990 000024 2 GL SD S21
                                      <.uiomove>
25
       00000990
                           GL LD S22
                                      .uiomove
26
       000009B4 000024
                        2 GL SD S23
                                      <.devswadd>
                                                   glink.s(/usr/lib/glink.o)
27
       000009B4
                           GL LD S24
                                      .devswadd
28
       000009D8 000024
                        2 GL SD S25
                                      <.devswdel>
                                                   glink.s(/usr/lib/glink.o)
29
       000009D8
                           GL LD S26
                                      .devswdel
       000009FC 000024
                                                    glink.s(/usr/lib/glink.o)
30
                         2 GL SD S27
                                      <.xmfree>
31
       000009FC
                           GL LD S28
                                      .xmfree
32
       00000000 000444 4 RW SD S29
                                      < /tmp/cliff/demodd/demodd$c$>
/tmp/cliff/demodd/demodd.c(demodd.o)
       00000450 000004 4 RW SD S30
                                      demo dev
/tmp/cliff/demodd/demodd.c(demodd.o)
       00000460 000004 4 RW SD S31
34
                                      demos_inited
/tmp/cliff/demodd/demodd.c(demodd.o)
       00000470 000080 4 RW SD S32
                                      data
/tmp/cliff/demodd/demodd.c(demodd.o)
36 * E 000004F0 00000C 2 DS SD S33
                                      democonfig
/tmp/cliff/demodd/demodd.c(demodd.o)
     E 000004FC 00000C 2 DS SD S34
                                      demoopen
/tmp/cliff/demodd/demodd.c(demodd.o)
    E 00000508 00000C 2 DS SD S35
                                      democlose
/tmp/cliff/demodd/demodd.c(demodd.o)
     E 00000514 00000C 2 DS SD S36
                                      demoread
/tmp/cliff/demodd/demodd.c(demodd.o)
     E 00000520 00000C 2 DS SD S37
                                      demowrite
/tmp/cliff/demodd/demodd.c(demodd.o)
       0000052C 000000 2 T0 SD S38
41
                                      <T0C>
                                      < /tmp/cliff/demodd/demodd$c$>
42
       0000052C 000004
                        2 TC SD S39
43
       00000530 000004
                        2 TC SD S40
                                      <printf>
44
                        2 TC SD S41
       00000534 000004
                                      <demo dev>
45
       00000538 000004
                        2 TC SD S42
                                      <demos inited>
46
       0000053C 000004
                        2 TC SD S43
                                      <data>
47
       00000540 000004
                        2 TC SD S44
                                      <pinned heap>
48
       00000544 000004
                        2 TC SD S45
                                      <xmalloc>
49
       00000548 000004 2 TC SD S46
                                      <uiomove>
```

In the sample map file listed previously, the **.data** section starts from the statement at line 32:

```
32 00000000 000444 4 RW SD S29 <_tmp/cliff/demodd/demodd$c$> /tmp/cliff/demodd/demodd.c(demodd.o)
```

The TOC (Table of Contents) starts from the statement at line 41:

```
41 0000052C 000000 2 T0 SD S38 <TOC>
```

## **Using the LLDB Kernel Debug Program**

This section contains information on:

- "Setting Breakpoints"
- "Viewing and Modifying Global Data" on page 384
- "Displaying Registers on a Micro Channel Adapter" on page 386
- "Stack Trace" on page 387

# **Setting Breakpoints**

Setting a breakpoint is essential for debugging kernel or kernel extensions. To set a breakpoint, use the following sequence of steps:

- 1. Locate the assembler instruction corresponding to the C statement.
- 2. Get the offset of the assembler instruction from the listing.
- 3. Locate the address where the kernel extension is loaded.
- 4. Add the address of the assembler instruction to the address where kernel extension is loaded.
- 5. Set the breakpoint with the **break** command.

The process of locating the assembler instruction and getting its offset is explained in the previous section. The next step is to get the address where the kernel extension is loaded.

### **Determine the Location of your Kernel Extension**

To determine the address where a kernel extension has been loaded, use the following procedure. First, find the load point (the entry point) of the executable kernel extension. This is a label supplied with the **-e** option for the **Id** (links objects) command used while generating the kernel extension. In our example this is the **democonfig** routine.

Then use one of the following six methods to locate the address of this load point. This address is the location where the kernel extension is loaded.

### Method 1

If the kernel extension is a device driver, use the **drivers** command to locate the address of the load point routine. The **drivers** command lists all the function descriptors and the function addresses for the device driver (that are in the dev switch table). Usually the **config** routine will be the load point routine. Hence in our example the function address for the **config** (**democonfig**) routine is the address where the kernel extension is loaded.

| > drivers 255 |      |       |      |       |
|---------------|------|-------|------|-------|
| MAJ#255       | 0pen | Close | Read | Write |

| func | desc | 0x01B131B0 | 0x01B131BC | 0x01B131C8 | 0x01B131D4 |
|------|------|------------|------------|------------|------------|
| func | addr | 0x01B12578 | 0x01B126A0 | 0x01B127D4 | 0x01B12910 |
|      |      | Ioctl      | Strategy   | Tty        | Select     |
| func | desc | 0x00019F10 | 0x00019F10 | 0x00000000 | 0x00019F10 |
| func | addr | 0x00019A20 | 0x00019A20 |            | 0x00019A20 |
|      |      | Config     | Print      | Dump       | Мрх        |
| func | desc | 0x01B131A4 | 0x00019F10 | 0x00019F10 | 0x00019F10 |
| func | addr | 0x01B121EC | 0x00019A20 | 0x00019A20 | 0x00019A20 |
|      |      | Revoke     | Dsdptr     | Selptr     | 0pts       |
| func | desc | 0x00019F10 | 0x00000000 | 0x00000000 | 0x00000002 |
| func | addr | 0x00019A20 |            |            |            |

#### Method 2

Another method to locate the address is to use the value of the kmid pointer returned by the sysconfig(SYS\_KLOAD) subroutine when loading the kernel extension. The **kmid** pointer points to the address of the load point routine. Hence to get the address of the load point, print the kmid value during the sysconfig call from the configuration method. Then go into the low level debugger and display the value pointed to by **kmid**. For clarity, set mnemonics for **kmid**.

```
> set kmid 1b131a4
> vars
Listing of the User-defined variables:
 kmid HEX=01B131A4
 fx HEX/DEC=01B1256E
There are 15 free variable slots.
> d kmid
|..!...1.....%x|
> d kmid>
01B121EC 7C0802A6 BFC1FFF8 90010008 9421FF80
```

### Method 3

If **kmid** is also not known, use the **find** command to locate the load point routine:

```
> find democonfig 1b00000
01B1256E 66616B65 636F6E66 69677C08 02A693E1
|democonfig|....|
```

The **find** command will locate the specified string. It initiates a search from the starting address specified in the command. The string that is located is at the end of the **democonfig** routine. Now, backup to locate the beginning of the routine.

Usually all procedures have the instruction 7C0802A6 within the first three or four instructions of the procedure (within the first 12 to 16 bytes). See the assembler listing for the actual position of this instruction within the procedure. Use the screen command with the - flag to keep going back to locate the instruction. You can help speed up your search by using the ASCII section of the screen output to look for occurrences of the pipe symbol (1), which corresponds to the hexadecimal value 7C, the first byte of the instruction. Once this instruction is found, you can figure out where the start of the procedure is using the assembler listing as a guide.

```
> screen fx
GPR0 000078E4
                 2FF7FF70 000C5E78 00000000 2FF7FFF8 00000000 00007910 DEADBEEF
GPR8 DEADBEEF
                 DEADBEEF
                          DEADBEEF 7C0802A6 DEADBEEF
                                                      DEADBEEF DEADBEEF DEADBEEF
                          DEADBEEF DEADBEEF DEADBEEF
                                                      DEADBEEF DEADBEEF DEADBEEF
GPR16 DEADBEEF
                 DEADBEEF
GPR24 DEADBEEF
                 DEADBEEF DEADBEEF DEADBEEF DEADBEEF DEADBEEF 00007910
MSR
      000090B0
                 CR
                        00000000 LR
                                        0002506C CTR 000078E4
MQ
      00000000
                 XER
                        00000000
                                 SRR0 000078E4 SRR1 000090B0 DSISR
                                                                         40000000
     30000000
                                  (ORG+000078E4) ORG=00000000 Mode:
                IAR
                        000078E4
                                                                        VIRTUAL
DAR
000078E0
            00000000
                        48000000
                                 4E800020
                                            00000000
                                                      |....H...N.. ....|
                                             (000078E4)
                                  b 0x78E4
000078F0
             000C0000
                        00000000
                                 00000000
                                             0000000
                                                       |.....
01B12560
                                 0000036C
             80020301
                        00000000
                                             000A6661
                                                         .....l..fa
01B12570
             6B65636F
                        6E666967
                                 7C0802A6
                                             93E1FFFC
                                                        keconfig .....
             90010008
                        9421FFA0
                                 83E20000
                                             90610078
01B12580
                                                        .....!....a.x
01B12590
             9081007C
                        90A10080
                                 90C10084
                                             307F0294
                                                        ...|......0...
01B125A0
             48000535
                       80410014
                                 80610078
                                             5463043E
                                                       H..5.A...a.xTc.>
             90610038
                       80610078
                                 48000491
                                            9061003C
01B125B0
                                                       .a.8.a.xH....a.<
01B125C0
            28830000
                       41860020
                                 8061003C
                                             88630004
                                                       (...A.. .a.<.c..
> screen -
      000078E4 2FF7FF70 000C5E78 00000000
                                            2FF7FFF8
                                                      00000000 00007910 DEADBEEF
GPR0
GPR8
      DEADBEEF DEADBEEF
                        DEADBEEF
                                  7C0802A6
                                            DEADBEEF
                                                      DEADBEEF DEADBEEF DEADBEEF
GPR16 DEADBEEF DEADBEEF
                        DEADBEEF
                                  DEADBEEF
                                            DEADBEEF
                                                      DEADBEEF DEADBEEF DEADBEEF
                                                      DEADBEEF DEADBEEF 00007910
GPR24 DEADBEEF DEADBEEF DEADBEEF
                                  DEADBEEF
                                            DEADBEEF
                                       0002506C
                                                 CTR 000078E4 MQ
MSR
      000090B0 CR
                    00000000 LR
                                                                        00000000
XER
      00000000 SRR0 000078E4 SRR1
                                      000090B0
                                                 DSISR40000000 DAR
                                                                        30000000
TAR
      000078E4 (ORG+000078E4) ORG=00000000 Mode: VIRTUAL
           00000000 48000000
000078E0
                              4E800020
                                            00000000
                                                      |....H...N.. ....|
                               b 0x78E4
                                            (000078E4)
000078F0
            00000000 00000000
                              00000000
                                            0000000
                                                      [......
01B121E0
            00000000 00000000
                              0000000
                                            7C0802A6
                                                       . . . . . . . . . . . . | . . .
            BFC1FFF8 90010008
                                           83E20000
01B121F0
                              9421FF80
                                                       . . . . . . . . . ! . . . . .
            90610098 90810090
                              90A100A0
                                           307F0040
01B12200
                                                       .a....0..0
01B12210
            80810098 480008C1
                              80410014
                                            307F0058
                                                       ....H....A..O..X
01B12220
            83C20008 63C40000
                              80A2000C
                                            80C20010
                                                       ....C.......
01B12230
            480008A5 80410014
                               63C30000
                                            80810098
                                                      |Н....А..с.....
01B12240
                                           9081003C
            5484043E 90810038
                              38800000
                                                      T..>...88.....<
```

The start of the democonfig routine is at 0x01B121EC.

#### Method 4

If the load point routine is an exported routine, use the **map** command to locate the appropriate routine:

>map <routine name>

#### Method 5

You can also use the **crash** command to locate the load point. After running the **crash** command, run the **le** subcommand to list the load point for all the kernel extensions. The **knlist** subcommand will list the addresses of exported symbols:

```
$ crash
>le
>quit
```

The **le** subcommand shows the module start address. The first procedure in the kernel extension would follow the module header from the module start address. Hence in the case of the example demodd kernel extension, **le** showed the module start address to be 0x01B12000 and the democonfig procedure starts at 0x01B121EC.

You can locate the start of the democonfig procedure by searching for the first instruction of the democonfig procedure which would be usually 0x7C0802A6. Use the assembler listing to determine the first instruction.

First, display memory at 0x01b12000 and then use the screen subcommand to search ahead.

```
>screen 01b12000
>screen +
```

### Method 6

Use the **find** command to search for a pattern:

```
> find democonfig 1b00000
01B1256E 66616B65 636F6E66 69677C08 02A693E1
|democonfig|....|
```

We know that the module starts before 1B1256E. We also know that the "magic" number is 01DF. The loader identifies a file as a load module by looking for 01DF as the first two bytes in the file. So, the greatest address which is less than 1B1256E that contains 01DF, will be the start of the module, provided that it is on a page boundary. This means it has a mask of FFFFF000, a 4096 boundary or 0x1000:

```
> find 01df 01900000 * 2
```

Search starting at 1900000 through the kernel storage (the \*) for 01DF on a 2-byte boundary.

The greatest address, on a page boundary, that is less than 1B1256E will be the module start. This will be offset 00000000 in the map file.

### Change the Origin

Set the origin to the address of the load point. By default this is zero. By changing the origin to the address of the load point, you can directly correlate the address in the assembler listing with the address for the Instruction Address Register (IAR) and break points.

```
>set fkcfq 1B121EC
                         set a variable called fkcfg
>origin fkcfg
```

### Set the Break Point

Now set the break point with the break command. Assume that we want to set the breakpoint at the assembler instruction at offset 218 (using the assembler listing):

```
>break +218 If origin has been set to load point
```

```
OR
>break 1B121EC+218
```

# Viewing and Modifying Global Data

You can access the global data with two different methods. To understand how to locate the address of a global variable, we use the example of our demodd device driver. Here we try to view and modify the value of the data[] character array in the sample demodd device driver.

Use the first method only when you break in a procedure for the kernel extension to be debugged. You can use the second method at any time.

### Method 1

- 1. After getting into the low level debugger, set a break point at the **demoread** procedure call. You can use any routine in demodd for this purpose.
- 2. Call the **demoread** routine. When the system breaks in **demoread** and invokes the debugger, the GPR2 (general purpose register 2) points to the TOC address. Now use the offset of the address of any global variable (from the start of TOC) to determine its address. The TOC is listed in the map file.

The "Map File" on page 378 shows that the address of the data[] array is at 0x53C while the TOC is at 0x52C. The offset of the address of the data[] array with respect to the start of TOC is 0x53C - 0x52C = 0x10. Hence the address of the data[] variable is at (r2+10). And the actual data[] variable is located at the address value in (r2 + 10):

Now we can change the value of the data[] variable. As an example, we change the first four bytes of data[] to "pppp" (p = 70):

```
> st r2+10> 70707070
> d r2+10>
01B13124 70707070 65666768 696A6B6C 6D6E6F70 |ppppefghijklmnop|
```

### Method 2

You can use this method at any time. This method requires the map file and the address at which the relevant kernel address has been loaded. This method currently works because of the manner in which a kernel extension is loaded. But it may not work if the procedure for loading a kernel extension changes.

The address of a variable is illustrated in the following figure.

```
Address of the last function before the variable in the map file + Length of the function + Offset of the variable
```

The following is the section of the map file showing the data[] variable and the last function (xmfree) in the .text section:

```
000009B4 000024 2 GL SD S23
26
                                    <.devswadd> glink.s(/usr/lib/glink.o)
27
                         GL LD S24
                                    .devswadd
       000009B4
28
       000009D8 000024 2 GL SD S25 <.devswdel> glink.s(/usr/lib/glink.o)
29
       000009D8
                         GL LD S26 .devswdel
      000009FC 000024 2 GL SD S27
30
                                    <.xmfree>
                                                 glink.s(/usr/lib/glink.o)
31
      000009FC
                         GL LD S28
                                    .xmfree
32
      00000000 000444 4 RW SD S29
                                    < /tmp/cliff/demodd/demodd$c$>
/tmp/cliff/demodd/demodd.c(demodd.o)
       00000450 000004 4 RW SD S30
                                    demo dev
/tmp/cliff/demodd/demodd.c(demodd.o)
       00000460 000004 4 RW SD S31
34
                                    demos inited
/tmp/cliff/demodd/demodd.c(demodd.o)
       00000470 000080 4 RW SD S32
/tmp/cliff/demodd/demodd.c(demodd.o)
36 * E 000004F0 00000C 2 DS SD S33
                                    democonfig
/tmp/cliff/demodd/demodd.c(demodd.o)
    E 000004FC 00000C 2 DS SD S34
                                    demoonen
/tmp/cliff/demodd/demodd.c(demodd.o)
```

The last function in the .text section is at lines 30-31. The offset address of this function from the map is 0x000009FC (line 30, column 2). The length of the function is 0x000024 (line 30, column 3). The offset address of the data[] variable is 0x000000470 (line 35, column 2). Hence the offset of the address of the data[] variable is:

```
0x000009FC + 0x000024 + 0x00000470 = 0x000000E90
```

Add this address value to the load point value of the demodd kernel extension. If, as in the case of the sample demodd device handler, this is 0x1B131A4, then the address of the data[] variable is:

```
0x1B121EC + 0x00000E90 = 0x1B1307C
>display 1B1307C
01B1307C 61626364 65666768 696A6B6C 6D6E6F70 | abcdefghijklmnop |
```

Now change the value of the data[] variable as in Method 1.

Note that in Method 1, using the TOC, you found the address of the address of data[], while in Method 2 you simply found the address of data[].

# Displaying Registers on a Micro Channel Adapter

When you write a device driver for a new Micro Channel adapter, you often want to be able to read and write to registers that reside on the adapter. This is a way of seeing if the hardware is functioning correctly. For example, to examine a register on the Token Ring adapter, first see where this adapter resides in the bus I/O space:

```
$1sdev -C
           Available 00-00 System Object
sys0
           Available 00-00 System Unit
sysunit0
sysplanarO Available 00-00 CPU Planar
           Available 00-01 SCSI I/O Controller
scsi0
tok0
           Available 00-02 Token-Ring High-Performance Adapter
           Available 00-03 Ethernet High-Performance LAN Adapter
$1sattr -1 tok0 -E
                      3
bus intr lvl
                           Bus interrupt level
                                                  False
intr_priority
                      3
                           Interrupt priority
                                                  False
           92
                      RECEIVE DATA TRANSFER OFFSET
rdto
                                                          True
bus_io_addr 0x86a0
                      Bus I/O address
                                                          False
dma lvl
           0x5
                      DMA arbitration level
                                                          False
dma_bus_mem 0x202000 Address of bus memory used DMA
                                                          False
```

We now know that the token ring adapter is located at 0x86A0.

To read a specific register, enter the kernel debugger and use the **sregs** command to display the segment registers. Find an unused segment register (=007FFFFF). For this example, assume s9 is not used. Enable the Micro Channel bus addressing with the **set** command:

```
set s9 820c0020
```

Use the **sregs** command to display the segment register values to check that you typed it in correctly.

From the *POWERstation and POWERserver Hardware Technical Information-Options* and *Devices*, we know that the address of the Adapter Communication and Status

register is P6a6. The value of P is based on the Bus I/O address (bus\_io\_addr) of the adapter. In the above example, this is 86A0. It could have been anything from 86A0 to F6A0 on a 0x1000 byte boundary. Hence P is 8, and the address of the Communication and Status register is 86A6. The **display** command now displays the two-byte register:

d 900086a6 2

The key is to load a segment register with 820c0020 and then use that segment register to reference registers and memory on your adapter. You can use the same method to access registers resident on the IOCC. In that case, load the segment register with a value of 820c00e0.

### Stack Trace

The stack trace gives the stack history which provides the sequence of procedure calls leading to the current IAR. The **Ret Addr** is the address of the instruction calling this procedure. You can use the map file to locate the name of the procedure. Note that the first stack frame shown is almost always useless, since data either has not been saved yet, or is from a previous call. The last function preceding the **Ret Addr** is the function that called the procedure.

You can also use the **map** command to locate the function name if the function was exported. The **map <addr>** command locates the symbol before the given address. The following is a concise view of the stack:

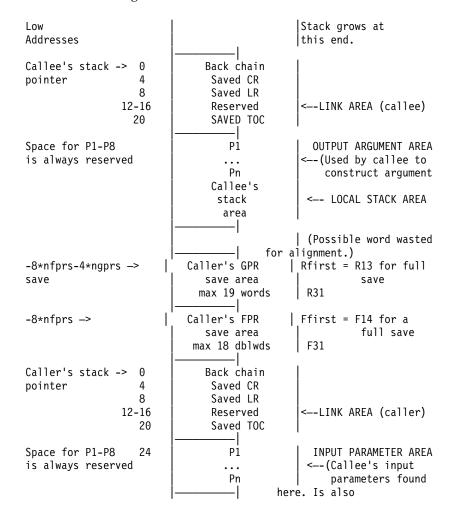

|                   | Caller's<br>stack | caller's arg area.) |
|-------------------|-------------------|---------------------|
| High<br>Addresses | area              | İ                   |

The following is a sample stack history with a break in the sample **demodd** kernel extension. The breakpoint was set at the start of the **demoread** routine at 0x1B127D4 (Beginning IAR). This was called from an instruction at 0x000824B0 (**Ret Addr**). This in turn is called by the instruction at address 0x00085F54 (**Ret Addr**), and so on.

The low values of the addresses (0x000824B0 and 0x00085F54) suggest that the instructions are in /unix. You can use the crash command and the le subcommand to determine the right kernel extension that is loaded in an address range.

```
0x1b127d4
                                        beginning demoread in demodd
0x000824b0
                                        .rdevread in /unix
0x00085f54
                                        .cdev_rdwr in /unix
> stack
Beginning IAR: 0x01B127D4
                             Beginning Stack: 0x2FF97C28
Chain:0x2FF97C88 CR:0x24222082 Ret Addr:0x000824B0 TOC:0x000C5E78
P1:0x2003F800 P2:0x2003F800 P3:0x0000008C P4:0x00000001
P5:0x01B11200 P6:0x00000000 P7:0x2FF97D38 P8:0x00000000
2FF97C60 00000203 00000000 2FF97CF8 2FF7FCD0
                                               2FF97C70 29057E6B 00001000 2FF97DC0 018E8BE0
                                               |). k..../.}.....
2FF97C80 00FF0000 00000000 2FF97CD8 22222044
                                              |....../.|."" D
Returning to Stack frame at 0x2FF97C88
Press ENTER to continue or x to exit:
Chain:0x2FF97CD8 CR:0x22222044 Ret Addr:0x00085F54 TOC:0x00000000
P1:0x00000000 P2:0x018C41E0 P3:0x2FF97CF8 P4:0x2FF7FCC8
P5:0x000850E0 P6:0x00000000 P7:0xDEADBEEF P8:0xDEADBEEF
2FF97CC0 DEADBEEF DEADBEEF 00000000 000BE4F8
                                              |.....
2FF97CD0 001E70F8 000BE7A4 2FF97D28 000BE5AC
                                              |..p..../.}(....
Returning to Stack frame at 0x2FF97CD8
Press ENTER to continue or x to exit:
. . .
Chain:0x00000000 CR:0x22222022 Ret Addr:0x0000238C TOC:0x00000000
P1:0x00000003 P2:0x30000000 P3:0x00000800 P4:0x00000000
P5:0x00000000 P6:0x00000000 P7:0x00000000 P8:0x00000000
Returning to Stack frame at 0x0
Press ENTER to continue or x to exit:
> Trace back complete.
```

# Error Messages for the LLDB Kernel Debug Program

The following error messages can appear while using the LLDB Kernel Debug Program:

- Bad type trace terminated.
  - A trace event was found that had an incorrect hookword type, and the traceback was terminated. This message is for your information only.
- · Channel out of range.
  - You entered a value that is outside of the numeric range of acceptable channel numbers. Enter the command again, selecting a channel in the range displayed in the prompt.
- Do you want to continue the search? (Y/N)

Ten consecutive pages were not in storage. To continue the search, enter Y (yes). To exit the search enter N (no).

• The address you specified is not in real storage.

The command was rejected because the data at the address you specified has been paged out of RAM to disk. Enter the command again with a data address that is currently in RAM.

· The page at Address is not in real storage.

The search passed over a page that was not in storage. Action is not required. This message is for your information only.

· The value cannot be found.

You specified a value that cannot be found or was not in real storage. Action is not required. This message is for your information only.

· This breakpoint is undefined or not currently addressable.

The breakpoint was not cleared because it is undefined or its segment is not currently addressable. Try to load the segment ID into a segment register with the **set** command.

· Timestamp paged out.

A trace data structure is not currently paged into physical memory. Enter the command again later when the data structure is available.

• Trace data paged out.

A trace data structure is not currently paged into physical memory. Enter the command again later when the data structure is available.

· Trace entry paged out.

A trace data structure is not currently paged into physical memory. Enter the command again later when the data structure is available.

· Trace header paged out.

A trace data structure is not currently paged into physical memory. Enter the command again later when the data structure is available.

· Trace Queue header paged out.

A trace data structure is not currently paged into physical memory. Enter the command again later when the data structure is available.

You cannot set more than 32 breakpoints.

The breakpoint is not set because you tried to set more than the maximum number of breakpoints allowed on the system. Clear at least one breakpoint before setting another breakpoint.

· You cannot Step or Go into paged-out storage.

The command cannot run because you specified an address for the command that is in paged-out storage. Specify an address that is not in paged-out storage.

· You did not enter all required parameters.

The command was unsuccessful because you did not specify all the required parameters. Enter the command again with the necessary parameters.

• You entered a parameter that is not valid.

The command was unsuccessful because you specified a parameter that the debug program did not recognize. Check the spelling and syntax of the parameter you specified. Then, enter the command again with a valid parameter.

## **KDB Kernel Debugger and Command**

This chapter provides information about the KDB Kernel Debugger and **kdb** Command. The **kdb** Command is primarily used for analysis of system dumps. The KDB Kernel Debugger is primarily used as a debugging tool for device driver development. The following topics are included in this chapter:

- KDB Kernel Debugger and kdb Command
- Subcommands for the KDB Kernel Debugger and kdb Command
- · Using the KDB Kernel Debug Program

# KDB Kernel Debugger and kdb Command

This document describes the KDB Kernel Debugger and **kdb** command. It is important to understand that the KDB Kernel Debugger and the **kdb** command are two separate entities. The KDB Kernel Debugger is a debugger for use in debugging the kernel, device drivers, and other kernel extensions. The **kdb** command is primarily a tool for viewing data contained in system image dumps. However, the **kdb** command may be run on an active system to view system data.

The reason that the KDB Kernel Debugger and **kdb** command are both covered together is that they share a large number of subcommands. This provides for ease of use when switching from between the kernel debugger and command. Most subcommands for viewing kernel data structures are included in both. However, the KDB Kernel Debugger includes additional subcommands for execution control (breakpoints, step commands, etc...) and processor control (start/stop CPUs, reboot, etc...). The **kdb** command also has subcommands which are unique; these involve manipulation of system image dumps.

The following sections outline how to invoke the KDB Kernel Debugger and **kdb** command. They also describe features which are unique to each.

- "The kdb Command"
- "KDB Kernel Debugger" on page 391
- "Loading and Starting the KDB Kernel Debugger" on page 391
- "Using a Terminal with the KDB Kernel Debugger" on page 392
- "Entering the KDB Kernel Debugger" on page 392
- "Debugging Multiprocessor Systems" on page 393
- "Kernel Debug Program Concepts" on page 393

The complete list of subcommands available for the KDB Kernel Debugger and **kdb** command are included in "Subcommands for the KDB Kernel Debugger and kdb Command" on page 394.

### The kdb Command

The **kdb** command is an interactive tool that allows examination of an operating system image. An operating system image is held in a system dump file; either as a file or on the dump device. The **kdb** command may also be used on an active system for viewing the contents of system structures. This is a useful tool for device driver development and debugging. The syntax for invoking the **kdb** command is:

kdb [SystemImageFile [KernelFile]]

The SystemImageFile parameter specifies the file that contains the system image. The default SystemImageFile is /dev/mem. The KernelFile parameter contains the kernel symbol definitions. The default for the KernelFile is /usr/lib/boot/unix.

Root permissions are required for execution of the kdb command on the active system. This is required because the special file /dev/mem is used. To run the kdb command on the active system, enter:

kdb

To invoke the **kdb** command on a system image file, enter: kdb SystemImageFile

where SystemImageFile is either a file name or the name of the dump device. When invoked to view data from a *SystemImageFile* the **kdb** command sets the default thread to the thread running at the time the SystemImageFile was created.

#### **Notes:**

- 1. When using the **kdb** command a kernel file must be available.
- 2. Stack tracing of the current process on a running system does not work

### KDB Kernel Debugger

The KDB Kernel Debugger is used for debugging the kernel, device drivers, and other kernel extensions. The KDB Kernel Debugger provides the following functions:

- Setting breakpoints within the kernel or kernel extensions
- Execution control through various forms of step commands
- Formatted display of selected kernel data structures
- Display and modification of kernel data
- Display and modification of kernel instructions
- · Modification of the state of the machine through alteration of system registers

# Loading and Starting the KDB Kernel Debugger

The KDB Kernel Debugger must be loaded at boot time. This requires that a boot image be created with the debugger enabled. To enable the KDB Kernel Debugger the bosdebug and bosboot commands must be used. The first step in preparing a boot image to include the KDB Kernel Debugger is to set an indicator that the KDB Kernel is to be used in building the boot image, this indicator is checked by the **bosboot** command which actually builds the boot images. To set the indicator that a KDB Kernel is to be used in building building boot images is accomplished by executing the following command:

bosdebug -K

This indicator may be turned off by executing the following command: bosdebug -o

Note, execution of the above command clears all flags set by previous invocations of bosdebug. Therefore, it may be necessary to execute additional bosdebug commands if there are debug options which need to be enabled.

To complete the task of building a boot image with the KDB Kernel, the bosboot command must be executed. The following commands may be used to build a boot image using a KDB Kernel:

- 1. bosboot -a -d /dev/ipldevice
- 2. bosboot -a -d /dev/ipldevice -D
- 3. bosboot -a -d /dev/ipldevice -I

The above commands build boot images using the KDB Kernel (if previously selected by **bosdebug**) having the following characteristics: 1) KDB Kernel debugger is disabled, 2) KDB Kernel Debugger is enabled but is not invoked during system initialization, 3) KDB Kernel Debugger is enabled and is invoked during system initialization. Note, execution of the bosboot builds the boot image only; the boot image is not used until the machine is restarted.

#### Notes:

- 1. External interrupts are disabled while the KDB Kernel Debugger is active
- 2. If invoked during system initialization the g subcommand must be issued to continue the initialization process.

# Using a Terminal with the KDB Kernel Debugger

The KDB Kernel Debugger opens an asynchronous ASCII terminal when it is first started, and subsequently upon being started due to a system halt. Native serial ports are checked sequentially starting with port 0 (zero). Each port is configured at 9600 bps, 8 bits, and no parity. If carrier detect is asserted within 1/10 seconds, then the port is used. Otherwise, the next available native port is checked. This process continues until a port is opened or until every native port available on the machine has been checked. If no native serial port is opened successfully, then the result is unpredictable.

The KDB Kernel Debugger only supports display to an ASCII terminal connected to a native serial port. Displays connected to graphics adapters are not supported. The KDB Kernel Debugger has its own device driver for handling the display terminal. It is possible to connect a serial line between two machines and define the serial line port as the port for the console. In that case, the **cu** command may be used to connect to the target machine and run the KDB Kernel Debugger.

**Note:** If a serial device, other than a terminal connected to a native serial port, is selected by the kernel debugger, the system may appear to hang up.

# Entering the KDB Kernel Debugger

It is possible to enter the KDB Kernel Debugger using one of the following procedures:

- From a native keyboard, press Ctrl-Alt-Numpad4.
- From a tty keyboard, enter Ctrl-4 (IBM 3151 terminals) or Ctrl-\ (BQ 303, BQ 310C, and WYSE 50).
- The system can enter the debugger if a breakpoint is set. To do this, use one of the Breakpoints/Steps Subcommands.
- The system can also enter the debugger by calling the **brkpoint** subroutine from C code. The syntax for calling this subroutine is: brkpoint();
- The system can also enter the debugger if a system halt is caused by a fatal system error. In such a case, the system creates a log entry in the system log and if the KDB Kernel Debugger is available, it is called. A system dump may be generated on exit from the debugger.

If the kernel debug program is not available (nothing happens when you type in the above key sequence), you must load it. To do this, see "Loading and Starting the KDB Kernel Debugger" on page 391.

**Note:** You can use the **kdb** command to determine whether the KDB Kernel Debugger is available. Use the **dw** subcommand:

```
# kdb
(0)> dw kdb_avail
(0)> dw kdb wanted
```

If either of the above **dw** subcommands returns a 0, the KDB Kernel Debugger is not available.

Once the KDB Kernel Debugger has been invoked the subcommands detailed in Subcommands for the KDB Kernel Debugger and **kdb** Command are available.

# **Debugging Multiprocessor Systems**

On multiprocessor systems, entering the KDB Kernel Debugger stops all processors (except the current processor running the debug program itself). The prompt on multiprocessor systems indicates the current processor. For example:

- KDB(0)> indicates processor 0 is the current processor
- KDB(5)> indicates processor 5 is the current processor

In addition to the change in the prompt for multiprocessor systems, there are also subcommands which are unique to these systems. Refer to SMP Subcommands for details.

## **Kernel Debug Program Concepts**

When the KDB Kernel Debugger is invoked, it is the only running program. All processes are stopped and interrupts are disabled. The KDB Kernel Debugger runs with its own Machine State Save Area (mst) and a special stack. In addition the KDB Kernel Debugger does not run AIX routines. Though this requires that kernel code be duplicated within KDB, it is possible to break anywhere within the kernel code. When exiting the KDB Kernel Debugger, all processes continue to run unless the debugger was entered via a system halt.

### Commands

The KDB Kernel debugger must be loaded and started before it can accept commands. Once in the debugger, use the commands to investigate and make alterations. See Subcommands for the KDB Kernel Debugger and KDB Command for lists and descriptions of the subcommands.

## **Breakpoints**

The KDB Kernel Debugger creates a table of breakpoints that it maintains. When a breakpoint is set, the debugger temporarily replaces the corresponding instruction with the trap instruction. The instruction overlaid by the breakpoint operates when you issue any subcommand that would cause that instruction to be executed.

For more information on setting/clearing breakpoints and execution control see "Setting Breakpoints" on page 530.

## Subcommands for the KDB Kernel Debugger and kdb Command

### Introduction to Subcommands

### **Numeric Values**

Numeric arguements for the subcommands presented in this section are required to be hexadecimal, except for arguments that specify slot numbers and arguments to the **dcal** subcommand. Slot numbers and arguements for the **dcal** subcommand must be decimal values.

### Registers

Register values may be referenced by the KDB Kernel Debugger and **kdb** command. Register values may be used in subcommands by preceding the register name with an "@" character. This character is also used to deference addresses as explained later. The list of registers that may be referenced include:

asr Address space register
cr Condition register
ctr Count register
dar Data address register

dec Decrementer

dsisr Data storage interrupt status register fp0-fp31 Floating point registers 0 through 31. fpscr Floating point status and control register

iar Instruction address register

lr Link register
mq Multiply quotient
msr Machine State register

r0-r31 General Purpose Registers 0 through 31

rtcl Real Time clock (nanoseconds) rtcu Real Time clock (seconds)

s0-s15 Segment registers.

sdr0 Storage description register 0 Storage description register 1 sdr1 Machine status save/restore 0 srr0 Machine status save/restore 1 srr1 Time base register, lower tbl tbu Time base register, upper Transaction register (fixed point) tid Exception register (fixed point) xer

Other special purposes registers that may be referenced, if supported on the hardware, include: sprg0, sprg1, sprg2, sprg3, pir, fpecr, ear, pvr, hid0, hid1, iabr, dmiss, imiss, dcmp, icmp, hash1, hash2, rpa, buscsr, l2cr, l2sr, mmcr0, mmcr1, pmc1-pmc8, sia, and sda.

#### **Expressions**

The KDB Kernel Debugger and **kdb** command do not provide full expression processing. Expressions can only contain symbols, hex constants, references to register or memory locations, and operators. Furthermore, symbols are only allowed as the first operand of an expression. Supported operators include:

+ Addition
- Subtraction
\* Multiplication

The dereference operator indicates that the value at the location indicated by the next operand is to be used in the calculation of the expression. For example, @f000 would indicate that the value at address 0x0000f000 should be used in evaluation of the expression. The dereference operator is also used to access the contents of register. For example, @r1 references the contents of general purpose register 1. Recursive dereferencing is allowed. As an example, @@r1 references the value at the address pointed to by the value at the address contained in general purpose register 1.

Expressions are processed from left to right only. There is no operator precedence.

### **Examples**

| Valid Expressions   | Results                                                                                    |  |  |
|---------------------|--------------------------------------------------------------------------------------------|--|--|
| dw @r1              | displays data at the location pointed to by r1                                             |  |  |
| dw @@r1             | displays data at the location pointed to by value at location pointed to by r1             |  |  |
| dw open             | displays data at the address beginning of the open routine                                 |  |  |
| dw open+12          | displays data twelve bytes past the beginning of the open routine                          |  |  |
| Invalid Expressions | Problem                                                                                    |  |  |
| dw @r1+open         | symbols can only be the first operand                                                      |  |  |
| dw r1               | must include @ to reference the contents of r1, if a symbol r1 existed this would be valid |  |  |
| dw @r1+(4*3)        | parentheses are not supported                                                              |  |  |

### **Subcommand Arguments**

The following table describes the most common argument types referenced in the subcommand syntax diagrams that follow.

| Argument   | Description                                                                                    |
|------------|------------------------------------------------------------------------------------------------|
| *          | A wildcard used to select all entries.                                                         |
| count      | A hex constant specifying the number of times to perform a specific operation.                 |
| cpu        | A decimal value specifying a cpu number in a SMP machine                                       |
| dev eaddr  | An effective address for device memory.                                                        |
| dev paddr  | A physical address for device memory.                                                          |
| eaddr      | Effective address. This may be a hex contstant or an expression.                               |
| phys. addr | A physical address                                                                             |
| pid        | A hex constant or expression specifying a process ID.                                          |
| selection  | Indicates that a menu is displayed from which a selection must be made.                        |
| slot       | A decimal constant specifying a slot number within a table.                                    |
| symb       | A symbolic reference to a value. Symbols from the kernel and/or kernel extensions may be used. |

| Argument | Description                                          |
|----------|------------------------------------------------------|
| tid      | A hex constant or expression specifying a thread ID. |

# KDB Kernel Debug Program Subcommands grouped in **Alphabetical Order**

The following table shows the KDB Kernel Debug Program subcommands in alphabetical order:

| Subcommand | Alias    | Alias   | Function                    | Argument                                | Task Category                    |
|------------|----------|---------|-----------------------------|-----------------------------------------|----------------------------------|
| ames       | -        | -       | VMM address<br>map entries  | [symb/eaddr]                            | VMM                              |
| apt        | -        | -       | VMM APT entries             | [selection]                             | VMM                              |
| asc        | ascsi    | -       | Display ascsi               | [slot/symb/eaddr]                       | SCSI                             |
| В          | -        | -       | step on branch              | [count]                                 | Breakpoints/Steps                |
| b          | brk      | -       | set/list break<br>point(s)  | [-p/-v] [symb/addr]                     | Breakpoints/Steps                |
| bt         | -        | -       | set/list trace<br>point(s)  | [-p/-v] [symb/addr<br>[script ] [cond]] | Trace                            |
| btac       | -        | -       | branch target               | [-p/-v] [symb/eaddr]                    | btac/BRAT                        |
| buf        | buffer   | -       | Display buffer              | [slot/symb/eaddr]                       | File System                      |
| С          | cl       | -       | clear break point           | [slot [-p/-v]<br>symb/addr]             | Breakpoints/Steps                |
| ca         | -        | -       | clear all break points      | -                                       | Breakpoints/Steps                |
| cat        | -        | -       | clear all trace points      | -                                       | Trace                            |
| cbtac      | -        | -       | clear branch target         | -                                       | btac/BRAT                        |
| cdt        | -        | -       | Display cdt                 | [?]                                     | Basic                            |
| cku        | cku_priv | -       | Display cku<br>private      | symb/eaddr                              | File System                      |
| clk        | cpl      | -       | Display complex lock        | [symb/eaddr]                            | System Table                     |
| cpu        | -        | -       | Switch to cpu               | [cpu number   any]                      | SMP                              |
| ct         | -        | -       | clear trace point           | slot [-p/-v] symb/addr                  | Trace                            |
| ctx        | -        | context | switch to KDB context       | [cpu number]                            | Basic                            |
| cw         | stop-cl  | -       | clear watch                 | -                                       | Watch                            |
| d          | dump     | -       | display byte data           | symb/eaddr [count]                      | Dumps/Display/Decode             |
| dbat       | -        | -       | display dbats               | [index]                                 | bat/Block Address<br>Translation |
| dc         | dis      | -       | display code                | symb/eaddr [count]                      | Dumps/Display/Decode             |
| dcal       | -        | -       | calc/conv a<br>decimal expr | decimal expression                      | Calculator Converter             |
| dd         | -        | -       | display double<br>word data | symb/eaddr [count]                      | Dumps/Display/Decode             |

| Subcommand | Alias    | Alias | Function                      | Argument                                  | Task Category           |
|------------|----------|-------|-------------------------------|-------------------------------------------|-------------------------|
| ddpb       | -        | -     | display device<br>byte        | dev paddr [count]                         | Dumps/Display/Decode    |
| ddpd       | -        | -     | display device<br>double word | dev paddr [count]                         | Dumps/Display/Decode    |
| ddph       | -        | -     | display device<br>half word   | dev paddr [count]                         | Dumps/Display/Decode    |
| ddpw       | -        | -     | display device<br>word        | dev paddr [count]                         | Dumps/Display/Decode    |
| ddvb       | diob     | -     | display device<br>byte        | dev eaddr [count]                         | Dumps/Display/Decode    |
| ddvd       | diod     | -     | display device<br>double word | dev eaddr [count]                         | Dumps/Display/Decode    |
| ddvh       | dioh     | -     | display device<br>half word   | dev eaddr [count]                         | Dumps/Display/Decode    |
| ddvw       | diow     | -     | display device<br>word        | dev eaddr [count]                         | Dumps/Display/Decode    |
| debug      | -        | -     | enable/disable<br>debug       | [?]                                       | Miscellaneous           |
| dev        | devsw    | -     | Display devsw table           | [symb/address/major]                      | System Table            |
| devno      | devnode  | -     | Display devnode               | [slot/symb/eaddr]                         | File System             |
| dp         | -        | -     | display byte data             | phys. addr [count]                        | Dumps/Display/Decode    |
| dpc        | -        | -     | display code                  | phys. addr [count]                        | Dumps/Display/Decode    |
| dpd        | -        | -     | display double<br>word data   | phys. addr [count]                        | Dumps/Display/Decode    |
| dpw        | -        | -     | display word data             | phys. addr [count]                        | Dumps/Display/Decode    |
| dr         | -        | -     | display registers             | [gp   sr   sp   ]                         | Dumps/Display/Decode    |
| dw         | -        | -     | display word data             | symb/eaddr [count]                        | Dumps/Display/Decode    |
| e          | q        | g     | exit                          | [dump]                                    | Basic                   |
| exp        | -        | -     | list export tables            | [symb]                                    | Kernel Extension Loader |
| ext        | -        | -     | extract pattern               | [-p] symb/eaddr delta<br>[size [count]]   | Dumps/Display/Decode    |
| extp       | -        | -     | extract pattern               | [-p] phys. addr delta<br>[size [count]]   | Dumps/Display/Decode    |
| f          | stack    | where | stack frame trace             | [+x/-x][th {slot/eaddr}]                  | Basic                   |
| fb         | fbuffer  | -     | Display freelist              | [bucket/symb/eaddr]                       | File System             |
| fifono     | fifonode | -     | Display fifonode              | slot/symb/eaddr]                          | File System             |
| file       | -        | -     | Display file                  | [slot/symb/eaddr]                         | File System             |
| find       | -        | -     | find pattern                  | [-s] symb/eaddr pattern<br>[mask [delta]] | Dumps/Display/Decode    |
| findp      | -        | -     | find pattern                  | [-s] phys. addr pattern<br>[mask [delta]] | Dumps/Display/Decode    |
| fino       | icache   | -     | Display icache list           | [slot/symb/eaddr]                         | File System             |
| gfs        | -        | -     | Display gfs                   | symb/eaddr                                | File System             |
| gno        | gnode    | -     | Display gnode                 | symb/eaddr                                | File System             |

| Subcommand | Alias    | Alias | Function                 | Argument                            | Task Category                    |
|------------|----------|-------|--------------------------|-------------------------------------|----------------------------------|
| gt         | -        | -     | go until address         | [-p/-v] symb/addr                   | Breakpoints/Steps                |
| h          | ?        | help  | help                     | topic                               | Basic                            |
| hb         | hbuffer  | -     | Display buffehash        | [bucket/symb/eaddr]                 | File System                      |
| hcal       | cal      | -     | calc/conv a hexa expr    | hexa expression                     | Calculator Converter             |
| hino       | hinode   | -     | Display inodehash        | [bucket/symb/eaddr]                 | File System                      |
| his        | hi       | hist  | print history            | [?][count]                          | Basic                            |
| hno        | hnode    | -     | isplay hnodehash         | [bucket/symb/eaddr]                 | File System                      |
| hp         | heap     | -     | Display kernel<br>heap   | [symb/eaddr]                        | Memory Allocator                 |
| ibat       | -        | -     | display ibats            | [index]                             | bat/Block Address<br>Translation |
| ifnet      | -        | -     | Display interface        | [slot/symb/eaddr]                   | NET                              |
| ino        | inode    | -     | Display inode            | [slot/symb/eaddr]                   | File System                      |
| intr       | -        | -     | @Display int handler     | [slot/symb/eaddr]                   | Process                          |
| ipc        | -        | -     | IPC information          | -                                   | VMM                              |
| ipl        | iplcb    | -     | Display ipl proc info    | [*/cpu index]                       | System Table                     |
| kmbucket   | bucket   | -     | Display<br>kmembuckets   | [?][-l][-c n][-i n][adr]            | Memory Allocator                 |
| kmstats    | -        | -     | Display<br>kmemstats     | [symb/eaddr]                        | Memory Allocator                 |
| lb         | lbrk     | -     | set/list local bp(s)     | [-p/-v] [symb/addr]                 | Breakpoints/Steps                |
| lbtac      | -        | -     | local branch target      | [-p/-v] [symb/eaddr]                | btac/BRAT                        |
| lc         | lcl      | -     | clear local bp           | [slot   [-p/-v]<br>symb/addr [ctx]] | Breakpoints/Steps                |
| lcbtac     | -        | -     | clear local br<br>target | -                                   | btac/BRAT                        |
| lcw        | lstop-cl | -     | clear local watch        | -                                   | Watch                            |
| lka        | lockanch | tblk  | VMM lock anchor/tblock   | [slot/symb/eaddr]                   | VMM                              |
| lke        | -        | -     | list loaded extensions   | [?][-1]<br>[slot symb/eaddr]        | Kernel Extension Loader          |
| lkh        | lockhash | -     | VMM lock hash            | [slot/symb/eaddr]                   | VMM                              |
| lkw        | lockword | -     | VMM lock word            | [slot/symb/eaddr]                   | VMM                              |
| lq         | lockq    | -     | Display lock<br>queues   | [bucket/symb/eaddr]                 | Process                          |
| lvol       | lvol     |       | Display logical vol      | symb/eaddr                          | LVM                              |
| lwr        | lstop-r  | -     | local stop on read data  | [[-p/-v] symb/addr<br>[size]]       | Watch                            |
| lwrw       | lstop-rw | -     | local stop on r/w data   | [[-p/-v] symb/addr<br>[size]]       | Watch                            |
| lww        | lstop-w  | -     | local stop on write data | [[-p/-v] symb/addr<br>[size]]       | Watch                            |

| Subcommand | Alias | Alias | Function                      | Argument                  | Task Category                    |
|------------|-------|-------|-------------------------------|---------------------------|----------------------------------|
| m          | -     | -     | modify sequential bytes       | symb/eaddr                | Modify Memory                    |
| mbuf       | -     | -     | Display mbuf                  | [tcp/udp]<br>[symb/eaddr] | NET                              |
| md         | -     | -     | modify sequential double word | symb/eaddr                | Modify Memory                    |
| mdbat      | -     | -     | modify dbats                  | [index]                   | bat/Block Address<br>Translation |
| mdpb       | -     | -     | modify device byte            | dev paddr                 | Modify Memory                    |
| mdpd       | -     | -     | modify device double word     | dev paddr                 | Modify Memory                    |
| mdph       | -     | -     | modify device half            | dev paddr                 | Modify Memory                    |
| mdpw       | -     | -     | modify device<br>word         | dev paddr                 | Modify Memory                    |
| mdvb       | miob  | -     | modify device<br>byte         | dev eaddr                 | Modify Memory                    |
| mdvd       | miod  | -     | modify device<br>double word  | dev eaddr                 | Modify Memory                    |
| mdvh       | mioh  | -     | modify device half            | dev eaddr                 | Modify Memory                    |
| mdvw       | miow  | -     | modify device<br>word         | dev eaddr                 | Modify Memory                    |
| mibat      | -     | -     | modify ibats                  | [index]                   | bat/Block Address<br>Translation |
| mp         | -     | -     | modify sequential bytes       | phys. addr                | Modify Memory                    |
| mpd        | -     | -     | modify sequential double word | phys. addr                | Modify Memory                    |
| mpw        | -     | -     | modify sequential word        | phys. addr                | Modify Memory                    |
| mr         | -     | -     | modify registers              | [gp   sr   sp   ]         | Modify Memory                    |
| mst        | -     | -     | Display mst area              | [slot] [[-a] symb/eaddr]  | Process                          |
| mw         | -     | -     | modify sequential word        | symb/eaddr                | Modify Memory                    |
| n          | nexti | -     | next instruction              | [count]                   | Breakpoints/Steps                |
| nm         | -     | -     | translate symbol to eaddr     | symb                      | Namelist/Symbol                  |
| ns         | -     | -     | no symbol mode (toggle)       | -                         | Namelist/Symbol                  |
| p          | proc  | -     | Display proc table            | [*/slot/symb/eaddr]       | Process                          |
| pbuf       | pbuf  | -     | Display physical buf          | [*] symb/eaddr            | LVM                              |
| pdt        | -     | -     | VMM paging device table       | [*][slot]                 | VMM                              |
| pfhdata    | -     | -     | VMM control variables         | -                         | VMM                              |
| pft        | -     | -     | VMM PFT entries               | [selection]               | VMM                              |

| Subcommand | Alias    | Alias | Function                              | Argument                                  | Task Category           |
|------------|----------|-------|---------------------------------------|-------------------------------------------|-------------------------|
| ppda       | -        | -     | Display per<br>processor data<br>area | [*/cpunb/symb/eaddr]                      | Process                 |
| pta        | -        | -     | VMM PTA segment                       | [?]                                       | VMM                     |
| pte        | -        | -     | VMM PTE entries                       | [selection]                               | VMM                     |
| pvol       | pvol     | -     | Display physical vol                  | symb/eaddr                                | LVM                     |
| r          | return   | -     | go to end of function                 | -                                         | Breakpoints/Steps       |
| reboot     | kill     | -     | reboot the machine                    | -                                         | machdep                 |
| rmap       | -        | -     | VMM RMAP                              | [*][slot]                                 | VMM                     |
| rmst       | -        | -     | remove symbol table                   | slot symb/eaddr                           | Kernel Extension Loader |
| rno        | rnode    | -     | Display rnode                         | symb/eaddr                                | File System             |
| rq         | runq     | -     | Display run<br>queues                 | [bucket/symb/eaddr]                       | Process                 |
| s          | stepi    | ste   | single step                           | [count]                                   | Breakpoints/Steps       |
| S          | -        | -     | step on bl/blr                        | [count]                                   | Breakpoints/Steps       |
| scb        | -        | -     | VMM segment control blocks            | [selection]                               | VMM                     |
| scd        | scdisk   | -     | Display scdisk                        | [slot/symb/eaddr]                         | SCSI                    |
| segst64    | -        | -     | VMM SEGSTATE                          | [-p pid][-e esid][[-s flag]<br>[fno shm]] | VMM                     |
| set        | -        | setup | display/update<br>kdb toggles         | [toggle]                                  | Basic                   |
| slk        | spl      | -     | Display simple lock                   | [symb/eaddr]                              | System Table            |
| sock       | -        | -     | Display socket                        | [tcp/udp]<br>[symb/eaddr]                 | NET                     |
| specno     | specnode | -     | Display specnode                      | symb/eaddr                                | File System             |
| sq         | sleepq   | -     | Display sleep<br>queues               | [bucket/symb/eaddr]                       | Process                 |
| sr64       | -        | -     | VMM SEG REG                           | [-p pid] [esid] [size]                    | VMM                     |
| start      | -        | -     | Start cpu                             | cpu number   all                          | SMP                     |
| stat       | -        | -     | system status<br>message              | -                                         | Machine Status          |
| stbl       | -        | -     | list loaded symbol tables             | [slot symb/eaddr]                         | Kernel Extension Loader |
| ste        | -        | -     | VMM STAB                              | [-p pid]                                  | VMM                     |
| stop       | -        |       | Stop cpu                              | cpu number   all                          | SMP                     |
| switch     | SW       | -     | switch thread                         | [[th {slot/eaddr}   {u/k}]]               | Machine Status          |
| tcb        | -        | -     | Display TCBs                          | [slot/symb/eaddr]                         | NET                     |

| Subcommand | Alias  | Alias | Function                                  | Argument                      | Task Category       |
|------------|--------|-------|-------------------------------------------|-------------------------------|---------------------|
| tcpcb      | -      | -     | Display TCP CB                            | [tcp/udp]<br>[symb/eaddr]     | NET                 |
| test       | ]      | -     | bt condition                              | [symb/eaddr == symb/eaddr]    | Conditional         |
| test       | ]      | -     | bt condition                              | [symb/eaddr !=<br>symb/eaddr] | Conditional         |
| test       | ]      | -     | bt condition                              | [symb/eaddr >= symb/eaddr]    | Conditional         |
| test       | ]      | -     | bt condition                              | [symb/eaddr <=<br>symb/eaddr] | Conditional         |
| test       | ]      | -     | bt condition                              | [symb/eaddr > symb/eaddr]     | Conditional         |
| test       | ]      | -     | bt condition                              | [symb/eaddr < symb/eaddr]     | Conditional         |
| test       | [      | -     | bt condition                              | [symb/eaddr ^<br>symb/eaddr]  | Conditional         |
| test       | ]      | -     | bt condition                              | [symb/eaddr & symb/eaddr]     | Conditional         |
| test       | [      | -     | bt condition                              | [symb/eaddr   symb/eaddr]     | Conditional         |
| time       | -      | -     | display elapsed<br>time                   | -                             | Miscellaneous       |
| th         | thread | -     | Display thread table                      | [*/slot/symb/eaddr/-w<br>?]   | Process             |
| tpid       | th_pid | -     | Display thread pid                        | [pid]                         | Process             |
| tr         | -      | -     | translate to real address                 | symb/eaddr                    | Address Translation |
| trace      | -      | -     | Display trace<br>buffer                   | [?]                           | System Table        |
| trb        | timer  | -     | Display system<br>timer request<br>blocks | -                             | System Table        |
| ts         | -      | -     | translate eaddr to symbol                 | eaddr                         | Namelist/Symbol     |
| ttid       | th_tid | -     | Display thread tid                        | [tid]                         | Process             |
| tv         | -      | -     | display MMU<br>translation                | symb/eaddr                    | Address Translation |
| u          | user   | -     | Display u_area                            | [-?][slot/symb/eaddr]         | Process             |
| udb        | -      | -     | Display UDBs                              | [slot/symb/eaddr]             | NET                 |
| var        | -      | -     | Display var                               | -                             | System Table        |
| vfs        | mount  | -     | Display vfs                               | [slot/slot/symb/eaddr]        | File System         |
| vmdmap     | -      | -     | VMM disk map                              | [slot/symb/eaddr]             | VMM                 |
| vmlocks    | vmlock | vl    | VMM spin locks                            | -                             | VMM                 |
| vmaddr     | -      | -     | VMM Addresses                             | -                             | VMM                 |
| vmker      | -      | -     | VMM kernel<br>segment data                | -                             | VMM                 |
| vmlog      | -      | -     | VMM error log                             | -                             | VMM                 |

| Subcommand | Alias   | Alias | Function               | Argument                      | Task Category    |
|------------|---------|-------|------------------------|-------------------------------|------------------|
| vmstat     | -       | -     | VMM statistics         | -                             | VMM              |
| vmwait     | -       | -     | VMM wait status        | [symb/eaddr]                  | VMM              |
| vno        | vnode   | -     | Display vnode          | symb/eaddr                    | File System      |
| volgrp     | volgrp  | -     | Display volume group   | symb/eaddr                    | LVM              |
| vrld       | -       | -     | VMM reload xlate table | -                             | VMM              |
| vsc        | vscsi   | -     | Display vscsi          | [slot/symb/eaddr]             | SCSI             |
| wr         | stop-r  | -     | stop on read data      | [[-p/-v] symb/addr<br>[size]] | Watch            |
| wrw        | stop-rw | -     | stop on r/w data       | [[-p/-v] symb/addr<br>[size]] | Watch            |
| ww         | stop-w  | -     | stop on write data     | [[-p/-v] symb/addr<br>[size]] | Watch            |
| xm         | xmalloc | -     | Display heap<br>debug  | [-?]                          | Memory Allocator |
| zproc      | -       | -     | VMM zeroing kproc      | -                             | VMM              |

# **KDB Kernel Debug Subcommands grouped by Task Category Basic Subcommands**

| Subcommand                               | Alias | Alias   | Function                      | Argument                    |
|------------------------------------------|-------|---------|-------------------------------|-----------------------------|
| h                                        | ?     | help    | help                          | topic                       |
| his                                      | hi    | hist    | print history                 | [?][count]                  |
| e                                        | q     | g       | exit                          | [dump]                      |
| set                                      | -     | setup   | display/update kdb<br>toggles | [toggle]                    |
| f                                        | stack | where   | stack frame trace             | [+x/-x][th<br>{slot/eaddr}] |
| ctx                                      | -     | context | switch to KDB context         | [cpu number]                |
| cdt ("cdt<br>Subcommand" on<br>page 419) | -     | -       | Display cdt                   | [?]                         |

## **Trace Subcommands**

| Subcommand | Alias | Alias | Function                | Argument                               |
|------------|-------|-------|-------------------------|----------------------------------------|
| bt         | -     | -     | set/list trace point(s) | [-p/-v] [symb/addr<br>[script] [cond]] |
| ct         | -     | -     | clear trace point       | slot   [-p/-v]<br>symb/addr            |
| cat        | -     | -     | clear all trace points  | -                                      |

# **Breakpoints/Steps Subcommands**

| Subcommand | Alias  | Alias | Function                | Argument                            |
|------------|--------|-------|-------------------------|-------------------------------------|
| b          | brk    | -     | set/list break point(s) | [-p/-v] [symb/addr]                 |
| lb         | lbrk   | -     | set/list local bp(s)    | [-p/-v] [symb/addr]                 |
| С          | cl     | -     | clear break point       | [slot   [-p/-v]<br>symb/addr]       |
| lc         | lcl    | -     | clear local bp          | [slot   [-p/-v]<br>symb/addr [ctx]] |
| ca         | -      | -     | clear all break points  | -                                   |
| r          | return | -     | go to end of function   | -                                   |
| gt         | -      | -     | go until address        | [-p/-v] symb/addr                   |
| n          | nexti  | -     | next instruction        | [count]                             |
| s          | stepi  | ste   | single step             | [count]                             |
| S          | -      | -     | step on bl/blr          | [count]                             |
| В          | -      | -     | step on branch          | [count]                             |

# **Dumps/Display/Decode Subcommands**

| Subcommand | Alias | Alias | Function                    | Argument                                  |
|------------|-------|-------|-----------------------------|-------------------------------------------|
| d          | dump  | -     | display byte data           | symb/eaddr [count]                        |
| dw         | -     | -     | display word data           | symb/eaddr [count]                        |
| dd         | -     | -     | display double word<br>data | symb/eaddr [count]                        |
| dp         | -     | -     | display byte data           | phys. addr [count]                        |
| dpw        | -     | -     | display word data           | phys. addr [count]                        |
| dpd        | -     | -     | display double word<br>data | phys. addr [count]                        |
| dc         | dis   | -     | display code                | symb/eaddr [count]                        |
| dpc        | -     | -     | display code                | phys. addr [count]                        |
| dr         | -     | -     | display registers           | [gp   sr   sp   >reg<br>nam>]             |
| ddvb       | diob  | -     | display device byte         | dev eaddr [count]                         |
| ddvh       | dioh  | -     | display device half<br>word | dev eaddr [count]                         |
| ddvw       | diow  | -     | display device word         | dev eaddr [count]                         |
| ddvd       | diod  | -     | display device double word  | dev eaddr [count]                         |
| ddpb       | -     | -     | display device byte         | dev paddr [count]                         |
| ddph       | -     | -     | display device half<br>word | dev paddr [count]                         |
| ddpw       | -     | -     | display device word         | dev paddr [count]                         |
| ddpd       | -     | -     | display device double word  | dev paddr [count]                         |
| find       | -     | -     | find pattern                | [-s] symb/eaddr<br>pattern [mask [delta]] |

| Subcommand | Alias | Alias | Function        | Argument                                  |
|------------|-------|-------|-----------------|-------------------------------------------|
| findp      | -     | -     | find pattern    | [-s] phys. addr<br>pattern [mask [delta]] |
| ext        | -     | -     | extract pattern | [-p] symb/eaddr<br>delta [size [count]]   |
| extp       | -     | -     | extract pattern | [-p] phys. addr delta<br>[size [count]]   |

# **Modify Memory Subcommands**

| Subcommand | Alias | Alias | Function                      | Argument                   |
|------------|-------|-------|-------------------------------|----------------------------|
| m          | -     | -     | modify sequential bytes       | symb/eaddr                 |
| mw         | -     | -     | modify sequential word        | symb/eaddr                 |
| md         | -     | -     | modify sequential double word | symb/eaddr                 |
| mp         | -     | -     | modify sequential bytes       | phys. addr                 |
| mpw        | -     | -     | modify sequential word        | phys. addr                 |
| mpd        | -     | -     | modify sequential double word | phys. addr                 |
| mr         | -     | -     | modify registers              | [gp   sr   sp   >reg nam>] |
| mdvb       | miob  | -     | modify device byte            | dev eaddr                  |
| mdvh       | mioh  | -     | modify device half            | dev eaddr                  |
| mdvw       | miow  | -     | modify device word            | dev eaddr                  |
| mdvd       | miod  | -     | modify device double word     | dev eaddr                  |
| mdpb       | -     | -     | modify device byte            | dev paddr                  |
| mdph       | -     | -     | modify device half            | dev paddr                  |
| mdpw       | -     | -     | modify device word            | dev paddr                  |
| mdpd       | -     | -     | modify device double word     | dev paddr                  |

# Namelist/Symbol Subcommands

| Subcommand | Alias | Alias | Function                  | Argument |
|------------|-------|-------|---------------------------|----------|
| nm         | -     | -     | translate symbol to eaddr | symb     |
| ns         | -     | -     | no symbol mode (toggle)   | -        |
| ts         | -     | -     | translate eaddr to symbol | eaddr    |

## **Watch Break Point Subcommands**

| Subcommand | Alias    | Alias | Function                  | Argument                      |
|------------|----------|-------|---------------------------|-------------------------------|
| wr         | stop-r   | -     | stop on read data         | [[-p/-v] symb/addr<br>[size]] |
| ww         | stop-w   | -     | stop on write data        | [[-p/-v] symb/addr<br>[size]] |
| wrw        | stop-rw  | -     | stop on r/w data          | [[-p/-v] symb/addr<br>[size]] |
| cw         | stop-cl  | -     | clear watch               | -                             |
| lwr        | lstop-r  | -     | local stop on read data   | [[-p/-v] symb/addr<br>[size]] |
| lww        | lstop-w  | -     | local stop on write data  | [[-p/-v] symb/addr<br>[size]] |
| lwrw       | lstop-rw | -     | local stop on r/w<br>data | [[-p/-v] symb/addr<br>[size]] |
| lcw        | lstop-cl | -     | clear local watch         | -                             |

# **Miscellaneous Subcommands**

| Subcommand | Alias | Alias | Function             | Argument |
|------------|-------|-------|----------------------|----------|
| time       | -     | -     | display elapsed time | -        |
| debug      | -     | -     | enable/disable debug | [?]      |

# **Conditional Subcommands**

| Subcommand | Alias | Alias | Function     | Argument                      |
|------------|-------|-------|--------------|-------------------------------|
| test       | ]     | -     | bt condition | [symb/eaddr == symb/eaddr]    |
| test       | ]     | -     | bt condition | [symb/eaddr !=<br>symb/eaddr] |
| test       | ]     | -     | bt condition | [symb/eaddr >= symb/eaddr]    |
| test       | ]     | -     | bt condition | [symb/eaddr <= symb/eaddr]    |
| test       | ]     | -     | bt condition | [symb/eaddr > symb/eaddr]     |
| test       | [     | -     | bt condition | [symb/eaddr < symb/eaddr]     |
| test       | [     | -     | bt condition | [symb/eaddr ^ symb/eaddr]     |
| test       | [     | -     | bt condition | [symb/eaddr & symb/eaddr]     |
| test       | [     | -     | bt condition | [symb/eaddr   symb/eaddr]     |

## **Calculator Converter Subcommands**

| Subcommand                                           | Alias | Alias | Function                 | Argument           |
|------------------------------------------------------|-------|-------|--------------------------|--------------------|
| hcal                                                 | cal   | -     | calc/conv a hexa expr    | hexa expression    |
| dcal ("hcal and dcal<br>Subcommands" on<br>page 439) | -     | -     | calc/conv a decimal expr | decimal expression |

### **Machine Status Subcommands**

| Subcommand | Alias | Alias | Function                 | Argument                    |
|------------|-------|-------|--------------------------|-----------------------------|
| stat       | -     | -     | system status<br>message | -                           |
| switch     | SW    | -     | switch thread            | [[th {slot/eaddr}   {u/k}]] |

## **Kernel Extension Loader Subcommands**

| Subcommand | Alias | Alias | Function                  | Argument                     |
|------------|-------|-------|---------------------------|------------------------------|
| lke        | -     | -     | list loaded extensions    | [?][-l][slot <br>symb/eaddr] |
| stbl       | -     | -     | list loaded symbol tables | [slot symb/eaddr]            |
| rmst       | -     | -     | remove symbol table       | slot symb/eaddr              |
| exp        | -     | -     | list export tables        | [symb]                       |

## **Address Translation Subcommands**

| Subcommand | Alias | Alias | Function                   | Argument   |
|------------|-------|-------|----------------------------|------------|
| tr         | -     | -     | translate to real address  | symb/eaddr |
| tv         | -     | -     | display MMU<br>translation | symb/eaddr |

## **Process Subcommands**

| Subcommand | Alias  | Alias | Function                        | Argument                    |
|------------|--------|-------|---------------------------------|-----------------------------|
| ppda       | -      | -     | Display per processor data area | [*/cpunb/symb/eaddr]        |
| intr       | -      | -     | @Display int handler            | [slot/symb/eaddr]           |
| mst        | -      | -     | Display mst area                | [slot] [[-a]<br>symb/eaddr] |
| p          | proc   | -     | Display proc table              | [*/slot/symb/eaddr]         |
| th         | thread | -     | Display thread table            | [*/slot/symb/eaddr/-w<br>?] |
| ttid       | th_tid | -     | Display thread tid              | [tid]                       |
| tpid       | th_pid | -     | Display thread pid              | [pid]                       |
| rq         | runq   | -     | Display run queues              | [bucket/symb/eaddr]         |
| sq         | sleepq | -     | Display sleep queues            | [bucket/symb/eaddr]         |

| Subcommand | Alias | Alias | Function            | Argument              |
|------------|-------|-------|---------------------|-----------------------|
| lq         | lockq | -     | Display lock queues | [bucket/symb/eaddr]   |
| u          | user  | -     | Display u_area      | [-?][slot/symb/eaddr] |

## **LVM Subcommands**

| Subcommand | Alias  | Alias | Function                | Argument       |
|------------|--------|-------|-------------------------|----------------|
| pbuf       | pbuf   | -     | Display physical buf    | [*] symb/eaddr |
| volgrp     | volgrp | -     | Display volume<br>group | symb/eaddr     |
| pvol       | pvol   | -     | Display physical vol    | symb/eaddr     |
| lvol       | lvol   | -     | Display logical vol     | symb/eaddr     |

## **SCSI Subcommands**

| Subcommand | Alias  | Alias | Function       | Argument          |
|------------|--------|-------|----------------|-------------------|
| asc        | ascsi  | -     | Display ascsi  | [slot/symb/eaddr] |
| vsc        | vscsi  | -     | Display vscsi  | [slot/symb/eaddr] |
| scd        | scdisk | -     | Display scdisk | [slot/symb/eaddr] |

# **Memory Allocator Subcommands**

| Subcommand | Alias   | Alias | Function            | Argument                 |
|------------|---------|-------|---------------------|--------------------------|
| hp         | heap    | -     | Display kernel heap | [symb/eaddr]             |
| xm         | xmalloc | -     | Display heap debug  | [-?]                     |
| kmbucket   | bucket  | -     | Display kmembuckets | [?][-l][-c n][-i n][adr] |
| kmstats    | -       | -     | Display kmemstats   | [symb/eaddr]             |

# File System Subcommands

| Sub- command | Alias    | Alias | Function            | Argument               |
|--------------|----------|-------|---------------------|------------------------|
| buf          | buffer   | -     | Display buffer      | [slot/symb/eaddr]      |
| hb           | hbuffer  | -     | Display buffehash   | [bucket/symb/eaddr]    |
| fb           | fbuffer  | -     | Display freelist    | [bucket/symb/eaddr]    |
| gno          | gnode    | -     | Display gnode       | symb/eaddr             |
| gfs          | -        | -     | Display gfs         | symb/eaddr             |
| file         | -        | -     | Display file        | [slot/symb/eaddr]      |
| ino          | inode    | -     | Display inode       | [slot/symb/eaddr]      |
| hino         | hinode   | -     | Display inodehash   | [bucket/symb/eaddr]    |
| fino         | icache   | -     | Display icache list | [slot/symb/eaddr]      |
| rno          | rnode    | -     | Display rnode       | symb/eaddr             |
| cku          | cku_priv | -     | Display cku private | symb/eaddr             |
| vno          | vnode    | -     | Display vnode       | symb/eaddr             |
| vfs          | mount    | -     | Display vfs         | [slot/slot/symb/eaddr] |
| specno       | specnode | -     | Display specnode    | symb/eaddr             |

| Sub- command | Alias    | Alias | Function         | Argument            |
|--------------|----------|-------|------------------|---------------------|
| devno        | devnode  | -     | Display devnode  | [slot/symb/eaddr]   |
| fifono       | fifonode | -     | Display fifonode | slot/symb/eaddr]    |
| hno          | hnode    | -     | isplay hnodehash | [bucket/symb/eaddr] |

# **System Table Subcommands**

| Sub- command | Alias | Alias | Function                            | Argument             |
|--------------|-------|-------|-------------------------------------|----------------------|
| var          | -     | -     | Display var                         | -                    |
| dev          | devsw | -     | Display devsw table                 | [symb/address/major] |
| trb          | timer | -     | Display system timer request blocks | -                    |
| slk          | spl   | -     | Display simple lock                 | [symb/eaddr]         |
| clk          | cpl   | -     | Display complex lock                | [symb/eaddr]         |
| ipl          | iplcb | -     | Display ipl proc info               | [*/cpu index]        |
| trace        | -     | -     | Display trace buffer                | [?]                  |

# **Net Subcommands**

| Sub- command | Alias | Alias | Function          | Argument               |
|--------------|-------|-------|-------------------|------------------------|
| ifnet        | -     | -     | Display interface | [slot/symb/eaddr]      |
| tcb          | -     | -     | Display TCBs      | [slot/symb/eaddr]      |
| udb          | -     | -     | Display UDBs      | [slot/symb/eaddr]      |
| sock         | -     | -     | Display socket    | [tcp/udp] [symb/eaddr] |
| tcpcb        | -     | -     | Display TCP CB    | [tcp/udp] [symb/eaddr] |
| mbuf         | -     | -     | Display mbuf      | [tcp/udp] [symb/eaddr] |

## **VMM Subcommands**

| Sub- command | Alias | Alias | Function                   | Argument                                  |
|--------------|-------|-------|----------------------------|-------------------------------------------|
| vmker        | -     | -     | VMM kernel segment data    | -                                         |
| rmap         | -     | -     | VMM RMAP                   | [*][slot]                                 |
| pfhdata      | -     | -     | VMM control variables      | -                                         |
| vmstat       | -     | -     | VMM statistics             | -                                         |
| vmaddr       | -     | -     | VMM Addresses              | -                                         |
| pdt          | -     | -     | VMM paging device table    | [*][slot]                                 |
| scb          | -     | -     | VMM segment control blocks | [selection]                               |
| pft          | -     | -     | VMM PFT entries            | [selection]                               |
| pte          | -     | -     | VMM PTE entries            | [selection]                               |
| pta          | -     | -     | VMM PTA segment            | [?]                                       |
| ste          | -     | -     | VMM STAB                   | [-p pid]                                  |
| sr64         | -     | -     | VMM SEG REG                | [-p pid] [esid] [size]                    |
| segst64      | -     | -     | VMM SEGSTATE               | [-p pid][-e esid][[-s flag]<br>[fno shm]] |

| Sub- command | Alias    | Alias | Function                | Argument          |
|--------------|----------|-------|-------------------------|-------------------|
| apt          | -        | -     | VMM APT entries         | [selection]       |
| vmwait       | -        | -     | VMM wait status         | [symb/eaddr]      |
| ames         | -        | -     | VMM address map entries | [symb/eaddr]      |
| zproc        | -        | -     | VMM zeroing kproc       | -                 |
| vmlog        | -        | -     | VMM error log           | -                 |
| vrld         | -        | -     | VMM reload xlate table  | -                 |
| ipc          | -        | -     | IPC information         | -                 |
| lka          | lockanch | tblk  | VMM lock anchor/tblock  | [slot/symb/eaddr] |
| lkh          | lockhash | -     | VMM lock hash           | [slot/symb/eaddr] |
| lkw          | lockword | -     | VMM lock word           | [slot/symb/eaddr] |
| vmdmap       | -        | -     | VMM disk map            | [slot/symb/eaddr] |
| vmlocks      | vmlock   | vl    | VMM spin locks          | -                 |

# **SMP Subcommands**

| Sub- command | Alias | Alias | Function      | Argument           |
|--------------|-------|-------|---------------|--------------------|
| start        | -     | -     | Start cpu     | cpu number   all   |
| stop         | -     | -     | Stop cpu      | cpu number   all   |
| cpu          | -     | -     | Switch to cpu | [cpu number   any] |

## bat/Block Address Translation Subcommands

| Sub- command | Alias | Alias | Function      | Argument |
|--------------|-------|-------|---------------|----------|
| dbat         | -     | -     | display dbats | [index]  |
| ibat         | -     | -     | display ibats | [index]  |
| mdbat        | -     | -     | modify dbats  | [index]  |
| mibat        | -     | -     | modify ibats  | [index]  |

## btac/BRAT Subcommands

| Sub- command | Alias | Alias | Function              | Argument             |
|--------------|-------|-------|-----------------------|----------------------|
| btac         | -     | -     | branch target         | [-p/-v] [symb/eaddr] |
| cbtac        | -     | -     | clear branch target   | -                    |
| lbtac        | -     | -     | local branch target   | [-p/-v] [symb/eaddr] |
| lcbtac       | -     | -     | clear local br target | -                    |

# machdep Subcommand

| Sub- command | Alias | Alias | Function           | Argument |
|--------------|-------|-------|--------------------|----------|
| reboot       | kill  | -     | reboot the machine | -        |

## Basic Subcommands for the KDB Kernel Debugger and kdb Command

### h Subcommand

Display the list of valid subcommands. The **help** subcommand can be reduced at only one topic. The actual list of topics is:

- basic subcommands [exit-setup-stack frame] (see "Basic Subcommands" on page 402)
- trace break point subcommands [break and continue] (see "Trace Subcommands" on page 402)
- break points/steps subcommands [break and prompt] (see "Breakpoints/Steps Subcommands" on page 403)
- dumps/display/decode/search subcommands [show memory-registers] (see "Dumps/Display/Decode Subcommands" on page 403)
- modify memory subcommands [alter memory-registers] (see "Modify Memory Subcommands" on page 404)
- namelists/symbols subcommands [symbol name<->address] (see "Namelist/Symbol Subcommands" on page 404)
- watch subcommands [data break point] (see "Watch Break Point Subcommands" on page 405)
- miscellaneous subcommands [internall KDB debug features] (see "Miscellaneous Subcommands" on page 405)
- conditional subcommands [how to set conditional break point] (see "Conditional Subcommands" on page 405)
- calculator converter subcommands [hex<->dec] (see "Calculator Converter Subcommands" on page 406)
- machine status subcommands [status-thread switching] (see "Machine Status Subcommands" on page 406)
- loader subcommands [show kernel extension-export table] (see "Kernel Extension Loader Subcommands" on page 406)
- address translation subcommands [V to R mapping] (see "Address Translation Subcommands" on page 406)
- process subcommands [processor-interrupt-process-thread] (see "Process Subcommands" on page 406)
- lvm subcommands [show logical volume manager info] (see "LVM Subcommands" on page 407)
- scsi subcommands [show disk driver queues (see "SCSI Subcommands" on page 407)]
- memory allocator subcommands [kernel heap-kmem bucket] (see "Memory Allocator Subcommands" on page 407)
- file system subcommands [buffer-kernel heap-LFS-VFS-SPECFS] (see "File System Subcommands" on page 407)
- system table subcommands [timer-lock-trace hooks-] (see "System Table Subcommands" on page 408)
- net subcommands [ifnet-tcb-udb-socket-mbuf] (see "Net Subcommands" on page 408)
- vmm subcommands [segment-page-paging device-disk map...] (see "VMM Subcommands" on page 408)
- SMP subcommands [start-stop-CPU status] (see "SMP Subcommands" on page 409)

- bat/Block Address Translation subcommands [show-alter BAT register] (see "bat/Block Address Translation Subcommands" on page 409)
- btac/BRAT subcommands [branch break point] (see "btac/BRAT Subcommands" on page 409)
- machdep subcommands [reboot] (see "machdep Subcommand" on page 409)

### **Example**

```
KDB(0) > ??
help topics:
        basic subcommands
        trace subcommands
        break points/steps
        dumps/display/decode
        modify memory
        namelists/symbols
        kdbx subcommands (dont use directly)
        watch subcommands
        conditionnal subcommand
        calculator converter
        machine status
        loader subcommands
        address translation
        system table
        net subcommands
        vmm subcommands
        trampolin subcommands
        SMP subcommands
        bat/Block Address Translation
        btac/BRAT subcommand
        machdep subcommands
KDB(7) > ? step
CMD
         ALIAS
                  ALIAS
                           FUNCTION
                                                        ARG
                *** break points/steps ***
                           set/list break point(s)
h
         brk
                                                        [-p/-v] [addr]
1b
                                                        [-p/-v] [addr]
         1brk
                            set/list local bp(s)
C
         c1
                           clear break point
                                                        [slot|[-p/-v] addr]
                           clear local bp
1 c
         1c1
                                                        [slot|[-p/-v] addr [ctx]]
                           clear all break points
ca
         return
                           go to end of function
r
                                                        [-p/-v] addr
                           go until address
gt
         nexti
                            next instruction
                                                        [count]
n
                            single step
S
         stepi
                                                        [count]
S
                            step on bl/blr
                            step on branch
```

### his Subcommand

The print history subcommand prints history subcommands. Argument can specify a number of subcommands. Each subcommand can be edited and executed with usual control characters (ala emacs).

### **Example**

```
KDB(3)> his ?
Usage: hist [line count]
..... CTRL_A go to beginning of the line
..... CTRL_B one char backward
..... CTRL_D delete one char
..... CTRL_E go to end of line
..... CTRL_F one char forward
..... CTRL_N next command
..... CTRL_D previous command
..... CTRL_U kill line
KDB(3)> his
tpid
```

```
s 11
n 11
p proc+001680
dc .kforkx+30 11
mw .kforkx+000040
48005402
his?
KDB(3)>
```

### e Subcommand

The exit subcommand leaves KDB session and returns to the system, all breakpoints are installed in memory. To leave KDB without breakpoints, the clear all subcommand must be invoked.

The optional **dump** argument is only applicable to the KDB kernel debugger.

The dump argument can be specified to force an AIX dump. The method used to force a dump depends on how the debugger was invoked.

- panic: If the debugger was invoked by the panic call, force the dump by entering q dump. If another processor enters KDB after that (for example: spin-lock timeout), exit the debugger.
- halt\_display: If the debugger was invoked by a halt display (C20 on the LED), enter q.
- Soft\_reset: If the debugger was invoked by a soft reset (pressing the reset button on the server), first move the key on the server. If the key was in the SERVICE position at boot time, set it to NORMAL; otherwise, set the key to SERVICE.

**Note:** Forcing a dump with this method *requires* that you know what the key position was at boot time.

Then enter quit once for each cpu.

• Break in by \(^\): You cannot create a dump if you invoke the debugger with the break method.

When the dump is in progress, 0c9 displays on the LEDs while the dump is copied on disk (either on hd7 or hd6). If you entered the debugger through a panic call, then control is returned to the debugger when the dump is over, and LEDs show xxxx. If you entered the debugger through halt\_display, the display shows: 888 102 700 0c0 when the dump is over.

### set Subcommand

The setup subcommand may be used to list and set kdb toggles. Current list of toggles is:

- no\_symbol to suppressed the symbol table management.
- mst\_wanted to display all mst items in the stack trace subcommand, every time an interrupt is detected in the stack. To have shorter display, disable this toggle.
- **screen\_size** can be set to change the integrated more window size.
- power\_pc\_syntax is used in the disassembler package to display old POWER or new POWER PC instruction mnemonics.

- hardware\_target is also used in the disassembler package to detect invalid op-code on the specified target. Allowed targets are POWER 601, 603, 604, 620 (toggle value: 601, 603, 604, 620) and POWER RS1 RS2 (toggle value: 1, 2).
- unix\_symbol\_start\_from is the lowest effective address from which symbol search is started. To force other values to be displayed in hexadecimal, set this one.
- hexadecimal\_wanted applies to thread and process subcommand. It is possible to have information in decimal.
- **screen\_previous** applies to display subcommand. When it is true, the display subcommand continues (when typing enter) with decreasing addresses.
- **display\_stack\_frames** applies to stack display subcommand. When it is true, the stack display subcommand prints a part of the stack in binary mode.
- **display\_stacked\_regs** applies to stack display subcommand. When it is true, the stack display subcommand prints register values saves in the stack.
- **64\_bit** is used to print 64-bit registers on 64-bit architecture. By default only 32-bit formats are printed.
- Thread/Cpu attached local breakpoint (see corresponding part of th document) can be attached to the current thread or the current processor. Choose what you need. By default, on POWER RS1 it is cpu local, and on POWER PC it is thread local.
- **Emacs window** applies to the display environnement. Under emacs session, set it true to suppress extra line feeds.
- **KDB** stops all processors is the default behaviour. When KDB is called (from break points, panic, control X ...) all processors are stopped, looping until KDB session is ended. It is possible to let other processors running during a KDB session by resetting this toggle.
- tweq\_r1\_r1 indicates that LLDB static break-points are caught by KDB. Set it to false and LLDB will be invoked.
- **kext\_IF\_active** should be set to enable kernel extension subcommands. By default all subcommands registered by kernel extensions are not parsed.
- trace\_back\_lookup should be set to process trace back information on user code (text or shared-lib) and kernext code. It can be used to see function names. By default it is not set.
- origin ala LLDB. Sets the origin variable to the value of the specified expression.
   Origins are used to match addresses with assembly language listings (which express addresses as offsets from the start of the file).

Toggles display\_stack\_frames and display\_stacked\_regs can be used to find arguments of routines. Arguments are saved in non-volatile registers or in the current stack. It is an easy way to look for them.

### Example

| <b>KDB</b> | (1)> set                |            |     |
|------------|-------------------------|------------|-----|
| No         | toggle name             | current va | lue |
| 1          | no_symbol               | false      |     |
| 2          | mst_wanted              | true       |     |
| 3          | screen_size             | 24         |     |
| 4          | power_pc_syntax         | true       |     |
|            | hardware_target         | 604        |     |
| 6          | Unix symbols start from | 3500       |     |
| 7          | hexadecimal_wanted      | true       |     |
|            | screen_previous         | false      |     |
| 9          | display_stack_frames    | false      |     |
| 10         | display_stacked_regs    | false      |     |
| 11         | 64_bit                  | false      |     |
|            |                         |            |     |

```
12 emacs window
                              false
13 Thread attached local breakpoint
14 KDB stops all processors
15 tweq_r1_r1
                              true
16 kext IF active
                              true
17 kext_IF_active
                              false
                00000000
18 origin
KDB(1) > dw 000034CC display memory
000034CC: 00000002 00000008 00010006 00000020
KDB(1) > set 6 1000 toggle change
Unix symbols start from 1000
KDB(1) > dw 000034CC display memory
 system_configuration+000000: 00000002 00000008 00010006 00000020
KDB(4) > sw 464
Switch to thread: <thread+015C00>
KDB(4)> sw u to see user code
KDB(4) > dc 1000A14C
1000A14C
             b1
                    <1000A1A4>
KDB(4)> set 17
trace back lookup is true
KDB(4) > dc 1000A14C
.get_superblk+00007C
                     b1
                                 <.validate super>
KDB(0) > set origin 002C5338
origin = 002C5338
KDB(0) > b init heap1
.init heap1+000000 (real address:002C55F4) permanent & global
KDB(0) > e
Breakpoint
.init_heap1+000000 (ORG+000002BC)
                                              r24, FFFFFE0(stkp) <.mainstk+001EB8>
                                     stmw
           r24=00003A60, FFFFFFE0(stkp)=00384B74
KDB(0)>
In the listing you can see \dots
                                         PDEF
                                                  init heap1
       000000
    0
                                         PR0C
                                                  heap addr, numpages, flags, heapx, pages, gr3-gr8
    0
       0002BC stm BF01FFE0 8
                                         STM
                                                  #stack(gr1,-32)=gr24-gr31
```

### f Subcommand

The stack subcommand displays all the stacks from the current instruction as deep as possible. Interrupts and system calls are crossed and the user stack is also seen. In the user space, trace back allows to have symbolic names. But KDB can not access directly these symbols. Use the +x toogle to have binary addresses (by example, to put a break point on one of these addresses). This toggle is valid until -x is entered with another stack subcommand To have shorter display, you can suppressed the mst display with the corresponding toggle mst\_wanted. To have longer display, you can set the corresponding toggle display\_stack\_wanted. It is possible to display the stack of a specified thread (by its slot entry or address).

If running code is -O compiled, routine parameters are not saved in the stack. KDB warns about that with [??] at the end of the line. In this case, showed parameters may be wrong.

### Example

In the following example, we set a break point on **v\_gettlock**, and when the break point is encountered, the stack is displayed. Then we try to display the first argument of the open() syscall. Looking at the code, we can see that argument is saved by **copen()** in register R31, and this register is saved in the stack by **openpath()**. Looking at memory pointed by register R31, argument is found: /dev/ptc

```
KDB(2)> f show the stack
thread+012540 STACK:
[0004AC84]v gettlock+000000 (00012049, C0011E80, 00000080, 000000000 [??])
```

```
[00085C18]v pregettlock+0000B4 (??, ??, ??, ??)
[000132E8]isync vcs1+0000D8 (??, ??)
     Exception (2FF3B400)
[000131FC].backt+000000 (00012049, C0011E80 [??])
[0004B220]vm gettlock+000020 (??, ??)
[0019A64C]iwrite+00013C (??)
[0019D194]finicom+0000A0 (??, ??)
[0019D4F0]comlist+0001CC (??, ??)
[0019D5BC] commit+000030 (00000000, 00000001, 09C6E9E8, 399028AA,
0000A46F, 0000E2AA, 2D3A4EAA, 2FF3A730)
[001E1B18]jfs_setattr+000258 (??, ??, ??, ??, ??, ??) [001A5ED4]vnop_setattr+000018 (??, ??, ??, ??, ??, ??) [001E9008]spec_setattr+00017C (??, ??, ??, ??, ??, ??)
[001A5ED4]vnop_setattr+000018 (??, ??, ??, ??, ??, ??)
[01B655C8]pty_vsetattr+00002C (??, ??, ??, ??, ??, ??)
[01B6584C]pty setname+000084 (??, ??, ??, ??, ??, ??)
[01B60810]pty_create_ptp+0002C4 (??, ??, ??, ??, ??)
[01B60210]pty open comm+00015C (??, ??, ??, ??)
[01B5FFC0]call_pty_open_comm+0000B8 (??, ??, ??, ??)
[01B6526C]ptm_open+000140 (??, ??, ??, ??, ??)
(2) > more (^C to quit) ?
[01A9A124]open wrapper+0000D0 (??)
[01A8DF74]csq protect+000258 (??, ??, ??, ??, ??, ??)
[01A96348]osr_open+0000BC (??)
[01A9C1C8]pse clone open+000164 (??, ??, ??, ??)
[001ADCC8]spec_clone+000178 (??, ??, ??, ??, ??)
[001B3FC4]openpnp+0003AC (??, ??, ??, ??, ??)
[001B4178]openpath+000064 (??, ??, ??, ??, ??, ??)
[001B43E8]copen+000130 (??, ??, ??, ??, ??) [001B44BC]open+000014 (??, ??, ??)
[000037D8].sys call+000000 ()
[10002E74]doit+00003C (??, ??, ??)
[10003924]main+0004CC (??, ??)
[1000014C]. start+00004C ()
KDB(2) > set 10 show saved registers
display_stacked_regs is true
KDB(2)> f show the stack
thread+012540 STACK:
[0004AC84]v_gettlock+000000 (00012049, C0011E80, 00000080, 000000000 [??])
[001B3FC4]openpnp+0003AC (??, ??, ??, ??, ??)
r24 : 2FF3B6E0 r25 : 2FF3B400 r26 : 10002E78 r27 : 00000000 r28 : 00000002
r29 : 2FF3B3C0 r30 : 00000000 r31 : 20000510
[001B4178] openpath+000064 (??, ??, ??, ??, ??)
[001B43E8]copen+000130 (??, ??, ??, ??, ??)
r27 : 2A22A424 r28 : E3014000 r29 : E6012540 r30 : 0C87B000 r31 : 00000000
[001B44BC]open+000014 (??, ??, ??)
KDB(2) > dc open 6 look for argument R3
.open+000000
                 stwu
                         stkp, FFFFFFC0(stkp)
.open+000004
                 mflr
                          r0
.open+000008
                addic
                          r7, stkp, 38
.open+00000C
                  stw
                          r0,48(stkp)
.open+000010
                   1i
                          r6,0
.open+000014
                   b1
                          <.copen>
KDB(2) > dc copen 9 look for argument R3
                           r27, FFFFFFEC(stkp)
.copen+000000
                  stmw
.copen+000004
                           r28,r4,0
                  addi
.copen+000008
                  mflr
.copen+00000C
                           r4,D5C(toc)
                   1wz
                                                 D5C(toc)=audit flag
.copen+000010
                           r0.8(stkp)
                   stw
.copen+000014
                  stwu
                           stkp, FFFFFFA0(stkp)
.copen+000018
                           cr0,r4,0
                  cmpi
.copen+00001C
                 mtcrf
                           cr5, r28
.copen+000020
                  addi
                           r31,r3,0
KDB(2) > d 20000510 display memory location @R31
20000510: 2F64 6576 2F70 7463 0000 0000 416C 6C20
                                                           /dev/ptc....All
```

In the following example, the problem is to find what is lsfs subcommand waiting for. The answer is given with getfssize arguments, and there are saved in the stack.

```
# ps -ef|grep lsfs
root 63046 39258
                    0 Apr 01 pts/1 0:00 lsfs
Preserving 587377 bytes of symbol table
First symbol sys_resource
PFT:
id.....0007
raddr......B0000000 eaddr.....B0000000
size.....01000000 align......01000000
valid..1 ros....0 holes..0 io.....0 seg....0 wimg...2
PVT:
id......0008
raddr......B2000000
size......001FFDA0 align......00001000
valid..1 ros....0 holes..0 io.....0 seg....0 wimg...2
(0)> dcal 63046 print hexa value of PID
Value decimal: 63046
                             Value hexa: 0000F646
(0)> tpid 0000F646 show threads of this PID
          SLOT NAME STATE TID PRI CPUID CPU FLAGS
                                                          WCHAN
thread+025440 795 lsfs
                          SLEEP 31B31 03C
                                                000 00000004 057DB5BC
(0)> sw 795 set current context on this thread
Switch to thread: <thread+025440>
(0)> f show the stack
thread+025440 STACK:
[000205C0]e block thread+000250 ()
[00020B1C]e_sleep_thread+000040 (??, ??, ??)
[0002AAA0]iowait+00004C (??)
[0002B40C]bread+0000DC (??, ??)
[0020AF4C]readblk+0000AC (??, ??, ??, ??)
[001E90D8]spec_rdwr+00007C (??, ??, ??, ??, ??, ??, ??, ??)
[001A6328]vnop_rdwr+000070 (??, ??, ??, ??, ??, ??, ??, ??)
[00198278]rwuio+0000CC (??, ??, ??, ??, ??, ??, ??, ??)
[001986AC]rdwr+000184 (??, ??, ??, ??, ??, ??)
[001984D4] kreadv+000064 (??, ??, ??, ??)
[000037D8].sys call+000000 ()
[D0046A18] read+000028 (??, ??, ??)
[1000A0E4]get superblk+000054 (??, ??, ??)
[100035F8] read super+000024 (??, ??, ??, ??)
[10005C00]getfssize+0000A0 (??, ??, ??)
[10002D18]prnt stanza+0001E8 (??, ??, ??)
[1000349C]do ls+000294 (??, ??)
[10000524]main+0001E8 (??, ??)
[1000014C].__start+00004C ()
(0) > sw u enable user context of the thread
(0)> dc 10005C00-a0 8 look for arguments R3, R4, R5
10005B60
           mflr
                   r0
                   r31, FFFFFFC(stkp)
10005B64
            stw
10005B68
           stw
                   r0,8(stkp)
10005B6C
           stwu
                   stkp, FFFFFEE0(stkp)
                   r3,108(stkp)
10005B70
           stw
10005B74
            stw
                   r4,104(stkp)
                   r5,10C(stkp)
10005B78
            stw
10005B7C
           addi
                   r3,r4,0
(0) > set 9 print stack frame
display stack frames is true
(0)> f show the stack
thread+025440 STACK:
[000205C0]e block thread+000250 ()
[100035F8] read super+000024 (??, ??, ??, ??)
______
2FF225D0: 2FF2 26F0  2A20 2429  1000 5C04  F071 71C0
                                                    /.&.* $)..\..qq.
2FF225E0: 2FF2 2620 2000 4D74 D000 4E18 F071 F83C
                                                    /.& .Mt..N..q. dw
```

### ctx Subcommand

**Note:** This subcommand is only available within the **kdb** command; it is not included in the KDB Kernel Debugger.

The **context** subcommand is used in user mode to analyse memory dump. By default, KDB shows the current AIX context. But it is possible to elect the current kernel KDB context, and to see more information in stack trace subcommand. For instance, the complete stack of a kernel panic is seen. Cpu number is given in argument. No argument allows to restore initial context.

Note: KDB context is available only if the running kernel is booted with KDB.

```
$ kdb dump unix dump analysis
Preserving 628325 bytes of symbol table
First symbol sys_resource
Component Names:
1) proc
2)
    thrd
3)
    errlg
4)
    bos
5)
    vmm
6)
    bscsi
7)
    scdisk
8)
    1 vm
9) tty
10) netstat
11) lent dd
PFT:
id......0007
raddr.....0000000001000000 eaddr.....0000000001000000
size......00800000 align......00800000
valid..1 ros....0 holes..0 io.....0 seg....1 wimg...2
PVT:
id......0008
raddr.....00000000004B8000 eaddr.....00000000004B8000
size......000FFD60 align......00001000
valid..1 ros....0 holes..0 io.....0 seg....1 wimg...2
Dump analysis on POWER PC POWER 604 machine with 8 cpu(s)
Processing symbol table...
.....done
(0) > stat machine status
RS6K SMP MCA POWER PC POWER 604 machine with 8 cpu(s)
..... SYSTEM STATUS
sysname... AIX
                    nodename...jumbo32
release... 3
                    version... 4
machine... 00920312A0 nid...... 920312A0
time of crash: Tue Jul 22 09:46:22 1997
age of system: 1 day, 0 min., 35 sec.
..... PANIC STRING
assert(v lookup(sid,pno) == -1)
..... SYSTEM MESSAGES
```

```
AIX Version 4.3
Starting physical processor #1 as logical #1... done.
Starting physical processor #2 as logical #2... done.
Starting physical processor #3 as logical #3... done.
Starting physical processor #4 as logical #4... done.
Starting physical processor #5 as logical #5... done.
Starting physical processor #6 as logical #6... done.
Starting physical processor #7 as logical #7... done.
[v_lists.c #727]
<- end_of_buffer
(0)> ctx 0 KDB context of CPU 0
Switch to KDB context of cpu 0
(0)> dr iar current instruction
iar : 00009414
                                 r0,8(stkp)
                                                     r0=0,8(stkp)=mststack+00AD18
.unlock enable+000110
(0) > ctx 1 KDB context of CPU 1
Switch to KDB context of cpu 1
(1)> dr iar current instruction
iar : 000BDB68
.kunlock1+000118
                                                <.1d usecount+0005BC> r3=0000000B
                     blr
(1)> ctx 2 KDB context of CPU 2
Switch to KDB context of cpu 2
(2)> dr iar current instruction
iar : 00027634
.tstart+000284
                   blr
                                              <.sys timer+000964> r3=00000005
(2)> ctx 3 KDB context of CPU 3
Switch to KDB context of cpu 3
(3)> dr iar current instruction
iar : 01B6A580
                                        <00000089> r3=50001000,r31=00000089
01B6A580
             ori
                    r3,r31,0
(3)> ctx 4 KDB context of CPU 4
Switch to KDB context of cpu 4
(4)> dr iar current instruction
iar : 00014BFC
.panic trap+000004
                                                  r3= $STATIC+000294
                        h1
                              <.panic dump>
(4)> f current stack
 kdb thread+0002F0 STACK:
[00014BFC].panic trap+000004 ()
[0003ACAC]v_inspft+000104 (??, ??, ??)
[00048DA8]v inherit+0004A0 (??, ??, ??)
[000A7ECC]v preinherit+000058 (??, ??, ??)
[00027BFC]begbt 603 patch 2+000008 (??, ??)
Machine State Save Area [2FF3B400]
iar : 00027AEC msr : 000010B0 cr
                                       : 22222222 lr
                                                           : 00243E58
ctr : 00000000 xer : 00000000 mq
                                       : 00000000
r0 : 000A7E74 r1 : 2FF3B220 r2 : 002EBC70 r3 : 00013350 r4 : 00000000
r5 : 00000100 r6 : 00009030 r7
                                  : 2FF3B400 r8 : 00000106 r9 : 00000000
r10: 00243E58 r11: 2FF3B400 r12: 000010B0 r13: 000C1C80 r14: 2FF22A88
r15 : 20022DB8    r16 : 20006A98    r17 : 20033128    r18 : 00000000    r19 : 0008AD56
r20 : B02A6038 r21 : 0000006A r22 : 00000000 r23 : 0000FFFF r24 : 00000100
r25 : 00003262    r26 : 00000000    r27 : B02B8AEC    r28 : B02A9F70    r29 : 00000001
r30 : 00003350 r31 : 00013350
s0 : 00000000 s1 : 007FFFFF s2 : 0000864B s3 : 007FFFFF s4 : 007FFFFF
s5 : 007FFFFF s6 : 007FFFFF s7 : 007FFFFF s8 : 007FFFFF s9 : 007FFFFF
s10: 007FFFFF s11: 00001001 s12: 00002002 s13: 6001F01F s14: 00004004
s15: 007FFFFF
prev
         00000000 kjmpbuf
                            00000000 stackfix 00000000 intpri
                                                                  0B
                            E01E0000 ioalloc
                                               00000000 backt
curid
         0008AD56 sralloc
                                                                  00
flags
         00 tid
                      00000000 excp_type 00000000
         00000000 fpeu
                                                                  0000000
fpscr
                                  01 fpinfo
                                                     00 fpscrx
         00000000 o toc
                            00000000 o arg1
                                               0000000
o iar
excbranch 00000000 o vaddr
                            00000000 mstext
                                               00000000
Except:
      00000000 dsisr 40000000 bit set: DSISR PFT
csr
srval 6000864B dar 2FF22FF8 dsirr 00000106
[00027AEC].backt+000000 (00013350, 00000000 [??])
[00243E54] vms delete+0004DC (??)
```

```
[00256838]shmfreews+0000B0 ()
[000732B4]freeuspace+000010 ()
[00072EAC]kexitx+000688 (??)
(4)> ctx AIX context of CPU 4
Restore initial context
(4)> f current stack
thread+031920 STACK:
[00027AEC].backt+000000 (00013350, 000000000 [??])
[00243E54]vms_delete+0004DC (??)
[00256838]shmfreews+0000B0 ()
[000732B4]freeuspace+000010 ()
[00072EAC]kexitx+000688 (??)
(4)>
```

#### cdt Subcommand

**Note:** This subcommand is only available within the **kdb** command; it is not included in the KDB Kernel Debugger.

The **cdt** subcommand is used in user mode to analyse memory dump. Any part of component dump can be printed. Usage is cdt [-d] [<index>] [<entry>].

- -d to ask for data dump
- index of the component in the table
- · entry of the data area in the component

```
(0) > cdt
1) CDT head name proc, len 001D80E8, entries 96676
2) CDT head name thrd, len 003ABE4C, entries 192489
3) CDT head name errlg, len 00000054, entries 3
4) CDT head name bos, len 00000040, entries 2
5) CDT head name vmm, len 000003D8, entries 30
6) CDT head name sscsidd, len 0000007C, entries 5
7) CDT head name dptSR, len 00000054, entries 3
8) CDT head name scdisk, len 00000130, entries 14
9) CDT head name lvm, len 00000040, entries 2
10) CDT head name SSAGS, len 000000A4, entries 7
11) CDT head name SSAES, len 00000054, entries 3
12) CDT head name ssagateway, len 0000007C, entries 5
13) CDT head name tty, len 00000068, entries 4
14) CDT head name sio dd, len 00000054, entries 3
15) CDT head name netstat, len 000000E0, entries 10
16) CDT head name ent2104x, len 00000054, entries 3 17) CDT head name cstokdd, len 0000007C, entries 5
18) CDT head name atm_dd_charm, len 00000040, entries 2
19) CDT head name ssadisk, len 000002AC, entries 33
20) CDT head name SSADS, len 00000040, entries 2
21) CDT head name osi_frame, len 0000002C, entries 1
(0) > cdt 12
12) CDT head name ssagateway, len 0000007C, entries 5
CDT
       1 name
                       HashTbl addr 0000000001A25CF0, len 00000040
                       {\tt CfgdAdap\ addr\ 0000000001A0E044,\ len\ 00000004}
CDT
       2 name
                       OpenAdap addr 0000000001A0E048, len 00000004
CDT
       3 name
                       LockWord addr 000000001A0E04C, len 00000004
CDT
       4 name
CDT
       5 name
                           ssa0 addr 0000000001A2D000, len 00000B88
(0) > cdt -d 12 4
12) CDT head name ssagateway, len 0000007C, entries 5
CDT
     4 name
                       LockWord addr 0000000001A0E04C, len 00000004
01A0E04C: FFFFFFF
```

# Trace Subcommands for the KDB Kernel Debugger and kdb Command

## bt Subcommand

**Note:** This subcommand is only available within the **kdb** command; it is not included in the KDB Kernel Debugger.

Trace break point **bt** may be used to trace each execution occurrence of the specified address. Without argument, the break point table is printed. Adding break points, there is a maximum of 32 trace break points.

The segment id (sid) is always used to identify a break point, effective address could have multiple translations in several virtual spaces. **kdb** needs to reinstall the right instruction when execution is resumed. During this short time (one step if no interrupt) it is possible to miss the trace on others processors.

It is possible to specify if the address is physical or virtual with **-p** or **-v** option. By default KDB chooses the current state of the machine: if the subcommand is entered before VMM initialisation, the address is physical (real address), else virtual (effective address).

## Example

#### ct and cat Subcommands

**Note:** This subcommand is only available within the **kdb** command; it is not included in the KDB Kernel Debugger.

To clear trace break point, **cat** subcommand erases all of them and **ct** subcommand erases only the specified trace (by slot number, symbol or address).

It is possible to specify if the address is physical or virtual with -p or -v option. By default KDB chooses the current state of the machine: if the subcommand is entered before VMM initialisation, the address is physical (real address), else virtual (effective address).

**Note:** Slot numbers are not fixed. To clear slot 1 and slot 2 enter ct 2; ct 1 or ct 1; ct 1, do not enter ct 1; ct 2

```
KDB(0)> bt open enable trace on open()
KDB(0)> bt close enable trace on close()
KDB(0)> bt readlink enable trace on readlink()
```

# bt script Subcommand

By default the top of the stack is displayed, but it is possible to specified a **script** of **kdb** subcommands. These subcommands are executed when the trace break point is hit.

## **Example**

Open routine is traced with a script asking to display **iar** and **lr** registers and to show what is pointed by **r3**, the first parameter. Here open() is called on "**sbin**" from **svc** flih().

```
KDB(0)> bt open "dr iar; dr lr; d @r3" enable trace on open()
KDB(0)> bt display current active traces
       .open+000000 (sid:00000000) trace {hit: 0} {script: dr iar; dr lr;d @r3}
KDB(0)> e exit debugger
iar : 001C5BA0
.open+000000
             mflr
                                           <.svc flih+00011C>
                       r0
lr : 00003B34
.svc flih+00011C lwz
                           toc,4108(0)
                                              toc=TOC,4108=g toc
2FF7FF3F: 7362 696E 0074 6D70 0074 6F74 6F00 7500 sbin.tmp.toto.u.
KDB(0)> bt display current active traces
       .open+000000 (sid:00000000) trace {hit: 1} {script: dr iar; dr lr;d @r3}
KDB(0) > ct open clear trace on open
KDB(0)>
```

# bt [ cond ] Subcommand

With a conditionnal subcommand, it is possible to stop inside **kdb** when the condition is true.

# **Example**

This example shows how to trace and stop when a condition is true. Here we are waiting for **time** global data to be greater than the specified value, and 923 hits have been necessary to win.

# Breakpoints/Steps Subcommands for the KDB Kernel Debugger and kdb Command

# **b** Subcommand

**Note:** This subcommand is only available within the **kdb** command; it is not included in the KDB Kernel Debugger.

The **b** subcommand sets permanent global break point in the code. With trace break points, there is a maximum of 32 break points. KDB checks that a valid instruction will be trapped and prints a warning message. If it does, the breakpoint should be removed, else memory can be corrupted (the break point has been installed).

It is possible to specify if the address is physical or virtual with **-p** or **-v** option. By default KDB chooses the current state of the machine: if the subcommand is entered before VMM inititialisation, the address is physical (real address), else virtual (effective address). After VMM is setup, to set break-point in real-mode code that is not mapped V=R, -p must be used, else KDB expects a virtual address and translates the address.

# Example before VMM setup

```
KDB(0)> b vsi set break point on vsi()
.vsi+000000 (real address:002AA5A4) permanent & global
KDB(0) > e exit debugger
Breakpoint
.vsi+000000
                        r29, FFFFFFF4(stkp) <.mainstk+001EFC>
                stmw
   r29=isync sc1+000040,FFFFFF4(stkp)=.mainstk+001EFC
```

## Example after VMM setup

```
KDB(0)> b display current active break points
No breakpoints are set.
KDB(0) > b 0 set break point at address 0
WARNING: break point at 00000000 on invalid instruction (00000000)
00000000 (sid:00000000) permanent & global
KDB(0)> c 0 remove break point at address 0
KDB(0)> b vmvcs set break point on vmvcs()
.vmvcs+000000 (sid:00000000) permanent & global
KDB(0)> b i_disable set break point on i_disable()
.i disable+000000 (sid:00000000) permanent & global
KD\overline{B}(0) > e exit debugger
Breakpoint
.i disable+000000 mfmsr
                                                  <start+001008> r7=DEADBEEF
                             r7
KDB(0) > b display current active break points
        .vmvcs+000000 (sid:00000000) permanent & global
        .i disable+000000 (sid:00000000) permanent & global
1:
KDB(0)> c 1 remove break point slot 1
KDB(0)> b display current active break points
        .vmvcs+000000 (sid:00000000) permanent & global
KDB(0)> e exit debugger
Breakpoint
.vmvcs+000000
                         r10
                mflr
                                              <.initcom+000120>
KDB(0) > ca remove all break points
```

### Ib Subcommand

**Note:** This subcommand is only available within the **kdb** command; it is not included in the KDB Kernel Debugger.

The local break point subcommand sets permanent local break point in the code, according to the corresponding toggle (cpu or thread based). One context is associated to the local break point. Up to 8 different contexts are setable for each local break point. The context is the effective address of the thread entry, or the processor number. In the following example, we show that context is the effective address of the **curthread**. Local break points are cleared context by context with the lc subcommand. By default the current context is cleared. The c or ca subcommand clears all contexts.

When the break point is hit with another context, KDB prints a warning. Using switch subcommand, it is possible to select another context, instead of the current one. After switching from the current context (thread or processor) to another one, the **lb** subcommand will apply on this new context.

It is possible to specify if the address is physical or virtual with **-p** or **-v** option. By default KDB chooses the current state of the machine: if the subcommand is entered before VMM inititialisation, the address is physical (real address), else virtual (effective address). After VMM is setup, to set break-point in real-mode code that is not mapped V=R, **-p** must b used, else KDB expects a virtual address and translates the address.

## **Example**

```
KDB(0)> b execv set break point on execv()
Assumed to be [External data]: 001F4200 execve
Ambiguous: [Ext func]
001F4200 .execve
.execve+000000 (sid:00000000) permanent & global
KDB(0)> e exit debugger
Breakpoint
.execve+000000
              mflr
                                      <.svc_flih+00011C>
                     r0
KDB(0)> ppda print current processor data area
Per Processor Data Area [00086E40]
csa......2FEE0000 mstack.......0037CDB0
KDB(0)> lb kexit set local break point on kexit()
.kexit+000000 (sid:00000000) permanent & local
KDB(0)> b display current active break points
0:
      .execve+000000 (sid:00000000) permanent & global
      .kexit+000000 (sid:00000000) permanent & local
1:
KDB(0)> e exit debugger
Warning, breakpoint ignored (context mismatched):
             mflr
                                     <._exit+000020>
.kexit+000000
                    r0
Breakpoint
.kexit+000000
              mflr
                                     <. exit+000020>
                    r0
KDB(0)> ppda print current processor data area
Per Processor Data Area [00086E40]
csa......2FEE0000 mstack.......0037CDB0
KDB(0)> lc 1 thread+0008C0 remove local break point slot 1
```

# c, lc, and ca Subcommands

**Note:** This subcommand is only available within the **kdb** command; it is not included in the KDB Kernel Debugger.

To clear break point, use one of these subcommands. **cat** subcommand erases all of them: global, local, permanent or not. **c** and **lc** subcommand erase only the specified break point (by slot number, symbol or address). With **lc** subcommand, by default first context is removed. If there are more t one context, it is possible to specify the context to be removed.

It is possible to specify if the address is physical or virtual with -p or -v option. By default KDB chooses the current state of th machine: if the subcommand is entered before VMM inititialisation, the address is physical (real address), else virtual (effective address). After VMM is setup, to set break-point in real-mode code that is not mapped V=R, -p must be used, else KDB expects a virtual address and translates the address.

Note: Slot numbers are not fixed. To clear slot 1 and slot 2 enter ct 2; ct 1 or ct 1; ct 1, do not enter ct 1; ct 2

# r and gt Subcommands

**Note:** This subcommand is only available within the **kdb** command; it is not included in the KDB Kernel Debugger.

Non permanent break point can be set by the go to address subcommands. In that case it is local break points, and when KDB is entered, this break point is cleared. The r subcommand sets a break point on the address found in the lr register. In SMP environnement, it is possible to hit this break point on another processor, so it is important to have thread/process local break point.

The **gt** subcommand has the same effect but we precise the wanted address.

It is possible to specify if the address is physical or virtual with **-p** or **-v** option. By default KDB chooses the current state of the machine: if the subcommand is entered before VMM inititialisation, the address is physical (real address), else virtual (effective address). After VMM is setup, to set break-point in real-mode code that is not mapped V=R, -p must be used, else KDB expects a virtual address and translates the address.

When the break point is hit with another context, KDB prints a warning.

```
KDB(2)> b iput enable break point on iput()
. iput+000000 (sid:0000000) permanent & global
KDB(2)> e exit debugger
Breakpoint
._iput+000000
                  stmw
                          r29,FFFFFFF4(stkp) <2FF3B1CC>
   r29=0A4C6C20, FFFFFFF4(stkp)=2FF3B1CC
KDB(6) > f
thread+014580 STACK:
[0021632C] iput+000000 (0A4C6C20, 0571A808 [??])
[00263EF4]jfs rele+0000B4 (??)
[00220B58] vnop rele+000018 (??)
[00232178] vno close+000058 (??)
[002266C8]closef+0000C8 (??)
[0020C548]closefd+0000BC (??, ??)
[0020C70C]close+000174 (??)
[000037C4].sys call+000000 ()
[D000715C]fclose+00006C (??)
[10000580]10000580+000000 ()
[10000174]__start+00004C ()
KDB(6) > r go to the end of the function
.jfs_rele+0000B8
                        b
                             <.jfs_rele+00007C> r3=0
KDB(\overline{7}) > e exit debugger
Breakpoint
. iput+000000
                          r29, FFFFFFF4(stkp) <2FF3B24C>
                  stmw
```

```
r29=09D75BD0,FFFFFFF4(stkp)=2FF3B24C
KDB(3)> gt @lr go to the link register value
.jfs_rele+0000B8 (sid:00000000) step
...
.jfs_rele+0000B8 b <.jfs_rele+00007C> r3=0
KDB(1)>
```

# n s, S, and B Subcommands

**Note:** This subcommand is only available within the **kdb** command; it is not included in the KDB Kernel Debugger.

Step can be done by two subcommands. The s subcommand allows the processor to single step on the next instruction. The n subcommand causes step to skip over subroutine calls, and we can follow the main flow of control. A count may specify how many steps are executed before returning to KDB dialog. Enter CR/LF and KDB continues the last step subcommand.

The **S** subcommand single steps but stops only on **bl** and **br** instructions. With that, we can see every call and return of routines. A count is also used to specify how many times KDB continues before stopping, and **CR/LF** continues the last subcommand

On POWER RS1 machine, steps are implemented with non permanent local break points. On POWER PC machine, steps are implemented with the **SE** bit of the **msr** status register of the processor. This bit is automatically associated with the thread/process context and can migrate from one processor to another.

A too long step subcommand can be interrupted by typing **DEL** key. Every time KDB treats a step occurence, **DEL** key is tested.

Be aware that when you single step a program, this makes an exception to the processor for each of the debugged program's instruction. One side-effect of exceptions is to break reservations (see POWER PC architecture). This is why stcwx never succeeds if any breakpoint occurred since the last larwx. The net effect is that lock and atomic routines are not steppable. If you do it anyway, the system does not break, but you loop in the lock routine. If that happens, just "return" from the lock routine to the caller, and if the lock is free, you can get it.

Be aware also that some instructions are broken by exceptions. For examples, **rfi**, move to-from **srr0 srr1**. KDB tries to prevent against that by printing a warning message.

Note that the S subcommand of KDB (which single-steps the program until the next sub-routine call/return) will silently and endlessly fail to go through the atomic/lock routines. To watch out for this, you will get the KDB prompt again with a warning message.

When you want to take control of a thread currently sleeping, it is possible to step in the context of this thread. To do that you just have to switch to the sleeping thread (with **sw** subcommand) and to type the **s** subcommand. The step is set inside the thread context, and when the thread runs again, the step break point occurs.

## **Example**

```
KDB(1)> b .vno close+00005C enable break point on vno close+00005C
vno close+00005C (sid:00000000) permanent & global
KDB(1)> e exit debugger
Breakpoint
.vno close+00005C
                               r11,30(r4)
                                                    r11=0,30(r4)=xix vops+000030
KDB(1) > s 10 single step 10 instructions
                                                    r5=FFD00000,68(stkp)=2FF97DD0
.vno_close+000060
                              r5,68(stkp)
                       lwz
.vno_close+000064
                                                    r4=xix vops,0(r5)=file+0000C0
                       1wz
                               r4,0(r5)
.vno_close+000068
                                                    r5=file+0000C0,14(r5)=file+0000D4
                       1wz
                              r5,14(r5)
.vno close+00006C
                       b1
                              <. ptrgl>
                                                    r3=05AB620C
                           r0,0(r11)
. ptrg1+000000
                                                 r0=.closef+0000F4,0(r11)=xix close
                    1wz
._ptrg1+000004
                                                 toc=TOC,14(stkp)=2FF97D7C
                    stw
                           toc,14(stkp)
._ptrg1+000008
                 mtctr
                                                 <.xix close+000000>
._ptrg1+00000C
                           toc,4(r11)
                                                 toc=T\overline{OC}, 4(r11)=xix close+000004
                    1wz
. ptrgl+000010
                           r11,8(r11)
                                                 r11=xix_close,8(r11)=xix close+000008
                    1wz
 ptrgl+000014
                                                 <.xix close>
                 bcctr
\overline{KDB}(1) < \overline{CR}/\overline{LF} repeat last single step command
.xix close+000000
                      mflr
                               r0
                                                    <.vno close+000070>
.xix close+000004
                       stw
                               r31,FFFFFFFC(stkp)
                                                    r31= vno fops$$,FFFFFFC(stkp)=2FF97D64
                               r0,8(stkp)
                                                    r0=.vno close+000070,8(stkp)=2FF97D70
.xix close+000008
                       stw
                              stkp, FFFFFFA0(stkp) stkp=2FF97D68, FFFFFFA0(stkp)=2FF97D08
.xix close+00000C
                      stwu
.xix close+000010
                              r31,12B8(toc)
                                                    r31= vno fops$$,12B8(toc)= xix close$$
                       1wz
.xix close+000014
                              r3,78(stkp)
                                                    r3=05AB620C,78(stkp)=2FF97D80
                       stw
                                                    r4=00000020,7C(stkp)=2FF97D84
.xix_close+000018
                       stw
                              r4,7C(stkp)
.xix_close+00001C
                                                    r3=05AB620C,12BC(toc)=xclosedbg
                       1wz
                              r3,12BC(toc)
.xix_close+000020
                              r3,0(r3)
                                                    r3=xclosedbg,0(r3)=xclosedbg
                       1wz
.xix_close+000024
                              r4,12C0(toc)
                                                    r4=00000020,12C0(toc)=pfsdbg
                       1wz
KDB(1)> r return to the end of function
                                                    toc=TOC,14(stkp)=2FF97D7C
.vno close+000070
                       1wz
                               toc,14(stkp)
KDB(\overline{1}) > S 4
                              <._ptrgl>
.vno close+000088
                        b1
                                                    r3=05AB620C
.xix rele+00010C
                       b1
                             <.vn free>
                                                   r3=05AB620C
.vn free+000140
                      b1
                            <.gpai free>
                                                  r3=qpa vnode
                                                    <.vn free+000144>
.gpai free+00002C
                        hr
KDB(1) > \langle CR/LF \rangle repeat last command
.vn free+00015C
                                                  <.xix rele+000110>
                      br
.xix rele+000118
                       b1
                             <.iput>
                                                   r3=058F9360
.iput+0000A4
                   b1
                         <.iclose>
                                               r3=058F9360
                                                 <.iput+0000A8>
.iclose+000148
                     br
KDB(1)> <CR/LF> repeat last command
.iput+0001A4
                   b1
                         <.insque2>
                                               r3=058F9360
.insque2+00004C
                      hr
                                                  <.iput+0001A8>
.iput+0001D0
                   br
                                               <.xix rele+00011C>
.xix rele+000164
                                                   <.vno close+00008C>
                       hr
KDB(\overline{1}) r return to the end of function
.vno close+00008C
                               toc,14(stkp)
                                                    toc=TOC,14(stkp)=2FF97D7C
                       1wz
KDB(\overline{1})>
```

# Dumps/Display/Decode Subcommands for the KDB Kernel Debugger and kdb Command

# d, dw, dd, dp, dpw, dpd Subcommands

Generally speaking, the display memory subcommands allow read or write access to be done in virtual or real mode, using an effective address or a real address as input:

- **d** subcommands: real mode access with an effective address as argument.
- dp subcommands: real mode access with a real address as argument.
- ddv subcommands: virtual mode access with an effective address as argument.
- **ddp** subcommands: virtual mode access with a real address as argument.

The **d** (display bytes) **dw** (display words) **dd** (display double words) subcommands may be used to dump memory areas, specified address is an effective address. Access is done in real mode.

The **dp** (display bytes) **dpw** (display words) **dpd** (display double words) subcommands may be used to dump memory areas, specified address is a real address.

Count argument is in hexadecimal base for display data, so 10 bytes is one line and 10 words is 4 lines. To display from symbol to symbol+0080 the subcommand is **d symbol 80** or **dw symbol 20** 

Default count is one line, and <CR/LF> continues display.

#### Example

```
KDB(0)> d utsname 40 print utsname byte per byte
utsname+000000: 4149 5820 0000 0000 0000 0000
                                             0000 0000
                                                        AIX.....
utsname+000010: 0000 0000 0000 0000 0000
                                             0000 0000
                                                        . . . . . . . . . . . . . . . .
utsname+000020: 3030 3030 3030 4130 3030
                                             0000 0000
                                                        00000000A000....
utsname+000030: 0000 0000 0000 0000
                                   0000 0000
                                             0000 0000
                                                        . . . . . . . . . . . . . . . .
KDB(0)> <CR/LF> repeat last command
                                   0000 0000
                                             0000 0000
utsname+000040: 3100 0000 0000 0000
                                                        1......
utsname+000050: 0000 0000 0000 0000
                                   0000 0000
                                             0000 0000
                                                        . . . . . . . . . . . . . . . .
utsname+000060: 3400 0000 0000 0000
                                   0000 0000
                                             0000 0000
                                                        4.....
utsname+000070: 0000 0000 0000 0000
                                   0000 0000
                                             0000 0000
KDB(0)> <CR/LF> repeat last command
utsname+000080: 3030 3030 3030 3030
                                   4130 3030
                                             0000 0000
                                                        000000000A000....
utsname+000090: 0000 0000 0000 0000 0000
                                             0000 0000
. . . . . . . . . . . . . . . . . . .
devcnt+000000: 0000 0100 0000 0000 0001 239C 0001 23A8
                                                      . . . . . . . . . # . . . # .
KDB(0) > dw utsname 10 print utsname word per word
utsname+000000: 41495820 00000000 00000000 00000000
                                                    AIX.....
. . . . . . . . . . . . . . . .
utsname+000020: 30303030 30303030 41303030 00000000
                                                     000000000A000....
. . . . . . . . . . . . . . . .
KDB(0)> tr utsname find utsname physical address
Physical Address = 00027E98
KDB(0)> dp 00027E98 40 print utsname using physical address
00027E98: 4149 5820 0000 0000 0000 0000 0000 0000
                                                     AIX.....
00027EA8: 0000 0000 0000 0000 0000 0000 0000
00027EB8: 3030 3030 3030 4130 3030 0000 0000
                                                     000000000A000....
00027EC8: 0000 0000 0000 0000 0000 0000 0000
                                                      . . . . . . . . . . . . . . . .
KDB(0) > dpw 00027E98 print utsname using physical address
00027E98: 41495820 00000000 00000000 00000000
                                               AIX.....
KDB(0)>
```

# dc and dpc Subcommands

The display code subcommands may be used to decode instructions.

Breakpoints are not seen, KDB prints the real instruction.

```
KDB(0)> set 4 set toggle for Power PC syntax
power_pc_syntax is true
KDB(0) > \overline{dc} resume pc 10 prints 10 instructions
.resume pc+000000
                     1bz
                             r0,3454(0)
                                                 3454=Trconflag
.resume_pc+000004 mfsprg
                             r15,0
.resume pc+000008
                     cmpi
                             cr0,r0,0
.resume_pc+00000C
                             toc,4208(0)
                                                 toc=TOC,4208=g_toc
                     lwz
                             r30,4C(r15)
.resume_pc+000010
                     lwz
.resume_pc+000014
                      1wz
                             r14,40(r15)
.resume pc+000018
                      1wz
                             r31,8(r30)
```

```
.resume pc+00001C
                     bne-
                            cr0.eq,<.resume pc+0001BC>
.resume pc+000020
                     1ha
                            r28,2(r30)
.resume pc+000024
                     1wz
                            r29,0(r14)
KDB(0) - dc mttb 5 prints mttb function
.mttb+000000
               li r0.0
.mttb+000004 mttbl X r0 X shows that these instructions
.mttb+000008 mttbu X r3 are not supported by the current architecture
.mttb+00000C mttbl X r4 POWER PC 601 processor
.mttb+000010
                blr
KDB(0)> set 4 set toggle for Power RS syntax
power pc syntax is false
KDB(0)> dc resume pc 10 prints 10 instructions
.resume pc+000000
                           r0,3454(0)
                                                 3454=Trconflag
                   1bz
.resume_pc+000004
                            r15,110
                   mfspr
.resume_pc+000008
                            cr0,r0,0
                    cmpi
.resume pc+00000C
                     - 1
                            toc,4208(0)
                                                 toc=TOC,4208=g toc
.resume_pc+000010
                            r30,4C(r15)
                       -1
                            r14,40(r15)
                       1
.resume pc+000014
.resume_pc+000018
                       1
                            r31,8(r30)
.resume_pc+00001C
                     bne
                            cr0.eq,<.resume pc+0001BC>
.resume pc+000020
                     1ha
                            r28,2(r30)
.resume_pc+000024
                       - 1
                             r29,0(r14)
KDB(4) > dc scdisk_pm_handler
.scdisk pm handler+000000
                              stmw
                                      r26, FFFFFFE8(stkp)
KDB(4)> tr scdisk pm handler
Physical Address = 1D7CA1C0
KDB(4) > dpc 1D7CA1C0
1D7CA1C0
            stmw
                    r26, FFFFFFE8(stkp)
```

## dr Subcommand

The display registers subcommand may be used to display general purpose, segment or special registers. The current context is used to find values. After switching from current thread to another one, KDB shows registers of the new one.

For BATs registers (see "bat/Block Address Translation Subcommands" on page 409), **dbat** and **ibat** subcommands must be used.

```
KDB(0)> dr ? print usage
is not a valid register name
Usage: dr [sp|sr|gp|fp|<reg. name>]
sp reg. name: iar msr cr lr ctr
                                   xer
                                        ma
                                             tid
                                                  asr
..... dsisr dar dec sdr0 sdr1 srr0 srr1 dabr rtcu rtcl
..... tbu tbl sprg0 sprg1 sprg2 sprg3 pir fpecr ear
........... hid0 hid1 iabr dmiss imiss dcmp icmp hash1 hash2 rpa
..... buscsr l2cr l2sr mmcr0 mmcr1 pmc1 pmc2 pmc3 pmc4 pmc5
..... pmc6 pmc7 pmc8 sia sda
sr reg. name: s0 s1 s2 s3 s4 s5 s6 s7 s8 s9
..... s10 s11 s12 s13 s14 s15
gp reg. name: r0 r1 r2 r3 r4 r5 r6 r7 r8 r9
..... r10 r11 r12 r13 r14 r15 r16 r17 r18 r19
..... r20 r21 r22 r23 r24 r25 r26 r27 r28 r29
..... r30 r31
fp reg. name: f0 f1 f2 f3 f4 f5 f6 f7 f8 f9
..... f10 f11 f12 f13 f14 f15 f16 f17 f18 f19
..... f20 f21 f22 f23 f24 f25 f26 f27 f28 f29
..... f30 f31 fpscr
KDB(0)> dr print general purpose registers
r0 : 00003730 r1 : 2FEDFF88 r2 : 00211B6C r3 : 00000000 r4 : 00000003
r5 : 007FFFFF r6 : 0002F930 r7 : 2FEAFFFC r8 : 00000009 r9 : 20019CC8
r10:00000008 r11:00040B40 r12:0009B700 r13:2003FC60 r14:DEADBEEF
r15: 00000000 r16: DEADBEEF r17: 2003FD28 r18: 00000000 r19: 20009168
r20 : 2003FD38    r21 : 2FEAFF3C    r22 : 00000001    r23 : 2003F700    r24 : 2FEE02E0
```

```
r30 : 00353A6C r31 : 00000511
KDB(0) > dr sp print special registers
iar : 10001C48 msr : 0000F030 cr : 28202884 lr ctr : 100DA1D4 xer : 00000003 mq : 00000DF4
                                                 : 100DAF18
dsisr: 42000000 dar : 394A8000 dec : 007DDC00
sdr1 : 00380007 srr0 : 10001C48 srr1 : 0000F030
dabr : 00000000 rtcu : 2DC05E64 rtcl : 2E993E00
sprg0 : 000A5740 sprg1 : 00000000 sprg2 : 00000000 sprg3 : 00000000
pid : 00000000 fpecr : 00000000 ear : 00000000 pvr : 00010001
hid0 : 8101FBC1 hid1 : 00004000 iabr : 00000000
KDB(0) > dr sr print segment registers
s0 : 60000000 s1 : 60001377 s2 : 60001BDE s3 : 60001B7D s4 : 6000143D
s5 : 60001F3D s6 : 600005C9 s7 : 007FFFFF s8 : 007FFFFF s9 : 007FFFFF
s10: 007FFFFF s11: 007FFFFF s12: 007FFFFF s13: 60000A0A s14: 007FFFFF
s15 : 600011D2
KDB(0)> dr fp print floating point registers
f0 : C027C28F5C28F5C3 f1 : 000333335999999A f2 : 3FE3333333333333
f12: 000000000000000 f13: 0000000000000 f14: 00000000000000
f15: 000000000000000 f16: 00000000000000 f17: 000000000000000
f18: 000000000000000 f19: 0000000000000 f20: 000000000000000
f24 : 000000000000000 f25 : 00000000000000 f26 : 00000000000000
f27 : 000000000000000 f28 : 00000000000000 f29 : 00000000000000
f30 : 000000000000000 f31 : 0000000000000 fpscr : BA411000
KDB(0)> dr ctr print CTR register
ctr : 100DA1D4
                                  r3=2FEAB008
100DA1D4 cmpi
                 cr0, r3, E7
KDB(0)> dr msr print MSR register
msr : 0000F030 bit set: EE PR FP ME IR DR
KDB(0) > dr cr
cr : 28202884 bits set in CRO : EQ
.....CR1 : LT
......CR2 : EQ
......CR4 : EQ
.....CR5 : LT
.....CR6 : LT
......CR7 : GT
KDB(0)> dr xer print XER register
xer : 00000003 comparison byte: 0 length: 3
KDB(0)> dr iar print IAR register
iar : 10001C48
10001C48 stw
                r12,4(stkp)
                                r12=28202884,4(stkp)=2FEAAFD4
KDB(0) > set 11 enable 64 bits display on 620 machine
64 bit is true
KD\overline{B}(0) > dr display 620 general purpose registers
r0 : 000000000244CF0 r1 : 000000000259EB4 r2 : 000000000025A110
r3 : 0000000000A4B60 r4 : 00000000000001 r5 : 00000000000001
r6 : 00000000000000 r7 : 000000000001090 r8 : 000000000018DAD0
r9 : 00000000015AB20 r10 : 00000000018D9D0 r11 : 000000000000000
r12 : 000000000023F05C r13 : 0000000000001C8 r14 : 0000000000000BC
r15: 0000000000000000 r16: 000000000000000 r17: 00000000080300F0
r18: 000000000000000 r19: 00000000000000 r20: 0000000000225A48
r24: 00000000000000 r25: 0000000000000 r26: 0000000001FF42E0
r27 : 000000000000000 r28 : 0000000001FF4A64 r29 : 0000000001FF4000
r30 : 0000000000034CC r31 : 0000000001FF4A64
KDB(0)> dr sp display 620 special registers
iar : 000000000023F288 msr : 000000000021080 cr : 42000440 lr : 0000000000245738 ctr : 000000000000000 xer : 000000000
   : 00000000 asr : 0000000000000000
dsisr: 42000000 dar : 00000000000000C dec : C3528E2F sdr1 : 01EC0000 srr0 : 000000000023F288 srr1 : 0000000000021080
dabr : 0000000000000000 tbu : 00000002 tbl : AF33287B
sprg0: 00000000000A4C00 sprg1: 000000000000000
```

# ddvb, ddvh, ddvw, ddvd, ddpd, ddph, and ddpw Subcommands

**Note:** This subcommand is only available within the **kdb** command; it is not included in the KDB Kernel Debugger.

IO space memory (Direct Store Segment (T=1)) can not be accessed when translation is disabled (see Storage model in POWER PC Operating Environment Architecture book III). **bat** mapped area must also be accessed with translation enabled, else cache controls are ignored.

Access can be done in bytes, half words, words or double words.

Address can be an effective address or a real address.

Four special subcommands **ddvb**, **ddvh**, **ddvw** and **ddvd** may be used to access these areas in translated mode, giving an effective address already mapped. On 64-bit machine, double words correctly aligned are accessed (**ddvd**) in a single load (ld) instruction.

Four special subcommands **ddpb**, **ddph**, **ddpw** and **ddpd** may be used to access these areas in translated mode, giving a physical address that will be mapped. On 64-bit machine, double words correctly aligned are accessed (**ddpd**) in a single load (ld) instruction. **DBAT** interface is used to translate this address in cache inhibited mode (POWER PC only).

**Note:** Interface with effective address (**ddv.**) assumes that mapping to real address is currently valid. No check is done by KDB. Interface with real address (**ddp.**) can be used to let KDB doing th mapping (attach and detach).

# **Example on Power PC 601**

```
KDB(0)> tr fff19610 show current mapping
BAT mapping for FFF19610
DBAT0 FFC0003A FFC0005F
bepi 7FE0 brpn 7FE0 bl 001F v 1 wim 3 ks 1 kp 0 pp 2 s 0
eaddr = FFC00000, paddr = FFC00000 size = 4096 KBytes
KDB(0)> ddvb fff19610 10 print 10 bytes using data relocate mode enable
FFF19610: 0041 96B0 6666 CEEA 0041 A0B0 0041 AAB0 .A..ff...A...A..
KDB(0)> ddvw fff19610 4 print 4 words using data relocate mode enable
FFF19610: 004196B0 76763346 0041A0B0 0041AAB0
KDB(0)>
```

# Example on Power PC, PCI machine

```
KDB(0)> ddpw 80000cfc print one word at physical address 80000cfc 80000CFC: D0000080 Read is done in relocated mode, cache inhibited KDB(0)>
```

# find and findp Subcommands

The search in memory subcommands may be used to search a specific pattern in memory.

## Example

```
KDB(0)> tpid print current thread
                 SLOT NAME
                                       TID PRI CPUID CPU FLAGS
                                                                  WCHAN
                               STATE
  thread+002F40 63*nfsd
                               RUN 03F8F 03C
                                                     000 00000000
  KDB(0)> find lock pinned 03F8F 00ffffff 20 search TID in the lock area
compare only 24 low bits, on cache aligned addresses (delta 0x20)
  lock pinned+00D760: 00003F8F 00000000 00000005 00000000
  KDB(0) > \langle CR/LF \rangle repeat last command
  Invalid address E800F000, skip to (^C to interrupt)
   ..... E8800000
  Invalid address E8840000, skip to (C to interrupt)
   ..... E9000000
  Invalid address E9012000, skip to (C to interrupt)
   ..... F0000000
  KDB(0)> findp 0 E819D200 search in physical memory
  00F97C7C: E819D200 00000000 00000000 00000000
  KDB(0) > < CR/LF > repeat last command
  05C4FB18: E819D200 00000000 00000000 00000000
  KDB(0)> <CR/LF> repeat last command
  0F7550F0: E819D200 00000000 E60009C0 00000000
  KDB(0) > \langle CR/LF \rangle repeat last command
  OF927EE8: E819D200 00000000 05E62D28 00000000
  KDB(0)> <CR/LF> repeat last command
  OFAE16E8: E819D200 00000000 05D3B528 00000000
  KDB(0) > \langle CR/LF \rangle repeat last command
  kdb get real memory: Out of range address 1FFFFFF
  KDB(0)>
```

The **-s** option can be used to enter string of characters. The '.' character is used to match any character.

## **Example**

```
KDB(0)>find -s 01A86260 pse search "pse" in pse text code
01A86ED4: 7073 655F 6B64 6200 8062 0518 8063 0000
                                                    pse kdb..b...c..
KDB(0) < CR/LF > repeat last command
01A92952: 7073 6562 7566 6361 6C6C 735F 696E 6974
                                                    psebufcalls init
KDB(0)> <CR/LF> repeat last command
01A939AE: 7073 655F 6275 6663 616C 6C00
                                         0000 BF81
                                                    pse bufcall.....
KDB(0)> <CR/LF> repeat last command
01A94F5A: 7073 655F 7265 766F 6B65 BEA1
                                         FFD4 7D80
                                                    pse revoke....}.
KDB(0)> <CR/LF> repeat last command
01A9547E: 7073 655F 7365 6C65 6374 BE41 FFC8 7D80
                                                    KDB(0) find -s 01A86260 pse ..... thread how to use '.
01A9F586: 7073 655F 626C 6F63 6B5F 7468 7265 6164
                                                    pse block thread
KDB(0) < CR/LF repeat last command
01A9F6EA: 7073 655F 736C 6565 705F 7468 7265 6164
                                                    pse_sleep_thread
```

# ext and extp Subcommands

The extract from memory subcommands may be used to extract specific zone from memory.

**ext** will display the number of words at the start address, then display the number of words at address = address + delta, and keep doing this until 'count' loops are done.

extp will display the number of words at the start address, then display the number of words at address = \*(address + delta), and keep doing this until 'count' loops are done.

```
Usage: ext
              effective address delta [size [count]]
      ext -p effective address delta [size [count]]
              physical_address delta [size [count]]
Usage: extp
      extp -p physical_address delta [size [count]]
delta is address increment or next address offset.
size is how many words to print, default one line
count is how many extractions to do, default one.
```

## Example

```
(0) > ext thread+7c 0000C0 1 20 extract scheduler information from threads
thread+00007C: 00021001
thread+00013C: 00024800
                                                      ..H.
thread+0001FC: 00007F01
thread+0002BC: 00017F01
thread+00037C: 00027F01
thread+00043C: 00037F01
thread+0004FC: 00021001
thread+0005BC: 00012402
                                                      ..$.
thread+00067C: 00002502
                                                      ..%.
thread+00073C: 00002502
                                                      ..%.
thread+0007FC: 00002502
                                                      . . % .
thread+0008BC: 00032502
                                                      ..%.
thread+00097C: 00002502
thread+000A3C: 00033C00
KDB(0)> extp 0 4000000 4 100 extract memory using real address
04000000: 00004001 00000000 00000000 00000000
                                              .........
08000000: 00008001 00000000 00000000 00000000
                                              . . . . . . . . . . . . . . . . . . .
OCO00000: D0071128 F010EA08 F010EA68 F010F028
                                              ...(.....h...(
14000000: 746C2E63 2C206C69 62636673 2C20626F
                                              tl.c, libcfs, bo
18000000: 20005924 0000031D 20001B04 20005924
                                              .Y$.... ... .Y$
1C000000: 000C000D 000E000F 00100011 00120013
20000000: kdb_get_real_memory: Out of range address 20000000
```

The -p option specifies that **delta** is offset of the field giving the next address. A list can be printed by this way.

## Example

```
(0)> ext -p proc+500 14 8 10 print siblings of a process
proc+000500: 07000000 00000303 00000000 00000000 ......
proc+000510: 00000000 E3000400 E3000500 00000000 ......
proc+000400: 07000000 00000303 00000000 00000000 .......
proc+000410: 00000000 E3000300 E3000400 00000000 ......
proc+000300: 07000000 00000303 00000000 00000000 ......
proc+000310: 00000000 E3000200 E3000300 00000000 .......
proc+000200: 07000000 00000303 00000000 00000000 .......
proc+000210: 00000000 00000000 E3000200 00000000
```

# Modify Memory Subcommands for the KDB Kernel Debugger and kdb Command

# m, mw, md, mp, mpw, and mpd Subcommands

Note: This subcommand is only available within the kdb command; it is not included in the KDB Kernel Debugger.

Generally speaking, read or write access can be done in virtual or real mode, using an effective address or a real address as input:

- m subcommands: real mode access with an effective address as argument.
- mp subcommands: real mode access with a real address as argument.
- mdv subcommands: virtual mode access with an effective address as argument.
- mdp subcommands: virtual mode access with a real address as argument.

For each display subcommand **d dw dd** using an effective address, there is a memory modify subcommand **m** (modify bytes) **mw** (modify words) **md** (modify double words).

For each display subcommand**dp dpw dpd** using a real address, there is a memory modify subcommand **mp** (modify bytes) **mpw** (modify words) **mpd** (modify double words).

These subcommands are interactive, each modification is entered one by one. The first unexpected input stops modification. "." for example may be used as <eod>. In the following example, we shows how to do a patch.

If a break point is set at the same address, use the **mw** subcommand to keep break point coherency.

Note: Symbolic expressions are not allowed as input.

```
KDB(0)> dc @iar print current instruction
.open+000000 mflr
                       r0
KDB(0) > mw @iar nop current instruction
.open+000000: 7C0802A6 = 60000000
.open+000004: 93E1FFFC = . end of input
KDB(0) > dc @iar print current instruction
.open+000000 ori r0,r0,0
KDB(0)> m @iar restore current instruction byte per byte
.open+000000: 60 = 7C
.open+000001: 00 = 08
.open+000002: 00 = 02
.open+000003: 00 = A6
.open+000004: 93 = . end of input
KDB(0) > dc @iar print current instruction
.open+000000 mflr
                        r0
KDB(0)> tr @iar physical address of current instruction
Physical Address = 001C5BA0
KDB(0) > mwp 001C5BA0 modify with physical address
001C5BA0: 7C0802A6 = <CR/LF>
001C5BA4: 93E1FFFC = <CR/LF>
001C5BA8: 90010008 = <CR/LF>
001C5BAC: 9421FF40 = 60000000
001C5BB0: 83E211C4 = . end of input
KDB(0) > dc @iar 5 print instructions
.open+000000 mflr r0
.open+000004 stw r31,FFFFFFC(stkp)
.open+000008 stw r0,8(stkp)
.open+00000C ori r0,r0,0
.open+000010 lwz r31,11C4(toc)
                                             11C4(toc)=_open$$
KDB(0) > mw open+c restore instruction
.open+00000C: 60000000 = 9421FF40
.open+000010: 83E211C4 = . end of input
KDB(0) > dc open+c print instruction
.open+00000C stwu stkp,FFFFFF40(stkp)
KDB(0)>
```

## mr Subcommand

Each register may be altered by the **mr** subcommand. When the register is in the **mst** context, KDB alters this mst and the modification will be taken ast **resume**. When the register is a special one, the processor register is altered immediately. Symbolic expressions are allowed as input.

# Example

```
KDB(0) > dc @iar print current instruction
.open+000000
          mflr
KDB(0)> mr iar modify current instruction address
iar : 001C5BA0 = @iar+4
KDB(0)> dc @iar print current instruction
.open+000004
           stw
                r31, FFFFFFFC (stkp)
KDB(0)> mr iar restore current instruction address
iar : 001C5BA4 = @iar-4
KDB(0) > dc @iar print current instruction
.open+000000
          mflr
                 r0
KDB(0)> mr sr modify first invalid segment register
s0 : 000000000 = \langle CR/LF \rangle
s1 : 60000323 = <CR/LF>
s2 : 20001E1E = <CR/LF>
s3 : 007FFFFF = 0
s4 : 007FFFFF = . end of input
KDB(0)> dr s3 print segment register 3
s3:00000000
KDB(0)> mr s3 restore segment register 3
s3 : 00000000 = 007FFFFF
KDB(0)> mr f29 modify floating point register f29
f29 : 0000000000000000 = 000333335999999A
KDB(0) > dr f29
f29: 000333335999999A
KDB(0) > u
Uthread [2FF3B400]:
  save@.....2FF3B400
                 fpr@.....2FF3B550
KDB(0) > dd 2FF3B550 20
 ublock+000150: C027C28F5C28F5C3 000333335999999A .'..\(....33Y...
 _ublock+000160: 3FE3333333333333 3FC99999999999 ?.333333?......
 ublock+000170: 7FF000000000000 001000000000000 ......
 ublock+000180: 400000000000000 00000009A068000 @......
 ublock+0001A0: 000000000000000 000000000000000 ......
 . . . . . . . . . . . . . . . .
 ublock+000230: 00000000000000 000333335999999A
                                    ..........33Y....
```

# mdvb, mdvh, mdvw, mdvd, mdpb, mdph, mdpw, mdpd Subcommands

**Note:** This subcommand is only available within the **kdb** command; it is not included in the KDB Kernel Debugger.

Specific subcommands are available to write in IO space memory. To avoid bad effects, memory is not read before, only the specified write is performed with translation enabled.

Access can be done in bytes, half words, words or double words.

Address can be an effective address or a real address.

Four special subcommands **mdvb**, **mdvw**, **mdvw** and **mdvd** may be used to access these areas in translated mode, giving an effective address already mapped. On 64-bit machine, double words correctly aligned are accessed (**mdvd**) in a single store instruction.

Four special subcommands **mdpb**, **mdph**, **mdpw** and **mdpd** may be used to access these areas in translated mode, giving a physical address that will be mapped. On 64-bit machine, double words correctly aligned are accessed (**mdpd**) in a single store instruction. **DBAT** interface is used to translate this address in cache inhibited mode (POWER PC only).

**Note:** Interface with effective address (**mdv.**) assumes that mapping to real address is currently valid. No check is done by KDB. Interface with real address (**mdp.**) can be used to let KDB doing the mapping (attach and detach).

## **Example on Power PC 601**

```
KDB(0)> tr FFF19610 print physical mapping
BAT mapping for FFF19610
DBATO FFC0003A FFC0005F
bepi 7FE0 brpn 7FE0 bl 001F v 1 wim 3 ks 1 kp 0 pp 2 s 0
eaddr = FFC00000, paddr = FFC00000 size = 4096 KBytes
KDB(0)> mdvb fff19610 byte modify with data relocate enable
FFF19610: ?? = 00
FFF19611: ?? = 00
FFF19612: ?? = . end of input
KDB(0)> mdvw fff19610 word modify with data relocate enable
FFF19610: ???????? = 004196B0
FFF19614: ???????? = . end of input
KDB(0)>
```

# Example on Power PC, PCI machine

```
KDB(0)> mdpw 80000cf8 change one word at physical address 80000cf8
80000CF8: ???????? = 84000080
80000CFC: ???????? = .Write is done in relocated mode, cache inhibited
KDB(0)> ddpw 80000cfc print one word at physical address 80000cfc
80000CFC: D2000000
KDB(0)> mdpw 80000cfc change one word at physical address 80000cfc
80000CFC: ???????? = d0000000
80000D00: ???????? = .
KDB(0)> mdpw 80000cf8 change one word at physical address 80000cf8
80000CF8: ???????? = 8c000080
80000CFC: ???????? = .
KDB(0)> ddpw 80000cfc print one word at physical address 80000cfc
8000CFC: D2000080
```

# Namelist/Symbol Subcommands for the KDB Kernel Debugger and kdb Command

### nm and ts Subcommands

The following subcommands may be used to swap from symbol to hexadecimal values.

# **Example**

```
KDB(0)> nm __ublock print symbol value
Symbol Address : 2FF3B400
KDB(0)> ts E3000000 print symbol name
proc+000000
```

### ns Subcommand

The ns toggle may be used to disable symbol printing.

```
KDB(0)> set 2 do not print context
mst wanted is false
KDB(0) > f print stack frame
thread+00D080 STACK:
[000095A4].simple lock+0000A4 ()
[0007F4A0]v prefreescb+000038 (??, ??)
[00017AC4] isync vcs3+000004 (??, ??)
     Exception (2FF40000)
[00009414].unlock_enable+000110 ()
[00009410].unlock_enable+00010C ()
[0000CDD0]as det+0000A8 (??, ??)
[001B33F8]shm_freespace+000080 (??, ??)
[001F6A04]rmmapseg+0000D0 (??)
[001E41DC] vm map entry delete+00023C (??, ??)
[001E4828]vm_map_delete+000158 (??, ??, ??)
[001E5034]vm_map_remove+000064 (??, ??, ??)
[001E6514]munmap+0000C0 (??, ??)
[000036FC].sys_call+000000 ()
KDB(0) > ns enable no symbol printing
Symbolic name translation off
KDB(0)> f print stack frame
E600D080 STACK:
000095A4 ()
0007F4A0 (??, ??)
00017AC4 (??, ??)
     Exception (2FF40000) ___
00009414 ()
00009410 ()
0000CDD0 (??, ??)
001B33F8 (??, ??)
001F6A04 (??)
001E41DC (??, ??)
001E4828 (??, ??, ??)
001E5034 (??, ??, ??)
001E6514 (??, ??)
000036FC ()
KDB(0) > ns disable no symbol printing
Symbolic name translation on
KDB(0)>
```

# Watch Break Points Subcommands for the KDB Kernel Debugger and kdb Command

# wr, ww, wrw, cw, lwr, lww, lwrw, and lcw Subcommands

**Note:** This subcommand is only available within the **kdb** command; it is not included in the KDB Kernel Debugger.

On POWER PC architecture, a watch register may be used (called **DABR** Data Address Breakpoint Register or **HID5** on POWER 601) to enter KDB when a specified effective address is accessed. The register holds a double-word effective address and bits to specify load and/or store operation. See PowerPC Implementation Definition for the 601-604-620 Processor (book IV) to have more information. The **wr** subcommand may be used to stop on load instruction. The **ww** subcommand may be used to stop on store instruction. The **wrw** subcommand may be used to stop on load or store instruction. Without argument, the subcommand prints the current active watch subcommand. The **cw** subcommand may be used to clear the last watch subcommand. This subcommand is global to all processors, each processor may have different watch address with the local subcommands **lwr lww lwrw lcw**. When no size is specified, the default size is 8 bytes and the address is double word aligned. Otherwise KDB checks the faulting address with the specified range and continues execution if it does not match.

It is possible to specify if the address is physical or virtual with **-p** or **-v** option. 604 and 620 processors take care of the translation mode, and it is necessary to specify which mode is used. By default KDB chooses the current state of the machine: if the subcommand is entered beforeVMM initialisation, the watch address is physical (real address), else virtual (effective address).

```
KDB(\theta)> ww -p emulate_count set a data break point (physical address, write mode)
KDB(0) > ww print current data break points
CPU 0: emulate count+000000 paddr=00238360 size=8 hit=0 mode=W
CPU 1: emulate count+000000 paddr=00238360 size=8 hit=0 mode=W
KDB(0) > e exit the debugger
Watch trap: 00238360 <emulate count+000000>
power asm emulate+00013C
                            stw
                                    r28,0(r30)
   r28=0000003A,0(r30)=emulate count
KDB(0) > ww print current data break points
CPU 0: emulate_count+000000 paddr=00238360 size=8 hit=1 mode=W
CPU 1: emulate_count+000000 paddr=00238360 size=8 hit=0 mode=W
KDB(0) > wr sysinfo set a data break point (read mode)
KDB(0)> wr print current data break points
CPU 0: sysinfo+000000 eaddr=003BA9D0 vsid=00000000 size=8 hit=0 mode=R
CPU 1: sysinfo+000000 eaddr=003BA9D0 vsid=00000000 size=8 hit=0 mode=R
KDB(0) > e exit the debugger
Watch trap: 003BA9D4 <sysinfo+000004>
.fetch and add+000008 lwarx r3,0,r6
   r3=sysinfo+000004, r6=sysinfo+000004
KDB(0) > cw clear data break points
```

# Miscellaneous Subcommands for the KDB Kernel Debugger and kdb Command

# time and debug Subcommands

**Note:** This subcommand is only available within the **kdb** command; it is not included in the KDB Kernel Debugger.

**debug** subcommand can be used to print additionnal information during KDB execution, in order to debug the debugger. **time** can be used to have print elapsed time.

```
KDB(4) > debug ? debug help
vmm HW lookup debug... on with arg 'dbg1++', off with arg 'dbg1-'
vmm tr/tv cmd debug... on with arg 'dbg2++', off with arg 'dbg2-'
vmm SW lookup debug... on with arg 'dbg3++', off with arg 'dbg3-'
symbol lookup debug... on with arg 'dbg4++', off with arg 'dbg4-'
stack trace debug.... on with arg 'dbg5++', off with arg 'dbg5-' BRKPT debug (list).... on with arg 'dbg61++', off with arg 'dbg61-' BRKPT debug (instr)... on with arg 'dbg62++', off with arg 'dbg62-' BRKPT debug (suspend). on with arg 'dbg63++', off with arg 'dbg63-' BRKPT debug (phantom). on with arg 'dbg64++', off with arg 'dbg64-'
BRKPT debug (context). on with arg 'dbg65++', off with arg 'dbg65-' DABR debug (address).. on with arg 'dbg71++', off with arg 'dbg71-'
DABR debug (register). on with arg 'dbg72++', off with arg 'dbg72-'
DABR debug (status)... on with arg 'dbg73++', off with arg 'dbg73-'
BRAT debug (address)... on with arg 'dbg81++', off with arg 'dbg81-' BRAT debug (register). on with arg 'dbg82++', off with arg 'dbg82-' BRAT debug (status)... on with arg 'dbg83++', off with arg 'dbg83-'
BRKPT debug (context). on this debug feature is enable
KDB(4) > debug dbg5++ enable debug mode
stack trace debug.... on
KDB(4)> f stack frame in debug mode
thread+000180 STACK:
=== Look for traceback at 0x00015278
=== Got traceback at 0x00015280 (delta = 0x00000008)
=== has_tboff = 1, tb_off = 0xD8
=== Trying to find Stack Updade Code from 0x000151A8 to 0x00015278
=== Found 0x9421FFA0 at 0x000151B8
=== Trying to find Stack Restore Code from 0x000151A8 to 0x0001527C
=== Trying to find Registers Save Code from 0x000151A8 to 0x00015278
[00015278]waitproc+0000D0 ()
=== Look for traceback at 0x00015274
=== Got traceback at 0x00015280 (delta = 0x0000000C)
=== has_tboff = 1, tb_off = 0xD8
[00015274]waitproc+0000CC ()
=== Look for traceback at 0x0002F400
=== Got traceback at 0x0002F420 (delta = 0x00000020)
=== has tboff = 1, tb off = 0x30
[0002F4\overline{0}0] procentry +0\overline{0}0010 (??, ??, ??, ??)
KDB(4)> time time report
No elapsed time to report
... later on
KDB(7)> time time report
Elapsed time since last leaving the debugger:
O upper ticks and 669242417 lower ticks.
```

# Conditional Subcommands for the KDB Kernel Debugger and kdb Command

## test Subcommand

The **test** subcommand may be used to break at a specified address when a condition becomes true.

## **Example**

# Calculator Converter Subcommands for the KDB Kernel Debugger and kdb Command

## hcal and dcal Subcommands

The hcal subcommand may be used to convert hexadecimal values.

The dcal subcommand may be used to convert decimal values.

# **Example**

# Machine Status Subcommands for the KDB Kernel Debugger and kdb Command

### status Subcommand

The **stat** subcommand may be used to display the last kernel **printf()** messages, still in memory. The reason why the debugger is called is also displayed. Warning, there is one reason per processor. Last line gives information about processor that crashed:

- Processor logical number
- Current Save Area (CSA) address
- · LED value

Running on a dump file the cpu subcommand must be used to switch to the processor that failed. It is done by default after the **stat** subcommand.

```
KDB(6)> stat machine status got with kdb kernel
RS6K SMP MCA POWER PC POWER_604 machine with 8 cpu(s)
SYSTEM STATUS:
sysname: AIX
nodename: jumbo32
release: 2
version: 4
machine: 00920312A000
nid: 920312A0
Illegal Trap Instruction Interrupt in Kernel
age of system: 1 day, 5 hr., 59 min., 50 sec.
SYSTEM MESSAGES
AIX Version 4.2
Starting physical processor #1 as logical #1... done.
Starting physical processor #2 as logical #2... done.
Starting physical processor #3 as logical #3... done.
Starting physical processor #4 as logical #4... done.
Starting physical processor #5 as logical #5... done.
Starting physical processor #6 as logical #6... done.
Starting physical processor #7 as logical #7... done.
<- end of buffer
CPU 6 CSA 00427EB0 at time of crash, error code for LEDs: 70000000
(0) > stat machine status got with kdb running on the dump file
RS6K SMP_MCA POWER_PC POWER_604 machine with 4 cpu(s)
..... SYSTEM STATUS
sysname... AIX
                     nodename.. zoo22
release... 3
                     version... 4
machine... 00989903A6 nid..... 989903A6
time of crash: Sat Jul 12 12:34:32 1997
age of system: 1 day, 2 hr., 3 min., 49 sec.
..... SYSTEM MESSAGES
AIX Version 4.3
Starting physical processor #1 as logical #1... done.
Starting physical processor #2 as logical #2... done.
Starting physical processor #3 as logical #3... done.
<- end_of_buffer
.......... CPU 0 CSA 004ADEBO at time of crash, error code for LEDs: 30000000
thread+01B438 STACK:
[00057F64]v sync+0000E4 (B01C876C, 0000001F [??])
[000A4FA0]v_presync+000050 (??, ??)
[0002B05C]begbt 603 patch 2+000008 (??, ??)
Machine State Save Area [2FF3B400]
iar : 0002AF4C msr : 000010B0 cr
                                        : 24224220 lr
                                                          : 0023D474
ctr
    : 00000004 xer : 20000008 mg
                                       : 00000000
r0 : 000A4F50 r1 : 2FF3A600 r2 : 002E62B8 r3 : 00000000 r4 : 07D17B60
                                                             r9 : 00000004
r5 : E601B438 r6 : 00025225 r7 : 00025225
                                             r8 : 00000106
r10 : 0023D474  r11 : 2FF3B400  r12 : 000010B0  r13 : 000C0040
                                                             r14 : 2FF229A0
r20 : 0048D4C0    r21 : 0048D3E0    r22 : 07D6EE90    r23 : 00000140    r24 : 07D61360
r25 : 00000148    r26 : 0000014C    r27 : 07C75FF0    r28 : 07C75FFC    r29 : 07C75FF0
r30 : 07D17B60 r31 : 07C76000
s0 : 00000000 s1 : 007FFFFF s2 : 00001DD8 s3 : 007FFFFF s4 : 007FFFFF
s5 : 007FFFFF s6 : 007FFFFF s7 : 007FFFFF s8 : 007FFFFF s9 : 007FFFFF
s10: 007FFFFF s11: 00000101 s12: 0000135B s13: 00000CC5 s14: 00000404
s15: 6000096E
prev
         00000000 kjmpbuf
                           2FF3A700 stackfix 00000000 intpri
                                                                0B
                           E01E0000 ioalloc
                                              00000000 backt
         00003C60 sralloc
curid
                                                                00
flags
         00 tid
                     00000000 excp type 00000000
fpscr
         00000000 fpeu
                                 00 fpinfo
                                                    00 fpscrx
                                                                0000000
o_iar
                            00000000 o_arg1
                                              00000000
         00000000 o toc
excbranch 00000000 o_vaddr
                           00000000 mstext
                                              00000000
Except:
      00000000 dsisr 40000000 bit set: DSISR PFT
csr
 srval 00000000 dar 07CA705C dsirr 00000106
[0002AF4C].backt+000000 (00000000, 07D17B60 [??])
[0023D470]ilogsync+00014C (??)
```

```
[002894B8]logsync+000090 (??)
[0028899C]logmvc+000124 (??, ??, ??, ??)
[0023AB68]logafter+000100 (??, ??, ??)
[0023A46C]commit2+0001EC (??)
[0023BF50]finicom+0000BC (??, ??)
[0023C2CC]comlist+0001F0 (??, ??)
[0029391C]jfs_rename+000794 (??, ??, ??, ??, ??, ??, ??)
[00248220]vnop_rename+000038 (??, ??, ??, ??, ??, ??, ??)
[0026A168]rename+000380 (??, ??)
```

## switch Subcommand

The **switch** subcommand is very usefull. By default, KDB shows the current process virtual space. But it is possible to elect another process, and to have all its virtual space on line. When KDB is exiting, the initial context is automatically restored. If local break points are process/thread attached, the switched context is taken as break point context. As kernel address space and user address space are not identical, the **switch** subcommand can be used to switch between user (**sw u**) and kernel (**sw k**) space.

```
KDB(0) > sw 12 switch to thread slot 12
Switch to thread: <thread+000900>
KDB(0)> f print stack trace
thread+000900 STACK:
[000215FC]e block thread+000250 ()
[00021C48]e_sleep_thread+000070 (??, ??, ??)
[000200F4]errread+00009C (??, ??)
[001C89B4]rdevread+000120 (??, ??, ??, ??)
[0023A61C]cdev rdwr+00009C (??, ??, ??, ??, ??, ??, ??)
[00216324]spec_rdwr+00008C (??, ??, ??, ??, ??, ??, ??, ??)
[001CEA3C]vnop_rdwr+000070 (??, ??, ??, ??, ??, ??, ??, ??)
[001BDB0C]rwuio+0000CC (??, ??, ??, ??, ??, ??, ??, ??)
[001BDF40]rdwr+000184 (??, ??, ??, ??, ??, ??)
[001BDD68]kreadv+000064 (??, ??, ??, ??)
[000037D8].sys call+000000 ()
[D0046B68] read+000028 (??, ??, ??)
[1000167C]child+000120 ()
[10001A84]main+0000E4 (??, ??)
[1000014C]. start+00004C ()
KDB(0)> dr sr display segment registers
s0 : 00000000 s1 : 007FFFFF s2 : 00000AB7 s3 : 007FFFFF s4 : 007FFFFF s5 : 007FFFFF s6 : 007FFFFF s7 : 007FFFFF s8 : 007FFFFF s9 : 007FFFFF
s10: 007FFFFF s11: 007FFFFF s12: 007FFFFF s13: 6000058B s14: 00000204
s15 : 60000CBB
KDB(0) > sw u switch to user context
KDB(0) > dr sr display segment registers
s0 : 60000000 s1 : 600009B1 s2 : 60000AB7 s3 : 007FFFFF s4 : 007FFFFF
s5 : 007FFFFF s6 : 007FFFFF s7 : 007FFFFF s8 : 007FFFFF s9 : 007FFFFF
s10: 007FFFFF s11: 007FFFFF s12: 007FFFFF s13: 6000058B s14: 007FFFFF
s15: 60000CBB
Now it is possible to look at user code
For example, find how read() is called by child()
KDB(0) > dc 1000167C print child() code (seg 1 is now valid)
1000167C
              b1 <1000A1BC>
KDB(0) > dc 1000A1BC 6 print child() code
1000A1BC
             lwz r12,244(toc)
1000A1C0
              stw
                     toc,14(stkp)
1000A1C4
              1wz
                     r0,0(r12)
1000A1C8
             1wz
                     toc,4(r12)
1000A1CC
           mtctr
1000A1D0
           bcctr
... find stack pointer of child() routine with 'set 9; f'
[D0046B68] read+000028 (??, ??, ??)
```

```
______
2FF22B50: 2FF2 2D70 2000 9910 1000 1680 F00F 3130 /.-p ......10
2FF22B60: F00F 1E80 2000 4C54 0000 0003 0000 4503
2FF22B70: 2FF2 2B88 0000 D030 0000 0000 6000 0000
                                                   /.+...0....'...
2FF22B80: 6000 09B1 0000 0000 0000 0002 0000 0002 '.....
______
[1000167C]child+000120 ()
(0)> dw 2FF22B50+14 1 - Stw Loc, 20004- 20004C54 toc address
                         - stw toc,14(stkp)
(0)> dw 20004C54+244 1 - lwz r12,244(toc)
20004E98: F00BF5C4 function descriptor address
(0) > dw F00BF5C4 2
                          - lwz r0,0(r12) - lwz toc,4(r12)
F00BF5C4: D0046B40 F00C1E9C function descriptor (code and toc)
(0)> dc D0046B40 11
                          - bcctr will execute:
D0046B40
          mflr
                r31,FFFFFFFC(stkp)
D0046B44
          stw
          stw r0,8(stkp)
D0046B48
         stwu
                stkp,FFFFFFB0(stkp)
D0046B4C
D0046B54 cf
                  r5,3C(stkp)
                  r4,38(stkp)
D0046B58 stw
                 r3,40(stkp)
D0046B5C addic
                  r4,stkp,38
D0046B60 li
                  r5,1
D0046B64
           li
                  r6,0
D0046B68
            b1
                  <D00ADC68> read+000028
The following example shows some of the differences between kernel and user
mode for 64-bit process
(0) > sw k kernel mode
(0) > dr msr kernel machine status register
    : 000010B0 bit set: ME IR DR
(0)> dr r1 kernel stack pointer
r1: 2FF3B2A0 2FF3B2A0
(0)> f stack frame (kernel MST)
thread+002A98 STACK:
[00031960]e_block_thread+000224 ()
[00041738]nsleep+000124 (??, ??)
[01CFF0F4]nsleep64 +000058 (0FFFFFFF, F0000001, 00000001, 10003730, 1FFFFEF0, 1FFFFEF8)
[000038B4].sys call+000000 ()
[80000010000867c]080000010000867C (??, ??, ??, ??)
[80000010001137C]nsleep+000094 (??, ??)
[800000100058204]sleep+000030 (??)
[100000478]main+0000CC (0000000100000001, 00000000200FEB78)
[10000023C] start+000044 ()
(0) sw u user mode
(0)> dr msr user machine status register
    : 800000004000D0B0 bit set: EE PR ME IR DR
(0)> dr r1 user stack pointer
r1 : OFFFFFFFFFFF00 OFFFFFFFFFFF00
(0)> f stack frame (kernel MST extension)
thread+002A98 STACK:
[8000001000581D4]sleep+000000 (0000000000000064 [??])
[100000478]main+0000CC (0000000100000001, 00000000200FEB78)
[10000023C] start+000044 ()
```

# Kernel Extension Loader Subcommands for the KDB Kernel Debugger and kdb Command

# Ike, stbl, and rmst Subcommands

The following subcommands lke stbl may be used to display current state of loaded kernel extensions. During boot phase, KDB is called to try to load extension symbol table. A message is printed to say what happens. In the following example, unix and one driver have symbol table. If the kernel extension is stripped, the

symbol table is not loaded in memory, but it is possible to build a new symbol table with the traceback table. The **lke** subcommand can be used for this purpose. A symbol name cache is managed inside KDB, and the cache is filled with function names with **lke entry** subcommand. This cache is a circular buffer, old entries will be removed by new ones when the cache is full.

- lke <slot|address> populate the cache with loader entry as argument
- lke -a <address> populate the cache with kernext address as argument
- lke -l list current cached name list
- stbl list all symbol tables connected to KDB
- rmst disconnect a specified symbol table

```
... during boot phase
  no symbol [/etc/drivers/mddtu load]
  no symbol [/etc/drivers/fd]
  Preserving 14280 bytes of symbol table [/etc/drivers/rsdd]
  no symbol [/etc/drivers/posixdd]
  no symbol [/etc/drivers/dtropendd]
   KDB(4)> stbl list symbol table entries
                                      TOC MODULE NAME
                            DATA
       IDRFNTRY
                   TFXT
     1 00000000 00000000 00000000 00207EF0 /unix
    2 0B04C400 0156F0F0 015784F0 01578840 /etc/drivers/rsdd
   KDB(4)> rmst 2 ignore second entry
   KDB(4)> stbl list symbol table entries
       LDRENTRY
                  TEXT
                                      TOC MODULE NAME
                            DATA
     1 00000000 00000000 00000000 00207EF0 /unix
   KDB(4)> stbl 1 list a symbol table entry
                                      TOC MODULE NAME
      LDRENTRY
                   TEXT
                            DATA
     1 00000000 00000000 00000000 00207EF0 /unix
  st_desc addr.... 00153920
   symoff..... 002A9EB8
   nb sym..... 0000551E
(0) > 1ke ? help
A KERNEXT FUNCTION NAME CACHE exists
with 1024 entries max (circular buffer)
Usage: lke <entry> to populate the cache
Usage: lke -a <address> to populate the cache
Usage: 1ke -1 to list the cache
(0) > 1ke list loaded kernel extensions
     ADDRESS
                FILE FILESIZE
                                 FLAGS MODULE NAME
 1 055ADD00 014620C0 000076CC 00000262 /usr/lib/drivers/pse/psekdb
 2 055AD780 05704000 000702D0 00000272
                                        /usr/lib/drivers/nfs.ext
 3 055AD880 05781000 00000D74 00000248
                                        /unix
  4 055AD380 01461D58 00000348 00000272
                                        /usr/lib/drivers/nfs kdes.ext
 5 055AD800 056F7000 00000D20 00000248
                                        /unix
 6 055AD600 01455140 0000CC0C 00000262
                                        /etc/drivers/ptydd
 7 055AD500 01451400 00003D2C 00000272
                                         /usr/lib/drivers/if en
 8 055AD580 05656000 00000D20 00000248
                                        /unix
 9 055AD400 055FB000 0004E038 00000272
                                        /usr/lib/drivers/netinet
39 05518200 0135FA60 00006EFC 00000262
                                        /etc/drivers/bscsidd
40 05518300 0135F5B8 0000049C 00000272
                                        /etc/drivers/lsadd
41 05518180 04F7D000 00000CCC 00000248 /unix
42 05518280 0135E020 00001590 00000262 /etc/drivers/mca ppc busdd
43 04F61100 00326BF8 00000000 00000256
                                        /unix
44 04F61158 04F62000 00000CCC 00000248 /unix
(0)> lke 40 print slot 40 and process traceback table
     ADDRESS
                FILE FILESIZE
                                FLAGS MODULE NAME
40 05518300 0135F5B8 0000049C 00000272 /etc/drivers/lsadd
le flags..... TEXT KERNELEX DATAINTEXT DATA DATAEXISTS
le_next...... 05518180 le_fp..... 000000000
```

```
le filename.... 05518358 le file...... 0135F5B8
le filesize.... 0000049C le data..... 0135F988
le tid...... 00000000 le datasize.... 000000CC
le_usecount.... 00000008 le_loadcount... 00000001
le_ndepend.... 00000001 le_maxdepend... 00000001
le ule...... 04F86000 le deferred.... 00000000
le exports..... 04F86000 le de...... 632E6100
le searchlist.. C0000420 le dlusecount.. 00000000
le_dlindex..... 0000622F le_lex..... 00000000
TOC@..... 0135FA10
                             <PROCESS TRACE BACKS>
             .lsa_pos_unlock 0135F6B4
                                                     .lsa pos lock 0135F6E4
                 .lsa config 0135F738
                                                     .lockl.glink 0135F86C
              .pincode.glink 0135F894
                                                .lock_alloc.glink 0135F8BC
     .simple lock init.glink 0135F8E4
                                                 .unpincode.glink 0135F90C
            .lock free.glink 0135F934
                                                   .unlockl.glink 0135F95C
(0)> 1ke -a 0135E51C using a kernext address as argument
    ADDRESS
                FILE FILESIZE
                                 FLAGS MODULE NAME
 1 05518280 0135E020 00001590 00000262 /etc/drivers/mca_ppc_busdd
le_flags..... TEXT DATAINTEXT DATA DATAEXISTS
le next...... 04F61100 le fp..... 00000000
le filename.... 055182D8 le file...... 0135E020
le filesize.... 00001590 le data...... 0135F380
le tid...... 00000000 le datasize.... 00000230
le usecount.... 00000001 le loadcount... 00000001
le_ndepend.... 00000001 le_maxdepend... 00000001
le_ule..... 00000000 le_deferred.... 00000000
le_exports..... 6366672E
le_searchlist.. C0000420 le_dlusecount.. 00000000
le_dlindex..... 00006C69 le_lex..... 00000000
TOC0...... 0135F4F8
                             <PROCESS TRACE BACKS>
                                                   .complete error 0135E38C
            .mca ppc businit 0135E120
              .d protect ppc 0135E51C
                                                      .d move ppc 0135E608
               .d bflush ppc 0135E630
                                                     .d cflush ppc 0135E65C
                                                    .d_master_ppc 0135E7B4
             .d_complete_ppc 0135E688
                .d_slave_ppc 0135E974
                                                     .d_unmask_ppc 0135EBA4
                 .d_mask_ppc 0135EC40
                                                     .d_clear_ppc 0135ECD8
                 .d init ppc 0135ED8C
                                                     .vm att.glink 0135EF88
           .lock alloc.glink 0135EFB0
                                           .simple lock init.glink 0135EFD8
                                                    .pincode.glink 0135F028
               .vm det.glink 0135F000
                      .bcopy 0135F060
                                                          .copystr 0135F238
              .errsave.glink 0135F2E0
                                               .xmemdma ppc.glink 0135F308
              .xmemqra.glink 0135F330
                                                    .xmemacc.glink 0135F358
(0)> lke -l list current name cache
                            KERNEXT FUNCTION NAME CACHE
             .lsa pos unlock 0135F6B4
                                                    .lsa pos lock 0135F6E4
                 .lsa config 0135F738
                                                    .lockl.glink 0135F86C
              .pincode.glink 0135F894
                                               .lock alloc.glink 0135F8BC
                                                .unpincode.glink 0135F90C
     .simple_lock_init.glink 0135F8E4
            .lock free.glink 0135F934
                                                  .unlockl.glink 0135F95C
            .mca ppc businit 0135E120
                                                 .complete error 0135E38C
              .d_protect_ppc 0135E51C
                                                      .d_move_ppc 0135E608
               .d_bflush_ppc 0135E630
                                                    .d_cflush_ppc 0135E65C
             .d complete ppc 0135E688
                                                   .d_master_ppc 0135E7B4
                .d slave ppc 0135E974
                                                   .d_unmask_ppc 0135EBA4
                 .d mask ppc 0135EC40
                                                    .d clear ppc 0135ECD8
                 .d init ppc 0135ED8C
                                                    .vm att.glink 0135EF88
           .lock alloc.glink 0135EFB0
                                          .simple_lock_init.glink 0135EFD8
               .vm det.glink 0135F000
                                                   .pincode.glink 0135F028
                      .bcopy 0135F060
                                                        .copystr 0135F238
              .errsave.glink 0135F2E0
                                               .xmemdma ppc.glink 0135F308
              .xmemqra.glink 0135F330
                                                   .xmemacc.glink 0135F358
00 KERNEXT FUNCTION range [0135F6B4 0135F974] 10 entries
01 KERNEXT FUNCTION range [0135E120 0135F370] 24 entries
(0) > dc .1sa if name is not unique
Ambiguous: [kernext function name cache]
```

```
0135F6B4 .lsa_pos_unlock
0135F6E4 .lsa pos lock
0135F738 .1sa config
(0)> expected symbol or address
(0) > dc .lsa config 11 display code
.lsa config+000000
                      stmw
                              r29, FFFFFFF4(stkp)
.lsa config+000004
                      mflr
                              r0
                   ori
.lsa config+000008
                              r31,r3,0
                       stw
.lsa_config+00000C
                              r0,8(stkp)
.lsa_config+000010
                      stwu
                              stkp, FFFFFFB0(stkp)
.lsa config+000014
                        1i
                              r30,0
.lsa config+000018
                       lwz
                              r3,C(toc)
.lsa config+00001C
                       l i
                              r4,0
.lsa_config+000020
                        b1
                              <.lockl.glink>
.1sa config+000024
                       lwz
                              toc,14(stkp)
.lsa config+000028
                       1wz
                              r29,14(toc)
(0) dc .lockl.glink 6 display glink code
.lockl.glink+000000
                        1wz
                               r12,10(toc)
.lockl.glink+000004
                        stw
                               toc,14(stkp)
.lockl.glink+000008
                        lwz
                               r0,0(r12)
.lockl.glink+00000C
                        1wz
                               toc,4(r12)
.lockl.glink+000010
                      mtctr
                               r0
.lockl.glink+000014
                      bcctr
```

# export table Subcommand

The **exp** subcommand may be used to look for an exported symbol address, or to display the export list. By default all the export list is printed, but it is possible to specify a string as prefix. Notice that export tables can be paged out.

```
KDB(0) > exp list export table
000814D4 pio_assist
019A7708 puthere
0007BE90 vmminfo
00081FD4 socket
01A28A50 tcp_input
01A28BFC in_pcb_hash_del
019A78E8 adjmsg
0000BAB8 execexit
00325138 loif
01980874 lvm_kp_tid
000816E4 ns detach
019A7930 mps wakeup
01A28C50 ip forward
00081E60 ksettickd
000810AC uiomove
000811EC blkflush
0018D97C setpriv
01A5CD38 clntkudp init
000820D0 sogremque
00178824 devtosth
00081984 rtinithead
01A5CD8C xdr_rmtcall_args
(0) > more (\hat{C} \text{ to quit}) ? \hat{C} interrupt
KDB(0) > exp send search in export table
00081F5C sendmsg
00081F80 sendto
00081F74 send
KDB(0)>
```

# Address Translation Subcommands for the KDB Kernel Debugger and kdb Command

#### tr and tv Subcommands

The **tr** and **tv** subcommands may be used to decode the MMU translation. **tr** is a short format, **tv** gives all information.

The following example applies on POWER PC achitecture, see POWER PC Operating Environment Architecture book III to have more information.

On **tv** subcommand, all double hashed entries are dumped, when the entry matches the specified effective address, corresponding physical address and protections are displayed. Page protection (**K** and **PP** bits) is given according to current segment register value and current machine state register value.

```
KDB(0)> tr @iar physical address of current instruction
Physical Address = 001C5BA0
KDB(0)> tv @iar physical mapping of current instruction
vaddr 1C5BAO sid 0 vpage 1C5 hash1 1C5
pte cur addr B0007140 valid 1 vsid 0 hsel 0 avpi 0
rpn 1C5 refbit 1 modbit 1 wim 1 key 0
    001C5BA0
                 K = 0 PP = 00 ==> read/write
pte cur addr B0007148 valid 1 vsid 101 hsel 0 avpi 0
rpn 3C4 refbit 0 modbit 0 wim 1 key 0
vaddr 1C5BAO sid 0 vpage 1C5 hash2 1E3A
Physical Address = 001C5BA0
KDB(0) > tv ublock physical mapping of current U block
vaddr 2FF3B400 sid 9BC vpage FF3B hash1 687
ppcpte cur addr B001A1C0 valid 1 sid 300 hsel 0 avpi 1
rpn 13F4 refbit 1 modbit 1 wimg 2 key 1
ppcpte cur addr B001A1C8 valid 1 sid 9BC hsel 0 avpi 3F
rpn BFD refbit 1 modbit 1 wimg 2 key 0
                  K = 0 PP = 00 ==> read/write
     00BFD400
vaddr 2FF3B400 sid 9BC vpage FF3B hash2 978
ppcpte cur addr B0025E08 valid 1 sid 643 hsel 0 avpi 3F
rpn 18D3 refbit 1 modbit 1 wimg 2 key 0
Physical Address = 00BFD400
KDB(0)> tv fffc1960 physical mapping thru BATs
BAT mapping for FFFC1960
DBATO FFC0003A FFC0005F
bepi 7FE0 brpn 7FE0 bl 001F v 1 wim 3 ks 1 kp 0 pp 2 s 0
eaddr = FFC00000, paddr = FFC00000 size = 4096 KBytes
KDB(0)> tv abcdef00 invalid mapping
Invalid Sid = 007FFFFF
KDB(0) > tv eeee0000 invalid mapping
vaddr EEEE0000 sid 505 vpage EEE0 hash1 BE5
vaddr EEEE0000 sid 505 vpage EEE0 hash2 141A
Invalid Address EEEE0000 !!!
On 620 machine
KDB(0)> set 11 64 bits printing
64 bit is true
KDB(0)> tv 2FF3AC88 physical mapping of a stack address
eaddr 2FF3AC88 sid F9F vpage FF3A hash1 A5
p64pte cur addr B0005280 sid h 0 sid l 0 avpi 0 hsel 0 valid 1
rpn h 0 rpn l A5 refbit 1 modbit 1 wimg 2 key 0
p64pte cur addr B0005290 sid h 0 sid 1 81 avpi 0 hsel 0 valid 1
rpn h 0 rpn 1 824 refbit 1 modbit 0 wimg 2 key 0
p64pte_cur_addr B00052A0 sid_h 0 sid_l 285 avpi 0 hsel 0 valid 1
rpn_h 0 rpn_l 5BE refbit 1 modbit 1 wimg 2 key 0
p64pte cur addr B00052B0 sid h 0 sid l F9F avpi 1F hsel 0 valid 1
```

```
rpn_h 0 rpn_1 1EC2 refbit 1 modbit 1 wimg 2 key 0
____ 0000000001EC2C88 ____ K = 0 PP = 00 ==> read/write
eaddr 2FF3AC88 sid F9F vpage FF3A hash2 F5A
Physical Address = 0000000001EC2C88
```

The following example applies on POWER RS1 architecture.

## **Example**

```
KDB(0)> tr __ublock physical address of current U block
Physical Address = 0779F000
KDB(0)> tv __ublock physical mapping of current U block
vaddr 2FF98000 sid 4008 vpage FF98 hash BF90 hat_addr B102FE40
pft_cur_addr B00779F0 nfr 779F sidpno 20047 valid 1 refbit 1 modbit 1 key 0
Physical Address = 0779F000
K = 0 PP = 00 ==> read/write
KDB(0)>
```

# Process Subcommands for the KDB Kernel Debugger and kdb Command

# ppda Subcommand

The **ppda** subcommand allows to display all **ppda** area with the '\*' argument. Otherwise, the current or specified processor **ppda** is printed.

```
KDB(1) > ppda *
        SLT CSA
                  CURTHREAD
                            SRR1
                                  SRRO
ppda+000000
         0 004ADEB0 thread+000178 4000D030 1002DC74
ppda+000600 2 004C3EB0 thread+0002F0 0000D030 D00012F0
ppda+000900 3 004CEEB0 thread+0003AC 0000D030 D00012F0
ppda+000C00 4 004D9EB0 thread+000468 0000F030 D00012F0
ppda+000F00 5 004E4EB0 thread+000524 0000D030 10019870
ppda+001200 6 004EFEB0 thread+0005E0 0000D030 D00012F0
ppda+001500 7 004FAEB0 thread+00069C 0000D030 D00012F0
KDB(1)> ppda current processor data area
Per Processor Data Area [000C0300]
csa.....004B8EB0
                         mstack......004B7EB0
fpowner.....000000000
                         syscall.....0001879B
                         i softis......0000
                         i softpri......4000
prilvl......05CB1000
                         ppda pal[1].....00000000
ppda pal[0]......000000000
ppda_pal[2].....00000000
                         ppda_pa1[3].....00000000
phy_cpuid......0001
                         ppda_fp_cr.....28222881
flih save[0]......000000000
                         flih save[1].....2FF3B338
flih save[2].....002E65E0
                         flih save[3]......00000003
flih save[4].....00000002
                         flih save[5].....00000006
flih save[6]......002E6750
                         flih save[7].....00000000
dsisr......40000000
                         dsi flag......00000003
dar.....2FF9F884
dssave[0].....2FF3B2A0
                         dssave[1].....002E65E0
dssave[2].....000000000
                         dssave[3]......002A4B1C
dssave[5].....00002A33
dssave[6].....00002A33
                         dssave[7].....00000001
dssrr0......0027D5AC
                         dssrr1......00009030
dssprg1.....2FF9F880
                         dsctr.....00000000
dslr.....0027D4CC
                         dsxer.....20000000
dsmq......000000000
                         pmapstk......00212C80
pmapsave64.....000000000
                         pmapcsa.....00000000
schedtail[0].....000000000
                         schedtail[1]......00000000
schedtail[2].....00000000
                         schedtail[3].....00000000
```

| lru.       .00000000       vmflags       .00010000         sio.       .00       reservation       .00         hint.       .00       lock       .00         no_vwait.       .00000000       scoreboard[0]       .00000000         scoreboard[1]       .00000000       scoreboard[2]       .00000000         scoreboard[3]       .00000000       scoreboard[4]       .00000000         scoreboard[5]       .00000000       scoreboard[6]       .00000000 |
|----------------------------------------------------------------------------------------------------|
| scoreboard[7]00000000<br>intr_res100000000 intr_res200000000                                                                                                    |
| mpc_pend000000000 iodonelist000000000                                                                                                    |
| affinity000000000 TB_ref_u003DC159                                                                                                    |
| TB_ref_133CDD7B0                                                                                                    |
| nsec_ref13EF2000ficd00000000                                                                                                    |
| decompress00000000 ppda_qio00000000                                                                                                    |
| cs_sync00000000                                                                                                    |
| ppda_perfmon_sv[0]00000000 ppda_perfmon_sv[1]000000000                                                                                                    |
| thread_private00000000 cpu_priv_seg60017017<br>fp flih save[0]00000000 fp flih save[1]000000000                                                                                                    |
| fp flih save[2]00000000 fp flih save[3]00000000                                                                                                    |
| fp flih save[4]00000000 fp flih save[5]00000000                                                                                                    |
| fp flih save[6]00000000 fp flih save[7]000000000                                                                                                    |
| TIMER                                                                                                    |
| t free000000000 t active05CB9080                                                                                                    |
| t_freecnt000000000 trb called000000000                                                                                                    |
| systimer05CB9080 ticks_its00000005                                                                                                    |
| ref_time.tv_sec33CDD7B1 ref_time.tv_nsec01DCDA38                                                                                                    |
| time_delta000000000 time_adjusted05CB9080                                                                                                    |
| wtimer.next05767068 wtimer.prev0B30B810                                                                                                    |
| wtimer.func000F2F0C wtimer.count00000000                                                                                                    |
| wtimer.restart00000000 w_called00000000                                                                                                    |
| trb_lock000C04F0 slock/slockp 00000000                                                                                                    |
| KDB                                                                                                    |
| flih llsave[2]00000000 flih llsave[3]00000000                                                                                                    |
| flih llsave[4]00000000 flih llsave[5]00000000                                                                                                    |
| flih_save[0]00000000 flih_save[1]00000000                                                                                                    |
| flih save[2]00000000 csa001D4800                                                                                                    |
| $KDB(\overline{3})>$                                                                                                    |

## intr Subcommand

The intr subcommand prints the interrupt handler table, or the specified one.

```
KDB(0) > intr interrupt handler table
             SLT INTRADDR HANDLER TYPE LEVEL
                                               PRIO BID
                                                            FLAGS
              i data+000068
i data+000068
              1 00364F88 00090584 0000 00000001 0000 00000000 0000
i data+000068
             1 003685B0 00090584 0001 00000008 0000 82000000 0000
              1 019E7D48 019E7BF0 0000 00000001 0000 820C0020 0010
i data+000068
i data+0000E0 16 055DF060 00000000 0001 00000001 0000 82000080 0000
i data+0000E0
              16 00368718 000A24D8 0001 00000000 0000 82000080 0000
i data+0000F0
              18 055DF100 00000000 0001 00000000 0001 82080060 0010
i data+0000F0
              18 05B3BC00 01A55018 0001 00000002 0001 82080060 0010
i data+000120
              24 055DF0C0 00000000 0001 00000004 0000 82000000 0000
              24 003685B0 00090584 0001 00000008 0000 82000000 0000
i data+000120
i data+000120
              24 019E7D48 019E7BF0 0000 00000001 0000 820C0020 0010
i data+000140
              28 055DF160 00000000 0001 00000001 0003 820C0060 0010
              28 0A145000 01A741AC 0001 0000000C 0003 820C0060 0010
i data+000140
i data+000150
              30 055DF0E0 00000000 0001 00000000 0003 820C0020 0010
```

```
i data+000150 30 055FC000 019E7AA8 0001 0000000E 0003 820C0020 0010
i data+000160 32 055DF080 00000000 0001 00000002 0000 82100080 0000
i data+000160 32 00368734 000A24D8 0001 00000000 0000 82100080 0000
i data+0004E0 144 00368560 000903B0 0002 00000002 0000 00000000 0011
i data+000530 154 055DF040 00000000 0002 FFFFFFFF 000A 00000000 0011
i data+000530 154 00368580 000903B0 0002 00000002 000A 00000000 0011
\overline{KDB}(0) > intr 1 interrupt handler slot 1
          SLT INTRADDR HANDLER TYPE LEVEL
                                       PRIO BID
                                                 FLAGS
i data+000068
            1 00364F88 00090584 0000 00000001 0000 00000000 0000
i data+000068
KDB(0)> intr 00368560 interrupt handler address ..
addr...... 00368560 handler..... 000903B0 i hwassist int+000000
bid...... 00000000 bus_type..... 00000002 PLANAR
next...... 00000000 flags..... 00000011 NOT_SHARED MPSAFE
level...... 00000002 priority..... 00000000 INTMAX
i count...... 00000014
\overline{KDB}(0)>
```

#### mst Subcommand

The **mst** subcommand prints the current context (Machine State Save Area), or the specified one. Argument is given to identify a process/thread **mst** context. If -a option is specified, argument is an effective address, not a slot entry.

```
KDB(0)> mst current mst
Machine State Save Area
iar : 0002599C msr : 00009030 cr
                                    : 20000000 lr
                                                    : 000259B8
    : 000258EC xer : 00000000 mg
                                    : 00000000
r0 : 00000000 r1 : 2FF3B338 r2 : 002E65E0 r3 : 00000003 r4 : 00000002
r5 : 00000006 r6 : 002E6750 r7 : 00000000 r8 : DEADBEEF r9 : DEADBEEF
r10 : DEADBEEF r11 : 00000000 r12 : 00009030 r13 : DEADBEEF r14 : DEADBEEF
r15 : DEADBEEF r16 : DEADBEEF r17 : DEADBEEF r18 : DEADBEEF
                                                      r19 : DEADBEEF
r20 : DEADBEEF r21 : DEADBEEF r22 : DEADBEEF r23 : DEADBEEF
                                                      r24 : DEADBEEF
r25 : DEADBEEF r26 : DEADBEEF r27 : DEADBEEF r28 : 000034E0 r29 : 000C6158
r30: 000C0578 r31: 00005004
s0 : 00000000 s1 : 007FFFFF s2 : 0000F00F s3 : 007FFFFF s4 : 007FFFFF
s5 : 007FFFFF s6 : 007FFFFF s7 : 007FFFFF s8 : 007FFFFF s9 : 007FFFFF
s10: 007FFFFF s11: 007FFFFF s12: 007FFFFF s13: 0000C00C s14: 00004004
s15: 007FFFFF
        00000000 kjmpbuf 00000000 stackfix 00000000 intpri
                                                          0B
prev
curid
        00000306 sralloc
                        E01E0000 ioalloc
                                         00000000 backt
                                                          00
flags
        00 tid
                 00000000 excp_type 00000000
fpscr
        00000000 fpeu
                              00 fpinfo
                                               00 fpscrx
                                                          0000000
                                         00000000
o iar
        00000000 o toc
                         00000000 o arg1
excbranch 00000000 o vaddr
                        00000000 mstext
                                         00000000
Except:
csr 2FEC6B78 dsisr 40000000 bit set: DSISR PFT
srval 000019DD dar 2FEC6B78 dsirr 00000106
KDB(0)> mst 1 slot 1 is thread+0000A0
Machine State Save Area
                                                    : 00038ED0
    : 00038ED0 msr : 00001030 cr
                                    : 2A442424 lr
     : 002BCC00 xer
                    : 00000000 mg
                                   : 00000000
r0 : 60017017 r1 : 2FF3B300 r2 : 002E65E0 r3 : 00000000 r4 : 00000002
r5 : E60000BC r6 : 00000109 r7 : 00000000 r8 : 000C0300 r9 : 00000001
r15 : 2FF22F5C r16 : DEADBEEF r17 : DEADBEEF r18 : 0000040F r19 : 00000000
r20 : 00000000 r21 : 00000003 r22 : 01000001 r23 : 00000001 r24 : 00000000
r30 : 00000004 r31 : 00000004
             s1 : 007FFFFF s2 : 0000A00A s3 : 007FFFFF s4 : 007FFFFF
s0 : 00000000
s5 : 007FFFFF s6 : 007FFFFF s7 : 007FFFFF s8 : 007FFFFF s9 : 007FFFFF
```

```
s10: 007FFFFF s11: 007FFFFF s12: 007FFFFF s13: 6001F01F s14: 00004004
s15: 60004024
prev
         00000000 kjmpbuf
                            00000000 stackfix
                                              2FF3B300 intpri
                                                                 00
                           E01E0000 ioalloc
                                               00000000 backt
                                                                 00
curid
         00000001 sralloc
flags
         00 tid
                      00000000 excp type 00000000
fpscr
         00000000 fpeu
                                  00 fpinfo
                                                     00 fpscrx
                                                                 0000000
                                               0000000
o iar
         00000000 o toc
                            00000000 o arg1
                            00000000 mstext
                                               0000000
excbranch 00000000 o vaddr
Except:
      30002F00 dsisr 40000000 bit set: DSISR PFT
csr
srval 6000A00A dar 20022000 dsirr 00000106
KDB(0) > set 11 64-bit printing mode
64 bit is true
KD\overline{B}(0) > sw u
              select user context
KDB(0) > mst
              print user context
Machine State Save Area
                              : 800000004000D0B0 cr
    : 08000001000581D4 msr
                                                         : 84002222
     : 000000010000047C ctr : 08000001000581D4 xer
1r
                                                         : 00000000
     : 00000000 asr : 000000013619001
   : 08000001000581D4 r1 : 0FFFFFFFFFF00 r2 : 080000018007BC80
r3
   : 000000000000064 r4 : 000000000989680 r5 : 000000000000000
  : 800000000000D0B0 r7 : 00000000000000 r8 : 000000002FF9E008
r9 : 0000000013619001 r10 : 000000002FF3B010 r11 : 000000000000000
r12: 0800000180076A98 r13: 0000000110003730 r14: 0000000000000001
r15 : 00000000200FEB78    r16 : 00000000200FEB88    r17 : BADC0FFEE0DDF00D
r18 : BADCOFFEEODDFOOD r19 : BADCOFFEEODDFOOD r20 : BADCOFFEEODDFOOD
r21 : BADCOFFEEODDFOOD r22 : BADCOFFEEODDFOOD r23 : BADCOFFEEODDFOOD
                                              r26 : BADCOFFEEODDFOOD
r24 : BADCOFFEEODDFOOD r25 : BADCOFFEEODDFOOD
r27 : BADCOFFEEODDFOOD r28 : BADCOFFEEODDFOOD
                                               r29 : BADCOFFEEODDFOOD
r30 : BADCOFFEEODDFOOD r31 : 0000000110000688
s0 : 60000000 s1 : 007FFFFF s2
                                                  : 007FFFFF s4 : 007FFFFF
                                  : 60010B68
                                               s3
s5 : 007FFFFF s6 : 007FFFFF
                               s7
                                  : 007FFFFF
                                              s8 : 007FFFFF s9 : 007FFFFF
s10: 007FFFFF s11: 007FFFFF s12: 007FFFFF
                                              s13 : 007FFFFF s14 : 007FFFFF
s15: 007FFFFF
         00000000 kjmpbuf
                            00000000 stackfix 2FF3B2A0 intpri
                                                                 00
prev
                                               00000000 backt
curid
         00006FBC sralloc
                            A0000000 ioalloc
                                                                 00
                      00000000 excp_type 00000000
flags
         00 tid
fpscr
         00000000 fpeu
                                  00 fpinfo
                                                     00 fpscrx
                                                                 0000000
                                               0000000
o iar
         00000000 o toc
                            000000000 o arg1
                            00000000 mstext
                                               00062C08
excbranch 00000000 o vaddr
Except : dar
              08000001000581D4
KDB(0)>
```

# proc Subcommand

The **p** subcommand prints the proc table. The '\*' argument specifies all the table, no argument specifies the current process. Output is decimal or hexadecimal, according to the **hexadecimal\_wanted** toggle value. The current process is shown with a "\*".

```
KDB(0) > p * print proc table
                                                     UID EUID ADSPACE
            SLOT NAME
                          STATE
                                   PID PPID PGRP
proc+000000
               0 swapper
                         ACTIVE 00000 00000 00000 00000 00000 00001C07
proc+000100
               1 init
                          ACTIVE 00001 00000 00000 00000 00000 00001405
proc+000200
              2*wait
                          ACTIVE 00204 00000 00000 00000 00000 00002008
                          ACTIVE 00306 00000 00000 00000 00000 00002409
proc+000300
               3 wait
proc+000400
                          ACTIVE 00408 00000 00000 00000 00000 0000280A
               4 wait
proc+000500
               5 wait
                          ACTIVE 0050A 00000 00000 00000 00000 00002C0B
proc+000600
               6 wait
                          ACTIVE 0060C 00000 00000 00000 00000 0000300C
proc+000700
               7 wait
                          ACTIVE 0070E 00000 00000 00000 00000 0000340D
proc+000800
               8 wait
                          ACTIVE 00810 00000 00000 00000 00000 0000380E
proc+000900
               9 wait
                          ACTIVE 00912 00000 00000 00000 00000 00003C0F
proc+000A00
              10 lrud
                          ACTIVE 00A14 00000 00000 00000 00000 00004010
proc+000B00
              11 netm
                          ACTIVE 00B16 00000 00000 00000 00000 00001806
proc+000C00
              12 gil
                          ACTIVE 00C18 00000 00000 00000 00000 00004C13
```

```
ACTIVE 00F70 00000 00D68 00000 00000 00004832
proc+000F00
           15 lvmb
proc+001000 16 biod
                       ACTIVE 01070 02066 02066 00000 00000 000021A8
           17 biod
                       ACTIVE 0116E 02066 02066 00000 00000 000011A4
proc+001100
proc+001200 18 errdemon ACTIVE 01220 00001 01220 00000 00000 00001104
proc+001300 19 dump
                     ACTIVE 01306 00001 00ECC 00000 00000 00005C77
proc+001400
            20 syncd
                       ACTIVE 01418 00001 00ECC 00000 00000 00000D03
proc+001500 21 biod
                       ACTIVE 0156C 02066 02066 00000 00000 000001A0
KDB(0)> p 21 print process slot 21
          SLOT NAME
                    STATE
                               PID PPID PGRP
                                                UID EUID ADSPACE
proc+001500
                       ACTIVE 0156C 02066 02066 00000 00000 000001A0
           21 biod
NAME..... biod
STATE..... stat :07..... xstat :0000
FLAGS..... flag :00040001 LOAD ORPHANPGRP
.... int
               :00000000
..... atomic:00000000
LINKS..... child
                     :00000000
                     :E3001800 proc+001800
..... siblings
..... uidl
                     :E3001500 proc+001500
..... ganchor
                    :00000000
THREAD..... threadlist :E6001200 thread+001200
..... threadcount:0001..... active
..... suspended :0000..... terminating:0000
..... local
                    :0000
SCHEDULE... nice
                    : 20
                           sched pri :127
DISPATCH... pevent
                    :00000000
                     :FFFFFFF
..... synch
                    :00000000..... suid
IDENTIFIER. uid
                                                    :00000000
.....pid
                     :0000156C..... ppid
                                                    :00002066
(0) > more (^C to quit) ? continue
                    :00002066..... pgrp
.... sid
                                                    :00002066
MISC..... lock
                     :00000000..... kstackseg
                                                    :007FFFF
..... adspace
                    :000001A0..... ipc
                                                    :00000000
                    :E3001800 proc+001800
..... pgrpl
..... ttyl
                    :00000000
                    :00000000
..... dblist
                     :00000000
..... dbnext
SIGNAL.... pending :
..... sigignore: URG IO WINCH PWR
..... sigcatch : TERM USR1 USR2
STATISTICS. page size :00000000..... pctcpu
                                                    :00000000
..... auditmask :00000000
.... minflt
                    :00000004..... majflt
                                                    :00000000
SCHEDULER.. repage
                    :00000000..... sched count:00000000
..... sched next :00000000
..... sched_back :00000000
..... cpticks
                    :0000..... msgcnt
                                                    :0000
..... majfltsec :00000000
THE FOLLOWING EXAMPLE SHOWS HOW TO FIND A THREAD THRU THE PROCESS TABLE.
The initial problem was that many threads are waiting for ever.
This example shows how to point the failing process:
KDB(6)> th -w WPGIN threads waiting for VMM resources
            SLOT NAME
                         STATE
                                 TID PRI CPUID CPU FLAGS
                                                          WCHAN
thread+000780
                                              000 00001004 vmmdseg+69C84D0
             10 lrud
                         SLEEP 00A15 010
thread+0012C0
              25 dtlogin SLEEP 01961 03C
                                              000 00000000 vmmdseg+69C8670
                                              000 00000004 vmmdseg+69C8670
thread+001500
             28 cnsview SLEEP 01C71 03C
thread+00B1C0 237 jfsz
                         SLEEP 0EDCD 032
                                              000 00001000 vm zgevent+000000
                                              000 00001000 $STATIC+000110
thread+00C240 259 jfsc
                         SLEEP 10303 01E
thread+00E940 311 rm
                         SLEEP 137C3 03C
                                              000 00000000 vmmdseg+69C8670
thread+012300 388 touch
                         SLEEP 1843B 03C
                                              000 00000000 vmmdseg+69C8670
thread+0D0F80 4458 link fil SLEEP 116A39 03C
                                              000 00000000 vmmdseg+69C9C74
thread+0DC140 4695 sync
                         SLEEP 1257BB 03C
                                              000 00000000 vmmdseg+69C8670
thread+0DD280 4718 touch
                         SLEEP 126E57 03C
                                              000 00000000 vmmdseg+69C8670
thread+0E5A40 4899 renamer SLEEP 132315 03C
                                              000 00000000 vmmdseg+69C8670
thread+0EE140 5079 renamer SLEEP 13D7C3 03C
                                              000 00000000 vmmdseg+69C8670
thread+0F03C0 5125 renamer SLEEP 1405B7 03C
                                              000 00000000 vmmdseg+69C8670
thread+0FC540 5383 renamer SLEEP 15072F 03C
                                              000 00000000 vmmdseg+69C8670
```

```
000 00000000 vmmdseg+69C8670
thread+101AC0 5497 renamer SLEEP 157909 03C
thread+10D280 5742 rm
                           SLEEP 166E37 03C
                                                  000 00000000 vmmdseg+69C8670
KDB(6)> vmwait vmmdseg+69C8670 VMM resource
VMM Wait Info
Waiting on transactions to end to forward the log
KDB(6)> vmwait vmmdseg+69C9C74 VMM resource
VMM Wait Info
Waiting on transaction block number 00000057
KDB(6)> tblk 87 print transaction block number
 @tblk[87] vmmdseg +69C9C3C
logtid.... 002C77CF next..... 00000064 tid..... 00000057 flag..... 00000000
cpn...... 00000000 ceor..... 00000000 cxor..... 00000000 csn..... 00000000
waitsid... 00000000 waitline.. 00000000 locker.... 00000000 lsidx..... 00000AB3
logage.... 00B71704 gcwait.... FFFFFFF waitors... E60D0F80 cqnext.... 00000000
TID is registered in ublock, at page offset 0x6a0.
Search in physical memory TID 0x00000057.
The search is limited at this page offset.
KDB(6)> findp 6A0 00000057 fffffffff 1000 physical search
OAFC86A0: 00000057 00000000 00000000 00000000
KDB(6) > pft 1 print page frame information
Enter the page frame number (in hex): OAFC8
VMM PFT Entry For Page Frame 0AFC8 of 7FF67
pte = B066F458, pvt = B202BF20, pft = B3A0F580
h/w hashed sid : 000164EA pno : 0000FF3B key : 0
source
          sid: 000164EA pno: 0000FF3B key: 0
> in use
> on scb list
> valid (h/w)
> referenced (pft/pvt/pte): 0/1/1
> modified (pft/pvt/pte): 0/1/1
                     (pagex) : 0000FF3B
page number in scb
                     (dblock): 00000000
disk block number
next page on scb list (sidfwd): FFFFFFFF
prev page on scb list (sidbwd): 00051257
freefwd/waitlist
                     (freefwd): 00000000
freebwd/logage/pincnt (freebwd): 00010000
out of order I/O
                     (nonfifo): 0000
next frame i/o list
                     (nextio): 00000000
storage attributes
                     (wimg)
                             : 2
                     (xmemcnt): 0
xmem hide count
next page on s/w hash (next) : FFFFFFF
List of alias entries (alist) : 0000FFFF
index in PDT
                     (devid) : 0000
The Segment ID of ublock is the ADSPACE of the process
KDB(6)> find proc \overline{000164EA} search this SID in the proc table
proc+10EB58: 000164EA E3173F00 00000000 00000000
KDB(6)> proc proc+10EB00 print the process entry
                                   PID PPID PGRP
           SLOT NAME
                         STATE
                                                    UID EUID ADSPACE
proc+10EB00 4331 renamer ACTIVE 10EB98 D6282 065DE 00000 00000 000164EA
NAME..... renamer
STATE..... stat :07..... xstat :0000
FLAGS..... flag :00000001 LOAD
.... int
                :00000000
..... atomic:00000000
LINKS..... child
                     :00000000
..... siblings
                     :E3173F00 proc+173F00
..... uidl
                      :E310EB00 proc+10EB00
                     :00000000
..... ganchor
THREAD..... threadlist :E60F2640 thread+0F2640
KDB(6) > sw thread+0F2640 switch to this thread
Switch to thread: <thread+0F2640>
KDB(6)> f look at the stack
thread+0F2640 STACK:
[000D4950]slock instr ppc+00045C (C0042BDF, 00000002 [??])
[000095AC].simple lock+0000AC ()
[00202370]logmvc+00004C (??, ??, ??, ??)
```

```
[001C23F4]logafter+000108 (??, ??, ??)
[001C1CEC]commit2+0001FC (??)
[001C386C]finicom+0000C0 (??, ??)
[001C3BC0]comlist+0001CC (??, ??)
[0020D938]jfs_rename+0006EC (??, ??, ??, ??, ??, ??, ??)
[001CE794]vnop_rename+000038 (??, ??, ??, ??, ??, ??, ??)
[001DEFA4]rename+000398 (??, ??)
[000037D8].sys_call+000000 ()
[100004B4]main+0002DC (00000006, 2FF22A20)
[10000174].__start+00004C ()
```

#### thread Subcommand

The **th** subcommand prints the thread table. The '\*' argument specifies all the table, no argument specifies the current thread. Output is decimal or hexadecimal, according to the **hexadecimal\_wanted** toggle value. The current thread is shown with a "\*".

The '-w' argument can be used to select threads waiting with the specified thread wtype, (WLOCK, WPGIN, ...).

```
KDB(0)> th * print thread table
            SLOT NAME
                         STATE
                                TID PRI CPUID CPU FLAGS
                                                         WCHAN
thread+000000
                        SLEEP 00003 010
               0 swapper
                                             078 00001400
thread+0000A0
               1 init
                         SLEEP 001F3 03C
                                             000 00000400
thread+000140
               2 wait
                         RUN 00205 07F 00000 078 00001004
                             00307 07F 00001 078 00001004
thread+0001E0
                         RUN
               3 wait
thread+000280
               4 netm
                         SLEEP 00409 024
                                             000 00001004
thread+000320
               5 gil
                         SLEEP 0050B 025
                                             000 00001004
                         SLEEP 0060D 025
                                            000 00001004 netisr servers+000000
thread+0003C0
               6 gil
thread+000460
              7 gil
                         SLEEP 0070F 025
                                             000 00001004 netisr_servers+000000
thread+000500
              8 gil
                         SLEEP 00811 025
                                             001 00001004 netisr_servers+000000
thread+0005A0
                         SLEEP 00913 025
               9 gil
                                             000 00001004 netisr servers+000000
thread+0006E0
              11 errdemon SLEEP 00B01 03C
                                             000 000000000 errc+000008
                         SLEEP 00CF9 03C
thread+000780
              12 syncd
                                             005 00000000
thread+000820
              13 lvmb
                         SLEEP 00D97 03C
                                             000 00001004
thread+0008C0
              14 cpio
                         SLEEP 00EC3 040
                                             007 00000000 054FB000
thread+000960
              15 sh
                         SLEEP 00FAF 03C
                                             000 00000400
                         SLEEP 01065 03C
                                             000 00000420 0563525C
thread+000A00
              16 getty
thread+000AA0
              17 ksh
                         SLEEP 01163 03C
                                             000 00000420 05BA0E44
thread+000B40
              18 sh
                         SLEEP 01279 03C
                                             000 00000400
thread+000BE0
              19 find
                         SLEEP 013B1 041
                                             001 00000000
thread+000C80
              20 ksh
                         SLEEP 014FB 040
                                             000 00000400
KDB(0)> th print current thread
                                TID PRI CPUID CPU FLAGS
            SLOT NAME
                         STATE
                                                         WCHAN
thread+0159C0 461*ksh
                         RUN
                             1CDC9 03D
                                             003 00000000
NAME..... ksh
FLAGS.....
WTYPE..... NOWAIT
.....stackp64 :00000000
                            .....stackp :2FF1E5A0
.....state :00000002
                            .....wtype :00000000
.....suspend :00000001
                            .....flags :00000000
.....atomic :00000000
DATA....
.....procp :E3014400 <proc+014400>
.....userp :2FF3B6C0 < ublock+0002C0>
.....uthreadp :2FF3B400 < ublock+000000>
THREAD LINK.....
.....prevthread :E60159C0 <thread+0159C0>
.....nextthread :E60159C0 <thread+0159C0>
SLEEP LOCK.....
.....ulock64 :00000000
                            .....ulock :00000000
.....wchan :00000000 .....wchan1 :00000000
.....wchan1sid :00000000 .....wchan1offset :00000000
```

```
(3)> more (^C to quit) ? continue
.....wchan2 :00000000 .....swchan :00000000
.....eventlist :00000000 .....result :00000000
.....polevel :00000000 .....pevent :00000000
......wevent :00000000 .....slist :00000000
.....lockcount :00000002
DISPATCH.....
.....ticks :00000000 .....prior :E60159C0
.....synch :FFFFFFF
......dispct :00000003 ......fpuct :00000000
SCHEDULER.....
.....cpuid :FFFFFFF
                           .....scpuid :FFFFFFF
.....affinity :00000001 .....pri :0000003C
.....policy:00000000 ......cpu:00000000
......lockpri :0000003D .....wakepri :0000007F
 ......sav pri :000000FF .....sav pri :0000003C
SIGNAL....
.....cursig :00000000
.....(pending) sig :
.....sigmask
.....scp64 :00000000 .....scp :00000000
MISC....
.....graphics :00000000 .....cancel :00000000
(3) > more (C to quit) ? continue
.....lockowner :00000000 .....boosted :00000000
.....tsleep:FFFFFFF
.....userdata64 :00000000 .....userdata :00000000
KDB(0) > th -w print -w usage
Missing wtype:
NOWAIT
WEVENT
WLOCK
WTIMER
WCPU
WPGIN
WPGOUT
WPLOCK
WFREEF
WMEM
WLOCKREAD
WUFXCFPT
KDB(0)> th -w WPGIN print threads waiting for page-in
            SLOT NAME
                        STATE TID PRI CPUID CPU FLAGS
                                                      WCHAN
                       SLEEP 00811 010
SLEEP 01329 03D
SLEEP 19875 03D
SLEEP 19C77 03F
thread+000600
             8 1rud
                        SLEEP 00811 010 000 00001004 vmmdseg+69C84D0
thread+000E40 19 syncd
                                          003 00000000 vmmdseg+69D1630
thread+013440 411 oracle SLEEP 19B75 03D
                                          002 00000000 vmmdseg+69F171C
thread+013500 412 oracle
                                           006 00000000 vmmdseg+69F13A8
thread+022740 735 rts32
                                           007 00000000 vmmdseg+3A9A5B8
KDB(0)> vmwait vmmdseg+69C84D0 print VMM resource the thread is waiting for
VMM Wait Info
Waiting on 1ru daemon anchor
KDB(0)> vmwait vmmdseg+69D1630 print VMM resource the thread is waiting for
VMM Wait Info
Waiting on segment I/O level (v iowait), sidx = 00000124
KDB(0) > vmwait vmmdseg+69F171C print VMM resource the thread is waiting for
VMM Wait Info
Waiting on segment I/O level (v iowait), sidx = 000008AF
KDB(0)> vmwait vmmdseg+69F13A8 print VMM resource the thread is waiting for
VMM Wait Info
Waiting on segment I/O level (v iowait), sidx = 000008A2
KDB(0) > vmwait vmmdseg+3A9A5B8 print VMM resource the thread is waiting for
VMM Wait Info
Waiting on page frame number 0000DE1E
KDB(1)> th -w WLOCK print threads waiting for locks
           SLOT NAME
                        STATE TID PRI CPUID CPU FLAGS
                                                       WCHAN
thread+0000C0
              1 init
                        SLEEP 001BD 03C 000 00000000 cred lock+000000
                                                        lockhsque+000020
```

```
000 00000000 cred lock+000000
thread+000900
                12 cron
                            SLEEP 00C57 03C
                                                                  lockhsque+000020
thread+000B40
                15 inetd
                            SLEEP 00FB7 03C
                                                   000 00000000 cred lock+000000
                                                                  lockhsque+000020
thread+000CC0
                17 mirrord
                            SLEEP 01107 03C
                                                   000 00000000 cred lock+000000
                                                                  lockhsque+000020
                                                   000 00000004 cred lock+000000
thread+000F00
                20 sendmail SLEEP 014A5 03C
                                                                  lockhsque+000020
thread+013F80
              426 getty
                            SLEEP 1AA6F 03C
                                                   000 00000000 cred_lock+000000
                                                                  lockhsque+000020
thread+014340
              431 diagd
                            SLEEP 1AF8F 03C
                                                   000 00000000 proc tbl lock+000000
                                                                  lockhsque+0000F8
                                                   000 00000000 proc tbl lock+000000
thread+014400
               432 pd watch SLEEP 1B091 03C
                                                                  lockhsque+0000F8
thread+015000
               448 stress m SLEEP 1C08B 028
                                                   000 00000000 cred lock+000000
                                                                  lockhsque+000020
                                                   000 00000000 cred lock+000000
thread+018780
              522 stresser SLEEP 20AF1 03C
                                                                  lockhsque+000020
thread+018CC0
               529 pcomp
                            SLEEP 21165 03C
                                                   000 00000000 cred lock+000000
                                                                  lockhsque+000020
              585 EXP TEST SLEEP 24943 03C
                                                   000 00000000 cred_lock+000000
thread+01B6C0
                                                                  lockhsque+000020
thread+01C2C0
               601 cres
                            SLEEP 25957 03C
                                                   000 00000000 cred lock+000000
                                                                  lockhsque+000020
                                                   000 00000000 cred lock+000000
thread+022500
              732 rsh
                            SLEEP 2DC25 03C
                                                                  lockhsque+000020
thread+02A240
              899 rcp
                            SLEEP 383FB 03C
                                                   000 00000000 cred_lock+000000
                                                                  lockhsque+000020
thread+02C580
               946 ps
                            SLEEP 3B223 03C
                                                   000 00000000 proc tbl lock+000000
                                                                  lockhsque+0000F8
thread+02D900
                            SLEEP 3CC29 03C
                                                   000 00000000 cred lock+000000
              972 rsh
                                                                  lockhsque+000020
thread+02DD80
              978 x1Ccode
                            SLEEP 3D227 03C
                                                   000 00000000 cred lock+000000
                                                                  lockhsque+000020
                                                   000 00000000 cred_lock+000000
thread+02ED40 999 tty benc SLEEP 3E7A7 03C
                                                                  lockhsque+000020
thread+02F100 1004 tty_benc SLEEP 3ECF3 03C
                                                   000 00000000 cred lock+000000
                                                                  lockhsque+000020
(1) > more (<sup>°</sup>C to quit) ?
                         continue
                                    TID PRI CPUID CPU FLAGS
              SLOT NAME
                            STATE
                                                                WCHAN
thread+02F400 1008 tty benc SLEEP 3F097 03C
                                                   000 00000000 cred lock+000000
                                                                  lockhsque+000020
thread+02F700 1012 ksh
                            SLEEP 3F403 03C
                                                   000 00000000 cred lock+000000
                                                                  lockhsque+000020
thread+02F940 1015 tty benc SLEEP 3F745 03C
                                                   000 00000000 cred lock+000000
                                                                  lockhsque+000020
thread+02FA00 1016 tty benc SLEEP 3F869 03C
                                                   000 00000000 cred lock+000000
                                                                  lockhsque+000020
thread+02FE80 1022 tty benc SLEEP 3FECB 03C
                                                   000 00000000 cred lock+000000
                                                                  lockhsque+000020
thread+02FF40 1023 tty benc SLEEP 3FFF5 03C
                                                   000 00000000 cred lock+000000
                                                                  lockhsque+000020
thread+030240 1027 rshd
                            SLEEP 403F3 03C
                                                   000 00000000 cred lock+000000
                                                                  lockhsque+000020
thread+030300 1028 bsh
                            SLEEP 404FF 03C
                                                   000 00000000 cred lock+000000
                                                                  lockhsque+000020
thread+0303C0 1029 sh
                            SLEEP 40505 03C
                                                   000 00000000 cred lock+000000
                                                                  lockhsque+000020
KDB(1)> slk cred lock+000000 print lock information
Simple lock name: cred lock
           slock: 400401FD WAITING thread owner: 00401FD
KDB(1)> slk proc_tbl_lock+000000 print lock information
Simple lock name: proc_tbl_lock
          slock: 400401FD WAITING thread owner: 00401FD
KDB(1)>
```

# ttid and tpid Subcommands

The **ttid** subcommand prints the thread entry selected by thread id. Default is the current thread. The **tpid** subcommand prints all thread entries selected by process id. Default is the current process.Id input is decima hexadecimal, according to the **hexadecimal\_wanted** toggle value.

```
KDB(4)> p * print process table
         SLOT NAME
                     STATE
                             PID PPID PGRP
                                            UID EUID ADSPACE
proc+000100
                     ACTIVE 00001 00000 00000 00000 00000 0000A005
            1 init
proc+000C00
           12 gil
                     ACTIVE 00C18 00000 00000 00000 00000 00026013
KDB(4)> tpid 1 print thread(s) of process pid 1
                            TID PRI CPUID CPU FLAGS
           SLOT NAME
                       STATE
                                                    WCHAN
thread+0000C0
                       SLEEP 001D9 03C
                                         000 00000400
             1 init
KDB(4)> tpid 00C18 print thread(s) of process pid 0xc18
           SLOT NAME
                       STATE TID PRI CPUID CPU FLAGS
                                                    WCHAN
thread+000900 12 gil
                       SLEEP 00C19 025
                                         000 00001004
thread+000C00
            16 gil
                       SLEEP 01021 025 00000 000 00003004 netisr_servers+000000
thread+000B40
            15 gil
                       SLEEP 00F1F 025 00000 000 00003004 netisr servers+000000
thread+000A80
            14 gil
                       SLEEP 00E1D 025 00000 000 00003004 netisr servers+000000
thread+0009C0
                       SLEEP 00D1B 025 00000 000 00003004 netisr_servers+000000
            13 gil
KDB(4)> ttid 001D9 print thread with tid 0x1d9
           SLOT NAME
                       STATE TID PRI CPUID CPU FLAGS
                                                    WCHAN
thread+0000C0
            1 init
                       SLEEP 001D9 03C
                                         000 00000400
NAME..... init
FLAGS..... WAKEONSIG
WTYPE..... WEVENT
                          .....stackp :2FF22DC0
.....stackp64 :00000000
.....state :00000003
                         .....wtype :00000001
......suspend :00000001 ......flags :00000400
...... atomic :00000000
DATA.....
.....procp :E3000100 <proc+000100>
.....userp :2FF3B6C0 <__ublock+0002C0>
.....uthreadp :2FF3B400 <__ublock+000000>
THREAD LINK.....
.....prevthread :E60000C0 <thread+0000C0>
.....nextthread :E60000C0 <thread+0000C0>
SLEEP LOCK.....
.....ulock64 :00000000 .....ulock :00000000
.....wchan :00000000 .....wchan1 :00000000
.....wchan1sid :00000000
                         .....wchan1offset :01AB5A58
(4) > more (C to quit) ? continue
.....wchan2 :00000000 .....swchan :00000000
                          .....result :00000000
.....eventlist :00000000
.....polevel :000000AF
                          .....pevent :00000000
.....wevent :00000004
                          .....slist
                                           :00000000
 ......lockcount :00000000
DISPATCH.....
.....ticks :00000000 .....prior :E60000C0
.....synch :FFFFFFF
.....dispct :000008F6
                         .....fpuct :00000000
SCHEDULER.....
.....cpuid :FFFFFFF
                          .....scpuid :FFFFFFF
.....affinity :00000001
                          .....pri :0000003C
.....policy :00000000
                         .....cpu :00000000
.....lockpri :0000003D
                          .....wakepri :0000007F
.....time :000000FF
                          .....sav_pri :0000003C
SIGNAL....
.....cursig :00000000
.....(pending) sig
.....sigmask :
```

# rung, lockq, and sleepq Subcommands

The **rq** subcommand prints run queues, **lq** subcommand prints lock queues, and **sq** subcommand prints sleep queues. A specific queue may be displayed.

#### **Example**

```
KDB(0)> rq print run queues
                BUCKET HEAD
                                       COUNT
thread run+000100 65 thread+009060
                                        1
                 66
thread run+000104
                       thread+008660
                                         4
thread run+000108 67 thread+001D60
                                         5
thread_run+0001FC 128 thread+000140
KDB(0) > rg 67 print run queue slot 67
RUNQ ENTRY( 67): thread run+000108
                          STATE TID PRI CPUID CPU FLAGS
             SLOT NAME
                                                            WCHAN
thread+001D60 47 ps
                          RUN 02FF7 042
                                               001 00000000
                          RUN 0B6ED 042
thread+0071C0 182 diff
                                               005 00000000
thread+005460 135 cpio
                          RUN
                               08773 042
                                               001 00000000
thread+004060 103 ed
                          RUN
                                06761 042
                                               001 00000000
                          RUN 068D7 042
thread+004100 104 nroff
                                               002 00000000
KDB(0) > 1q print lock queues
                BUCKET HEAD
                                     COUNT
lockhsque+0000D0 53 thread+0B04C0
lockhsque+0001FC 128 thread+000000
                                        1
KDB(0) > 1q 53 print lock queue slot 53
LOCKHSQUE ENTRY (53): lockhsque+0000D0
                          STATE TID PRI CPUID CPU FLAGS
             SLOT NAME
                                                            WCHAN
thread+0B04C0 3761 ksh
                          SLEEP EB14F 04A
                                          01D 00000000 09AB9410 lockhsque+0000D0
thread+093CC0 3153 renamer SLEEP C5175 03D
                                               003 00000000 09AB9410 lockhsque+0000D0
thread+074280 2478 renamer SLEEP 9AEF9 03D
                                             003 00000000 09AB9410 lockhsque+0000D0
thread+088740 2911 ksh
                          SLEEP B5FB5 03F
                                               006 00000000 09AB9410 lockhsque+0000D0
thread+029DC0 893 inetd SLEEP 37DB7 03C
                                               000 00000000 09AB9410 lockhsque+0000D0
                          SLEEP F139F 04A
thread+0B4E40 3859 ksh
                                               01D 00000000 09AB9410 lockhsque+0000D0
KDB(0)>
```

#### user Subcommand

The **u** subcommand prints the u-block of the current process, or the specified one. Argument is given to identify a process/thread **u** block.

Usage: u [-ad] [-cr] [-f] [-s] [-ru] [-t] [-ut] [-64] <slot/eaddr>

- -ad to print user adspace information only
- -cr to print credential information only
- -f to print file information only
- -ru to print profiling/resource/limit information only
- -s to print signal information only
- -t to print timers information only
- >-ut to print user thread information only
- -64 to print 64-bit user information only

```
KDB(0)> u -ut print current user thread block
User thread context [2FF3B400]:
  save.... @ 2FF3B400
                     fpr.... @ 2FF3B550
Uthread System call state:
                     msr.....0000D0B0
  msr64.....000000000
  errnopp64..00000000
                     errnopp....200FEFE8
                                        error.....00
  scsave[0]..2004A474
                     scsave[1]..00000020
                                        scsave[2]..20007B48
  scsave[3]..2FF22AA0
                     scsave[4]..00000014
                                        scsave[5]..20006B68
  scsave[6]..2004A7B4
                     scsave[7]..2004A474
  kstack....2FF3B400
                     audsvc....00000000
  flags:
Uthread Miscellaneous stuff:
  fstid.....000000000
                    ioctlrv...000000000
                                       selchn....00000000
  link.....00000000
                    loginfo...00000000
                    selbuc.....0000
  fselchn...00000000
  context64.00000000
                    context...00000000
  sigssz64..00000000
                    sigssz....00000000
  stkb64....000000000
                    stkb.....00000000
  jfscr.....00000000
Uthread Signal management:
  sigsp64...00000000
                    sigsp.....000000000
  code.....000000000
                    oldmask...00000000000000000
Thread timers:
  timer[0].....00000000
KDB(0)> u -64 print current 64-bit user part of ublock
64-bit process context [2FF7D000]:
  stab..... @ 2FF7D000
STAB:
       esid
 16 0000000200000B0 000000000A75000 17 0000000000000 000000000000000
128\ 0000000100000000\ 0000000004288000\ 129\ 000000000000000\ 000000000000000
136 00000001100000B0 000000000C298000 137 0000000000000 0000000000000000
160 09002001400000B0 000000000E15C000 161 08002001400000B0 0000000008290000
248 09FFFFFF00000B0 0000000002945000 249 08FFFFFFF00000B0 0000000001A83000
250 0FFFFFFF00000B0 000000000BA97000 251 00000000000000 0000000000000000
stablock..... @ 2FF7E000
                          stablock......000000000
  mstext.mst64.. @ 2FF7E008
                          mstext.remaps. @ 2FF7E140
SNODE... @ 2FF7E3C8
    origin...28020000
                       freeind..FFFFFFF
                                          nextind..00000002
    maxind...0006DD82
                       size.....00000094
UNODE... @ 2FF7E3E0
                       freeind..FFFFFFF
    origin...2BFA1000
                                          nextind..0000000E
    maxind...000D4393
                       size.....0000004C
  maxbreak...00000001100005B8
                           minbreak...00000001100005B8
  exitexec...00000000
  brkseg.....FFFFFFFF
KDB(0)> u -f 18 print file decriptor table of thread slot 18
  fdfree[0].00000000 fdfree[1].00000000
                                      fdfree[2].00000000
  maxofile..00000008 freefile..00000000
  fd lock...2FF3C188 slock/slockp 00000000
File descriptor table at..2FF3C1A0:
         3 fp..100000C0 count..00000000 flags. ALLOCATED
  fd
         4 fp..10000180 count..00000001 flags. ALLOCATED
         5 fp..100003C0 count..00000000 flags. ALLOCATED
  fd
  fd
         6 fp..100005A0 count..00000000 flags. ALLOCATED
         7 fp..10000600 count..00000000 flags. FDLOCK ALLOCATED
  Rest of File Descriptor Table empty or paged out.
```

# LVM Subcommands for the KDB Kernel Debugger and kdb Command

# pbuf Subcommand

The **pbuf** subcommand prints physical buffer information.

## **Example**

```
(0)> pbuf 0ACA4500
PBUF..... 0ACA4500
pb@..... 0ACA4500 pb_1buf..... 0A5B8318
pb_sched...... 01B64880 pb_pvol..... 05770000
pb bad..... 00000000 pb start.... 00133460
pb_mirror..... 00000000 pb_miravoid.... 00000000
pb_mirbad..... 00000000 pb_mirdone.... 00000000
pb_swretry..... 00000000 pb_type..... 00000000
pb bbfixtype.... 00000000 pb bbop..... 00000000
pb bbstat..... 00000000 pb whl stop.... 00000000
pb part..... 00000000 pb bbcount.... 00000000
pb_forw..... 0ACA45A0 pb_back..... 0ACA4460
stripe_next.... 0ACA4500 stripe status.. 00000000
orig addr..... 0C149000 orig count.... 00001000
partial_stripe.. 00000000 first_issued... 00000001
orig_bflags.... 000C0000
(0) > buf 0A5B8318
                        VNODE
                                 BLKNO FLAGS
 0 0A5B8318 000A000B 00000000 0007A360 DONE MPSAFE MPSAFE INITIAL
forw
        0000C4C1 back
                          00000000 av forw 0A5B98C0 av back 00000000
        0007A360 addr
                                            00001000 resid
b1kno
                          0C149000 bcount
                                                              00000000
        00000000 work
                          00080000 options
                                            00000000 event
                                                              0000000
error
iodone: v pfend+000000
                                              00000000
start.tv sec
                  00000000 start.tv nsec
                                              00000000 xmemd.xm_version
                  00000000 xmemd.xm flag
                                                                          00000000
xmemd.aspace_id
xmemd.subspace id 0080CC5B xmemd.subspace id2 00000000 xmemd.uaddr
                                                                          0000000
(0) > pbuf * 0A\overline{C}A4500
                   PVOL@
                                             STRIPE
                                                      OR ADDR OR COUNT
 PBUF@
          LBUF@
                              \mathsf{DEV}
                                     START
0ACA4500 0A5B8318 05770000 00120006 00133460 0ACA4500 0C149000 00001000
0ACA45A0 0AA64898 0A7DB000 00120000 001C71F0 0ACA45A0 0003E000 00001000
0ACA4640 0A323D10 05766000 00120004 00082FC0 0ACA4640 0A997000 00001000
0ACA46E0 0A5B97B8 05770000 00120006 001338C8 0AC95320 0C15C000 00001000
OACB9400 OAA62630 OA7DB000 00120000 001851A0 OACB9400 00054000 00001000
OACB94AO OAA65398 OA7BC000 00120001 001AD750 OACB94AO 083E9000 00001000
OACB9540 OAA62DCO OA7DB000 00120000 00181150 OACB9540 00000000 00002000
0ACA0000 0AA6CA20 0A7BC000 00120001 000F72BC 0ACA0000 00000000 00000800
0ACCD800 0AA64478 0A7DB000 00120000 001C7260 0ACCD800 00000000 00001000
OACCD8AO OA5B86EO 05770000 00120006 00133BA8 OACCD8AO 0B796000 00002000
0ACCD940 0A31F210 05766000 00120004 0013B100 0ACCD940 00840000 00002000
OACCD9E0 OAA6ADE8 OA7BC000 00120001 0006925C OACCD9E0 00000000 00000800
0ACCDA80 0AA6C028 0A7BC000 00120001 000DA29C 0ACCDA80 003FF000 00000800
OACCDB20 OA324DE8 05766000 00120004 0008ACE8 OACCDB20 0C151000 00001000
OACCDBCO OAA638CO OA7DBOOO 00120000 00186228 OACCDBCO 00000000 00001000
```

# volgrp Subcommand

The **volgrp** subcommand prints volume groupe information. **volgrp** addresses are registered in the table, in DSDPTR field.

```
(0)> devsw 0a
Slot address 0571E280
                                          READ
MAJ#00A OPEN
                         CLOSE
                                                          WRITE
         01B44DE4
                         01B44470
                                          01B43CD0
                                                          01B43C04
         IOCTL
                         STRATEGY
                                                          SELECT
         01B42B18
                         .hd strategy
                                         00000000
                                                          .nodev
                         PRINT
                                          DUMP
         CONFIG
                                                          MPX
```

| 01B413A0 .                            | nodev                | .hd dump                                   | .nodev        |
|---------------------------------------|----------------------|--------------------------------------------|---------------|
|                                       | SDPTR                | SELPTR                                     | OPTS          |
|                                       | 5762000              | 00000000                                   | 0000000A      |
| (0)> volgrp 05762000                  |                      |                                            |               |
| VOLGRP 057620                         |                      |                                            |               |
| vg_lock                               |                      | partshift                                  |               |
| open_count                            | 00000013             | flags                                      |               |
| tot_io_cnt<br>pvols@                  |                      | lvols@ major num                           |               |
| vg id                                 |                      | 005BDB00 00000000 000                      |               |
| nextvg                                | 00000000             |                                            |               |
| von_pid                               |                      | nxtactvg                                   |               |
| ca_freepvw                            |                      | $\texttt{ca\_pvwmem}$                      |               |
| ca_h1d@                               |                      | ca_pv_wrt@                                 |               |
| ca_inflt_cnt                          |                      | ca_size                                    |               |
| ca_pvwblked                           | 00000000             | <pre>mwc_rec ca lst</pre>                  |               |
| ca_part2<br>ca hash@                  |                      | bcachwait                                  |               |
| ecachwait                             |                      | wait cnt                                   |               |
| quorum cnt                            |                      | wheel idx                                  |               |
| whl_seq_num                           |                      | sa_act_1st                                 |               |
| sa_hld_lst                            |                      | vgsa_ptr                                   |               |
| config_wait                           | FFFFFFF              |                                            |               |
| sa_pbuf@sa intlock                    | 0576258C<br>E8003B80 | sa_intlock@                                | 0576262C      |
| conc flags                            | 00000000             | conc msglock                               | 00000000      |
| vgsa_ts_prev.tv_sec                   | 00000000             | vgsa_ts_prev.tv_nsec.                      |               |
| vgsa_ts_merged.tv_sec                 | 00000000             | vgsa_ts_merged.tv_nse                      | c 00000000    |
| vgsa_spare_ptr                        | 00000000             | intr_notify                                |               |
| intr_ok                               | 00000000             | intr_tries                                 |               |
| resv_tries<br>re lbuf@                | 00000000<br>05762660 | <pre>sa_updated re_pbuf@</pre>             |               |
| re idx                                |                      | re finish                                  |               |
| re twice                              |                      | re marks                                   |               |
| re_saved_marks                        | 00000000             | refresh_Q@                                 |               |
| concsync_wd_pass@                     |                      | concsync_wd_init@                          |               |
| concsync_wd_intr@                     |                      | <pre>concsync_terminate_Q@</pre>           | 05762810      |
| concsync_lockpart                     | 00000000             | aanaaanfia udo                             | 05762074      |
| concconfig_lbuf@concconfig_wd_intr@   | 0576281C             | <pre>concconfig_wd@ concconfig nodes</pre> |               |
| concconfig_acknodes                   |                      | concconfig nacknodes.                      |               |
| concconfig_event                      | 00000000             |                                            |               |
| llc.flags                             |                      | 11c.ack                                    | 00000000      |
| llc.nak                               |                      | llc.timeout                                |               |
| llc.contention                        |                      |                                            |               |
| llc.wd@<br>llc.arb intlock            |                      |                                            |               |
| dd_conc_reset                         |                      |                                            |               |
| timer intlock                         |                      |                                            | 00,023        |
| @vg_intlock                           | 05762948             | vg_intlock                                 | E8003BA0      |
| LV0L 05CC8400                         |                      |                                            |               |
| work_Q 00000000                       |                      |                                            |               |
|                                       |                      | 00000001                                   |               |
| i_sched 00000000<br>parts[0] 05706A00 | nvola 057            | 00040000<br>766000 dev 00120004 st         | art 00000000  |
| parts[1] 00000000                     | pvoie 03/            | 00000 dev 00120004 3th                     | u1 C 00000000 |
| parts[2] 00000000                     |                      |                                            |               |
| maxsize 00000000                      |                      | 00000000                                   |               |
|                                       |                      | FFFFFFF                                    |               |
|                                       |                      | _width. 00000000<br>lock@ 05CC8434         |               |
| lvol_intlock 00000000 LVOL 05CC8440   | 1001_11101           | UULKU UULLO434                             |               |
|                                       | lv status            | 00000002                                   |               |
| lv_options 00000190                   | nparts               | 00000001                                   |               |
|                                       |                      | 00044000                                   |               |
|                                       | pvo1@ 057            | 766000 dev 00120004 st                     | art 00065100  |
| parts[1] 00000000                     |                      |                                            |               |

```
parts[2]..... 00000000
maxsize...... 00000200 tot rds..... 00000000
complent..... 00000000 waitlist..... FFFFFFF
stripe_exp..... 00000000 striping_width. 00000000
lvol_intlock.... 000000000 lvol_intlock@.. 05CC8474
WORK Q@
           BUF@
                   FLAGS
                             DEV
                                    BLKN0
                                             BADDR
                                                    BCOUNT
                                                              RESID
                                                                        SID
05780D28 0A323580 000C8001 000A0001 00004A08 0FF3A000 00001000 00001000 0080C919
WORK Q@
           BUF@
                  FLAGS
                             DFV
                                    BLKN0
                                             BADDR
                                                    BCOUNT
                                                              RESTD
                                                                        SID
05780D90 0A323738 000C0000 000A0001 00022420 0B783000 00001000 00001000 0080CC5B
05780D90 0A323D10 000C0000 000A0001 00022408 0B782000 00001000 00001000 0080CC5B
LVOL..... 0A752440
work Q...... 0A82DD00 lv_status..... 00000002
lv_options..... 00000000 nparts..... 00000001
i sched...... 00000000 nblocks..... 00002000
parts[0]...... 057222F0 pvol@ 0576C000 dev 00120005 start 000C7100
parts[1]..... 00000000
parts[2]..... 00000000
maxsize...... 00000200 tot rds..... 00000000
complcnt...... 00000000 waitlist..... FFFFFFF
stripe exp..... 00000000 striping width. 00000000
lvol intlock.... E80279C0 lvol intlock0.. 0A752474
```

# pvol Subcommand

The **pvol** subcommand prints physical volume information.

## **Example**

```
(0) > pvol 05766000
PVOL..... 05766000
dev...... 00120004 xfcnt..... 00000003
armpos...... 00000000 pvstate..... 00000000
pvnum..... 000000000 vg num..... 00000000A
fp...... 00429258 flags..... 00000000
num_bbdir_ent..... 00000000 fst_usr_blk..... 00001100
beg_relblk..... 001F5A7A next relblk..... 001F5A7A
max relblk...... 001F5B79 defect tbl..... 05705500
ca_pv@..... 0576602C sa_area[0]@..... 05766034
sa_area[1]@..... 0576603C pv_pbuf@..... 05766044
conc\_func..... 000000000 conc\_msgseq..... 000000000
conc_msglen..... 00000000 conc_msgbuf0.... 057660F0
mirror tur cmd@... 057660F8 mirror wait list. 00000000
ref_cmd0...... 057661A8 user_cmd0..... 05766254
refresh intr@..... 05766300
concsync_cmd0.... 05766370 synchold_cmd0.... 0576641C
wd cmd@..... 057664C8 concsync intr.... 00000000
concsync intr next 00000000
config_cmd@..... 0576657C ack_cmd@..... 05766628
ack_idx..... 000000000 nak_cmd@..... 05767BAC
nak_idx..... 00000000 llc_cmd@..... 05769130
ppCmdTail..... 000000000 send_cmd_lock... 00000000
send cmd lock@.... 057691E0
```

## **Ivol Subcommand**

The **lvol** subcommand prints logical volume information.

```
maxsize...... 00000200 tot rds..... 00000000
complent..... 00000000 waitlist..... FFFFFFF
stripe exp..... 00000000 striping width. 00000000
lvol_intlock.... 000000000 lvol_intlock@.. 05CC8474
 WORK 00
           BUF@
                               DEV
                                      BLKNO
                                                      BCOUNT
                                                                           SID
                    FI AGS
                                               BADDR
                                                                 RESID
05780D28 0A323580 000C8001 000A0001 00004A08 0FF3A000 00001000 00001000 0080C919
 WORK Q@
           BUF@
                    FLAGS
                              DEV
                                      BLKN0
                                              BADDR
                                                      BCOUNT
                                                                 RESID
                                                                            SID
05780D90 0A323738 000C0000 000A0001 00022420 0B783000 00001000 00001000 0080CC5B
05780D90 0A323D10 000C0000 000A0001 00022408 0B782000 00001000 00001000 0080CC5B
```

# SCSI Subcommands for the KDB Kernel Debugger and kdb Command

# ascsi Subcommand

The ascsi subcommand prints adapter information.

```
KDB(4)> 1ke 88 print kernel extension information
               FILE FILESIZE
                               FLAGS MODULE NAME
    ADDRESS
88 05630600 01A2A640 00008680 00000262 /etc/drivers/ascsiddpin
le flags..... TEXT DATAINTEXT DATA DATAEXISTS
le_fp..... 00000000
le loadcount.... 00000000
{\tt le\_usecount.....} \ 00000001
le data/le tid.. 01A32760 <-- address (adjusted to 0x27C0) needed to
le datasize..... 00000560
                            initialize the ascsi command.
le exports..... OBC6B800
le_lex..... 00000000
le_defered..... 00000000
le filename.... 05630644
le ndepend..... 00000001
le maxdepend.... 00000001
le_de..... 00000000
KD\overline{B}(4) > d 01A32760 80 print data
01A32760: 01A3 175C 01A3 1758 01A3 1754
                                       01A3 1750
                                                   ...\...X...T...P
01A32770: 01A3 174C
                  01A3 1748 01A3 1744 01A3 1740
                                                   ...L...H...D...@
01A32780: 01A3 17A0 01A3 17E0 01A3 1820 01A3 1860
                                                   01A32790: 01A3 18A0 01A3 18E0 01A3 1920 01A3 1960
                                                   01A327A0: 01A3 19A0 01A3 19E0 01A3 1A20 01A3 1A60
01A327B0: 01A3 1AA0 01A3 1AE0 01A3 1B20 01A3 1B60
                                                   01A327C0: 0000 0000 0000 0002 0000 0002
                                       0564 6000
                                                   .....d'.
01A327D0: 0564 7000 0000 0000 0000 0000
                                       0000 0000
                                                   .dp........
KDB(4) > asc print adapter scsi table
Unable to find <adp ctrl>
Enter the adp_ctrl address (in hex): 01A327C0
Adapter control [01A327C0]
semaphore......000000000
num of opens.....00000002
num_of_cfgs.....00000002
ap_ptr[ 0].....05646000
ap_ptr[ 1]......05647000
ap_ptr[ 2].....000000000
ap ptr[ 3].....00000000
ap_ptr[ 4].....00000000
ap_ptr[ 5].....00000000
ap ptr[ 6].....00000000
ap ptr[ 7].....00000000
ap ptr[8].....00000000
ap_ptr[ 9].....00000000
ap_ptr[10].....00000000
ap_ptr[11].....00000000
ap_ptr[12].....00000000
ap_ptr[13].....00000000
ap ptr[14].....00000000
ap_ptr[15].....00000000
```

```
KDB(4)> asc 0 print adapter slot 0
Adapter info [05646000]
ddi.resource_name.....
                            ascsi0
intr.next.........000000000 intr.handler......01A329EC
intr.bus_type......00000001 intr.flags......00000050
intr.level......00000000E intr.priority......000000003
intr.bid............820C0020 intr.i count........00129C8D
ndd.....0564701C
seq_number.....000000000
next.....00000000
local.eq_sf......0565871C local.eq_ef......05658FF7
local.eq se......056586E8 local.eq top......05658FF7
local.eq_end......05658FFF local.dq_ee.....056591B0
local.dq_se......056591B0 local.dq_top......05659FF7
local.eq wrap......00000000 local.dq wrap.....000000000
local.eq_status......000000000 local.dq_status......000000200
ddi.bus_id......00000001
ddi.slot......00000004 ddi.base addr......00003540
ddi.battery_backed....00000000 ddi.dma_lvl......00000003
ddi.int_lvl......0000000E ddi.int_prior......00000003
ddi.ext bus data rate.0000000A ddi.tcw start addr....00150000
ddi.tcw length.....00202000 ddi.tm tcw length.....00010000
ddi.tm_tcw_start_addr.00352000 ddi.i_card_scsi_id....00000007
ddi.e card scsi id....00000007 ddi.int wide ena.....00000001
(4) > more (°C to quit) ? continue
ddi.ext_wide_ena.....00000001
active_head......000000000 active_tail......000000000
wait_head......00000000 wait_tail.....000000000
adp pool......0565B128
surr_ctl.eq_ssf......0565B000 surr_ctl.eq_ssf_I0....00153000
surr_ctl.eq_ses......0565B002 surr_ctl.eq_ses_I0....00153002
surr_ctl.dq_sse......0565B004 surr_ctl.dq_sse_I0....00153004
surr ctl.dq sds......0565B006 surr ctl.dq sds I0....00153006
surr ctl.dq ssf......0565B080 surr ctl.dq ssf I0....00153080
surr_ctl.dq_ses......0565B082 surr_ctl.dq_ses_I0....00153082
surr_ctl.eq_sse......0565B084 surr_ctl.eq_sse_I0....00153084
surr_ctl.eq_sds......0565B086 surr_ctl.eq_sds_I0....00153086 surr_ctl.pusa......0565B100 surr_ctl.pusa_I0.....00153100
surr_ctl.ausa......0565B104 surr_ctl.ausa_I0.....00153104
sta.in use[ 0]......00000000 sta.stap[ 0]......0565A000
sta.in_use[ 1]......000000000 sta.stap[ 1]......0565A100
sta.in_use[ 2]......000000000 sta.stap[ 2]......0565A200
sta.in use[ 3]......000000000 sta.stap[ 3]......0565A300
sta.in_use[ 4]......000000000 sta.stap[ 4]......0565A400
sta.in_use[ 5]......000000000 sta.stap[ 5]......0565A500
sta.in_use[_6]......000000000 sta.stap[_6]......0565A600
(4)> more (C to quit)? continue
sta.in_use[ 7]......000000000 sta.stap[ 7]......0565A700
sta.in_use[ 8]......00000000 sta.stap[ 8]......0565A800
sta.in_use[ 9]......00000000 sta.stap[ 9]......0565A900
sta.in_use[10]......000000000 sta.stap[10]......0565AA00
sta.in_use[11]......000000000 sta.stap[11]......0565AB00
sta.in_use[12]......000000000 sta.stap[12]......0565AC00
sta.in_use[13]......000000000 sta.stap[13]......0565AD00
sta.in_use[14]......000000000 sta.stap[14]......0565AE00
sta.in_use[15]......000000000 sta.stap[15]......0565AF00
time_s.tv_sec......000000000 time_s.tv_nsec......000000000
tcw_table.....0565BF9C
opened......00000001
adapter mode......00000001
adp uid......00000004 peer uid......000000000
sysmem......05658000 sysmem_end......0565BFAD
\verb|busmem......00150000| \verb|busmem_end.......00154000|
tm_tcw_table.....000000000
eq_raddr.....00150000 dq_raddr.....00151000
eq vaddr......05658000 dq vaddr......05659000
```

```
sta raddr......00152000 sta vaddr......0565A000
bufs......00154000
tm_sysmem......00000000
(4) more (\hat{C} to quit) ? continue
wdog.dog.next......05646360 wdog.dog.prev......0009A5C4
wdog.dog.func......01A32B28 wdog.dog.count......000000000
wdog.dog.restart......0000001E wdog.ap........05646000
wdog.reason.....00000004
tm.dog.next......05647344 tm.dog.prev......05646344
tm.dog.func......01A32B28 tm.dog.count.....000000000
tm.dog.restart......000000000 tm.ap.......05646000
tm.reason.....00000004
delay trb.to next.....000000000 delay trb.knext......000000000
delay_trb.kprev......00000000 delay_trb.id.....000000000
delay trb.cpunum.....00000000 delay trb.flags.....00000000
delay trb.timerid.....00000000 delay trb.eventlist...00000000
delay_trb.timeout.it_interval.tv_sec....00000000 tv_nsec...00000000
delay trb.timeout.it value.tv sec......000000000 tv nsec...000000000
delay_trb.func......00000000 delay_trb.func_data...00000000
delay_trb.ipri......000000000 delay_trb.tof......000000000
xmem.aspace id......FFFFFFFF xmem.xm flag......FFFFFFFF
xmem.xm version......FFFFFFFF dma channel.......10001000
mtu......00141000 num_tcw_words......00000011
shift......0000001C tcw word......00000002
resvd1......000000000 cfg close......000000000
vpd_close......000000000 locate_state.....000000004
(4) more (\hat{C} to quit) ? continue
locate_event......FFFFFFFF rir_event......FFFFFFFF
vpd_event..........FFFFFFFF eid_event........FFFFFFFF
ebp_event.......FFFFFFFF eid_lock..........FFFFFFFF
recv fn......01A3C54C tm recv fn......00000000
tm buf info......000000000 tm head......000000000
tm tail......000000000 tm recv buf......000000000
tm bufs tot......000000000 tm bufs at adp......000000000
tm buf......000000000 tm raddr......000000000
proto tag_e.....0565D000 proto_tag_i.....000000000
adapter_check......000000000 eid@......0564642C
limbo_start_time......000000000 dev_eid.@......056464B0
tm_dev_eid@......056468B0 pipe_full_cnt.....000000000
dump_state.....00000000 pad......000000000
adp cmd pending......000000000 reset pending......000000000
epow_state.....00000000 mm_reset_in_prog.....000000000
sleep pending......000000000 bus reset in prog....00000000
first try......00000001 devs in use I......000000000
devs_in_use_E......00000002 num_buf_cmds......000000000
next_id......000000D4 next_id_tm.....000000000
resvd4......000000000 ebp_flag......000000000
tm bufs blocked......000000000 tm enable threshold...000000000
limbo.....000000000
```

#### vscsi Subcommand

The **vscsi** subcommand prints virtual scsi information.

```
KDB(4)> lke 84 print kernel extension information
    ADDRESS    FILE FILESIZE    FLAGS MODULE NAME
84 05630780 01A36C00 00005A04 00000262 /etc/drivers/vscsiddpin
le_flags.....    TEXT DATAINTEXT DATA DATAEXISTS
le_fp.....    00000000
le_loadcount...    00000000
le_usecount...    00000001
le_data/le_tid.    01A3C3A0 <-- address (adjusted to 0xC468) needed
le_datasize...    00000264          to initialize the vscsi command.
le_exports...    0565E000
le lex....    00000000</pre>
```

```
le defered..... 00000000
le filename.... 056307C4
le ndepend..... 00000001
le_maxdepend.... 00000001
le de..... 00000000
KDB(4)> d 01A3C3A0 100 print data
01A3C3A0: 01A3 B9DC 01A3 B9D8 01A3 B9D4 01A3 B9D0
01A3C3B0: 01A3 B9CC 01A3 B9C8 01A3 B9C4 01A3 B9C0
                                                     . . . . . . . . . . . . . . . . . . .
01A3C3C0: 01A3 BA20
                   01A3 BA60
                              01A3 BAA0
                                        01A3 BAE0
                                                     ... .....
01A3C3D0: 01A3 BB20
                    01A3 BB60
                              01A3 BBA0
                                         01A3 BBE0
                                                     ... .....
01A3C3E0: 01A3 BC20
                    01A3 BC60
                              01A3 BCA0
                                         01A3 BCE0
                                                     ... .......
01A3C3F0: 01A3 BD20
                    01A3 BD60
                              01A3 BDA0
                                         01A3 BDE0
                                                     ... ...'......
01A3C400: 7673 6373
                    6900 0000
                              0000 0000
                                         4028 2329
                                                     vscsi.....@(#)
01A3C410: 3434 0931
                    2E31 3620
                              2073 7263
                                         2F62 6F73
                                                     44.1.16 src/bos
01A3C420: 2F6B 6572
                                         692F 7673
                                                     /kernext/scsi/vs
                    6E65 7874
                              2F73 6373
01A3C430: 6373 6964
                    6462 2E63
                              2C20 7379
                                         7378 7363
                                                     csiddb.c, sysxsc
                                                     si, bos420, 9613
01A3C440: 7369 2C20
                    626F 7334
                               3230 2C20
                                         3936 3133
                                                     T 3/2/95 11:00:0
01A3C450: 5420 332F
                    322F 3935
                              2031 313A
                                         3030 3A30
                                                     5....d...e..
01A3C460: 3500 0000
                    0000 0000
                               0564 F000
                                         0565 D000
01A3C470: 0565 F000
                    0566 5000
                               0000 0000
                                         0000 0000
                                                     .e...fP.....
                                                     . . . . . . . . . . . . . . . . . . .
01A3C480: 0000 0000
                    0000 0000
                               0000 0000
                                         0000 0000
01A3C490: 0000 0000 0000 0000
                              0000 0000
                                         0000 0000
                                                     . . . . . . . . . . . . . . . .
KDB(4)> vsc print virtual scsi table
Unable to find <vsc scsi ptrs>
Enter the vsc scsi ptrs address (in hex): 01A3C468
Scsi pointer [01A3C468]
slot 0......0564F000
slot 1......0565D000
slot
     2.....0565F000
slot
     3.....05665000
slot 4......000000000
slot 5......000000000
slot 6.....000000000
slot 7......000000000
slot 8.....000000000
slot 9.....000000000
slot 10......000000000
slot 11.....000000000
slot 12.....000000000
slot 13......000000000
slot 14......000000000
slot 15......000000000
slot 16......000000000
slot 17......000000000
slot 18.....000000000
slot 19......000000000
slot 20......000000000
(4)> more (C to quit)? continue
slot 21.....000000000
slot 22......000000000
slot 23......000000000
slot 24......000000000
slot 25......000000000
slot 26.....000000000
slot 27......000000000
slot 28......000000000
slot 29......000000000
slot 30......000000000
slot 31......00000000
KDB(4) > vsc 1 print virtual scsi slot 1
Scsi info [0565D000]
ddi.resource name.....
                                vscsi1
                                ascsi0
ddi.parent_lname.....
ddi.cmd_delay......00000007 ddi.num_tm_bufs......00000010
ddi.parent_unit_no....00000000 ddi.intr_priority.....00000003
ddi.sc_im_entity_id...00000008 ddi.sc_tm_entity_id...00000009
ddi.bus scsi id......00000007 ddi.wide enabled.....00000001
```

```
ddi.location.....00000001 ddi.num cmd elems....000000028
cdar wdog.dog.next....0C3AB264 cdar wdog.dog.prev....0009AE64
cdar wdog.dog.func....01A3C534 cdar wdog.dog.count...000000000
cdar_wdog.dog.restart.00000007 cdar_wdog.scsi......0565D000
cdar wdog.index......00000000 cdar wdog.timer id....00000001
cdar wdog.save time...00000000
reset wdog.dog.next...0C50F000 reset wdog.dog.prev...0009AB84
reset_wdog.dog.func...01A3C534 reset_wdog.dog.count..000000000
reset_wdog.dog.restart00000008 reset_wdog.scsi......0565D000
reset_wdog.index.....00000000 reset_wdog.timer_id...00000004
reset wdog.save time..00000000
RESET CMD ELEM.REPLY.
header.format......00000000 header.length......000000000
header.options......00000000 header.reserved......000000000
header.src unit.....00000000 header.src entity....00000000
header.dest unit.....00000000 header.dest entity....00000000
(4) > more (°C to quit) ? continue
header.correlation id.00000000 adap status......000000000
resid_count......00000000 resid_addr.....000000000
cmd_status......00000000 scsi_status.....000000000
cmd error code......000000000 device error code.....000000000
RESET CMD ELEM.CTL ELEM
next......00000000 prev......00000000
flags......00000003 key......00000000
status......000000000 num pd info......000000000
pds_data_len......000000000 reply_elem......0565D07C
reply_elem_len......0000002C ctl_elem......0565D0D4
pd_info......00000000
RESET CMD ELEM.REQUEST.
header.format......00000000 header.length......00000054
header.options......00000046 header.reserved......000000000
header.src_unit.....00000000 header.src_entity.....000000000
header.dest unit.....000000000 header.dest entity....000000000
header.correlation id.0565D0A8 type2 pd.desc number..00000000
type2 pd.ctl info.....00008280 type2 pd.word1......00000001
type2_pd.word2......00000000 type2_pd.word3......00000000
type1_pd.desc_number..00000000 type1_pd.ctl_info.....00000180
type1 pd.word1......00000054 type1 pd.word2......000000000
type1 pd.word3......00000000 scsi cdb.next addr1...00000000
(4) > more (C to quit)? continue
scsi cdb.next addr2...00000000 scsi cdb.scsi id.....000000000
scsi cdb.scsi lun.....000000000 scsi cdb.media flags..0000C400
RESET CMD ELEM.REQUEST.SCSI CDB.
scsi cmd blk.scsi op code..00000000 scsi cmd blk.lun......000000000
scsi cmd blk.scsi bytes@...0565D116 scsi extra......000000000
\verb|scsi_data_length.....00000000|
RESET CMD ELEM.PD INFO1.
next......000000000 buf type......000000000
pd_ctl_info......00000000 mapped_addr.....000000000
total_len.....00000000 num_tcws.....000000000
p buf list......00000000
RESET CMD ELEM.
bp......0565D000
cmd type......00000004 cmd state.....000000000
preempt......000000000 tag......000000000
status_filter.type....00000129 status_filter.mask....0565D001
status filter.sid.....00000000
scsi lock............FFFFFFFF ioctl lock...........E801AD40
devno......00110001 open_event......000000000
ioctl event.......FFFFFFFF free cmd list@......0565D170
shared................05628100 dev@..................0565D194
(4)> more (°C to quit) ? continue
tm@......0565D994 head_free......000000000
b_pool......00000000 read_bufs......000000000
cmd pool......0C6CC000 next......000000000
head_gw_free......00000000 tail_gw_free.....000000000
proc results.......000000000 proc sleep id.......000000000
```

```
dump_state.....00000000 opened......00000001
num tm devices......00000000 any waiting......000000000
pending err......000000000
DEV_INFO 0 [0C7A5600]
head_act.....000000000 tail_act.....000000000
head pend......000000000 tail pend......000000000
cmd save ptr......000000000 async func......000000000
async correlator......600000000 dev event..................FFFFFFFF
num_act_cmds......000000000 trace_enabled......000000000
qstate......00000000 stop_pending......000000000
dev_queuing......00000001 need_resume_set.....000000000
cc error state......00000000 waiting......000000000
need to resume queue..00000000
DEV_INFO 96 [0C50F000]
head act......0A048960 tail act.....0A0488B0
head_pend......000000000 tail_pend......000000000
cmd_save_ptr.....00000000 async_func.....000000000
(4)> more (C to quit)? continue
async correlator......600000000 dev event..................FFFFFFFF
num_act_cmds......000000000 trace_enabled......000000000
qstate......000000000 stop pending......000000000
dev_queuing......00000001 need_resume_set......000000000
cc_error_state......00000000 waiting......000000000
need to resume queue..00000000
KDB(\overline{4}) buf 0A\overline{0}48960 print head buffer (head act)
                 DEV
                                BLKNO FLAGS
                        VNODE
  0 0A048960 00100001 00000000 000DA850 MPSAFE MPSAFE INITIAL
                          00000000 av forw 0A048800 av back
forw
        00000000 back
                                                             0000000
                          00000000 bcount
                                           00001000 resid
                                                             0000000
b1kno
        000DA850 addr
error
        00000000 work
                          0A057424 options
                                           00000000 event
                                                             FFFFFFF
iodone: 018F371C
start.tv sec
                  00000000 start.tv nsec
                                             00000000
                  00000000 xmemd.xm flag
                                                                         0000000
xmemd.aspace id
                                             00000000 xmemd.xm version
xmemd.subspace id 00803D0F xmemd.subspace id2 00000000 xmemd.uaddr
                                                                         0000000
KDB(4)> buf 0A048800 print next buffer (av forw)
                                BLKNO FLAGS
                 DEV
                        VNODE
  0 0A048800 00100001 00000000 000DAC38 MPSAFE MPSAFE INITIAL
forw
        00000000 back
                          00000000 av forw 0A0488B0 av back
                                                             0A048960
blkno
        000DAC38 addr
                          0003A000 bcount
                                           00001000 resid
                                                             00000000
                          0A0574F8 options
                                                             FFFFFFF
        00000000 work
                                           00000000 event
error
iodone: 018F371C
start.tv sec
                  00000000 start.tv nsec
                                             0000000
xmemd.aspace id
                  00000000 xmemd.xm flag
                                             00000000 xmemd.xm version
                                                                         0000000
xmemd.subspace id 00803D0F xmemd.subspace id2 00000000 xmemd.uaddr
                                                                         00000000
KDB(4)> buf 0A\overline{0}488B0 print next buffer (av_forw)
                 DEV
                       VNODE
                                BLKNO FLAGS
 0 0A0488B0 00100001 00000000 00069AE0 READ SPLIT MPSAFE MPSAFE INITIAL
                          00000000 av forw
forw
        00000000 back
                                           00000000 av back 0A048800
        00069AE0 addr
b1kno
                          003E5000 bcount
                                           00001000 resid
                                                             00000000
error
        00000000 work
                          0A0575CC options
                                           00000000 event
                                                             FFFFFFF
iodone: 018F371C
                  00000000 start.tv nsec
                                             0000000
start.tv sec
xmemd.aspace id
                  00000000 xmemd.xm flag
                                             00000000 xmemd.xm_version
                                                                         0000000
xmemd.subspace id 00800802 xmemd.subspace id2 00000000 xmemd.uaddr
                                                                         0000000
KDB(4)> buf 0A0480B0 print next buffer (av forw)
                 DEV
                        VNODE
                                BLKNO FLAGS
  O 0A0480B0 00100001 00000000 0010BBB8 READ SPLIT MPSAFE MPSAFE INITIAL
forw
        00000000 back
                          00000000 av forw 0A048160 av back 00000000
h1kno
        0010BBB8 addr
                          0029C000 bcount
                                           00001000 resid
                                                             00000000
                                           00000000 event
error
        00000000 work
                          0A0570D4 options
                                                             FFFFFFF
iodone: 018F371C
start.tv sec
                  00000000 start.tv nsec
                                             00000000
                                                                         00000000
                  00000000 xmemd.xm_flag
                                             00000000 xmemd.xm_version
xmemd.aspace_id
xmemd.subspace id 008052D0 xmemd.subspace id2 00000000 xmemd.uaddr
                                                                         00000000
KDB(4) > buf 0A048160 print next buffer (av forw)
                 DEV
                        VNODE
                                BLKNO FLAGS
  O 0A048160 00100001 00000000 000ECE70 READ SPLIT MPSAFE MPSAFE INITIAL
```

```
forw
         00000000 back
                           00000000 av forw 0A048000 av back 0A0480B0
b1kno
         000ECE70 addr
                           00388000 bcount
                                             00001000 resid
                                                               0000000
error
         00000000 work
                           0A05727C options
                                             00000000 event
                                                               FFFFFFF
iodone: 018F371C
                   00000000 start.tv nsec
                                               0000000
start.tv sec
xmemd.aspace id
                   00000000 xmemd.xm flag
                                               00000000 xmemd.xm version
                                                                            0000000
xmemd.subspace id 00800802 xmemd.subspace id2 00000000 xmemd.uaddr
                                                                            0000000
KDB(4)> buf 0A048000 print next buffer (av forw)
                  DEV
                        VNODE
                                  BLKNO FLAGS
  0 0A048000 00100001 00000000 000F4D68 READ SPLIT MPSAFE MPSAFE INITIAL
forw
         00000000 back
                           00000000 av forw 00000000 av back 0A048160
blkno
         000F4D68 addr
                           002D3000 bcount
                                             00001000 resid
                                                               00000000
        00000000 work
                                                               FFFFFFF
error
                           0A057350 options
                                             00000000 event
iodone: 018F371C
                   00000000 start.tv nsec
start.tv sec
                                               00000000
xmemd.aspace id
                   00000000 xmemd.xm flag
                                               00000000 xmemd.xm version
                                                                            0000000
xmemd.subspace id 00800802 xmemd.subspace id2 00000000 xmemd.uaddr
                                                                            0000000
KDB(4)> buf 0A04F560 print next buffer (av forw)
                  DEV
                         VNODE
                                  BLKNO FLAGS
  O 0A04F560 00100001 00000000 0017E7C0 READ SPLIT MPSAFE MPSAFE INITIAL
                           00000000 av forw 0A04F400 av back 0\overline{0}0000000
forw
         00000000 back
                           0029C000 bcount
b1kno
         0017E7C0 addr
                                             00001000 resid
                                                               00000000
        00000000 work
                           0A057000 options
                                             00000000 event
                                                               FFFFFFF
error
iodone: 018F371C
                   00000000 start.tv nsec
start.tv sec
                                               0000000
                   00000000 xmemd.xm flag
                                               00000000 xmemd.xm version
                                                                            0000000
xmemd.aspace id
xmemd.subspace_id 00807F5F xmemd.subspace_id2 00000000 xmemd.uaddr
                                                                            00000000
KDB(4)> buf 0A04F560 print next buffer (av forw)
                  DEV
                        VNODE
                                  BLKNO FLAGS
  O 0A04F560 00100001 00000000 0017E7C0 READ SPLIT MPSAFE MPSAFE INITIAL
                           00000000 av forw 0A04F400 av back 0\overline{0}0000000
forw
         00000000 back
b1kno
         0017E7C0 addr
                           0029C000 bcount
                                             00001000 resid
                                                               00000000
                           0A057000 options
                                             00000000 event
error
         00000000 work
                                                               FFFFFFF
iodone: 018F371C
                   00000000 start.tv_nsec
                                               0000000
start.tv sec
                   00000000 xmemd.xm_flag
                                                                            00000000
                                               00000000 xmemd.xm version
xmemd.aspace_id
                   00807F5F xmemd.subspace_id2 00000000 xmemd.uaddr
                                                                            0000000
xmemd.subspace id
KDB(4)> buf 0A04F400 print next buffer (av forw)
                                  BLKNO FLAGS
                  DEV
                         VNODE
  0 0A04F400 00100001 00000000 00172CC0 READ SPLIT MPSAFE MPSAFE_INITIAL
         00000000 back
forw
                           00000000 av forw 00000000 av back 0A04F560
                           0029C000 bcount
b1kno
         00172CC0 addr
                                             00001000 resid
                                                               0000000
         00000000 work
                           0A0571A8 options
                                             00000000 event
                                                               FFFFFFF
error
iodone: 018F371C
                   00000000 start.tv_nsec
                                               00000000
start.tv sec
                   00000000 xmemd.xm flag
                                               00000000 xmemd.xm version
                                                                            0000000
xmemd.aspace id
xmemd.subspace id 00802CAC xmemd.subspace id2 00000000 xmemd.uaddr
                                                                            0000000
```

## scdisk Subcommand

The **scdisk** subcommand prints disk information.

```
le_ndepend..... 00000001
le maxdepend.... 00000001
le de..... 00000000
KD\overline{B}(4) > d 01A61320 100 print data
01A61320: 0000 000B 0000 0006 FFFF FFFF 0562 7C00
                                               ....b|.
. . . . . . . . . . . . . . . . .
01A61340: 01A6 08DC 01A6 08D8 01A6 08D4 01A6 08D0
                                               . . . . . . . . . . . . . . . . . . .
01A61350: 01A6 08CC 01A6 08C8 01A6 08C4 01A6 08C0
                                               . . . . . . . . . . . . . . . . . . .
01A61360: 01A6 0920 01A6 0960
                           01A6 09A0 01A6 09E0
                                               ... .....
01A61370: 01A6 0A20
                 01A6 0A60
                           01A6 0AA0
                                     01A6 0AE0
                                               ... .....
01A61380: 01A6 0B20
                 01A6 0B60
                           01A6 0BA0
                                     01A6 0BE0
                                               ... .......
01A61390: 01A6 0C20
                 01A6 0C60
                           01A6 0CA0
                                     01A6 OCEO
                                               ... ... '......
                 666F 0000
                                     6973 7400
01A613A0: 7363 696E
                           6366 676C
                                               scinfo..cfglist.
01A613B0: 6F70 6C69
                 7374 0000
                           4028 2329
                                     3435 2020
                                               oplist..@(#)45
01A613C0: 312E 3139
                 2E36 2E31
                           3620 2073
                                    7263 2F62
                                               1.19.6.16 src/b
01A613D0: 6F73 2F6B
                 6572 6E65
                           7874 2F64
                                     6973 6B2F
                                               os/kernext/disk/
01A613E0: 7363 6469
                 736B 622E
                           632C 2073
                                     7973 7864
                                               scdiskb.c, sysxd
01A613F0: 6973 6B2C
                 2062 6F73
                           3432 302C
                                     2039 3631
                                               isk, bos420, 961
01A61400: 3354 2031
                 2F38 2F39
                           3620 3233
                                     3A34 313A
                                               3T 1/8/96 23:41:
01A61410: 3538 0000 0000 0000
                           0567 4000
                                     0567 5000
                                               58.....g@..gP.
KDB(4) > scd print scsi disk table
Unable to find <scdisk list>
Enter the scdisk list address (in hex): 01A61418
Scsi pointer [01A61418]
slot 0.....05674000
slot 1......05675000
slot 2.....0566C000
slot 3.....0566D000
slot 4.....0566E000
slot 5.....0566F000
slot 6.....05670000
slot 7......05671000
slot 8......05672000
slot 9......05673000
slot 10......0C40D000
slot 11.....00000000
slot 12......000000000
slot 13.....000000000
slot 14.....000000000
slot 15.....000000000
KDB(4) > scd 0 print scsi disk slot 0
Scdisk info [05674000]
next......000000000 next_open......000000000
watchdog timer.watch.@....05674010 watchdog timer.pointer....05674000
scsi_id.....00000000 lun_id.....000000000
\texttt{reset\_count}......000000000 \ \texttt{dk\_cmd\_q\_head}......000000000
\label{eq:dk_cmd_q_tail} dk\_cmd\_q\_tail.....000000000 ioctl\_cmd@......05674034
cmd_pool......05628400 pool_index.....000000000
open_event......FFFFFFFF checked_cmd......000000000
writev err cmd......000000000 reassign err cmd......000000000
reset_cmd@......056740FC reqsns_cmd@......056741AC
writev_cmd@......0567425C q_recov_cmd@......0567430C
\verb|reassign_cmd@.....056743BC| d\overline{m}p_cmd\overline{@}......0567446C|
dk_bp_queue@......0567451C mode......000000001
disk_intrpt......000000000 raw_io_intrpt......000000000
ioctl chg mode flg......000000000 m sense status......000000000
opened......00000001 cmd_pending.....000000000
errno......000000000 retain_reservation......000000000
q_type......000000000 q_err_value......000000001
clr q on error......00000001 buffer ratio......000000000
cmd tag q......000000000 q status......000000000
q_clr.....000000000 timer_status......000000000
restart_unit......00000000 retry_flag......00000000
(4) > more (C to quit) ? continue
safe_relocate......000000000 async_flag......000000000
dump inited......00000001 extended rw.....00000001
```

```
reset delay......00000002 starting close......000000000
reset failures......00000000 wprotected......000000000
reserve lock......000000001 prevent eject......000000000
cfg_prevent_ej......00000000 cfg_reserve_lck......00000001
load_eject_alt.....00000000 pm_susp_bdr.....000000000
\verb"dev_type......00000001 ioctl_pending......000000000
play audio......000000000 overide pg e.....000000000
cd_mode1_code......000000000 cd_mode2 form1 code......000000000
cd_mode2_form2_code.....000000000 cd_da_code.....000000000
\verb|current_cd_code......000000000| current_cd_mode......000000001|
multi_session......00000000 valid_cd_modes......000000000
mult of blksize......00000001 play audio started......00000000
\verb|rw_timeout......0000001E| fmt_timeout.......000000000|
start_timeout.....0000003C reassign_timeout.....000000078
queue depth......000000001 cmds out......000000000
raw io cmd......000000000 currbuf......0A0546E0
low..................0A14E3C0 block_size...............00000200
cfg block size......00000200 last ses pvd lba.....000000000
max_request......00040000 max_coalesce......00010000
(4)> more (^C to quit) ? continue
error rec@......05674598 stats@......05674648
\verb|mode_data_length|......0000003D| | disc_info@.......0567465C|
mode buf@......05674660 sense buf@......05674760
ch data@......05674860 df data@......05674960
def_list_header@......05674A60 ioctl_buf@......05674A64
mode_page_e0.....05674B63 dd0......05674B6C
df@......05674BB4 ch@......05674BFC
cd@......05674C44 ioctl_req_sense@......05674C8C
capacity@......05674CA4 def_list@......05674CAC
dkstat@.....05674CB4
spin lock@......E80039A0
pmh@......05674CFC pm pending......000000000
pm reserve@..........05674D41 pm device id............00100000
pm_event.....05674D4C
KDB(4)> file 00414348 print file (fp)
              COUNT
                           OFFSET
                                    DATA TYPE
                                              FLAGS
 18 file+000330
                 1 0000000000000000 OBC4A950 GNODE WRITE
f flag..... 00000002 f count.... 00000001
f_msgcount...... 0000 f_type..... 0003
f data..... OBC4A950 f offset... 0000000000000000
f_dir off..... 00000000 f_cred..... 00000000
f lock@..... 00414368 f lock.... E88007C0
f offset lock@. 0041436C f offset lock.. E88007E0
f_vinfo...... 000000000 f_ops...... 001F3CD0 gno_fops+000000
GNODE..... 0BC4A950
gn seg...... 007FFFFF gn mwrcnt.... 00000000 gn mrdcnt.... 00000000
gn rdcnt..... 00000000 gn wrcnt..... 00000002 gn excnt..... 00000000
gn_rshcnt.... 00000000 gn_ops...... 00000000 gn_vnode.... 00000000
gn_reclk..... 00000000 gn_rdev..... 00100000
gn chan..... 00000000 gn filocks... 00000000 gn data..... 0BC4A940
                  gn flags....
gn type..... BLK
KDB(4)> buf 0A0546E0 print current buffer (currbuf)
              DFV
                    VNODE
                           BLKNO FLAGS
 O 0A0546E0 00120000 00000000 00070A58 READ SPLIT MPSAFE MPSAFE INITIAL
forw
       00000000 back
                      00000000 av forw 0A05DC60 av back 0A14E3C0
b1kno
       00070A58 addr
                      00626000 bcount
                                     00001000 resid
                                                    00000000
       00000000 work
                      00000000 options 00000000 event
error
                                                    FFFFFFF
iodone: 019057D4
               00000000 start.tv nsec
                                      0000000
start.tv sec
               00000000 xmemd.xm flag
                                      00000000 xmemd.xm version
                                                              0000000
xmemd.aspace id
xmemd.subspace_id 00800802 xmemd.subspace_id2 00000000 xmemd.uaddr
                                                              0000000
```

# Memory Allocator Subcommands for the KDB Kernel Debugger and kdb Command

# heap Subcommand

```
KDB(2) > hp print kernel heap information
Pinned heap 0FFC4000
sanity..... 48454150 base...... F11B7000
lock@..... 0FFC4008 lock..... 00000000
alt...... 00000001 numpages... 0000EE49
amount..... 002D2750 pinflag.... 00000001
newheap.... 00000000 protect.... 00000000
limit..... 00000000 heap64.... 00000000
vmrelflag.. 00000000 rhash..... 00000000
pagtot.... 00000000 pagused... 00000000
frtot[00].. 00000000 [01].. 00000000 [02].. 00000000 [03].. 00000000
frtot[04].. 00000000 [05].. 00000000 [06].. 00000000 [07].. 00000000
frtot[08].. 00000000 [09].. 00000000 [10].. 00000000 [11].. 00000000
frused[00]. 00000000 [01].. 00000000 [02].. 00000000 [03].. 00000000
frused[04]. 00000000 [05].. 00000000 [06].. 00000000 [07].. 00000000
frused[08]. 00000000 [09].. 00000000 [10].. 00000000 [11].. 00000000
fr[00]..... 00FFFFFF [01].. 00FFFFFF [02].. 00FFFFFF [03].. 00FFFFFF
fr[04].... 00003C22 [05].. 00004167 [06].. 00004A05 [07].. 00004845 fr[08].... 000043B5 [09].. 00000002 [10].. 0000443A [11].. 00004842
Kernel heap OFFC40B8
sanity..... 48454150 base..... F11B6F48
lock@..... 0FFC40C0 lock..... 00000000
alt...... 00000000 numpages... 0000EE49
amount.... 04732CF0 pinflag... 00000000
newheap.... 00000000 protect.... 00000000
limit..... 00000000 heap64.... 00000000
vmrelflag.. 00000000 rhash..... 00000000
pagtot.... 00000000 pagused... 00000000
frtot[00].. 00000000 [01].. 00000000 [02].. 00000000 [03].. 00000000
frtot[04].. 00000000 [05].. 00000000 [06].. 00000000 [07].. 00000000
frtot[08].. 00000000 [09].. 00000000 [10].. 00000000 [11].. 00000000
frused[00]. 00000000 [01].. 00000000 [02].. 00000000 [03].. 00000000
frused[04]. 00000000 [05].. 00000000 [06].. 00000000 [07].. 00000000
frused[08]. 00000000 [09].. 00000000 [10].. 00000000 [11].. 00000000
fr[00]..... 00FFFFFF [01].. 00FFFFFF [02].. 00FFFFFF [03].. 00FFFFFF
fr[04].... 000049E9 [05].. 00003C26 [06].. 0000484E [07].. 00004737 fr[08].... 00003C0A [09].. 00004A07 [10].. 00004855 [11].. 00004A11
addr..... 000000000000000 maxpages..... 00000000
peakpage...... 00000000 limit_callout.... 00000000
newseg callout.... 00000000 pagesoffset..... 0FFC4194
pages sid...... 00000000
Heap anchor
                                                             offset... 00004A08
... OFFC4190 pageno FFFFFFFF pages.type.. 00 allocpage
Heap Free list
... OFFD69B4 pageno 00004A08 pages.type.. 02 freepage
                                                             offset... 00004A0C
... OFFD69C4 pageno 00004A0C pages.type.. 03 freerange
                                                             offset... 00004A17
... OFFD69C8 pageno 00004A0D pages.type.. 04 freesize
                                                             size..... 00000005
... 0FFD69D4 pageno 00004A10 pages.type.. 05 freerangeend
                                                             offset... 00004A0C
... OFFD69F0 pageno 00004A17 pages.type.. 03 freerange
                                                             offset... NO PAGE
... OFFD69F4 pageno 00004A18 pages.type.. 04 freesize
                                                             size.... 0000A432
... OFFFFAB4 pageno 0000EE48 pages.type.. 05 freerangeend
                                                             offset... 00004A17
Heap Alloc list
... OFFC41B0 pageno 00000007 pages.type.. 01 allocrange
                                                             offset... NO PAGE
... OFFC41B4 pageno 00000008 pages.type.. 06 allocsize
                                                             size..... 00001E00
... OFFCB9AC pageno 00001E06 pages.type.. 07 allocrangeend offset... 00000007
                                                             offset... NO PAGE
... OFFCB9B0 pageno 00001E07 pages.type.. 01 allocrange
... OFFCB9B4 pageno 00001E08 pages.type.. 06 allocsize
                                                             size.... 00<del>0</del>01E00
... OFFD31AC pageno 00003C06 pages.type.. 07 allocrangeend offset... 00001E07
```

```
... OFFD31B4 pageno 00003C08 pages.type.. 01 allocrange
                                                           offset... 00003C42
... OFFD31B8 pageno 00003C09 pages.type.. 06 allocsize
                                                           size..... 00000002
                                                           offset... NO PAGE
... OFFD31C4 pageno 00003C0C pages.type.. 01 allocrange
... OFFD31C8 pageno 00003C0D pages.type.. 06 allocsize
                                                           size.... 00\overline{0}00009
... OFFD31E4 pageno 00003C14 pages.type.. 07 allocrangeend offset... 00003C0C
... OFFD31E8 pageno 00003C15 pages.type.. 01 allocrange
                                                           offset... NO PAGE
... OFFD31EC pageno 00003C16 pages.type.. 06 allocsize
                                                           size..... 00000009
... 0FFD3208 pageno 00003C1D pages.type.. 07 allocrangeend offset... 00003C15
... OFFD320C pageno 00003C1E pages.type.. 01 allocrange
                                                          offset... NO PAGE
KDB(3) > dw msg heap 8 look at message heap
msg heap+000000: 0000A02A CFFBF0B8 0000B02B CFFBF0B8 ...*......
msg heap+000010: 0000C02C CFFBF0B8 0000D02D CFFBF0B8 ...,.....
KDB(3) mr s12 set SR12 with message heap SID
s12 : 007FFFFF = 0000A02A
KDB(3)> heap CFFBF0B8 print message heap
Heap CFFBF000
sanity..... 48454150 base..... F0041000
lock@..... CFFBF008 lock..... 00000000
alt...... 00000001 numpages... 0000FFBF
amount.... 00000000 pinflag... 00000000
newheap.... 00000000 protect.... 00000000
limit..... 00000000 heap64.... 00000000
vmrelflag.. 00000000 rhash..... 00000000
pagtot.... 00000000 pagused... 00000000
frtot[00].. 00000000 [01].. 00000000 [02].. 00000000 [03].. 00000000
frtot[04].. 00000000 [05].. 00000000 [06].. 00000000 [07].. 00000000
frtot[08].. 00000000 [09].. 00000000 [10].. 00000000 [11].. 00000000
\verb|frused[00]. 00000000 [01].. 000000000 [02].. 000000000 [03].. 0000000000
frused[04]. 00000000 [05].. 00000000 [06].. 00000000 [07].. 00000000
frused[08]. 00000000 [09].. 00000000 [10].. 00000000 [11].. 00000000
fr[00]..... 00FFFFFF [01].. 00FFFFFF [02].. 00FFFFFF [03].. 00FFFFFF
fr[04]..... 00FFFFFF [05].. 00FFFFFF [06].. 00FFFFFF [07].. 00FFFFFF
fr[08]..... 00FFFFFF [09].. 00FFFFFF [10].. 00FFFFFF [11].. 00FFFFFF
Heap CFFBF0B8
sanity..... 48454150 base..... F0040F48
lock@..... CFFBF0C0 lock..... 00000000
alt...... 00000000 numpages... 0000FFBF
amount..... 00000100 pinflag.... 00000000
newheap.... 00000000 protect.... 00000000
limit..... 00000000 heap64.... 00000000
vmrelflag.. 00000000 rhash..... 00000000
pagtot.... 00000000 pagused... 00000000
frtot[00].. 00000000 [01].. 00000000 [02].. 00000000 [03].. 00000000
frtot[04].. 00000000 [05].. 00000000 [06].. 00000000 [07].. 00000000
frtot[08].. 00000000 [09].. 00000000 [10].. 00000000 [11].. 00000000
frused[00]. 00000000 [01].. 00000000 [02].. 00000000 [03].. 00000000
frused[04]. 00000000 [05].. 00000000 [06].. 00000000 [07].. 00000000
frused[08]. 00000000 [09].. 00000000 [10].. 00000000 [11].. 00000000
fr[00].... 00FFFFFF [01].. 00FFFFFF [02].. 00FFFFFF [03].. 00FFFFFF
fr[04]..... 00FFFFFF [05].. 00FFFFFF [06].. 00FFFFFF [07].. 00FFFFFF
fr[08]..... 00000000 [09].. 00FFFFFF [10].. 00FFFFFF [11].. 00FFFFFF
addr..... 000000000000000 maxpages..... 00000000
peakpage...... 000000000 limit callout..... 000000000
newseg callout.... 00000000 pagesoffset..... 00000194
pages sid...... 00000000
Heap anchor
                                                          offset... 00000001
... CFFBF190 pageno FFFFFFFF pages.type.. 00 allocpage
Heap Free list
... CFFBF198 pageno 00000001 pages.type.. 03 freerange
                                                           offset... NO PAGE
... CFFBF19C pageno 00000002 pages.type.. 04 freesize
                                                          size.... 0000FFBE
... CFFFF08C pageno 0000FFBE pages.type.. 05 freerangeend offset... 00000001
Heap Alloc list
KDB(3)> mr s12 reset SR12
s12 : 0000A02A = 007FFFFF
```

#### xm Subcommand

```
(0)> stat
RS6K SMP MCA POWER PC POWER 604 machine with 8 cpu(s)
..... SYSTEM STATUS
sysname... AIX
                     nodename.. jumbo32
release... 3
                     version... 4
machine... 00920312A0 nid...... 920312A0
time of crash: Fri Jul 11 08:07:01 1997
age of system: 1 day, 20 hr., 31 min., 17 sec.
..... PANIC STRING
Memdbg: *w == pat
(0) > xm -? Display usage
xmalloc <addr>
     Print all available xmalloc information about <addr>.
     If debug xmalloc kernel is available, also print out
     information from xmalloc -s and xmalloc -h.
xmalloc -s <addr>
     Print debug xmalloc allocation records matching associated with <addr>
     (Debug xmalloc kernel only.)
xmalloc -h <addr>
     Print records in debug xmalloc kernel free list associated with <addr>
     (Debug xmalloc kernel only.)
xmalloc [-1] -f
     Print allocation records on free list, from first-freed to last-freed.
     If "-1" is specified, verbose records are printed
     (Debug xmalloc kernel only.)
xmalloc [-1] -a
     Print allocation record table.
     If "-1" is specified, verbose records are printed.
     (Debug xmalloc kernel only.)
xmalloc [-1] -p <pageno>
     Print page descriptor information for page <pageno>.
     If "-1" is specified, print extra info, even on failure.
xmalloc -d <addr>
     Print debug xmalloc kernel allocation record hash chain that
     is associated with the record hash value for <addr>.
     Verifies allocation trailers of allocated records,
     and free fill patterns of freed records.
     (Debug xmalloc kernel only.)
xmalloc -u
     Print xmalloc usage histogram. It tells the size the kernel heap
     and how much of it has been used. Next, it prints a list of
     allocated memory blocks sorted by allocation size, one per line.
     Memory allocations of the same size from the same routine are coalesced,
     keeping track of how many there were.
(0) > xm -s Display debug xmalloc status
Debug kernel error message: The xmfree service has found data written beyond the
 end of the memory buffer that is being freed.
Address at fault was 0x09410200
(0)> xm -h 0x09410200 Display debug xmalloc records associated with addr
OB78DAB0: addr...... 09410200 req size..... 128 freed unpinned
OB78DAB0: pid..... 00043158 comm.... bcross
Trace during xmalloc()
                                        Trace during xmfree()
002329E4(.xmalloc+0000A8)
                                       002328F0(.xmfree+0000FC)
00235CD4(.dlistadd+000040)
                                       00234F04(.setbitmaps+0001BC)
00235520(.newb1k+00006C)
                                       00236894(.finicom+0001A4)
OB645120: addr...... 09410200 req size..... 128 freed unpinned
OB645120: pid..... 0007DCAC comm.... bcross
Trace during xmalloc()
                                       Trace during xmfree()
002329E4(.xmalloc+0000A8)
                                       002328F0(.xmfree+0000FC)
00235CD4(.dlistadd+000040)
                                       00236614(.logdfree+0001E8)
00236574(.logdfree+000148)
                                       00236720(.finicom+000030)
OB7A3750: addr...... 09410200 req size..... 128 freed unpinned
```

```
OB7A3750: pid...... 000010BA comm..... syncd
Trace during xmalloc()
                                       Trace during xmfree()
002329E4(.xmalloc+0000A8)
                                       002328F0(.xmfree+0000FC)
00235CD4(.dlistadd+000040)
                                       00234F04(.setbitmaps+0001BC)
00235520(.newblk+00006C)
                                       00236894(.finicom+0001A4)
OB52B330: addr..... 09410200 req_size.... 128 freed unpinned
OB52B330: pid..... 00058702 comm.... bcross
Trace during xmalloc()
                                      Trace during xmfree()
002329E4(.xmalloc+0000A8)
                                       002328F0(.xmfree+0000FC)
00235CD4(.dlistadd+000040)
                                       00236698(.logdfree+00026C)
00236510(.logdfree+0000E4)
                                      00236720(.finicom+000030)
07A33840: addr...... 09410200 req size..... 133 freed unpinned
07A33840: pid...... 00042C24 comm..... ksh
Trace during xmalloc()
                                Trace during xmfree()
002328F0(.xmfree+0000FC)
00271F28(.ld_pathopen+000160)
0027FB6C(.ld_getlib+000074)
OB796480: addr...... 09410200 req size..... 133 freed unpinned
OB796480: pid...... 0005C2E0 comm..... ksh
Trace during xmalloc()
                                       Trace during xmfree()
                               თს∠ა∠ახს(.xmtree+0000FC)
00271D24(.ld_pathclear+00008C)
002329E4(.xmalloc+0000A8)
00271F28(.ld pathopen+000160)
0027FB6C(.ld getlib+000074)
                                       002ABF04(.1d execload+00075C)
07A31420: addr...... 09410200 reg size..... 135 freed unpinned
07A31420: pid...... 0007161A comm..... ksh
Trace during xmalloc()
                                      Trace during xmfree()
002329E4(.xmalloc+0000A8)
                                       002328F0(.xmfree+0000FC)
00271F28(.1d pathopen+000160)
                                       00271D24(.ld pathclear+00008C)
0027FB6C(.ld getlib+000074)
                                      002ABF04(.ld execload+00075C)
07A38630: addr...... 09410200 reg size.... 125 freed unpinned
07A38630: pid...... 0001121E comm..... ksh
                                Trace during xmfree()
Trace during xmalloc()
002329E4(.xmalloc+0000A8)
                                       002328F0(.xmfree+0000FC)
                              002320r0(.xmtree+0000FC)
00271D24(.ld_pathclear+00008C)
00271F28(.ld pathopen+000160)
0027FB6C(.ld getlib+000074)
                                       002ABF04(.1d execload+00075C)
07A3D240: addr...... 09410200 req_size..... 133 freed unpinned
07A3D240: pid...... 0000654C comm..... ksh
Trace during xmalloc()
                                       Trace during xmfree()
002329E4(.xmalloc+0000A8)
                                       002328F0(.xmfree+0000FC)
00271F28(.ld pathopen+000160)
                                      00271D24(.ld_pathclear+00008C)
0027FB6C(.ld getlib+000074)
                                       002ABF04(.ld execload+00075C)
```

The **xm** subcommand can be used to find memory location of any heap record, knowing the page index (pageno) , or to find the heap record knowing the allocated memory location.

```
(0)> heap
Heap Alloc list
... OFFC41B0 pageno 00000007 pages.type.. 01 allocrange
                                                    offset... NO PAGE
... OFFC41B4 pageno 00000008 pages.type.. 06 allocsize
                                                    size.... 00001E00
... OFFCB9AC pageno 00001E06 pages.type.. 07 allocrangeend offset... 00000007
... OFFCB9B0 pageno 00001E07 pages.type.. 01 allocrange offset... NO PAGE
... OFFCB9B4 pageno 00001E08 pages.type.. 06 allocsize
                                                   size..... 00001E00
... OFFD31AC pageno 00003C06 pages.type.. 07 allocrangeend offset... 00001E07
... 0FFD31B4 pageno 00003C08 pages.type.. 01 allocrange offset... 00003C42
                                                   size.... 00000002
... OFFD31B8 pageno 00003C09 pages.type.. 06 allocsize
... OFFD31C4 pageno 00003C0C pages.type.. 01 allocrange
                                                    offset... NO PAGE
... OFFD31C8 pageno 00003C0D pages.type.. 06 allocsize
                                                    size.... 00000009
... OFFD31E4 pageno 00003C14 pages.type.. 07 allocrangeend offset... 00003C0C
(0) > xm -l -p 00001E07 how to find memory address of heap index 00001E07
type..... 1 (P allocrange)
page addr..... 02F82000 pinned..... 0
```

#### bucket Subcommand

The bucket subcommand prints kernel memory allocator buckets.

```
KDB(0)> bucket ? print usage
Usage: bucket [-1] [-c cpu] [-i index] [symb/eaddr]
-1 to display bucket free list
-c to display only a cpu buckets
-i to display only a bucket index
symb/eaddr to display only one bucket
KDB(0)> bucket -1 -c 4 -i 13 print processor 4 8K bytes buckets
displaying kmembucket for cpu 4 offset 13 size 0x00002000
address......00376404
b next..(x).................0659F000
b_calls..(x).....0000AEBB
b_total..(x).....00000003
b totalfree..(x)......00000003
b_elmpercl..(x)......00000001
b_highwat..(x).....0000000A
b couldfree (sic)..(x)...00000000
b failed..(x)......00000000
lock..(x)......00000000
Bucket free list.....
 1 next...0659F000, kmemusage...09B57268 [000D 0001 00000004]
 2 next...0619E000, kmemusage...09B55260 [000D 0001 00000004]
 3 next...06687000, kmemusage...09B579A8 [000D 0001 00000004]
KDB(0)> bucket -c 3 print all processor 3 buckets
displaying kmembucket for cpu 3 offset 0 size 0x00000002
address......00375F3C
b next..(x)......00000000
b calls..(x)......00000000
b_total..(x).....000000000
b_totalfree..(x)......000000000
b_elmpercl..(x)......00001000
b highwat..(x)......00005000
b_couldfree (sic)..(x)...00000000
b failed..(x)......00000000
lock..(x)......000000000
displaying kmembucket for cpu 3 offset 1 size 0x00000004
address......00375F60
b_next..(x)......000000000
b_calls..(x)......000000000
b_total..(x)......000000000
b_totalfree..(x)......00000000
b_elmpercl..(x)......00000800
b_highwat..(x)......00002800
b_couldfree_(sic)..(x)...00000000
(\overline{0}) > more (\hat{C} to quit) ? continue
b_failed..(x).....000000000
lock..(x)......00000000
```

```
displaying kmembucket for cpu 3 offset 8 size 0x00000100
address......0037605C
b_next..(x)......062A2700
b calls..(x)......00B3F6EA
b total..(x)......00000330
b totalfree..(x)......00000031
b_elmpercl..(x)......00000010
b_highwat..(x)......00000180
b_couldfree (sic)..(x)...00000000
b failed..(x)......000000000
lock..(x)......000000000
displaying kmembucket for cpu 3 offset 9 size 0x00000200
address......00376080
b next..(x)......05D30000
b calls..(x)......0000A310
b_total..(x).....00000010
b_totalfree..(x)......0000000C
b_elmpercl..(x)......00000008
b highwat..(x)......00000028
b couldfree (sic)..(x)...00000000
b_failed..(x).....000000000
lock..(x)......000000000
displaying kmembucket for cpu 3 offset 20 size 0x00200000
(0) > more (^C to quit) ? continue
address......0037620C
b next..(x)......00000000
b calls..(x)......000000000
b_total..(x).....000000000
b_totalfree..(x)......000000000
b_elmpercl..(x)......00000001
b highwat..(x)......0000000A
b couldfree (sic)..(x)...00000000
b_failed..(x)......000000000
lock..(x)......000000000
KDB(0)>
```

#### **kmstats Subcommands**

The kmstats subcommand prints kernel allocator memory statistics.

```
KDB(0) > kmstats print allocator statistics
displaying kmemstats for offset 0 free
address......0025C120
inuse..(x)......000000000
calls..(x)......000000000
memuse..(x).....000000000
limit blocks..(x)......000000000
map blocks..(x)......000000000
maxused..(x)......000000000
limit..(x)......02666680
failed..(x)......000000000
lock..(x)......00000000
displaying kmemstats for offset 1 mbuf
address......0025C144
inuse..(x)......0000000D
calls..(x)......002C4E54
memuse..(x)......00000D00
limit blocks..(x)......000000000
map blocks..(x)......000000000
maxused..(x)......0001D700
limit..(x).......02666680
(0) > more (C to quit) ? continue
failed..(x)......000000000
```

```
lock..(x)......00000000
displaying kmemstats for offset 2 mcluster
address......0025C168
inuse..(x)..................00000002
calls..(x)......00023D4E
memuse..(x)......00000900
limit blocks..(x)......00000000
map blocks..(x)......000000000
maxused..(x)......00079C00
limit..(x)......02666680
failed..(x)......00000000
lock..(x)......00000000
displaying kmemstats for offset 48 kalloc
address......0025C7E0
inuse..(x)......00000000
calls..(x)......000000000
memuse..(x)......000000000
limit blocks..(x)......000000000
map blocks..(x)......000000000
maxused..(x)......000000000
limit..(x)......02666680
failed..(x)......000000000
lock..(x)......00000000
displaying kmemstats for offset 49 temp
address......0025C804
inuse..(x)......00000007
calls..(x)......00000007
memuse..(x)......00003500
(0) > more (C to quit) ? continue
limit blocks..(x)......000000000
map blocks..(x)......000000000
maxused..(x)......00003500
limit..(x)......02666680
failed..(x)......00000000
lock..(x)......000000000
KDB(0)>
```

# File System Subcommands for the KDB Kernel Debugger and kdb Command

## buffer Subcommand

The **buf** subcommand prints buffer cache headers.

```
KDB(0)> buf print buffer pool
  1 057E4000 nodevice 00000000 00000000
  2 057E4058 nodevice 00000000 00000000
  3 057E40B0 nodevice 00000000 00000000
  4 057E4108 nodevice 00000000 00000000
  5 057E4160 nodevice 00000000 00000000
18 057E45D8 nodevice 00000000 00000000
 19 057E4630 000A0011 00000000 00000100 READ DONE STALE MPSAFE MPSAFE INITIAL
20 057E4688 000A0011 00000000 00000008 READ DONE STALE MPSAFE MPSAFE INITIAL
KDB(0) buf 19 print buffer slot 19
                 DEV
                        VNODE
                                  BLKNO FLAGS
19 057E4630 000A0011 00000000 00000100 READ DONE STALE MPSAFE MPSAFE INITIAL
forw
         0562F0CC back
                           0562F0CC av forw 057E45D8 av back 057E4688
         00000100 addr
                           0580C000 bcount
                                             00001000 resid
                                                               0000000
b1kno
                           80000000 options 00000000 event
                                                               FFFFFFF
        00000000 work
error
iodone: biodone+000000
                   00000000 start.tv nsec
start.tv sec
                                               0000000
xmemd.aspace id
                  00000000 xmemd.xm flag
                                               00000000 xmemd.xm version
                                                                           0000000
```

```
xmemd.subspace id 00000000 xmemd.subspace_id2 00000000 xmemd.uaddr
                                                                          0000000
KDB(0)> pdt 17 print paging device slot 17 (the 1st FS)
PDT address B69C0440 entry 17 of 511, type: FILESYSTEM
next pdt on i/o list (nextio) : FFFFFFF
dev t or strategy ptr (device) : 000A0007
last frame w/pend I/O (iotail) : FFFFFFFF
free buf struct list (bufstr) : 056B2108
total buf structs
                      (nbufs) : 005D
                              : 0000
available (PAGING)
                      (avail)
JFS disk agsize
                     (agsize) : 0800
JFS inode agsize
                      (iagsize) : 0800
JFS log SCB index
                      (logsidx): 00035
JFS fragments per page(fperpage): 1
JFS compression type (comptype): 0
JFS log2 bigalloc mult(bigexp) : 0
disk map srval
                      (dmsrval): 00002021
i/o's not finished
                      (iocnt) : 00000000
                              : E8003200
1ock
                     (lock)
KDB(0)> buf 056B2108 print paging device first free buffer
                 DEV
                        VNODE
                                 BLKNO FLAGS
  0 056B2108 000A0007 00000000 00000048 DONE SPLIT MPSAFE MPSAFE INITIAL
forw
        0007DAB3 back
                          00000000 av forw 056B20B0 av back 00000000
b1kno
        00000048 addr
                          00000000 bcount
                                            00001000 resid
                                                              00000000
        00000000 work
error
                          00400000 options 00000000 event
                                                              0000000
iodone: v pfend+000000
                  00000000 start.tv_nsec
                                              0000000
start.tv_sec
                  00000000 \text{ xmemd.xm_flag}
                                              00000000 xmemd.xm_version
                                                                          00000000
xmemd.aspace id
xmemd.subspace_id 0083E01F xmemd.subspace id2 00000000 xmemd.uaddr
                                                                          0000000
```

## hbuffer Subcommand

The **hb** subcommand prints buffer cache hash list of headers.

## Example

```
KDB(0)> hb print buffer cache hash lists
        BUCKET HEAD
                        COUNT
0562F0CC
          18
              057E4630
                             1
0562F12C
          26
               057E4688
                             1
KDB(0)> hb 26 print buffer cache hash list bucket 26
                 DEV
                        VNODE
                                 BLKNO FLAGS
 20 057E4688 000A0011 00000000 00000008 READ DONE STALE MPSAFE MPSAFE INITIAL
```

#### fbuffer Subcommand

The **fb** subcommand prints buffer cache freelist of headers.

#### Example

# gnode Subcommand

The gno subcommand prints the generic node structure.

## **Example**

# gfs Subcommand

The gfs subcommand prints the generic file system structure.

#### Example

```
(0) > gfs gfs print gfs slot 1
gfs data. 00000000 gfs flag. INIT VERSION4 VERSION42 VERSION421
gfs ops.. jfs vfsops
                     gn ops... jfs vops
                                                 gfs name. jfs
gfs_init. jfs_init
                        gfs_rinit jfs_rootinit
                                                 gfs type. JFS
gfs_hold. 00000012
(0) > gfs gfs+30 print gfs slot 2
gfs_data. 00000000 gfs_flag. INIT VERSION4 VERSION42 VERSION421
gfs_ops.. spec_vfsops
                        gn_ops... spec_vnops
                                                 gfs name. sfs
gfs init. spec init
                        gfs rinit nodev
                                                 gfs type. SFS
gfs hold. 00000000
(0) gfs gfs+60 print gfs slot 3
gfs data. 00000000 gfs flag. REMOTE VERSION4
gfs_ops.. 01D2ABF8
                      gn_ops... 01D2A328
                                                 gfs name. nfs
                        gfs_rinit 00000000
gfs_init. 01D2B5F0
                                                 gfs_type. NFS
gfs hold. 0000000E
```

# file Subcommand

The **file** subcommand prints the file table. First, used files are printed (count > 0), then others.

```
(0)> file print file table
                COUNT
                                OFFSET
                                           DATA TYPE
                                                        FLAGS
  1 file+000000
                    1 0000000000000100 09CD90C8 VNODE EXEC
  2 file+000030
                    1 00000000000000100 09CC4DE8 VNODE
                                                       FXFC
  3 file+000060 1452 00000000019B084 09CC2B50 VNODE READ RSHARE
                    2 0000000000000100 09CFCD80 VNODE EXEC
   4 file+000090
  5 file+0000C0
                    2 0000000000000000 056CE008 VNODE
                                                       READ WRITE
  6 file+0000F0
                     1 0000000000000000 056CE008 VNODE
                                                        READ WRITE
   7 file+000120
                     1 0000000000000680 09CFF680 VNODE
                                                        READ WRITE
  8 file+000150
                    1 0000000000000100 0B97BE0C VNODE
                                                        EXEC
  9 file+000180
                    2 0000000000000000 056CE070 VNODE
                                                        READ NONBLOCK
                  323 0000000000000061C 09CC4F30 VNODE
 10 file+0001B0
                                                        READ RSHARE
 11 file+0001E0
                    1 0000000000000000 OB7E8700 READ WRITE
 12 file+000210
                   16 0000000000000061C 09CC5AB8 VNODE
                                                       READ RSHARE
 13 file+000240
                   1 0000000000000000 0B221950 GNODE
                                                       WRITE
 14 file+000270
                    1 0000000000000000 0B221A20 GNODE
                                                       WRITE
 15 file+0002A0
                    2 000000000000055C 09CFFCE8 VNODE
                                                        READ RSHARE
  16 file+0002D0
                    2 0000000000000000 09CFE9B0 VNODE
                                                        WRITE
 17 file+000300
                    1 0000000000000000 0B7E8600 READ WRITE
 18 file+000330
                    1 0000000000000000 056CE008 VNODE READ
 19 file+000360
                    1 0000000000000000 09CFBB90 VNODE
                                                        WRITE
 20 file+000390
                    3 000000000000284A 0B99A60C VNODE
                                                        READ
(0) > more (C to quit) ? Interrupted
(0)> file 3 print file slot 3
                COUNT
                                OFFSET
                                           DATA TYPE
                                                        FLAGS
  3 file+000060 1474 000000000019B084 09CC2B50 VNODE READ RSHARE
f flag...... 00001001 f count..... 000005C2
```

#### inode Subcommand

The **ino** subcommand prints the inode table. Only used (hashed) inode are printed (count > 0). Unused inodes (icache list) may be printed with the **fino** subcommand.

```
(0) > ino print inode table
                   \mathsf{DEV}
                          NUMBER CNT
                                        GNODE
                                                 IPMNT TYPE FLAGS
   1 0A2A4968 00330003
                           10721 1 0A2A4978 09F79510 DIR
   2 0A2A9790 00330003
                           10730 1 0A2A97A0 09F79510 REG
   3 0A321E90 00330006
                           2948 1 0A321EA0 09F7A990 DIR
   4 0A32ECD8 00330006
                            2965 1 0A32ECE8 09F7A990 DIR
   5 0A38EBC8 00330006
                            3173
                                  1 0A38EBD8 09F7A990 DIR
   6 0A3CC280 00330006
                            3186
                                   1 0A3CC290 09F7A990 REG
   7 09D01570 000A0005
                           14417
                                   1 09D01580 09CC1990 REG
   8 09D7CE68 000A0005
                            47211
                                   1 09D7CE78 09CC1990 REG
                            6543
                                   1 09D1A540 09CC1990 REG
   9 09D1A530 000A0005
  10 09D19C38 000A0005
                            6542
                                   1 09D19C48 09CC1990 REG
  11 09CFFD18 000A0005
                           71811
                                  1 09CFFD28 09CC1990 REG
  12 09D00238 000A0005
                           63718
                                  1 09D00248 09CC1990 REG
  13 09D70918 000A0005
                            6746
                                  1 09D70928 09CC1990 REG
  14 09D01800 000A0005
                           15184
                                  1 09D01810 09CC1990 REG
  15 09F9B450 00330003
                            4098
                                   1 09F9B460 09F79510 DIR
  16 09F996D8 00330003
                            4097
                                   1 09F996E8 09F79510 DIR
  17 0A5C6548 00330006
                            4110
                                   1 0A5C6558 09F7A990 DIR
                                                            CHG UPD FSYNC DIRTY
  18 09FB30D8 00330005
                             4104
                                   1 09FB30E8 09F79F50 DIR
  19 09FAB868 00330003
                             4117
                                   1 09FAB878 09F79510 REG
  20 0A492AB8 00330003
                             4123
                                   1 0A492AC8 09F79510 REG
(0) > more (C to quit) ? Interrupted
(0)> ino 09F79510 print mount table inode (IPMNT)
                          NUMBER CNT
                                       GNODE
                                                 IPMNT TYPE FLAGS
                   DEV
     09F79510 00330003
                               0 1 09F79520 09F79510 NON CMNEW
forw
          09F78C18 back
                             09F7A5B8 next
                                               09F79510 prev
                                                                  09F79510
gnode@
          09F79520 number
                             00000000 dev
                                                00330003 ipmnt
                                                                  09F79510
                            00000000 bigexp
flag
          00000000 locks
                                               00000000 compress 00000000
          00000002 count
                            00000001 event
                                               FFFFFFF movedfrag 00000000
cflag
openevent FFFFFFF id
                             000052AB hip
                                                09C9C330 nodelock
                                                                  0000000
nodelock@ 09F79590 dquot[USR]00000000 dquot[GRP]00000000 dinode@
                                                                  09F7959C
cluster 00000000 size
                             00000000000000000
GNODE............ 09F79520
gn_type...... 00000000 gn_flags..... 00000000 gn_seg..... 00000000
gn_mwrcnt..... 00000000 gn_mrdcnt..... 00000000 gn_rdcnt..... 00000000
gn_wrcnt..... 00000000 gn_excnt..... 00000000 gn_rshcnt.... 00000000
gn_vnode..... 09F794E0 gn_rdev..... 00000000 gn_ops..... jfs_vops
gn chan...... 00000000 gn reclk lock. 00000000 gn reclk lock@ 09F79554
gn_reclk_event FFFFFFF gn_filocks.... 00000000 gn_data..... 09F79510
gn type..... NON
di gen
              32B69977 di mode
                                    00000000 di nlink
                                                            0000000
              00000000 di_uid
                                     00000000 di_gid
di acct
                                                            00000000
              00000000 di_acl
di_nblocks
                                     0000000
di_mtime
                                     000000000~{\tt di\_ctime}
              00000000 di_atime
                                                            0000000
              00000000 di size lo
                                     0000000
di size hi
```

```
VNODE..... 09F794E0
v flag.... 00000000 v count... 00000000 v vfsgen.. 00000000
v lock.... 00000000 v lock@... 09F794EC v vfsp.... 00000000
v_mvfsp... 00000000 v_gnode... 09F79520 v_next.... 00000000
v_vfsnext. 00000000 v_vfsprev. 00000000 v_pfsvnode 00000000
v audit... 00000000
              09F77F48 di_ipinode
                                    09F798E8 di ipind
di iplog
                                                            09F797A0
di_ipinomap
             09F79A30 di_ipdmap
                                    09F79B78 di ipsuper
                                                            09F79658
di_ipinodex
             09F79CCO di_jmpmnt
                                    0B8E0B00
             00004000 di_iagsize
00000008 di_fsbigexp
di_agsize
                                    00000800 di logsidx
                                                            00000547
di fperpage
                                    00000000 di fscompress 00000001
(0) > ino 09F77F48 print log inode (di iplog)
                                        GNODE
                          NUMBER CNT
                                                  IPMNT TYPE FLAGS
                  DEV
     09F77F48 00330001
                               0
                                  5 09F77F58 09F77F48 NON CMNEW
          09C9C310 back
                             09F785B0 next
                                                09F77F48 prev
                                                                   09F77F48
forw
gnode@
          09F77F58 number
                             00000000 dev
                                                00330001 ipmnt
                                                                   09F77F48
                                                00000000 compress
flag
          00000000 locks
                             00000000 bigexp
                                                                   00000000
                             00000005 event
          00000002 count
                                                FFFFFFF movedfrag 00000000
cflag
openevent FFFFFFF id
                             0000529A hip
                                                09C9C310 nodelock 00000000
nodelock@ 09F77FC8 dquot[USR]00000000 dquot[GRP]00000000 dinode@
                                                                   09F77FD4
cluster 00000000 size
                            00000000000000000
GNODE.......... 09F77F58
gn_type...... 00000000 gn_flags..... 00000000 gn_seg..... 00007547
gn mwrcnt..... 00000000 gn mrdcnt..... 00000000 gn rdcnt..... 00000000
gn wrcnt..... 00000000 gn excnt..... 00000000 gn rshcnt.... 00000000
gn_vnode..... 09F77F18 gn_rdev..... 00000000 gn_ops..... jfs_vops
gn_chan..... 00000000 gn_reclk_lock. 00000000 gn_reclk_lock@ 09F77F8C
gn_reclk_event FFFFFFF gn_filocks.... 000000000 gn_data..... 09F77F48
gn_type..... NON
             32B69976 di_mode
                                    00000000 di nlink
                                                            0000000
di gen
di acct
                                    00000000 di_gid
             00000000 di uid
                                                            0000000
di nblocks
             00000000 di acl
                                    0000000
                                    00000000 \; \text{di\_ctime}
                                                            0000000
di mtime
             00000000 di atime
di size hi
             00000000 di size lo
                                    0000000
VNODE........... 09F77F18
v_flag.... 00000000 v_count... 00000000 v_vfsgen.. 00000000
v_lock.... 00000000 v_lock@... 09F77F24 v_vfsp.... 00000000
v_mvfsp... 00000000 v_gnode... 09F77F58 v_next.... 00000000
v vfsnext. 00000000 v vfsprev. 00000000 v pfsvnode 00000000
v_audit... 00000000
di logptr
            0000015A di logsize
                                   00000C00 di logend
                                                         00000FF8
            0005A994 di nextsync 0013BBFC di logxor
di logsync
                                                         6C868513
di llogeor
            00000FE0 di llogxor
                                   6CE29103 di logx
                                                         0BB13200
di logdgp
            OB7E5BCO di loglock
                                  4004B9EF di loglock@
                                                        09F7804C
                                   OBB13200 logflag
            00000000 logxlock@
                                                         00000001
logxlock
logppong
            00000195 logcq.head
                                  B69CAB7C logcq.tail
                                                         0BB13228
logcsn
            00001534 logcrtc
                                   0000000C loglcrt
                                                         B69CA97C
            00000001 logeopmc
logeopm
                                   0000002
logeopmq[0]@ 0BB13228 logeopmq[1]@ 0BB13268
```

#### hinode Subcommand

The **hino** subcommand prints inode hash lists.

```
(0)> hino print hash inode buckets
                                      LOCK COUNT
         BUCKET HEAD
                       TIMESTAMP
09C86000
            1
                0A285470 00000005 00000000
09C86010
                0A284E08 00000006 00000000
                                                3
                0A2843C8 00000006 00000000
09C86020
            3
                                                3
09C86030
                0A287EB8 00000006 00000000
                                                3
            4
09C86040
                0A287330 00000005 00000000
                                                3
            5
                0A2867A8 00000006 00000000
09C86050
            6
09C86060
            7
                0A285FF8 00000007 00000000
                                                3
                0A289D78 00000006 00000000
                                                4
09C86070
            8
09C86080
            q
                0A289858 00000006 00000000
```

```
0A33E2D8 00000005 00000000
09C86090
           10
09C860A0
           11
                0A33E7F8 00000005 00000000
                                                4
09C860B0
           12
                0A33EE60 00000005 00000000
                                                4
                0A33F758 00000005 00000000
09C860C0
           13
09C860D0
                0A28AE20 00000005 00000000
                                                3
          14
09C860E0
           15
                0A28A670 00000005 00000000
                0A33CE58 00000005 00000000
09C860F0
                                                4
09C86100
                0A33D9E0 00000006 00000000
                                                4
           17
09C86110
                0A5FF6D0 00000008 00000000
                                                4
           18
                0A5FD060 00000009 00000000
09C86120
           19
                                                4
09C86130
           20
                0A5FC390 00000009 00000000
                                                Δ
(0) > more (C to quit) ? Interrupted
(0) > hino 18 print hash inode bucket 18
HASH ENTRY( 18): 09C86110
                           NUMBER CNT
                                          GNODE
                                                   IPMNT TYPE FLAGS
                   DFV
     0A5FF6D0 00330003
                             2523
                                    0 0A5FF6E0 09F79510 REG
     0A340E68 00330004
                             2524
                                    0 0A340E78 09F78090 REG
     0A28CA50 00330003
                            10677
                                    0 0A28CA60 09F79510 DIR
     0A1AFCA0 00330006
                             2526
                                    0 0A1AFCB0 09F7A990 REG
```

### icache Subcommand

The fino subcommand prints all the inode cache list.

```
(0)> fino print free inode cache
                              NUMBER CNT
                                              GNODE
                                                         IPMNT TYPE FLAGS
                     DFV
   1 09CABFAO DEADBEEF
                                    0
                                        0 09CABFB0 09CA7178 CHR CMNOLINK
   2 0A8D3A70 DEADBEEF
                                    0
                                        0 0A8D3A80 09F7A990 REG
                                                                     CMNOLINK
                              0 0 0A7C58D8 09F7A990 REG
0 0 0A7C58D8 09F7A990 REG
0 0 0A7BA578 09F7A990 REG
0 0 0A7BC78 09F78090 REG
0 0 0A7AF9C8 09F79F50 REG
0 0 0A7B9240 09F79F50 REG
0 0 0A8BDCB8 09F7A990 REG
0 0 0A8BC988 09F7A990 REG
                               0
   3 0A8F2528 DEADBEEF
                                        0 0A8F2538 09CC6528 REG
                                                                     CMNOL TNK
   4 0A7C66E0 DEADBEEF
                                                                     CMNOLINK
   5 0A7BA568 DEADBEEF
                                                                     CMNOLINK
   6 0A78EC68 DEADBEEF
                                                                     CMNOLINK
   7 0A7AF9B8 DEADBEEF
                                                                     CMNOLINK
   8 0A7B9230 DEADBEEF
                                                                     CMNOLINK
   9 0A8BDCA8 DEADBEEF
                                                                     CMNOLINK
  10 0A8BE978 DEADBEEF
                                                                     CMNOLINK
  11 0A7C58C8 DEADBEEF
                                                                     CMNOLINK
                                0
  12 0A78D6A0 DEADBEEF
                                        0 0A78D6B0 09F78090 REG
                                                                     CMNOLINK
                                0 0 0A78D0B0 09178090 REG
0 0 0A7C4C08 09F7A990 REG
0 0 0A78ADB0 09F78090 REG
0 0 0A7B8A90 09F79F50 REG
0 0 0A8BC980 09F7A990 REG
0 0 0A8D1D08 09F7A990 REG
  13 0A7C4BF8 DEADBEEF
                                                                     CMNOLINK
  14 0A78ADA0 DEADBEEF
                                                                     CMNOLINK
  15 0A7B8A80 DEADBEEF
                                                                     CMNOLINK
  16 0A8BC970 DEADBEEF
                                                                     CMNOLINK
  17 0A8D1CF8 DEADBEEF
                                                                     CMNOLINK
  18 0A7AE160 DEADBEEF
                                 0
                                      0 0A7AE170 09F79F50 REG
                                                                     CMNOLINK
  19 0A8EF998 DEADBEEF
                                  0
                                       0 0A8EF9A8 09CC6528 REG
                                                                     CMNOLINK
                                       0 0A7C41C8 09F7A990 REG
  20 0A7C41B8 DEADBEEF
                                    0
                                                                    CMNOLINK
(0)> more (<sup>^</sup>C to quit) ? Interrupted
(0)> fino 1 print free inode slot 1
                     DFV
                              NUMBER CNT
                                              GNODE
                                                         IPMNT TYPE FLAGS
     09CABFA0 DEADBEEF
                                    0 0 09CABFB0 09CA7178 CHR CMNOLINK
forw
                                 09CABFA0 next
                                                      0A8EF708 prev
           09CABFA0 back
                                                                            0042AE60
           09CABFB0 number
                                00000000 dev
                                                      DEADBEEF ipmnt
                                                                            09CA7178
anode@
                                 00000000 bigexp
                                                       00000000 compress 00000000
flag
           00000000 locks
cflag
           00000004 count
                                 00000000 event
                                                       FFFFFFF movedfrag 00000000
openevent FFFFFFF id
                                 00000045 hip
                                                      00000000 nodelock 00000000
nodelock@ 09CAC020 dquot[USR]00000000 dquot[GRP]00000000 dinode@
                                                                            09CAC02C
cluster 00000000 size
                                 0000000000000000
GNODE............ 09CABFB0
gn type...... 00000004 gn flags..... 00000000 gn seg...... 00000000
gn_mwrcnt..... 00000000 gn_mrdcnt..... 00000000 gn_rdcnt..... 00000000
gn_wrcnt..... 00000000 gn_excnt..... 00000000 gn_rshcnt.... 00000000
gn vnode..... 09CABF70 gn rdev..... 00030000 gn ops..... jfs vops
gn chan...... 00000000 gn reclk lock. 00000000 gn reclk lock@ 09CABFE4
gn reclk_event FFFFFFF gn_filocks.... 00000000 gn_data...... 09CABFA0
gn type..... CHR
```

```
di_gen
             00000000 di mode
                                    00000000 di nlink
                                                           0000000
di acct
             00000000 di uid
                                    00000000 di gid
                                                           0000000
di_nblocks
             00000000 di acl
                                    00000000
             32B67A97 di_atime
di mtime
                                    32B67A97 di_ctime
                                                           32B67B4B
di size hi
             00000000 di_size_lo
                                    0000000
di rdev
             00030000
VNODE..... 09CABF70
v flag.... 00000000 v count... 00000000 v vfsgen.. 00000000
v_lock.... 000000000 v_lock@... 09CABF7C v_vfsp.... 000000000
v_mvfsp... 00000000 v_gnode... 09CABFB0 v_next.... 000000000
v_vfsnext. 09CABE28 v_vfsprev. 00000000 v_pfsvnode 00000000
v audit... 00000000
```

#### rnode Subcommand

The **rno** subcommand prints the remote node structure.

#### **Example**

```
KDB(0)> rno 0A55D400 print rnode
RNODE..... 0A55D400
freef...... 00000000 freeb..... 00000000
hash..... 0A59A400 @vnode..... 0A55D40C
@gnode..... 0A55D43C @fh.... 0A55D480
fh[ 0]..... 0033000300000003 000A0000381F2F54
fh[16]..... A3FA0000000A0000 08002F53C1030000
flags...... 000001A0 error..... 00000000
lastr..... 00000000 cred..... 0A5757F8
altcred..... 00000000 unlcred.... 00000000
unlname..... 00000000 unldvp..... 00000000
size...... 001C3A90 @attr..... 0A55D4C0
@attrtime.... 0A55D520 sdname..... 00000000
sdvp...... 00000000 vh..... 00000885
sid...... 00000885 acl..... 00000000
aclsz...... 00000000 pcl..... 00000000
pclsz..... 00000000 @lock..... 0A55D548
rmevent..... FFFFFFF
flags..... RWVP ACLINVALID PCLINVALID
```

## cku Subcommand

The **cku** subcommand prints the client kudp private structure.

```
KDB(0)> tpid print current thread
                                  TID PRI CPUID CPU FLAGS
             SLOT NAME
                          STATE
                                                             WCHAN
thread+001E00
                       SLEEP 0028DD 03C 000 00000420 05F49A6C
              40*biod
KDB(0)> f print current stack
thread+001E00 STACK:
[000191AC]e block thread+000214 ()
[0004EE74]sosbwait+000190 (??, ??)
[01AB64FC]clntkudp_callit_addr+0005A8 (0A1F3904, 00000006, 01AD8E48, 2FF3B198,
  01AD8E54, 2FF3B1C8, 00000001, 00061A80)
[01AB757C]clntkudp_callit+000020 (??, ??, ??, ??, ??, ??, ??, ??)
[01AC4888]rfscall_progvers+0002C8 (??, ??, ??, ??, ??, ??, ??, ??)
[01ACA384]nfsread+0000D8 (??, ??, ??, ??, ??, ??, ??)
[01ACB680]do_bio+000268 (??, ??)
[01AC9868] async daemon x+000060 (??, ??)
[01AC9920]async daemon+000044 ()
[000036F0].sys_call+000000 ()
KDB(0) > cku 0r\overline{2} print client kudp information
CKU_PRIVATE..... 0A1F3900
flags..... 00000020 @client.... 0A1F3904
client.auth..... 054EE600 client.ops..... 01AC1898
client.private.... 0A1F3900
retrys...... 00000001 sock..... 05F49A00
@addr..... 0A1F3918 @err.... 0A1F3928
```

```
addr.sin len..... 00000000 addr.sin_family.. 00000002
addr.sin port.... 00000801 addr.sin addr... 96B70101
err.RE errno..... 00000000 err.RE why..... 00000000
@outxdr..... 0A1F3934 @inxdr.... 0A1F394C
outxdr.x op..... 00000000 outxdr.x ops.... 01AC1430
outxdr.x_public... 00000000 outxdr.x_private. 0A5A6078
outxdr.x base.... 05E9F600 outxdr.x handy... 000021E8
inxdr.x op...... 00000001 inxdr.x ops..... 01AC1430
inxdr.x_public.... 000000000 inxdr.x_private.. 05E0A7A6
inxdr.x_base..... 05E0A700 inxdr.x_handy.... 00000000
outpos..... 00000014 outbuf.... 0A5A6000
inbuf...... 05E0A746 inmbuf...... 05E0A700
cred...... 0A5757F8 timers..... 0A3CC788
timeall..... 0A3CC798 feedback..... 01AD90AC
xid...... 5397F6B5 trb..... 0A54E280
@buflock..... 0A1F3990 bufevent..... FFFFFFFF
flags..... INTR
```

#### vnode Subcommand

The **vno** subcommand prints the virtual node structure.

#### **Example**

```
(0) > vnode print vnode table
                                        VFSP DATAPTR TYPE FLAGS
              COUNT VFSGEN
                              GNODE
106 09D227B0
                 3
                         0 09D227F0 056D183C 00000000 REG
126 09D1AB68
                         0 09D1ABA8 056D183C 00000000 REG
130 09D196E8
                         0 09D19728 056D183C 00000000 REG
135 09D18B60
                         0 09D18BA0 056D183C 05CC2D00 SOCK
                 1
140 09D17E90
                         0 09D17ED0 056D183C 05D3F300 SOCK
                 1
                         0 09D179B0 056D183C 05CC2A00 SOCK
143 09D17970
                 1
148 09D17078
                         0 09D170B8 056D183C 05CC2800 SOCK
154 09D14DE0
                         0 09D14E20 056D183C 00000000 REG
                 1
162 09D13818
                         0 09D13858 056D183C 05D30E00 SOCK
                 1
165 09D0D948
                 1
                         0 09D0D988 056D183C 00000000 DIR
166 09D0D800
                         0 09D0D840 056D183C 00000000 DIR
167 09D0D6B8
                 1
                         0 09D0D6F8 056D183C 00000000 DIR
                         0 09D0D5B0 056D183C 00000000 DIR
168 09D0D570
                 1
170 09D0D2E0
                 1
                         0 09D0D320 056D183C 00000000 DIR
171 09D0D198
                         0 09D0D1D8 056D183C 00000000 DIR
                 1
 172 09D0D050
                 1
                         0 09D0D090 056D183C 00000000 DIR
173 09D0CF08
                         0 09D0CF48 056D183C 00000000 DIR
                 1
174 09D0CDC0
                         0 09D0CE00 056D183C 00000000 DIR
                 1
175 09D0CC78
                         0 09D0CCB8 056D183C 00000000 DIR
                 1
176 09D0CB30
                         0 09D0CB70 056D183C 00000000 DIR
                 1
(0)> more (C to quit)? Interrupted
(0) > vnode 106 print vnode slot 106
                                        VFSP DATAPTR TYPE FLAGS
              COUNT VFSGEN
                              GNODE
106 09D227B0
                         0 09D227F0 056D183C 00000000 REG
v flag.... 00000000 v count... 00000003 v vfsgen.. 00000000
v lock.... 00000000 v lock@... 09D227BC v vfsp.... 056D183C
v_mvfsp... 00000000 v_gnode... 09D227F0 v_next.... 00000000
v vfsnext. 09D22668 v vfsprev. 09D22B88 v pfsvnode 00000000
v audit... 00000000
```

### mount Subcommand

The **vfs** subcommand prints the virtual file system table.

```
(0)> vfs print vfs table

GFS MNTD MNTDOVER VNODES DATA TYPE FLAGS

1 056D183C 0024F268 09CC08B8 00000000 0A5AADA0 0B221F68 JFS DEVMOUNT
... /dev/hd4 mounted over /

2 056D18A4 0024F268 09CC2258 09CC0B48 0A545270 0B221F00 JFS DEVMOUNT
... /dev/hd2 mounted over /usr
```

```
3 056D1870 0024F268 09CC3820 09CC2DE0 09D913A8 0B221E30 JFS
                                                                               DEVMOUNT
... /dev/hd9var mounted over /var
  4 056D1808 0024F268 09CC6DF0 09CC6120 0A7DC1E8 0B221818 JFS
                                                                               DEVMOUNT
... /dev/hd3 mounted over /tmp
  5 056D18D8 0024F268 09D0BFA8 09D0B568 09D95500 0B2412F0 JFS
                                                                               DEVMOUNT
... /dev/hdl mounted over /home
  6 056D190C 0024F2C8 0B243C0C 09D0C238 0B9F6A0C 0B230500 NFS
                                                                               READONLY REMOTE
... /pvt/tools mounted over /pvt/tools
  7 056D1940 0024F2C8 0B7E440C 09D0CB30 0B985C0C 0B230A00 NFS
                                                                               READONLY REMOTE
... /pvt/base mounted over /pvt/base
  8 056D1974 0024F2C8 0B7E4A0C 09D0CC78 0B7E4A0C 0B230C00 NFS
                                                                               READONLY REMOTE
... /pvt/periph mounted over /pvt/periph
  9 056D19A8 0024F2C8 0B7E4E0C 09D0CDC0 0B89000C 0B230E00 NFS
                                                                               READONLY REMOTE
... /nfs mounted over /nfs
10 056D19DC 0024F2C8 0B89020C 09D0CF08 0B89840C 0B230000 NFS
                                                                               READONLY REMOTE
 .. /tcp mounted over /tcp
(0) > vfs 5 print vfs slot 5
                               MNTD MNTDOVER VNODES
                     GFS
                                                                DATA TYPE
                                                                              FLAGS
  5 056D18D8 0024F268 09D0BFA8 09D0B568 09D95500 0B2412F0 JFS
                                                                               DEVMOUNT
... /dev/hd1 mounted over /home
vfs next..... 056D190C vfs count.... 00000001 vfs mntd..... 09D0BFA8
vfs_mntdover. 09D0B568 vfs_vnodes... 09D95500 vfs_count.... 00000001
vfs_number... 00000009 vfs_bsize.... 00001000 vfs_mdata.... 0B7E8E80
vmt revision. 00000001 vmt length... 00000070 vfs fsid.... 000A0008 00000003
vmt vfsnumber 00000009 vfs date..... 32B67BFF vfs flag..... 00000004
vmt_gfstype.. 00000003 @vmt_data.... 0B7E8EA4 vfs_lock..... 00000000
vfs_lock@.... 056D1904 vfs_type.... 00000003 vfs_ops..... jfs_vfsops
VFS_GFS.. gfs+000000
gfs_data. 00000000 gfs_flag. INIT VERSION4 VERSION42 VERSION421
gfs_ops.. jfs_vfsops gn_ops... jfs_vops
                                                            gfs_name.jfs
gfs_init.jfs_init
                              gfs_rinit jfs_rootinit
                                                           gfs type. JFS
gfs hold. 000\overline{0}0013
VFS MNTD.. 09D0BFA8
v flag.... 00000001 v count... 00000001 v vfsgen.. 00000000
v lock.... 00000000 v lock@... 09D0BFB4 v vfsp.... 056D18D8
v_mvfsp... 00000000 v_gnode... 09D0BFE8 v_next.... 00000000
v_vfsnext. 00000000 v_vfsprev. 09D730A0 v_pfsvnode 00000000
v audit... 00000000 v flag.... ROOT
VFS MNTDOVER.. 09D0B568
v flag.... 00000000 v count... 00000001 v vfsgen.. 00000000
v lock.... 00000000 v lock@... 09D0B574 v vfsp.... 056D183C
v_mvfsp... 056D18D8 v_gnode... 09D0B5A8 v_next.... 000000000
v vfsnext. 09D0A230 v vfsprev. 09D0C0F0 v pfsvnode 00000000
v audit... 00000000
VFS_VNODES LIST...
                COUNT VFSGEN
                                    GNODE
                                                VFSP DATAPTR TYPE FLAGS
                  0
   1 09D95500
                         0 09D95540 056D18D8 00000000 REG
   2 09D94AC0
                     0
                             0 09D94B00 056D18D8 00000000 DIR
   3 09D91DE8 0
                          0 09D91E28 056D18D8 00000000 REG
   4 09D91A10 0 0 09D91A50 056D18D8 00000000 DIR

      4
      09D91A10
      0
      09D91A50
      056D18D8
      00000000
      DIR

      5
      09D8EFC8
      0
      09D8F008
      056D18D8
      00000000
      REG

      6
      09D8EBF0
      0
      09D8EC30
      056D18D8
      00000000
      DIR

      7
      09D8C580
      0
      09D8C5C0
      056D18D8
      00000000
      REG

      8
      09D8C060
      0
      09D8C0A0
      056D18D8
      00000000
      DIR

      9
      09D8A058
      0
      09D8A098
      056D18D8
      00000000
      DIR

      10
      09D89C80
      0
      09D89CC0
      056D18D8
      00000000
      DIR

  10 09D89C80
  11 09D89240
                    0
                             0 09D89280 056D18D8 00000000 REG
                                   GNODE
               COUNT VFSGEN
                                               VFSP DATAPTR TYPE FLAGS
  63 09D73478
                     0 0 09D734B8 056D18D8 00000000 REG
  64 09D730A0
                     0
                              0 09D730E0 056D18D8 00000000 DIR
  65 09D0BFA8
                     1
                              0 09D0BFE8 056D18D8 00000000 DIR ROOT
```

# specnode Subcommand

The **specnode** subcommand prints special device nodes.

#### **Example**

```
(0)> file file+002880 print file entry
                       OFFSET
                                           DATA TYPE
                                                      FLAGS
               COUNT
217 file+002880
                    6 00000000002818F 056CE314 VNODE READ WRITE
f flag..... 00000003 f_count.... 00000006
f msgcount...... 0000 f type..... 0001
f_data..... 056CE314 f_offset... 000000000002818F
f_dir_off..... 00000000 f_cred..... 0B988E58
f_lock@...... 004B18B8 f_lock..... 00000000
f_offset_lock@. 004B18BC f_offset_lock. 00000000
f_vinfo...... 00000000 f_ops..... 00250FC0 vnodefops+000000
VNODE..... 056CE314
v flag.... 00000000 v count... 00000002 v vfsgen.. 00000000
v_lock.... 00000000 v_lock@... 056CE320 v_vfsp.... 01AC9840
v mvfsp... 00000000 v gnode... 0B2215C8 v next.... 00000000
v_vfsnext. 00000000 v_vfsprev. 00000000 v_pfsvnode 09CD5D88
v_audit... 00000000
(\overline{0}) > gno 0B2215C8 print gnode entry
GNODE..... 0B2215C8
gn type...... 00000004 gn flags..... 00000000 gn seg..... 007FFFFF
gn_mwrcnt..... 00000000 gn_mrdcnt..... 00000000 gn_rdcnt..... 00000000
gn_wrcnt..... 00000000 gn_excnt..... 00000000 gn_rshcnt.... 00000000
gn vnode...... 056CE314 gn rdev...... 000E0000 gn ops...... spec vnops
gn chan...... 00000000 gn reclk lock. 00000000 gn reclk lock@ OB2215FC
gn_reclk_event FFFFFFF gn_filocks.... 00000000 gn_data..... 0B2215B8
gn type..... CHR
(0)> specno OB2215B8 print special node entry
SPECNODE...... 0B2215B8
sn next..... 00000000 sn count.... 00000001 sn lock..... 00000000
sn_gnode.... 0B2215C8 sn_pfsgnode.. 09CD5DC8 sn_attr..... 000000000
sn_dev...... 000E0000 sn_chan..... 00000000 sn_vnode.... 056CE314
sn ops...... 00275518 sn devnode... 0B221C80 sn type..... CHR
SN VNODE..... 056CE314
v flag.... 00000000 v count... 00000002 v vfsgen.. 00000000
v lock.... 00000000 v lock@... 056CE320 v vfsp.... 01AC9840
v_mvfsp... 00000000 v_gnode... 0B2215C8 v_next.... 000000000
v_vfsnext. 00000000 v_vfsprev. 00000000 v_pfsvnode 09CD5D88
v audit... 00000000
SN GNODE..... 0B2215C8
gn_type...... 00000004 gn_flags..... 00000000 gn_seg...... 007FFFFF
gn_mwrcnt..... 00000000 gn_mrdcnt..... 00000000 gn_rdcnt..... 00000000
gn_wrcnt..... 00000000 gn_excnt..... 00000000 gn_rshcnt.... 00000000
gn vnode..... 056CE314 gn rdev..... 000E0000 gn ops..... spec vnops
gn_chan..... 00000000 gn_reclk_lock. 00000000 gn_reclk_lock@ OB2215FC
gn reclk event FFFFFFF gn filocks.... 00000000 gn data..... 0B2215B8
gn_type..... CHR
SN PFSGNODE..... 09CD5DC8
gn_type...... 00000004 gn_flags..... 00000000 gn_seg..... 00000000
gn mwrcnt..... 00000000 gn mrdcnt..... 00000000 gn rdcnt..... 00000000
gn_wrcnt..... 00000000 gn_excnt..... 00000000 gn_rshcnt.... 00000000
gn_vnode..... 09CD5D88 gn_rdev..... 000E0000 gn_ops..... jfs_vops
gn chan...... 00000000 gn reclk lock. 00000000 gn reclk lock@ 09CD5DFC
gn reclk event FFFFFFF gn filocks.... 00000000 gn data..... 09CD5DB8
gn_type..... CHR
```

## devnode Subcommand

The **devno** subcommand prints device nodes.

```
(0)> devno print device node table

DEV CNT SPECNODE GNODE LASTR PDATA TYPE

1 0B241758 00300000 1 0B2212E0 0B241768 00000000 05CB4E00 CHR

2 0B221C18 00100000 1 00000000 0B221C28 00000000 000000000 CHR

3 0B221940 00110000 2 00000000 0B221950 00000000 000000000 BLK

4 0B221870 00020000 1 0B221140 0B221880 00000000 000000000 CHR
```

```
5 0B7E5A10 00120001 2 00000000 0B7E5A20 00000000 00000000 BLK
  6 0B241070 00020001 1 0B8A3EF0 0B241080 00000000 00000000 CHR
7 0B2219A8 00020002 1 0B2219B8 00000000 00000000 CHR
  8 0B2218D8 00130000 1 00000000 0B2218E8 00000000 00000000 CHR
  9 0B7E5BB0 00330001 1 00000000 0B7E5BC0 00000000 00000000 BLK
 13 0B7E5C18 00330003 1 00000000 0B7E5C28 00000000 00000000 BLK 14 0B7E5A78 00330004 1 00000000 0B7E5A88 00000000 00000000 CHR 15 0B7E5C80 00330004 1 00000000 0B7E5A88 00000000 00000000 BLK 16 0B7E5C80 00330005 1 00000000 0B7E5C90 00000000 00000000 BLK
 18 0B2416F0 00040000 1 0B2211A8 0B241700 00000000 00000000 MPC
 19 0B221BB0 00150000 3 0B221688 0B221BC0 00000000 05CC3E00 CHR
 20 0B2410D8 00060000 1 0B221480 0B2410E8 00000000 00000000 CHR
(0)> more (^C to quit) ? Interrupted
(0)> devno 3 print device node slot 3
                  DEV CNT SPECNODE
                                     GNODE
                                              LASTR
                                                      PDATA TYPE
  3 0B221940 00110000 2 00000000 0B221950 00000000 00000000 BLK
forw..... 00DD6CD8 back..... 00DD6CD8 lock..... 00000000
GNODE..... 0B221950
gn_type...... 00000003 gn_flags..... 00000000 gn_seg...... 007FFFFF
gn mwrcnt..... 00000000 gn mrdcnt..... 00000000 gn rdcnt..... 00000000
gn wrcnt..... 00000002 gn excnt..... 00000000 gn rshcnt.... 00000000
gn_vnode..... 00000000 gn_rdev..... 00110000 gn_ops..... 000000000
gn_chan...... 00000000 gn_reclk_lock. 00000000 gn_reclk_lock@ 0B221984
gn_reclk_event 00000000 gn_filocks.... 00000000 gn_data...... 0B221940
gn type..... BLK
SPECNODES...... 00000000
```

# fifonode Subcommand

The **fifono** subcommand prints fifo nodes.

```
(0)> fifono print fifo node table
             PFSGNODE SPECNODE
                                   SIZE RCNT WCNT TYPE FLAG
                                        1 1 FIFO WWRT
   1 056D1C08 09D15EC8 0B2210D8 00000000
  2 056D1CA8 09D1BB08 0B7E5070 00000000
                                           1
                                                 1 FIFO RBLK WWRT
(0)> fifono 1 print fifo node slot 1
             PFSGNODE SPECNODE
                                        RCNT WCNT TYPE FLAG
                                   SIZE
   1 056D1C08 09D15EC8 0B2210D8 00000000
                                         1 1 FIFO WWRT
ff_forw.... 00DD6D44 ff_back.... 00DD6D44 ff_dev..... FFFFFFFF
ff_poll.... 00000001 ff_rptr.... 00000000 ff_wptr.... 00000000
ff revent.. FFFFFFF ff wevent.. FFFFFFF ff buf.... 056D1C34
SPECNODE..... 0B2210D8
sn\_next...... \ 00000000 \ sn\_count..... \ 00000001 \ sn\_lock...... \ 00000000
sn_dev...... FFFFFFFF sn_chan..... 00000000 sn_vnode.... 056CE070
sn_ops..... 002751B0 sn_devnode... 056D1C08 sn_type..... FIF0
SN VNODE..... 056CE070
v flag.... 00000000 v count... 00000002 v vfsgen.. 00000000
v lock.... 00000000 v lock@... 056CE07C v vfsp.... 01AC9810
v mvfsp... 00000000 v gnode... 0B2210E8 v next.... 00000000
v vfsnext. 00000000 v vfsprev. 00000000 v pfsvnode 09D15E88
v_audit... 00000000
SN GNODE..... 0B2210E8
gn_type...... 00000008 gn_flags..... 00000000 gn_seg..... 007FFFFF
gn mwrcnt..... 00000000 gn mrdcnt..... 00000000 gn rdcnt..... 00000000
gn_wrcnt..... 00000000 gn_excnt..... 00000000 gn_rshcnt.... 00000000
gn_vnode..... 056CE070 gn_rdev..... FFFFFFFF gn_ops..... fifo_vnops
gn chan..... 00000000 gn reclk lock. 00000000 gn reclk lock@ 0B22111C
gn reclk event 00000000 gn filocks.... 00000000 gn data..... 0B2210D8
gn_type..... FIF0
SN PFSGNODE..... 09D15EC8
```

```
      gn_type
      00000008 gn_flags
      00000000 gn_seg
      00000000 gn_seg
      00000000 gn_redcnt
      00000000 gn_redcnt
      00000000 gn_redcnt
      00000000 gn_redcnt
      00000000 gn_reshcnt
      00000000 gn_reshcnt
      00000000 gn_reshcnt
      00000000 gn_reshcnt
      00000000 gn_reclk
      00000000 gn_reclk_lock
      00000000 gn_reclk_lock@ 09D15EFC
      00000000 gn_reclk_lock@ 09D15EFC
      00000000 gn_data
      09D15EB8
      00000000 gn_data
      00D15EB8
      00000000 gn_data
      00D15EB8
      00D15EB8
      00D15EB8
      00D15EB8
      00D15EB8
      00D15EB8
      00D15EB8
      00D15EB8
      00D15EB8
      00D15EB8
      00D15EB8
      00D15EB8
      00D15EB8
      00D15EB8
      00D15EB8
      00D15EB8
      00D15EB8
      00D15EB8
      00D15EB8
      00D15EB8
      00D15EB8
      00D15EB8
      00D15EB8
      00D15EB8
      00D15EB8
      00D15EB8
      00D15EB8
      00D15EB8
      00D15EB8
      00D15EB8
      00D15EB8
      00D15EB8
      00D15EB8
      00D15EB8
      00D15EB8
      00D15EB8
      00D15EB8
      00D15EB8
      00D15EB8
      00D15EB8
      00D15EB8
      00D15EB8
      00D15EB8
      00D15EB8
      00D15EB8
      00D15EB8
      00D15EB8
      00D15EB8
      00D15EB8
      00D15EB8
      00D15EB8
      00D15EB8
      00D15EB8
      00D15EB8
      00D15EB8
```

### hnode Subcommand

The **hno** subcommand prints hash node table.

# Example

```
(0) > hno print hash node table
                                            COUNT
                  BUCKET HEAD
                                   L<sub>0</sub>CK
hnodetable+000000
                         0B241758 00000000
                    1
hnodetable+0000C0
                    17
                         0B221940 00000000
hnodetable+00012C
                         056D1C08 00000000
hnodetable+000180
                         0B221870 00000000
hnodetable+00018C
                         0B7E5A10 00000000
                                                2
                    34
hnodetable+000198
                         0B2219A8 00000000
                                                1
                    35
                         0B2218D8 00000000
hnodetable+000240
                    49
                                                1
hnodetable+00024C
                         0B7E5BB0 00000000
hnodetable+000258
                    51
                         0B241008 00000000
                                                2
                         0B7E5C18 00000000
                                                2
hnodetable+000264
                    52
hnodetable+000270
                    53
                         0B7E5A78 00000000
                                                1
                         0B7E5C80 00000000
hnodetable+00027C
hnodetable+000288
                         0B7E5CE8 00000000
hnodetable+000300
                         0B2416F0 00000000
                                                1
hnodetable+0003C0
                         0B221BB0 00000000
                    81
                                                1
hnodetable+000480
                    97
                         0B2410D8 00000000
                                                1
hnodetable+00048C
                    98
                         0B221B48 00000000
hnodetable+000540 113
                         0B7E5AE0 00000000
                                                1
hnodetable+00054C 114
                         0B7E5EF0 00000000
                                                1
hnodetable+000600 129
                         0B7E5B48 00000000
                                                1
(0) > more (C to quit) ? Interrupted
(0)> hno 34 print hash node bucket 34
HASH ENTRY( 34): 00DD6DA4
                   DEV CNT SPECNODE
                                        GNODE
                                                 LASTR
                                                          PDATA TYPE
   1 0B7E5A10 00120001 2 00000000 0B7E5A20 00000000 00000000 BLK
   2 0B241070 00020001
                         1 0B8A3EF0 0B241080 00000000 00000000 CHR
```

# System Table Subcommands for the KDB Kernel Debugger and kdb Command

#### var Subcommand

The **var** subcommand prints the **var** structure and the system configuration of the machine.

```
KDB(7) > var print var information
var hdr.var vers..... 00000000 var hdr.var gen..... 00000045
var_hdr.var_size.... 00000030
v_iostrun...... 00000001 v_leastpriv..... 00000000
v autost...... 00000001 v memscrub..... 00000000
v maxup.....
v bufhw.....
                      20 v mbufhw.....
                                            32768
                       0 v minpout.....
v maxpout.....
                                               Θ
v_clist.....
                   16384 v_fullcore..... 00000000
                       8 v_ncpus_cfg.....
v ncpus.....
v initlvl.....
                     200 ve_lock..... 00D3FA18 flox+003200
v lock.....
v file.....
                    2303 ve file...... 0042EFE8 file+01AFD0
```

```
v_proc....
                    131072 ve proc..... E305D000 proc+05D000
vb proc..... E3000000 proc+000000
v thread.....
                     262144 ve thread..... E6046F80 thread+046F80
vb_thread..... E6000000 thread+000000
VMM Tunable Variables:
minfree.....
                       120 maxfree.....
                                                   128
minperm....
                     12872 maxperm.....
                                                 51488
pfrsvdblks.....
                     13076
(7) > more (<sup>°</sup>C to quit) ? continue
npswarn.....
                       512 npskill.....
                                                   128
minpgahead.....
                         2 maxpgahead.....
                                                    8
maxpdtblks.....
                         4 numsched.....
                                                    4
htabscale...... FFFFFFFF aptscale...... 000000000
pd npages..... 00080000
SYSTEM CONFIGURATION:
architecture..... 00000002 POWER PC
implementation... 00000010 POWER 604
version..... 00040004
width...... 00000020 ncpus..... 00000008
cache attrib..... 00000001 CACHE separate I and D
icache_size..... 00004000 dcache_size..... 00004000
icache asc...... 00000004 dcache asc..... 00000004
icache block..... 00000020 dcache block..... 00000020
icache line..... 00000040 dcache line..... 00000040
L2 cache size.... 00100000 L2 cache asc.... 00000001
tlb_attrib..... 00000001 TLB separate I and D
itlb_size...... 00000040 dtlb_size..... 00000040
itlb_asc..... 00000002 dtlb_asc..... 00000002
priv_lck_cnt..... 00000000 prob_lck_cnt..... 00000000
resv_size...... 00000020 rtc_type..... 00000002
virt_alias..... 00000000 cach cong..... 00000000
model_arch..... 00000001 model_impl..... 00000002
Xint...... 000000A0 Xfrac..... 00000003
```

# devsw Subcommand

The dev subcommand shows the device switch table ala lldb.

```
KDB(0) > dev
Slot address 054F5040
                                           READ
                                                            WRITE
MAJ#001 OPEN
                          CLOSE
         .syopen
                          .nulldev
                                           .syread
                                                            .sywrite
         IOCTL
                                                            SELECT
                          STRATEGY
                                           TTY
                                           0000000
         .syioctl
                          .nodev
                                                            .syselect
         CONFIG
                          PRINT
                                           DUMP
                                                            MPX
         .nodev
                          .nodev
                                           .nodev
                                                            .nodev
                                                            OPTS
         REVOKE
                          DSDPTR
                                           SELPTR
         .nodev
                          0000000
                                           00000000
                                                            0000002
Slot address 054F5080
MAJ#002 OPEN
                          CLOSE
                                           READ
                                                            WRITE
         .nulldev
                          .nulldev
                                           .mmread
                                                            .mmwrite
         IOCTL
                                                            SELECT
                          STRATEGY
                                           TTY
                                           0000000
         .nodev
                          .nodev
                                                            .nodev
         CONFIG
                          PRINT
                                           DUMP
                                                            MPX
         .nodev
                          .nodev
                                           .nodev
                                                            .nodev
         REVOKE
                          DSDPTR
                                                            OPTS
                                           SFI PTR
         .nodev
                          0000000
                                           0000000
                                                            0000002
(0) > more (^C to quit) ? ^C quit
KDB(0) > devsw 4 device switch of major 0x4
Slot address 05640100
MAJ#004 OPEN
                          CLOSE
                                           READ
                                                            WRITE
         .conopen
                          .conclose
                                           .conread
                                                            .conwrite
         IOCTL
                          STRATEGY
                                                            SELECT
                                           TTY
                                           00000000
         .conioctl
                          .nodev
                                                            .conselect
         CONFIG
                          PRINT
                                           DUMP
                                                            MPX
```

| <pre>.conconfig</pre> | <pre>.nodev</pre> | .nodev   | .conmpx  |
|-----------------------|-------------------|----------|----------|
| REVOKE                | DSDPTR            | SELPTR   | OPTS     |
| .conrevoke            | 00000000          | 00000000 | 00000006 |

### timer Subcommand

The **trb** subcommand displays timer request block ala **lldb**. Subcommand option are selected thru the menu, or directly entered.

```
KDB(4)> trb timer request block subcommand usage
Usage: trb [CPU selector] [1-9]
CPU selector is '*' for all CPUs, 'cpu n' for CPU n, default is current CPU
Timer Request Block Information Menu
  1. TRB Maintenance Structure - Routine Addresses
  2. System TRB
  3. Thread Specified TRB
  4. Current Thread TRB's
 5. Address Specified TRB
  6. Active TRB Chain
 7. Free TRB Chain
 8. Clock Interrupt Handler Information
  9. Current System Time - System Timer Constants
Please enter an option number: <CR/LF>
KDB(4)> trb * 6 print all active timer request blocks
CPU #0 Active List
                        ΙD
          CPU PRI
                              SECS
                                       NSECS
                                                 DATA FUNC
05689080 0000 0005 FFFFFFFE 00003BBA 23C3B080 05689080 sys timer+000000
05689600 0000 0003 FFFFFFE 00003BBA 27DAC680 00000000 pffastsched+000000
05689580 0000 0003 FFFFFFFE 00003BBA 2911BD80 00000000 pfslowsched+000000
0B05A600 0000 0005 00001751 00003BBA 2ADBC480 0B05A618 rtsleep end+000000
05689500 0000 0003 FFFFFFE 00003BBB 23186B00 00000000 if slowsched+000000
0B05A480 0000 0003 FFFFFFFE 00003BBF 2D5B4980 00000000 01B633F0
CPU #1 Active List
          CPU PRI
                              SECS
                        ΙD
                                       NSECS
                                                 DATA FUNC
05689100 0001 0005 FFFFFFE 00003BBA 23C38E80 05689100 sys_timer+000000
CPU #2 Active List
         CPU PRI
                                                 DATA FUNC
                        TD
                              SECS
                                       NSECS
05689180 0002 0005 FFFFFFFE 00003BBA 23C37380 05689180 sys timer+000000
0B05A500 0002 0005 00001525 00003BE6 0CFF9500 0B05A518 rtsleep end+000000
CPU #3 Active List
         CPU PRI
                        TD
                              SECS
                                       NSECS
                                                 DATA FUNC
05689200 0003 0005 FFFFFFFE 00003BBA 23C39F80 05689200 sys_timer+000000
(4) > more (^C to quit) ? continue
05689880 0003 0005 00000003 00003BBB 01B73180 00000000 sched timer post+000000
0B05A580 0003 0005 00000001 00003BBB 0BCA7300 0000000E interval end+000000
CPU #4 Active List
         CPU PRI
                        ID
                              SECS
                                       NSECS
                                                 DATA FUNC
05689280 0004 0005 FFFFFFE 00003BBA 23C3A980 05689280 sys_timer+000000
CPU #5 Active List
                              SECS
         CPU PRI
                        ΙD
                                       NSECS
                                                 DATA FUNC
05689300 0005 0005 FFFFFFFE 00003BBA 23C39800 05689300 sys timer+000000
05689780 0005 0005 FFFFFFFF 00003BBF 1B052C00 05C62C40 01ADD6FC
CPU #6 Active List
         CPU PRI
                              SECS
                                       NSECS
                                                 DATA FUNC
                        ΙD
05689380 0006 0005 FFFFFFE 00003BBA 23C3C200 05689380 sys_timer+000000
CPU #7 Active List
          CPU PRI
                        ΙD
                              SECS
                                       NSECS
                                                 DATA FUNC
05689400 0007 0005 FFFFFFFE 00003BBA 23C38180 05689400 sys timer+000000
05689680 0007 0003 FFFFFFE 00003BBA 2DDD3480 00000000 threadtimer+000000
KDB(4)> trb cpu 1 6 print active list of processor 1
CPU #1 TRB #1 on Active List
Timer address......05689100
 trb->to next......00000000
 trb->knext......00000000
 trb->kprev......00000000
```

```
Owner id (-1 for dev drv)......FFFFFFE
Timer flags......00000013
                                     PENDING ACTIVE INCINTERVAL
trb->timerid......00000000
trb->eventlist......FFFFFFF
trb->timeout.it interval.tv sec....00000000
trb->timeout.it interval.tv nsec...00000000
Next scheduled timeout (secs).....00003BBA
Next scheduled timeout (nanosecs)..23C38E80
Completion handler......000B3BA4
                                    sys timer+000000
Completion handler data......05689100
Int. priority ........................00000005
Timeout function......00000000
                                    00000000
KDB(4)>
```

# slk and clk Subcommands

The **slk** and **clk** subcommands print the specified simple or complex lock. If instrumentation is set at boot time, intrumentation information are displayed.

# **Example**

```
KDB(1)> slk B69F2DF0 print simple lock
Simple Lock Instrumented: vmmdseg+69F2DF0
                 slock: 00011C99 thread owner: 0011C99
.....acquisitions number: 16
.....misses number:
...sleeping misses number:
                               0
.....lockname: 00FA097D flox+206165
...link register of lock: 0007CFCC
                                  .pfget+00023C
.....caller of lock: 00011C99
.....cpu id of lock: 00000002
.link register of unlock: 0007D8EC
                                  .pfget+000B5C
.....caller of unlock: 00011C99
.....cpu id of unlock: 00000002
KDB(0) > clk ndd lock print complex lock
Complex Lock Instrumented: ndd lock
...._clock.status: 20001553 _clock.flags 0000 _clock.rdepth 0000
.....status: WANT WRITE
\dotsthread owner: 0001\overline{5}53
.....acquisitions number:
.....misses number:
..sleeping misses number:
                               0
.....lockname: 00D2FFFF
                                  file+8BDFE7
...link register of lock: 00047874
                                  .ns init+00002C
.....caller of lock: 00000003
.....cpu id of lock: 00000000
.link register of unlock: 00000000
                                  00000000
.....caller of unlock: 00000000
.....cpu id of unlock: 00000000
KDB(1)>
```

# iplcb Subcommand

The **ipl** subcommand prints processor info tables, or the specified one.

```
KDB(4)> ipl * print ipl control blocks
        INDEX PHYS ID INT AREA ARCHITEC IMPLEMEN VERSION
0038ECD0
            0 00000000 FF100000 00000002 00000008 00010005
            1 00000001 FF100080 00000002 00000008 00010005
0038ED98
0038EE60
          2 00000002 FF100100 00000002 00000008 00010005
         3 00000003 FF100180 00000002 00000008 00010005
0038EF28
0038EFF0
            4 00000004 FF100200 00000002 00000008 00010005
0038F0B8 5 00000005 FF100280 00000002 00000008 00010005
            6 00000006 FF100300 00000002 00000008 00010005
0038F180
0038F248
            7 00000007 FF100380 00000002 00000008 00010005
```

```
KDB(4)> ipl print current processor information
Processor Info 4 [0038EFF0]
num of structs......00000008 index......00000004
struct_size.....000000C8 per_buc_info_offset....0001D5D0
proc int area......FF100200 proc int area size....00000010
processor present.....00000001 test run......0000006A
test stat......000000000 link................000000000
link_address......00000000 phys_id.....00000004
architecture......00000002 implementation......00000008
version......00010005 width......00000020
cache attrib.........00000003 coherency size......00000020
resv size......00000020 icache block......00000020
dcache block......00000020 icache size.....00008000
dcache_size......00008000 icache_line......00000040
dcache line......00000040 icache asc.....00000008
dcache asc......000000008 L2 cache size......00100000
L2_cache_asc.....00000001 tlb_attrib.....000000003
itlb size......00000100 dtlb size.....00000100
itlb_asc......00000002 dtlb_asc.....00000002
slb_attrib......00000000 islb_size.....000000000
dslb size.....000000000 islb asc.....000000000
(4) > more (°C to quit) ? continue
dslb asc.....000000000 priv lck cnt.....000000000
prob lck cnt.......000000000 rtc type......000000001
rtcXint.....000000000 rtcXfrac......000000000
busCfreq_HZ......000000000 tbCfreq_HZ......000000000
System info [0038E534]
num of procs......00000008 coherency size......00000020
resv_size......000000020 arb_cr_addr.....000000000
phys_id_reg_addr......00000000 num_of_bsrr.....000000000
bsrr_addr.....00000000 tod_type.....000000000
todr addr......FF0000C0 rsr addr......FF62006C
pksr addr......FF620064 prcr addr......FF620060
sssr addr......FF001000 sir addr......FF100000
scr addr......000000000 dscr addr......000000000
nvram_size........00022000 nvram_addr......FF600000
vpd_rom_addr.....000000000 ipl_rom_size.....00100000
ipl rom addr.................FF107F80
g tb addr.....000000000 g_tb_type.....000000000
g tb mult.....000000000 SP_Error_Log_Table.....0001C000
pcccr addr......FF620068
pfeivr_addr......FF00100C access_id_waddr......000000000
loc waddr......000000000 access id raddr......000000000
(4) > more ( C to quit) ? continue
loc raddr......000000000 architecture......00000001
implementation........00000002 pkg descriptor.....rs6ksmp
KDB(4)>
```

# trace Subcommand

This displays data in the kernel trace buffers. Data is entered into these buffers via the shell subcommand "trace", if the shell subcommand has not been invoked prior to using the debugger subcommand then the trace buffers will be empty.

A search facility has been added to trace which allows specification of certain search criteria which will be used to restrict the set of displayed trace entries. The subcommand line to trace now has the form:

trace [-h] [hook[:subhook]]... [#data]... [-c channel]

Where:

-h displays the trace headers, which are trace driver data structures. -c selects the channel number from the subcommand line, otherwise it will be prompted for.

The **trace** subcommand displays the contents of the specified channel, based on any search criteria which was entered on the subcommand line.

```
KDB(0)> trace -c 0 1b0 1b1 1b2 1b3 1b4 1b5 1b6 1b7 1b8 1b9
trace VMM hooks only
Trace Channel 0 (253 entries)
Current queue starts at 0x0A919000 and ends at 0x0A939000
Current entry is #128 of 128 at 0x0A92CDB4
   Hook ID: VMM DELETE (0x000001B1)
                                        Hook Type: HKTY GT (0x0000000E)
   ThreadIdent: 0x0000ECE5
   Subhook ID/HookData: 0x0000
   D0: 0x0000DD1B
   D1: 0xA0801020
   D2: 0x000000D3
   D3: 0x00019AC0
   D4: 0x00000000
Current gueue starts at 0x0A919000 and ends at 0x0A939000
 Current entry is #127 of 128 at 0x0A92CD84
                                        Hook Type: HKTY_GT (0x0000000E)
   Hook ID: VMM DELETE (0x000001B1)
   ThreadIdent: 0x0000ECE5
   Subhook ID/HookData: 0x0000
   D0: 0x0000DD1B
   D1: 0xA0801020
   D2: 0x000000D6
   D3: 0x0001BF3A
 (0) > more (C to quit) ? continue
   D4: 0x00000000
 Current queue starts at 0x0A919000 and ends at 0x0A939000
Current entry is #126 of 128 at 0x0A92CD04
   Hook ID: VMM DELETE (0x000001B1)
                                      Hook Type: HKTY_GT (0x0000000E)
   ThreadIdent: 0x0000ECE5
   Subhook ID/HookData: 0x0000
   D0: 0x0000DD1B
   D1: 0xA0801020
   D2: 0x000000D8
   D3: 0x00019AA2
   D4: 0x00000000
Current queue starts at 0x0A919000 and ends at 0x0A939000
 Current entry is #125 of 128 at 0x0A92CC74
   Hook ID: VMM DELETE (0x000001B1)
                                        Hook Type: HKTY_GT (0x0000000E)
   ThreadIdent: 0x0000ECE5
   Subhook ID/HookData: 0x0000
   DO: 0x0000DD1B
   D1: 0xA0801020
   D2: 0x000000D7
   D3: 0x0001A643
 (0) > more (^C to quit) ? continue
   D4: 0x00000000
 Current queue starts at 0x0A919000 and ends at 0x0A939000
Current entry is #124 of 128 at 0x0A92CBF4
   Hook ID: VMM DELETE (0x000001B1)
                                        Hook Type: HKTY_GT (0x0000000E)
   ThreadIdent: 0x0000ECE5
   Subhook ID/HookData: 0x0000
   D0: 0x0000DD1B
   D1: 0xA0801020
   D2: 0x000000BA
   D3: 0x0001A947
   D4: 0x00000000
 Current queue starts at 0x0A919000 and ends at 0x0A939000
Current entry is #123 of 128 at 0x0A92CBD4
   Hook ID: VMM GETPARENT (0x000001B6)
                                         Hook Type: HKTY GT (0x0000000E)
   ThreadIdent: 0x0000CE27
```

```
Subhook ID/HookData: 0x0000
   D0: 0x000023A4
   D1: 0xA0801020
   D2: 0x000000E0
   D3: 0x0001D42E
(0) > more (C to quit)? continue
   D4: 0x00000000
Current queue starts at 0x0A919000 and ends at 0x0A939000
Current entry is #122 of 128 at 0x0A92CBB4
   Hook ID: VMM (0x000001B0)
                               Hook Type: HKTY GT (0x0000000E)
   ThreadIdent: 0x0000CE27
   Subhook ID/HookData: 0x0000
   D0: 0x000023A4
   D1: 0xA0801020
   D2: 0x000000E0
   D3: 0x0001D42E
   D4: 0x00000000
Current queue starts at 0x0A919000 and ends at 0x0A939000
Current entry is #121 of 128 at 0x0A92CB94
   Hook ID: VMM_DELETE (0x000001B1)
                                       Hook Type: HKTY GT (0x0000000E)
   ThreadIdent: 0x0000ECE5
   Subhook ID/HookData: 0x0000
   DO: 0x0000DD1B
   D1: 0xA0801020
   D2: 0x000000B9
   D3: 0x000181B4
                                       Hook Type: HKTY_GT (0x0000000E)
   Hook ID: VMM PGEXCT (0x000001B2)
   ThreadIdent: 0x000114ED
   Subhook ID/HookData: 0x0000
   D0: 0x00009D93
   D1: 0xA1801000
   D2: 0x0000FF99
   D3: 0x00000000
(0) > more (C to quit) ? continue
   D4: 0x00000000
End of Trace
```

# Net Subcommands for the KDB Kernel Debugger and kdb Command

### ifnet Subcommand

The **ifnet** subcommand prints interface information, or the specified one.

```
KDB(0) ifnet display interface
SLOT 1 — IFNET INFO — (@0x00325138) —
    flags:0x08080009
         (UP LOOPBACK)
    timer:00000 metric:00
             address: 127.0.0.1
    ifq_head:0x00000000 if_init():0x00000000
ifq_tail:0x00000000 if_output():0x00080E9C
                                                          ipackets:00000190
                                                          ierrors: 00000
                            if_ioctl():0x00080E90
    ifq len:00000
                                                          opackets:00000195
    ifq_maxlen:00000
                            if_reset():0x00000000
                                                          oerrors: 00000
    ifq drops:00050
                            if watchdog():0x00000000
SLOT 2 — IFNET INFO — (@0x05583800) —
    flags:0x08080863
         (UP | BROADCAST | NOTRAILERS | RUNNING | CANTCHANGE)
    timer:00000 metric:00
             address: 129.183.67.8
    ifq_head:0x01A2CACC if_init():0x00000000
ifq_tail:0x00000000 if_output():0x01A2CAA8
                                                          ipackets:00003456
                                                          ierrors: 00000
```

### tcb Subcommand

The **tcb** subcommand prints TCP blocks, or the specified one.

# **Example**

```
KDB(0)> tcb display TCP blocks
SLOT 1 TCB ———— INPCB INFO ——(@0x05F4AB00)—
    next:0x05CD0E80
                      prev:0x01C033B8
                                          head:0x01C033B8
    ppcb:0x05F9FF00
                       inp socket:0x05FA4C00
                       laddr:0x96B70114
    lport:
               23
    fport:
              3972
                      faddr:0x81B7600D
— SOCKET INFO — (@05FA4C00) –
    typeCommandCommand.. 0001 (STREAM)
    optsCommandCommand.. 010C (REUSEADDR|KEEPALIVE|00BINLINE)
    lingerCommandCommand 0000 stateCommandCommand. 0182 (ISCONNECTED|PRIV|NBIO)
    pcbCommand.. 05F4AB00 protoCommand 01C01F80 lockCommand. 05FB1680 headCommand.
    00000000 q0CommandCommand 00000000 qCommandCommand. 00000000 dqCommandCommand
    00000000 q0lenCommandCommand. 0000 qlenCommandCommand. 0000 qlimitCommandCommand
    0000 dqlenCommandCommand. 0000 timeoCommandCommand. 0000 errorCommandCommand.
    0000 specialCommand. 0808 pgidCommand. 00000000 oobmark. 00000000
    snd:ccCommandCommand 00000000 hiwatCommand 00004000 mbcntCommand 00000000
   mbmaxCommand 00010000 lowatCommand 00001000 mbCommandCommand 00000000 selCommand..
    00000000 eventsCommandCommand 0000 iodone.. 00000000 ioargs.. 00000000 lastpkt.
    05FA9D00 wakeone. FFFFFFFF timerCommand 00000000 timeoCommand 00000000
    flagsCommandCommand. 0000 () wakeup.. 00000000 wakearg. 00000000 lockCommand. 05FB1684
rcv:ccCommandCommand 00000000 hiwatCommand 00004000 mbcntCommand 00000000 mbmaxCommand
    00010000 lowatCommand 00000001 mbCommandCommand 00000000 selCommand.. 00000000
    eventsCommandCommand 0004 iodone.. 00000000 ioargs.. 00000000 lastpkt. 05FA4900
    wakeone. FFFFFFF timerCommand 00000000 timeoCommand 00000000 flagsCommandCommand.
    0008 (SEL) wakeup.. 00000000 wakearg. 00000000 lockCommand. 05FB1688
(0) > more (^C to quit) ? ^C quit
KDB(0)>
```

# udb Subcommand

The **udb** subcommand prints UDP blocks, or the specified one.

```
KDB(0) > udb display UDP blocks
SLOT 1 UDB ——- INPCB INFO —(@0x05F31300)—
   next:0x05D21A00
                      prev:0x01C07170
                                         head:0x01C07170
   ppcb:0x00000000
                      inp socket:0x05F2D200
              1595
                      laddr:0x00000000
    lport:
    fport:
                 0
                      faddr:0x00000000
— SOCKET INFO —(@05F2D200)—
   typeCommand.. 0002 (DGRAM)
   optsCommand.. 0000 ()
   lingerCommandCommand 0000 stateCommandCommand. 0080 (PRIV)
   pcbCommand.. 05F31300 protoCommand 01C01F48 lockCommand. 05F2F900 headCommand.
    .00000000 q0CommandCommand 00000000 qCommandCommand. 00000000 dqCommandCommand
   00000000 q01enCommandCommand. 0000 q1enCommandCommand. 0000 q1imitCommandCommand
    0000 dglenCommandCommand. 0000 timeoCommandCommand. 0000 errorCommandCommand.
   0000 specialCommand.. 0808 pgidCommand. 00000000 oobmark. 000000000
snd:ccCommandCommand 00000000 hiwatCommand 00010000 mbcntCommand 00000000 mbmaxCommand
    00020000 lowatCommand 00001000 mbCommandCommand 00000000 selCommand.. 00000000
    eventsCommandCommand 0000 iodone.. 00000000 ioargs.. 00000000 lastpkt. 00000000
    wakeone. FFFFFFF timerCommand 00000000 timeoCommand 00000000 flagsCommandCommand.
   0000 () wakeup.. 00000000 wakearg. 00000000 lockCommand. 05F2F904
rcv:ccCommandCommand 00000000 hiwatCommand 00010000 mbcntCommand 00000000 mbmaxCommand
    00020000 lowatCommand 00000001 mbCommandCommand 00000000 selCommand.. 00000000
    eventsCommandCommand 0000 iodone.. 00000000 ioargs.. 00000000 lastpkt. 05D3DD00
```

```
wakeone. FFFFFFF timerCommand 000000000 timeoCommand 0000005E flagsCommandCommand. 0000 () wakeup.. 00000000 wakearg. 000000000 lockCommand. 05F2F908 (0)> more (\hat{C} to quit) ? \hat{C} quit KDB(0)>
```

# sock Subcommand

The **sock** subcommand prints TCP UDP sockets, or the specified one. It is possible to select only one protocol: **tcp** or **udp**.

# Example

```
KDB(0) > sock tcp display TCP sockets
 - TCP ---(inpcb: @0x05F4AB00)--
— SOCKET INFO —(@05FA4C00)—
    typeCommand.. 0001 (STREAM)
    optsCommandCommand.. 010C (REUSEADDR|KEEPALIVE|00BINLINE)
    lingerCommandCommand 0000 stateCommandCommand. 0182 (ISCONNECTED PRIV NBIO)
    pcbCommand.. 05F4AB00 protoCommand 01C01F80 lockCommand. 05FB1680 headCommand.
    00000000 q0CommandCommand 00000000 qCommandCommand. 00000000 dqCommandCommand
    00000000 q0lenCommandCommand. 0000 qlenCommandCommand. 0000 qlimitCommandCommand
    0000 dglenCommandCommand. 0000 timeoCommandCommand. 0000 errorCommandCommand.
    0000 specialCommand.. 0808 pgidCommand. 00000000 oobmark. 00000000
snd:ccCommandCommand 00000002 hiwatCommand 00004000 mbcntCommand 00000100 mbmaxCommand
    00010000 lowatCommand 00001000 mbCommandCommand 05F2D600 selCommand.. 00000000
    eventsCommandCommand 0000 iodone.. 00000000 ioargs.. 00000000 lastpkt. 05F2D600
    wakeone. FFFFFFF timerCommand 00000000 timeoCommand 00000000 flagsCommandCommand.
    0000 () wakeup.. 00000000 wakearg. 00000000 lockCommand. 05FB1684
rcv:ccCommandCommand 00000000 hiwatCommand 00004000 mbcntCommand 00000000 mbmaxCommand
    00010000 lowatCommand 00000001 mbCommandCommand 00000000 selCommand.. 00000000
    eventsCommandCommand 0005 iodone.. 00000000 ioargs.. 00000000 lastpkt. 05E1A200
    wakeone. FFFFFFF timerCommand 00000000 timeoCommand 00000000 flagsCommandCommand.
    0008 (SEL) wakeup.. 00000000 wakearg. 00000000 lockCommand. 05FB1688
— TCP — (inpcb: @0x05CD0E80)—
— SOCKET INFO — (@05CABA00) –
    typeCommand.. 0001 (STREAM)
(0) > more (^C to quit) ? ^C quit
KDB(0)>
```

# tcpcb Subcommand

The **tcpcb** subcommand prints TCP control blocks, or the specified one.

```
KDB(0)> tcpcb display TCB control blocks
— TCP — (inpcb: @0x05B17F80)—
— TCPCB — (@0x05B26C00)—
  seg_next 0x05B26C00 seg_prev 0x05B26C00 t_state 0x04 (ESTABLISHED)
  timers: TCPT REXMT:3 TCPT PERSIST:0 TCPT KEEP:14400 TCPT 2MSL:0
  t txtshift 0 t txtcur 3 t dupacks 0 t maxseg 1460 t force 0
  flags:0x0000 ()
  t template 0x00000000 inpcb
                                   0x00000000
  snd cwnd: 0x00009448 snd ssthresh:0x3FFFC000
  snd una: 0x1EADFCA0 snd nxt:
                                   0x1EADFCA2 snd up: 0x1EADFCA0
  snd=wl1: 0xE3BDEEAF snd wl2:
                                   0x1EADFCA0 iss:
                                                      0x1EAD8401
                       rcv_wnd:
  snd wnd: 16060
                                   16060
  t idle:
            0x00000000 t rtt:
                                   0x00000001 t rtseq: 0x1EADFCA0
            0x00000007 t_rttvar:
  t srtt:
                                   0x00000003
 max sndwnd:16060
                       t iobc:0x00 t oobflags:0x00 ()
 - TCP — (inpcb: @0x05B2D000)-
— TCPCB — (@0x05B28300)—
  seg_next 0x05B28300 seg_prev 0x05B28300 t_state 0x04 (ESTABLISHED)
  timers: TCPT_REXMT:0 TCPT_PERSIST:0 TCPT_KEEP:4719 TCPT_2MSL:0
  t txtshift 0 t txtcur 3 t dupacks 0 t maxseg 1460 t force 0
  flags:0x0000 ()
```

```
t_template 0x00000000 inpcb 0x00000000
snd_cwnd: 0x0000111C snd_ssthresh:0x3FFFC000
(0)> more (^C to quit) ?^C quit
KDB(0)>
```

# mbuf Subcommand

The **mbuf** subcommand prints TCP UDP message buffers, or the specified one. It is possible to select only one protocol: **tcp** or **udp**.

# **Example**

```
KDB(0) > mbuf display message buffers
— TCP — (inpcb: @0x05F4AB00)—
— SND —(sock: @0x05FA4C00)—
mCommandCommandCommandCommandCommand 05E2E900 m nextCommandCommandCommand. 00000000
  m nextpktCommandCommand. 00000000
m lenCommandCommandCommand. 00000004 m dataCommandCommandCommand. 05E2E91C
  m typeCommand.. 0001 DATA
m flagsCommandCommand 0002 (M PKTHDR)
m_pkthdr.lenCommand. 00000004 m_pkthdr.rcvif.. 000000000
05E2E91C: 7566 0D0A
                                                      uf..
— TCP — (inpcb: @0x05CD0E80)—
— TCP — (inpcb: @0x05CA6B80)—
— TCP — (inpcb: @0x05EB0A00) —
— TCP — (inpcb: @0x05DB1F00)—
— TCP — (inpcb: @0x05DB1F80)-
— TCP — (inpcb: @0x05DB1C80)-
— TCP — (inpcb: @0x05DB1D00)—
— TCP — (inpcb: @0x05DB1D80) —
— TCP — (inpcb: @0x05DB1E00)—
— TCP — (inpcb: @0x05F31580)—
— TCP — (inpcb: @0x05F31900) — TCP — (inpcb: @0x05F31980) —
(0) > more (^C to quit) ? ^C quit
KDB(0)>
```

# VMM Subcommands for the KDB Kernel Debugger and kdb Command

Most of vmm subcommands can be used without argument, then all choices are printed. It is also possible to enter the selection as argument.

#### vmker Subcommand

The vmker subcommand prints virtual memory kernel data.

```
KDB(4)> vmker display virtual memory kernel data
VMM Kernel Data:
vmm srval
                  (vmmsrval)
                               : 00000801
pgsp map srval
                  (dmapsrval)
                               : 00001803
ram disk srval
                  (ramdsrval)
                              : 00000000
kernel ext srval (kexsrval)
                               : 00002004
iplcb vaddr
                  (iplcbptr)
                               : 0045A000
hashbits
                  (hashbits)
                               : 00000010
                               : 0000000B
hash shift amount (stoibits)
                  (psrsvdblks) : 00000500
rsvd pgsp blks
                               : 0001FF58
total page frames (nrpages)
bad page frames
                  (badpages)
                               : 00000000
free page frames
                  (numfrb)
                               : 000198AF
max perm frames
                  (maxperm)
                               : 000195E0
                               : 0000125A
num perm frames
                  (numperm)
```

```
total pgsp blks
                  (numpsblks) : 00050000
                  (psfreeblks): 0004CE2C
free pgsp blks
base config seg
                  (bconfsrval) : 0000580B
                  (pfrsvdblks) : 00006644
rsvd page frames
fetch protect
                  (nofetchprot): 00000000
shadow srval
                  (ukernsrval): 60000000
num client frames (numclient) : 00000014
max client frames (maxclient) : 000195E0
                  (kernsrval) : 00000000
kernel srval
                              : 0000001F
STOI/ITOS mask
                  (stoimask)
                               : 00000000
STOI/ITOS sid mask(stoinio)
max file pageout (maxpout)
                               : 00000000
min file pageout
                  (minpout)
                               : 00000000
repage table size (rptsize)
                               : 00010000
next free in rpt (rptfree)
                               : 00000000
repage decay rate (rpdecay)
                               : 0000005A
global repage cnt (sysrepage) : 00000000
                  (swhashmask): 0000FFFF
swhashmask
                  (hashmask)
                              : 0000FFFF
hashmask
                  (cachealign) : 00001000
cachealign
overflows
                  (overflows) : 00000000
reloads
                  (reloads)
                               : 0000078E
pmap lock addr
                  (pmap lock addr): 00000000
compressed segs
                  (numcompress): 00000000
                              : 00000000
compressed files
                  (noflush)
                  (iplcbxptr) : 00000000
extended iplcb
alias hash mask
                  (ahashmask) : 000000FF
max pgs to delete (pd npages) : 00080000
                  (vrldhits)
vrld xlate hits
                               : 00000000
vrld xlate misses (vrldmisses) : 0000004C
                              : 00003006
vmm 1 swpft
                  (...srval)
vmm 2 swpft
                  (...srval)
                               : 00003807
vmm 3 swpft
                  (...srval)
                              : 00004008
vmm 4 swpft
                  (...srval)
                               : 00004809
                               : 00002805
vmm swhat
                  (...srval)
                  (numptasegs) : 00000001
# of ptasegments
                  (vmkerlock) : E8000100
vmkerlock
ame srval(s)
                  (amesrval[0]: 0000600C
ptaseg(s)
                  (ptasegs[1] : 00001002
```

# rmap Subcommand

The **rmap** subcommand prints the real address range mapping table.

```
KDB(2) > rmap * display real address range mappings
             SL0T
                            RADDR
                                      SIZE
                                              ALIGN WIMG <name>
vmrmap+000028 0001 000000000000000 00458D51 00000000 0002 Kernel
vmrmap+000048 0002 000000001FF20000 00028000 00000000 0002 IPL control block
vmrmap+000068 0003 000000000459000 00058000 00001000 0002 MST
vmrmap+000088 0004 00000000008BF000 001ABCE0 00000000 0002 RAMD
vmrmap+0000A8 0005 0000000000A6B000 00025001 00000000 0002 BCFG
vmrmap+000108 0008 00000000004B1000 0007FD60 00001000 0002 PVT
vmrmap+000128 0009 0000000000531000 00200000 00001000 0002 PVLIST
vmrmap+000148 000A 0000000001000000 0067DDE0 00001000 0002 s/w PFT
vmrmap+000168 000B 0000000000731000 00040000 00001000 0002 s/w HAT
vmrmap+000188 000C 0000000000771000 00001000 00001000 0002 APT
vmrmap+0001A8 000D 0000000000772000 00000200 00001000 0002 AHAT
vmrmap+0001C8 000E 0000000000773000 00080000 00001000 0002 RPT
vmrmap+0001E8 000F 00000000007F3000 00020000 00001000 0002 RPHAT
vmrmap+000208 0010 0000000000813000 0000D000 00001000 0002 PDT
vmrmap+000228 0011 0000000000820000 00001000 00001000 0002 PTAR
vmrmap+000248 0012 0000000000821000 00002000 00001000 0002 PTAD
vmrmap+000268 0013 0000000000823000 00003000 00001000 0002 PTAI
vmrmap+000288 0014 0000000000826000 00001000 00001000 0002 DMAP
```

```
vmrmap+0002C8 0016 00000000FF000000 00000100 00000000 0005 SYSREG
vmrmap+0002E8 0017 00000000FF100000 00000600 00000000 0005 SYSINT
vmrmap+000308 0018 00000000FF600000 00022000 00000000 0005 NVRAM
vmrmap+000328 0019 000000001FD00000 00080000 00000000 0006 TCE
vmrmap+000348 001A 000000001FC00000 00080000 00000000 0006 TCE
vmrmap+000368 001B 00000000FF001000 00000014 00000000 0005 System Specific Reg.
vmrmap+000388 001C 00000000FF180000 00000004 00000000 0005 APR
KDB(2)> rmap 16 display real address range mappings of slot 16
RMAP entry 0016 of 001F: SYSREG
> valid
> range is in I/O space
Real address : 00000000FF000000
Effective address: 00000000E0000000
         : 00000100
Size
Alignment : 00000000 WIMG bits : 5
KDB(2)> rmap display page intervals utilized by the VMM
VMM RMAP, usage: rmap [*][<slot>]
Enter the RMAP index (0-001F): 20 out of range slot
Interval entry 0 of 5
.... Memory holes (1 intervals)
     0: [01FF58,100000)
Interval entry 1 of 5
.... Fixed kernel memory (4 intervals)
     0 : [000000,0000F8)
     1: [0000F7,00011A)
     2: [000119,000125)
     3 : [0002E6,0002E9)
Interval entry 2 of 5
.... Released kernel memory (1 intervals)
     0 : [00011A,000124)
Interval entry 3 of 5
.... Fixed common memory (2 intervals)
     0: [000488,000495)
     1: [000494,000495)
Interval entry 4 of 5
.... Page replacement skips (6 intervals)
     0: [000000,000827)
     1 : [000C00,00167E)
     2 : [01FC00,01FC80)
     3 : [01FD00,01FD80)
     4: [01FF20,01FF48)
     5 : [01FF58,100000)
Interval entry 5 of 5
.... Debugger skips (3 intervals)
     0 : [0004B1,000731)
     1 : [000C00,001000)
     2: [01FF58,100000)
```

# pfhdata Subcommand

The **pfhdata** subcommand prints virtual memory control variables.

```
: 00000002
num of paging spaces (npgspaces)
PDT last alloc from
                      (pdtlast)
                                         : 00000001
max pgsp PDT index
                      (pdtmaxpg)
                                         : 00000001
PDT index of server
                                         : 00000000
                      (pdtserver)
fblru minfree
                      (minfree)
                                         : 00000078
fblru maxfree
                      (maxfree)
                                         : 00000080
scb serial num
                      (nxtscbnum)
                                         : 00000338
                      (rpgcnt[RPCOMP])
                                         : 00000000
comp repage cnt
                                         : 00000000
file repage cnt
                      (rpgcnt[RPFILE])
num of comp replaces (nreplaced[RPCOMP]): 00000000
num of file replaces (nreplaced[RPFILE]): 00000000
num of comp repages
                      (nrepaged[RPCOMP]) : 00000000
num of file repages
                      (nrepaged[RPFILE]) : 00000000
minperm
                                         : 00006578
                      (minperm)
min page-ahead
                      (minpgahead)
                                         : 00000002
max page-ahead
                      (maxpgahead)
                                         : 00000008
                                         : 00000000
sysbr protect key
                      (kerkey)
                                         : 00000000
non-ws page-outs
                      (numpermio)
free frame wait
                      (freewait)
                                         : 00000000
device i/o wait
                                         : 00000000
                      (devwait)
extend XPT wait
                      (extendwait)
                                         : 00000000
buf struct wait
                      (bufwait)
                                         : 00000000
inh/delete wait
                      (deletewait)
                                         : 00000000
SIGDANGER level
                      (npswarn)
                                         : 00002800
SIGKILL level
                      (npskill)
                                         : 00000A00
                                         : 00002800
next warn level
                      (nextwarn)
                                         : 00000A00
next kill level
                      (nextkill)
adj warn level
                      (adjwarn)
                                         : 00000008
adj kill level
                      (adjkill)
                                         : 00000008
cur pdt alloc
                      (npdtblks)
                                         : 00000003
                                         : 00000004
max pdt alloc
                      (maxpdtblks)
num i/o sched
                      (numsched)
                                         : 00000004
freewake
                      (freewake)
                                         : 00000000
disk quota wait
                      (dgwait)
                                         : 00000000
1st free ame entry
                      (amefree)
                                         : FFFFFFFF
                                         : 00000000
1st del pending ame
                      (amexmem)
highest ame entry
                      (hiame)
                                         : 00000000
pag space free wait
                      (pgspwait)
                                         : 00000000
index in int array
                      (lruidx)
                                         : 00000000
next memory hole
                                         : 00000000
                      (skiplru)
first free apt entry (aptfree)
                                         : 00000056
                      (aptlru)
next apt entry
                                         : 00000000
sid index of logs
                      (logsidx)
                                         @ B01C80CC
                                         : 00000000
lru request
                      (1rurequested)
lru daemon wait anchor (lrudaemon)
                                         : E6000758
global vmap
                 lock @ B01C8514 E80001C0
global ame
                 lock @ B01C8554 E8000200
global rpt
                 lock @ B01C8594 E8000240
global alloc
                 lock @ B01C85D4 E8000280
apt freelist
                 lock @ B01C8614 E80002C0
```

### vmstat Subcommand

The vmstat subcommand prints virtual memory statistics.

```
KDB(6) > vmstat display virtual memory statistics
VMM Statistics:
                                     : 0CE0A83D
page faults
                          (pgexct)
page reclaims
                          (pgrclm)
                                    : 00000000
lockmisses
                          (lockexct) : 00000000
                          (backtrks) : 0025D779
backtracks
pages paged in
                          (pageins) : 002D264A
pages paged out
                          (pageouts) : 00E229D1
paging space page ins
                          (pgspgins) : 0001F9C8
                          (pgspgouts): 0003B20E
paging space page outs
```

```
start I/Os
                          (numsios) : 00B4786A
iodones
                          (numiodone): 00B478F7
                          (zerofills): 0225E1A4
zero filled pages
                          (exfills) : 000090C4
executable filled pages
pages examined by clock (scans)
                                     : 008F32DF
clock hand cycles
                          (cycles) : 0000008F
page steals
                          (pgsteals) : 004E986F
free frame waits extend XPT waits pending I/O waits
                          (freewts) : 023449E5
                          (extendwts): 000008C9
                          (pendiowts): 0022C5E3
VMM Statistics:
ping-pongs: source => alias (pings) : 00000000
ping-pongs: alias => source (pongs): 00000000
ping-pongs: alias => alias (pangs): 00000000
ping-pongs: alias page del (dpongs): 00000000
ping-pongs: alias page write(wpongs): 00000000
ping-pong cache flushes
                             (cachef): 00000000
ping-pong cache invalidates (cachei): 00000000
```

# vmaddr Subcommand

The vmaddr subcommand prints virtual memory addresses.

### example:

```
KDB(1)> vmaddr display virtual memory addresses
VMM Addresses
        : 00C00000 [real address]
H/W PTE
H/W PVT
          : 004B1000 [real address]
H/W PVLIST: 00531000 [real address]
S/W HAT : A0000000 A0000000
S/W PFT
          : 60000000 60000000
         : B0000000 vmmdseg +000000
AHAT
APT
         : B0020000 vmmdseg +020000
RPHAT
         : B0120000 vmmdseg +120000
RPT
         : B0140000 vmmdseg +140000
         : B01C0000 vmmdseg +1C0000
PDT
PFHDATA
          : B01C8000 vmmdseg +1C8000
LOCKANCH : B01C8654 vmmdseg +1C8654
          : B01CC87C vmmdseg +1CC87C
SCBs
LOCKWORDS : B45CC87C vmmdseg +45CC87C
AMEs
          : D0000000 ameseg +000000
LOCK:
PMAP
          : 00000000 00000000
```

# pdt Subcommand

The **pdt** subcommand prints paging device table. To print all pdts, enter the subcommand without argument and select the first to be displayed.

```
KDB(3) > pdt * display paging device table
             SLOT NEXTIO DEVICE IOTAIL DMSRVAL
                                                      IOCNT <name>
vmmdseg+1C0000 0000 FFFFFFFF 000A0001 FFFFFFFF 00000000 00000000 paging
vmmdseg+1C0040 0001 FFFFFFFF 000A000E FFFFFFFF 00000000 00000000 paging
vmmdseg+1C0440 0011 FFFFFFF 000A0007 FFFFFFF 0001B07B 00000000 filesystem
vmmdseg+1C0480 0012 FFFFFFF 000A0003 FFFFFFF 00000000 00000000 log
vmmdseg+1C04C0 0013 FFFFFFF 000A0004 FFFFFFF 00005085 00000000 filesystem
vmmdseg+1C0500 0014 FFFFFFF 000A0005 FFFFFFFF 0000B08B 00000000 filesystem
vmmdseg+1C0540 0015 FFFFFFFF 000A0006 FFFFFFFF 0000E0AE 00000000 filesystem
vmmdseg+1C0580 0016 FFFFFFF 000A0008 FFFFFFF 0000F14F 00000000 filesystem
vmmdseg+1C05C0 0017 FFFFFFF 0B5C7308 FFFFFFF 00000000 00000000 remote
vmmdseg+1C0600 0018 FFFFFFFF 0B5C75B4 FFFFFFFF 00000000 00000000 remote
KDB(3) > pdt 13 display paging device table slot 13
PDT address B01C04C0 entry 0013 of 01FF, type: FILESYSTEM
```

```
next pdt on i/o list (nextio) : FFFFFFFF
dev t or strategy ptr (device)
                               : 000A0004
last frame w/pend I/O (iotail)
                              : FFFFFFFF
free buf_struct list (bufstr)
                              : 0B23A0B0
total buf structs
                               : 005D
                     (nbufs)
available (PAGING)
                     (avail)
                               : 0000
JFS disk agsize
                     (agsize) : 0400
                     (iagsize) : 0800
JFS inode agsize
JFS log SCB index
                     (logsidx): 0007A
JFS fragments per page(fperpage): 1
JFS compression type (comptype): 0
JFS log2 bigalloc mult(bigexp) : 0
                     (dmsrval): 00005085
disk map srval
i/o's not finished
                     (iocnt) : 00000000
logical volume lock (lock)
                               :@B01C04E4 00000000
```

# scb Subcommand

The scb subcommand displays VMM segment control blocks.

```
KDB(2) > scb display VMM segment control block
VMM SCBs
Select the scb to display by:
1) index
2) sid
3) srval
 4) search on sibits
5) search on npsblks
6) search on npages
7) search on npseablks
8) search on lock
9) search on segment type
Enter your choice: 2 sid
Enter the sid (in hex): 00000401 value
VMM SCB Addr B69CC8C0 Index 00000001 of 00003A2F Segment ID: 00000401
WORKING STORAGE SEGMENT
parent sid
                       (parent)
                                 : 00000000
left child sid
                       (left)
                                  : 00000000
right child sid
                       (right)
                                 : 00000000
extent of growing down (minvpn)
                                : 0000ABBD
last page user region (sysbr)
                                 : FFFFFFFF
                                 : 00007FFF
up limit
                       (uplim)
down limit
                       (downlim) : 00008000
number of pgsp blocks (npsblks) : 00000008
number of epsa blocks (npseablks): 00000000
segment info bits
                         ( sibits) : A004A000
default storage key
                         ( defkey) : 2
> (_segtype).... working segment
 ( segtype)..... segment is valid
> ( system)..... system segment
> (_chgbit)..... segment modified
> (compseg).... computational segment
                                   : 00000000
next free list/mmap cnt (free)
non-fblu pageout count
                         (npopages): 0000
xmem attach count
                         (xmemcnt) : 0000
address of XPT root
                                   : C00C0400
                         (vxpto)
pages in real memory
                         (npages) : 0000080E
                         (sidlist): 00006E66
page frame at head
max assigned page number (maxvpn) : 00006AC3
                         (lock)
                                  : E80001C0
KDB(2) > scb display VMM segment control block
VMM SCBs
Select the scb to display by:

 index

2) sid
```

```
3) srval
 4) search on sibits
 5) search on npsblks
 6) search on npages
 7) search on npseablks
 8) search on lock
 9) search on segment type
Enter your choice: 8 search on lock
Find all scbs currently locked
        sidx 00000012 locked: 00044EEF
        sidx 00000D63 locked: 000412F7
        sidx 00000FB5 locked: 00044EEF
        sidx 00001072 locked: 000280E7
        sidx 000034B4 locked: 0002EC61
5 (dec) scb locked
KDB(2) > scb 1 display VMM segment control block by index
Enter the index (in hex): 000034B4 index
VMM SCB Addr B6AAC84C Index 000034B4 of 00003A2F Segment ID: 000064B4
WORKING STORAGE SEGMENT
parent sid
                       (parent)
                                  : 00000000
left child sid
                       (left)
                                  : 00000000
right child sid
                       (right)
                                 : 00000000
extent of growing down (minvpn)
                                : 00010000
last page user region
                      (sysbr)
                                 : 00010000
up limit
                       (uplim)
                                 : 0000FFFF
                       (downlim) : 00010000
down limit
                      (npsb1ks) : 0000000A
number of pgsp blocks
number of epsa blocks
                       (npseablks): 00000000
segment info bits
                         ( sibits) : A0002080
default storage key
                         ( defkey) : 2
> (_segtype).... working segment
> (_segtype)..... segment is valid
> (_compseg).... computational segment
> ( sparse)..... sparse segment
                                   : 00000000
next free list/mmap cnt (free)
non-fblu pageout count
                         (npopages): 0000
xmem attach count
                         (xmemcnt) : 0000
address of XPT root
                         (vxpto)
                                  : C0699C00
                         (npages) : 00000011
pages in real memory
                         (sidlist): 00004C5C
page frame at head
max assigned page number (maxvpn) : 000001C1
1ock
                         (lock)
                                   : E80955E0
```

# pft Subcommand

The **pft** subcommand displays VMM page frame table.

```
KDB(5) > pft display VMM page frame
VMM PFT
Select the PFT entry to display by:
 1) page frame #
 2) h/w hash (sid,pno)
 3) s/w hash (sid,pno)
 4) search on swbits
 5) search on pincount
 6) search on xmemcnt
 7) scb list
 8) io list
Enter your choice: 7 scb list
Enter the sid (in hex): 00005555 sid value
VMM PFT Entry For Page Frame 0EB87 of 0FF67
pte = B0155520, pvt = B203AE1C, pft = B3AC2950
h/w hashed sid : 00005555 pno : 00000001 key : 1
source
           sid: 00005555 pno: 00000001 key: 1
> in use
```

```
> on scb list
> valid (h/w)
> referenced (pft/pvt/pte): 0/0/1
> modified (pft/pvt/pte): 0/0/0
page number in scb
                      (pagex) : 00000001
disk block number
                      (dblock): 00000AC6
next page on scb list (sidfwd): 0000E682
prev page on scb list (sidbwd) : FFFFFFFF
freefwd/waitlist
                      (freefwd): 00000000
freebwd/logage/pincnt (freebwd): 00000000
out of order I/O
                      (nonfifo): 0000
next frame i/o list
                      (nextio) : 00000000
                               : 2
                      (wimg)
storage attributes
xmem hide count
                      (xmemcnt): 0
next page on s/w hash (next) : FFFFFFF
List of alias entries (alist) : 0000FFFF
                      (devid) : 0014
index in PDT
VMM PFT Entry For Page Frame 0E682 of 0FF67
pte = B01555F0, pvt = B2039A08, pft = B3AB3860
h/w hashed sid : 00005555 pno : 00000002 key : 1
source
           sid: 00005555 pno: 00000002 key: 1
> in use
> on scb list
> valid (h/w)
> referenced (pft/pvt/pte): 0/0/1
> modified (pft/pvt/pte): 0/0/0
                      (pagex) : 00000002
page number in scb
disk block number
                      (dblock): 00000AC7
next page on scb list (sidfwd): 0000EB7B
prev page on scb list (sidbwd): 0000EB87
                      (freefwd): 00000000
freefwd/waitlist
freebwd/logage/pincnt (freebwd): 00000000
out of order I/O
                      (nonfifo): 0000
next frame i/o list
                      (nextio): 00000000
storage attributes
                      (wimg)
                              : 2
xmem hide count
                      (xmemcnt): 0
next page on s/w hash (next) : FFFFFFFF
List of alias entries (alist) : 0000FFFF
                      (devid) : 0014
index in PDT
VMM PFT Entry For Page Frame 0EB7B of 0FF67
pte = B0155558, pvt = B203ADEC, pft = B3AC2710
h/w hashed sid : 00005555 pno : 00000000 key : 1
source
           sid: 00005555 pno: 00000000 key: 1
> in use
> on scb list
> valid (h/w)
> referenced (pft/pvt/pte): 0/0/1
> modified (pft/pvt/pte): 0/0/0
page number in scb
                      (pagex) : 00000000
                      (dblock): 00000AC5
disk block number
next page on scb list (sidfwd): FFFFFFFF
prev page on scb list (sidbwd): 0000E682
freefwd/waitlist
                      (freefwd): 00000000
freebwd/logage/pincnt (freebwd): 00000000
out of order I/O
                      (nonfifo): 0000
next frame i/o list
                      (nextio): 00000000
storage attributes
                      (wimg)
                              : 2
                      (xmemcnt): 0
xmem hide count
next page on s/w hash (next) : FFFFFFF
List of alias entries (alist) : 0000FFFF
index in PDT
                      (devid) : 0014
Pages on SCB list
npages..... 00000003
on sidlist..... 00000003
pageout_pagein.. 00000000
free..... 00000000
KDB(0) > pft 8 io list
```

```
Enter the page frame number (in hex): 00002749 first page frame
VMM PFT Entry For Page Frame 02749 of 0FF67
pte = B00C9280, pvt = B2009D24, pft = B3875DB0
h/w hashed sid : 0080324A pno : 00000000 key : 1
source
          sid: 0000324A pno: 00000000 key: 1
> page out
> on scb list
> ok to write to home
> valid (h/w)
> referenced (pft/pvt/pte): 0/1/0
> modified (pft/pvt/pte): 1/1/0
page number in scb
                      (pagex) : 00000000
                      (dblock): 0000420D
disk block number
next page on scb list (sidfwd): 0000EE94
prev page on scb list (sidbwd): 00002E11
freefwd/waitlist
                      (freefwd): E6096C00
freebwd/logage/pincnt (freebwd): 00000000
out of order I/O
                     (nonfifo): 0001
index in PDT
                      (devid) : 0033
next frame i/o list
                      (nextio) : 000043EB
storage attributes
                      (wimg)
xmem hide count
                      (xmemcnt): 0
next page on s/w hash (next) : FFFFFFF
List of alias entries (alist) : 0000FFFF
VMM PFT Entry For Page Frame 043EB of 0FF67 next frame i/o list
pte = B01580C0, pvt = B2010FAC, pft = B38CBC10
h/w hashed sid : 008055FC pno : 000003FF key : 1
source
          sid: 000055FC pno: 000003FF key: 1
> page out
> on scb list
> ok to write to home
> valid (h/w)
> referenced (pft/pvt/pte): 0/1/0
> modified (pft/pvt/pte): 1/1/0
                      (pagex) : 000003FF
page number in scb
                      (dblock): 00044D47
disk block number
next page on scb list (sidfwd): 00005364
prev page on scb list (sidbwd): 000043EB
freefwd/waitlist
                      (freefwd): 00000000
freebwd/logage/pincnt (freebwd): 00000000
                      (nonfifo): 0001
out of order I/O
index in PDT
                      (devid) : 0031
next frame i/o list
                      (nextio): 00004405
storage attributes
                      (wimg)
                              : 2
xmem hide count
                      (xmemcnt): 0
next page on s/w hash (next) : 00002789
List of alias entries (alist) : 0000FFFF
VMM PFT Entry For Page Frame 02E11 of 0FF67
pte = B00C90C0, pvt = B200B844, pft = B388A330
h/w hashed sid : 0080324A pno : 00000009 key : 1
          sid: 0000324A pno: 00000009 key: 1
source
> page out
> on scb list
> ok to write to home
> valid (h/w)
> referenced (pft/pvt/pte): 0/1/0
> modified (pft/pvt/pte): 1/1/0
                      (pagex) : 00000009
page number in scb
                      (dblock): 000042C0
disk block number
next page on scb list (sidfwd): 00002749
prev page on scb list (sidbwd): 00002FCB
                      (freefwd): 00000000
freefwd/waitlist
freebwd/logage/pincnt (freebwd): 00000000
out of order I/O
                      (nonfifo): 0001
index in PDT
                      (devid) : 0033
                     (nextio): 00002749
next frame i/o list
```

```
storage attributes (wimg) : 2
xmem hide count (xmemcnt): 0
next page on s/w hash (next) : FFFFFFFF
List of alias entries (alist) : 0000FFFF
Pages on iolist..... 00000091
```

# pte Subcommand

The pte subcommand displays VMM page table entries.

### example:

```
KDB(1)> pte display VMM page table entry
VMM PTE
Select the PTE to display by:
1) index
2) sid, pno
3) page frame
4) PTE group
Enter your choice: 2
                           sid, pno
Enter the sid (in hex): 802 sid value
Enter the pno (in hex): 0 pno value
PTEX v SID
             h avpi RPN rcwimg pp
004010 1 000802 0 00 007CD 1 1 0002 00
KDB(1)> pte 4 display VMM page table group
Enter the sid (in hex): 802 sid value
Enter the pno (in hex): 0
                          pno value
              h avpi RPN r c wimg pp
PTEX v SID
004010 1 000802 0
                   00 007CD 1 1 0002 00
                   00 090FF 0 0 0002 03
004011 1 000803 0
004012 0 000000 0
                   00 00000 0 0 0000 00
004013 0 000000 0
                   00 00000 0 0 0000 00
004014 0 000000 0
                   00 00000 0 0 0000 00
004015 0 000000 0
                   00 00000 0 0 0000 00
004016 0 0000000 0
                  00 00000 0 0 0000 00
004017 0 0000000 0
                  00 00000 0 0 0000 00
PTEX v SID h avpi RPN r c wimg pp
03BFE8 1 00729E 0
                   01 0DC55 0 0 0002 01
03BFE9 1 007659 0
                   00
                      07BC6 1 0 0002 02
                      00000 0 0 0000 00
03BFEA 0 000000 0
                   00
03BFEB 0 000000 0
                   00 00000 0 0 0000 00
03BFEC 0 000000 0
                   00 00000 0 0 0000 00
03BFED 0 000000 0
                   00 00000 0 0 0000 00
03BFEE 0 000000 0
                   00 00000 0 0 0000 00
03BFEF 0 000000 0
                   00 00000 0 0 0000 00
```

# pta Subcommand

The pta subcommand displays VMM PTA segment.

```
KDB(3) > pta ? display usage
VMM PTA segment @ C0000000
Usage: pta
       pta -r[oot] [sid] to print XPT root
      pta -d[blk] [sid] to print XPT direct blocks
      pta -a[pm] [idx] to print Area Page Map
      pta -v[map] [idx] to print map blocks
      pta -x[pt]
                  xpt to print XPT fields
KDB(3) > pta display PTA information
VMM PTA segment @ C0000000
pta_root..... @ C0000000 pta_hiapm.....: 00000200
pta_vmapfree...: 00010FCB pta_usecount...: 0004D000
pta_anchor[0]..: 00000107
                           pta anchor[1]..: 00000000
pta_anchor[2]..: 00000102
                           pta_anchor[3]..: 00000000
pta anchor[4]..: 00000000
                           pta anchor[5]..: 00000000
```

```
pta_freecnt....: 0000000A pta_freetail...: 000001FF
pta_apm(1rst).. @ C0000600 pta_xptdblk.... @ C0080000
KDB(1)> pta -a 2 display area page map for 1K bucket
VMM PTA segment @ C0000000
INDEX XPT1K
pta apm @ C0000810 pmap...: D0000000 fwd....: 00F7 bwd....: 0000
pta apm @ C00007B8 pmap... : B0000000 fwd.... : 00EE bwd.... : 0102
pta_apm @ C0000770 pmap... : E0000000 fwd.... : 00FA bwd.... : 00F7
pta_apm @ C00007D0 pmap... : 30000000 fwd.... : 0112 bwd.... : 00EE
pta_apm @ C0000890 pmap... : B0000000 fwd.... : 010A bwd.... : 00FA
pta apm @ C0000850 pmap... : B0000000 fwd.... : 0111 bwd.... : 0112
pta_apm @ C0000888 pmap... : 50000000 fwd.... : 00F5 bwd.... : 010A
pta_apm @ C00007A8 pmap... : A0000000 fwd.... : 010E bwd.... : 0111
pta_apm @ C0000870 pmap... : 10000000 fwd.... : 00F6 bwd.... : 00F5
pta apm @ C00007B0 pmap... : D00000000 fwd.... : 010C bwd.... : 010E
pta apm @ C0000860 pmap... : 30000000 fwd.... : 0114 bwd.... : 00F6
pta_apm @ C00008A0 pmap... : 10000000 fwd.... : 0108 bwd.... : 010C
pta apm @ C0000840 pmap... : E0000000 fwd.... : 010D bwd.... : 0114
pta_apm @ C0000868 pmap... : D0000000 fwd.... : 0106 bwd.... : 0108
pta apm @ C0000830 pmap... : 50000000 fwd.... : 0000 bwd.... : 010D
```

### ste Subcommand

The **ste** subcommand displays segment table entry for 64-bit process.

```
KDB(0) > ste display segment table
Segment Table (STAB)
Select the STAB entry to display by:
1) esid
2) sid
3) dump hash class (input=esid)
4) dump entire stab
Enter your choice: 4 display entire stab
000000002FF9D000: ESID 0000000080000000 VSID 000000000024292 V Ks Kp
000000002FF9D010: ESID 00000000000000 VSID 0000000000000 V Ks Kp
000000002FF9D020: ESID 00000000000000 VSID 000000000000000
000000002FF9D030: ESID 00000000000000 VSID 000000000000000
000000002FF9D040: ESID 00000000000000 VSID 0000000000000000
(0)> f stack frame
thread+002A98 STACK:
[00031960]e block thread+000224 ()
[00041738]nsleep+000124 (??, ??)
[01CFF0F4]nsleep64_+000058 (0FFFFFFF, F0000001, 00000001, 10003730,
   1FFFFEF0, 1FFFFEF8)
[000038B4].sys_call+000000 ()
[80000010000867C]080000010000867C (??, ??, ??, ??)
[80000010001137C]nsleep+000094 (??, ??)
[800000100058204]sleep+000030 (??)
[100000478]main+0000CC (0000000100000001, 00000000200FEB78)
[10000023C]__start+000044 ()
(0) > ste display segment table
Segment Table (STAB)
Select the STAB entry to display by:
1) esid
2) sid
3) dump hash class (input=esid)
4) dump entire stab
Enter your choice: 3 hash class
Hash Class to dump (in hex) [esid ok here]: 08000010 input=esid
         PRIMARY HASH GROUP
000000002FF9D800: ESID 000000000000000 VSID 000000000002BC1 V Ks Kp
000000002FF9D810: ESID 0000000080000010 VSID 000000000014AEA V Ks Kp
000000002FF9D820: ESID 00000000000000 VSID 000000000000000
000000002FF9D830: ESID 00000000000000 VSID 0000000000000000
```

```
000000002FF9D840: ESID 00000000000000 VSID 000000000000000
000000002FF9D850: ESID 00000000000000 VSID 000000000000000
000000002FF9D860: ESID 00000000000000 VSID 000000000000000
000000002FF9D870: ESID 00000000000000 VSID 0000000000000000
         SECONDARY HASH GROUP
000000002FF9D780: ESID 00000000000000 VSID 000000000000000
000000002FF9D790: ESID 00000000000000 VSID 000000000000000
000000002FF9D7A0: ESID 00000000000000 VSID 0000000000000000
000000002FF9D7B0: ESID 00000000000000 VSID 0000000000000000
000000002FF9D7C0: ESID 00000000000000 VSID 000000000000000
000000002FF9D7D0: ESID 00000000000000 VSID 000000000000000
000000002FF9D7E0: ESID 00000000000000 VSID 000000000000000
000000002FF9D7F0: ESID 00000000000000 VSID 000000000000000
000000002FF9DFF0: ESID 00000000000000 VSID 000000000000000
(0) > ste 1 display esid entry in segment table
Enter the esid (in hex): OFFFFFFF
000000002FF9DF80: ESID 00000000FFFFFFFF VSID 000000000325F9 V Ks Kp
```

### sr64 Subcommand

The sr64 subcommand displays segment registers for 64-bit process.

#### example:

```
KDB(0) > sr64 ? display help
Usage: sr64 [-p pid] [esid] [size]
KDB(0)> sr64 display all segment registers
SR00000000: 60000000 SR00000002: 60002B45
                                            SR000000D: 6000614C
SR00000010: 6000520A
                     SR00000011: 6000636C
SR8001000A: 60003B47
SR80020014: 6000B356
SR8FFFFFFF: 60000340
SR90000000: 60001142
SR9FFFFFFF: 60004148
SRFFFFFFFF: 6000B336
KDB(0) > sr64 11 display up to 16 SRs from 10
Segment registers for address space of Pid: 000048CA
SR00000010: 6000E339 SR00000011: 6000B855
KDB(0) > sr64 0 100 display up to 256 SRs from 0
Segment registers for address space of Pid: 000048CA
SR00000000: 60000000 SR00000002: 60002B45 SR0000000D: 6000614C
SR00000010: 6000520A SR00000011: 6000636C
```

# segst64 Subcommand

The **segst64** subcommand displays segment state for 64-bit process.

```
KDB(0) > segst64 display
snode
        base
                last
                           nvalid
                                    sfwd
                                             shwd
00000000 00000003 FFFFFFF 00000010 00000001 FFFFFFF
ESID
               segstate segflag num_segs fno/shmp/srval/nsegs
                      SEG AVAIL 00000000 0000000A
SR00000003>[ 0]
                      SEG_OTHER 00000001 00000001
SR000000D>[ 1]
SR0000000E>[ 2]
                      SEG AVAIL 00000000 00000001
SR0000000F>[ 3]
                      SEG OTHER 00000001 00000001
SR00000010>[ 4]
                      SEG TEXT 00000001 00000001
SR00000011>[ 5]
                    SEG WORKING 00000001 00000000
SR00000012>[ 6]
                      SEG AVAIL 00000000 8000FFF8
SR8001000A>[7]
                    SEG WORKING 00000001 00000000
SR8001000B>[ 8]
                      SEG AVAIL 00000000 00010009
SR80020014>[ 9]
                    SEG WORKING 00000001 00000000
SR80020015>[10]
                      SEG AVAIL 00000000 OFFDFFEA
SR8FFFFFFF>[11]
                    SEG WORKING 00000001 00000000
SR90000000>[12]
                       SEG TEXT 00000001 00000001
                      SEG AVAIL 00000000 OFFFFFE
SR90000001>[13]
```

# apt Subcommand

The apt subcommand displays alias page table.

#### example:

```
KDB(4)> apt display alias page table entry
VMM APT
Select the APT to display by:
 1) index
 2) sid, pno
 3) page frame
Enter your choice: 1
                            index
Enter the index (in hex): 0 value
VMM APT Entry 00000000 of 0000FF67
> valid
> pinned
segment identifier
                      (sid) : 00001004
                      (pno) : 0000
page number
                      (nfr) : FF000
page frame
protection key
                      (key) : 0
storage control attr (wimg): 5
next on hash
                      (next) : FFFF
next on alias list
                      (anext): 0000
next on free list
                      (free): FFFF
KDB(4) > apt 2 display alias page table entry
Enter the sid (in hex): 1004 sid value
Enter the pno (in hex): 100 pno value
VMM APT Entry 00000001 of 0000FF67
> valid
> pinned
                      (sid) : 00001004
segment identifier
                      (pno) : 0100
page number
page frame
                      (nfr) : FF100
                      (key) : 0
protection key
storage control attr (wimg): 5
                      (next): 0000
next on hash
next on alias list
                      (anext): 0000
next on free list
                      (free): FFFF
```

### vmwait Subcommand

The vmwait subcommand displays VMM wait status.

```
KDB(6)> th -w WPGIN display threads waiting for VMM
             SLOT NAME
                           STATE TID PRI CPUID CPU FLAGS
                                                             WCHAN
thread+000780
               10 lrud
                           SLEEP 00A15 010
                                                 000 00001004 vmmdseg+69C84D0
               25 dtlogin SLEEP 01961 03C
thread+0012C0
                                                 000 00000000 vmmdseg+69C8670
thread+001500 28 cnsview SLEEP 01C71 03C
                                                000 00000004 vmmdseg+69C8670
thread+00B1C0 237 jfsz
                           SLEEP 0EDCD 032
                                                000 00001000 vm zqevent+000000
thread+00C240 259 ifsc
                           SLEEP 10303 01E
                                                 000 00001000 $STATIC+000110
thread+00E940 311 rm
                           SLEEP 137C3 03C
                                                 000 00000000 vmmdseg+69C8670
thread+012300 388 touch
                           SLEEP 1843B 03C
                                                 000 00000000 vmmdseg+69C8670
thread+014700 436 rm
                           SLEEP 1B453 03C
                                                 000 00000000 vmmdseg+69C8670
thread+0165C0 477 rm
                           SLEEP 1DD8D 03C
                                                 000 00000000 vmmdseg+69C8670
thread+0177C0 501 cres
                           SLEEP 1F529 03C
                                                 000 00000000 vmmdseg+69C8670
                           SLEEP 262AF 028
thread+01C980 610 lslv
                                                 000 00000000 vmmdseg+69C8670
                           SLEEP 27555 03C
thread+01D7C0 629 touch
                                                000 00000000 vmmdseg+69C8670
```

```
thread+021840 715 vmmmp9
                            SLEEP 2CBC7 03C
                                                  000 00400000 vmmdseq+69C8670
thread+023640 755 cres1
                            SLEEP 2F3DF 03C
                                                  000 00000000 vmmdseg+69C8670
                            SLEEP 34779 03C
thread+027540 839 x1C
                                                  000 00000000 vmmdseg+69C8670
thread+032B80 1082 rm
                            SLEEP 43AAB 03C
                                                  000 00000000 vmmdseg+69C8670
thread+033900 1100 rm
thread+038D00 1212 ksh
                           SLEEP 44CD9 03C
                                                  000 00000000 vmmdseg+69C8670
                            SLEEP 4BC45 029
                                                  000 00000000 vmmdseg+69C8670
                           SLEEP 54EDD 03C
thread+03FA80 1358 cres
                                                  000 00000000 vmmdseg+69C8670
thread+049140 1559 touch
                           SLEEP 617F7 03C
                                                  000 00000000 vmmdseg+69C8670
thread+04A880 1590 rm
                            SLEEP 6365D 03C
                                                  000 00000000 vmmdseg+69C8670
                            SLEEP 6F9A5 03C
thread+053AC0 1785 rm
                                                  000 00000000 vmmdseg+69C8670
thread+05BA40 1955 rm
                            SLEEP 7A3BB 03C
                                                  000 00000000 vmmdseg+69C8670
thread+05FC40 2043 cres
                            SLEEP 7FBB5 03C
                                                  000 00000000 vmmdseg+69C8670
thread+065DC0 2173 touch
                            SLEEP 87D35 03C
                                                  000 00000000 vmmdseg+69C8670
thread+0951C0 3181 ksh
                            SLEEP C6DE9 03C
                                                  000 00000000 vmmdseg+69C8670
thread+0AD040 3691 renamer SLEEP E6B93 03C
                                                  000 00000000 vmmdseg+69C8670
thread+OAD7CO 3701 renamer SLEEP E751F 03C
                                                  000 00000000 vmmdseg+69C8670
                            SLEEP F6839 03C
                                                  000 00000000 vmmdseg+69C8670
thread+0B8E00 3944 ksh
thread+0C1B00 4132 touch
                            SLEEP 10243D 03C
                                                   000 00000000 vmmdseg+69C8670
thread+0C2E80 4158 renamer SLEEP 103EA9 03C
                                                   000 00000000 vmmdseg+69C8670
thread+OCF480 4422 renamer SLEEP 1146F1 03C
                                                   000 00000000 vmmdseg+69C8670
thread+0D0F80 4458 link_fil SLEEP 116A39 03C
                                                   000 00000000 vmmdseg+69C9C74
                           SLEEP 1257BB 03C
thread+0DC140 4695 sync
                                                   000 00000000 vmmdseg+69C8670
thread+ODD280 4718 touch
                           SLEEP 126E57 03C
                                                   000 00000000 vmmdseg+69C8670
thread+0E5A40 4899 renamer SLEEP 132315 03C
                                                   000 00000000 vmmdseg+69C8670
thread+0EE140 5079 renamer SLEEP 13D7C3 03C
                                                   000 00000000 vmmdseg+69C8670
thread+0F03C0 5125 renamer SLEEP 1405B7 03C
                                                   000 00000000 vmmdseg+69C8670
thread+0FC540 5383 renamer SLEEP 15072F 03C
                                                   000 00000000 vmmdseg+69C8670
thread+101ACO 5497 renamer SLEEP 157909 03C
                                                   000 00000000 vmmdseq+69C8670
thread+10D280 5742 rm
                            SLEEP 166E37 03C
                                                   000 00000000 vmmdseg+69C8670
KDB(6) > sw 4458 switch to thread slot 4458
Switch to thread: <thread+0D0F80>
KDB(6)> f display stack frame
thread+0D0F80 STACK:
[00017380].backt+000000 (0000EA07, C00C2A00 [??])
[000524F4]vm gettlock+000020 (??, ??)
[001C0D28]iwrite+0001E4 (??)
[001C3860]finicom+0000B4 (??, ??)
[001C3BC0]comlist+0001CC (??, ??)
[001C3C8C] commit+000030 (00000000, 00000002, 0A1A06C0, 0A1ACFE8,
   2FF3B400, E88C7C80, 34EF6655, 2FF3AE20)
[0020BD60]jfs link+0000C4 (??, ??, ??, ??)
[001CED6C]vnop link+00002C (??, ??, ??, ??)
[001D5F7C]link+000270 (??, ??)
[000037D8].sys_call+000000 ()
[10000270]main+000098 (0000000C, 2FF229A4)
[10000174]. start+00004C ()
KDB(6) > vmwait vmmdseg+69C9C74 display waiting channel
VMM Wait Info
Waiting on transaction block number 00000057
KDB(6) > tblk 87 display transaction block
  @tblk[87] vmmdseg +69C9C3C
logtid.... 002C77CF next..... 00000064 tid..... 00000057 flag..... 00000000
cpn...... 00000000 ceor..... 00000000 cxor..... 00000000 csn..... 00000000
waitsid... 00000000 waitline.. 00000000 locker.... 00000000 lsidx..... 00000AB3
logage.... 00B71704 gcwait.... FFFFFFFF waitors... E60D0F80 cgnext.... 00000000
```

# ames Subcommand

The ames subcommand prints the specified process address map.

```
KDB(4)> ames display current process address map
VMM AMEs
Select the ame to display by:
1) current process
2) specified process
```

```
Enter your choice: 1 current process
VMM address map, address BADCD23C
previous entry
                    (vme prev)
                                      : BADCC9FC
                    (vme_next)
                                      : BADCC9FC
next entry
minimum offset
                    (min offset)
                                      : 30000000
maximum offset
                    (max offset)
                                      : D0000000
number of entries
                    (nentries)
                                      : 00000001
                                      : 00001000
size
                    (size)
                                      : 00000001
                    (ref_count)
reference count
hint
                    (hint)
                                      : BADCC9FC
first free hint
                    (first free)
                                      : BADCC9FC
entries pageable
                    (entries pageable): 00000000
VMM map entry, address BADCC9FC
> copy-on-write
> needs-copy
previous entry
                    (vme prev)
                                    : BADCD23C
next entry
                    (vme_next)
                                    : BADCD23C
                                    : 60000000
start address
                    (vme start)
                                    : 60001000
                    (vme_end)
end address
object (vnode ptr)
                    (object)
                                    : 09D7EB88
                    (obj_pno) : 00000000
(protection) : 00000003
page num in object
cur protection
                    (max_protection): 00000007
max protection
inheritance
                    (inheritance) : 00000001
wired count
                    (wired count) : 00000000
                                    : 0000272A
source sid
                    (source_sid)
                                  : 000040B4
                    (mapping_sid)
mapping sid
                    (paging_sid) : 000029CE
(orig_obj_pno) : 00000000
paging sid
original page num
xmem attach count
                    (xmattach_count): 00000000
KDB(4) > scb 2 display mapping sid
Enter the sid (in hex): 000040B4 sid value
VMM SCB Addr B6A1384C Index 000010B4 of 00003A2F Segment ID: 000040B4
MAPPING SEGMENT
                       (start): 60000000
ame start address
                       (ame) : BADCC9FC
ame hint
segment info bits
                         (_sibits) : 10000000
default storage key
                         (defkey): 0
> ( segtype).... mapping segment
> (segtype)..... segment is valid
next free list/mmap cnt (free)
                                 : 00000001
non-fblu pageout count
                         (npopages): 0000
xmem attach count
                         (xmemcnt) : 0000
                         (vxpto) : 00000000
address of XPT root
                         (npages) : 00000000
pages in real memory
page frame at head
                         (sidlist) : FFFFFFF
max assigned page number (maxvpn) : FFFFFFF
1ock
                         (lock)
                                   : E8038520
```

# zproc Subcommand

The **zproc** subcommand prints the VMM zeroing kproc.

```
KDB(1)> zproc display VMM zeroing kproc
VMM zkproc pid = 63CA tid = 63FB
Current queue info
   Queue resides at 0x0009E3E8 with 10 elements
                       failed
   Requests
        16800
            processed
                  16800
   Elements
      sid
          pno
              npg
```

# vmlog Subcommand

The **vmlog** subcommand prints the current VMM error log entry.

### example:

```
KDB(0) > vmlog display VMM error log entry
Most recent VMM errorlog entry
                      = DSI PROC
Error id
Exception DSISR/ISISR = 40000000
Exception srval = 007FFFFF
Exception virt addr = FFFFFFFF
Exception value = 0000000E
KDB(0)> dr iar display current instruction
iar : 01913DF0
           lwz r0,0(r3)
01913DF0
                                        r0=00001030,0(r3)=FFFFFFF
KDB(0)>
```

### vrld Subcommand

The **vrld** subcommand prints the VMM reload xlate table. This information is only used on SMP POWER PC machine, to prevent VMM reload dead-lock.

### example:

```
KDB(0) > vrld
freepno: OA, initobj: 0008DAA8, *initobj: FFFFFFF
[00] sid: 00000000, anch: 00
  {00} spno:00000000, epno:00000097, nfr:00000000, next:01
  {01} spno:00000098, epno:000000AB, nfr:00000098, next:02
  {02} spno:FFFFFFFF, epno:000001F6, nfr:000001DD, next:03
  {03} spno:000001F7, epno:000001FA, nfr:000001F7, next:04
  {04} spno:0000038C, epno:000003E3, nfr:00000323, next:FF
[01] sid: 00000041, anch: 06
  {06} spno:00003400, epno:0000341F, nfr:000006EF, next:05
  {05} spno:00003800, epno:00003AFE, nfr:000003F0, next:08
  {08} spno:00006800, epno:00006800, nfr:0000037C, next:07
  {07} spno:00006820, epno:00006820, nfr:0000037B, next:09
  {09} spno:000069C0, epno:000069CC, nfr:0000072F, next:FF
[02] sid: FFFFFFF, anch: FF
[03] sid: FFFFFFFF, anch: FF
KDB(0)>
```

# ipc Subcommand

The **ipc** subcommand reports interprocess communication facility information.

```
KDB(0) > ipc
IPC info
Select the display:
1) Message Queues
2) Shared Memory
3) Semaphores
Enter your choice: 1
1) all msqid ds
2) select one msqid ds
3) struct msg
Enter your choice: 1
Message Queue id 00000000 @ 019E6988
```

```
uid...... 00000000 gid..... 00000009
cuid...... 00000000 cgid..... 00000009
mode...... 000083B0 seq..... 0000
key..... 4107001C msg_first.... 00000000
msg last..... 00000000 msg cbytes.... 00000000
msg qnum..... 00000000 msg qbytes.... 0000FFFF
msg lspid..... 00000000 msg lrpid..... 00000000
msg stime.... 00000000 msg rtime.... 00000000
msg_ctime.... 3250C406 msg_rwait.... 0000561D
msg_wwait.... FFFFFFF msg_reqevents. 0000
Message Queue id 00000001 @ 019E69D8
uid...... 00000000 gid..... 00000000
cuid...... 00000000 cgid..... 00000000
mode...... 000083B6 seq..... 0000
key..... 77020916 msg first.... 00000000
msg last..... 00000000 msg cbytes.... 00000000
msg_qnum..... 00000000 msg_qbytes.... 0000FFFF
msg_lspid..... 00000000 msg_lrpid..... 00000000
msg_stime.... 00000000 msg_rtime.... 00000000
msg_ctime.... 3250C40B msg_rwait.... 00006935
msg wwait.... FFFFFFF msg reqevents. 0000
```

# lockanch Subcommand

The **lka** subcommand prints VMM lock anchor. The **tblk** subcommand prints the specified transaction block.

```
KDB(4) > 1ka display VMM lock anchor
VMM LOCKANCH vmmdseg +69C8654
nexttid....:: 003AB65A
freetid.....: 0000009A
maxtid.....: 000000B8
lwptr..... : BEDCD000
freelock.....: 0000027B
morelocks..... : BEDD4000
syncwait.....: 00000000
tblkwait..... : 00000000
freewait.....: 00000000
  @tblk[1] vmmdseg +69C86BC
logtid.... 003AB611 next..... 000002CF tid...... 00000001 flag..... 00000000
cpn...... 00000000 ceor..... 00000000 cxor..... 00000000 csn..... 00000000
waitsid... 00006A78 waitline.. 00000009 locker.... 00000015 lsidx..... 0000096C
logage.... 00B84FEC gcwait.... FFFFFFFF waitors... 00000000 cqnext.... 00000000
 @tblk[2] vmmdseg +69C86FC
logtid.... 003AB61A next..... 00000000 tid...... 00000002 flag..... 00000000
cpn...... 00000000 ceor..... 00000000 cxor..... 00000000 csn..... 00000000
waitsid... 00000000 waitline.. 00000000 locker.... 00000000 lsidx..... 0000096C
logage.... 00B861B8 gcwait.... FFFFFFF waitors... 00000000 cqnext.... 00000000
 @tblk[3] vmmdseg +69C873C tblk[3].cqnext vmmdseg +69C8D3C
logtid.... 003AB625 next..... 0000010D tid..... 00000003 flag..... 00000007
cpn...... 00000B8B ceor..... 00000198 cxor..... 37A17C95 csn..... 00000342
waitsid... 00000000 waitline.. 00000000 locker.... 00000000 lsidx..... 0000096C
logage.... 00B2AFC8 gcwait.... 00031825 waitors... E6012300 cqnext.... B69C8D3C
flag..... QUEUE READY COMMIT
 @tblk[4] vmmdseg +69C877C
logtid.... 003AB649 next..... 00000301 tid..... 00000004 flag..... 00000000
cpn...... 00000000 ceor..... 00000000 cxor..... 00000000 csn..... 00000000
waitsid... 00000000 waitline.. 00000000 locker.... 00000000 lsidx..... 0000096C
logage.... 00B35FB8 gcwait.... FFFFFFF waitors... 00000000 cqnext.... 00000000
 @tblk[5] vmmdseg +69C87BC
logtid.... 003AB418 next..... 00000000 tid..... 00000005 flag..... 00000000
cpn...... 00000000 ceor..... 00000000 cxor..... 00000000 csn..... 00000000
waitsid... 00007E7D waitline.. 00000014 locker.... 0000002D lsidx..... 0000096C
logage.... 00B46244 gcwait.... FFFFFFF waitors... 00000000 cqnext.... 00000000
  @tblk[6] vmmdseg +69C87FC
```

```
logtid.... 003AB5AD next..... 0000003D tid..... 00000006 flag..... 00000000
cpn...... 00000000 ceor..... 00000000 cxor..... 00000000 csn..... 00000000
waitsid... 00007E7D waitline.. 0000001C locker.... 00000046 lsidx..... 0000096C
logage.... 00B2BF9C gcwait.... FFFFFFF waitors... E603CE40 cqnext.... 00000000
 @tblk[7] vmmdseg +69C883C
logtid.... 003AB1EC next..... 000001A3 tid...... 00000007 flag..... 00000000
cpn...... 00000000 ceor..... 00000000 cxor..... 00000000 csn..... 000000000
waitsid... 00000000 waitline.. 00000000 locker.... 00000000 lsidx..... 0000096C
logage.... 00B11F74 gcwait.... FFFFFFF waitors... 00000000 cqnext.... 00000000
(4) > more (^C to quit) ?
```

# lockhash Subcommand

The **lkh** subcommand prints VMM lock hash list.

#### example:

```
KDB(4) > 1kh display VMM lock hash list
                 BUCKET HEAD
                                  COUNT
vmmdseg +69CC67C
                         00000144
                    1
vmmdseg +69CC680
                    2
                         0000019D
                                      3
vmmdseg +69CC684
                    3
                        0000028E
                                      2
vmmdseg +69CC688
                        00000179
                                      2
vmmdseg +69CC68C
                         00000275
vmmdseg +69CC690
                         00000249
                                      1
vmmdseg +69CC694
                    7
                        000000D4
                                      2
                        00000100
vmmdseg +69CC698
                    8
                                      2
                                      2
vmmdseg +69CC69C
                    9
                         0000005E
vmmdseg +69CC6A0
                   10
                         00000171
                                      2
vmmdseg +69CC6A4
                   11
                         00000245
                                      2
vmmdseg +69CC6AC
                        00000136
                                      2
                   13
vmmdseg +69CC6B4
                   15
                         000002F1
                                      3
vmmdseg +69CC6B8
                         00000048
                   16
                                      1
vmmdseg +69CC6BC
                   17
                         00000344
                                      2
vmmdseg +69CC6C4
                   19
                         000001E9
                                      2
                         0000021C
                   20
vmmdseg +69CC6C8
                                      4
vmmdseg +69CC6D0
                   22
                         00000239
                                      1
vmmdseg +69CC6D4
                   23
                         0000008
                                      2
vmmdseg +69CC6D8
                   24
                         00000304
                                      2
vmmdseg +69CC6DC
                   25
                         00000228
                                      6
vmmdseg +69CC6E8
                   28
                         A8000008A
                                      2
vmmdseg +69CC6EC
                   29
                         000002F8
                                      3
vmmdseg +69CC6F0
                   30
                         0000005F
vmmdseg +69CC6F4
                   31
                         000001FB
                                      1
                         00000107
vmmdseg +69CC6FC
                   33
                                      1
vmmdseg +69CC700
                   34
                         0000032A
                                      2
vmmdseg +69CC704
                   35
                         00000326
                                      1
vmmdseg +69CC708
                   36
                         0000006B
                                      2
vmmdseg +69CC70C
                   37
                         000002CF
                                      1
vmmdseg +69CC710
                   38
                         00000034
                                      1
vmmdseg +69CC718
                   40
                         00000CC
                                      2
vmmdseg +69CC71C
                   41
                         000001A4
vmmdseg +69CC728
                   44
                         000000C5
                                      2
                   45
vmmdseg +69CC72C
                         000001C8
                                      1
vmmdseg +69CC730
                   46
                         00000075
                                      3
vmmdseg +69CC734
                   47
                         00000347
vmmdseg +69CC738
                   48
                         000001C0
                                      2
vmmdseg +69CC73C
                   49
                                      4
                         00000321
vmmdseg +69CC740
                   50
                         0000033C
                                      3
vmmdseg +69CC744
                                      3
                   51
                         00000201
vmmdseg +69CC750
                   54
                         000002CE
                                      3
vmmdseg +69CC754
                   55
                         00000325
                                      1
                                      2
vmmdseg +69CC758
                   56
                         00000263
vmmdseg +69CC75C
                   57
                         0000014D
                                      3
vmmdseg +69CC760
                   58
                         000001FE
```

KDB(4) > 1kh 58 display VMM lock hash list 58

| HASH | ENTRY( 5 | 58): B69CC760 |      |        |        |      |      |       |          |
|------|----------|---------------|------|--------|--------|------|------|-------|----------|
|      |          |               | NEXT | TIDNXT | SID    | PAGE | TID  | FLAGS |          |
| 510  | vmmdseg  | +EDD0FC0      | 695  | 445    | 0061BA | 0103 | 0013 | WRITE |          |
| 695  | vmmdseg  | +EDD26E0      | 478  | 817    | 007E7D | 00C4 | 000C | WRITE | FREE     |
| 478  | vmmdseg  | +EDD0BC0      | 669  | 778    | 006A78 | 00C1 | 009E | WRITE | FREE     |
| 669  | vmmdseg  | +EDD23A0      | 449  | 204    | 00326E | 0057 | 004C | WRITE |          |
| 449  | vmmdseg  | +EDD0820      | 593  | 782    | 00729E | 0527 | 0007 | WRITE | BIGALLOC |
| 593  | vmmdseg  | +EDD1A20      | 0    | 815    | 00729E | 0127 | 0007 | WRITE | BIGALLOC |

# lockword Subcommand

The lkw subcommand prints VMM lock words.

```
KDB(4) > 1kw display VMM lock words
                                 TIDNXT
                          NEXT
                                           SID PAGE TID FLAGS
   0 vmmdseg +EDCD000
                                      0 000000 0000 0000
                             0
   1 vmmdseg +EDCD020
                           620
                                    679 00729E 0104 004C WRITE FREE BIGALLOC
   2 vmmdseg +EDCD040
                           365
                                    460 00729E 0169 00B7 WRITE FREE BIGALLOC
   3 vmmdseg +EDCD060
                           222
                                    650 00729E 0163 00B7 WRITE FREE BIGALLOC
   4 vmmdseg +EDCD080
                           501 BEDCD140 0025A3 0000 0188
   5 vmmdseg +EDCD0A0
                           748
                                    115 00729E 0557 0025 WRITE FREE BIGALLOC
   6 vmmdseg +EDCD0C0
                           145
                                    534 0061BA 0103 0046 WRITE FREE
   7 vmmdseg +EDCD0E0
                            79
                                    586 006038 0080 0024 WRITE FREE
                            97
                                    439 00224A 005C 0091 WRITE FREE
   8 vmmdseg +EDCD100
  9 vmmdseg +EDCD120
                            38
                                     33 00729E 047F 00B7 WRITE FREE BIGALLOC
                             4 BEDD1820 0025A3 0000 0184
  10 vmmdseg +EDCD140
  11 vmmdseg +EDCD160 BEDCDD20 BEDCEA40 006B1B 0000 0070
                                    440 00729E 0062 004C WRITE FREE BIGALLOC
  12 vmmdseg +EDCD180
                           684
                                    402 00729E 0467 00B7 WRITE FREE BIGALLOC
 13 vmmdseg +EDCD1A0
                           736
 14 vmmdseg +EDCD1C0
                             0 BEDD3300 006B1B 0000 008C
  15 vmmdseg +EDCD1E0
                             0 BEDCEAE0 006B1B 0000 0004
  16 vmmdseg +EDCD200 BEDCDAE0 BEDD0840 007B3B 0000 0020
 17 vmmdseg +EDCD220
                           109
                                     78 001E85 0065 005D WRITE FREE
                                      0 005A74 007C 00A3 WRITE
 18 vmmdseg +EDCD240
                             0
  19 vmmdseg +EDCD260
                           563
                                    797 00729E 0511 004C WRITE FREE BIGALLOC
  20 vmmdseg +EDCD280
                             0 BEDCEB20 002D89 0000 001C
  21 vmmdseg +EDCD2A0
                             0
                                      0 000D86 0000 0047 WRITE
                             0 BEDD1460 007B3B 0000 0034
  22 vmmdseg +EDCD2C0
 23 vmmdseg +EDCD2E0
                           505
                                    234 00729E 009E 0007 WRITE BIGALLOC
 24 vmmdseg +EDCD300
                                    614 00729E 0221 00B7 WRITE FREE BIGALLOC
                            30
  25 vmmdseg +EDCD320
                           660
                                    244 007E7D 0101 0074 WRITE FREE
 26 vmmdseg +EDCD340
                           143
                                    821 00729E 013C 00B7 WRITE FREE BIGALLOC
                                    593 00729E 028D 0007 WRITE BIGALLOC
 27 vmmdseg +EDCD360
                             0
 28 vmmdseg +EDCD380
                             0 BEDD06A0 006B1B 0000 00B4
  29 vmmdseg +EDCD3A0
                           701
                                    407 00729E 016D 00B7 WRITE FREE BIGALLOC
  30 vmmdseg +EDCD3C0
                            75
                                     24 00729E 0392 00B7 WRITE FREE BIGALLOC
  31 vmmdseg +EDCD3E0
                             0 BEDD0E00 006B1B 0000 0088
  32 vmmdseg +EDCD400
                           477 BEDD1300 0025A3 0000 0144
 33 vmmdseg +EDCD420
                                    151 00729E 04D5 00B7 WRITE FREE BIGALLOC
  34 vmmdseg +EDCD440
                           178
                                    589 001221 0075 0063 WRITE FREE
  35 vmmdseg +EDCD460
                           304
                                    794 00729E 03D3 0025 WRITE FREE BIGALLOC
  36 vmmdseg +EDCD480
                           314 BEDCFBA0 0025A3 0000 0150
  37 vmmdseg +EDCD4A0
                           682
                                    149 006038 0082 00A1 WRITE FREE
  38 vmmdseg +EDCD4C0
                           555
                                      9 00729E 021E 00B7 WRITE FREE BIGALLOC
  39 vmmdseg +EDCD4E0
                           218
                                    322 00729E 0416 00B7 WRITE FREE BIGALLOC
  40 vmmdseg +EDCD500
                           207
                                     66 006A78 005A 0030 WRITE FREE
  41 vmmdseg +EDCD520
                           244
                                    307 005376 0000 0074 WRITE FREE
  42 vmmdseg +EDCD540
                           549
                                    626 00729E 0420 004C WRITE FREE BIGALLOC
  43 vmmdseg +EDCD560
                           155
                                    830 00619C 0000 0081 WRITE FREE
  44 vmmdseg +EDCD580
                           118 BEDCFA80 00499A 0000 016C
  45 vmmdseg +EDCD5A0 BEDD1280 BEDD3160 006B1B 0000 0068
KDB(4) > 1kw 45 display VMM lock word 45
                          NEXT
                                TIDNXT
                                           SID PAGE TID FLAGS
  45 vmmdseg +EDCD5A0 BEDD1280 BEDD3160 006B1B 0000 0068
```

```
bits..... 1000154A log..... 1000154B
home...... 10001540 extmem..... 100015C0
next..... BEDD1280 vmmdseg +EDD1280
tidnxt..... BEDD3160 vmmdseg +EDD3160
                       NEXT
                                      SID PAGE TID FLAGS
                            TIDNXT
779 vmmdseg +EDD3160 BEDCE660 BEDD0C20 006B1B 0000 0064
bits...... 10001480 log..... 10001483
home...... 10001500 extmem..... 10001501
next..... BEDCE660 vmmdseg +EDCE660
tidnxt..... BEDD0C20 vmmdseg +EDD0C20
                      NEXT
                            TIDNXT
                                     SID PAGE TID FLAGS
481 vmmdseg +EDD0C20 BEDCFAA0 BEDD1FA0 006B1B 0000 0060
bits...... 10001484 log..... 10001485
home...... 10001486 extmem..... 10001482
next..... BEDCFAA0 vmmdseg +EDCFAA0
tidnxt..... BEDD1FA0 vmmdseg +EDD1FA0
                      NEXT
                            TIDNXT
                                     SID PAGE TID FLAGS
637 vmmdseg +EDD1FA0 BEDD2200 BEDD1220 006B1B 0000 0040
bits..... 100012A3 log..... 100012A4
home...... 10001299 extmem..... 10001310
next..... BEDD2200 vmmdseg +EDD2200
tidnxt..... BEDD1220 vmmdseg +EDD1220
                       NEXT
                           TIDNXT
                                     SID PAGE TID FLAGS
529 vmmdseg +EDD1220 BEDCF980 BEDD31A0 006B1B 0000 0028
bits...... 10001187 log...... 10001189
home...... 100011A3 extmem..... 1000118B
next..... BEDCF980 vmmdseg +EDCF980
tidnxt..... BEDD31A0 vmmdseg +EDD31A0
                      NEXT
                            TIDNXT
                                     SID PAGE TID FLAGS
781 vmmdseg +EDD31A0 BEDCD2C0 BEDCFB40 006B1B 0000 0014
bits...... 10001166 log...... 10001167
home...... 1000115A extmem..... 10001157
next..... BEDCD2C0 vmmdseg +EDCD2C0
tidnxt..... BEDCFB40 vmmdseg +EDCFB40
                                     SID PAGE TID FLAGS
                       NEXT TIDNXT
                         0 BEDCFFC0 006B1B 0000 0058
346 vmmdseg +EDCFB40
bits...... 100013C1 log...... 100013C2
home...... 100013C3 extmem..... 10001400
tidnxt..... BEDCFFC0 vmmdseg +EDCFFC0
                       NEXT TIDNXT
                                      SID PAGE TID FLAGS
382 vmmdseg +EDCFFC0
                         0 BEDD15C0 006B1B 0000 005C
bits...... 10001403 log..... 10001488
home...... 10001489 extmem..... 1000148A
tidnxt..... BEDD15C0 vmmdseg +EDD15C0
                      NFXT TIDNXT
                                     SID PAGE TID FLAGS
558 vmmdseg +EDD15C0
                         0 BEDCFC40 006B1B 0000 0050
(4) > more (^C to quit) ?
bits...... 10001386 log...... 10001387
home...... 10001389 extmem..... 1000138C
tidnxt..... BEDCFC40 vmmdseg +EDCFC40
                       NEXT
                            TIDNXT
                                     SID PAGE TID FLAGS
354 vmmdseg +EDCFC40
                         0 BEDD36E0 006B1B 0000 0054
bits...... 1000138A log..... 1000138B
home...... 10001382 extmem..... 10001385
tidnxt..... BEDD36E0 vmmdseg +EDD36E0
                       NEXT TIDNXT
                                      SID PAGE TID FLAGS
823 vmmdseg +EDD36E0
                         0 BEDD1D20 006B1B 0000 0010
bits...... 10001548 log...... 10001546
home...... 10001544 extmem..... 10001547
tidnxt..... BEDD1D20 vmmdseg +EDD1D20
                       NEXT
                            TIDNXT
                                      SID PAGE TID FLAGS
617 vmmdseg +EDD1D20
                         0 BEDD2D40 006B1B 0000 0030
bits...... 100011A7 log...... 100011FC
home...... 100011FD extmem..... 100011E8
tidnxt..... BEDD2D40 vmmdseg +EDD2D40
                       NEXT
                           TIDNXT
                                     SID PAGE TID FLAGS
746 vmmdseg +EDD2D40
                         0 BEDD16A0 006B1B 0000 000C
```

```
bits...... 10001553 log...... 10001554
home...... 10001545 extmem...... 10001541
tidnxt..... BEDD16A0 vmmdseg +EDD16A0
                      NEXT TIDNXT
                                      SID PAGE TID FLAGS
565 vmmdseg +EDD16A0
                         0 BEDD2C20 006B1B 0000 0020
bits...... 10001159 log...... 10001141
home...... 1000115D extmem..... 1000115C
tidnxt..... BEDD2C20 vmmdseg +EDD2C20
                      NEXT TIDNXT
                                      SID PAGE TID FLAGS
                         0 BEDCDAE0 006B1B 0000 0048
737 vmmdseg +EDD2C20
bits...... 1000130B log..... 1000131D
home...... 1000131A extmem..... 1000131B
tidnxt..... BEDCDAE0 vmmdseg +EDCDAE0
                      NEXT TIDNXT
                                      SID PAGE TID FLAGS
 87 vmmdseg +EDCDAE0
                         0 BEDD2E80 006B1B 0000 0000
bits...... 1000108F log...... 10001110
home...... 1000114E extmem...... 1000114F
tidnxt..... BEDD2E80 vmmdseg +EDD2E80
                      NEXT TIDNXT
                                      SID PAGE TID FLAGS
756 vmmdseg +EDD2E80
                         0 BEDD0960 006B1B 0000 004C
bits...... 1000132B log...... 1000132C
home...... 10001342 extmem..... 10001388
tidnxt..... BEDD0960 vmmdseg +EDD0960
                      NEXT TIDNXT
                                      SID PAGE TID FLAGS
459 vmmdseg +EDD0960
                         0 BEDD1140 006B1B 0000 0034
bits...... 100011CF log...... 100011E2
home...... 100011D0 extmem..... 100011D1
tidnxt..... BEDD1140 vmmdseg +EDD1140
(4) > more (^C to quit) ?
                            TIDNXT
                       NEXT
                                      SID PAGE TID FLAGS
                         0 BEDCE580 006B1B 0000 0024
522 vmmdseg +EDD1140
bits...... 10001188 log..... 10001184
home...... 10001186 extmem..... 1000118A
tidnxt..... BEDCE580 vmmdseg +EDCE580
                                      SID PAGE TID FLAGS
                      NEXT TIDNXT
172 vmmdseg +EDCE580
                         0 BEDCEC60 006B1B 0000 001C
bits..... 100011A0 log..... 1000119E
home...... 100011F1 extmem..... 100011F2
tidnxt..... BEDCEC60 vmmdseg +EDCEC60
                      NEXT TIDNXT
                                      SID PAGE TID FLAGS
227 vmmdseg +EDCEC60
                         0 BEDCD1E0 006B1B 0000 0008
bits...... 10001549 log...... 10001543
home...... 10001542 extmem..... 10001552
tidnxt..... BEDCD1E0 vmmdseg +EDCD1E0
                      NEXT
                            TIDNXT
                                      SID PAGE TID FLAGS
 15 vmmdseg +EDCD1E0
                         0 BEDCEAE0 006B1B 0000 0004
bits...... 10001155 log...... 10001173
home...... 10001140 extmem..... 10001156
tidnxt..... BEDCEAE0 vmmdseg +EDCEAE0
                      NEXT TIDNXT
                                      SID PAGE TID FLAGS
215 vmmdseg +EDCEAE0
                         0 BEDCE0E0 006B1B 0000 003C
bits...... 100011E4 log...... 100011E5
home...... 10001297 extmem...... 10001298
tidnxt..... BEDCE0E0 vmmdseg +EDCE0E0
                      NEXT TIDNXT
                                      SID PAGE TID FLAGS
135 vmmdseg +EDCE0E0
                         0 BEDCE440 006B1B 0000 0044
bits...... 10001318 log...... 1000133B
home...... 1000133C extmem..... 1000130F
tidnxt..... BEDCE440 vmmdseg +EDCE440
                       NEXT TIDNXT
                                      SID PAGE TID FLAGS
162 vmmdseg +EDCE440
                         0 BEDCF160 006B1B 0000 002C
bits...... 100011A4 log..... 100011A5
home...... 100011A6 extmem..... 10001185
tidnxt..... BEDCF160 vmmdseg +EDCF160
                      NEXT
                            TIDNXT
                                     SID PAGE TID FLAGS
267 vmmdseg +EDCF160
                         0 BEDCF2E0 006B1B 0000 0038
bits..... 100011EA log..... 100011EB
```

# vmdmap Subcommand

The **vmdmap** subcommand prints VMM disk maps. Argument could be a PDT index. Default is all paging and file system disk map. To look at more, it is necessary to initialize the segment register 13 with the corresponding srval.

```
KDB(1) > vmdmap display VMM disk maps
PDT slot [0000] Vmdmap [D0000000] dmsrval [00000C03] <-- paging space 0
mapsize......00007400 freecnt......00004D22
agsize......00000800 agcnt......00000007
totalags......0000000F lastalloc......00003384
maptype................00000003 clsize.................00000001
clmask......00000080 version......00000000
agfree@......D0000030 tree@......D00000A0
spare10......D00001F4 mapsorsummary0......D0000200
PDT slot [0001] Vmdmap [D0800000] dmsrval [00000C03] <-- paging space 1
mapsize................00005400 freecnt..................00003CF6
agsize......00000800 agcnt......00000007
totalags......0000000B lastalloc......000047F4
maptype......00000003 clsize......00000001
clmask......00000080 version......00000000
agfree@.................D0800030 tree@.......................D08000A0
PDT slot [0002] Vmdmap [D1000000] dmsrval [00000C03] <-- paging space 2
mapsize......00005800 freecnt......0000418C
agsize......00000800 agcnt......00000007
totalags......0000000B lastalloc......000047A8
maptype......000000003 clsize......00000001
clmask......00000080 version......00000000
agfree@......D1000030 tree@......D10000A0
spare10......D10001F4 mapsorsummary0......D1000200
PDT slot [0011] Vmdmap [D0000000] dmsrval [00003C2F] <-- file system
mapsize......00006400 freecnt......000057CC
agsize................00000800 agcnt..................00000007
totalags......0000000D lastalloc......00001412
maptype......00000001 clsize......00000008
clmask......000000FF version......00000000
agfree@......D00000030 tree@......D000000A0
PDT slot [0013] Vmdmap [D0000000] dmsrval [00005455] <-- file system
mapsize......00000800 freecnt......0000030A
agsize......00000400 agcnt......00000002
totalags......00000002 lastalloc......0000011A
maptype................00000001 clsize.................00000020
clmask......00000000 version......00000001
agfree@......D0000030 tree@......D000000A0
spare10......D00001F4 mapsorsummary0......D0000200
KDB(1) > vmdmap 21 display VMM disk map slot 0x21
PDT slot [0021] Vmdmap [D0000000] dmsrval [000075BC]
mapsize......00000800 freecnt......000006B4
agsize......00000800 agcnt......00000001
totalags......00000001 lastalloc......00000060
maptype......00000001 clsize......00000008
clmask......000000FF version......00000000
agfree@......D0000030 tree@......D000000A0
spare10......D00001F4 mapsorsummary0......D0000200
```

# vmlocks Subcommand

The vl subcommand prints VMM spin locks.

```
For example:
KDB(1) > vl display VMM spin locks
GLOBAL LOCKS
pmap lock at @ 00000000 FREE
vmker lock at @ 0009A1AC LOCKED by thread: 0039AED
pdt lock at @ B69C84D4 FREE
vmap lock at @ B69C8514 FREE
ame lock at @ B69C8554 FREE rpt lock at @ B69C8594 FREE
alloc lock at @ B69C85D4 FREE
apt lock at @ B69C8614 FREE
lw lock at @ B69C8678 FREE
SCOREBOARD
scoreboard cpu 0:
hint.....00000000
00: empty
01: empty
02: empty
03: empty
04: empty
05: empty
06: empty
07: empty
scoreboard cpu 1 :
hint.....00000000
00: lock@ B6A31E60 lockword E804F380
01: empty
02: empty
03: empty
04: empty
05: empty
06: empty
07: empty
scoreboard cpu 2:
hint......00000002
00: lock@ B6A2851C lockword E8048B60
01: empty
02: empty
03: empty
04: empty
05: empty
06: empty
07: empty
scoreboard cpu 3 :
hint.....00000005
00: empty
(1) > more (^C to quit) ?
01: empty
02: empty
03: empty
04: lock@ B6AB04D8 lockword E8096E20
05: lock@ B69F2E54 lockword E8022760
06: empty
07: empty
scoreboard cpu 4:
hint......00000000
00: lock@ B6AAC380 lockword E8095740
01: empty
02: empty
03: empty
04: empty
05: empty
```

```
06: empty
07: empty
scoreboard cpu 5:
hint......00000001
00: lock@ B6A7BBE0 lockword E805CC40
01: lock@ B69CCD84 lockword E8000C80
02: empty
03: empty
04: empty
05: empty
06: empty
07: empty
scoreboard cpu 6:
hint......00000000
00: empty
01: empty
02: empty
03: empty
04: empty
05: empty
06: empty
07: empty
scoreboard cpu 7:
hint.....00000001
00: empty
01: lock@ B6AA8FF8 lockword E807CA00
02: empty
03: empty
04: empty
05: empty
06: empty
07: empty
KDB(1)>
```

# SMP Subcommands for the KDB Kernel Debugger and kdb Command

**Note:** The subcommands in this section are only valid for SMP machines.

KDB processor states are:

- running, outside kdb
- stopped, after a stop subcommand
- · switched, after a cpu subcommand
- · debug waiting, after a break point
- debug, inside kdb.

# start and stop Subcommands

**Note:** This subcommand is only available within the **kdb** command; it is not included in the KDB Kernel Debugger.

The **stop** subcommand may be used to stop the specified processor. The **start** subcommand may be used to start the specified processor. MPC is used to test an incoming **kdb** subcommand. When the processor is stopped, it is looping inside KDB. Stopped means that the processor does not go back to AIX.

```
KDB(1)> stop 0 stop processor 0
KDB(1)> cpu display processors status
cpu 0 status VALID STOPPED action STOP
cpu 1 status VALID DEBUG
```

```
KDB(1)> start 0 start processor 0
KDB(1)> cpu display processors status
cpu 0 status VALID action START
cpu 1 status VALID DEBUG
KDB(1)> b sy decint set break point
KDB(1) > e exit the debugger
Breakpoint
.sy decint+000000
                     mflr
                                                 <.dec flih+000014>
                             r0
KDB(0) cpu display processors status
cpu 0 status VALID DEBUG action RESUME
cpu 1 status VALID DEBUGWAITING
KDB(0) > cpu 1 switch to processor 1
Breakpoint
.sy_decint+000000
                   mflr
                                                 <.dec_flih+000014>
KDB(1) > cpu display processors status
cpu 0 status VALID SWITCHED action SWITCH
cpu 1 status VALID DEBUG
KDB(1)> cpu 0 switch to processor 0
KDB(0)> cpu display processors status
cpu 0 status VALID DEBUG
cpu 1 status VALID SWITCHED action SWITCH
KDB(0) > q exit the debugger
```

# cpu Subcommand

The **cpu** subcommand may be used to switch from the current processor to the specified processor. Without argument, the **cpu** subcommand prints processor status. The switched processor is blocked until next **start** or **cpu** subcommand. Switching between processors do not change processor state.

**Note:** If the selected processor can not be reached, it is possible to go back to the previous one by typing `\\ twice.

```
KDB(4)> cpu display processors status
cpu 0 status VALID SWITCHED action SWITCH
cpu 1 status VALID SWITCHED action SWITCH
cpu 2 status VALID SWITCHED action SWITCH
cpu 3 status VALID SWITCHED action SWITCH
cpu 4 status VALID DEBUG action RESUME
cpu 5 status VALID SWITCHED action SWITCH
cpu 6 status VALID SWITCHED action SWITCH
cpu 7 status VALID SWITCHED action SWITCH
KDB(4) > cpu 7 switch to processor 7
Debugger entered via keyboard.
.waitproc+0000B0
                                                r0=0,0(r30)=ppda+0014D0
                   1bz
                            r0.0(r30)
KDB(7) > cpu display processors status
cpu 0 status VALID SWITCHED action SWITCH
cpu 1 status VALID SWITCHED action SWITCH
cpu 2 status VALID SWITCHED action SWITCH
cpu 3 status VALID SWITCHED action SWITCH
cpu 4 status VALID SWITCHED action SWITCH
cpu 5 status VALID SWITCHED action SWITCH
cpu 6 status VALID SWITCHED action SWITCH
cpu 7 status VALID DEBUG
KDB(7)>
```

# bat/Block Address Translation Subcommands for the KDB Kernel Debugger and kdb Command

### dbat Subcommand

On POWER PC machine, the **dbat** subcommand may be used to display **dbat** registers. (See *POWER PC Operating Environment Architecture* (book III) and *POWER PC Implementation Definition for the Processor* (book IV) to have more information about **bat** register fields).

# Example

```
KDB(3)> dbat display POWER 601 BAT registers
BATO 00000000 00000000
bepi 0000 brpn 0000 bl 0000 v 0 ks 0 kp 0 wimg 0 pp 0
BAT1 00000000 00000000
bepi 0000 brpn 0000 bl 0000 v 0 ks 0 kp 0 wimg 0 pp 0
BAT2 00000000 00000000
bepi 0000 brpn 0000 bl 0000 v 0 ks 0 kp 0 wimg 0 pp 0
BAT3 00000000 00000000
bepi 0000 brpn 0000 bl 0000 v 0 ks 0 kp 0 wimg 0 pp 0
KDB(1)> dbat display POWER 604 data BAT registers
DBATO 00000000 00000000
bepi 0000 brpn 0000 bl 0000 vs 0 vp 0 wimg 0 pp 0
DBAT1 00000000 00000000
bepi 0000 brpn 0000 bl 0000 vs 0 vp 0 wimg 0 pp 0
DBAT2 00000000 00000000
bepi 0000 brpn 0000 bl 0000 vs 0 vp 0 wimg 0 pp 0
DBAT3 00000000 00000000
bepi 0000 brpn 0000 bl 0000 vs 0 vp 0 wimg 0 pp 0
KDB(0) > dbat display POWER 620 data BAT registers
DBATO 000000000000000 00000000000001A
bepi 00000000000 brpn 000000000000 bl 0000 vs 0 vp 0 wimg 3 pp 2
DBAT1 000000000000000 00000000C000002A
bepi 00000000000 brpn 000000006000 bl 0000 vs 0 vp 0 wimg 5 pp 2
DBAT2 000000000000000 000000008000002A
bepi 00000000000 brpn 000000004000 bl 0000 vs 0 vp 0 wimg 5 pp 2
DBAT3 000000000000000 00000000A000002A
bepi 00000000000 brpn 00000005000 bl 0000 vs 0 vp 0 wimg 5 pp 2
```

### ibat Subcommand

On POWER PC machine, the **ibat** subcommand may be used to display **ibat** registers. (See *POWER PC Operating Environment Architecture* (book III) and *POWER PC Implementation Definition for the Processor* (book IV) for more information about **bat** register fields).

```
KDB(0) > ibat display POWER 601 BAT registers
BATO 00000000 00000000
bepi 0000 brpn 0000 bl 0000 v 0 ks 0 kp 0 wimg 0 pp 0
BAT1 00000000 00000000
bepi 0000 brpn 0000 bl 0000 v 0 ks 0 kp 0 wimg 0 pp 0
BAT2 00000000 00000000
bepi 0000 brpn 0000 bl 0000 v 0 ks 0 kp 0 wimg 0 pp 0
BAT3 00000000 00000000
bepi 0000 brpn 0000 bl 0000 v 0 ks 0 kp 0 wimg 0 pp 0
KDB(2)> ibat display POWER 604 instruction BAT registers
IBATO 00000000 00000000
bepi 0000 brpn 0000 bl 0000 vs 0 vp 0 wimg 0 pp 0
IBAT1 00000000 00000000
bepi 0000 brpn 0000 bl 0000 vs 0 vp 0 wimg 0 pp 0
IBAT2 00000000 00000000
bepi 0000 brpn 0000 bl 0000 vs 0 vp 0 wimg 0 pp 0
```

```
IBAT3 00000000 00000000
bepi 0000 brpn 0000 bl 0000 vs 0 vp 0 wimg 0 pp 0
KDB(0)> ibat display POWER 620 instruction BAT registers
bepi 00000000000 brpn 00000000000 bl 0000 vs 0 vp 0 wimg 0 pp 0
bepi 000000000000 brpn 000000000000 bl 0000 vs 0 vp 0 wimq 0 pp 0
bepi 00000000000 brpn 00000000000 bl 0000 vs 0 vp 0 wimg 0 pp 0
bepi 00000000000 brpn 00000000000 bl 0000 vs 0 vp 0 wimg 0 pp 0
```

## mdbat Subcommand

Each **dbat** register may be altered by the **mdbat** subcommand. The processor data bat register is altered immediately. KDB takes care of the valid bit, the word with valid bit is set at last.

## Example

```
On POWER 601 processor
KDB(0) > dbat 2 display bat register 2
BAT2: 00000000 00000000
bepi 0000 brpn 0000 bl 0000 v 0 wimg 0 ks 0 kp 0 pp 0
KDB(0) > mdbat 2 alter bat register 2
BAT register, enter <RC> twice to select BAT field, enter <.> to quit
BAT2 upper 00000000 = \langle CR/LF \rangle
BAT2 lower 00000000 = <CR/LF>
BAT field, enter <RC> to select field, enter <.> to quit
BAT2.bepi: 00000000 = 00007FE0
BAT2.brpn: 00000000 = 00007FE0
BAT2.bl : 00000000 = 0000001F
BAT2.v : 00000000 = 00000001
BAT2.ks : 00000000 = 00000001
BAT2.kp : 00000000 = \langle CR/LF \rangle
BAT2.wimg: 00000000 = 00000003
BAT2.pp : 00000000 = 00000002
BAT2: FFC0003A FFC0005F
bepi 7FE0 brpn 7FE0 bl 001F v 1 wimg 3 ks 1 kp 0 pp 2
eaddr = FFC00000, paddr = FFC00000 size = 4096 KBytes
KDB(0) > mdbat 2 clear bat register 2
BAT register, enter <RC> twice to select BAT field, enter <.> to quit
BAT2 upper FFC0003A = 0
BAT2 lower FFC0005F = 0
BAT2 00000000 00000000
bepi 0000 brpn 0000 bl 0000 v 0 wimg 0 ks 0 kp 0 pp 0
On POWER 604 processor
KDB(0) > mdbat 2 alter bat register 2
BAT register, enter <RC> twice to select BAT field, enter <.> to quit
DBAT2 upper 00000000 =
DBAT2 lower 00000000 =
BAT field, enter <RC> to select field, enter <.> to quit
DBAT2.bepi: 00000000 = 00007FE0
DBAT2.brpn: 00000000 = 00007FE0
DBAT2.b1 : 00000000 = 0000001F
DBAT2.vs : 00000000 = 00000001
DBAT2.vp : 00000000 = < CR/LF >
DBAT2.wimg: 00000000 = 00000003
DBAT2.pp : 00000000 = 00000002
DBAT2 FFC0007E FFC0001A
bepi 7FE0 brpn 7FE0 bl 001F vs 1 vp 0 wimg 3 pp 2
eaddr = FFC00000, paddr = FFC00000 size = 4096 KBytes [Supervisor state]
KDB(0) > mdbat 2 clear bat register 2
BAT register, enter <RC> twice to select BAT field, enter <.> to quit
DBAT2 upper FFC0007E = 0
```

```
DBAT2 lower FFC0001A = 0
DBAT2 00000000 000000000
bepi 0000 brpn 0000 bl 0000 vs 0 vp 0 wimg 0 pp 0
```

#### mibat Subcommand

Each **ibat** register may be altered by the **mibat** subcommand. The processor instruction **bat** register is altered immediately.

## **Example**

```
On POWER 601 processor
KDB(0)> ibat 2 display bat register 2
BAT2: 00000000 00000000
bepi 0000 brpn 0000 bl 0000 v 0 wimg 0 ks 0 kp 0 pp 0
KDB(0) mibat 2 alter bat register 2
BAT register, enter <RC> twice to select BAT field, enter <.> to quit
BAT2 upper 00000000 = <CR/LF>
BAT2 lower 00000000 = <CR/LF>
BAT field, enter <RC> to select field, enter <.> to quit
BAT2.bepi: 00000000 = 00007FE0
BAT2.brpn: 00000000 = 00007FE0
BAT2.bl : 00000000 = 0000001F
BAT2.v : 00000000 = 00000001
BAT2.ks : 00000000 = 00000001
BAT2.kp : 00000000 = < CR/LF >
BAT2.wimg: 00000000 = 00000003
BAT2.pp : 00000000 = 00000002
BAT2: FFC0003A FFC0005F
bepi 7FE0 brpn 7FE0 bl 001F v 1 wimg 3 ks 1 kp 0 pp 2
 eaddr = FFC00000, paddr = FFC00000 size = 4096 KBytes
KDB(0)> mibat 2 clear bat register 2
BAT register, enter <RC> twice to select BAT field, enter <.> to quit
BAT2 upper FFC0003A = 0
BAT2 lower FFC0005F = 0
BAT2 00000000 00000000
bepi 0000 brpn 0000 bl 0000 v 0 wimg 0 ks 0 kp 0 pp 0
On POWER 604 processor
KDB(0) > mibat 2
BAT register, enter <RC> twice to select BAT field, enter <.> to quit
IBAT2 upper 00000000 = <CR/LF>
IBAT2 lower 00000000 = <CR/LF>
BAT field, enter <RC> to select field, enter <.> to quit
IBAT2.bepi: 00000000 = <CR/LF>
IBAT2.brpn: 00000000 = <CR/LF>
IBAT2.b1 : 00000000 = 3ff
IBAT2.vs : 000000000 = 1
IBAT2.vp : 00000000 = <CR/LF>
IBAT2.wimg: 00000000 = 2
IBAT2.pp : 00000000 = 2
IBAT2 00000FFE 00000012
 bepi 0000 brpn 0000 bl 03FF vs 1 vp 0 wimg 2 pp 2
 eaddr = 00000000, paddr = 00000000 size = 131072 KBytes [Supervisor state]
```

# btac/BRAT Subcommands for the KDB Kernel Debugger and kdb Command

# btac, cbtac, Ibtac, Icbtac Subcommands

**Note:** This subcommand is only available within the **kdb** command; it is not included in the KDB Kernel Debugger.

On POWER PC architecture, a hardware register may be used (called **HID2** on POWER 601) to enter KDB when a specified effective address is decoded. The **HID2** register holds the effective address, and the **HID1** register specifies full branch target address compare and trap to address vector 0x1300 (0x2000 on 601). See *PowerPC Implementation Definition for the 601-604-620 Processor* (book IV) to have more information. The **btac** subcommand may be used to stop when Branch Target Address Compare is true. The **cbtac** subcommand may be used to clear the last **btac** subcommand. This subcommand is global to all processors, each processor may have different address to compare with the local subcommands **lbtac lcbtac**.

It is possible to specify if the address is physical or virtual with **-p** or **-v** option. 604 and 620 processors take care of the translation mode, and it is necessary to specify which mode is used. By default KDB chooses the current state of the machine: if the subcommand is entered before VMM inititialisation, the address is physical (real address), else virtual (effective address).

## **Example**

```
KDB(7) > btac open set BRAT on open function
KDB(7) > btac display current BRAT status
CPU 0: .open+000000 eaddr=001B5354 vsid=00000000 hit=0
CPU 1: .open+000000 eaddr=001B5354 vsid=00000000 hit=0
CPU 2: .open+000000 eaddr=001B5354 vsid=00000000 hit=0
CPU 3: .open+000000 eaddr=001B5354 vsid=00000000 hit=0
CPU 4: .open+000000 eaddr=001B5354 vsid=00000000 hit=0
CPU 5: .open+000000 eaddr=001B5354 vsid=00000000 hit=0
CPU 6: .open+000000 eaddr=001B5354 vsid=00000000 hit=0
CPU 7: .open+000000 eaddr=001B5354 vsid=00000000 hit=0
KDB(7) > e exit the debugger
Branch trap: 001B5354 <.open+000000>
.sys call+000000 bcctrl
                                                 <.open>
KDB(5) > btac display current BRAT status
CPU 0: .open+000000 eaddr=001B5354 vsid=00000000 hit=0
CPU 1: .open+000000 eaddr=001B5354 vsid=00000000 hit=0
CPU 2: .open+000000 eaddr=001B5354 vsid=00000000 hit=0
CPU 3: .open+000000 eaddr=001B5354 vsid=00000000 hit=0
CPU 4: .open+000000 eaddr=001B5354 vsid=00000000 hit=0
CPU 5: .open+000000 eaddr=001B5354 vsid=00000000 hit=1
CPU 6: .open+000000 eaddr=001B5354 vsid=00000000 hit=0
CPU 7: .open+000000 eaddr=001B5354 vsid=00000000 hit=0
KDB(5) > 1btac close set local BRAT on close function
KDB(5)> e exit the debugger
Branch trap: 001B5354 <.open+000000>
.sys call+000000 bcctrl
                                                 <.open>
KDB(\overline{7}) > e exit the debugger
Branch trap: 00197D40 <.close+000000>
.sys_call+000000 bcctrl
                                                 <.close>
KDB(5) > e exit the debugger
Branch trap: 001B5354 <.open+000000>
.sys call+000000 bcctrl
                                                 <.open>
KDB(\overline{6}) > btac display current BRAT status
CPU 0: .open+000000 eaddr=001B5354 vsid=00000000 hit=0
CPU 1: .open+000000 eaddr=001B5354 vsid=00000000 hit=0
CPU 2: .open+000000 eaddr=001B5354 vsid=00000000 hit=0
CPU 3: .open+000000 eaddr=001B5354 vsid=00000000 hit=0
CPU 4: .open+000000 eaddr=001B5354 vsid=00000000 hit=0
CPU 5: .close+000000 eaddr=00197D40 vsid=00000000 hit=1
CPU 6: .open+000000 eaddr=001B5354 vsid=00000000 hit=1
CPU 7: .open+000000 eaddr=001B5354 vsid=00000000 hit=1
KDB(6)> cbtac reset all BRAT registers
```

# machdep Subcommands for the KDB Kernel Debugger and kdb Command

#### reboot Subcommand

**Note:** This subcommand is only available within the **kdb** command; it is not included in the KDB Kernel Debugger.

The **reboot** subcommand may be used to reboot the machine. The soft reboot interface is called (**sr\_slih(1)**).

## Example

KDB(0) reboot reboot the machine Rebooting ...

# Using the KDB Kernel Debug Program

The example files provide a demonstration kernel extension and a program to load, execute, and unload the extension. These programs may be compiled, linked, and executed as indicated in the following material. Note, to use these programs to follow the examples you need a machine with a C compiler, a console, and running with a KDB kernel enabled for debugging. To use the KDB Kernel Debugger you will need exclusive use of the machine.

Examples using the KDB Kernel Debugger with the demonstration programs are included in each of the following sections. The examples are shown in tables which contain two columns. The first column of the table contains an indication of the system prompt and the user input to perform each step. The second column of each table explains the function of the command and includes example output, where applicable. In the examples, since only the console is used, the demo program is switched between the background and the foreground as needed.

# **Example Files**

The files listed below are used in examples throughout this section.

- demo.c Source program to load, execute, and unload a demonstration kernel extension.
- demokext.c Source for a demonstration kernel extension
- demo.h Include file used by demo.c and demokext.c
- demokext.exp Export file for linking demokext
- comp\_link Example script to build demonstration program and kernel extension

To build the demonstration programs:

- · Save each of the above files in a directory
- As the root user, execute the comp\_link script

This script produces:

- An executable file demo
- An executable file demokext
- A list file demokext.lst
- A map file demokext.map

The following sections describe compilation and link options used in the **comp\_link** script in more detail and also cover using the map and list files.

# **Generating Maps and Listings**

Assembler listing and map files are useful tools for debugging using the KDB Kernel Debugger. In order to create the assembler list file during compilation, use the **-qlist** option. Also use the **-qsource** option to get the C source listing in the same file:

```
cc -c -DEBUG -D_KERNEL -DIBMR2 demokext.c -qsource -qlist
```

In order to obtain a map file, use the **-bmap:FileName** option for the link editor. The following example creates a map file of demokext.map:

```
ld -o demokext demokext.o -edemokext -bimport:/lib/syscalls.exp \
-bimport:/lib/kernex.exp -lcsys -bexport:demokext.exp -bmap:demokext.map
```

# **Compiler Listing**

The assembler and source listing is used to correlate any C source line with the corresponding assembler lines. The following is a portion of the list file, created by the cc command used earlier, for the demonstration kernel extension. This information is included in the compilation listing because of the -qsource option for the cc command. The left column is the line number in the source code:

```
63
                       case 1: /* Increment */
                                sprintf(buf, "Before increment: j=%d demokext j=%d\n",
64
65
                                        j, demokext j);
66
                               write_log(fpp, buf, &bytes_written);
67
                               demokext j++;
68
                                j++;
                                sprintf(buf, "After increment: j=%d \text{ demokext } j=%d \text{ n}",
69
70
                                        j, demokext_j);
71
                               write_log(fpp, buf, &bytes_written);
72
                                break;
```

The following is the assembler listing for the corresponding C code shown above. This information was included in the compilation listing because of the -qlist option used on the cc command earlier.

```
64
    0000B0 1
                    80BF0030
                                2
                                      L4A
                                                gr5=j(gr31,48)
64
    0000B4 1
                     83C20008
                                1
                                      14A
                                                gr30=.demokext_j(gr2,0)
                                                gr6=demokext_j(gr30,0)
64
    0000B8 1
                     80DE0000
                                      L4A
64
    0000BC ai
                     30610048
                                1
                                      ΑI
                                                gr3=gr1,72
64
                                                gr4=gr31,92
    0000C0 ai
                     309F005C
                                1
                                      ΑT
64
    0000C4 b1
                     4BFFFF3D
                                0
                                                gr3=sprintf,4,buf",gr3,""5",gr4-gr6,sprintf",
                                      CALL
                                                   gr1,cr[01567]",gr0",gr4"-gr12",fp0"-fp13"
    0000C8 cror
                     4DEF7B82
    0000CC 1
                                      L4A
                     80610040
                                                gr3=fpp(gr1,64)
66
                                1
    0000D0 ai
66
                     30810048
                                1
                                      ΑT
                                                gr4=gr1,72
    0000D4 ai
                     30A100AC
                                1
                                      ΑI
                                                ar5=ar1,172
66
66
    0000D8 b1
                     4800018D
                                0
                                      CALL
                                                gr3=write log,3,gr3,buf",gr4,bytes written",
                                                   gr5,write_log",gr1,cr[01567]",gr0",
                                                   gr4"-gr12",fp0"-fp13"
66
    0000DC cal
                     387E0000
                                2
                                      LR
                                                gr3=gr30
    0000E0 1
67
                     80830000
                                1
                                      L4A
                                                gr4=demokext j(gr3,0)
67
    0000E4 ai
                     30840001
                                2
                                      ΑI
                                                gr4=gr4,1
    0000E8 st
67
                     90830000
                                1
                                      ST4A
                                                demokext j(gr3,0)=gr4
68
    0000EC 1
                     809F0030
                                1
                                      L4A
                                                gr4=j(gr31,48)
68
    0000F0 ai
                     30A40001
                                2
                                      ΑI
                                                qr5=qr4.1
68
    0000F4 st
                     90BF0030
                                1
                                      ST4A
                                                j(gr31,48)=gr5
69
    0000F8 1
                     80C30000
                                1
                                      L4A
                                                gr6=demokext j(gr3,0)
    0000FC ai
                     30610048
                                1
                                      ΑI
                                                gr3=gr1,72
```

```
000100 ai
                   309F0084
                                    ΑI
                                             gr4=gr31,132
                                             gr3=sprintf,4,buf",gr3,""6",gr4-gr6,sprintf",
69
   000104 bl
                   4BFFFEFD 0
                                    CALL
                                                gr1,cr[01567]",gr0",gr4"-gr12",fp0"-fp13"
   000108 cror
                   4DEF7B82
71
   00010C 1
                   80610040
                                    L4A
                                             gr3=fpp(gr1,64)
                             1
71
   000110 ai
                   30810048
                                    ΑI
                                             gr4=gr1,72
71
   000114 ai
                   30A100AC
                                    ΑI
                                             gr5=gr1,172
71 000118 bl
                                             gr3=write log,3,gr3,buf",gr4,bytes written",
                   4800014D
                                    CALL
                                                gr5,write_log",gr1,cr[01567]",gr0",
                                                gr4"-gr12", fp0"-fp13"
72 00011C b
                    48000098
                                    В
```

With both the assembler listing and the C source listing, the assembly instructions associated with each C statement may be found. As an example, consider the C source line at line 67 of the demonstration kernel extension:

```
67 demokext_j++;
```

The corresponding assembler instructions are:

| 67 | 0000E0 1  | 80830000 | 1 | L4A  | <pre>gr4=demokext_j(gr3,0)</pre> |
|----|-----------|----------|---|------|----------------------------------|
| 67 | 0000E4 ai | 30840001 | 2 | ΑI   | gr4=gr4,1                        |
| 67 | 0000E8 st | 90830000 | 1 | ST4A | demokext_j(gr3,0)=gr4            |

The offsets of these instructions within the demonstration kernel extension (demokext) are 0000E0, 0000E4, and 0000E8.

# Map File

The binder map file is a symbol map in address order format. Each symbol listed in the map file has a storage class (CL) and a type (TY) associated with it.

Storage classes correspond to the **XMC\_***XX* variables defined in the **syms.h** file. Each storage class belongs to one of the following section types:

- .text Contains read-only data (instructions). Addresses listed in this section use the beginning of the .text section as origin. The .text section can contain one of the following storage class (CL) values:
  - **DB** Debug Table. Identifies a class of sections that has the same characteristics as read only data.
  - GL Glue Code. Identifies a section that has the same characteristics as a program code. This type of section has code to interface with a routine in another module. Part of the interface code requirement is to maintain TOC addressability across the call.
  - **PR** Program Code. Identifies the sections that provide executable instructions for the module.
  - **R0** Read Only Data. Identifies the sections that contain constants that are not modified during execution.
  - TB Reserved.
  - TI Reserved.
  - **XO** Extended Op. Identifies a section of code that is to be treated as a pseudo-machine instruction.

Contains read-write initialized data. Addresses listed in this section use the .data beginning of the .data section as origin. The .data section can contain one of the following storage class (CL) values:

- DS Descriptor. Identifies a function descriptor. This information is used to describe function pointers in languages such as C and Fortran.
- RW Read Write Data. Identifies a section that contains data that is known to require change during execution.
- SVSVC. Identifies a section of code that is to be treated as a supervisory call.
- T0 TOC Anchor. Used only by the predefined TOC symbol. Identifies the special symbol TOC. Used only by the TOC header.
- TC TOC Entry. Identifies address data that will reside in the TOC.
- TD TOC Data Entry. Identifies data that will reside in the TOC.
- UA Unclassified. Identifies data that contains data of an unknown storage class.

Contains read-write uninitialized data. Addresses listed in this section use the .bss beginning of the .data section as origin. The .bss section contain one of the following storage class (CL) values:

- BS BSS class. Identifies a section that contains uninitialized data.
- UC Unnamed Fortran Common. Identifies a section that contains read write data.

Types correspond to the XTY\_XX variables defined in the syms.h file. The type (TY) can be one of the following values:

- ER External Reference
- LD Label Definition
- SD Section Definition
- CM BSS Common Definition

ADDRESS MAP FOR demokest

The following is the map file for the demonstration kernel extension. This file was created because of the -bmap:demokext.map option of the ld command shown earlier.

| 1  | ADD | JKESS MAP | ruk delli | JKE. | Χl |    |      |                       |                                                       |
|----|-----|-----------|-----------|------|----|----|------|-----------------------|-------------------------------------------------------|
| 2  | *IE | ADDRESS   | LENGTH    | AL   | CL | TY | Sym# | NAME                  | SOURCE-FIL E(OBJECT) or<br>IMPORT-FILE{SHARED-OBJECT} |
| 3  |     |           |           |      |    |    |      |                       | —-                                                    |
| 4  | I   |           |           |      |    | ER | S1   | _system_configuration | <pre>/lib/syscalls.exp{/unix}</pre>                   |
| 5  | I   |           |           |      |    | ER | S2   | fp_open               | <pre>/lib/kernex.exp{/unix}</pre>                     |
| 6  | I   |           |           |      |    | ER | S3   | fp close              | /lib/kernex.exp{/unix}                                |
| 7  | I   |           |           |      |    | ER | S4   | fp write              | /lib/kernex.exp{/unix}                                |
| 8  | I   |           |           |      |    | ER | S5   | sprintf               | /lib/kernex.exp{/unix}                                |
| 9  |     | 0000000   | 000360    | 2    | PR | SD | S6   | <>                    | <pre>demokext.c(demokext.o)</pre>                     |
| 10 |     | 00000000  | J         |      | PR | LD | S7   | .demokext             | ·                                                     |
| 11 |     | 00000210  | J         |      | PR | LD | S8   | .close log            |                                                       |
| 12 |     | 00000264  | ŧ.        |      | PR | LD | S9   | .write log            |                                                       |
| 13 |     | 000002F4  | į.        |      | PR | LD | S10  | .open log             |                                                       |
| 14 |     | 00000360  | 000108    | 5    | PR | SD | S11  | .strcpy               | <pre>strcpy.s(/usr/lib/ libcsys.a[strcpy.o])</pre>    |
| 15 |     | 00000468  | 3 000028  | 2    | GL | SD | S12  | <.sprintf>            | glink.s(/usr/lib/glink.o)                             |
| 16 |     | 00000468  | 3         |      | GL | LD | S13  | .sprintf              |                                                       |
| 17 |     | 00000490  | 000028    | 2    | GL | SD | S14  | <.fp close>           | glink.s(/usr/lib/glink.o)                             |
| 18 |     | 00000490  | )         |      | GL | LD | S15  | .fp close             |                                                       |
| 19 |     | 000004C0  | 0000F8    | 5    | PR | SD | S16  | .strlen               | strlen.s(/usr/lib/                                    |

```
libcsvs.a[strlen.ol)
20
         000005B8 000028 2 GL SD S17
                                       <.fp write>
                                                                 glink.s(/usr/lib/glink.o)
21
         000005B8
                           GL LD S18
                                        .fp write
22
         000005E0 000028 2 GL SD S19
                                        <.fp_open>
                                                                 glink.s(/usr/lib/glink.o)
23
                           GL LD S20
         000005F0
                                       .fp open
24
         00000000 0000F9 3 RW SD S21
                                        < $STATIC>
                                                                  demokext.c(demokext.o)
25
       E 000000FC 000004 2 RW SD S22
                                        demokext j
                                                                  demokext.c(demokext.o)
26
        00000100 00000C 2 DS SD S23
                                                                 demokext.c(demokext.o)
                                       demokext
27
         0000010C 000000 2 T0 SD S24
                                        <T0C>
28
         0000010C 000004 2 TC SD S25
                                       < $STATIC>
29
         00000110 000004
                         2 TC SD S26
                                        < system configuration>
30
        00000114 000004 2 TC SD S27
                                       <demokext j>
         00000118 000004 2 TC SD S28
31
                                        <sprintf>
32
         0000011C 000004 2 TC SD S29
                                        <fp close>
33
         00000120 000004 2 TC SD S30
                                        <fp write>
34
         00000124 000004 2 TC SD S31
                                        <fp_open>
```

In the above map file, the .data section starts at the statement for line 24:

```
24 0000000 0000F9 3 RW SD S21 < $STATIC> demokext.c(demokext.c)
```

The TOC (Table Of Contents) starts at the statement for line 27:

```
27 0000010C 000000 2 T0 SD S24 <TOC>
```

# **Setting Breakpoints**

Setting a breakpoint is essential for debugging kernel extensions. To set a breakpoint, use the following sequence of steps:

- 1. Locate the assembler instruction corresponding to the C statement.
- 2. Get the offset of the assembler instruction from the listing.
- 3. Locate the address where the kernel extension is loaded.
- 4. Add the address of the assembler instruction to the address where kernel extension is loaded.
- 5. Set the breakpoint with the KDB **b** (break) subcommand.

The process of locating the assembler instruction and getting its offset is explained in the previous section. To continue with the demokext example, we will set a break at the C source line 67, which increments the variable *demokext\_j*. The list file indicates that this line starts at an offset of 0xE0. So the next step is to determine the address where the kernel extension is loaded.

## **Determine the Location of your Kernel Extension**

To determine the address at which a kernel extension has been loaded, use the following procedure. First, find the load point (the entry point) of the executable kernel extension. This is a label supplied with the **-e** option for the **ld** command. In the example this is the **demokext** routine.

Use one of the following methods to locate the address of this load point and set a breakpoint at the appropriate offset from this point.

#### Method 1

Normally, with the KDB Kernel Debugger a breakpoint may be set directly by using the **b** subcommand in conjunction with the routine name and the offset. For example, **b** demokext+4 will set a break at the instruction 4 bytes from the beginning of the demokext routine.

#### Method 2

The KDB **lke** subcommand displays a list of loaded kernel extensions. To find the address of the modules for a particular extension use the KDB subcommand **lke entry\_number**, where entry\_number is the extension number of interest. In

the displayed data is a list of Process Trace Backs which shows the beginning addresses of routines contained in the extension.

#### Method 3

If the kernel extension is not stripped the KDB Kernel Debugger may be used to locate the address of the load point by name. For example the subcommand **nm demokext** returns the address of the demokext routine after it is loaded. This address may then be used to set a breakpoint.

#### Method 4

Another method to locate the address of the entry point for a kernel extension is to use the value of the **kmid** pointer returned by the **sysconfig(SYS\_KLOAD)** subroutine when the kernel extension is loaded. The **kmid** pointer points to the address of the load point routine. Hence to get the address of the load point, print the **kmid** value during the **sysconfig** call from the configuration method; in the current example, this is the demo.c module. Then go into the KDB Kernel Debugger and display the value pointed to by **kmid**.

#### Method 5

If the kernel extension is a device driver, use the KDB **devsw** subcommand to locate the desired address. The **devsw** subcommand lists all the function addresses for the device driver (that are in the dev switch table). Usually the **config** routine will be the load point routine.

| MAJ#010 | OPEN     | CLOSE    | READ     | WRITE    |
|---------|----------|----------|----------|----------|
|         | 0123DE04 | 0123DC04 | 0123DB20 | 0123DA3C |
|         | IOCTL    | STRATEGY | TTY      | SELECT   |
|         | 0123D090 | 01244DF0 | 00000000 | 00059774 |
|         | CONFIG   | PRINT    | DUMP     | MPX      |
|         | 0123E8C8 | 00059774 | 00059774 | 00059774 |
|         | REVOKE   | DSDPTR   | SELPTR   | OPTS     |
|         | 00059774 | 0000000  | 00000000 | 00000002 |

The following provides examples of each of the above methods using the demo and demokext routines compiled earlier. Note, the following must be run as the root user. For this example, assume that a break is to be set at line 67, which has an offset from the beginning of demokext of 0xE0.

| Prompt and Console Input                                                                                                    | Function and Example Output                                                                                                    |  |  |
|----------------------------------------------------------------------------------------------------|----------------------------------------------------------------------------------------------------|--|--|
| Load the demokext kernel extension                                                                                                    |                                                                                                    |  |  |
| \$ ./demo                                                                                                    | Run the demo program, this loads the demokext extension. Note, the value printed for kmid, this is used later in this example.  |  |  |
| \$ <ctrl-z></ctrl-z>                                                                                                    | Stop the demo program.                                                                                                    |  |  |
| \$ bg                                                                                                    | Put the demo program in the background.                                                                                         |  |  |
| \$ <ctrl-\></ctrl-\>                                                                                                    | Activate KDB, use the appropriate key sequence for your configuration. You should have a KDB prompt on completion of this step. |  |  |
| Set a breakpoint using Met                                                                                                    | hod 1                                                                                                    |  |  |
| KDB(0)> b demokext+E0  Set a breakpoint using the symbol demokext. This is the easiest and most commov way of setting a breakpoint within KDB. KDB responds with an indication of the address where the break is set. |                                                                                                    |  |  |
| KDB(0)> b List all breakpoints. KDB displays a list of all breakpoints currently active.                                                                                                    |                                                                                                    |  |  |
| KDB(0)> ca                                                                                                    | DB(0)> ca This clears all breakpoints                                                                                           |  |  |
| KDB(0)> b List all breakpoints. KDB indicates there are no active breakpoints.                                                                                                    |                                                                                                    |  |  |
| Set a breakpoint using Met                                                                                                    | hod 2                                                                                                    |  |  |

| Prompt and Console Input   | Function and Example Output                                                                                                    |
|----------------------------|----------------------------------------------------------------------------------------------------|
| KDB(0)> lke                | List loaded extensions. The output from this subcommand will be similar to:  ADDRESS FILE FILESIZE FLAGS MODULE                                                                                                    |
|                            | NAME 1 04E17F80 01303F00 000007F0 00000272 ./demokext 2 04E17E80 0503A000 00000E88 00000248 /unix 3 04E17C00 04FA3000 00071B34 00000272 /usr/lib/                                                                                                    |
|                            | 4 04E17A80 05021000 00000E88 00000248 /unix<br>5 04E17800 01303B98 00000348 00000272 /usr/lib/<br>drivers/nfs_kdes.ext                                                                                                    |
|                            | 6 04E17B80 04F96000 00000E34 00000248 /unix<br>7 04E17500 01301A10 0000217C 00000272 /etc/drivers/<br>blockset64                                                                                                    |
|                            |                                                                                                    |
|                            | Enter <ctrl-c> to exit the KDB Kernel Debugger paging function, if more than one page of data is present. You may exit the paging function at any time by using <ctrl-c>. Pressing <enter> displays the next page of data; <space> displays the next line of data. Additionally, the number of lines per page may be changed using the set screen_size xx subcommand; where xx is the number of lines to be be considered a page.</space></enter></ctrl-c></ctrl-c> |
| KDB(0)> lke 1              | List detailed information about the extension of interest. The parameter to the <i>lke</i> subcommand is the slot number for the <i>./demokext</i> entry from the previous step. The output from this command will be similar to:                                                                                                    |
|                            | ADDRESS FILE FILESIZE FLAGS MODULE NAME 1 04E17F80 01303F00 000007F0 00000272 ./demokext le_flags TEXT KERNELEX DATAINTEXT DATA  DATAEXISTS                                                                                                    |
|                            | le_next                                                                                                    |
|                            | <process backs="" trace=""> .demokext 01304040 .close_log 013041FC .write_log 01304240 .open log 013042B4</process>                                                                                                    |
|                            | .strcpy 01304320 .sprintf.glink 01304428 .fp_close.glink 01304450 .strlen 01304480 .fp write.glink 01304578                                                                                                    |
|                            | .fp_open.glink 013045A0  From the PROCESS TRACE BACKS we see that the first instruction of demokext is at                                                                                                    |
|                            | 01304040. So the break for line 67 would be at this address plus E0.                                                                                                    |
| KDB(0)> b 01304040+e0      | Set the break at the desired location. KDB responds with an indication of the address that the breakpoint is at.                                                                                                    |
| KDB(0)> ca                 | Clear all breakpoints.                                                                                                    |
| Set a breakpoint using Met | hod 3                                                                                                    |

| Prompt and Console Input                                                                                                    | Function and Ex                                                                                                    | ample Output                                                             |                                                                            |                                                                                 |  |
|----------------------------------------------------------------------------------------------------|----------------------------------------------------------------------------------------------------|--------------------------------------------------------------------------|----------------------------------------------------------------------------|---------------------------------------------------------------------------------|--|
| KDB(0)> nm demokext                                                                                                    | This translates a symbol to an effective address. The output from this subcommand will be similar to:                                                                                                    |                                                                          |                                                                            |                                                                                 |  |
|                                                                                                    | Symbol Address<br>TOC Address                                                                                                    |                                                                          |                                                                            |                                                                                 |  |
|                                                                                                    |                                                                                                    |                                                                          |                                                                            | ess of the first instruction of the o set a breakpoint, just as in the previous |  |
| KDB(0)> b 01304040+e0                                                                                                    | Set the break at the desired location. KDB responds with an indication of the address that the breakpoint is at.                                                                                                    |                                                                          |                                                                            |                                                                                 |  |
| KDB(0)> dw 01304040+e0                                                                                                    | Display the word 01304120: 8083000                                                                                                    | 000 30840001 9                                                           |                                                                            | respond with something similar to:<br>030                                       |  |
|                                                                                                    | This can then be break is set at the                                                                                                    |                                                                          |                                                                            | code in the listing to verify that the                                          |  |
| KDB(0)> ca                                                                                                    | Clear all breakpo                                                                                                    | oints.                                                                   |                                                                            |                                                                                 |  |
| Set a breakpoint using Met                                                                                                    | thod 4                                                                                                    |                                                                          |                                                                            |                                                                                 |  |
| KDB(0)> dw 1304748                                                                                                    |                                                                                                    |                                                                          |                                                                            | s the kmid from the sysconfig routine at with something similar to:             |  |
|                                                                                                    | demokext+000000<br>01304648 .00                                                                                                    | : 01304040 013<br>@@.0GT0FH                                              |                                                                            | 0                                                                               |  |
|                                                                                                    | The first word of data displayed is the address of the first instruction of the <i>demokext</i> routine. Note, the data displayed is at the location demokext+000000. This corresponds to line 26 of the map presented earlier. However, the most important thing to note is that demokext+000000 and .demokext+000000 are not the same address. The location .demokext+000000 corresponds to line 10 of the map and is the address of the first instruction for the demokext routine. |                                                                          |                                                                            |                                                                                 |  |
| KDB(0)> b 01304040+e0                                                                                                    | Set the break at the location indicated from the previous command plus the offset to get to line 67. KDB responds with an indication of the address that the breakpoint is at.                                                                                                    |                                                                          |                                                                            |                                                                                 |  |
| ca                                                                                                    | Clear all breakpoints.                                                                                                    |                                                                          |                                                                            |                                                                                 |  |
| Set a breakpoint using Me                                                                                                    | thod 5                                                                                                    |                                                                          |                                                                            |                                                                                 |  |
| KDB(0)> devsw 1  Display the device switch table for the first entry. that is being used is not a device driver; so this exfirst device driver in the device switch table and is demonstration program. The KDB devsw comman Slot address 50006040 |                                                                                                    |                                                                          | s example just uses the addresses of the addresses of the addresses of the |                                                                                 |  |
|                                                                                                    | .syopen .I IOCTL ST .syioctl .I CONFIG PI .nodev .I REVOKE DS                                                                                                    | LOSE<br>nulldev<br>TRATEGY<br>nodev<br>RINT<br>nodev<br>SDPTR<br>0000000 | READ<br>.syread<br>TTY<br>00000000<br>DUMP<br>.nodev<br>SELPTR<br>00000000 | WRITE .sywrite SELECT .syselect MPX .nodev OPTS 00000012                        |  |
| KDB(0)> b .syopen+20                                                                                                    |                                                                                                    | er in the device                                                         |                                                                            | peginning of the open routine for the lote, KDB responds with an indication of  |  |
| KDB(0)> ca                                                                                                    | Clear all breakpo                                                                                                    | oints.                                                                   |                                                                            |                                                                                 |  |
| KDB(0)> ns                                                                                                    | Turn off symbolic name translation.                                                                                                    |                                                                          |                                                                            |                                                                                 |  |

| <b>Prompt and Console Input</b> | Function and                                                                                                    | Example Outpu | t                                           |                                                |  |
|---------------------------------|----------------------------------------------------------------------------------------------------|---------------|---------------------------------------------|------------------------------------------------|--|
| KDB(0)> devsw 1                 | Display the device switch table for the first device driver again. This time, wi symbolic name translation turned off addresses instead of names will be disp. The output from this subcommand is similar to:                                                                                      |               |                                             |                                                |  |
|                                 | Slot address<br>MAJ#001<br>OPEN<br>00208858<br>IOCTL<br>00208290<br>CONFIG                                                                                                    | CLOSE         | READ<br>002086D4<br>TTY<br>00000000<br>DUMP | WRITE<br>0020854C<br>SELECT<br>00208224<br>MPX |  |
| KDB(0)> b 00208858+20           | Set a break at an offset of 0x20 from the beginning of the open routine for the first device driver in the device switch table. This will set the same break that was set at the beginning of <i>Set a breakpoint using Method 5</i> . KDB responds with an indication of where the break was set. |               |                                             |                                                |  |
| KDB(0)> ns                      | Toggle symbolic name translation on.                                                                                                    |               |                                             |                                                |  |
| KDB(0)> ca                      | Clear all breaks.                                                                                                    |               |                                             |                                                |  |
| KDB(0)> g                       | Exit the KDB Kernel Debugger and let the system resume normal execution.                                                                                                    |               |                                             | m resume normal execution.                     |  |
| Unload the demokext kerne       | el extension                                                                                                    |               |                                             |                                                |  |
| \$ fg                           | Bring the demo program to the foreground. Note, it will be waiting for user input of 0 to unload and exit, 1 to increment counters, or 2 decrement counters (the prompt will not be redisplayed, since it was shown prior to stopping the program and placing it in the background).               |               |                                             |                                                |  |
| ./demo 0                        | Enter a value of 0 to indicate that the kernel extension is to be unloaded and that the demo program is to terminate.                                                                                                    |               |                                             |                                                |  |

# Viewing and Modifying Global Data

Global data may be accessed by several methods. In this section three methods are presented to access global data. The demo and demokext programs continue to be used in the illustrations in this section. In particular, the variable <code>demokext\_j</code> (which is exported) is used in the examples.

The first method presented demonstrates the simpliest method of access for global data. The second method presented demonstrates accessing global data using the TOC and the map file. This method requires that the system is stopped in the KDB Kernel Debugger within a procedure of the kernel extension to be debugged. Finally, the third method demonstrates a way to access global data using the map file, but without using the TOC.

#### Method 1

Access of global variables within KDB is very simple. The variables may be accessed directly by name. For example to display the value of <code>demokext\_j</code> the subcommand <code>"dw demokext\_j"</code> may be used. If <code>demokext\_j</code> was an array, a specific value could be viewed by adding the appropriate offset. For example, <code>"dw demokext\_j+20"</code>. Access to individual elements of a structure is accomplished by adding the proper offset to the base address for the variable.

#### Method 2

To locate the address of global data using the address of the TOC and the map requires that the system be stopped in the KDB Kernel Debugger within a routine of the kernel extension to be debugged. This may be accomplished by setting a breakpoint within the kernel extension, as discussed in the previous section. When the KDB Kernel Debugger is invoked, general purpose register number 2 points to the address of the TOC. From the map file the offset from

the start of the TOC to the desired TOC entry may be calculated. Knowing this offset and the address at which the TOC starts allows the address of the TOC entry for the desired global variable to be calculated. Then the address of the TOC entry for the desired variable may be examined to determine the address of the data.

#### Example

As an example, assume that the KDB Kernel Debugger has been invoked because of a breakpoint at line 67 of the demokext routine and that the value for general purpose register number 2 is 0x01304754. Then to find the address of the *demokext\_j* data requires the following:

- Calculate the offset from the beginning of the TOC to the TOC entry for demokext\_j. From the map file, the TOC starts at 0x0000010C and the TOC entry for demokext\_j is at 0x00000114. Therefore, the offset from the beginning of the TOC to the entry of interest is: 0x000000114 - 0x00000010C = 0x000000008
- Calculate the address of the TOC entry for demokext\_j. This is the current value of general purpose register 2 plus the offset calculated in the preceding step:

   0x01304754 + 0x00000008 = 0x0130475C
- 3. Display the data at 0x0130475C. The data displayed is the address of the data for *demokext\_j*.

#### Method 3

Unlike the procedure outlined in method 2, this method may be used at any time. This method requires the map file and the address at which the kernel extension has been loaded. Note, this method works because of the manner in which a kernel extension is loaded. Therefore, it may not work if the procedure for loading a kernel extension changes.

This method relies on the assumption that the address of a global variable may be found by using the formula:

To illustrate this calculation, refer to the following section of the map file for the demokext kernel extension.

```
glink.s(/usr/lib/
20
         000005B8 000028 2 GL SD S17
                                        <.fp write>
                                                                                glink.o)
21
         000005B8
                           GL LD S18
                                        .fp write
                                                                 glink.s(/usr/lib/
22
        000005E0 000028 2 GL SD S19
                                        <.fp_open>
                                                                               glink.o)
23
                           GL LD S20
         000005E0
                                        .fp open
24
         00000000 0000F9 3 RW SD S21
                                        < $STATIC>
                                                                 demokext.c(demokext.o)
      E 000000FC 000004 2 RW SD S22
25
                                        demokext j
                                                                 demokext.c(demokext.o)
        00000100 00000C 2 DS SD S23
                                                                 demokext.c(demokext.o)
26
                                        demokext
27
         0000010C 000000 2 T0 SD S24
                                       <T0C>
28
         0000010C 000004 2 TC SD S25
                                        < $STATIC>
29
        00000110 000004 2 TC SD S26
                                       < system configuration>
```

The last function in the **.text** section is at lines 22-23. The offset of this function from the map is 0x000005E0 (line 22, column 2). The length of the function is 0x000028 (Line 22, column 3). The offset of the *demokext\_j* variable is 0x000000FC (line 25, column 2). So the offset from the load point value to *demokext\_j* is: 0x0000005E0 + 0x0000028 + 0x000000FC = 0x00000704

Adding this offset to the load point value of the demokext kernel extension yields the address of the data for <code>demokext\_j</code>. Assuming a load point value of 0x01304040 (as used in previous examples), this would indicate that the data for <code>demokext\_j</code> was located at:

0x01304040 + 0x00000704 = 0x01304744

Note that in Method 2, using the TOC, the address of the address of the data for  $demokext\_j$  was calculated; while in Method 3 simply the address of the data for  $demokext\_j$  was found. Also note that Method 1 is the primary method of access of global data when using the KDB Kernel Debugger. The other methods are mainly described to show alternatives and to allow the use of additional KDB subcommands in the following examples.

| Prompt and Console Input         | Function and Example Output                                                                                                    |
|----------------------------------|----------------------------------------------------------------------------------------------------|
| Load the demokext kernel extensi | on                                                                                                    |
| \$ ./demo                        | Run the demo program, this loads the demokext extension.                                                                                                    |
| \$ <ctrl-z></ctrl-z>             | Stop the demo program.                                                                                                    |
| \$ bg                            | Put the demo program in the background.                                                                                                    |
| \$ <ctrl-\></ctrl-\>             | Activate KDB, use the appropriate key sequence for your configuration. You should have a KDB prompt on completion of this step.                                                                                                    |
| Viewing/Modifying Global Data 1  | using Method 1                                                                                                    |
| KDB(0)> dw demokext_j            | Display a word at the address of the <code>demokext_j</code> variable. Since the kernel extension was just loaded this variable should have a value of 99 and the KDB Kernel Debugger should display that value. The data displayed should be similar to the following: <code>demokext_j+000000: 00000063 01304040 01304754 00000000c.000.0GT</code> |
| KDB(0)> ns                       | Turn off symbolic name translation.                                                                                                    |
| KDB(0)> dw demokext_j            | This will again display the word at the address of the <code>demokext_j</code> variable, except with symbolic name translation turned off. So the data displayed should be similar to:  01304744: 00000063 01304040 01304754 00000000c.000.0GT                                                                                                    |
| KDB(0)> ns                       | Turn symbolic name translation on.                                                                                                    |
| KDB(0)> mw demokext_j            | Modify the word at the address of the <i>demokext_j</i> variable. The KDB Kernel Debugger displays the current value of the word and waits for user input to change the value. The data displayed should be: 01304744: 00000063 =                                                                                                    |
|                                  | A new value may then be entered. After a new value is entered, the next word of memory is displayed for possible modification. To end memory modification a period (.) is entered. So to complete this step, enter a value of 64 (100 decimal) for the first address and then enter a period to end modification.                                    |
| Viewing/Modifying Global Data ı  | ising Method 2                                                                                                    |

| Prompt and Console Input        | Function and Example Output                                                                                                    |
|---------------------------------|----------------------------------------------------------------------------------------------------|
| KDB(0)> b demokext+e0           | Set a break at line 67 of the demokext routine (see the examples in the previous section). Breaking at this location will insure that the KDB Kernel Debugger is invoked while within the demokext routines. Then we can get the value of General Purpose Register 2, to determine the address of the TOC.                                                                                                    |
| KDB(0)> g                       | Exit the KDB Kernel Debugger. This exits the debugger and we can then bring the demo program to the foreground and choose a selection to cause the demokext routine to be called for configuration. Since a break has been set this will cause the KDB Kernel Debugger to be invoked.                                                                                                    |
| \$ fg                           | Bring the demo program to the foreground.                                                                                                    |
| ./demo 1                        | Enter a value of 1 to select the option to increment the counters within the demokext kernel extension. This causes a break at line 67 of demokext.                                                                                                    |
| KDB(0)> dr  KDB(0)> dw 0130475C | Display the general purpose registers. The data displayed should be similar to the following:  r0 : 0130411C r1 : 2FF3B210 r2 : 01304754 r3 : 01304744 r4 : 0047B180 r5 : 0047B230 r6 : 000005FB r7 : 000DD300 r8 : 000005FB r9 : 000DD300 r10 : 00000000 r11 : 00000000 r12 : 013042F4 r13 : DEADBEEF r14 : 00000001 r15 : 2FF22D80 r16 : 2FF22D88 r17 : 000000000 r18 : DEADBEEF r19 : DEADBEEF r20 : DEADBEEF r21 : DEADBEEF r22 : DEADBEEF r23 : DEADBEEF r24 : 2FF3B6E0 r25 : 2FF3B400 r26 : 10000574 r27 : 22222484 r28 : E3001E30 r29 : E6001800 r30 : 01304744 r31 : 01304648  Using the map, the offset to the TOC entry for demokext_j from the start of the TOC was 0x00000008 (see the above text concerning Method 2). Adding this offset to the value displayed for r2 indicates that the TOC entry of interest is at: 0x0130475C. Note, the KDB Kernel Debugger may be used to perform the addition. In this case the subcommand to use would be hcal @r2+8.  Display the TOC entry for demokext_j. This entry will |
| ADD(0)/ UW 01301/JC             | contain the address of the data for demokext_j. The data displayed should be similar to:  TOC+000008: 01304744 000BCB34 00242E94 001E0518 .0GD4.\$                                                                                                    |
|                                 | of the data for the demokext_j variable.                                                                                                    |

| Prompt and Console Input        | Function and Example Output                                                                                                    |
|---------------------------------|----------------------------------------------------------------------------------------------------|
| KDB(0)> dw 01304744             | Display the data for <code>demokext_j</code> . The data displayed should indicate that the value for <code>demokext_j</code> is still <code>0x0000064</code> , which we set it to earlier. This is because the breakpoint set was in the demokext routine prior to <code>demokext_j</code> being incremented. The data displayed should be similar to: <code>demokext_j+0000000: 000000064 01304040 01304754 00000000d.000.0GT</code>                                                                                                    |
| KDB(0)> ca                      | Clear all breakpoints.                                                                                                    |
| KDB(0)> g                       | Exit the kernel debugger. Be careful here, when we exit, the demo program will still be in the foreground and there will be a prompt for the next option. Also note that the kernel extension is going to run and increment <i>demokext_j</i> ; so next time it should have a value of 0x00000065.                                                                                                    |
| Enter choice: <ctrl-z></ctrl-z> | Enter <ctrl-z> to stop the demo program.</ctrl-z>                                                                                                    |
| \$ bg                           | Place the demo program in the background.                                                                                                    |
| Viewing/Modifying Global Data u | sing Method 3                                                                                                    |
| \$ <ctrl-\></ctrl-\>            | Activate KDB, use the appropriate key sequence for your configuration. You should have a KDB prompt on completion of this step.                                                                                                    |
| KDB(0)> dw demokext+704         | Display the data for the <code>demokext_j</code> variable. The 704 value is calculated from the map (refer to the above text for Method 3). This offset is then added to the load point of the demokext routine. Though there are numerous ways to find this address, in this case the simpliest is to just use the symbolic name; to review other options refer back to the <code>Setting Breakpoints</code> section. As mentioned, earlier the value for <code>demokext_j</code> should now be <code>0x00000065</code> . The data displayed should be similar to: <code>demokext_j+000000: 00000065 01304040 01304754 00000000e.0@@.OGT</code> |
| KDB(0)> g                       | Exit the KDB Kernel Debugger.                                                                                                    |
| \$ fg                           | Bring the demo program to the foreground.                                                                                                    |
| ./demo 0                        | Enter an option of 0 to unload the demokext kernel extension and exit.                                                                                                    |

## **Stack Trace**

The stack trace gives the stack history. This provides the sequence of procedure calls leading to the current IAR. The Saved LR is the address of the instruction calling this procedure. You can use the map file to locate the name of the procedure. Note that the first stack frame shown is almost always useless, since data either has not been saved yet, or is from a previous call. The last function preceding the Saved LR is the function that called the procedure.

The following is a concise view of the stack:

| Low<br>Addresses  |   |                                | Stack grows this end. | at |
|-------------------|---|--------------------------------|-----------------------|----|
| Callee's stack -> | 0 | <br>  Back chain<br>  Saved CR |                       |    |

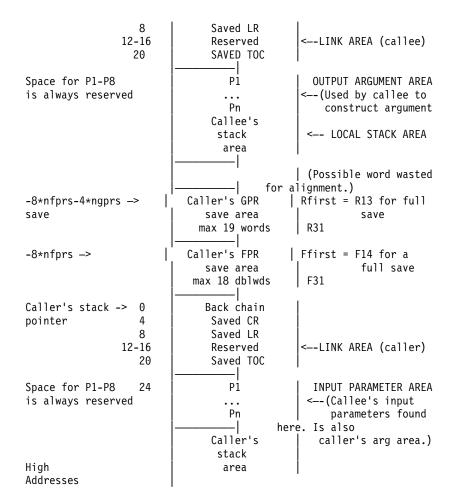

To illustrate some of the capabilities of the KDB Kernel Debugger for viewing the stack use the demo program and demokext kernel extension again. This time a break will be set in the write\_log routine.

| Prompt and Console<br>Input | Function and Example Output                                                                                                    |
|-----------------------------|----------------------------------------------------------------------------------------------------|
| Load the demokext kernel e. | xtension                                                                                                    |
| \$ ./demo                   | Run the demo program, this loads the demokext extension.                                                                                                    |
| \$ <ctrl-z></ctrl-z>        | Stop the demo program.                                                                                                    |
| \$ bg                       | Put the demo program in the background.                                                                                                    |
| \$ <ctrl-\></ctrl-\>        | Activate KDB, use the appropriate key sequence for your configuration. You should have a KDB prompt on completion of this step.                                            |
| Set and execute to a bre    | akpoint in write_log                                                                                                    |
| KDB(0)> b<br>demokext+280   | Set a break at line 117 of demokext.c; this is the first line of write_log. The offset of 0x00000280 was determined from the list file as described in earlier sections.   |
| KDB(0)> g                   | Exit the KDB Kernel Debugger.                                                                                                    |
| \$ fg                       | Bring the demo program to the foreground.                                                                                                    |
| ./demo 1                    | Select option 1 to increment the counters in the kernel extension demokext. This causes the KDB Kernel Debugger to be invoked; stopped at the breakpoint set in write_log. |

| Prompt and Console<br>Input      | Function and Example Output                                                                                                    |  |
|----------------------------------|----------------------------------------------------------------------------------------------------|--|
| View the stack                   |                                                                                                    |  |
| KDB(0)> stack                    | This displays the stack for the current process, which was the the demo program calling the demokext kernel extension (since there was a break set). The stack trace back displays the routines called and even traces back through system calls. The displayed data should be similar to: |  |
|                                  | thread+001800 STACK: [013042C0]write_log+00001C (10002040,                                                                                                    |  |
| KDB(0)> s 4                      | This subcommand steps 4 instructions. This should get into a strlen call. If it doesn't, continue stepping until strlen is entered.                                                                                                    |  |
| KDB(0)> stack                    | Reexamine the stack. It should now include the strlen call and should be similar to:                                                                                                    |  |
|                                  | thread+001800 STACK: [01304500]strlen+000000 () [013042CC]write_log+000028 (10002040,                                                                                                    |  |
| KDB(0)> set display_stack_frames | This subcommand toggles a KDB Kernel Debugger option to display the top (lower addresses) 64 bytes for each stack frame.                                                                                                    |  |

| Prompt and Console<br>Input      | Function and Example Output                                                                              |
|----------------------------------|----------------------------------------------------------------------------------------------------|
| KDB(0)> stack                    | Redisplay the stack with the display_stack_frames option turned on. The output should be similar to:     |
|                                  | thread+001800 STACK: [01304510]strlen+000000 ()                                                          |
|                                  | 2FF3B1C0: 2FF3 B210 2FF3 B380 0130 4364 0000 0000                                                        |
|                                  | //0Cd<br>2FF3B1D0: 2FF3 B230 0130 4754 0023 AD5C 2222 2082                                               |
|                                  | /0.0GT.#.\"" . 2FF3B1E0: 0012 0000 2FF3 B400 0000 0480 0000 510C                                         |
|                                  | 2FF3B1F0: 2FF3 B260 4A22 2860 001D CEC8 0000 153C                                                        |
|                                  | /'J"('                                                                                                   |
|                                  | 2FF3B3F0: 0000 0000 0024 FA90 0000 0000 0000 0000\$                                                      |
|                                  | [000039D8].sys_call+000000 ()                                                                            |
|                                  | 2FF21AA0: 2FF2 2D30 0000 0000 1000 0574 0000 0000                                                        |
|                                  | /0t<br>2FF21AB0: 0000 0000 2000 0B14 2000 08AC 2FF2 1AE0                                                 |
|                                  | 2FF21ACO: 0000 000E F014 992D 6F69 6365 3A20 0000                                                        |
|                                  | oice: 2FF21AD0: FFFF FFFF D012 D1C0 0000 0000 0000 0000                                                  |
|                                  | [10000570]main+000280 (??, ??)                                                                           |
|                                  | 2FF22D30: 0000 0000 0000 1000 018C 0000 0000                                                             |
|                                  | 2FF22D40: 0000 0000 0000 0000 0000 0000 0000                                                             |
|                                  | 2FF22D50: 0000 0000 0000 0000 0000 0000 0000                                                             |
|                                  | 2FF22D60: 0000 0000 0000 0000 0000 0000 0000                                                             |
|                                  | [10000188]_start+000088 ()                                                                               |
|                                  | The displayed data can be interpreted using the diagram presented at the first of this section.          |
| KDB(0)> set display_stack_frames | Toggle the display_stack_frames option off.                                                              |
| KDB(0)> set display_stacked_regs | This subcommand toggles a KDB Kernel Debugger option to display the registers saved in each stack frame. |

| Prompt and Console<br>Input         | Function and Example Output                                                                                                    |
|-------------------------------------|----------------------------------------------------------------------------------------------------|
| KDB(0)> stack                       | Redisplay the stack with the display_stacked_regs option activated. The display should be similar to:                                                                                                    |
|                                     | thread+001800 STACK: [01304510]strlen+000010 () [013042CC]write_log+000028 (10002040, 2FF3B258, 2FF3B2BC)     r30 : 00000000 r31 : 01304648 [013040B0]demokext+000070 (00000001, 2FF3B338)     r30 : 00000000 r31 : 00000000 [001E3BF4]config_kmod+0000F0 (??, ??, ??)     r30 : 00000005 r31 : 2FF21AF8 [001E3FA8]sysconfig+000140 (??, ??, ??)     r30 : 04DAE000 r31 : 00000000 [000039D8].sys_call+0000000 () [10000570]main+000280 (??, ??)     r25 : DEADBEEF r26 : DEADBEEF r27 : DEADBEEF     r28 : DEADBEEF r29 : DEADBEEF r30 : DEADBEEF     r31 : DEADBEEF |
| KDB(0)> set<br>display_stacked_regs | Toggle the display_stacked_regs option off.                                                                                                    |
| KDB(0)> dw @r1 90                   | Display the stack in raw format. Note, the address for the stack is in general purpose register 1, so that may be used. The address could also have been obtained from the output when the display_stack_frames option was set. This subcommand displays 0x90 words of the stack in hex and ascii. The output should be similar to the following:  2FF3B1C0: 2FF3B210 2FF3B380 01304364 000000000 //0Cd  2FF3B1D0: 2FF3B230 01304754 0023AD5C 22222082 /0.0GT.#.\""  2FF3B1E0: 00120000 2FF3B400 00000480 0000510C/                                                   |
| KDB(0)> ca                          | Clear all breakpoints.                                                                                                    |
| KDB(0)> g                           | Exit the kernel debugger. Upon exitting the debugger the prompt from the demo program should be displayed.                                                                                                    |
| Enter choice: 0                     | Enter an choice of 0 to unload the kernel extension and quit.                                                                                                    |

# demo.c Example File

```
#include <sys/types.h>
#include <sys/sysconfig.h>
#include <memory.h>
#include <stdio.h>
#include <stdlib.h>
#include <string.h>
#include <strings.h>
#include "demo.h"
/* Extension loading data */
```

```
struct cfg_load cfg_load;
extern int sysconfig();
extern int errno;
#define NAME_SIZE 256
#define LIBPATH SIZE 256
main(argc, argv)
int argc;
char *argv[];
char path[NAME_SIZE];
char libpath[LIBPATH SIZE];
char buf[BUFLEN];
struct cfg kmod cfg kmod;
struct extparms extparms = {argc,argv,buf,BUFLEN};
int option = 1;
int status = 0;
/*
 * Load the demo kernel extension.
 */
memset(path, 0, sizeof(path));
memset(libpath, 0, sizeof(libpath));
strcpy(path, "./demokext");
cfg_load.path = path;
cfg load.libpath = libpath;
if (sysconfig(SYS KLOAD, &cfg load, sizeof(cfg load)) == CONF SUCC)
printf("Kernel extension ./demokext was successfully loaded, kmid=%x\n",
       cfg load.kmid);
else
printf("Encountered errno=%d loading kernel extension %s\n",
       errno, cfg_load.path);
exit(1);
 * Loop alterantely allocating and freeing 16K from memory.
 */
option = 1;
while (option != 0)
printf("\n\n");
printf("0. Quit and unload kernel extension\n");
printf("1. Configure kernel extension - increment counter\n");
printf("2. Configure kernel extension - decrement counter\n");
printf("\n");
printf("Enter choice: ");
scanf("%d", &option);
switch (option)
case 0:
break;
case 1:
bzero(buf,BUFLEN);
strcpy(buf, "sample string");
cfg_kmod.kmid = cfg_load.kmid;
cfg kmod.cmd = 1;
cfg_kmod.mdiptr = (char *)&extparms;
cfg_kmod.mdilen = sizeof(extparms);
if (sysconfig(SYS CFGKMOD,&cfg kmod, sizeof(cfg kmod)) == CONF SUCC)
printf("Kernel extension %s was successfully configured\n",
       cfg_load.path);
else
printf("errno=%d configuring kernel extension %s\n",
```

```
errno, cfg load.path);
break;
case 2:
bzero(buf,BUFLEN);
strcpy(buf, "sample string");
cfg kmod.kmid = cfg load.kmid;
cfg kmod.cmd = 2;
cfg_kmod.mdiptr = (char *)&extparms;
cfg_kmod.mdilen = sizeof(extparms);
if (sysconfig(SYS CFGKMOD,&cfg kmod, sizeof(cfg kmod))==CONF SUCC)
printf("Kernel extension %s was successfully configured\n",
       cfg_load.path);
else
printf("errno=%d configuring kernel extension %s\n",
       errno, cfg_load.path);
break;
default:
printf("\nUnknown option\n");
break;
 * Unload the demo kernel extension.
   if (sysconfig(SYS KULOAD, &cfg load, sizeof(cfg load)) == CONF SUCC)
printf("Kernel extension %s was successfully unloaded\n", cfg load.path);
else
printf("errno=%d unloading kernel extension %s\n", errno, cfg_load.path);
```

# demokext.c Example File

```
#include <sys/types.h>
#include <sys/malloc.h>
#include <sys/uio.h>
#include <sys/dump.h>
#include <sys/errno.h>
#include <sys/uprintf.h>
#include <fcntl.h>
#include "demo.h"
/* Log routine prototypes */
int open_log(char *path, struct file **fpp);
int write_log(struct file *fpp, char *buf, int *bytes_written);
int close log(struct file *fpp);
/* Unexported symbol */
int demokext_i = 9;
/* Exported symbol */
int demokext j = 99;
* Kernel extension entry point, called at config. time.
 * cmd - unused (typically 1=config, 2=unconfig)
 * uiop - points to the uio structure.
*/
int
demokext(int cmd, struct uio *uiop)
```

```
int rc;
char *bufp;
struct file *fpp;
int fstat;
char buf[100];
int bytes written;
static int j = 0;
* Open the log file.
*/
strcpy(buf, "./demokext.log");
fstat = open_log(buf, &fpp);
if (fstat != 0) return(fstat);
/*
* Put a message out to the log file.
 */
strcpy(buf, "demokext was called for configuration\n");
fstat = write log(fpp, buf, &bytes written);
if (fstat != 0) return(fstat);
* Increment or decrement j and demokext j based on
 * the input value for cmd.
 */
switch (cmd)
case 1: /* Increment */
sprintf(buf, "Before increment: j=%d demokext_j=%d\n",
        j, demokext_j);
write log(fpp, buf, &bytes written);
demokext_j++;
j++;
sprintf(buf, "After increment: j=%d demokext j=%d\n",
        j, demokext j);
write_log(fpp, buf, &bytes_written);
break;
case 2: /* Decrement */
sprintf(buf, "Before decrement: j=%d demokext j=%d\n",
j, demokext_j);
write_log(fpp, buf, &bytes_written);
demokext_j-;
j-;
sprintf(buf, "After decrement: j=%d demokext j=%d\n",
        j, demokext j);
write_log(fpp, buf, &bytes_written);
break;
default: /* Unknown command value */
sprintf(buf, "Received unknown command of %d\n", cmd);
write_log(fpp, buf, &bytes_written);
break;
/*
 * Close the log file.
*/
fstat = close log(fpp);
if (fstat !=0 ) return(fstat);
return(0);
/**************
 * Routines for logging debug information:
 * open log - Opens a log file
 * write_log - Output a string to a log file
 * close_log - Close a log file
int open log (char *path, struct file **fpp)
```

# demo.h Example File

```
#ifndef _demo
#define _demo
/*
    * Parameter structure
    */
struct extparms {
    int argc;
    char **argv;
    char *buf; /* Message buffer */
size_t len; /* length */
};
#define BUFLEN 4096 /* Test msg buffer length */
#endif /* demo */
```

# demokext.exp Example File

```
#!/unix
* export value from demokext
demokext j
```

# comp\_link Example File

```
#! /bin/ksh
# Script to build the demo executable and the demokext kernel extension.
cc -o demo demo.c
cc -c -DEBUG -D_KERNEL -DIBMR2 demokext.c -qsource -qlist
ld -o demokext demokext.o -edemokext -bimport:/lib/syscalls.exp
    -bimport:/lib/kernex.exp -lcsys -bexport:demokext.exp -bmap:demokext.map
```

# **Error Logging**

The error facility allows a device driver to have entries recorded in the system error log. These error log entries record any software or hardware failures that need to be available either for informational purposes or for fault detection and corrective action. The device driver, using the **errsave** kernel service, adds error records to the special file **/dev/error**.

The **errdemon** daemon then picks up the error record and creates an error log entry. When you access the error log either through SMIT (System Management Interface Tool) or with the **errpt** command, the error record is formatted according to the error template in the error template repository and presented in either a

summary or detailed report. See the "Flow of the Error Logging Facility" figure for an illustration of this.

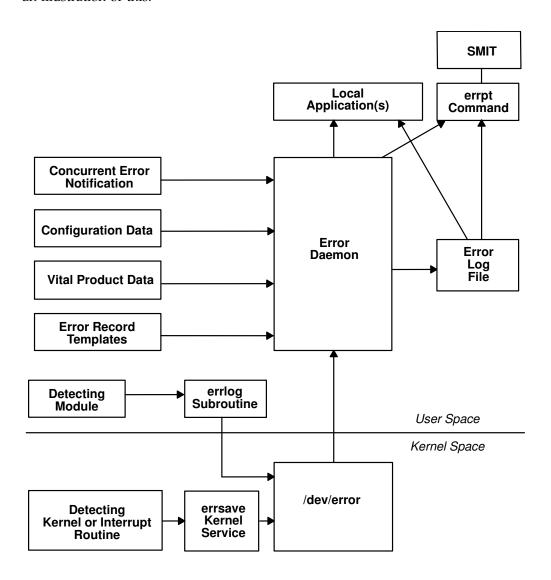

Flow of the Error Logging Facility

# **Precoding Steps to Consider**

Follow three precoding steps before initiating the error logging process. It is beneficial to understand what services are available to developers, and what the customer, service personnel, and defect personnel see.

#### **Determine the Importance of the Error**

The first precoding step is to review the error-logging documentation and determine whether a particular error should be logged. Do not use system resources for logging information that is unimportant or confusing to the intended audience.

It is, however, a worse mistake *not* to log an error that merits logging. You should work in concert with the hardware developer, if possible, to identify detectable errors and the information that should be relayed concerning those errors.

## **Determine the Text of the Message**

The next step is to determine the text of the message. Use the **errmsg** command with the **-w** flag to browse the system error messages file for a list of available messages. If you are developing a product for wide-spread general distribution and do not find a suitable system error message, you can submit a request to your supplier for a new message or follow the procedures that your organization uses to request new error messages. If your product is an in-house application, you can use the **errmsg** command to define a new message that meets your requirements.

### **Determine the Correct Level of Thresholding**

Finally, determine the correct level of thresholding. Each error to be logged, regardless of whether it is a software or hardware error, can be limited by thresholding to avoid filling the error log with duplicate information.

Side effects of runaway error logging include overwriting existing error log entries and unduly alarming the end user. The error log is not unlimited in size. When its size limit is reached, the log wraps. If a particular error is repeated needlessly, existing information is overwritten, possibly causing inaccurate diagnostic analyses. The end user or service person can perceive a situation as more serious or pervasive than it is if they see hundreds of identical or nearly identical error entries.

You are responsible for implementing the proper level of thresholding in the device driver code.

The error log currently equals 1MB. As shipped, it cleans up any entries older than 30 days. In order to ensure that your error log entries are actually informative, noticed, and remain intact, *test your driver thoroughly*.

# **Coding Steps**

To begin error logging,

- 1. Select the error text.
- 2. Construct error record templates.
- 3. Add error logging calls into the device driver code.

## **Selecting the Error Text**

The first task is to select the error text. After browsing the contents of the system message file, three possible paths exist for selecting the error text. Either all of the desired messages for the new errors exist in the message file, none of the messages exist, or a combination of errors exists.

- If the messages required already exist in the system message file, make a note of the four-digit hexadecimal identification number, as well as the message-set identification letter. For instance, a desired error description can be:
   SET E
  - E859 "The wagon wheel is broken."
- If none of the system error messages meet your requirements, and if you are responsible for developing a product for wide-spread general distribution, you can either contact your supplier to allocate new messages or follow the procedures that your organization uses to request new messages. If you are creating an in-house product, use the errmsg command to write suitable error messages and use the errinstall command to install them. Refer to "Software Product Packaging" in AIX Version 4.3 General Programming Concepts: Writing and Debugging Programs for more information. Take care not to overwrite other error messages.

• It is also possible to use a combination of existing messages and new messages within the same error record template definition.

## **Constructing Error Record Templates**

The second step is to construct your error record templates. An error record template defines the text that appears in the error report. Each error record template has the following general form:

```
Error Record Template
        +LABEL:
             Comment =
             Class =
             Log =
             Report =
             Alert =
             Err Type =
             Err Desc =
             Probable Causes =
             User Causes =
             User_Actions = Inst_Causes =
             Inst Actions =
             Fail Causes =
             Fail Actions =
             Detail_Data = <data_len>, <data_id>, <data_encoding>
```

Each field in this stanza has well-defined criteria for input values. See the errupdate command for more information. The fields are:

| Label   | Requires a unique label for each entry to be added. The label must follow C language rules for identifiers and must not exceed 16 characters in length.                            |
|---------|----------------------------------------------------------------------------------------------------|
| Comment | Indicates this is a comment field. You must enclose the comment in double quotation marks; and it cannot exceed 40 characters.                                                     |
| Class   | Requires class values of <b>H</b> (hardware), <b>S</b> (software), or <b>U</b> (Undetermined).                                                                                     |
| Log     | Requires values True or False. If failure occurs, the errors are logged only if this field value is set to True. When this value is False the Report and Alert fields are ignored. |
| Report  | The values for this field are True or False. If the logged error is to be displayed using error report, the value of this field must be True.                                      |
| Alert   | Set this field to True for errors that are alertable. For errors that are not alertable, set this field to False.                                                                  |

Err Type

Describes the severity of the failure that occurred. Possible values are INFO, PEND, PERF, PERM, TEMP, and UNKN where:

**INFO** The error log entry is informational and was not the result of an error.

**PEND** A condition in which it is determined that the loss of availability of a device or component is imminent.

**PERF** A condition in which the performance of a device or component was degraded below an acceptable level.

**PERM** A permanent failure is defined as a condition that was not recoverable. For example, an operation was retried a prescribed number of times without success.

**TEMP** Recovery from this temporary failure was successful, yet the number of unsuccessful recovery attempts exceeded a predetermined threshold.

**UNKN** A condition in which it is not possible to assess the severity of a failure.

Err Desc

Describes the failure that occurred. Proper input for this field is the four-digit hexadecimal identifier of the error description message to be displayed from SET E in the message file.

Prob Causes

Describes one or more probable causes for the failure that occurred. You can specify a list of up to four Prob\_Causes identifiers separated by commas. A Prob\_Causes identifier displays a probable cause text message from SET P in the message file. List probable causes in the order of decreasing probability. At least one probable cause identifier is required.

User\_Causes

Specifies a condition that an operator can resolve without contacting any service organization. You can specify a list of up to four User\_Causes identifiers separated by commas. A User\_Causes identifier displays a text message from SET U in the message file. List user causes in the order of decreasing probability. Leave this field blank if it does not apply to the failure that occurred. If this field is blank, either the Inst\_Causes or the Fail\_Causes field must not be blank.

User Actions

Describes recommended actions for correcting a failure that resulted from a user cause. You can specify a list of up to four recommended User\_Actions identifiers separated by commas. A recommended User\_Actions identifier displays a recommended action text message, SET R in the message file. You must leave this field blank if the User Causes field is blank.

The order in which the recommended actions are listed is determined by the expense of the action and the probability that the action corrects the failure. Actions that have little or no cost and little or no impact on system operation should always be listed first. When actions for which the probability of correcting the failure is equal or nearly equal, list the least expensive action first. List remaining actions in order of decreasing probability.

 ${\tt Inst\_Causes}$ 

Describes a condition that resulted from the initial installation or setup of a resource. You can specify a list of up to four Inst\_Causes identifiers separated by commas. An Inst\_Causes identifier displays a text message, SET I in the message file. List the install causes in the order of decreasing probability. Leave this field blank if it is not applicable to the failure that occurred. If this field is blank, either the User\_Causes or the Failure Causes field must not be blank.

Inst Actions

Describes recommended actions for correcting a failure that resulted from an install cause. You can specify a list of up to four recommended Inst\_actions identifiers separated by commas. A recommended Inst\_actions identifier identifies a recommended action text message, SET R in the message file. Leave this field blank if the Inst\_Causes field is blank. The order in which the recommended actions are listed is determined by the expense of the action and the probability that the action corrects the failure. See the User\_Actions field for the list criteria.

Fail Causes

Describes a condition that resulted from the failure of a resource. You can specify a list of up to four Fail\_Causes identifiers separated by commas. A Fail\_Causes identifier displays a failure cause text message, SET F in the message file. List the failure causes in the order of decreasing probability. Leave this field blank if it is not applicable to the failure that occurred. If you leave this field blank, either the User\_Causes or the Inst Causes field must not be blank.

Fail Actions

Describes recommended actions for correcting a failure that resulted from a failure cause. You can specify a list of up to four recommended action identifiers separated by commas. The Fail\_Actions identifiers must correspond to recommended action messages found in SET R of the message file. Leave this field blank if the Fail\_Causes field is blank. Refer to the description of the User\_Actions field for criteria in listing these recommended actions.

Detail Data

Describes the detailed data that is logged with the error when the failure occurs. The Detail\_data field includes the name of the detecting module, sense data, or return codes. Leave this field blank if no detailed data is logged with the error.

You can repeat the Detail\_Data field. The amount of data logged with an error must not exceed the maximum error record length defined in the <code>sys/err\_rec.h</code> header file. Save failure data that cannot be contained in an error log entry elsewhere, for example in a file. The detailed data in the error log entry contains information that can be used to correlate the failure data to the error log entry. Three values are required for each detail data entry:

#### data\_len

Indicates the number of bytes of data to be associated with the **data\_id** value. The **data\_len** value is interpreted as a decimal value.

data\_id Identifies a text message to be printed in the error report in front of the detailed data. These identifiers refer to messages in SET D of the message file.

#### data\_encoding

Describes how the detailed data is to be printed in the error report. Valid values for this field are:

#### **ALPHA**

The detailed data is a printable ASCII character string.

DEC The detailed data is the binary representation of an integer value, the decimal equivalent is to be printed.

**HEX** The detailed data is to be printed in hexadecimal.

#### Sample Error Record Template

An example of an error record template is:

```
+ MISC_ERR:
```

Comment = "Interrupt: I/O bus timeout or channel check" Class = H

```
Log = TRUE
Report = TRUE
Alert = FALSE
Err Type = UNKN
Err Desc = E856
Prob Causes = 3300, 6300
User Causes =
User Actions =
Inst_Causes =
Inst_Actions =
Fail Causes = 3300, 6300
Fail Actions = 0000
                               *IOCC bus number
Detail Data = 4, 8119, HEX
Detail_Data = 4, 811A, HEX
                               *Bus Status Register
Detail Data = 4, 811B, HEX
                                *Misc. Interrupt Register
```

Construct the error templates for all new errors to be added in a file suitable for entry with the **errupdate** command. Run the **errupdate** command with the **-h** flag and the input file. The new errors are now part of the error record template repository. A new header file is also created (file.h) in the same directory in which the errupdate command was run. This header file must be included in the device driver code at compile time. Note that the errupdate command has a built-in syntax checker for the new stanza that can be called with the -c flag.

## Adding Error Logging Calls into the Code

The third step in coding error logging is to put the error logging calls into the device driver code. The errsave kernel service allows the kernel and kernel extensions to write to the error log. Typically, you define a routine in the device driver that can be called by other device driver routines when a loggable error is encountered. This function takes the data passed to it, puts it into the proper structure and calls the **errsave** kernel service. The syntax for the **errsave** kernel service is:

```
#include <sys/errids.h>
void errsave(buf, cnt)
char *buf;
unsigned int cnt;
```

where,

buf Specifies a pointer to a buffer that contains an error record as described in the **sys/errids.h** header file.

Specifies a number of bytes in the error record contained in the buffer pointed to by cnt the buf parameter.

The following sample code is an example of a device driver error logging routine. This routine takes data passed to it from some part of the main body of the device driver. This code simply fills in the structure with the pertinent information, then passes it on using the errsave kernel service.

```
errsv ex (int err id, unsigned int port num,
           int line, char *file, uint data1, uint data2)
   dderr log;
    char
            errbuf[255];
    ddex dds *p_dds;
    p dds = dds dir[port num];
    log.err.error id = err id;
    if (port num = BAD STATE) {
           sprintf(log.err.resource name, "%s :%d",
```

The data to be passed to the **errsave** kernel service is defined in the **dderr** structure which is defined in a local header file, **dderr.h**. The definition for **dderr** is:

The first field of the **dderr.h** header file is comprised of the **err\_rec0** structure, which is defined in the **sys/err\_rec.h** header file. This structure contains the ID (or label) and a field for the resource name. The two data fields hold the detail data for the error log report. As an alternative, you could simply list the fields within the function.

You can also log a message into the error log from the command line. To do this, use the **errlogger** command.

After you add the templates using the **errupdate** command, compile the device driver code along with the new header file. Simulate the error and verify that it was written to the error log correctly. Some details to check for include:

- Is the error demon running? This can be verified by running the **ps -ef** command and checking for /usr/lib/errdemon as part of the output.
- Is the error part of the error template repository? Verify this by running the **errpt** -at command.
- Was the new header file, which was created by the errupdate command and which contains the error label and unique error identification number, included in the device driver code when it was compiled?

# Writing to the /dev/error Special File

The error logging process begins when a loggable error is encountered and the device driver error logging subroutine sends the error information to the **errsave** kernel service. The error entry is written to the **/dev/error** special file. Once the information arrives at this file, it is time-stamped by the **errdemon** daemon and put in a buffer. The **errdemon** daemon constantly checks the **/dev/error** special file for new entries, and when new data is written, the daemon collects other information pertaining to the resource reporting the error. The **errdemon** daemon then creates an entry in the **/var/adm/ras/errlog** error logging file.

# **Debug and Performance Tracing**

The AIX **trace** facility is useful for observing a running device driver and system. The trace facility captures a sequential flow of time-stamped system events, providing a fine level of detail on system activity. Events are shown in time sequence and in the context of other events. The trace facility is useful in expanding the trace event information to understand who, when, how, and even why the event happened.

## Introduction

The operating system is shipped with permanent trace event points. These events provide general visibility to system execution. You can extend the visibility into applications by inserting additional events and providing formatting rules.

Care was taken in the design and implementation of this facility to make the collection of trace data efficient, so that system performance and flow would be minimally altered by activating trace. Because of this, the facility is extremely useful as a performance analysis tool and as a problem determination tool.

The trace facility is more flexible than traditional system monitor services that access and present statistics maintained by the system. With traditional monitor services, data reduction (conversion of system events to statistics) is largely coupled to the system instrumentation. For example, the system can maintain the minimum, maximum, and average elapsed time observed for runs of a task and permit this information to be extracted.

The trace facility does not strongly couple data reduction to instrumentation, but provides a stream of system events. It is not required to presuppose what statistics are needed. The statistics or data reduction are to a large degree separated from the instrumentation.

You can choose to develop the minimum, maximum, and average time for task A from the flow of events. But it is also possible to extract the average time for task A when called by process B, extract the average time for task A when conditions XYZ are met, develop a standard deviation for task A, or even decide that some other task, recognized by a stream of events, is more meaningful to summarize. This flexibility is invaluable for diagnosing performance or functional problems.

The trace facility generates large volumes of data. This data cannot be captured for extended periods of time without overflowing the storage device. This allows two practical ways that the trace facility can be used natively.

First, the trace facility can be triggered in multiple ways to capture small increments of system activity. It is practical to capture seconds to minutes of system activity in this way for post-processing. This is sufficient time to characterize major application transactions or interesting sections of a long task.

Second, the trace facility can be configured to direct the event stream to standard output. This allows a realtime process to connect to the event stream and provide data reduction in real-time, thereby creating a long term monitoring capability. A logical extension for specialized instrumentation is to direct the data stream to an auxiliary device that can either store massive amounts of data or provide dynamic data reduction.

You can start the system trace from:

- The command line
- SMIT
- Software

As shown in the "Starting and Stopping Trace" figure, the trace facility causes predefined events to be written to a trace log. The tracing action is then stopped. Tracing from a command line is discussed in "Controlling trace" on page 559. Tracing from a software application is discussed and an example is presented in "Examples of Coding Events and Formatting Events" on page 576.

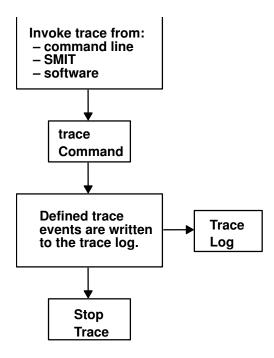

**Starting and Stopping Trace** 

After a trace is started and stopped, you must format it before viewing it. This is illustrated in the "Trace Formatting" figure. To format the trace events that you have defined, you must provide a stanza that describes how the trace formatter is to interpret the data that has been collected. This is described in "Syntax for Stanzas in the trace Format File" on page 568.

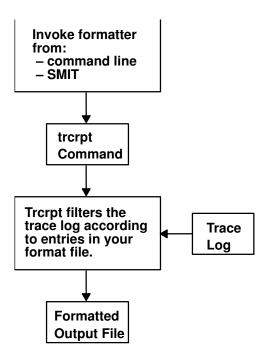

**Trace Formatting** 

The **trcrpt** command provides a general purpose report facility. The report facility provides little data reduction, but converts the raw binary event stream to a readable ASCII listing of the event stream. Data can be visually extracted by a reader, or tools can be developed to further reduce the data.

For an event to be traced, you must write an *event hook* (sometimes called a *trace hook*) into the code that you want to trace. Tracing can be done on either the system channel (channel 0) or on a generic channel (channels 1-7). All preshipped trace points are output to the system channel.

Usually, when you want to show interaction with other system routines, use the system channel. The generic channels are provided so that you can control how much data is written to the trace log. Only your data is written to one of the generic channels.

For more information on trace hooks, see "Macros for Recording trace Events" on page 565.

# Using the trace Facility

The following sections describe the use of the trace facility.

## Configuring and Starting trace Data Collection

The **trace** command configures the trace facility and starts data collection. The syntax of this command is:

```
trace [ -a | -f | -l ] [ -c ] [ -d ] [ -h ] [ -j Event [ ,Event ] ] [ -k Event [ ,Event ] ] [ -m Message ] [ -n ] [ -o OutName ] [ -o- ] [ -s ] [ -L Size ] [ -T Size ] [-1234567]
```

The various options of the **trace** command are:

-f or -l

Control the capture of trace data in system memory. If you specify neither the -f nor -l option, the trace facility creates two buffer areas in system memory to capture the trace data. These buffers are alternately written to the log file (or standard output if specified) as they become full. The -f or -l flag provides you with the ability to prevent data from being written to the file during data collection. The options are to collect data only until the memory buffer becomes full (-f for first), or to use the memory buffer as a circular buffer that captures only the last set of events that occurred before trace was terminated (-l). The -f and -l options are mutually exclusive. With either the -f or -l option, data is not transferred from the memory collection buffers to file until trace is terminated.

Run the **trace** collection asynchronously (as a background task), returning a normal command line prompt. Without this option, the **trace** command runs in a subcommand mode (similar to the **crash** command) and returns a > prompt. You can issue subcommands and regular shell commands from the **trace** subcommand mode by preceding the shell commands with an! (exclamation point). Saves the previous trace log file adding **.old** to its name. Generates an error if a previous trace log file does not exists. When using the **-o** *Name* flag, the user-defined trace log file

Delay data collection. The trace facility is only configured. Data collection is delayed until one of the collection trigger events occurs. Various methods for triggering data collection on and off are provided. These include the following:

- trace subcommands
- trace commands

is renamed.

ioctls to /dev/systrctl

Specifies a set of events to include (-j) or exclude (-k) from the collection process. The *Event* list items can be separated by commas, or enclosed in double quotation marks and separated by commas or blanks.

Terminate **trace** data collection if the **trace** log file reaches its maximum specified size. The default without this option is to wrap and overwrite the data in the log file on a FIFO basis.

Do not write a **date/sysname/message** header to the **trace** log file.

Specify a text string (message) to be included in the **trace** log header record. The message is included in reports generated by the **trcrpt** command.

Adds some information to the trace log header: lock information, hardware information, and, for each loader entry, the symbol name, address, and type.

Specify a file to use as the log file. If you do not use the **-o** option, the default log file is /usr/adm/ras/trcfile. To direct the trace data to standard output, code the **-o** option as **-o** -. (When **-o**- is specified the **-c** flag is ignored.) Use this technique only to pipe the data stream to another process since the trace data contains raw binary events that are not displayable.

-a

**-с** 

-d

-j Event or -k Event

**-s** 

-h

-m Message

-n

-o Outfile

-1234567

Duplicate the **trace** design for multiple channels. Channel 0 is the default channel and is always used for recording system events. The other channels are generic channels, and their use is not predefined. There are various uses of generic channels in the system. The generic channels are also available to user applications. Each created channel is a separate events data stream. Events recorded to channel 0 are mixed with the predefined system events data stream. The other channels have no predefined use and are assigned generically.

A program can request that a generic channel be opened by using the **trcstart** subroutine. A channel number is returned, similar to the way a file descriptor is returned when it opens a file. The program can record events to this channel and, thus, have a private data stream. The **trace** command allows a generic channel to be specifically configured by defining the channel number with this option. However, this is not generally the way a generic channel is started. It is more likely to be started from a program using the **trcstart** subroutine, which uses the returned channel ID to record events.

-T Size and -L Size

Specify the size of the collection memory buffers and the maximum size of the log file in bytes. The trace facility pins the data collection buffers, making this amount of memory unavailable to the rest of the system. It is important to be aware of this, because it means that the trace facility can impact performance in a memory constrained environment. If the application being monitored is not memory constrained, or if the percentage of memory consumed by the trace routine is small compared to what is available in the system, the impact of **trace** "stolen" memory should be small.

If you do not specify a value, trace uses a default size. The trace facility pins a little more than the specified buffer size. This additional memory is required for the trace facility itself. Trace pins a little more than the amount specified for first buffer mode (-f option). Trace pins a little more than twice the amount specified for trace configured in alternate buffer or last (circular) buffer mode.

You can also start **trace** from a the command line or with a **trcstart** subroutine call. The **trcstart** subroutine is in the **librts.a** library. The syntax of the **trcstart** subroutine is:

int trcstart(char \*args)

where *args* is simply the options list desired that you would enter using the trace command if starting a system trace (channel 0). If starting a generic trace, include a **-g** option in the *args* string. On successful completion, **trcstart** returns the channel ID. For generic tracing this channel ID can be used to record to the private generic channel.

For an example of the trcstart routine, see the sample code on page 560.

When compiling a program using this subroutine, you must request the link to the **librts.a** library. Use **-1 rts** as a compile option.

# **Controlling trace**

Once **trace** is configured by the **trace** command or the **trcstart** subroutine, controls to **trace** trigger the collection of data on, trigger the collection of data off, and stop the trace facility (stop deconfigures **trace** and unpins buffers). These basic controls exist as subcommands, commands, subroutines, and ioctl controls to the **trace** control device, **/dev/systrctl**. These controls are described in the following sections.

### Controlling trace in Subcommand Mode

If the **trace** routine is configured without the **-a** option, it runs in subcommand mode. Instead of the normal shell prompt, **->** is the prompt. In this mode the following subcommands are recognized:

trcon Triggers collection of trace data on.
 trcoff Triggers collection of trace data off.
 q or quit Stops collection of trace data (like trcoff) and terminates trace (deconfigures).
 !command Runs the specified shell command.

The following is an example of a trace session in which the trace subcommands are used. First, the system trace points have been displayed. Second, a trace on the system calls have been selected. Of course, you can trace on more than one trace point. Be aware that trace takes a lot of data. Only the first few lines are shown in the following example:

```
# trcrpt -j |pg
004
        TRACEID IS ZERO
100
        FLIH
200
        RESUME
102
        SLIH
103
        RETURN FROM SLIH
101
        SYSTEM CALL
        RETURN FROM SYSTEM CALL
104
106
        DISPATCH
10C
        DISPATCH IDLE PROCESS
        SET ON READY QUEUE
11F
134
        EXEC SYSTEM CALL
139
        FORK SYSTEM CALL
        FILENAME TO VNODE (lookuppn)
107
15B
        OPEN SYSTEM CALL
130
        CREAT SYSTEM CALL
19C
        WRITE SYSTEM CALL
163
        READ SYSTEM CALL
10A
        KERN PFS
10B
        LVM BUF STRUCT FLOW
116
        XMALLOC size, align, heap
117
        XMFREE address, heap
118
        FORKCOPY
11E
        ISSIG
        SBREAK SYSTEM CALL
169
# trace -d -j 101 -m "system calls trace example"
-> !cp /tmp/xbugs .
-> trcoff
-> quit
# trcrpt -0 "exec=on,pid=on" > cp.trace
# pg cp.trace
pr 3 11:02:02 1991
System: AIX smiller Node: 3
Machine: 000247903100
Internet Address: 00000000 0.0.0.0
system calls trace example
trace -d -j 101 -m -m system calls trace example
```

```
ID PROCESS NAME PID I ELAPSED SEC DELTA MSEC APPL SYSCALL
001 trace 13939 0.000000000 0.000000
101 trace 13939 0.000251392 0.251392
                                               TRACE ON chan 0
                                                kwritev
             13939 0.000940800 0.689408
101 trace
                                               sigprocmask
101 trace
             13939 0.001061888 0.121088
                                                kreadv
            13939 0.001501952 0.440064
101 trace
                                                kreadv
101 trace
             13939 0.001919488 0.417536
                                                kioctl
101 trace
               13939 0.002395648 0.476160
                                                kreadv
101 trace
               13939 0.002705664 0.310016
                                                kioctl
```

# **Controlling the trace Facility by Commands**

If you configure the **trace** routine to run asynchronously (the **-a** option), you can control the trace facility with the following commands:

trcon Triggers collection of trace data on.trcoff Triggers collection of trace data off.

**trcstop** Stops collection of trace data (like **trcoff**) and terminates the **trace** routine.

# Controlling the trace Facility by Subroutines

The controls for the **trace** routine are available as subroutines from the **librts.a** library. The subroutines return zero on successful completion. The subroutines are:

**trcon** Triggers collection of **trace** data on. **trcoff** Triggers collection of **trace** data off.

**trcstop** Stops collection of **trace** data (like **trcoff**) and terminates the **trace** routine.

# Controlling the trace Facility with ioctls Calls

The subroutines for controlling **trace** open the trace control device (/dev/systrctl), issue the appropriate **ioctl** command, close the control device and return. To control tracing around sections of code, it can be more efficient for a program to issue the **ioctl** controls directly. This avoids the unnecessary, repetitive opening and closing of the trace control device, at the expense of exposing some of the implementation details of **trace** control. To use the **ioctl** call in a program, include **sys/trcctl.h** to define the **ioctl** commands. The syntax of the **ioctl** is as follows:

```
ioctl (fd, CMD, Channel)
```

where:

fd File descriptor returned from opening /dev/systrctl

CMD TRCON, TRCOFF, or TRCSTOP
Channel Trace channel (0 for system trace).

The following code sample shows how to start a **trace** from a program and only trace around a specified section of code:

# **Producing a trace Report**

A trace report facility formats and displays the collected event stream in readable form. This report facility displays text and data for each event according to rules provided in the trace format file. The default trace format file is /etc/trcfmt and contains a stanza for each event ID. The stanza for the event provides the report facility with formatting rules for that event. This technique allows you to add your own events to programs and insert corresponding event stanzas in the format file to have their new events formatted.

This report facility does not attempt to extract summary statistics (such as CPU utilization and disk utilization) from the event stream. This can be done in several other ways. To create simple summaries, consider using **awk** scripts to process the output obtained from the **trcrpt** command.

# The trcrpt Command

The syntax of the **trcrpt** command is as follows:

```
trcrpt [ -c ] [ -d List ] [ -e Date ] [ -h ] [ -j ] [ -k List ] [ -n Name ] [ -o File ] [ -p List ] [ -q ] [ -r ] [ -s Date ] [ -t File ] [ -v ] [ -O Options] [ -T List ] [ LogFile ]
```

Normally the **trcrpt** output goes to standard output. However, it is generally more useful to redirect the report output to a file. The options are:

- -c Causes the trcrpt command to check the syntax of the trace format file. The trace format file checked is either the default (/etc/trcfmt) or the file specified by the -t flag with this command. You can check the syntax of the new or modified format files with this option before attempting to use them.
- -d List llows you to specify a list of events to be included in the trcrpt output. This is useful for eliminating information that is superfluous to a given analysis and making the volume of data in the report more manageable. You may have commonly used event profiles, which are lists of events that are useful for a certain type of analysis.

-e Date

Ends the report time with entries on, or before the specified date. The *Date* parameter has the form *mmddhhmmssyy* (month, day, hour, minute, second, and year). Date and time are recorded in the trace data only when trace data collection is started and stopped. If you stop and restart trace data collection multiple times during a trace session, date and time are recorded

each time you start or stop a trace data collection. Use this flag in combination with the -s flag to limit the trace data to data collected during a certain time interval.

- Omit the column headings of the report. -h
- Causes the trcrpt command to produce a list of all the defined events from -j the specified trace format file. This option is useful in creating an initial file that you can edit to use as an include or exclude list for the trcrpt or trace command.
- -k List Similar to the -d flag, but allows you to specify a list of events to exclude from the **trcrpt** output.

#### -n Name

Specifies the kernel name list file to be used by trcrpt to convert kernel addresses to routine names. If not specified, the report facility uses the symbol table in /unix. A kernel name list file that matches the system the data was collected on is necessary to produce an accurate trace report. You can create such a file for a given level of system with the **trcnm** command: trcnm /unix > Name

- **-o** *File* Writes the report to a file instead of to standard output.
- -p List Limits the trcrpt output to events that occurred during the running of specific processes. List the processes by process name or process ID.
- Suppresses detailed output of syntax error messages. This is not an option -q you typically use.
- Produces a raw binary format of the trace data. Each event is output as a -r record in the order of occurrence. This is not necessarily the order in which the events are in the trace log file since the logfile can wrap. If you use this option, direct the output to a file (or process), since the binary form of the data is not displayable.
- Allows you to specify a trace format file other than the default (/etc/trcfmt).
- -T List Limits the report to the kernel thread IDs specified by the List parameter. The list items are kernel thread IDs separated by commas. Starting the list with a kernel thread ID limits the report to all kernel thread IDs *in* the list. Starting the list with a ! (exclamation point) followed by a kernel thread ID limits the report to all kernel thread IDs not in the list.

#### -O options

Allows you to specify formatting options to the trcrpt command in a comma separated list. Do not put spaces after the commas. These options take the form of option=selection. If you do not specify a selection, the command uses the default selection. The possible options are discussed in the following sections. Each option is introduced by showing its default selection.

#### 2line=off

This option lets the user specify whether the lines in the event report are split and displayed across two lines. This is useful when more columns of information have been requested than can be displayed on the width of the output device.

#### cpuid=off

Lets you specify whether to display a column that contains the physical processor number.

#### endtime=nnn.nnnnnnnn

The **starttime** and **endtime** option permit you to specify an elapsed time interval in which the **trcrpt** produces output. The elapsed time interval is specified in seconds with nanosecond resolution.

#### exec=off

Lets you specify whether a column showing the path name of the current process is displayed. This is useful in showing what process (by name) was active at the time of the event. You typically want to specify this option. We recommend that you specify **exec=on** and **pid=on**.

#### ids=on

Lets you specify whether to display a column that contains the event IDs. If the selection is on, a three-digit hex ID is shown for each event. The alternative is off.

#### pagesize=0

Lets you specify how often the column headings is reprinted. The default selection of 0 displays the column headings initially only. A selection of 10 displays the column heading every 10 lines.

#### pid=off

Lets you specify whether a column showing the process ID of the current process is displayed. It is useful to have the process ID displayed to distinguish between several processes with the same executable name. We recommend that you specify **exec=on** and **pid=on**.

#### starttime=nnn.nnnnnnnn

The **starttime** and **endtime** option permit you to specify an elapsed time interval in which the **trcrpt** command produces output. The elapsed time interval is specified in seconds with nanosecond resolution.

#### svc=off

Lets you specify whether the report should contain a column that indicates the active system call for those events that occur while a system call is active.

#### tid=off

Lets you specify whether a column showing the thread ID of the current thread is displayed. It is useful to have the thread ID displayed to distinguish between several threads within the same process. Alternatively, you can specify **tid=on**.

#### timestamp=0

The report can contain two time columns. One column is elapsed time since the **trace** command was initiated. The other possible time column is the delta time between adjacent events. The option controls if and how these times are displayed. The selections are:

- Provides both an elapsed time from the start of **trace** and a delta time between events. The elapsed time is shown in seconds and the delta time is shown in milliseconds. Both fields show resolution to a nanosecond. This is the default value
- 1 Provides only an elapsed time column displayed as seconds with resolution shown to microseconds.

- 2 Provides both an elapsed time and a delta time column. The elapsed time is shown in seconds with nanosecond resolution, and delta time is shown in microseconds with microsecond resolution.
- 3 Omits all time stamps from the report.

**logfile** The **logfile** is the name of the file that contains the event data to be processed by the **trcrpt** command. The default is the **/usr/adm/ras/trcfile** file.

# **Defining trace Events**

The operating system is shipped with predefined trace hooks (events). You need only activate **trace** to capture the flow of events from the operating system. You may want to define trace events in your code during development for tuning purposes. This provides insight into how the program is interacting with the system. The following sections provide the information that is required to do this.

#### Possible Forms of a trace Event Record

A trace event can take several forms. An event consists of a:

- · Hookword
- Data words (optional)
- · A TID, or thread identifier
- Timestamp (optional)

The "Format of a Trace Event Record" figure illustrates a trace event. A four-bit type is defined for each form the event record can take. The type field is imposed by the recording routine so that the report facility can always skip from event to event when processing the data, even if the formatting rules in the trace format file are incorrect or missing for that event.

| 12 bit<br>Hook ID       | 4 bit<br>Type           | 16 bit<br>Data Field |  |  |
|-------------------------|-------------------------|----------------------|--|--|
| D1 Opti                 | D1 Optional Data Word 1 |                      |  |  |
| D2 Optional Data Word 2 |                         |                      |  |  |
| D3 Optional Data Word 3 |                         |                      |  |  |
| D4 Opti                 | D4 Optional Data Word 4 |                      |  |  |
| D5 Optional Data Word 5 |                         |                      |  |  |
| TID (Thread ID)         |                         |                      |  |  |
| Optional Time Stamp     |                         |                      |  |  |

#### Format of a Trace Event Record

An event record should be as short as possible. Many system events use only the hookword and timestamp. There is another event type you should seldom use because it is less efficient. It is a long format that allows you to record a variable length of data. In this long form, the 16-bit data field of the hookword is converted to a *length* field that describes the length of the event record.

### **Macros for Recording trace Events**

There is a macro to record each possible type of event record. The macros are defined in the **sys/trcmacros.h** header file. The event IDs are defined in the **sys/trchkid.h** header file. Include these two header files in any program that is recording **trace** events. The macros to record system (channel 0) events with a time stamp are:

- TRCHKL0T (hw)
- TRCHKL1T (hw,D1)
- TRCHKL2T (hw,D1,D2)
- TRCHKL3T (hw,D1,D2,D3)
- TRCHKL4T (hw,D1,D2,D3)
- TRCHKL5T (hw,D1,D2,D3,D4,D5)

Similarly, to record non-time stamped system events (channel 0), use the following macros:

- TRCHKL0 (hw)
- TRCHKL1 (hw,D1)
- TRCHKL2 (hw,D1,D2)
- TRCHKL3 (hw,D1,D2,D3)
- TRCHKL4 (hw,D1,D2,D3,D4)
- TRCHKL5 (hw,D1,D2,D3,D4,D5)

There are only two macros to record events to one of the generic channels (channels 1-7). These are:

- TRCGEN (ch,hw,d1,len,buf)
- TRCGENT (ch,hw,d1,len,buf)

These macros record a hookword (hw), a data word (d1) and a length of data (len) specified in bytes from the user's data segment at the location specified (buf) to the event stream specified by the channel (ch).

# Use of Event IDs (hookids)

Event IDs are 12 bits (or 3-digit hexadecimal), for a possibility of 4096 IDs. Event IDs that are permanently left in and shipped with code need to be permanently assigned. Permanently assigned event IDs are defined in the **sys/trchkid.h** header file.

To allow you to define events in your environments or during development, a range of event IDs exist for temporary use. The range of event IDs for temporary use is hex 010 through hex 0FF. No permanent (shipped) events are assigned in this range. You can freely use this range of IDs in your own environment. If you do use IDs in this range, do not let the code leave your environment.

Permanent events must have event IDs assigned by the current owner of the trace component. You should conserve event IDs because they are limited. Event IDs can be extended by the data field. The only reason to have a unique ID is that an ID is the level at which collection and report filtering is available in the trace facility. An ID can be collected or not collected by the trace collection process and reported or not reported by the trace report facility. Whole applications can be instrumented using only one event ID. The only restriction is that the granularity on choosing visibility is to choose whether events for that application are visible.

A new event can be formatted by the trace report facility (**trcrpt** command) if you create a stanza for the event in the trace format file. The trace format file is an editable ASCII file. The syntax for a format stanzas is shown in "Syntax for Stanzas in the trace Format File" on page 568. All permanently assigned event IDs should have an appropriate stanza in the default trace format file shipped with the base operating system.

### Suggested Locations and Data for Permanent Events

The intent of permanent events is to give an adequate level of visibility to determine execution, and data flow, and have an adequate accounting for how CPU time is being consumed. During code development, it can be desirable to make very detailed use of trace for a component. For example, you can choose to trace the entry and exit of every subroutine in order to understand and tune pathlength. However, this would generally be an excessive level of instrumentation to ship for a component.

We suggest that you consult a performance analyst for decisions regarding what events and data to capture as permanent events for a new component. The following paragraphs provide some guidelines for these decisions.

Events should capture execution flow and data flow between major components or major sections of a component. For example, there are existing events that capture the interface between the virtual memory manager and the logical volume manager. If work is being queued, data that identifies the queued item (a handle)

should be recorded with the event. When a queue element is being processed, the "dequeue" event should provide this identifier as data also, so that the queue element being serviced is identified.

Data or requests that are identified by different handles at different levels of the system should have events and data that allow them to be uniquely identified at any level. For example, a read request to the physical file system is identified by a file descriptor and a current offset in the file. To a virtual memory manager, the same request is identified by a segment ID and a virtual page address. At the disk device driver level, this request is identified as a pointer to a structure which contains pertinent data for the request.

The file descriptor or segment information is not available at the device driver level. Events must provide the necessary data to link these identifiers so that, for example, when a disk interrupt occurs for incoming data, the identifier at that level (which can simply be the buffer address for where the data is to be copied) can be linked to the original user request for data at some offset into a file.

Events should provide visibility to major protocol events such as requests, responses, acknowledgements, errors, and retries. If a request at some level is fragmented into multiple requests, a trace event should indicate this and supply linkage data to allow the multiple requests to be tracked from that point. If multiple requests at some level are coalesced into a single request, a trace event should also indicate this and provide appropriate data to track the new request.

Use events to give visibility to resource consumption. Whenever resources are claimed, returned, created or deleted an event should record the fact. For example, claiming or returning buffers to a buffer pool or growing or shrinking the number of buffers in the pool.

The following guidelines can help you determine where and when you should have trace hooks in your code:

- · Tracing entry and exit points of every function is not necessary. Provide only key actions and data.
- Show linkage between major code blocks or processes.
- If work is queued, associate a name (handle) with it and output it as data.
- If a queue is being serviced, the trace event should indicate the unique element being serviced.
- If a work request or response is being referenced by different handles as it passes through different software components, trace the transactions so the action or receipt can be identified.
- Place trace hooks so that requests, responses, errors, and retries can be observed.
- Identify when resources are claimed, returned, created, or destroyed.

#### Also note that:

- A trace ID can be used for a group of events by "switching" on one of the data fields. This means that a particular data field can be used to identify from where the trace point was called. The trace format routine can be made to format the trace data for that unique trace point.
- The trace hook is the level at which a group of events can be enabled or disabled. Note that trace hooks can be grouped in SMIT. For more information, see "SMIT Trace Hook Groups" on page 579.

# Syntax for Stanzas in the trace Format File

The intent of the trace format file is to provide rules for presentation and display of the expected data for each event ID. This allows new events to be formatted without changing the report facility. Rules for new events are simply added to the format file. The syntax of the rules provide flexibility in the presentation of the data.

Refer to the /etc/tcrfmt file to see examples of the syntax for stanzas that appear in the trace format file.

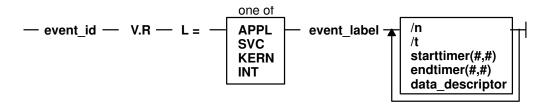

#### Syntax of a Stanza in the Format File

A trace format stanza can be as long as required to describe the rules for any particular event. The stanza can be continued to the next line by terminating the present line with a \ (backslash) character. The fields are:

| event_id | Each stanza begins with the three-digit hexadecimal event ID tha |
|----------|------------------------------------------------------------------|
|----------|------------------------------------------------------------------|

the stanza describes, followed by a space.

This field describes the version (V) and release (R) that the event

was first assigned. Any integers work for V and R, and you may

want to keep your own tracking mechanism.

The text description of an event can begin at various indentation levels. This improves the readability of the report output. The

indentation levels correspond to the level at which the system is

running. The recognized levels are:

APPL Application level

SVC Transitioning system call

KERN Kernel level

INT Interrupt

event\_label The event\_label is an ASCII text string that describes the overall use

> of the event ID. This is used by the -j option of the trcrpt command to provide a listing of events and their first level description. The event label also appears in the formatted output for the event

unless the event\_label field starts with an @ character.

\n The event stanza describes how to parse, label and present the data

contained in an event record. You can insert a \n (newline) in the event stanza to continue data presentation of the data on a new line. This allows the presentation of the data for an event to be

several lines long.

\t The \t (tab) function inserts a tab at the point it is encountered in

> parsing the description. This is similar to the way the  $\n$  function inserts new lines. Spacing can also be inserted by spaces in the

data label or match label fields.

# V.R

# I =

starttimer(#,#)

The starttimer and endtimer fields work together. The (#,#) field is a unique identifier that associates a particular starttimer value with an endtimer that has the same identifier. By convention, if possible, the identifiers should be the ID of starting event and the ID of the ending event.

When the report facility encounters a start timer directive while parsing an event, it associates the starting events time with the unique identifier. When an end timer with the same identifier is encountered, the report facility outputs the delta time (this appears in brackets) that elapsed between the starting event and ending event. The begin and end system call events make use of this capability. On the return from system call event, a delta time is shown that indicates how long the system call took.

See the starttimer field in the preceding paragraph.

The data\_descriptor field is the fundamental field that describes how the report facility consumes, labels, and presents the data. The Syntax of the data\_descriptor Field figure illustrates this field's syntax.

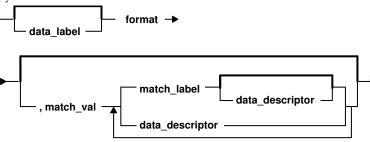

Syntax of the data\_descriptor Field

The various subfields of the data\_descriptor field are:

The data label is an ASCII string that can optionally precede the output of data consumed by the following format field.

Review the format of an event record depicted in the Format of a trace Event Record figure. You can think of the report facility as having a pointer into the data portion of an event. This data pointer is initialized to point to the beginning of the event data (the 16-bit data field in the hookword). The format field describes how much data the report facility consumes from this point and how the data is considered. For example, a value of **Bm.n** tells the report facility to consume m bytes and n bits of data and to consider it as binary data.

The possible format fields are described in the following section. If this field is not followed by a comma, the report facility outputs the consumed data in the format specified. If this field is followed by a comma, it signifies that the data is not to be displayed but instead compared against the following match\_vals field. The data descriptor associated with the matching match\_val field is then applied to the remainder of the data.

The match value is data of the same format described by the preceding format fields. Several match values typically follow a format field that is being matched. The successive match fields are separated by commas. The last match value is not followed by a comma. Use the character string \\* as a pattern-matching character to match anything. A pattern-matching character is frequently used as the last element of the match\_val field to specify default rules if the preceding match\_val field did not occur.

endtimer(#,#) data\_descriptor

data\_label

format

match\_val

match\_label The match label is an ASCII string that is output for the

corresponding match.

Each of the possible format fields is described in the comments of the **/etc/trcfmt** file. The following shows several possibilities:

| Format field | descriptions                                                                                                    |
|--------------|----------------------------------------------------------------------------------------------------|
| Am.n         | This value specifies that m bytes of data are consumed as ASCII text, and that it is displayed in an output field that is n characters wide. The data pointer is moved m bytes. |
| S1, S2, S4   | Left justified string. The length of the field is defined as 1 byte (S1), 2 bytes (S2), or 4 bytes (S4). The data pointer is moved accordingly.                                 |
| Bm.n         | Binary data of m bytes and n bits. The data pointer is moved accordingly.                                                                                                    |
| Xm           | Hexadecimal data of m bytes. The data pointer is moved accordingly.                                                                                                    |
| D2, D4       | Signed decimal format. Data length of 2 (D2) bytes or 4 (D4) bytes is consumed.                                                                                                 |
| U2, U4       | Unsigned decimal format. Data length of 2 or 4 bytes is consumed.                                                                                                    |
| F4, F8       | Floating point of 4 or 8 bytes.                                                                                                    |
| Gm.n         | Positions the data pointer. It specifies that the data pointer is positioned m bytes and n bits into the data.                                                                  |
| Om.n         | Skip or omit data. It omits m bytes and n bits.                                                                                                    |
| Rm           | Reverse the data pointer m bytes.                                                                                                    |

Some macros are provided that can be used as format fields to quickly access data. For example:

| \$D1, \$D2, \$D3, \$D4, \$D5 | These macros access data words 1 through 5 of the event record without moving the data pointer. The data accessed by a macro is hexadecimal by default. A macro can be cast to a different data type (X, D, U, B) by using a % character followed by the new format code. For example, the following macro causes data word one to be accessed, but to be considered as 2 bytes and 3 bits of binary data: |  |
|------------------------------|----------------------------------------------------------------------------------------------------|--|
|                              | \$D1%B2.3                                                                                                    |  |
| \$HD                         | This macro accesses the first 16 bits of data contained in<br>the hookword, in a similar manner as the \$D1 through<br>\$D5 macros access the various data words. It is also<br>considered as hexadecimal data, and also can be cast.                                                                                                    |  |

You can define other macros and use other formatting techniques in the trace format file. This is shown in the following trace format file example.

#### **Example Trace Format File**

```
trchka
             MMmTDDDD11111111122222223333333344444444555555555ttttttttt
   trcgen
             #
   trcgent
             legend:
   MM = ma.jor id
   m = minor id
   T = hooktype
   D = hookdata
   t = nanosecond timestamp
      = d1 (see trchkid.h for calling syntax for the tracehook routines)
   2 = d2, etc.
   v = trcgen variable length buffer
   L = length of variable length data in bytes.
  The DATA POINTER starts at the third byte in the event, ie.,
    at the 16 bit hookdata DDDD.
  The trcgen() type (6,7) is an exception. The DATA POINTER starts at
    the fifth byte, ie., at the 'd1' parameter 11111111.
 B. Indentation levels
    the left margin is set per template using the 'L=XXXX' command.
    The default is L=KERN, the second column.
    L=APPL moves the left margin to the first column.
    L=SVC moves the left margin to the second column.
    L=KERN moves the left margin to the third column.
    L=INT moves the left margin to the fourth column.
    The command if used must go just after the version code.
    Example usage:
#113 1.7 L=INT "stray interrupt" ... \
# C. Continuation code and delimiters.
    A '\' at the end of the line must be used to continue the template
      on the next line.
    Individual strings (labels) can be separated by one or more blanks
      or tabs. However, all whitespace is squeezed down to 1 blank on the report. Use '\t' for skipping to the next tabstop, or use
      A0.X format (see below) for variable space.
# II. FORMAT codes
# A. Codes that manipulate the DATA PONTER
# Gm.n
#
    "Goto"
              Set DATA POINTER to byte.bit location m.n
# Om.n
     "Omit"
              Advance DATA POINTER by m.n byte.bits
    "Reverse" Decrement DATA POINTER by m bytes. RO byte aligns.
# B. Codes that cause data to be output.
# Am.n
    Left justified ascii.
    m=length in bytes of the binary data.
    n=width of the displayed field.
    The data pointer is rounded up to the next byte boundary.
    Example
     DATA POINTER
             xxxxxhello world\0xxxxxx
  i.
       A8.16 results in:
                                               hello wo
#
       DATA POINTER----
```

```
xxxxxhello world\0xxxxxx
                                                hello world
  ii. A16.16 results in:
       DATA_POINTER-
              xxxxxhello world\0xxxxxx
                                                |hello world|
  iii. A16 results in:
       DATA POINTER-
              xxxxxhello world\0xxxxxx
  iv. A0.16 results in:
#
       DATA_POINTER
              xxxxxhello world\0xxxxxx
# S1, S2, S4
# Left justified ascii string.
# The length of the string is in the first byte(half-word, word)
# of the data. This length of the string does not include this byte.
  The data pointer is advanced by the length value.
     Example
      DATA POINTER
                                          (B = hex 0x0b)
              xxxxxBhello worldxxxxxx
                                                |hello world|
       S1 results in:
       DATA POINTER----
              xxxxBhello worldxxxxxx
 $reg%S1
     A register with the format code of 'Sx' works "backwards"
     from a register with a different type. The format is Sx,
     but the length of the string comes from $reg instead of the
     next n bytes.
#
 Bm.n
     Binary format.
     m = length in bytes
     n = length in bits
     The length in bits of the data is m * 8 + n. B2.3 and B0.19
     are the same. Unlike the other printing FORMAT codes, the
     DATA POINTER can be bit aligned and is not rounded up to
#
     the next byte boundary.
# Xm
     Hex format.
     m = length in bytes. m=0 thru 16
     The DATA POINTER is advanced by m.
#
 D2, D4
     Signed decimal format.
     The length of the data is 2 (4) bytes.
     The DATA POINTER is advanced by 2 (4).
# U2, U4
     Unsigned decimal format.
     The length of the data is 2 (4) bytes.
     The DATA POINTER is advanced by 2 (4).
# F4
     Floating point format. (like %0.4E)
     The length of the data is 4 bytes.
      The format of the data is that of C type 'float'.
     The DATA POINTER is advanced by 4.
```

```
# F8
      Floating point format. (like %0.4E)
      The length of the data is 8 bytes.
      The format of the data is that of C type 'double'.
      The DATA POINTER is advanced by 8.
# HB
      Number of bytes in trcgen() variable length buffer.
      This is also equal to the 16 bit hookdata.
      The DATA POINTER is not changed.
# HT
  The hooktype. (0 - E)
  trcgen = 0, trchk = 1, trchl = 2, trchkg = 6
  trcgent = 8, trchkt = 9, trchlt = A, trchkgt = E
  HT & 0x07 masks off the timestamp bit
  This is used for allowing multiple, different trchkx() calls with
        the same template.
      The DATA POINTER is not changed.
# C. Codes that interpret the data in some way before output.
# T4
      Output the next 4 bytes as a data and time string,
      in GMT timezone format. (as in ctime(&seconds))
      The DATA_POINTER is advanced by 4.
# E1,E2,E4
      Output the next byte (half word, word) as an 'errno' value,
      replacing the numeric code with the corresponding #define name in
      /usr/include/sys/errno.h
      The DATA POINTER is advanced by 1, 2, or 4.
# P4
 Use the next word as a process id (pid), and output the
  pathname of the executable with that process id. Process
  ids and their pathnames are acquired by the trace command at
  the start of a trace and by trcrpt via a special EXEC tracehook.
  The DATA POINTER is advanced by 4.
# \t
  Output a tab. \t\t\t outputs 3 tabs. Tabs are expanded to spaces,
  using a fixed tabstop separation of 8.If L=0 indentation is used,
      the first tabstop is at 3.
      The DATA_POINTER advances over the \t.
#
# \n
  Output a newline. \n\n\n outputs 3 newlines.
  The newline is left-justified according to the INDENTATION LEVEL.
      The DATA POINTER advances over the \n.
  $macro
      The value of 'macro' is output as a %04X value. Undefined
      macros have the value of 0000.
      The DATA POINTER is not changed.
      An optional format can be used with macros:
                   will output the value $v1 in X4 format.
         $zz%B0.8 will output the value $v1 in 8 bits of binary.
      Understood formats are: X, D, U, B. Others default to X2.
               'string' data type
  Output the characters inside the double quotes exactly. A string
      is treated as a descriptor. Use "" as a NULL string.
# 'string format $macro' If a string is backquoted, it is expanded
    as a quoted string, except that FORMAT codes and $registers are
      expanded as registers.
```

```
# III. SWITCH statement
      A format code followed by a comma is a SWITCH statement.
     Each CASE entry of the SWITCH statement consists of
        1. a 'matchvalue' with a type (usually numeric) corresponding
           to the format code.
        2. a simple 'string' or a new 'descriptor' bounded by braces.
           A descriptor is a sequence of format codes, strings,
           switches and loops.
        3. and a comma delimiter.
  The switch is terminated by a CASE entry without a comma
  delimiter. The CASE entry is selected to as the first
  entry whose matchvalue is equal to the expansion of the format
  code. The special matchvalue '\*' is a wildcard and matches
  anything.
  The DATA POINTER is advanced by the format code.
 IV. LOOP statement
      The syntax of a 'loop' is
     LOOP format code { descriptor }
     The descriptor is executed N times, where N is the numeric value
     of the format code. The DATA POINTER is advanced by the
     format code plus whatever the descriptor does. Loops are used to
     output binary buffers of data, so descriptor is
     usually simply X1 or X0. Note that X0 is like X1 but does not
     supply a space separator ' ' between each byte.
# V. macro assignment and expressions
   'macros' are temporary (for the duration of that event) variables
   that work like shell variables.
   They are assigned a value with the syntax:
   \{\{ xxx = EXPR \} \}
   where EXPR is a combination of format codes, macros, and constants.
   Allowed operators are + - / *
    For example:
\#\{\{ \$ dog = 7 + 6 \}\} \{\{ \$ cat = \$ dog * 2 \}\} \$ dog \$ cat
    will output:
#000D 001A
   Macros are useful in loops where the loop count is not always
   just before the data:
#G1.5 {{ $count = B0.5 }} G11 LOOP $count {X0}
   Up to 25 macros can be defined per template.
# VI. Special macros:
# $RELLINENO
              line number for this event. The first line starts at 1.
               dataword 1 through dataword 5. No change to datapointer.
# $D1 - $D5
# $HD
               hookdata (lower 16 bits)
# $SVC
               Output the name of the current SVC
# $EXECPATH
               Output the pathname of the executable for current process.
# $PID
               Output the current process id.
# $ERROR
               Output an error message to the report and exit from the
               template after the current descriptor is processed.
               The error message supplies the logfile, logfile offset of
               the start of that event, and the traceid.
# $LOGIDX
               Current logfile offset into this event.
# $LOGIDX0
               Like $LOGIDX, but is the start of the event.
# $LOGFILE
               Name of the logfile being processed.
               Traceid of this event.
# $TRACEID
# $DEFAULT
               Use the DEFAULT template 008
# $STOP
               End the trace report right away
# $BREAK
               End the current trace event
               Like break, but don't print anything out.
# $SKIP
```

```
# $DATAPOINTER The DATA POINTER. It can be set and manipulated
               like other user-macros.
               {{ $DATAPOINTER = 5 }} is equivalent to G5
 $BASEPOINTER Usually 0. It is the starting offset into an event. The
               actual offset is the DATA POINTER + BASE POINTER. It is used
               with template subroutines, where the parts on an event have
               the same structure, and can be printed by the same template,
               but may have different starting points into an event.
 VII. Template subroutines
    If a macro name consists of 3 hex digits, it is a "template
    subroutine". The template whose traceid equals the macro name
   is inserted in place of the macro.
   The data pointer is where is was when the template
    substitution was encountered. Any change made to the data pointer
    by the template subroutine remains in affect when the template
    ends.
   Macros used within the template subroutine correspond to those
    in the calling template. The first definition of a macro in the
   called template is the same variable as the first in the called.
   The names are not related.
   Example:
    Output the trace label ESDI STRATEGY.
    The macro '$stat' is set to bytes 2 and 3 of the trace event.
    Then call template 90F to interpret a buf header. The macro
    '$return' corresponds to the macro '$rv', since they were
    declared in the same order. A macro definition with
   no '=' assignment just declares the name
   like a place holder. When the template returns, the saved special
   status word is output and the returned minor device number.
#900 1.0 "ESDI STRATEGY" {{ $rv = 0 }} {{ $stat = X2 }} \
    $90F \n\
#special_esdi_status=$stat for minor device $rv
#90F 1.0 "" G4 {{ $return }} \
       block number X4 \n\
       byte count X4 \n\
        B0.1, 1 B FLAG0 \
        B0.1, 1 B_FLAG1 \
       B0.1, 1 B FLAG2 \
       G16 {{ $return = X2 }}
  Note: The $DEFAULT reserved macro is the same as $008
#
 VII. BITFLAGS statement
     The syntax of a 'bitflags' is
     BITFLAGS [format code register],
           flag value string {optional string if false},
           '&' mask field_value string,
     This statement simplifies expanding state flags, since it look
        a lot like a series of #defines.
      The '&' mask is used for interpreting bit fields.
     The mask is anded to the register and the result is compared to
        the field value. If a match, the string is printed.
     The base is 16 for flag values and masks.
     The DATA POINTER is advanced if a format code is used.
     Note: the default base for BITFLAGS is 16. If the mask or field
       value has a leading 0, the number is octal. Ox or OX makes the
       number hex.
# A 000 traceid will use this template
```

```
# This id is also used to define most of the template functions.
# filemode(omode) expand omode the way ls -l does. The
# call to setdelim() inhibits spaces between the chars.
#
```

### **Examples of Coding Events and Formatting Events**

There are five basic steps involved in generating a trace from your software program.

**Step 1: Enable the trace:** Enable and disable the trace from your software that has the trace hooks defined. The following code shows the use of trace events to time the running of a program loop.

```
#include
              <sys/trcctl.h>
#include
              <sys/trcmacros.h>
#include
              <sys/trchkid.h>
          *ctl file = "/dev/systrctl";
char
         ctlfd;
int
int
         i;
main()
        printf("configuring trace collection \n");
        if (trcstart("-ad")){
                perror("trcstart");
                exit(1);
        if((ctlfd = open(ctl_file,0))<0){
                perror(ctl file);
                exit(1);
        printf("turning trace on \n");
        if(ioctl(ctlfd,TRCON,0)){
                perror("TRCON");
                exit(1);
        /* here is the code that is being traced */
        for(i=1;i<11;i++){
                TRCHKL1T(HKWD USER1,i);
                /* sleep(1) */
                /* you can uncomment sleep to make the loop
                /* take longer. If you do, you will want to
                /* filter the output or you will be */
                /* overwhelmed with 11 seconds of data */
        /* stop tracing code */
        printf("turning trace off\n");
        if(ioctl(ctlfd,TRCSTOP,0)){
                perror("TRCOFF");
                exit(1);
        }
        exit(0);
}
```

**Step 2: Compile your program:** When you compile the sample program, you need to link to the **librts.a** library:

```
cc -o sample sample.c -l rts
```

**Step 3: Run the program:** Run the program. In this case, it can be done with the following command:

```
./sample
```

You must have root privilege if you use the default file to collect the trace information (/usr/adm/ras/trcfile).

Step 4: Add a stanza to the format file: This provides the report generator with the information to correctly format your file. The report facility does not know how to format the HKWD\_USER1 event, unless you provide rules in the trace format file.

The following is an example of a stanza for the **HKWD\_USER1** event. The **HKWD\_USER1** event is event ID 010 hexadecimal. You can verify this by looking at the sys/trchkid.h header file.

```
# User event HKWD USER1 Formatting Rules Stanza
# An example that will format the event usage of the sample program
010 1.0 L=APPL "USER EVENT - HKWD USER1" 02.0 \n\
               "The # of loop iterations =" U4\n\
               "The elapsed time of the last loop = "\
                endtimer(0x010,0x010) starttimer(0x010,0x010)
```

Note: When entering the example stanza, do not modify the master format file /etc/trcfmt. Instead, make a copy and keep it in your own directory. This allows you to always have the original trace format file available.

Step 5: Run the format/filter program: Filter the output report to get only your events. To do this, run the trcrpt command:

```
trcrpt -d 010 -t mytrcfmt -O exec=on -o sample.rpt
```

The formatted trace results are:

| ID PROC NAME I | ELAPSED SEC DELTA MSEC                        | APPL SYSCALL KERNEL INTERRUPT                  |
|----------------|-----------------------------------------------|------------------------------------------------|
| 010 sample     | $0.000105\overline{9}84  0.1059\overline{8}4$ | USER HOOK 1                                    |
|                |                                               | The data field for the user hook = 1           |
| 010 sample     | 0.000113920 0.007936                          | USER HOOK 1                                    |
|                |                                               | The data field for the user hook = 2 [7 usec]  |
| 010 sample     | 0.000119296 0.005376                          | USER HOOK 1                                    |
|                |                                               | The data field for the user hook = 3 [5 usec]  |
| 010 sample     | 0.000124672 0.005376                          | USER HOOK 1                                    |
|                |                                               | The data field for the user hook = 4 [5 usec]  |
| 010 sample     | 0.000129792 0.005120                          | USER HOOK 1                                    |
|                |                                               | The data field for the user hook = 5 [5 usec]  |
| 010 sample     | 0.000135168 0.005376                          | USER HOOK 1                                    |
| 010            | 0 000140000 0 005100                          | The data field for the user hook = 6 [5 usec]  |
| 010 sample     | 0.000140288 0.005120                          | USER HOOK 1                                    |
| 0101-          | 0 000145400 0 005100                          | The data field for the user hook = 7 [5 usec]  |
| 010 sample     | 0.000145408 0.005120                          | USER HOOK 1                                    |
| 0101-          | 0 000151040 0 005630                          | The data field for the user hook = 8 [5 usec]  |
| 010 sample     | 0.000151040 0.005632                          | USER HOOK 1                                    |
| 010            | 0 000156160 0 005120                          | The data field for the user hook = 9 [5 usec]  |
| 010 sample     | 0.000156160 0.005120                          | USER HOOK 1                                    |
|                |                                               | The data field for the user hook = 10 [5 usec] |

# **Usage Hints**

The following sections provide some examples and suggestions for use of the trace facility.

#### Viewing trace Data

Include several optional columns of data in the trace output. This causes the output to exceed 80 columns. It is best to view the reports on an output device that supports 132 columns.

### Bracketing Data Collection

Trace data accumulates rapidly. Bracket the data collection as closely around the area of interest as possible. One technique for doing this is to issue several commands on the same command line. For example, the command:

```
trace -a; cp /etc/trcfmt /tmp/junk; trcstop
```

captures the total execution of the copy command.

**Note:** This example is more educational if the source file is not already cached in system memory. The **trcfmt** file can be in memory if you have been modifying it or producing trace reports. In that case, choose as the source file some other file that is 50 to 100KB and has not been touched.

### Reading a trace Report

The trace facility displays system activity. It is a useful learning tool to observe how the system actually performs. The previous output is an interesting example to browse. To produce a report of the copy, use the following:

```
trcrpt -0 "exec=on,pid=on" > cp.rpt
```

In the **cp.rpt** file you can see the following activities:

- The fork, exec, and page fault activities of the **cp** process.
- The opening of the /etc/trcfmt file for reading and the creation of the /tmp/junk file.
- The successive **read** and **write** subroutiness to accomplish the copy.
- The **cp** process becoming blocked while waiting for I/O completion, and the wait process being dispatched.
- How logical volume requests are translated to physical volume requests.
- The files are mapped rather than buffered in traditional kernel buffers. The read accesses cause page faults that must be resolved by the virtual memory manager.
- The virtual memory manager senses sequential access and begins to prefetch the file pages.
- The size of the prefetch becomes larger as sequential access continues.
- The writes are delayed until the file is closed (unless you captured execution of the **sync** daemon that periodically forces out modified pages).
- The disk device driver coalesces multiple file requests into one I/O request to the drive when possible.

The trace output looks a little overwhelming at first. This is a good example to use as a learning aid. If you can discern the activities described, you are well on your way to being able to use the trace facility to diagnose system performance problems.

### Effective Filtering of the trace Report

The full detail of the trace data may not be required. You can choose specific events of interest to be shown. For example, it is sometimes useful to find the number of times a certain event occurred. Answer the question, "how many opens occurred in the copy example?" First, find the event ID for the **open** subroutine: trcrpt -j | pg

You can see that event ID 15b is the open event. Now, process the data from the copy example (the data is probably still in the log file) as follows: trcrpt -d 15b -0 "exec=on"

The report is written to standard output and you can determine the number of opens that occurred. If you want to see only the opens that were performed by the cp process, run the report command again using:

```
trcrpt -d 15b -p cp -0 "exec=on"
```

This command shows only the opens performed by the **cp** process.

# **SMIT Trace Hook Groups**

Combining multiple trace hooks into a trace hook group allows all hooks to be turned on at once when starting a trace.

The first item on the Start Trace menu is EVENT GROUPS to trace. The groups that can be traced are defined in the SWservAt ODM object class. Each group uses the <code>Name\_trcgrpdesc</code> and <code>Name\_trcgrp</code> attributes. <code>Name</code> is the name of the trace group that must be no longer than 8 characters. The <code>\_trcgrpdesc</code> attribute specifies the group description, and the <code>\_trcgrp</code> attribute specifies the trace hooks in the group. A group can have only one <code>\_trcgrpdesc</code> description, but it can have multiple <code>\_trcgrp</code> hook lists.

The following example shows the definition of the general kernel activity (gka) trace group.

```
SWservAt:
    attribute = "gka_trcgrpdesc"
    value = "GENERAL KERNEL ACTIVITY (files,execs,dispatches)"
SWservAt:
    attribute = "gka_trcgrp"
    value = "106,134,139,107,135,15b,12e"
```

Note that the value of **gka\_trcgrpdesc** is shown by SMIT as the description of the group. The value list for **gka\_trcgrp** contains the hooks in the group. You can add another **gka\_trcgrp** attribute to add additional trace hooks to that group. The hook ids must be enclosed in double quotes (") and separated by commas.

# **Memory Overlay Detection System (MODS)**

# **AIX Kernel Memory Overlay Detection System (MODS)**

Some of the most difficult types of problems to debug are what are generally called "memory overlays." Memory overlays include the following:

- Writing to memory that is owned by another program or routine
- Writing past the end (or before the beginning) of declared variables or arrays
- Writing past the end (or before the beginning) of dynamically-allocated memory
- Writing to or reading from freed memory
- · Freeing memory twice
- Calling memory allocation routines with incorrect parameters or under incorrect conditions.

In the kernel environment (including the AIX kernel, kernel extensions, and device drivers), memory overlay problems have been especially difficult to debug because tools for finding them have not been available. Starting with AIX Version 4.2.1, however, the Memory Overlay Detection System (MODS) helps detect memory overlay problems in the AIX kernel, kernel extensions, and device drivers.

**Note:** This feature does not detect problems in application code; it only watches kernel and kernel extension code.

### bosdebug command

The **bosdebug** command turns the MODS facility on and off. Only the root user can run the **bosdebug** command.

To turn on the base MODS support, type: bosdebug -M

For a description of all the available options, type: bosdebug -?

Once you have run **bosdebug** with the options you want, run the **bosboot -a** command, then shutdown and reboot your system (using the **shutdown -r** command). If you need to make any changes to your **bosdebug** settings, you must run **bosboot -a** and **shutdown -r** again.

#### When to use the MODS feature

This feature is useful in the following circumstances:

- When developing your own kernel extensions or device drivers and want to test them thoroughly.
- When asked to turn this feature on by IBM AIX service to help in further diagnosing a problem that you are experiencing.

#### **How MODS works**

The primary goal of the MODS feature is to produce a dump file that accurately identifies the problem.

MODS works by turning on additional checking to help detect the conditions listed above. When any of these conditions is detected, your system crashes immediately and produces a dump file that points directly at the offending code. (Previously, a system dump might point to unrelated code that happened to be running later when the invalid situation was finally detected.)

If your system crashes while the MODS is turned on, then MODS has most likely done its job.

To make it easier to detect that this situation has occurred, the **crash** command has been extensively modified. The **stat** subcommand of crash now displays both:

- Whether the MODS (also called "xmalloc debug") has been turned on
- Whether this crash was the result of the MODS detecting an incorrect situation.

The **xmalloc** subcommand provides details on exactly what memory address (if any) was involved in the situation, and displays mini-tracebacks for the allocation and/or free of this memory.

Similarly, the **netm** command displays allocation and free records for memory allocated using the **net\_malloc** kernel service (for example, **mbufs**, **mclusters**, etc.).

You can use these commands, as well as standard crash techniques, to determine exactly what went wrong.

#### **MODS limitations**

There are limitations to the Memory Overlay Detection System. Although it significantly improves your chances, MODS cannot detect all memory overlays. Also, turning MODS on has a small negative impact on overall system performance and causes somewhat more memory to be used in the kernel and the network memory heaps. If your system is running at full CPU utilization, or if you

are already near the maximums for kernel memory usage, turning on the MODS may cause performance degradation and/or system hangs.

Our practical experience with the MODS, however, is that the great majority of customers will be able to use it with minimal impact to their systems.

#### **MODS** benefits

You'll see these benefits from using the MODS:

- · You can more easily test and debug your own kernel extensions and devicedrivers.
- · Difficult problems that once required multiple attempts to recreate and debug them will generally require many fewer such attempts.

# Appendix A. Alphabetical List of Kernel Services

This list is divided into parts based on the execution environment from which each kernel service can be called (see "Understanding Execution Environments" on page 7):

- "Kernel Services Available in Process and Interrupt Environments"
- "Kernel Services Available in the Process Environment Only" on page 588

"System Calls Available to Kernel Extensions" on page 31 lists the systems calls that can be called by kernel extensions.

# Kernel Services Available in Process and Interrupt Environments

add\_domain\_af Adds an address family to the Address Family

domain switch table.

add\_input\_type Adds a new input type to the Network Input

table.

add\_netisr Adds a network software interrupt service to

the Network Interrupt table.

add\_netopt Adds a network option structure to the list of

network options.

as\_getsrval Obtains a handle to the virtual memory object

for the specified address given in the specified

address space.

**bdwrite** Releases the specified buffer after marking it for

delayed write.

**brelse** Frees the specified buffer.

atomically, issuing an import fence for

multiprocessor systems.

\_clear\_lock Atomically writes a single word variable,

issuing an export fence for multiprocessor

systems.

**clrbuf** Sets the memory for the specified buffer

structure's buffer to all zeros.

clrjmpx Removes a saved context by popping the most

recently saved jump buffer from the list of

saved contexts.

compare\_and\_swap Conditionally updates or returns a single word

variable atomically.

**curtime** Reads the current time into a time structure.

**d\_align** Assists in allocation of DMA buffers.

**d\_cflush** Flushes the processor and I/O controller (IOCC)

data caches when using the long term

DMA\_WRITE\_ONLY mapping of Direct

Memory Access (DMA) buffers approach to bus

device DMA.

**d\_clear** Frees a DMA channel.

d\_completeCleans up after a DMA transfer.d\_initInitializes a DMA channel.d\_maskDisables a DMA channel.

**d\_master** Initializes a block-mode DMA transfer for a

DMA master.

d\_move Provides consistent access to system memory

that is accessed asynchronously by a device and

by the processor on the system.

d\_roundup Assists in allocation of DMA buffers. d\_slave Initializes a block-mode DMA transfer for a

DMA slave.

d unmask Enables a DMA channel.

del\_domain\_af Deletes an address family from the Address

Family domain switch table.

del\_input\_type Deletes an input type from the Network Input

del netisr Deletes a network software interrupt service

routine from the Network Interrupt table.

Deletes a network option structure from the list

of network options.

devdump Calls a device driver dump-to-device routine. devstrat Calls a block device driver's strategy routine. Checks the status of a device switch entry in devswqry

the device switch table.

disable\_lock Raises the interrupt priority, and locks a simple

lock if necessary.

DTOM macro Converts an address anywhere within an mbuf

> structure to the head of that **mbuf** structure. Clears the wait condition for a kernel thread.

Notifies kernel threads waiting on a shared event of the event's occurrence.

e\_wakeup\_w\_result e\_wakeup\_w\_sig Posts a signal to sleeping kernel threads. Allows the kernel and kernel extensions to errsave and errlast

write to the error log.

Notifies a kernel thread of the occurrence of one et\_post

or more events.

fetch\_and\_add Increments a single word variable atomically. fetch\_and\_and, fetch\_and\_or

Manipulates bits in a single word variable

atomically.

Finds the given packet type in the Network find\_input\_type

Input Interface switch table and distributes the input packet according to the table entry for

that type.

getc Retrieves a character from a character list. Removes the first buffer from a character list getcb and returns the address of the removed buffer.

Retrieves multiple characters from a character getcbp buffer and places them at a designated address.

Retrieves a free character buffer.

getcx Returns the character at the end of a designated

Determines the completion status of the buffer. geterror getexcept Allows kernel exception handlers to retrieve

additional exception information.

Gets the process ID of the current process. getpid i\_disable

Disables all of the interrupt levels at a particular interrupt priority and all interrupt levels at a less-favored interrupt priority.

i\_enable Enables all of the interrupt levels at a particular

interrupt priority and all interrupt levels at a

more-favored interrupt priority.

i mask Disables an interrupt level.

del netopt

e clear wait

getcf

e\_wakeup, e\_wakeup\_one,or

i\_reset Resets the system's hardware interrupt latches.

i\_schedi\_unmaskSchedules off-level processing.Enables an interrupt level.

if\_attach Adds a network interface to the network

interface list.

if\_detach Deletes a network interface from the network

interface list.

if\_down Marks an interface as down.

iodone

ksettickd

m\_copy macro

if\_nostat Zeros statistical elements of the interface array

in preparation for an attach operation.

ifa\_ifwithaddr Locates an interface based on a complete

address.

**ifa\_ifwithdstaddr** Locates the point-to-point interface with a given

destination address.

**ifa\_ifwithnet**Locates an interface on a specific network. **ifunit**Returns a pointer to the **ifnet** structure of the

requested interface.

io\_att Selects, allocates, and maps a region in the

current address space for I/O access.

io\_det Unmaps and deallocates the region in the

current address space at the given address. Performs block I/O completion processing.

kgethostnameRetrieves the name of the current host.kgettickdRetrieves the current status of the systemwide

time-of-day timer-adjustment values.

Sets the current status of the systemwide

timer-adjustment values.

**kthread\_kill**Posts a signal to a specified kernel thread. **loifp**Returns the address of the software loopback

interface structure.

longimpx Allows exception handling by causing execution

to resume at the most recently saved context.

**looutput** Sends data through a software loopback

interface.

m\_adj Adjusts the size of an mbuf chain.

m\_catAppends one mbuf chain to the end of another.m\_clattachAllocates an mbuf structure and attaches an

external cluster.

m\_clget macro
Allocates a page-sized mbuf structure cluster.
m\_clgetm
Allocates and attaches an external buffer.
Guarantees that an mbuf chain contains no

more than a given number of **mbuf** structures. Creates a copy of all or part of a list of **mbuf** 

structures.

m\_copydata Copies data from an mbuf chain to a specified

buffer.

m\_copym Creates a copy of all or part of a list of mbuf

structures.

m\_free Frees an mbuf structure and any associated

external storage area.

m freem Frees an entire mbuf chain.

m\_getAllocates a memory buffer from the mbuf pool.m\_getclrAllocates and zeros a memory buffer from the

mbuf pool.

m\_getclust macro Allocates an mbuf structure from the mbuf

buffer pool and attaches a page-sized cluster.

m\_getclustm Allocates an mbuf structure from the mbuf

buffer pool and attaches a cluster of the

specified size.

m\_gethdr Allocates a header memory buffer from the

mbuf pool.

M\_HASCL macro Determines if an **mbuf** structure has an

attached cluster.

m\_pullup Adjusts an mbuf chain so that a given number

of bytes is in contiguous memory in the data

area of the head **mbuf** structure.

MTOCL macro Converts a pointer to an **mbuf** structure to a

pointer to the head of an attached cluster.

MTOD macro Converts a pointer to an **mbuf** structure to a

pointer to the data stored in that mbuf

structure.

M\_XMEMD macro Returns the address of an mbuf cross-memory

descriptor.

**net\_error** Handles errors for AIX communication network

interface drivers.

net\_start\_done Starts the done notification handler for AIX

communications I/O device handlers.

net\_wakeup Wakes up all sleepers waiting on the specified

wait channel.

net\_xmit Transmits data using an AIX communications

I/O device handler.

net\_xmit\_trace Traces transmit packets. This kernel service was

added for those network interfaces that choose not to use the **net\_xmit** kernel service to trace

transmit packets.

panic Crashes the system.

pci\_cfgrw Reads and writes PCI bus slot configuration

registers.

**pfctlinput** Invokes the **ctlinput** function for each

configured protocol.

**pffindproto** Returns the address of a protocol switch table

entry.

pidsig Sends a signal to a process.

pgsignal Sends a signal to a process group.

pio\_assist Provides a standardized programmed I/O

exception handling mechanism for all routines

performing programmed I/O.

**pm\_planar\_control** Controls power of a specified device on the

lanar.

pm\_register\_handle
Registers and unregisters Power Management

handle.

pm\_register\_planar\_control\_handle Registers and unregisters a planar control

subroutine.

**putc** Places a character at the end of a character list.

putcb Places a character buffer at the end of a

character list.

putcbp Places several characters at the end of a

character list.

**putcf** Frees a specified buffer.

putcflFrees the specified list of buffers.putcxPlaces a character on a character list.

Builds a raw\_header structure for a packet and

sends both to the raw protocol handler.

raw\_usrreq Implements user requests for raw protocols.

raw\_input

**rtalloc** Allocates a route.

**rtfree** Frees the routing table entry.

**rtinit** Sets up a routing table entry, typically for a

network interface.

**rtredirect** Forces a routing table entry with the specified

destination to go through the given gateway.

**rtrequest** Carries out a request to change the routing

table.

\_safe\_fetch Atomically reads a single word variable, issuing

an  $import\ fence$  for multiprocessor systems.

**schednetisr** Schedules or invokes a network software

interrupt service routine.

selnotify Wakes up processes waiting in a poll or select

subroutine or the fp\_poll kernel service.

setjmpx Allows saving the current execution state or

context.

setpinit Sets the parent of the current kernel process to

the init process.

**tfree** Deallocates a timer request block. **timeout** Schedules a function to be called after a

specified interval.

thread\_self Returns the caller's kernel thread ID.
trcgenk Records a trace event for a generic trace

channel.

trcgenkt Records a trace event, including a time stamp,

for a generic trace channel.

tstart Submits a timer request.

**tstop** Cancels a pending timer request.

**uexblock**Makes a kernel thread non-runnable when called from a user-mode exception handler.

uexclear Makes a kernel thread blocked by the uexblock

service runnable again.

unlock\_enable Unlocks a simple lock if necessary, and restores

the interrupt priority.

**unpin** Unpins the address range in system (kernel)

address space.

**unpinu** Unpins the specified address range in user or

system memory.

**untimeout** Cancels a pending timer request.

vm\_att Maps a specified virtual memory object to a

region in the current address space.

vm\_det Unmaps and deallocates the region in the

current address space that contains a given

address.

**xmdetach** Detaches from a user buffer used for

cross-memory operations.

xmemdma Prepares a page for DMA I/O or processes a

page after DMA I/O is complete.

**xmemin** Performs a cross-memory move by copying

data from the specified address space to kernel

global memory.

**xmemout** Performs a cross-memory move by copying

data from kernel global memory to a specified

address space.

**xmemunpin** Unpins the specified address range in user or

system memory, given a valid cross-memory

descriptor.

# Kernel Services Available in the Process Environment Only

as\_att Selects, allocates, and maps a region in the specified address

space for the specified virtual memory object.

as\_det Unmaps and deallocates a region in the specified address

space that was mapped with the as\_att kernel service.

as\_geth Obtains a handle to the virtual memory object for the

specified address given in the specified address space. The

virtual memory object is protected.

as\_puth Indicates that no more references will be made to a virtual

memory object that was obtained using the as\_geth kernel

service.

**as\_seth** Maps a specified region in the specified address space for

the specified virtual memory object

audit\_svcbcopy Appends event information to the current audit event buffer.

audit\_svcfinisaudit record for a kernel service.audit svcstartInitiates an audit record for a system call.

bawrite Writes the specified buffer's data without waiting for I/O to

complete.

bflush Flushes all write-behind blocks on the specified device from

the buffer cache.

binval Invalidates all of a specified device's data in the buffer

cache.

**bindprocessor** Binds a process or thread to a processor.

**blkflush** Flushes the specified block if it is in the buffer cache. **bread** Reads the specified block's data into a buffer.

breada Reads in the specified block and then starts I/O on the

read-ahead block.

**bwrite** Writes the specified buffer's data.

**cfgnadd** Registers a notification routine to be called when

system-configurable variables are changed.

cfgndel Removes a notification routine for receiving broadcasts of

changes to system configurable variables.

**copyin** Copies data between user and kernel memory.

**copyinstr** Copies a character string (including the terminating NULL

character) from user to kernel space.

**copyout** Copies data between user and kernel memory.

**creatp** Creates a new kernel process.

delay Suspends the calling process for the specified number of

timer ticks.

**devswadd** Adds a device entry to the device switch table.

devswdel Deletes a device driver entry from the device switch table.

dmp\_add Specifies data to be included in a system dump by adding

an entry to the master dump table.

**dmp\_del** Deletes an entry from the master dump table.

**dmp\_prinit** Initializes the remote dump protocol.

**e\_assert\_wait** Asserts that the calling thread is going to sleep.

**e\_block\_thread** Blocks the calling thread.

**e\_sleep**, **e\_sleep**, or Forces the caller to wait for the occurrence of a shared event.

e\_sleep\_thread

**et\_wait** Forces the caller to wait for the occurrence of an event.

**fp\_access** Checks for access permission to an open file.

**fp\_close** Closes a file.

**fp\_fstat** Gets the attributes of an open file.

**fp\_getdevno** Gets the device number and/or channel number for a

device.

**fp\_getf** Retrieves a pointer to a file structure.

fp\_holdIncrements the open count for a specified file pointer.fp\_ioctlIssues a control command to an open device or file.fp\_llseekChanges the current offset in an open file. Used to access

offsets beyond 2GB.

**fp\_lseek** Changes the current offset in an open file.

**fp\_open** Opens a regular file or directory. **fp\_opendev** Opens a device special file.

**fp\_poll** Checks the I/O status of multiple file pointers/descriptors

and message queues.

fp\_read Performs a read on an open file with arguments passed.
fp\_readv Performs a read operation on an open file with arguments

passed in iovec elements.

**fp\_rwuio** Performs read and write on an open file with arguments

passed in a uio structure.

**fp\_select** Provides for cascaded, or redirected, support of the select or

poll request.

**fp\_write** Performs a write operation on an open file with arguments

passed.

**fp\_writev** Performs a write operation on an open file with arguments

passed in iovec elements.

fubyteFetches, or retrieves, a byte of data from user memory.fuwordFetches, or retrieves, a word of data from user memory.getadspObtains a pointer to the current process's address space

structure for use with the as\_att and as\_det kernel services.

**getblk** Assigns a buffer to the specified block.

**geteblk** Allocates a free buffer.

**getppidx** Gets the parent process ID of the specified process.

**getuerror** Allows kernel extensions to retrieve the current value of the

ut\_error field.

gfsaddAdds a file system type to the gfs table.gfsdelRemoves a file system type from the gfs table.i\_clearRemoves an interrupt handler from the system.

**i\_init** Defines an interrupt handler to the system, connects it to an

interrupt level, and assigns an interrupt priority to the level.

init\_heap Initializes a new heap to be used with kernel memory

management services.

initp Changes the state of a kernel process from idle to ready.
iostadd Registers an I/O statistics structure used for updating I/O

statistics reported by the iostat subroutine.

iostdel Removes the registration of an I/O statistics structure used

for maintaining I/O statistics on a particular device.

iowait Waits for block I/O completion.

kmod\_entryptReturns a function pointer to a kernel module's entry point.kmod\_loadLoads an object file into the kernel or queries for an object

file already loaded.

**kmod\_unload** Unloads a kernel object file.

**kmsgctl** Provides message queue control operations.

kmsggetObtains a message queue identifier.kmsgrcvReads a message from a message queue.

**kmsgsnd** Sends a message using a previously defined message queue.

**ksettimer** Sets the systemwide time-of-day timer.

kthread\_startStarts a previously created kernel-only thread.limit\_sigsChanges the signal mask for the calling thread.lock\_allocAllocates memory for a simple or complex lock.

**lock\_clear\_recursive** Prevents a complex lock from being acquired recursively.

lock\_done Releases a complex lock.

**lock\_free** Frees the memory of a simple or complex lock.

lock\_init Initializes a complex lock.

**lock\_islocked** Tests whether a complex lock is locked.

**lock\_mine** Checks whether a simple or complex lock is owned by the

caller.

lock\_read, lock\_try\_read Locks a complex lock in shared-read mode.

lock\_read\_to\_write, Upgrades a complex lock from shared-read mode to

lock\_set\_recursivePrepares a complex lock for recursive use.lock\_write, lock\_try\_writeLocks a complex lock in exclusive-write mode.

lock\_write\_to\_read Downgrades a complex lock from exclusive-write mode to

shared-read mode.

lockl Locks a conventional process lock.

**lookupvp** Retrieves the vnode that corresponds to the named path.

m\_dereg Deregisters expected mbuf structure usage.

m\_reg Registers expected mbuf usage.

net\_attachOpens a communications I/O device handler.net\_detachCloses a communications I/O device handler.

**net\_sleep** Sleeps on the specified wait channel.

net\_startStarts network IDs on a communications I/O device handler.NLuprintfSubmits a request to print an internationalized message to

the controlling terminal of a process.

pin Pins the address range in the system (kernel) space.

**pincf** Manages the list of free character buffers.

pincodePins the code and data associated with an object file.pinuPins the specified address range in user or system memory.prochaddAdds a systemwide process state-change notification routine.

prochdelpurblkDeletes a process state change notification routine.Invalidates a specified block's data in the buffer cache.

rusage\_incr Increments a field of the rusage structure.

setuerror Allows kernel extensions to set the ut \_error field in the u

area.

sig\_chk Provides the calling kernel thread the ability to poll for

receipt of signals.

sigsetmask Changes the signal mask for the calling kernel thread.

simple\_lock\_initInitializes a simple lock.simple\_lock, simple\_lock\_tryLocks a simple lock.simple\_unlockUnlocks a simple lock.

**sleep** Forces the calling kernel thread to wait on a specified

channel.

subyteStores a byte of data in user memory.suserDetermines the privilege state of a process.suwordStores a word of data in user memory.

talloc Allocates a timer request block before starting a timer

request.

thread\_create Creates a new process thread in the calling process.
thread\_setsched Sets process kernel thread scheduling parameters.
thread\_terminate Terminates the calling process kernel thread.

timeoutcf Allocates or deallocates callout table entries for use with the

timeout kernel service.

uexadd Adds a systemwide exception handler for catching

user-mode process exceptions.

uexdel Deletes a previously added systemwide user-mode exception

nandler.

**ufdcreate** Provides a file interface to kernel services.

uiomove Moves a block of data between kernel space and a space

defined by a **uio** structure.

**unlockl** Unlocks a conventional process lock.

unpincodeUnpins the code and data associated with an object file.uprintfSubmits a request to print a message to the controlling

terminal of a process.

uphysio Performs character I/O for a block device using a uio

structure.

ureadcwrites a character to a buffer described by a uio structure.uwritecRetrieves a character from a buffer described by a uio

structure.

**vfsrele** Points to a virtual file system structure.

vm\_cflushvm\_handleFlushes the processor's cache for a specified address range.Constructs a virtual memory handle for mapping a virtual

memory object with specified access level.

**vm\_makep** Makes a page in client storage.

**vm\_mount** Adds a file system to the paging device table.

vm\_move Moves data between a virtual memory object and a buffer

specified in the **uio** structure.

**vm\_protectp** Sets the page protection key for a page range.

vm\_qmodifyvm\_releaseDetermines whether a mapped file has been changed.Releases virtual memory resources for the specified address

range.

vm\_releasep Releases virtual memory resources for the specified page

range.

vm\_uiomove Moves data between a virtual memory object and a buffer

specified in the uio structure.

vm\_umount
 vm\_write
 vm\_write
 Initiates page-out for a page range in the address space.
 vm\_writep
 Initiates page-out for a page range in a virtual memory

object.

vms\_create Creates a virtual memory object of the type and size and

limits specified.

**vms\_delete** Deletes a virtual memory object.

vms\_iowait Waits for the completion of all page-out operations for pages

in the virtual memory object.

vn\_free Frees a vnode previously allocated by the vn\_get kernel

service.

vn\_get Allocates a virtual node and inserts it into the list of vnodes

for the designated virtual file system.

waitcfree Checks the availability of a free character buffer.

w\_clear Removes a watchdog timer from the list of watchdog timers

known to the kernel.

w\_init Registers a watchdog timer with the kernel.

w\_startStarts a watchdog timer.w\_stopStops a watchdog timer.xmallocAllocates memory.

xmattach Attaches to a user buffer for cross-memory operations.xmempin Pins the specified address range in user or system memory,

given a valid cross-memory descriptor.

xmfree Frees allocated memory.

# Index

| Numerics                                                       | communications device handlers                      | crash subcommands 312, 314                            |
|----------------------------------------------------------------|-----------------------------------------------------|-------------------------------------------------------|
| 64-bit 23                                                      | common entry points 100                             | (continued)                                           |
| kernel extension 23                                            | common status and exception                         | queue 322                                             |
| Kerner extension 25                                            | codes 101                                           | quit 322                                              |
|                                                                | common status blocks 102                            | socket 324                                            |
| Α                                                              | interface kernel services 63                        | stack 325<br>stat 325                                 |
|                                                                | kernel-mode interface 99<br>mbuf structures and 101 | status 325                                            |
| accented characters 188                                        | types                                               | stream 326                                            |
| asynchronous I/O subsystem AIX subroutines affected by 76      | Ethernet 157                                        | tcb 327                                               |
| changing attributes in 76                                      | Fiber Distributed Data Interface                    | thread 328                                            |
| subroutines 75                                                 | (FDDI) 127                                          | trace 315                                             |
| ataide_buf structure (IDE) 291                                 | Forum Compliant ATM LAN                             | tty 329                                               |
| ATM LAN Emulation device driver 110                            | Emulation 110                                       | unhide 329                                            |
| configuration parameters 113                                   | Multiprotocol (MPQP) 104                            | user 329                                              |
| entry points 118                                               | PCI Token-Ring High                                 | vfs 330                                               |
| trace and error logging 124                                    | Performance 149                                     | vnode 330                                             |
| ATM LANE                                                       | SOL (serial optical link) 108                       | xmalloc 331                                           |
| clients                                                        | Token-Ring (8fa2) 140                               | cross-memory kernel services 55                       |
| adding 113                                                     | Token-Ring (8fc8) 131<br>user-mode interface 99     | <b>D</b>                                              |
| attributes 94                                                  | communications I/O subsystem                        | D                                                     |
| _                                                              | physical device handler model 100                   | DASD subsystem                                        |
| В                                                              | compiling                                           | device block level description 299                    |
| block (physical volumes) 192                                   | when using the kernel debugger 377                  | device block operation                                |
| block device drivers                                           | configuration                                       | cylinder 300                                          |
| I/O kernel services 39                                         | low function terminal interface 185                 | head 300                                              |
| block I/O buffer cache                                         | cpu command                                         | sector 299                                            |
| managing 43                                                    | kernel debug program 345                            | track 300<br>DDS 95                                   |
| supporting user access to device                               | crash command 303, 305, 334, 383, 388               | debugger 301, 332, 390                                |
| drivers 42                                                     | pcb subcommand 327                                  | device attributes                                     |
| using write routines 43                                        | status subcommand 325                               | accessing 94                                          |
| block I/O buffer cache kernel                                  | thread subcommand 328                               | modifying 95                                          |
| services 40                                                    | crash subcommands 312, 314                          | device configuration database                         |
| bootlist command<br>altering list of boot devices 97           | buf 307                                             | configuring 85                                        |
| antening list of boot devices "77                              | buffer 307                                          | customized database 84                                |
|                                                                | callout 308                                         | predefined database 84, 92                            |
| C                                                              | cm 308                                              | device configuration manager                          |
|                                                                | cpu 309                                             | configuration hierarchy 85                            |
| cfgmgr command                                                 | dlock 310<br>ds 311                                 | configuration rules 86                                |
| configuring devices 90, 97<br>character I/O kernel services 40 | du 312                                              | device dependencies graph 86<br>device methods and 89 |
| chdev command                                                  | dump 312                                            | invoking 87                                           |
| changing device characteristics 97                             | file 312                                            | device configuration subroutines 98                   |
| configuring devices 90                                         | fs 315                                              | device configuration subsystem 84, 85                 |
| child devices 93                                               | hide 315                                            | adding unsupported devices 92                         |
| clients                                                        | inode 315                                           | configuration commands 97                             |
| ATM LANE                                                       | kfp 315, 329                                        | configuration database structure                      |
| adding 113                                                     | knlist 316, 383                                     | components 80                                         |
| commands                                                       | le 316, 383                                         | device method level 84                                |
| crash 303, 305, 334, 383, 388<br>errinstall 548                | linkblk 317<br>mblock 318                           | high-level perspective 83<br>low-level perspective 84 |
| errlogger 553                                                  | mbuf 318                                            | configuration subroutines 98                          |
| errmsg 548                                                     | mst 319                                             | database configuration procedures 85                  |
| errpt 546, 553                                                 | ndb 319                                             | device classifications 79                             |
| errupdate 549, 552, 553                                        | nm 316, 319                                         | device dependencies 93                                |
| nm 377                                                         | od 319, 334                                         | device types 87                                       |
| sysdumpdev 301                                                 | ppd 320                                             | object classes in 87                                  |
| sysdumpstart 302                                               | print 321                                           | run-time configuration commands 90                    |
| trace 556                                                      | proc 321                                            | scope of support 79                                   |
| trcrpt 556, 561                                                | qrun 322                                            | writing device methods for 88                         |

| device dependent structure format 96 updating using the Change method 96 device driver management kernel services 46 device drivers adding 93 device dependent structure 95 display 187 entry points 186 error record template 549 error ecord template 549 error ecommand 549, 552, 553 errupdate command 549, 552, 553 elament 640 error tomplate 549 error tomplate 549 error to | 3<br>nulation |
|----------------------------------------------------------------------------------------------------|---------------|
| device driver management kernel services 46 device drivers 46 device drivers 46 device drivers 46 device drivers 46 device drivers 46 device drivers 46 device drivers 46 device drivers 46 device drivers 46 device dependent structure 95 display 187 entry points 186 Fibre Channel Protocol (FCP) 269 interface 186 Dow function terminal 186 device methods Change method and device dependent structure 95 for adding devices 92 for changing the database and not device dependent structure 95 for adding devices 92 for changing the database and not device state 91 interfaces to configuration manager 89 run-time commands 90 invoking 88 method types 88 source code examples of 88 writing 88 device states 90 device states 90 device states 90 device states 90 device states 90 device states 90 device dependent structure 95 for adding devices 92 for changing the database and not device dependent structure 95 for adding device 92 for changing the database and not device state 91 interfaces to configuration manager 89 run-time commands 90 invoking 88 source code examples of 88 writing 88 device states 90 devices control operations device handlers implementing in kernel-mode 20, 21, 22 in user-mode 20, 21, 22 in user-mode 20, 21, 22 in user-mode 20 exception handling interrupts and exceptions 18 modes kernel 18 user 23 processing exceptions basic requirements 19 default mechanism 18 kernel-mode 18 exception management kernel service 63 exceution enterinal interface 188 diagnostics low function terminal interface 188 diacrities 188 diagnostics low function terminal interface direct access storage device unimal interface 187 I/O kernel services block I/O 39 buffer cache 40 character I/O 40 DMA management 42 interrupt management 42 interrupt management 42 interrupt management 42 interrupt management 42 interrupt management 42 interrupt management 42 interrupt management 42 interrupt management 42 interrupt management 42 interrupt management 40 memory buffer (mbuf) 41 ididebug 371, 372 I/O kernel services 59 block I/O 39 buffer cache 40 | 3<br>nulation |
| device driver management kernel services 46 device drivers    adding 93    device dependent structure 95    display 187    entry points 186    Fibre Channel Protocol (FCP) 269    interface 186    pseudo    low function terminal 186    device methods    Change method and device dependent structure 95    for adding devices 92    for changing device states 90    for changing the database and not device state 91    interfaces to    configuration manager 89    run-time commands 90    invoking 88    method types 88    source code examples of 88    swirting 88    devices code examples of 88    swirting 88    devices code examples of 88    swirting 88    devices code examples of 88    swirting 88    devices code examples of 89    cromand 548    sys/trcmacros.h 565    sys/tys.h 329    sys/vs.h 329    sys/vs.h 330    sys/vs.hode.h 331    filesystem 33    filesystem 33    filesystem 33    filesystem 33    filesystem 330    sys/vs.hode.h 331    filesystem 331    filesystem 330    sys/vs.hode.h 331    filesystem 31    filesystem 32    sys/user.h 301    sys/vs.hode.h 331    filesystem 331    filesystem 330    sys/vs.hode.h 331    filesystem 330    sys/vs.hode.h 331    filesystem 330    sys/vs.hode.h 331    filesystem 330    sys/vs.hode.h 331    filesystem 330    sys/vs.hode.h 331    filesystem 330    sys/vs.hode.h 331    filesystem 31    filesystem 31    filesystem 32    for dample of the kernel device and error logging 171    exception odes    communications device handlers    in kernel-mode 23    exception handling    interrupts and exceptions 18    modes    were 18    user 23    prodes 35    gradat subroutine    modifying attributes 95    so command for the kernel device driver 110    exception handlers    implementing    interrupts and exceptions 18    modes    were 18    user 23    prodes 35    gradat subroutine    modifying attributes 95    so command for kernel debug    program 350    graphic input device 179     Il (O kernel services    interrupt Namagement 42    interrupt management 42    interrupt lene of the kerne | 3<br>nulation |
| device driver management kernel services 46 device drivers    adding 93    device dependent structure 95    display 187    entry points 186    Fibre Channel Protocol (FCP) 269    interface 186    pseudo    low function terminal 186    device methods    Change method and device dependent structure 95    for adding devices 92    for changing device states 90    for changing the database and not device state 91    interfaces to    configuration manager 89    run-time commands 90    invoking 88    method types 88    source code examples of 88    swirting 88    devices code examples of 88    swirting 88    devices code examples of 88    swirting 88    devices code examples of 88    swirting 88    devices code examples of 89    cromand 548    sys/trcmacros.h 565    sys/tys.h 329    sys/vs.h 329    sys/vs.h 330    sys/vs.hode.h 331    filesystem 33    filesystem 33    filesystem 33    filesystem 33    filesystem 330    sys/vs.hode.h 331    filesystem 331    filesystem 330    sys/vs.hode.h 331    filesystem 31    filesystem 32    sys/user.h 301    sys/vs.hode.h 331    filesystem 331    filesystem 330    sys/vs.hode.h 331    filesystem 330    sys/vs.hode.h 331    filesystem 330    sys/vs.hode.h 331    filesystem 330    sys/vs.hode.h 331    filesystem 330    sys/vs.hode.h 331    filesystem 330    sys/vs.hode.h 331    filesystem 31    filesystem 31    filesystem 32    for dample of the kernel device and error logging 171    exception odes    communications device handlers    in kernel-mode 23    exception handling    interrupts and exceptions 18    modes    were 18    user 23    prodes 35    gradat subroutine    modifying attributes 95    so command for the kernel device driver 110    exception handlers    implementing    interrupts and exceptions 18    modes    were 18    user 23    prodes 35    gradat subroutine    modifying attributes 95    so command for kernel debug    program 350    graphic input device 179     Il (O kernel services    interrupt Namagement 42    interrupt management 42    interrupt lene of the kerne | 3<br>nulation |
| services 46 device drivers adding 93 device dependent structure 95 display 187 entry points 186 Fibre Channel Protocol (FCP) 269 interface 186 pseudo low function terminal 186 device methods Change method and device dependent structure 95 for adding devices 92 for changing device states 90 for changing the database and not device state 91 interfaces to configuration manager 89 run-time commands 90 invoking 88 method types 88 source code examples of 88 writing 88 devices dependencies 93 SCSI 207 devim command for the kernel deprogram 348 fine granularity timer services coding the timer function 6 for changing the database and not device state 90 invoking 88 method types 88 source code examples of 88 writing 88 devices dependencies 93 SCSI 207 devim command laptopular timer type in the face of the first points 18 device states 90 device states 90 device attaces 10 device states 90 device attaces 10 device states 90 device attaces 90 device attaces 10 device states 90 device attaces 90 device attace 90 device attaces 90 device attaces 90 devic | 3<br>nulation |
| device drivers     adding 93     device dependent structure 95     display 187     entry points 186     Fibre Channel Protocol (FCP) 269     interface 186     pseudo     low function terminal 186     device methods     Change method and device dependent structure 96     Configure method and device dependent structure 96     for changing the database and not device state 91     interfaces to         configuration manager 89     run-time commands 90     invoking 88     method types 88     source code examples of 88     writing 88     method types 88     source code examples of 89     writing 88     method types 88     source code examples of 89     writing 88     device states 90     devices state 90     devices state 90     device of the point in the face of the point interface to configuration manager 89     source code examples of 89     writing 88     method types 88     source code examples of 89     writing 88     method types 88     source code examples of 89     writing 88     method types 88     source code examples of 89     writing 88     method types 88     source code examples of 89     writing 88     method types 88     source code examples of 89     writing 88     method types 88     source code examples of 89     writing 88     method types 88     source code examples of 89     writing 88     method types 88     source code examples of 89     writing 88     method types 88     source code examples of 89     writing 88     method types 88     source states 90     device states 90     device state 91     interfaces 187     point 126     point 127     sexpetion odes 20, 21, 22     in user-mode 23     processing exceptions     basic requirements 19     default mechanism 18     kernel-mode 18     exception management kernel device driver 127     configuration parameter 127     configuration parameter 127     configuration parameters 127     entry points 128     true and error logging 129     Fiber Distributed Data Interface device driver entry points 294     ioctl command 295     ioctl operations 646,  | 3<br>nulation |
| adding 93 device dependent structure 95 display 187 entry points 186 Fibre Channel Protocol (FCP) 269 interface 186 pseudo low function terminal 186 device methods Change method and device dependent structure 96 Configure method and device dependent structure 95 for adding devices 92 for changing device states 90 for changing the database and not device state 91 interfaces to configuration manager 89 run-time commands 90 invoking 88 method types 88 method types 88 source code examples of 88 writing 88 devices child 93 dependencies 93 SCSI 207 devnm command naming devices 97 diacritics 188 diagnostics low function terminal interface direct access storage device subsystem 191 display device driver 187 interface 187 DMA management accessing data in progress 45 hiding data 45  coding steps 548 error terond template 549 error record template 549 error command 546, 553 errupdate command 549, 552, 553 errupdate command 549, 552, 553 errupdate command 549, 552, 553 errupdate command 549, 552, 553 errupdate command 549, 552, 553 errupdate command 549, 552, 553 errupdate command 549, 552, 553 errupdate command 549, 552, 553 errupdate command 549, 552, 553 errupdate command 549, 552, 553 errupdate command 549, 552, 553 errupdate command 549, 553, 553 errupdate command 549, 552, 553 errupdate command 549, 552, 553 errupdate command 549, 552, 553 errupdate command 168 entry points 164 trace and error logging 171 exception handlers in kernel-mode 20, 21, 22 in user-mode 23 exception handling interrupts and exceptions 18 modes kernel 18 user 23 processing exceptions basic requirements 19 default mechanism 18 kernel-mode 18 exception management kernel service hard with Al-N Erruption of the kernel deprogram 348 fine granularity timer services coding the kernel device driver 101 exception handlers in kernel-mode 20, 21, 22 in user-mode 23 exception handling interrupts and exceptions 18 modes  kernel 18 user 23 processing exceptions basic requirements 19 default mechanism 18 kernel-mode 18 exception handling interrupts and excep | 3<br>nulation |
| device dependent structure 95 display 187 erry points 186 Fibre Channel Protocol (FCP) 269 interface 186 pseudo low function terminal 186 device methods Change method and device dependent structure 96 for changing device 92 for changing device state 90 for changing the database and not device state 91 interfaces to configuration manager 89 run-time commands 90 invoking 88 method types 88 source code examples of 88 writing 88 method types 88 source code examples of 88 writing 88 device states 90 devices child 93 dependencies 93 SCSI 207 devam command naming devices 97 diacritics 188 direct access storage device subsystem 191 display device 187 interface 187 DMA management accessing data in progress 45 biding data 45  error record template 549 errpt command 546, 553 errasev kernel service 546, 552, 553 errasev kernel service 546, 552, 553 errupdate command 549, 552, 553 Ethenet device driver 157 asynchronous status 166 configuration parameters 199 device control operations 168 entry points 164 trace and error logging 171 exception codes communications device handlers implementing in kernel-mode 20, 21, 22 in user-mode 23 exception handling interrupts and exceptions basic requirements 19 default mechanism 18 kernel-mode 18 exception management kernel services 63 execution environments interrupt 8 process 8  FDI device driver 127 configuration parameters 127 entry points 128 trace and error logging 171 exception codes communications device handlers in kernel-mode 20, 21, 22 in user-mode 23 granularity timer services coding the timer function 6 Forum Compliant ATM LAN Erd device driver 101 exception codes communications device handlers in kernel-mode 20, 21, 22 in user-mode 23 exception handlers in kernel-mode 18 exception samagement 19 default mechanism 18 kernel-mode 18 exception management 40 modes  kernel 18 user 23 processing exceptions basic requirements 19 default mechanism 18 kernel-mode 18 exception management 40 modes  La remaider vice coding the timer function 6 Forum Compliant ATM LAN Erd device driver 1 | 3<br>nulation |
| display 187 entry points 186 Fibre Channel Protocol (FCP) 269 interface 186 pseudo low function terminal 186 device methods Change method and device dependent structure 96 Configure method and device dependent structure 95 for adding devices 92 for changing the database and not device state 91 interfaces to configuration manager 89 run-time commands 90 invoking 88 method types 88 source code examples of 88 writing 88 device states 90 device states 90 device states 90 invoking 88 method types 88 source code examples of 88 writing 88 device states 90 device states 90 device ontrive 18 user 23 processing exceptions basic requirements 19 default mechanism 18 kernel-mode 18 exception management kernel services 63 excution environments interrupt 8 diagnostics low function terminal interface direct access storage device subsystem 191 display device driver 187 interface 187 DMA management accessing data in progress 45 biding data 45  FE FIDDI device driver 127 configuration parameters 127 entry points 128 trace and error logging 171 exception codes communications device handlers 101 exception handlers interrupts and exceptions 18 modes  kernel 18 user 23 processing exceptions basic requirements 19 default mechanism 18 kernel-mode 18 exception management kernel services 63 exceution environments interrupt 8 process 8  FE FIDDI device driver 127 configuration parameters 127 entry points 128 trace and error logging 171 exception codes communications device handlers 101 exception handlers interrupt and exceptions 18 find command for the kernel device coding the timer function 6 Forum Comigativity LAN Error | 3<br>nulation |
| entry points 186 Fibre Channel Protocol (FCP) 269 interface 186 pseudo low function terminal 186 device methods Change method and device dependent structure 96 Configure method and device dependent structure 96 Configure method and device dependent structure 96 Configure method and device dependent structure 96 for adding devices 92 for changing device states 90 for changing the database and not device state 91 interfaces to configuration manager 89 run-time commands 90 invoking 88 method types 88 source code examples of 88 writing 88 method types 88 source code examples of 88 writing 88 device states 90 device states 90 device estates 90 device dependencies 93 SCSI 207 devine end to device 97 diacritics 188 direct access storage device subsystem 191 display device driver 187 interface 187 DMA management accessing data in progress 45 hiding data 45                                                                                                    | 3<br>nulation |
| Fibre Channel Protocol (FCP) 269 interface 186 pseudo low function terminal 186 device methods Change method and device dependent structure 96 Configure method and device dependent structure 95 for adding devices states 90 for changing the database and not device state 91 interfaces to configuration manager 89 run-time commands 90 invoking 88 method types 88 method types 88 metho | 3<br>nulation |
| interface 186 pseudo low function terminal 186 device methods Change method and device dependent structure 96 Configure method and device dependent structure 95 for adding devices 92 for changing device states 90 for changing the database and not device state 91 interfaces to configuration manager 89 run-time commands 90 invoking 88 method types 88 source code examples of 88 writing 88 method types 88 source code examples of 88 writing 88 devices state 90 device states 90 device states 90 device states 90 device states 90 device state 90 device state 90 device state 90 device state 90 device state 90 device state 90 device state 90 device state 90 device state 90 device state 90 device state 90 device state 90 device state 90 device state 90 device state 90 device state 90 device state 90 device state 90 default mechanism 18 devices state 90 device state 90 default mechanism 18 exception management kernel services 63 exception management kernel services 63 exception management kernel services 63 exception management kernel services 63 exception management ternel 127 entry points 128 trace and error logging 129 FF FDDI device driver 127 configuration parameters 127 entry points 128 trace and error logging 129 FF FDDI device driver 127 configuration parameters 127 entry points 128 trace and error logging 129 FF FDDI device driver 127 configuration parameters 127 entry points 128 trace and error logging 129 FF FDDI device driver 127 configuration parameters 127 entry points 128 trace and error logging 129 FF FDDI device driver 127 configuration parameters 127 entry points 128 trace and error logging 129 FF FDDI device driver 127 configuration parameters 127 entry points 294 ioct commondity timer stevice of forwic and parameters 159 device control operations 168 entry points 168 entry points 168 entry points 168 entry points 168 entry points 168 entry points 168 entry points 168 entry points 168 entry points 168 entry points 168 entry points 168 entry points 168 entry points 168 entry points 168 entry points 168 en | nulation      |
| asynchronous status 166 low function terminal 186 device methods Change method and device dependent structure 96 Configure method and device dependent structure 95 for adding devices 92 for changing the database and not device state 91 interfaces to configuration manager 89 run-time commands 90 invoking 88 method types 88 source code examples of 88 writing 88 devices device states 90 device states 90 device states 90 device states 90 device state 90 introfaces to configuration s 188 device device state 91 interfaces to source code examples of 88 writing 88 devices states 90 device states 90 device states 90 device states 90 devices states 90 device states 90 device states 90 device state 90 device state 90 device state 90 device state 90 device state 90 device state 90 device device state 90 device device state 90 device state 90 device state 90 device state 90 device device state 90 device device state 90 device device device state 90 device device state 90 device device device state 90 device device device state 90 device device device state 90 device device device state 90 device device state 90 device device state 90 device device state 90 device device state 90 device device state 90 device device state 90 device device state 90 device device state 90 device device state 90 device device state 90 device device state 90 device device state 90 device device state 90 device device device state 90 device device device state 90 device device state 90 device device device state 90 device device state 90 device device device state 90 device device device device state 90 device device device state 90 device device d | nulation      |
| low function terminal 186 device methods Change method and device dependent structure 96 Configure method and device dependent structure 95 for adding devices 92 for changing device states 90 for changing the database and not device state 91 interfaces to configuration manager 89 run-time commands 90 invoking 88 method types 88 source code examples of 88 writing 88 device states 90 devices child 93 dependencies 93 SCSI 207 devince of the states 90 devices 188 diagnostics low function terminal interface 188 direct access storage device subsystem 191 display device driver 187 interface 187 DMA management accessing data in progress 45 hiding data 45                                                                                                    | nulation      |
| device methods Change method and device dependent structure 96 Configure method and device dependent structure 95 for adding devices 92 for changing device states 90 for changing the database and not device state 91 interfaces to configuration manager 89 run-time commands 90 invoking 88 method types 88 source code examples of 88 method types 88 source code examples of 88 writing 88 devices states 90 devices tates 90 devices tates 90 devices 63 SCSI 207 devine method and device entry points 128 diagnostics low function terminal interface 188 diagnostics low function terminal interface 187 DMA management accessing data in progress 45 hiding data 45  device control operations 168 entry points 164 trace and error logging 171 exception sodes communications device handlers 101 exception handlers implementing in kernel-mode 20, 21, 22 in user-mode 23 exception handling interrupts and exceptions 18 modes  kernel 18 user 23 processing exceptions basic requirements 19 default mechanism 18 kernel-mode 18 exception handlers implementing in kernel-mode 20 grnodes 35 getattr subroutine modifying attributes 95 go command for kernel debug program 350 graphic input device 179  H hardware interrupt kernel service hlpwatch 376  I/O kernel services block I/O 39 buffer cache 40 character I/O 40 DMA management 42 interrupt management 42 interrupt man |               |
| Change method and device dependent structure 96 Configure method and device dependent structure 95 for adding devices 92 for changing the database and not device state 91 interfaces to configuration manager 89 run-time commands 90 invoking 88 method types 88 source code examples of 88 writing 88 device states 90 devices states 90 device state 91 interrupts and exceptions 18 method types 88 source code examples of 88 writing 88 device states 90 device states 90 default mechanism 18 kernel-mode 18 exception handllers in kernel-mode 20, 21, 22 in user-mode 23 exception handling interrupts and exceptions 18 modes kernel 18 user 23 processing exceptions basic requirements 19 default mechanism 18 kernel-mode 18 exception management kernel services 63 SCSI 207 devnm command naming devices 97 diacritics 188 diagnostics low function terminal interface 188 direct access storage device subsystem 191 display device driver 187 interface 187 DMA management accessing data in progress 45 hiding data 45  FE  FIDDI device driver 127 entry points 128 trace and error logging 171 exception handllers in plementing in kernel-mode 20, 21, 22 in user-mode 23 exception handlirs in kernel-mode 20, 21, 22 in user-mode 23 exception handlirs in kernel-mode 20, 21, 22 in user-mode 23 exception handlirs in kernel-mode 20, 21, 22 in user-mode 23 exception handlers in kernel-mode 20, 21, 22 in user-mode 23 exception handlers in kernel-mode 20, 21, 22 in user-mode 23 exception handlers in kernel-mode 20, 21, 22 in user-mode 23 exception handling interrupts and exceptions 18 modes  kernel 18  exception handlers in kernel-mode 20, 21, 22 in user-mode 23 exception handling interrupts and exceptions 18 modes  kernel 18  exception handlers in kernel-mode 20, 21, 22 in user-mode 23 exception handlirs interrupts and exceptions 18 modes  kernel 18  kernel-mode 19 default mechanism 18 kernel-mode 20, 21, 22 in user-mode 23 exception handlirs interrupts and exceptions  Botal Carliar device 41  FF  DI default mechanism 19 default mechanism 19 default mecha |               |
| structure 96 Configure method and device dependent structure 95 for adding devices 92 for changing device states 90 for changing the database and not device state 91 interfaces to configuration manager 89 run-time commands 90 invoking 88 method types 88 source code examples of 88 writing 88 device states 90 devices tates 90 devices tates 90 devices tates 90 device states 90 devices tates 90 device states 90 device states 90 for changing devices 45 hiding data 45  trace and error logging 171 exception codes communications device handlers implementing in kernel-mode 20, 21, 22 in user-mode 23 exception handling interrupts and exceptions 18 modes  exception handlers implementing in kernel-mode 23 exception handlers implementing in kernel-mode 23 exception handlers implementing in kernel-mode 23 exception handlers implementing in kernel-mode 23 exception handlers implementing in kernel-mode 23 exception handlers implementing in kernel-mode 23 exception handlers implementing in kernel-mode 23 exception handlers implementing in kernel-mode 23 exception handlers implementing in kernel-mode 23 exception handling interrupts and exceptions 18 modes  kernel 18 user 23  processing exceptions basic requirements 19 default mechanism 18 kernel-mode 18 exception management kernel services 63 execution environments interrupt 8 process 8  F  FDDI device driver 127 configuration parameters 127 entry points 128 trace and error logging 129 Fiber Distributed Data Interface device driver 127 points 128 frace and error logging 17 exception handlers implementing in kernel-mode 23 exception handling interrupts and exceptions 18 modes exertle 18 user 23  F  H  H  H  Character 1/O 40 DMA management 42 interrupt management 42 interrupt management 42 interr |               |
| Configure method and device dependent structure 95 for adding devices 92 for changing device states 90 for changing the database and not device state 91 interfaces to configuration manager 89 run-time commands 90 invoking 88 method types 88 source code examples of 88 writing 88 device states 90 devices states 90 devices child 93 dependencies 93 SCSI 207 devince momand naming devices 97 diacritics 188 direct access storage device subsystem 191 display device driver 187 interface 187 DMA management accessing data in progress 45 hiding data 45  Configure method and device some successing exception codes communications device handlers in long exception handlers implementing in kernel-mode 20, 21, 22 in user-mode 23 exception handling in kernel-mode 23 exception handling in kernel-mode 23 exception handling interrupts and exceptions 18 modes  kernel 18 user 23  processing exceptions basic requirements 19 default mechanism 18 kernel-mode 18 exception management kernel services 63 execution environments interrupt 8 process 8  F  F  F  F  DIDI device driver 127 configuration parameters 127 entry points 128 trace and error logging 129  Fiber Distributed Data Interface device driver entry points 294 ioctl commands 295 ioctl operations 296, 297                                                                                                    |               |
| dependent structure 95 for adding devices 92 for changing device states 90 for changing the database and not device state 91 interfaces to configuration manager 89 run-time commands 90 invoking 88 method types 88 source code examples of 88 writing 88 device states 90 devices states 90 device states 90 device states 90 device states 90 device states 90 device states 90 device states 90 device states 90 device states 90 device states 90 device states 90 device states 90 device states 90 device states 90 devices states 90 device states 90 device states 90 device states 90 default mechanism 18 kernel-mode 23, 21, 22 in user-mode 23 processing exceptions 18 modes  kernel 18 user 23 processing exceptions basic requirements 19 default mechanism 18 kernel-mode 18 exception handlers interrupts and exceptions 18 modes  kernel 18 user 23 processing exceptions basic requirements 19 default mechanism 18 kernel-mode 20, 21, 22 in user-mode 23 grandic input device 179  H  hardware interrupt kernel service block I/O 39 buffer cache 40 character I/O 40 DMA management 42 interrupt management 40 memory buffer (mbuf) 41 iddebug 371, 372 IDE subsystem adapter device driver entry points 294 ioctl commands 295 ioctl operations 296, 297                                                                                                    |               |
| for adding devices 92 for changing device states 90 for changing the database and not device state 91 interfaces to                                                                                                    |               |
| for changing device states 90 for changing the database and not device state 91 interfaces to configuration manager 89 run-time commands 90 invoking 88 method types 88 source code examples of 88 writing 88 devices states 90 devices states 90 devices objectives 93 Gerand objectives 93 Gerand objectives 93 Gerand objectives 93 Gerand objectives 93 Gerand objectives 93 Gerand objective program 350 graphic input device 179  H hardware interrupt kernel service hlpwatch 376  H hardware interrupt kernel service hlpwatch 376  Kernel-mode 23 modes writing 88 user 23 processing exceptions basic requirements 19 default mechanism 18 kernel-mode 18 exception management kernel services 63 execution environments interrupt 8 process 8  F F FDDI device driver 127 configuration parameters 127 entry points 128 trace and error logging 129 Fiber Distributed Data Interface device driver 127 Total object of the process of thiding data 45  F Fibral objective objective objecti |               |
| for changing the database and not device state 91 interfaces to configuration manager 89 run-time commands 90 invoking 88 method types 88 source code examples of 88 writing 88 device states 90 devices child 93 dependencies 93 SCSI 207 devnm command naming devices 97 diacritics 188 diagnostics low function terminal interface 188 diagnostics low function terminal interface 187 DMA management accessing data in progress 45 hiding data 45  for changing the database and not device 52 in user-mode 20, 21, 22 in user-mode 23 go command for kernel debug program 350 graphic input device 179  for changing the database and not device 23 in user-mode 23 go command for kernel debug program 350 graphic input device 179  H  hardware interrupt kernel service hlpwatch 376  H  hardware interrupt kernel service hlpwatch 376  I/O kernel services block I/O 39 buffer cache 40 character I/O 40 DMA management 42 interrupt management 42 interrupt management 41 iddebug 371, 372  IDE subsystem adapter device driver entry points 294 ioctl commands 295 ioctl operations 296, 297                                                                                                    |               |
| device state 91 interfaces to     configuration manager 89     run-time commands 90 invoking 88     method types 88     source code examples of 88     writing 88 device states 90 devices     child 93 dependencies 93 SCSI 207 devnm command     naming devices 97 diacritics 188 diagnostics low function terminal interface device subsystem 191 display device driver 187 interface 187 DMA management     accessing data in progress 45 hiding data 45  in user-mode 23 exception handling interrupts and exceptions 18 modes kernel 18 user 23 processing exceptions basic requirements 19 default mechanism 18 kernel-mode 18 exception management kernel services 63 execution environments interrupt 8 process 8  F  F  FDI device driver 127 configuration parameters 127 entry points 128 trace and error logging 129 Fiber Distributed Data Interface device driver 127  Trace and error logging 129 Fiber Distributed Data Interface device driver 127  Trace and error logging 129 Fiber Distributed Data Interface device driv |               |
| interfaces to     configuration manager 89     run-time commands 90     invoking 88     method types 88     source code examples of 88     writing 88     devices states 90     devices child 93     dependencies 93     SCSI 207     devnm command     naming devices 97     diacritics 188     diagnostics     low function terminal interface 8direct access storage device subsystem 191     display device driver 187     interface 187  DMA management     accessing data in progress 45     hiding data 45  exception handling     interrupts and exceptions 18     modes     hernel 18     user 23     processing exceptions     basic requirements 19     default mechanism 18     kernel-mode 18     exception management kernel     services 63     execution environments     interrupt 8     process 8  F  F  FDDI device driver 127     configuration parameters 127     entry points 128     trace and error logging 129 Fiber Distributed Data Interface device driver     driver 127  The process and the program 350 graphic input device 179  H  hardware interrupt kernel service     hlapwatch 376  H  hardware interrupt kernel service     hlapwatch 376  H  hardware interrupt kernel service     hlapwatch 376  H  hardware interrupt kernel service     hlapwatch 376  H  hardware interrupt kernel service     hlapwatch 376  H  hardware interrupt kernel service     hlapwatch 376  I/O kernel services     block I/O 39     buffer cache 40     character I/O 40     DMA management 42     interrupt management 40     memory buffer (mbuf) 41     iddebug 371, 372     IDE subsystem     adapter device driver     entry points 294     ioctl commands 295     ioctl operations 296, 297                                                                                                    |               |
| configuration manager 89 run-time commands 90 invoking 88 method types 88 method types 88 source code examples of 88 writing 88 device states 90 devices child 93 dependencies 93 SCSI 207 devnm command naming devices 97 diacritics 188 diagnostics low function terminal interface 188 direct access storage device subsystem 191 display device driver 187 interface 187 DMA management accessing data in progress 45 hiding data 45  interrupts and exceptions 18 modes  kernel 18 user 23 processing exceptions basic requirements 19 default mechanism 18 kernel-mode 18 exception management kernel services 63 execution environments interrupt 8 process 8  F  FDDI device driver 127 configuration parameters 127 entry points 128 trace and error logging 129 Fiber Distributed Data Interface device driver 127  The state of the command of the command of the control of the control of the c |               |
| run-time commands 90 invoking 88 method types 88 source code examples of 88 writing 88 device states 90 devices child 93 dependencies 93 SCSI 207 devnm command naming devices 97 diacritics 188 diagnostics low function terminal interface 188 direct access storage device subsystem 191 display device driver 187 interface 187 DMA management accessing data in progress 45 hiding data 445  method types 88 user 23 processing exceptions basic requirements 19 default mechanism 18 kernel-mode 18 exception management kernel services 63 execution environments interrupt 8 process 8  I/O kernel services block I/O 39 buffer cache 40 character I/O 40 DMA management 42 interrupt management 40 memory buffer (mbuf) 41 iddebug 371, 372 IDE subsystem adapter device driver entry points 294 ioctl commands 295 ioctl operations 296, 297                                                                                                    |               |
| invoking 88 method types 88 source code examples of 88 user 23 source code examples of 88 user 23 hardware interrupt kernel service states 90 default mechanism 18 kernel-mode 18 exception management kernel services 63 scSI 207 devine command naming devices 97 diacritics 188 diagnostics low function terminal interface 188 direct access storage device subsystem 191 display device driver 187 interface 187  DMA management accessing data in progress 45 hiding data 445    kernel 18 user 23 hardware interrupt kernel service hlpwatch 376    kernel-mode 18 exception managements 19 hardware interrupt kernel service hlpwatch 376    kernel-mode 18 exception management kernel services of 3 execution environments interrupt 8 pour services solock I/O 39 of the process 8 for a process 8 for a process 8  |               |
| method types 88 source code examples of 88 processing exceptions writing 88 basic requirements 19 default mechanism 18 kernel-mode 18 exception management kernel services 63 scSI 207 devnm command naming devices 97 diacritics 188 diagnostics low function terminal interface 187 low function terminal interface 187 DMA management accessing data in progress 45 hiding data 45 sexembles as succeptions basic requirements 19 hardware interrupt kernel service hlpwatch 376 librardware interrupt kernel service hlpwatch 376 librardware interrupt kernel |               |
| source code examples of 88 writing 88 basic requirements 19 default mechanism 18 kernel-mode 18 exception management kernel services 63 execution environments interrupt 8 process 8 block I/O 39 buffer cache 40 character I/O 40 DMA management 42 interrupt management 40 memory buffer (mbuf) 41 iddebug 371, 372 iDE subsystem 191 display device driver 187 interface 187 DMA management accessing data in progress 45 hiding data 45 processing exceptions hardware interrupt kernel service hlpwatch 376 hlpwatch 376  hardware interrupt kernel service hlpwatch 376  hardware interrupt kernel service hlpwatch 376  hardware interrupt kernel service hlpwatch 376  hardware interrupt kernel service hlpwatch 376  hardware interrupt kernel service hlpwatch 376  hardware interrupt kernel service hlpwatch 376  hardware interrupt kernel service hlpwatch 376  I/O kernel services block I/O 39 buffer cache 40 character I/O 40 DMA management 42 interrupt management 40 memory buffer (mbuf) 41 iddebug 371, 372 IDE subsystem adapter device driver entry points 294 ioctl commands 295 ioctl operations 296, 297                                                                                                    |               |
| writing 88 device states 90 devices child 93 dependencies 93 SCSI 207 devnm command naming devices 97 diacritics 188 diagnostics low function terminal interface 188 direct access storage device subsystem 191 display device driver 187 interface 187  DMA management accessing data in progress 45 hiding data 45  basic requirements 19 default mechanism 18 kernel-mode 18 exception management kernel services 63 execution environments interrupt 8 process 8  I/O kernel services block I/O 39 buffer cache 40 character I/O 40 DMA management 42 interrupt management 40 memory buffer (mbuf) 41 iddebug 371, 372 IDE subsystem adapter device driver entry points 294 ioctl commands 295 ioctl operations 296, 297                                                                                                    | es 40         |
| device states 90  default mechanism 18 kernel-mode 18 exception management kernel services 63 SCSI 207 devnm command naming devices 97 diacritics 188 diagnostics low function terminal interface 188 direct access storage device subsystem 191 display device driver 187 interface 187  DMA management accessing data in progress 45 hiding data 45  default mechanism 18 kernel-mode 18 exception management kernel services 63 execution environments interrupt 8 process 8  I/O kernel services block I/O 39 buffer cache 40 character I/O 40 DMA management 42 interrupt management 40 memory buffer (mbuf) 41 iddebug 371, 372 IDE subsystem adapter device driver entry points 294 ioctl commands 295 ioctl operations 296, 297                                                                                                    | 20 10         |
| devices     child 93     dependencies 93     SCSI 207  devnm command     naming devices 97 diacritics 188 diagnostics     low function terminal interface 188 direct access storage device subsystem 191 display device driver 187 interface 187  DMA management     accessing data in progress 45     hiding data 45  kernel-mode 18 exception management kernel services 63 execution environments interrupt 8 process 8  F  I/O kernel services block I/O 39 buffer cache 40 character I/O 40 DMA management 42 interrupt management 40 memory buffer (mbuf) 41 iddebug 371, 372 IDE subsystem adapter device driver entry points 294 ioctl commands 295 ioctl operations 296, 297                                                                                                    |               |
| child 93 dependencies 93 SCSI 207 devnm command naming devices 97 diacritics 188 diagnostics low function terminal interface 188 direct access storage device subsystem 191 display device driver 187 interface 187  DMA management accessing data in progress 45 hiding data 45  exception management kernel services 63 execution environments interrupt 8 process 8  F  F  F  F  F  F  F  F  F  F  F  F  F                                                                                                    |               |
| dependencies 93 SCSI 207  devnm command naming devices 97  diacritics 188 diagnostics low function terminal interface 188 direct access storage device subsystem 191 display device driver 187 interface 187  DMA management accessing data in progress 45 hiding data 45  services 63 execution environments interrupt 8 process 8  F  F  FDDI device driver 127 configuration parameters 127 entry points 128 trace and error logging 129 Fiber Distributed Data Interface device driver 127  THE REPORT OF THE PROCES  I/O kernel services block I/O 39 buffer cache 40 character I/O 40 DMA management 42 interrupt management 40 memory buffer (mbuf) 41 iddebug 371, 372 IDE subsystem adapter device driver entry points 294 ioctl commands 295 ioctl operations 296, 297                                                                                                    |               |
| SCSI 207  devnm command     naming devices 97  diacritics 188  diagnostics     low function terminal interface 188  direct access storage device subsystem 191  display device driver 187     interface 187  DMA management     accessing data in progress 45     hiding data 45  execution environments     interrupt 8     process 8  process 8  F  FDDI device driver 127     configuration parameters 127     entry points 128     trace and error logging 129  Fiber Distributed Data Interface device     driver 127  Configuration parameters 127     entry points 128     trace and error logging 129  Fiber Distributed Data Interface device     driver 127  Configuration parameters 127     entry points 128     trace and error logging 129  Fiber Distributed Data Interface device     driver 127  Configuration parameters 127     entry points 294     ioctl commands 295     ioctl operations 296, 297                                                                                                    |               |
| devnm command                                                                                                    |               |
| naming devices 97 diacritics 188 diagnostics low function terminal interface 188 direct access storage device subsystem 191 display device driver 187 interface 187  DMA management accessing data in progress 45 hiding data 45  process 8  process 8  character I/O 40  DMA management 42 interrupt management 40 memory buffer (mbuf) 41 iddebug 371, 372 IDE subsystem adapter device driver entry points 128 trace and error logging 129 Fiber Distributed Data Interface device driver 127  Configuration parameters 127 entry points 128 trace and error logging 129 Fiber Distributed Data Interface device driver 127  Configuration parameters 127 entry points 294 ioctl commands 295 ioctl operations 296, 297                                                                                                    |               |
| diacritics 188 diagnostics low function terminal interface 188 direct access storage device subsystem 191 display device driver 187 interface 187  DMA management accessing data in progress 45 hiding data 45  F  The direct access storage device subsystem 191 display device driver 187 entry points 128 trace and error logging 129 Fiber Distributed Data Interface device driver 127  The direct access storage device subsystem 191 configuration parameters 127 entry points 128 trace and error logging 129 Fiber Distributed Data Interface device driver 127  The direct access storage device subsystem 191 iddebug 371, 372 IDE subsystem adapter device driver entry points 294 ioctl commands 295 ioctl operations 296, 297                                                                                                    |               |
| diagnostics low function terminal interface 188 direct access storage device subsystem 191 display device driver 187 interface 187  DMA management 42 interrupt management 40 memory buffer (mbuf) 41 iddebug 371, 372 IDE subsystem adapter device driver entry points 128 entry points 128 trace and error logging 129 Fiber Distributed Data Interface device driver 127 liver 127 fiber Distributed Data Interface device driver 127 ioctl commands 295 ioctl operations 296, 297                                                                                                    |               |
| low function terminal interface 188 direct access storage device subsystem 191 display device driver 187 interface 187  DMA management accessing data in progress 45 hiding data 45  FDDI device driver 127 configuration parameters 127 entry points 128 trace and error logging 129 Fiber Distributed Data Interface device driver 127  STI DE subsystem adapter device driver entry points 294 ioctl commands 295 ioctl operations 296, 297                                                                                                    |               |
| direct access storage device subsystem 191 display device driver 187 interface 187  DMA management accessing data in progress 45 hiding data 45  FDDI device driver 127 configuration parameters 127 entry points 128 entry points 128 trace and error logging 129 Fiber Distributed Data Interface device driver 127 interfacy buffer (fibur) 41 iddebug 371, 372 IDE subsystem adapter device driver entry points 294 Fiber Distributed Data Interface device driver 127 ioctl operations 296, 297                                                                                                    |               |
| subsystem 191 display device driver 187 interface 187  DMA management accessing data in progress 45 hiding data 45  rDDI device driver 127 configuration parameters 127 entry points 128 entry points 128 trace and error logging 129 Fiber Distributed Data Interface device driver 127 ioctl operations 296, 297                                                                                                    |               |
| display device driver 187 configuration parameters 127 IDE subsystem interface 187 entry points 128 adapter device driver trace and error logging 129 entry points 294 Fiber Distributed Data Interface device driver ioctl commands 295 hiding data 45 driver 127 ioctl operations 296, 297                                                                                                    |               |
| interface 187 trace and error logging 129 entry points 294  DMA management accessing data in progress 45 hiding data 45 Fiber Distributed Data Interface device driver ioctl commands 295 driver 127 ioctl operations 296, 297                                                                                                    |               |
| DMA management trace and error logging 129 entry points 294 ioctl commands 295 hiding data 45 Fiber Distributed Data Interface device ioctl commands 295 ioctl operations 296, 297                                                                                                    |               |
| accessing data in progress 45 hiding data 45 Fiber Distributed Data Interface device ioctl commands 295 driver 127 ioctl operations 296, 297                                                                                                    |               |
| hiding data 45 driver 127 ioctl operations 296, 297                                                                                                    |               |
| Hidnig data 10 Estano Chamada D. (1/ECD) 200                                                                                                    | 298           |
| setting up DMA transfers 44 Fibre Channel Protocol (FCP) 269 performing dumps 294                                                                                                    |               |
| DMA management kernel services 42 file descriptor 51 device communication                                                                                                    |               |
| dmp_add kernel service 303 file systems initiator-mode support 2                                                                                                    | 86            |
| Logical file exctem 33 organ processing 20/                                                                                                    |               |
| virtual file system 35                                                                                                    |               |
| dump 301, 332, 390 Files analyzing returned status                                                                                                    | 286           |
| system 301 /dev/error 546, 553 initiator mode 286                                                                                                    |               |
| /dev/mem 305 IDE device driver                                                                                                    |               |
|                                                                                                    |               |
| /dev/systrcti 551, 559, 560 design requirements 293/                                                                                                    |               |
| entry points /usr/adm/ras/trcfile 557 internal commands 288                                                                                                    |               |
| communications physical device /usr/lib/boot/unix 305 responsibilities relative to                                                                                                    | adapte        |
| handler 100 sys/buf.h 307 device driver 285                                                                                                    | 1             |
| device driver 186 sys/dump.h 303, 305 initiator I/O request execution                                                                                                    | n             |
| IDE adapter device driver 294 sys/erec.h 551 fragmented commands                                                                                                    |               |
| IDE device driver 294 sys/err_rec.h 553 gathered write commands                                                                                                    |               |
| logical volume device driver 196 sys/errids.h 552 spanned or consolidated                                                                                                    |               |
| MPQP device handler 104 sys/file.h 312 commands 288                                                                                                    |               |
| SCSI adapter device driver 227 sys/proc.h 301, 321 structures                                                                                                    |               |
| SCSI device driver 227 sys/pioc.ii 301, 321 structures  SCSI device driver 227 sys/socket.h 324 ataide buf structure 291                                                                                                    |               |

| IDE subsystem (continued) typical adapter transaction | kernel debug program 355 (continued) memory         | kernel debug program commands<br>(continued) |
|-------------------------------------------------------|-----------------------------------------------------|----------------------------------------------|
| sequence 287                                          | storing fullwords into 363                          | float 349                                    |
| input device, subsystem 179                           | memory, displaying 345                              | go 350                                       |
| input ring mechanism 186                              | memory location, altering 341                       | help 351                                     |
| interface                                             | per-processor data, displaying 355                  | loop 351                                     |
| low function terminal subsystem 185                   | processor, switching 345                            | map 352                                      |
| interrupt execution environment 8                     | program, restarting 350                             | next 354                                     |
| interrupt management                                  | reboots machine 358                                 | origin 354                                   |
| defining levels 44                                    | RS-232 port, switching 367                          | proc 355                                     |
| setting priorities 44                                 | segment registers, displaying 362,<br>366           | quit 357<br>reboots 358                      |
| interrupt management kernel                           |                                                     | reset 358                                    |
| services 44                                           | single-stepping instructions 365<br>stack traceback | screen 359                                   |
| interrupts                                            |                                                     |                                              |
| management services 40                                | formatted, tracing 364                              | sr64 362, 366                                |
|                                                       | starting 333                                        | sregs 362                                    |
|                                                       | statistics                                          | st 363                                       |
| K                                                     | diplays 344                                         | stack 364                                    |
| 1                                                     | storage, searching 348                              | stc 364                                      |
| KDB Kernel Debugger 390                               | storing data 364                                    | step 365                                     |
| example files 542, 544, 546                           | storing halfwords 365                               | sth 365                                      |
| introduction 390                                      | system load list, displaying 352                    | swap 367                                     |
| subcommands 394                                       | thread command 369                                  | trace 370                                    |
| kernel debug program 355                              | thread table, displaying 368                        | trb 371                                      |
| address origin, setting 354                           | timer request blocks, displaying 371                | tty 371                                      |
| address register                                      | translating                                         | un 372                                       |
| instruction, increasing 354                           | virtual address to real                             | user                                         |
| address register, instruction                         | address 376                                         | displaying u-area 372                        |
| decreasing 342                                        | tty command 372                                     | displaying user64 area 373                   |
| breakpoints                                           | tty structure                                       | vars 375                                     |
| clearing 344                                          | displaying 371                                      | vmm 375                                      |
| listing 343                                           | u-area, displaying 372                              | watch 376                                    |
| setting 342                                           | un                                                  | xlate 376                                    |
| skipping, restarting after 351                        | displays 372                                        | kernel debugger                              |
| cpu command 345                                       | user-defined variables, clearing 358                | accessing global data 384                    |
| create and change                                     | user-defined variables,                             | compiler listings 377                        |
| values 361                                            | displaying 375                                      | compiling options 377                        |
| data screens, displaying 359                          | user64 area, displaying 373                         | displaying registers 386                     |
| data storing 364                                      | uthread command 374                                 | entering 334                                 |
| device drivers, displaying 347                        | uthread structure, displaying 373                   | KDB 390                                      |
| displays                                              | variables                                           | LLDB 332                                     |
| memory segments 360                                   | user-defined, clearing 358                          | map files 378                                |
| displays contents of STREAMS 353                      | variables, user-defined 375                         | setting breakpoints 338, 381                 |
| displays data structure 354                           | virtual memory, displaying 375                      | stack trace 387                              |
| displays floating-point registers 349                 | kernel debug program commands                       | subcommands 335                              |
| displays internal file system                         | alter 341                                           | breakpoints 338                              |
| tables 350                                            | back 342                                            | dereferencing a pointer 337                  |
| displays internal STREAMS 346                         | break 342                                           | expressions 337                              |
| displays reason 357                                   | breaks 343                                          | reserved variables 336                       |
| displays STREAMS queues 356                           | buckets 344                                         | variables 335                                |
| displays structure of 64-bit                          | clear 344                                           | kernel environment 1                         |
| process 353                                           | cpu 345                                             |                                              |
| ending the program session 357                        | create and change 361                               | base kernel services 2                       |
| error messages 388                                    | display                                             | creation of kernel processes 11              |
| floating point registers,                             | displaying memory 345                               | exception handling 18                        |
| displaying 349                                        | internal STREAMS 346                                | exception processing in                      |
| formatted process tables,                             | displays                                            | exception and process kernel                 |
| displaying 355                                        | 64-bit process 353                                  | services 63                                  |
| formatted trace buffers,                              | contents of STREAMS 353                             | execution environments                       |
| displaying 370                                        | data structure 354                                  | interrupt 8                                  |
| fullwords, storing into memory 363                    | internal file system tables 350                     | process 8                                    |
| halfwords, storing 365                                | internal STREAMS 349                                | libraries                                    |
| help screen, displaying 351                           | memory segmetns 360                                 | libers 7                                     |
| instruction address register                          | reason for entering debugger 357                    | libsys 7                                     |
| decreasing 342                                        | STREAMS queues 356                                  | loading system calls and kernel services 3   |
| increasing 354                                        | drivers 347                                         |                                              |
| loading 333                                           | find 348                                            | private routines 4                           |

| kernel environment 1 (continued)   | kernel services 39, 46 (continued)      | low function terminal subsystem 185     |
|------------------------------------|-----------------------------------------|-----------------------------------------|
| programming                        | loading                                 | accented characters supported 188       |
| kernel threads 9                   | e                                       | lsattr command                          |
|                                    | with system calls 3                     |                                         |
| kernel environment, runtime 39     | multiprocessor-safe timer service 69    | displaying attribute characteristics of |
| kernel extension binding           | unloading                               | devices 97                              |
| adding symbols to the /unix name   | with system calls 4                     | lscfg command                           |
| space 2                            | kernel threads                          | displaying device diagnostic            |
| -                                  | creating 10                             | information 98                          |
| using existing libraries 5         | O .                                     |                                         |
| using private routines 4           | executing 10                            | lsconn command                          |
| kernel extension development       | terminating 10                          | displaying device connections 97        |
| 64-bit 23                          |                                         | lsdev command                           |
| kernel extension libraries         |                                         | displaying device information 97        |
|                                    | 1                                       | Isparent command                        |
| libcsys 6                          | L                                       | -                                       |
| libsys 7                           | lft 185                                 | displaying information about parent     |
| kernel extension management kernel | LFT                                     | devices 97                              |
| services 46                        |                                         | LVM 200                                 |
|                                    | accented characters 188                 |                                         |
| kernel extensions                  | libraries                               |                                         |
| accessing user-mode data           | libcsys 6                               | R.A                                     |
| using cross-memory services 16     | libsys 7                                | M                                       |
| using data transfer services 15    |                                         | macros                                  |
| 9                                  | LLDB Kernel Debugger 332                |                                         |
| interrupt priority                 | commands 338                            | memory buffer (mbuf) 41                 |
| service times 44                   | locking                                 | management services                     |
| loading and binding services 46    | conventional locks 16                   | file descriptor 51                      |
| management services 47             | kernel-mode strategy 17                 | map command 352                         |
| serializing access to data         |                                         | mbuf structures                         |
| 9                                  | serializing access to a predefined data |                                         |
| structures 16                      | structure and 16                        | communications device handlers          |
| using with system calls 3          | locking kernel services 48              | and 101                                 |
| kernel processes                   | logical file system                     | memory buffer (mbuf) kernel             |
| accessing data from 12             | component structure                     | services 41                             |
|                                    |                                         | memory buffer (mbuf) macros 41          |
| comparison to user processes 11    | file routines 34                        |                                         |
| creating 13                        | system calls 34                         | memory kernel services                  |
| executing 13                       | v-nodes 35                              | memory management 53                    |
| handling exceptions 14             | file system role 33                     | memory pinning 53                       |
|                                    |                                         | user memory access 54                   |
| handling signals 14                | logical file system kernel services 51  | -                                       |
| obtaining cross-memory             | logical volume device driver            | message queue kernel services 60        |
| descriptors 13                     | bottom half 196                         | Micro Channel adapters                  |
| preempting 14                      | data structures 195                     | displaying registers 386                |
| terminating 13                     | physical device driver interface 198    | mirror write consistency cache (LVM)    |
| using system calls 15              | pseudo-device driver role 195           | changing the value 200                  |
|                                    | <u>*</u>                                | mkdev command                           |
| kernel protection domain 11, 12    | top half 196                            |                                         |
| kernel services 39, 46             | logical volume manager                  | adding devices to the system 97         |
| categories                         | changing the mwcc_entries               | configuring devices 90                  |
| atomic operations 50, 51           | variable 200                            | mknod command                           |
|                                    | DASD support 191                        | creating special files 98               |
| complex locks 49                   | 1.1                                     | MODS 579                                |
| device driver management 46, 47    | logical volume subsystem                |                                         |
| exception management 63            | bad block processing 199                | MPQP device handlers                    |
| I/O 39, 40, 41, 42                 | logical volume device driver 195        | binary synchronous communication        |
| kernel extension management 46,    | physical volumes                        | message types 104                       |
| 47                                 | comparison with logical                 | receive errors 105                      |
|                                    |                                         | card description                        |
| lock allocation 48                 | volumes 191                             | 1                                       |
| locking 48                         | reserved sectors 192                    | hardware specifications 105             |
| logical file system 51             | loop command for the kernel debug       | modem interfaces 107                    |
| memory 53, 54, 55                  | program 351                             | physical interface mapping 108          |
| 3                                  | loopback kernel services 62             | port interfaces 106                     |
| message queue 60                   | low function terminal                   | entry points 104                        |
| network 61, 62, 63                 |                                         |                                         |
| process level locks 50             | configuration commands 186              | multiprocessor-safe timer services,     |
| process management 63              | functional description 185              | using 69                                |
| Reliability Availability           | interface 185                           | Multiprotocol device handlers 104       |
| • •                                | components 186                          | -                                       |
| Serviceability (RAS) 66            | <u>*</u>                                |                                         |
| security 67                        | configuration 185                       | N                                       |
| simple locks 48                    | device driver entry points 186          | IA                                      |
| time-of-day 67                     | ioctls 186                              | network kernel services                 |
| timer 67, 68                       | terminal emulation 185                  | address family domain 61                |
|                                    | to display device drivers 186           | ,                                       |
| virtual file system 69             | ± •                                     | communications device handler           |
| dmp_add 303                        | to system keyboard 186                  | interface 63                            |
| dmp_del 303                        | low function terminal interface         | interface address 62                    |
| errsave 546, 552, 553              | AIXwindow support 186                   | loopback 62                             |
|                                    | * *                                     | *                                       |

| network kernel services (continued)<br>network interface device driver 61<br>protocol 62 | referenced routines (continued)<br>to support cross-memory<br>operations 59                    | Small Computer Systems Interface<br>subsystem 207<br>SOL device handlers          |
|------------------------------------------------------------------------------------------|------------------------------------------------------------------------------------------------|-----------------------------------------------------------------------------------|
| routing 62<br>nm command 377                                                             | to support pager back ends 59 Reliability Availability Serviceability (RAS) kernel services 66 | changing device attributes 110<br>configuring physical and logical<br>devices 109 |
| <b>^</b>                                                                                 | rendering context manager 186, 187 restbase command                                            | entry points 108                                                                  |
| 0                                                                                        | restoring customized information to                                                            | special files interfaces 108<br>status and exception codes 101                    |
| object data manager 92<br>ODM 92                                                         | configuration database 97                                                                      | status blocks                                                                     |
| odmadd command                                                                           | rmdev command                                                                                  | communications device handler                                                     |
| adding devices to predefined                                                             | configuring devices 90                                                                         | CIO_ASYNC_STATUS 103                                                              |
| database 92                                                                              | removing devices from the system 97                                                            | CIO_HALT_DONE 102<br>CIO_LOST_STATUS 103                                          |
| optical link device handlers 108                                                         | runtime kernel environment 39                                                                  | CIO_NULL_BLK 103<br>CIO_START_DONE 102                                            |
| P                                                                                        | S                                                                                              | CIO_TX_DONE 103                                                                   |
| partition (physical volumes) 192                                                         | sample code                                                                                    | communications device handlers<br>and 102                                         |
| PCI Token-Ring Device Driver                                                             | trace format file 570                                                                          | status codes                                                                      |
| trace and error logging 155                                                              | savebase command                                                                               | communications device handlers                                                    |
| PCI Token-Ring High Device Driver                                                        | saving customized information to                                                               | and 101                                                                           |
| entry points 151                                                                         | configuration database 97<br>sc_buf structure (SCSI) 218                                       | storage 191                                                                       |
| PCI Token-Ring High Performance configuration parameters 150                             | SCSI subsystem                                                                                 | stream-based tty subsystem 185                                                    |
| PCI Token-Ring High Performance                                                          | adapter device driver                                                                          | subroutines<br>sysconfig 382                                                      |
| Device Driver 149                                                                        | entry points 227                                                                               | subsystem                                                                         |
| performance tracing 301, 332, 390                                                        | ioctl commands 235, 237, 239                                                                   | low function terminal 185                                                         |
| physical volumes                                                                         | ioctl operations 232, 236, 237, 238, 239                                                       | streams-based tty 185                                                             |
| block 192<br>comparison with logical volumes 191                                         | performing dumps 228                                                                           | subsysten                                                                         |
| limitations 192                                                                          | responsibilities relative to SCSI                                                              | graphic input device 179                                                          |
| partition 192                                                                            | device driver 207                                                                              | sysconfig subroutine 382<br>sysdumpdev command 301                                |
| reserved sectors 192                                                                     | asynchronous event handling 209                                                                | sysdumpstart command 302                                                          |
| sector layout 192                                                                        | command tag queuing 218 device communication                                                   | system calls                                                                      |
| pinning<br>memory 53                                                                     | initiator-mode support 208                                                                     | accessing kernel data from                                                        |
| ppd command 355                                                                          | target-mode support 208                                                                        | data types 27                                                                     |
| predefined attributes object class                                                       | error processing 227                                                                           | passing parameters 27                                                             |
| accessing 94                                                                             | error recovery                                                                                 | error information 31 exception handling                                           |
| modifying 95                                                                             | initiator mode 211<br>target mode 214                                                          | alternatives 30                                                                   |
| printer addition management subsystem adding a printer definition 204                    | initiator I/O request execution                                                                | default mechanism 29                                                              |
| adding a printer definition 204 adding a printer formatter 205                           | fragmented commands 216                                                                        | extending the kernel with                                                         |
| adding a printer type 203                                                                | gathered write commands 217                                                                    | call handler actions 26                                                           |
| defining embedded references in                                                          | spanned or consolidated                                                                        | execution 25 in kernel protection domain 26                                       |
| attribute strings 205                                                                    | commands 215 initiator-mode adapter transaction                                                | in user protection domain 26                                                      |
| modifying printer attributes 204 printer formatter                                       | sequence 214                                                                                   | loading                                                                           |
| defining embedded references 205                                                         | SCSI device driver                                                                             | with kernel services 3                                                            |
| printers                                                                                 | asynchronous event-handling                                                                    | nesting for kernel-mode use 30                                                    |
| unsupported types 203                                                                    | routine 210<br>closing a device 227                                                            | preempting 28 response to page faulting 30                                        |
| private routines 4                                                                       | design requirements 223                                                                        | services for all kernel extensions 31                                             |
| process execution environment 8 process management kernel services 63                    | entry points 227                                                                               | services for kernel processes only 32                                             |
| pseudo device driver                                                                     | internal commands 215                                                                          | signal handling in                                                                |
| low function terminal 186                                                                | responsibilities relative to adapter                                                           | asynchronous signals 29<br>setjmpx kernel service 29                              |
| putattr subroutine                                                                       | device driver 207<br>using openx subroutine                                                    | signal delivery 28                                                                |
| modifying attributes 95                                                                  | options 223                                                                                    | stacking saved contexts 29                                                        |
|                                                                                          | structures                                                                                     | wait termination 29                                                               |
| R                                                                                        | sc_buf structure 218                                                                           | unloading                                                                         |
| RCM 187                                                                                  | tm_buf structure 227, 232                                                                      | with kernel services 4                                                            |
| referenced routines                                                                      | target-mode interface 229, 231, 233 interaction with initiator-mode                            | using with kernel extensions 3 system dump 301                                    |
| for memory pinning 59                                                                    | interface 229                                                                                  | formatting 304                                                                    |
| to support address space                                                                 | security kernel services 67                                                                    | including device driver                                                           |
| operations 59                                                                            | serial optical link device handlers 108                                                        | information 302                                                                   |

| system dump 301 (continued)<br>initiating 301<br>system dumpcomponents<br>component dump table 302<br>master dump table 302                                                                                                    | virtual file system 33 (continued)<br>generic nodes (g-nodes) 35<br>header files 37<br>interface requirements 36<br>mount points 35<br>virtual nodes (v-nodes) 35                                                                                                    |
|----------------------------------------------------------------------------------------------------|----------------------------------------------------------------------------------------------------|
| <b>T</b>                                                                                                    | virtual file system kernel services 69                                                                                                    |
| 1                                                                                                    | virtual memory management                                                                                                    |
| terminal emulation low function terminal 185 thread command kernel debug program 369 time-of-day kernel services 67 timer kernel services coding the timer function 69 compatibility 68 determining the timer service to use 68 fine granularity 67 reading time into time structure 68 watchdog 68 timer service multiprocessor-safe, using 69 tm_buf structure (SCSI) 227 Token-Ring (8fa2) device driver 140, 141 configuration parameters 141 trace and error logging 147 Token-Ring (8fc8) device 131 Token-Ring (8fc8) device driver 132 configuration parameters 132 trace and error logging 138 trace command 556 trace events defining 564 event IDs 566 determining location of 566 format file example 570 format file stanzas 568 forms 564 macros 565 trace report filtering 578 producing 561 reading 578 tracing 554 configuring 556 controlling 559 starting 554, 556 trcrpt command kernel debug program 372 | virtual memory management addressing data 57 data flushing 57 discarding data 57 executing data 58 installing pager backends 58 moving data to or from an object 57 objects 56 protecting data 58 referenced routines for manipulating objects 58, 59 virtual memory manager 56 virtual memory management kernel services 54 vm_uiomove 55, 57, 59, 591 |
| 31 0                                                                                                    |                                                                                                    |
| U user commands configuration 186 uthread command kernel debug program 374                                                                                                    |                                                                                                    |
| <b>V</b> /                                                                                                    |                                                                                                    |
| v-nodes 35 virtual file system 33 configuring 38 data structures 36, 37 file system role 35                                                                                                    |                                                                                                    |

# Vos remarques sur ce document / Technical publication remark form

| Titre / Title: Bull Kernel Extensions and Device Support Programming Concepts                                                                             |                              |  |
|----------------------------------------------------------------------------------------------------|------------------------------|--|
| № Reférence / Reference № : 86 A2 36JX 02                                                                                                    | Daté / Dated : November 1999 |  |
| ERREURS DETECTEES / ERRORS IN PUBLICATION                                                                                                    |                              |  |
|                                                                                                    |                              |  |
|                                                                                                    |                              |  |
|                                                                                                    |                              |  |
|                                                                                                    |                              |  |
| AMELIORATIONS SUGGEREES / SUGGESTIONS FOR IM                                                                                                    | IPROVEMENT TO PUBLICATION    |  |
|                                                                                                    |                              |  |
|                                                                                                    |                              |  |
|                                                                                                    |                              |  |
|                                                                                                    |                              |  |
|                                                                                                    |                              |  |
| Vos remarques et suggestions seront examinées attentivement.<br>Si vous désirez une réponse écrite, veuillez indiquer ci-après votre adress               | se postale complète.         |  |
| Your comments will be promptly investigated by qualified technical person<br>If you require a written reply, please furnish your complete mailing addres: |                              |  |
| NOM / NAME :                                                                                                    | Date :                       |  |
| SOCIETE / COMPANY :                                                                                                    |                              |  |
| ADRESSE / ADDRESS :                                                                                                    |                              |  |
| Remettez cet imprimé à un responsable BULL ou envoyez-le directement                                                                                      | à:                           |  |

Please give this technical publication remark form to your BULL representative or mail to:

BULL ELECTRONICS ANGERS CEDOC 34 Rue du Nid de Pie – BP 428 49004 ANGERS CEDEX 01 FRANCE

#### rechnical Publications Ordering Form

# Bon de Commande de Documents Techniques

#### To order additional publications, please fill up a copy of this form and send it via mail to:

Pour commander des documents techniques, remplissez une copie de ce formulaire et envoyez-la à :

**BULL ELECTRONICS ANGERS CEDOC** ATTN / MME DUMOULIN 34 Rue du Nid de Pie - BP 428 49004 ANGERS CEDEX 01 **FRANCE** 

Managers / Gestionnaires : Mrs. / Mme : C. DUMOULIN +33 (0) 2 41 73 76 65 +33 (0) 2 41 73 63 96 Mr. / M: L. CHERUBIN

FAX: +33 (0) 2 41 73 60 19 **E-Mail** / Courrier Electronique : srv.Cedoc@franp.bull.fr

Or visit our web site at: / Ou visitez notre site web à:

(Press Room, Technical Literature, Ordering Publications) http://www-frec.bull.com

| CEDOC Reference #<br>Nº Référence CEDOC                                                                  | <b>Qty</b><br>Qté | CEDOC Reference #<br>Nº Référence CEDOC | <b>Qty</b><br>Qté | CEDOC Reference #<br>Nº Référence CEDOC | <b>Qty</b><br>Qté |  |  |
|----------------------------------------------------------------------------------------------------|-------------------|-----------------------------------------|-------------------|-----------------------------------------|-------------------|--|--|
| []                                                                                                    |                   | []                                      |                   | []                                      |                   |  |  |
| []                                                                                                    |                   | []                                      |                   | []                                      |                   |  |  |
| []                                                                                                    |                   | []                                      |                   | []                                      |                   |  |  |
| []                                                                                                    |                   | []                                      |                   | []                                      |                   |  |  |
| []                                                                                                    |                   | []                                      |                   | []                                      |                   |  |  |
| []                                                                                                    |                   | []                                      |                   | []                                      |                   |  |  |
| []                                                                                                    |                   | []                                      |                   | []                                      |                   |  |  |
| []: no revision number r                                                                                 | neans I           | atest revision / pas de numéro          | de révis          | ion signifie révision la plus récen     | te                |  |  |
| NOM / NAME : Date :                                                                                      |                   |                                         |                   |                                         |                   |  |  |
|                                                                                                    |                   |                                         |                   |                                         |                   |  |  |
| ADRESSE / ADDRESS :                                                                                      |                   |                                         |                   |                                         |                   |  |  |
| PHONE / TELEPHONE :                                                                                      | FAX :             | :                                       |                   |                                         |                   |  |  |
| E-MAIL :                                                                                                 |                   |                                         |                   |                                         |                   |  |  |
| For Bull Subsidiaries / Pour les                                                                         |                   |                                         |                   |                                         |                   |  |  |
| For Bull Affiliated Customers Customer Code / Code Client :                                              | / Pour le         | es Clients Affiliés Bull :              |                   |                                         |                   |  |  |
| Customer Coue / Coue Chent.                                                                              | -                 |                                         |                   |                                         |                   |  |  |
| For Bull Internal Customers / Pour les Clients Internes Bull :  Budgetary Section / Section Budgétaire : |                   |                                         |                   |                                         |                   |  |  |
| <b>5</b> . Other / D                                                                                     |                   |                                         |                   |                                         |                   |  |  |

For Others / Pour les Autres :

Please ask your Bull representative. / Merci de demander à votre contact Bull.

PLACE BAR CODE IN LOWER LEFT CORNER

BULL ELECTRONICS ANGERS CEDOC 34 Rue du Nid de Pie – BP 428 49004 ANGERS CEDEX 01 FRANCE

ORDER REFERENCE 86 A2 36JX 02

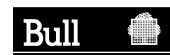

Use the cut marks to get the labels.

Kernel Extensions and Device Support Programming Concepts

86 A2 36JX 02

Kernel Extensions and Device Support Programming Concepts

86 A2 36JX 02

Kernel Extensions and Device Support Programming Concepts

86 A2 36JX 02